# **Hilfsbuch für Betrie bs berechnungen**

# Mit besonderer Beriicksichtigung nomographischer Methoden

Von

# **lng. B. M. Konorski**

Mit 46 Nomogramm- und 13 Kurventafeln und einem Lineal in einer Mappe sowie mit 71 Zahlentafeln und 35 Textabbildungen

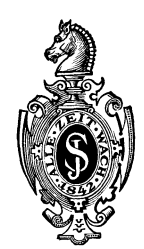

**Berlin**  Verlag von Julius Springer 1930

ISBN-13: 978-3-642-89972-0 DOl: 10.1007/978-3-642-91829-2

e-ISBN-13: 978-3-642-91829-2

Aile Rechte, insbesondere das der Cbersetzung in fremde Sprachen, vorbehalten. Copyright 1930 by Julius Springer in Berlin.

# **Inhaltsverzeichnis.**

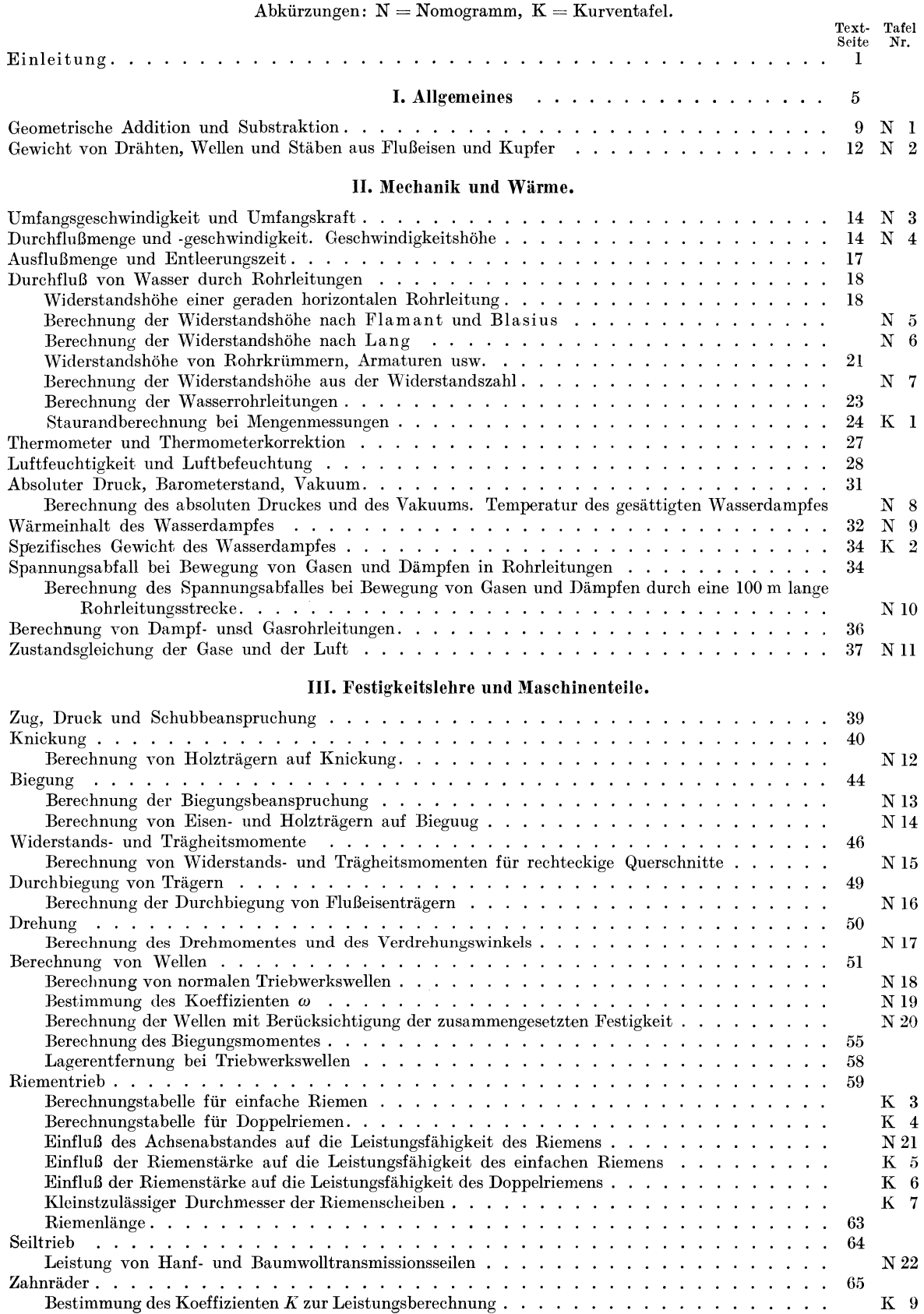

### Inhaltsverzeichnis.

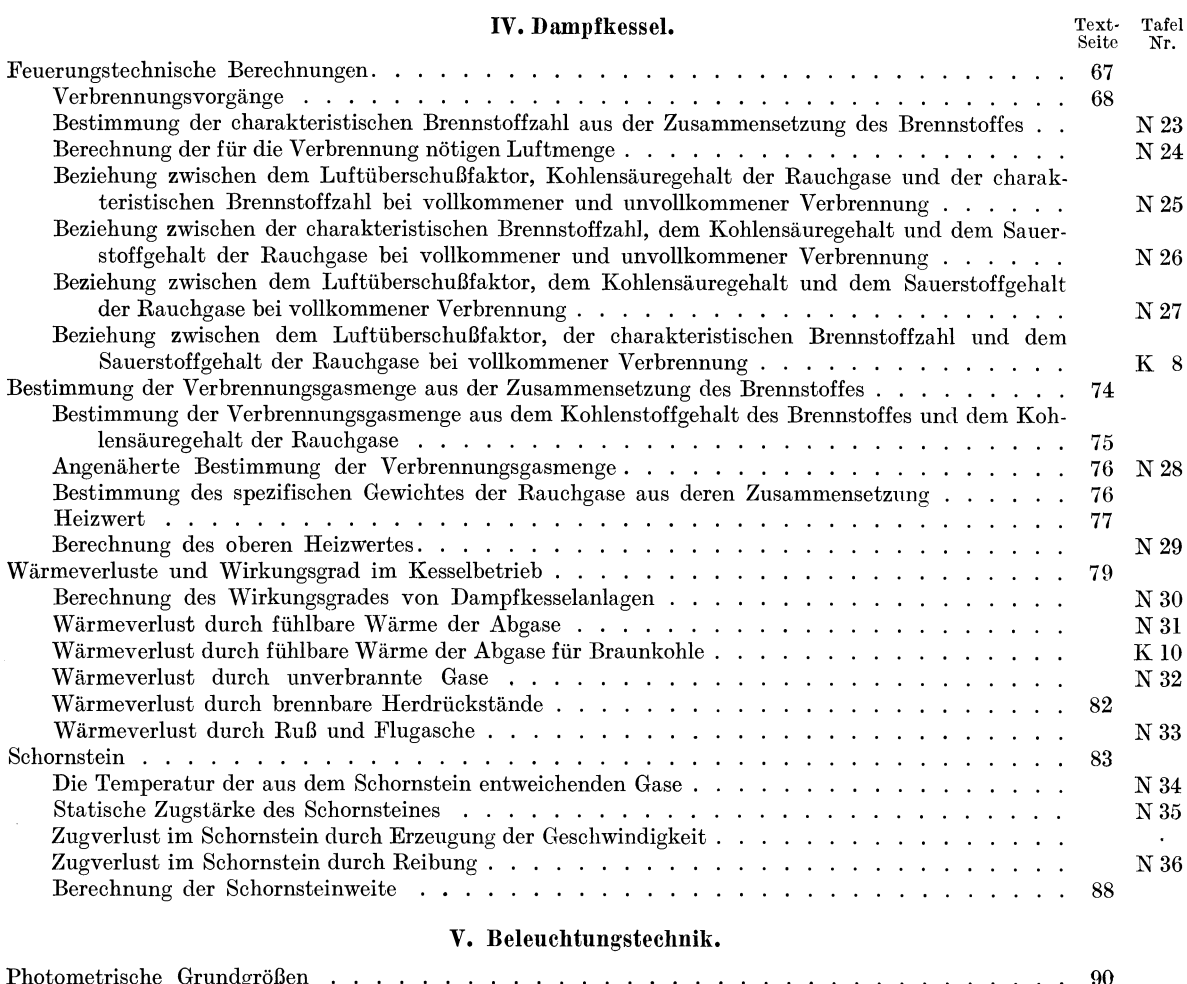

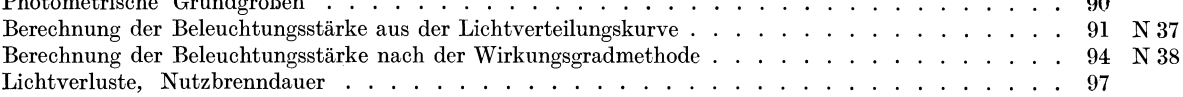

# VI. Elektrotechnik.

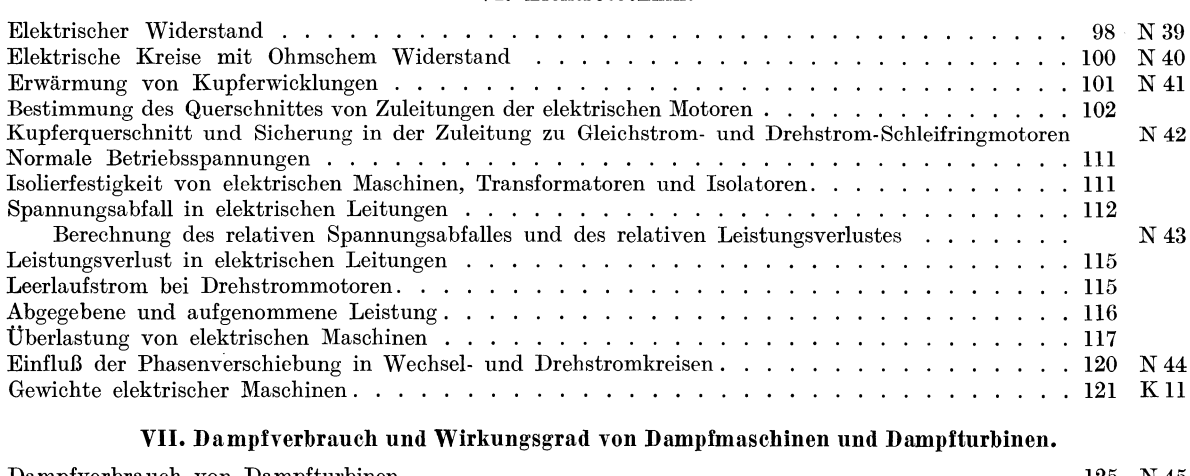

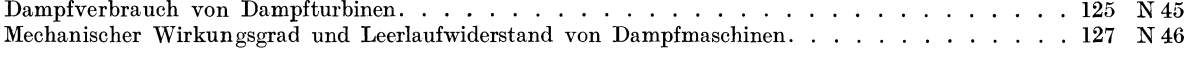

# VIII. Pumpen und Ventilatoren.

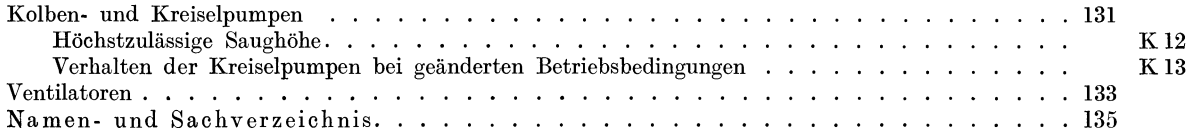

Die Anfänge der Berechnungstechnik liegen sehr weit zurück. Schon in uralten Zeiten waren die Menschen bestrebt, gewisse Zusammenhänge in der Natur und im Leben rechnerisch zu erfassen. Es beruhrt uns heute seltsam, wenn wir sehen, wie primitiv im Altertum die Berechnungsmethoden waren im Vergleich mit der Kompliziertheit und hohen Blüte der Logik. Die erste groBe Erfindung, die die Berechnungstechnik auf neuzeitliche Bahnen gelenkt hat, war die Entdeckung der Buchstabenrechnung im 13. Jahrhundert. Durch sie ist zwar nicht der Berechnungsvorgang selbst verbessert worden, doch hat sie es ermöglicht, denselben leicht zu übersehen, was in früherer Zeit durch die Weitläufigkeit der erklärenden und die Reihenfolge der Rechnungsoperationen bestimmenden Worte außerordentlich schwierig war. Der nächste große Fortschritt war die Erfindung der Logarithmen im 17. Jahrhundert, durch welche es moglich wurde, komplizierte rechnerische Verrichtungen auBerordentlich zu erleichtern. Der logarithmische Rechenschieber, zwar schon lange Zeit bekannt, jedoch erst während der letzten Jahrzehnte des 19. Jahrhundert zur allgemeinen Verbreitung gelangt, bildet heute das beliebteste Hilfsmittel und unentbehrlichste Rustzeug jedes Technikers. Hand in Hand mit dieser Entwicklung ging auch diejenige der graphischen Rechnung, die ebenfalls im Altertum ihre \Vurzeln hat. Sie ist erst in neuerer Zeit zur eigentlichen Berechnung von Zusammenhängen herangezogen worden und hat früher mehr durch die Anschaulichkeit der dargestellten Beziehungen und die Erleichterung ihrer Analyse gute Dienste geleistet. Die Berechnungstechnik ist nicht nur bestrebt, die Losung einer rechnerischen Aufgabe zu finden, sondern auch, dies in einer moglichst kurzen Zeit zu bewerkstelligen und unter moglichst geringer geistiger Anstrengung des Ausfuhrenden. So wie es in anderen Zweigen der Wissenschaft oder Technik der Fall ist, braucht auch die Berechnungstechnik immer umfangreichere Hilfsmittel zur Erfüllung dieser Aufgabe. Es wird heutzutage niemand einfallen, sich selbst einen Logarithmus oder eine Kubikwurzel auszurechnen. Er wird dazu entsprechende Tabellen benützen. Auf diese Weise hat man in der ausübenden Berechnungstechnik die Selbständigkeit insofern verloren, als der Berechnende von fremden Hilfsmitteln und Erfahrungswerten, die in Formeln, Tabellen oder wo immer niedergelegt sind, abhängig ist. Jedoch ist es charakteristisch für die neuzeitliche Technik, daß diese Abhängigkeit von Erfahrungswerten und der Verlust der Selbständigkeit nicht als lästig empfunden werden. Vor Siemens konnte sich die Dynamomaschine nicht durchsetzen, weil man eine selbständig Strom erzeugende Maschine benötigte. Heute aber fällt es niemand ein, etwa für sein Haus extra elektrischen Strom zu erzeugen, und man empfindet die Abhangigkeit yom Elektrizitatswerk nicht mehr als drückend.

Die modernen Berechnungsmethoden erfüllen in hohem Maße die vorhin gestellten Forderungen. Ganz besonders, wo es sich um oft wiederholte Auswertung von einander ähnlichen Berechnungskomplexen handelt, verfiigt man uber eine Anzahl oft komplizierter Hilfsmittel und Geräte, die den Betreffenden einen großen Teil der Berechnungsarbeit abnehmen. Im technischen Aufgabenkreis sind solche Hilfsmittel von hoher Präzision, wie Planimeter, Spezialrechenschieber und \Vanderkurventafeln, ganz besonders in Projektierungs- und Konstruktionsburos eingefuhrt. Es handelt sich dabei um ziemlich eng umgrenzte Spezialaufgaben. Das vorliegende Buch steUt sich eine mehr allgemeine Aufgabe, namlich die, die Berechnungen, welche der Praktiker in einem technischen Betriebe auszuführen hat, zu erleichtern, und den Berechnungsvorgang moglichst ahzukiirzen. Da diese Aufgahc zicmlich nllgcmcincr Natur ist und es sich hier um vielerlei Probleme aus den verschiedensten Gebieten handelt, sind aueh die Hilfsmittel, deren sich dieses Buch bei den Berechnungen bedient, viel einfacher gehalten. Frei von theoretischer Genauigkeit wird hier versucht, die rechnerischen Zusammenhänge der Erscheinungen einwandfrei und möglichst einfach zu erfassen und auszuwerten.

Konorski, Hilfsbuch. I

Der Betriebsingenieur steht bei Ausübung seiner Tätigkeit in der Hauptsache vor zwei Aufgaben:

1. der Beurteilung der Sicherheit und

2. der Beurteilung der Wirtschaftlichkeit des ihm anvertrauten Betriebes.

Wenn wir uns hier auf die rechnerischen Zusammenhänge beschränken, so hat der Ingenieur, was die Sicherheit des Betriebes betrifft, zu ermitteln, ob die auftretenden Spannungen, Temperaturen und sonstigen Beanspruchungen nicht übermäßig groß sind und dadurch die Sicherheit von Menschenleben und des Betriebes gefährden; vom Standpunkt der Wirtschaftlichkeit aus muB er feststellen, ob diese Beanspruchungen nicht zu klein sind, was eine Vergeudung des Materials bedeuten würde, und ob der Wirkungsgrad der unter seiner Aufsicht stehenden Maschinen und Anlagen nicht zu gering ist, was einem Energieverlust gleichkame. Die in den Betrieben oft vorkommenden Neu-Installationen werden ebenfalls nach diesen Gesichtspunkten projektiert.

Um den hier angeführten Aufgaben gerecht werden zu können, muß der Betriebsingenieur die quantitativen Beziehungen ermitteln, und bei dieser Tätigkeit soll ihm das vorliegende Buch ein Hilfsmittel sein. Der Verfasser hofft jedoch, daß es auch bei der Projektierung von Neu-Installationen in technischen Biiros usw. wertvolle Dienste leisten wird.

Innerhalb dieses Rahmens erblicken wir nun die Elemente, deren wir uns hier zu bedienen haben. Es sind dies:

1. Vorschriften, welche aus langjahriger Erfahrung entstanden und von Fachvereinen oder von der Polizei herausgegeben sind,

2. Tabellen, die die Eigenschaften und Dimensionen handelsiiblicher Erzeugnisse enthalten, und

3. Berechnungsformeln.

AIle drei Gruppen sind in dieses Buch so weit aufgenommen worden, als es dem Verfasser für die ausübende Praxis nötig erschien. Den geltenden Vorschriften sind Sätze, Formeln und Erfahrungszahlen entnommen, die sich für die quantitative Beurteilung der BetriebsgraBen eignen. Die Tabellen iiber Eigenschaften und Abmessungen von Maschinen, Apparaten, Installationsmaterial usw. sind den Katalogen fiihrender Firmen entnommen.

Was die Berechnungsformeln anbetrifft, welche oft vom Ingenieur im Betriebe ausgewertet werden müssen, so handelte es sich erstens darum, sie in eine möglichst kurze, prägnante Form zu bringen, in welcher alles enthalten ist, was zur Beurteilung der Grundzüge des betreffenden Falles gehart, wahrend alles ausgeschaltet erscheint, was, wenn auch vielleicht theoretisch wichtig, den Anforderungen eines Betriebsmannes nicht entspricht. AuBerdem ist es oft fiir denselben außerordentlich wichtig, diese Auswertung in kurzer Zeit vornehmen zu können. Man muß sich die Fälle vor Augen halten, die im Betriebe eine rasche Entscheidung erheischen, Dispositionen, die in der Fabrik oder Werkstatt selbst erwogen und erteilt werden müssen, oder Ratschläge während technischer Konferenzen. Es ist wichtig, dann rasch die Wirkung einer Änderung berechnen zu können und so ein, wenn auch nicht absolut, so doch hinreichend genaues Resultat in kurzer Zeit zu erhalten.

Um die Formeln auszuwerten, besitzt der Techniker einige wichtige Hilfsmittel. Das erste ist der Rechenschieber, dessen Handhabung so allgemein ist, daß sich jede Erklärung erübrigt. Das nächste Hilfsmittel ist das Nomogramm, d. h. eine graphische Darstellung der Beziehungen zwischen zwei, drei und mehreren Variablen mittels Skalenleitern und die Darstellung mittels Kurvenscharen. Ein drittes Hilfsmittel sind die Zahlentabellen, welche hachstens bis zu drei Variablen anwendbar sind. Die Zahlen- und Kurventafeln werden auch dann benutzt, wenn der gesetzmäßige Zusammenhang zwischen den in Betracht kommenden Größen nicht bekannt ist und dieselben nur empirisch festgestellt sind.

Von allen drei angeführten Mitteln wird in diesem Buche ausgiebig Gebrauch gemacht. Die Nomogramme, die hier mit einer Anzahl von 46 Tafeln vertreten sind, machen es mittels einfacher Handhabungen (siehe unten) maglich, die Gleichungen auszuwerten. Gegeniiber den Tabellen, welche etwa die gleiche Funktion darzustellen hatten, besitzen sie große Vorteile:

1. Die umständliche rechnerische Interpolation zwischen zwei Werten einer Spalte oder einer Zeile, oder zwischen vier Werten zweier Spalten und zweier Zeilen wird durch die mühelose graphische Interpolation ersetzt.

2. Die Nomogramme gestatten eine leichte Inversion, d. h. Auffindung von belie bigen Unbekannten, wenn andere sie bestimmende Variable bekannt sind.

3. Sie ermoglichen die Auswertung von Beziehungen auch zwischen vier und sogar mehreren Variablen, für welche die Tabellen außerordentlich umfangreich werden würden.

Vor der direkten Auswertung der numerischen Gleichungen haben die Nomogramme den Vorteil, daB sie die Rechnung ohne jegliche Gedankenarbeit losen konnen. Die in diesem Buche befindlichen Nomogramme sollen nicht dem Rechenschieber bei den einfachen Rechnungen, die mittels des Schiebers in zwei oder drei Operationen ausgeführt werden können. Konkurrenz machen. Es ist also nicht beabsichtigt, den Rechenschieber in der Ausfuhrung einer einfachen Multiplikation oder Division  $(Z = A \cdot X \cdot Y)$  zu ersetzen. Im Gegenteil, um die Nomogramme durchsichtiger zu gestalten, vereinigen wir hier oft einige Variable in Form von Produkten oder Quotienten, die mit dem Rechenschieber gebildet werden mussen und im Nomogramm als eine Unbekannte fungieren.

Die hier angewendeten Nomogramme besitzen eine oder mehrere geradlinige oder kurvenformige Skalen, deren jede einem Anderungsintervall einer Variablen entspricht. 1m einfachsten FaIle sind drei solcher Geraden vorhanden. Wir nennen dann das Nomogramm ein Dreiskalensystem. Die Skalen sind auf den Skalenleitern und diese in gegenseitiger Abhangigkeit so gezeichnet, daB der Schnitt dieser drei Skalen mit einer geraden Schnittlinie in den Schnittpunkten Werte ergibt, die einer betreffenden Gleichung (also im besprochenen FaIle einer Gleichung zwischen 3 Variablen) entsprechen. Stellt also das Nomogramm die Funktion  $F(x, y, z) = 0$  dar und suchen wir zu bestimmten x und y den entsprechenden Wert von z, so haben wir auf den Skalen des Nomogrammes fur *x* und *y* die entsprechenden 'Verte aufzusuchen und sie durch eine Gerade zu verbinden. Der Schnittpunkt dieser Geraden mit der z-Skala ergibt den gesuchten, der obigen Gleichung entsprechenden Wert von *z.* Die Schnittgerade kann mittels eines Fadens oder eines Lineals gezogen werden. Es kann dazu das hier beigegebene Zelluloidlineal beniitzt werden. Besteht auBerdem eine Beziehung *x* = *t (q),* so kann miihelos auch *q* in dasselbe Nomogramm hineingenommen werden, indem man die Skala flir *x* als Doppelskala ausbildet, an deren beiden Seiten die Beschriftung fiir *x* und fur *q* aufgetragen wird. (Also z. B. fur eine Leistung die doppelte Beschriftung in PS und in kW.)

Fur die Gleichungen zwischen vier Veranderlichen benutzt man meistens ein Nomogramm, das 4 Skalen besitzt, fur jede Veranderliche eine, und auBerdem eine Skala ohne Beschriftung (Zapfenlinie). Wir nennen daher ein solches Nomogramm ein "Vierskalensystem mit Zapfenlinie". Die Handhabung dieses Nomogrammes ist folgende: Mittels verschiedenartiger Beschriftung sind die 4 Veranderlichen *x, y, z* und *q* in zwei Gruppen von je 2 Veranderlichen geteilt, und zwar werden etwa *x* und *y* durch Kursivlettern, *z* und *q* durch gewohnliche Lettern dargestellt. Es werden nun auf den Skalen für x und y die entsprechenden Werte aufgesucht und durch eine Gerade verbunden. Der Schnittpunkt dieser Geraden mit der Zapfenlinie wird mit Hilfe einer Nadel<sup>1</sup> festgehalten und das Lineal so geschwenkt, daß die Gerade nunmehr durch diesen Punkt der Zapfenlinie und durch den gegebenen Wert von z hindurchgeht. Der Schnittpunkt dieser Geraden mit der *q*-Skala liefert den gesuchten, den gegebenen Werten von *x, y, z* entsprechenden Wert *q.* Auf diese \Veise kann man auch jede andere von den Variablen *x, y, z* und *q* ermitteln. Auf die geschilderte Handhabung hat es keinen Einfluß, ob die Skalenträger gerade Linien oder Kurven sind.

Andere Nomogramme, wie sie oft anzutreffcn sind, bestehend aus vielen Skalen, die mittels in bestimmter Weise verlaufender Linienzüge zu verwenden sind, werden hier nicht aufgenommen und zwar aus dem Grunde, weil man sich in jedes solche Nomogramm erst "einarbeiten" muB, was hier bei der groBen Anzahl von Nomogrammen schwer moglich ware. AuBerdem wird eine solche Handhabung erfahrungsgemäß sehr leicht vergessen bzw. verwechselt. Die Handhabung von Dreiskalen- oder Vierskalensystemen mit Zapfenlinie ist jedoch sehr einfach, da das Nomogramm immer ohne weitere Kommentare und Erklärungen "betriebsfähig" ist, ohne daß man sich erst "einarbeiten" müßte.

Wo zwischen den vorkommendcn GroBen Proportionalitat herrscht, wird diese Eigenschaft in den Nomogrammen ausgenutzt. \Vir wollen dies an einem einfachen Beispiel erlautern.

<sup>&</sup>lt;sup>1</sup> Es empfiehlt sich, zu diesem Zwecke eine Nadel an einen Faden und denselben am Loch des Lineals zu befestigen (s auch S. 5).

Es sei die Funktion

$$
z = a \, x \, y \tag{1}
$$

durch ein Nomogramm darzustellen, wobei also

$$
z \sim x, \quad z \sim y, \quad x \sim \frac{1}{y} \tag{2}
$$

ist. Dabei sollen die Werte von *x* und *y* im Nomogramm enthalten sein, die zwischen den Grenzwerten,  $x_1$ ,  $x_2$  bzw.  $y_1$ ,  $y_2$  sich befinden. Ist

$$
\frac{x_2}{x_1} < 10, \quad \frac{y_2}{y_1} < 10 \tag{3}
$$

so ubt die Proportionalitat zwischen den Variablen keinen EinfluB auf die Gestaltung des Nomogrammes aus, das auf normale Weise konstruiert wird. 1st jedoch

$$
\frac{x_2}{x_1} > 10, \quad \frac{y_2}{y_1} > 10,
$$
\n(4)

so braucht man das Nomogramm nicht für den verlangten Änderungsintervall

$$
x_2 \ge x \ge x_1, \qquad y_2 \ge y \ge y_1 \tag{5}
$$

zu entwerfen, sondern nur für

$$
10 \ge x \ge 1, \qquad 10 \ge y \ge 1. \tag{6}
$$

Will man bei der Benutzung dieses Nomogrammes die Größe von *z* für Werte von *x* und *y* ermitteln, von welchen einer oder beide nicht in den im Nomogramm eingezeichneten Intervall enthalten sind, so setzen wir

$$
x = \bar{x} \cdot (x), \qquad y = \bar{y} \cdot (y), \tag{7}
$$

dabei sind *(x)* und *(y)* Proportionalitatsfaktoren, die einer Potenz von 10 gleich und so gewahlt sind, daB

$$
10 \ge \bar{x} \ge 1 \quad \text{und} \quad 10 \ge \bar{y} \ge 1 \tag{8}
$$

ist. Für diese Werte läßt sich aus dem Nomogramm der Wert  $\bar{z}$  ermitteln, der der Gleichung

$$
\bar{z} = a \ \bar{x} \ \bar{y} \tag{9}
$$

genugt. Es ist jetzt

$$
z = a x y = a \cdot \overline{x} \cdot \overline{y} \cdot (x) \cdot (y) = \overline{z} \cdot (x) \cdot (y)
$$
  
=  $\overline{z} \cdot (z)$  (10)

und also ist der gesuchte Proportionalitätsfaktor

$$
(z) = (x) \cdot (y). \tag{11}
$$

Urn somit den richtigen Wert von *z* zu erhalten, muB man das aus dem Nomogramm gefundene *z* mit dem Proportionalitatsfaktor *(z)* multiplizieren, der der Gleichung (11) genügt. Es sei nochmals hervorgehoben, daß stets der richtige Wert einer Größe = Nomogrammangabe  $\times$  Proportionalitätsfaktor ist.

Um die Auswertung der Gl. (11) zu erleichtern, wird dieselbe ebenfalls durch ein Hilfsnomogramm dargestellt, das dann "Tabelle für Proportionalitätsfaktoren" genannt wird und an der Haupttafel unten angebracht wird. Nachdem die Werte *(x), (Y), (z)* stets Potenzen von 10 sind, können die "Skalen" dieser Tabelle durch Punktreihen, die aus wenigen Punkten bestehen, ersetzt werden. Durch Anlegung eines Lineals erhalt man fur zwei gegebene Proportionalitatsfaktoren ohne weiteres den Wert des dritten.

Der Vorteil der Rechnungsweise mit den Proportionalitatsfaktoren ist, daB man bei deren Anwendung die Maßstäbe der Skalen für x und y (und folglich auch für z) viel größer wählen kann als sonst, wodurch die Genauigkeit der Ablesungen sich vergroBert. Vveitere Beispiele für die Anwendung der Proportionalitätsfaktoren befinden sich zahlreich im Text. Siehe auch die besonders ausfuhrlichen Beispiele S. 13, 14, 16,49, 94, 96, 100, 101, 114.

Von der Anwendung jeder anderen Art graphischer Spezialtafeln, die mittels Vornahme kunstvoll ausgedachter Linienzüge oder ähnlicher Verfahren die Auswertung von Formeln ermöglichen, ist hier Abstand genommen. Jede solche Tafel braucht eine besondere Anleitung, die vor der Inangriffnahme der Berechnung erst studiert werden muß und die, wie die Er-

$$
\boldsymbol{4}
$$

fahrung 1ehrt, von demjenigen, der sie nur selten anwendet, leicht vergessen wird. Dabei iiberbietet die Leistungsfahigkeit dieser Spezialtafe1n selten diejenige der Nomogramme, dagegen stehen diese Tafeln, was die Leichtigkeit der Anwendung betrifft, weit hinter den Nomogrammen zuriick1 .

Die physikalischen und technischen Zusammenhange zwischen den in Betracht kommenden Größen sind in diesem Buche als bekannt vorausgesetzt, ebenso wie eine gewisse Vertrautheit mit der Materie. Wie schon oben gesagt, werden hier nur die zahlenmaBigen Beziehungen behandelt.

Die Formeln werden im allgemeinen ohne Ableitung angegeben. Nur in solchen Fallen, wo sie weniger bekannt sein diirften, bzw. wo sie aus Neuiiberlegungen oder Vereinfachungen hervorgegangen sind, ist auch die betreffende Ableitung kurz angegeben.

#### Praktische Winke für Nomogrammbenützung.

1. Zeichnung fIach hinlegen.

2. Ausgangswertc und Resultate nicht im Kopf behalten, sondern auf einen Zettel schrciben.

3. Die Zueinandergehörigkeit der Skalen beachten. Es dürfen nur Punkte solcher Skalen miteinander in Verbindung gebracht werden, die gleichartige Beschriftung aufweisen. Es müssen somit beide Skalen aufrechte oder beide kursive Beschriftung besitzen. Mit lichter Schrift sind solche Zahlen beschriftet worden, die gemcinsam für beide Systeme (also für das aufrecht geschriebene und das kursive) sind. Es kann also ein Punkt mit lichter Schrift mit cinem der aufreeht beschriebenen bzw. mit einem der kursiv beschricbencn Skala in Zusammcnhang gebracht werden, nicmals jedoch die kursiven Zahlen mit den aufreehtgeschricbenen.

Die Skalcnleitern mit gestrichclten Skalentragern sind Hilfsskalen, die zur Schnittbildung iiberhaupt nicht herangezogen werden dürfen.

4. Bei 3·skaligen Nomogrammen zur Ablesung den in das Lineal eingeritzten Strieh beniitzen. Das Lineal ist auf die Zeichnung so zu legen, daß der Strich unmittelbar auf die Papierebene zu liegen kommt.

5. Bei 4-skaligen Nomogrammen zur Ablesung den Linealrand beniitzen. Den Punkt auf der Zapfenlinie (s. S. 3) mittcls einer diinncn Nadel (am besten eignet sich dazu eine Stecknadel mit groBcrem Kopf wie ahnliche zur Markierung auf Landkarten verwendet werden) oder eines feingespitzten Bleistiftes markieren. Die Nadelspitze ist am Linealrand so anzuordnen, daB sie sioh gena u in ciner Geraden mit den auf den beiden Skalen liegenden Punkten befindet. Dieselbcn Dienste leistet ein zweites (etwa ebenfalls durehsichtiges) Lineal.

6. Beim Arbeiten mit den Kurventafeln leisten das Lineal und die Nadel ebenfalls gute Dienste.

7. Von Zeit zu Zeit ist das Lineal auf seine Geradlinigkeit zu priifen.

8. Die einzelnen meistbeniitzten Tafeln sind zur besseren Kenntliehmachung am Rand mit farbigen Papierstiickchen zu iiberkleben.

\* \* \* Bei sorgfaltiger Handhabung ist der Fehler meistens < 0,5 %, maximal 1 % .

Papierdehnung vermag eine Verlangerung der einzelnen Skalenleitern bis zu 1 % zu bewirken. Fiir die Genauigkeit der Berechnung ist indessen dieser Umstand kaum von nachteiliger Bedeutung, da die Papierverzerrungen angenahert projektiver Natur sind.

<sup>&</sup>lt;sup>1</sup> Gerade in letzter Zeit werden die Fachzeitschriften und der Markt überschwemmt mit graphischen Rechenmitteln, Doppel- und Spezial-Rechensohiebern, gleitenden Kurvenlinealen usw. Man staunt manehmal darilber, mit welchem groBen Aufwand von Riistzeug ein Resultat erstrebt wird, das sioh mit einfachen Nomogrammen miihelos erzielen lieBe. Die nomographisohen Methodon stollen heute ein Normalwerkzeug dar, das nicht ohne besonderp Gründe durch andere Spezialwerkzeuge ersetzt werden sollte.

# **I. Allgemeines.**

 $\sim 10^{11}$ 

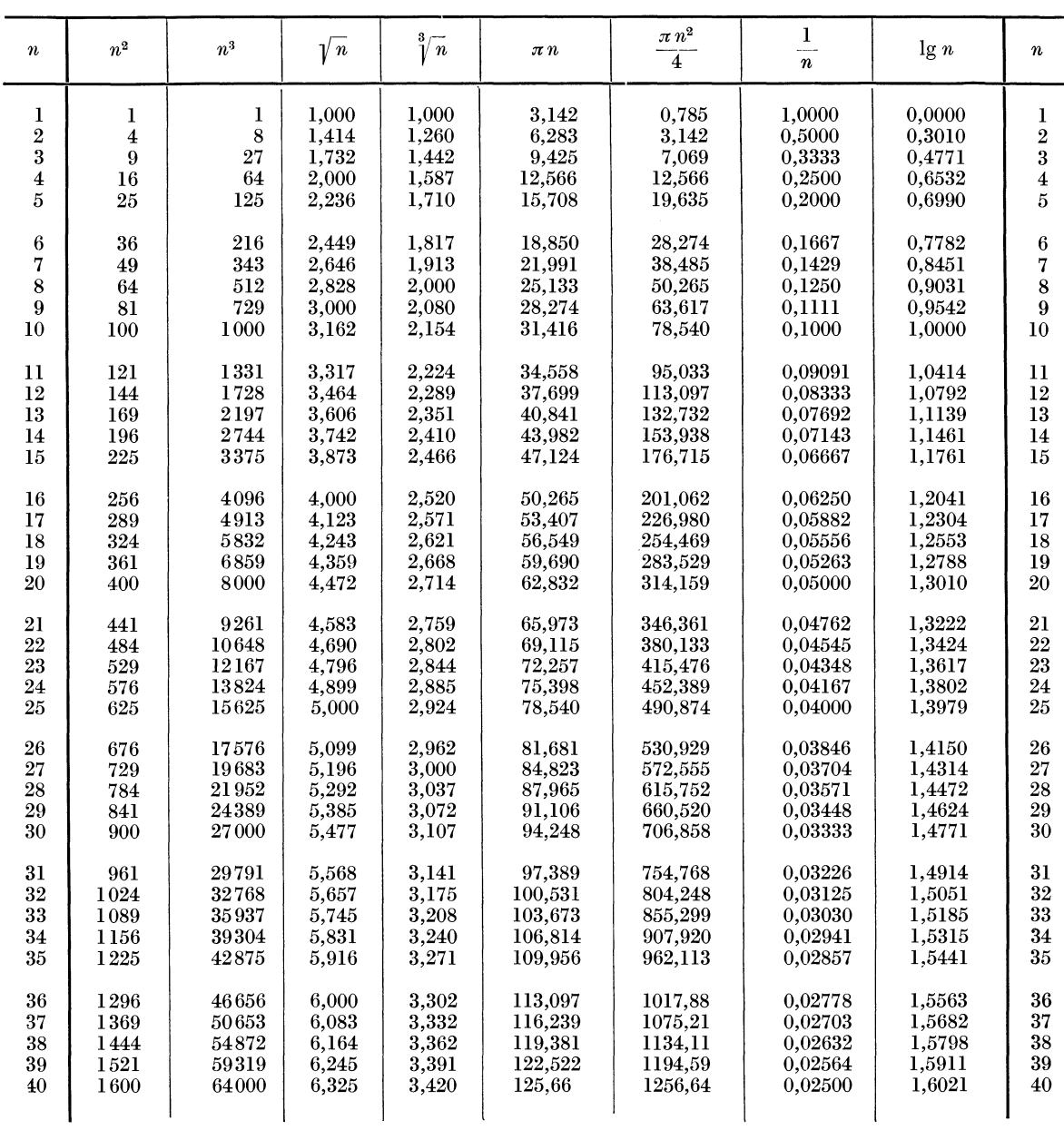

Zahlentafell. Potenzen, Wurzeln, Kreisumfange, Kreisflachen, reziproke Werte und Logarithmen der Zahlen von 1 his 100.

Zahlentafel 1 (Fortsetzung).

| $\boldsymbol{n}$ | $n^2$ | $n^3$      | $\sqrt[n]{n}$ | $\sqrt[3]{n}$ | $\pi\,n$   | $\pi\,n^{2}$<br>$\overline{4}$ | $\mathbf{I}$<br>$\boldsymbol{n}$ | lg n   | $\it n$ |
|------------------|-------|------------|---------------|---------------|------------|--------------------------------|----------------------------------|--------|---------|
| 41               | 1681  | 68921      | 6,403         | 3,448         | 128,81     | 1320,25                        | 0,02439                          | 1,6128 | 41      |
| 42               | 1764  | 74088      | 6,481         | 3,476         | 131,95     | 1385,44                        | 0,02381                          | 1,6232 | 42      |
| 43               | 1849  | 79507      | 6,557         | 3,503         | 135,09     | 1452,20                        | 0,02326                          | 1,6335 | 43      |
| 44               | 1936  | 85184      | 6,633         | 3,530         | 138,23     | 1520,53                        | 0,02273                          | 1,6435 | 44      |
| 45               | 2025  | 91125      | 6,708         | 3,557         | 141,37     | 1590,43                        | 0,02222                          | 1,6532 | 45      |
| 46               | 2116  | 97336      | 6,782         | 3,583         | 144,51     | 1661,90                        | 0,02174                          | 1,6628 | 46      |
| 47               | 2209  | 103823     | 6,856         | 3,609         | 147,65     | 1734,94                        | 0,02128                          | 1,6721 | 47      |
| 48               | 2304  | 110592     | 6,928         | 3,634         | 150,80     | 1809,56                        | 0,02083                          | 1,6812 | 48      |
| 49               | 2401  | 117649     | 7,000         | 3,659         | 153,94     | 188574                         | 0,02041                          | 1,6902 | 49      |
| 50               | 2500  | 125000     | 7,071         | 3,684         | 157,08     | 1963,50                        | 0,02000                          | 1,6990 | 50      |
| 51               | 2601  | 132651     | 7,141         | 3,708         | 160,22     | 2042,82                        | 0,01961                          | 1,7076 | 51      |
| 52               | 2704  | 140608     | 7,211         | 3,733         | 163,36     | 2123,72                        | 0,01923                          | 1,7160 | 52      |
| 53               | 2809  | 148877     | 7,280         | 3,756         | 166,50     | 2206,18                        | 0,01887                          | 1,7243 | 53      |
| 54               | 2916  | 157464     | 7,349         | 3,780         | 169,65     | 2290,22                        | 0,01852                          | 1,7324 | 54      |
| 55               | 3025  | 166375     | 7,416         | 3,803         | 172,79     | 2375,83                        | 0,01818                          | 1,7404 | 55      |
| 56               | 3136  | 175616     | 7,483         | 3,826         | 175,93     | 2463,01                        | 0,01786                          | 1,7482 | 56      |
| 57               | 3249  | 185193     | 7,550         | 3,849         | 179,07     | 2551,76                        | 0,01754                          | 1,7559 | 57      |
| 58               | 3364  | 195112     | 7,616         | 3,871         | 182,21     | 2642,08                        | 0,01724                          | 1,7634 | 58      |
| 59               | 3481  | 205379     | $7{,}681$     | 3,893         | 185,35     | 2733,97                        | 0.01695                          | 1,7709 | 59      |
| 60               | 3600  | 216000     | 7,746         | 3,915         | 188,50     | 2827,43                        | 0.01667                          | 1,7782 | 60      |
| 61               | 3721  | 226981     | 7,810         | 3,937         | 191.64     | 2922,47                        | 0,01639                          | 1,7853 | 61      |
| 62               | 3844  | 238328     | 7,874         | 3,958         | 194.78     | 3019,07                        | 0,01613                          | 1,7924 | 62      |
| 63               | 3969  | 250047     | 7,937         | 3,979         | 197,92     | 3117,25                        | 0,01587                          | 1,7993 | 63      |
| 64               | 4096  | 262144     | 8,000         | 4,000         | 201,06     | 3216,99                        | 0,01563                          | 1,8062 | 64      |
| 65               | 4225  | $274\,625$ | 8,062         | 4,021         | 204,20     | 3318,31                        | 0,01538                          | 1,8129 | 65      |
| 66               | 4356  | 287496     | 8,124         | 4,041         | 207,35     | 3421,19                        | 0,01515                          | 1,8195 | 66      |
| 67               | 4489  | 300763     | 8,185         | 4,062         | 210,49     | 3525,65                        | 0,01493                          | 1,8261 | 67      |
| 68               | 4624  | 314432     | 8,246         | 4,082         | 213,63     | 3631,68                        | 0,01471                          | 1,8325 | 68      |
| 69               | 4761  | 328509     | 8,307         | 4,102         | 216,77     | 3739,28                        | 0,01449                          | 1,8388 | 69      |
| 70               | 4900  | 343000     | 8,367         | 4,121         | 219,91     | 3848,45                        | 0,01429                          | 1,8451 | 70      |
| 71               | 5041  | 357911     | 8,426         | 4,141         | 223,05     | 3959,19                        | 0,01408                          | 1,8513 | 71      |
| 72               | 5184  | 373248     | 8,485         | 4,160         | 226,19     | 4071,50                        | 0,01389                          | 1,8573 | 72      |
| 73               | 5329  | 389017     | 8,544         | 4,179         | 229,34     | 4185,39                        | 0,01370                          | 1,8633 | 73      |
| 74               | 5476  | 405224     | 8,602         | 4,198         | 232,48     | 4300,84                        | 0,01351                          | 1,8692 | 74      |
| 75               | 5625  | 421875     | 8,660         | 4,217         | 235,62     | 4417,86                        | 0,01333                          | 1,8751 | 75      |
| 76               | 5776  | 438976     | 8,718         | 4,236         | 238,76     | 4536,46                        | 0,01316                          | 1,8808 | 76      |
| 77               | 5929  | 456533     | 8,775         | 4,254         | 241,90     | 4656,63                        | 0,01299                          | 1,8865 | 77      |
| 78               | 6084  | 474552     | 8,832         | 4,273         | 245,04     | 4778,36                        | 0,01282                          | 1,8921 | 78      |
| 79               | 6241  | 493039     | 8,888         | 4,291         | 248,19     | 4901,67                        | 0,01266                          | 1,8976 | 79      |
| 80               | 6400  | $512\,000$ | 8,944         | 4,309         | 251,33     | 5026,55                        | 0,01250                          | 1,9031 | 80      |
| 81               | 6561  | 531441     | 9,000         | 4,327         | 254,47     | 5153,00                        | 0,01235                          | 1,9085 | 81      |
| 82               | 6724  | 551368     | 9,055         | 4,345         | 257,61     | 5281,02                        | 0,01220                          | 1,9138 | 82      |
| 83               | 6889  | 571787     | 9,110         | 4,362         | 260,75     | 5410,61                        | 0,01205                          | 1,9191 | 83      |
| 84               | 7056  | 592704     | 9,165         | 4,380         | 263,89     | 5541,77                        | 0,01190                          | 1,9243 | 84      |
| 85               | 7225  | 614125     | 9,220         | 4,397         | 267,04     | 5674,50                        | 0,01176                          | 1,9294 | 85      |
| 86               | 7396  | 636056     | 9,274         | 4,414         | 270,18     | 5808,80                        | 0,01163                          | 1,9345 | 86      |
| 87               | 7569  | 658503     | 9,327         | 4,431         | 273,32     | 5944,68                        | 0,01149                          | 1,9395 | 87      |
| 88               | 7744  | 681472     | 9,381         | 4,448         | 276,46     | 6082,12                        | 0,01136                          | 1,9445 | 88      |
| 89               | 7921  | 704969     | 9,434         | 4,465         | 279,60     | 6221,14                        | 0,01124                          | 1,9494 | 89      |
| 90               | 8100  | 729000     | 9,487         | 4,481         | 282,74     | 6361,73                        | 0,01111                          | 1,9542 | 90      |
| 91               | 8281  | 753571     | 9,539         | 4,498         | 285,88     | 6503,88                        | 0,01099                          | 1,9590 | 91      |
| 92               | 8464  | 778688     | 9,592         | 4,514         | 289.03     | 6647,61                        | 0,01087                          | 1,9638 | 92      |
| 93               | 8649  | 804357     | 9,644         | 4,531         | 292,17     | 6792,91                        | 0,01075                          | 1,9685 | 93      |
| 94               | 8836  | 830584     | 9,695         | 4,547         | 295,31     | 6939,78                        | 0,01064                          | 1,9731 | 94      |
| 95               | 9025  | 857375     | 9,747         | 4,563         | 298,45     | 7088,22                        | 0,01053                          | 1,9777 | 95      |
| 96               | 9216  | 884736     | 9,798         | 4,579         | 301,59     | 7238,23                        | 0,01042                          | 1,9823 | 96      |
| 97               | 9409  | 912673     | 9,849         | 4,595         | $304.73\,$ | 7389,81                        | 0,01031                          | 1,9868 | 97      |
| 98               | 9604  | 941192     | 9,899         | 4,610         | 307,88     | 7542,96                        | 0,01020                          | 1,9912 | 98      |
| 99               | 9801  | 970299     | 9,950         | 4,626         | 311,02     | 7697,69                        | 0,01010                          | 1,9956 | 99      |
| 100              | 10000 | 1000000    | 10,000        | 4,642         | 314,16     | 7853,98                        | 0,01000                          | 2,0000 | 100     |

# Allgemeines.

| $\it n$ | $\sqrt[n]{n}$ | $\sqrt[3]{n}$ | $\boldsymbol{n}$ | $\sqrt[n]{n}$ | $\sqrt[3]{n}$ | $\boldsymbol{n}$ | $\sqrt[n]{n}$ | $\sqrt[3]{n}$ |
|---------|---------------|---------------|------------------|---------------|---------------|------------------|---------------|---------------|
| 110     | 10,488        | 4,791         | 410              | 20,248        | 7,429         | 710              | 26,646        | 8,921         |
| 120     | 10,955        | 4,932         | 420              | 20,494        | 7,489         | 720              | 26,833        | 8,963         |
| 130     | 11,402        | 5,066         | 430              | 20,736        | 7,548         | 730              | 27,019        | 9,004         |
| 140     | 11,832        | 5,192         | 440              | 20,976        | 7,606         | 740              | 27,203        | 9,045         |
| 150     | 12,247        | 5,313         | 450              | 21,213        | 7,663         | 750              | 27,386        | 9,086         |
| 160     | 12,649        | 5,429         | 460              | 21.448        | 7,719         | 760              | 27,568        | 9,126         |
| 170     | 13,038        | 5,540         | 470              | 21,679        | 7,775         | 770              | 27,749        | 9,166         |
| 180     | 13,416        | 5,646         | 480              | 21,909        | 7,830         | 780              | 27,928        | 9,205         |
| 190     | 13,784        | 5,749         | 490              | 22,136        | 7,884         | 790              | 28,107        | 9,244         |
| 200     | 14,142        | 5,848         | 500              | 22,361        | 7,937         | 800              | 28,284        | 9,283         |
| 210     | 14,491        | 5,944         | 510              | 22,583        | 7,990         | 810              | 28,460        | 9.322         |
| 220     | 14,832        | 6,037         | 520              | 22,804        | 8,041         | 820              | 28,636        | 9,360         |
| 230     | 15,166        | 6,127         | 530              | 23,022        | 8,093         | 830              | 28,810        | 9,398         |
| 240     | 15,492        | 6,214         | 540              | 23,238        | 8,143         | 840              | 28,983        | 9,435         |
| 250     | 15,811        | 6,300         | 550              | 23,452        | 8,193         | 850              | 29,155        | 9,473         |
| 260     | 16,125        | 6,383         | 560              | 23,664        | 8,243         | 860              | 29,326        | 9,510         |
| 270     | 16.432        | 6,463         | 570              | 23,875        | 8,291         | 870              | 29,496        | 9.546         |
| 280     | 16,733        | 6,542         | 580              | 24.083        | 8,340         | 880              | 29,665        | 9,583         |
| 290     | 17,029        | 6,619         | 590              | 24,290        | 8,387         | 890              | 29,833        | 9,619         |
| 300     | 17,321        | 6,694         | 600              | 24,495        | 8,434         | 900              | 30,000        | 9,655         |
| 310     | 17,607        | 6,768         | 610              | 24,698        | 8,481         | 910              | 30,166        | 9,691         |
| 320     | 17,889        | 6,840         | 620              | 24,900        | 8,527         | 920              | 30,332        | 9,726         |
| 330     | 18,166        | 6,910         | 630              | 25,100        | 8,573         | 930              | 30,496        | 9,761         |
| 340     | 18,439        | 6,980         | 640              | 25,298        | 8,618         | 940              | 30,659        | 9,796         |
| 350     | 18,708        | 7,047         | 650              | 25,495        | 8,662         | 950              | 30,822        | 9,830         |
| 360     | 18,974        | 7,114         | 660              | 25,690        | 8,707         | 960              | 30,984        | 9,865         |
| 370     | 19,235        | 7,179         | 670              | 25,884        | 8,750         | 970              | 31,145        | 9,899         |
| 380     | 19,494        | 7,243         | 680              | 26,077        | 8,794         | 980              | 31,305        | 9,933         |
| 390     | 19,748        | 7,306         | 690              | 26,268        | 8,837         | 990              | 31,464        | 9.967         |
| 400     | 20,000        | 7,368         | 700              | 26,458        | 8,879         | 1000             | 31,623        | 10,000        |

Zahlentafel 2. Quadrat- und Kubikwurzeln der natürlichen Zahlen von 110 bis 1000.

Zahlentafel 3. Wichtige Zahlenwerte.

| $\pi$           | 3,145927    | $1:\pi^2$                                                             | 0,101               |                                 |
|-----------------|-------------|-----------------------------------------------------------------------|---------------------|---------------------------------|
| $\pi \colon 2$  | 1,571       | $1$ : $\pi^3$                                                         | 0,0323              |                                 |
| $\pi \colon 3$  | 1,047       | $\sqrt{2\pi}$                                                         | 2,507               |                                 |
| $\pi$ : 4       | 0,785       |                                                                       |                     |                                 |
| $\pi$ : 5       | 0,629       | $\sqrt{2:\pi}$                                                        | 0,798               |                                 |
|                 |             | $\sqrt{\pi:2}$                                                        | 1,253               |                                 |
| $\pi$ : 6       | 0,524       |                                                                       | 0,49715             |                                 |
| $\pi$ : 7       | 0,449       | $\lg \pi$                                                             |                     | $e =$ Basis der natürlichen Lo- |
| $\pi$ : 8       | 0,393       | $\pmb{e}$<br>$e^2$                                                    | 2 7 1 8 2 8         | garithmen                       |
| $\pi$ : 9       | 0,349       |                                                                       | 7,389               |                                 |
| $\pi$ : 12      | 0,262       | $M = \lg e$                                                           | 0,43429             | $M =$ Modul der natürlichen Lo- |
| $\pi$ : 16      | 0,196       | 1: e                                                                  | 0,368               | garithmen                       |
| $\pi$ : 32      | $\rm 0.098$ | $1: M = 1: \lg e$                                                     | 2,303               | $\ln x = \frac{1}{M} \lg x$     |
| $\pi$ : 180     | 0,01745     |                                                                       | 9,81                |                                 |
| $\pi^2$         | 9,870       |                                                                       | 92,236              |                                 |
| $\pi^3$         | 31,006      | $\begin{array}{c} g \\ \frac{g^2}{\sqrt{g}} \\ \sqrt{2g} \end{array}$ | 3,132               | $\lg x = \lg e \cdot \ln x$     |
|                 |             |                                                                       |                     | $g =$ Beschleunigung der        |
| $\pi^4$         | 97,409      |                                                                       | 4,429               | Schwerkraft                     |
| $\sqrt{\pi}$    | 1,772       | 1: g                                                                  | 0,102               |                                 |
| $\sqrt[3]{\pi}$ | 1,465       | 1:2g                                                                  | 0,051               | $B =$ Zentriwinkel, für welchen |
|                 |             | $\boldsymbol{B}$                                                      |                     | $Bogenlänge = Kreisradius$      |
| $\sqrt[4]{\pi}$ | 1,331       |                                                                       | 57 0 17' 45"        |                                 |
| $1:\pi$         | 0,318       | arc 1 <sup>0</sup>                                                    | $175 \cdot 10^{-4}$ |                                 |
|                 |             | arc 1'                                                                | $29 \cdot 10^{-5}$  |                                 |
| $2:\pi$         | 0,637       | arc $1''$                                                             | $485 \cdot 10^{-8}$ |                                 |
| $3\colon\pi$    | 0,955       |                                                                       |                     |                                 |
| $4: \pi$        | 1,273       |                                                                       |                     |                                 |
| $5:\pi$         | 1,592       |                                                                       |                     |                                 |
| $6: \pi$        | 1,910       |                                                                       |                     |                                 |
| $7: \pi$        | 2,228       |                                                                       |                     |                                 |
| $8: \pi$        | 2,546       |                                                                       |                     |                                 |
| $9: \pi$        | 2,865       |                                                                       |                     |                                 |
|                 |             |                                                                       |                     |                                 |

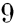

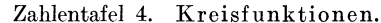

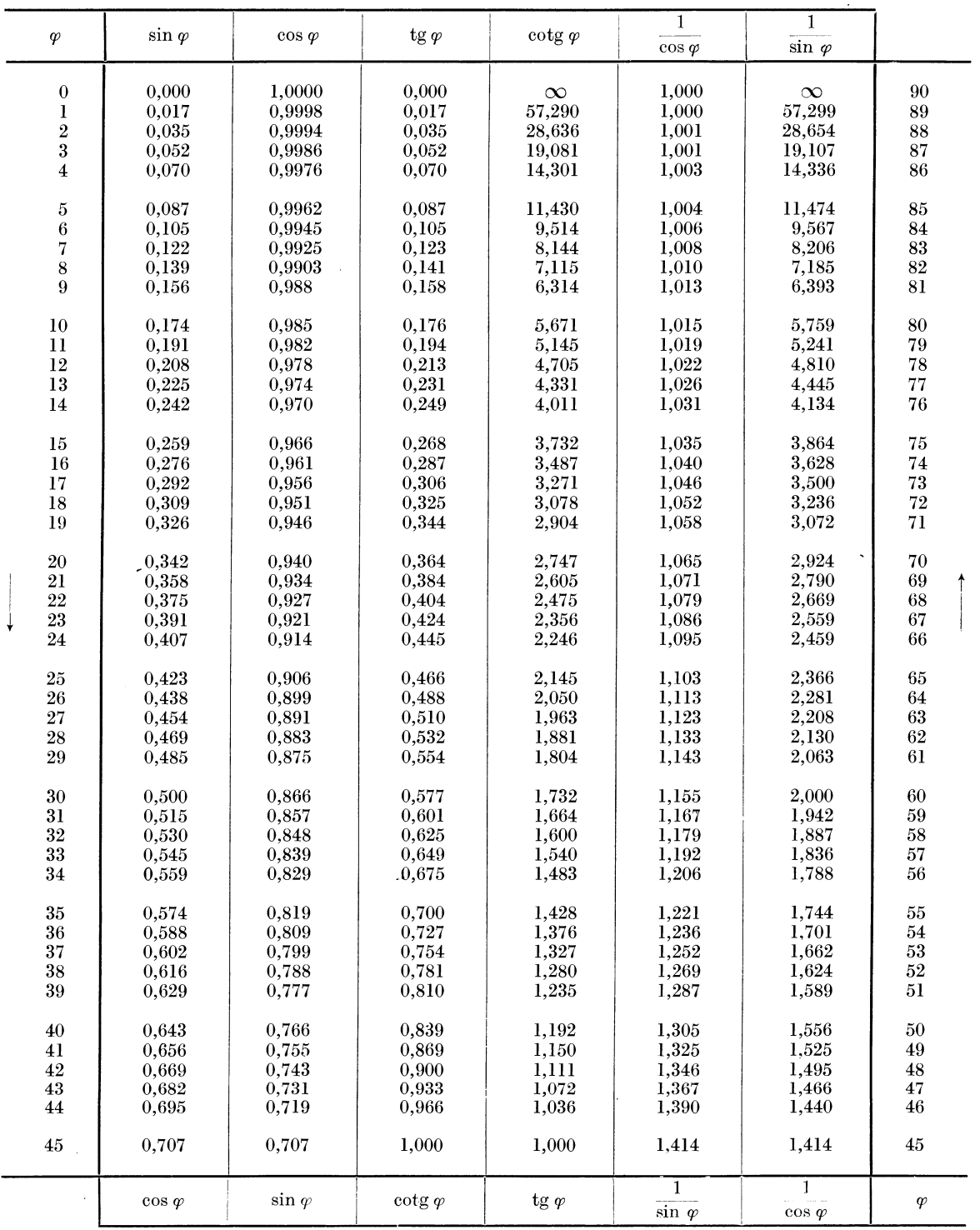

# Geometrische Addition und Subtraktion.

Der absolute Wert S der Summe zweier geometrischer Vektoren  $A$  und  $B$ , die den Winkel  $\omega$ miteinander bilden, ist

$$
S = A(+) B = \sqrt{A^2 + B^2 + 2AB \cos \omega},
$$
 (12)

der absolute Wert der Differenz $D$ derselben Vektoren

$$
D = A(-)B = \sqrt{A^2 + B^2 - 2AB\cos\omega}.
$$
 (13)

10 Allgemeines.

Wenn wir die Bezeichnungen

$$
\sigma = \frac{S}{B}, \quad \sigma = \frac{D}{B}, \quad a = \frac{A}{B} \tag{14}
$$

einführen, so können wir die beiden Gleichungen (12) und (13) in der Form schreiben

$$
\sigma \left( \text{bzw. } d \right) = \sqrt{1 + a^2 \pm 2 a \cos \omega} \, . \tag{15}
$$

Diese Gleichung wird durch das Nomogramm N 1 dargestellt. Dasselbe besteht aus 2 Einzelnomogram men I und II, die durch einen schragen Strich voneinander getrennt sind. Beide Nomogramme I und II bestehen je aus 3 Skalen für *σ* bzw. δ, *α* und *ω*, sie gelten jedoch für verschiedene Bereiche von *w,* und zwar umfaBt

#### für Addition

das Nomogramm I den Bereich von  $\omega$ 

$$
(0^0 \text{ bis}) 20^0 \text{ bis } 75^0 \text{ und von } 105^0 \text{ bis } 160^0 \text{ (bis } 180^0),
$$

das Nomogramm II  $45<sup>0</sup>$  bis  $105<sup>0</sup>$  (bis  $180<sup>0</sup>$ );

für Subtraktion

das Nomogramm I von (0° bis) 20° bis 75° und von 105° bis 160° (bis 180°),

$$
...
$$

Die Handhabung der beiden Nomogramme I und II ist verschieden.

Nomogramm I (die Skala für *a* ist ein Kreis). Für die Bestimmung der Vektorensumme muß man die Werte von  $\alpha$  und  $\omega$ , die in derselben Schriftart angeschrieben sind, miteinander verbinden. Für die Bestimmung der Vektorendifferenz verbindet man die Werte von  $\alpha$ und  $\omega$ , die in verschiedenen Schriftarten angeschrieben sind. Die Skala für  $\sigma$  und für  $\delta$ bleibt in beiden Fallen dieselbe.

Nomogramm II (die Skala für *α* ist eine Parabel). Zwecks Bildung der Vektorsumme benützt man die oberen Werte von  $\omega$  (aufrechtstehende Ziffern). Für die Bildung der Vektorendifferenz benützt man die unteren Werte von  $\omega$  (Kursivziffern). Die Skalen für  $\sigma$  bzw.  $\delta$ und für *a* bleiben in beiden Fällen dieselben.

Beispiele. 1. Es sind die Resultierenden zweier Kräfte 200 kg und 730 kg zu berechnen. die miteinander den Winkel 60<sup>0</sup> bilden.

Falls wir  $\alpha = \frac{730}{200} = 3{,}65$  wählen, so erhalten wir sehr ungünstige Schnitte; wir wählen deshalb

$$
\alpha = \frac{200}{730} = 0{,}274
$$

und erhalten sowohl aus Nomogramm I wie auch aus **II** 

$$
\sigma=1{,}16\,,
$$

d. h.

$$
S=1{,}16\!\cdot\!730=847~{\rm kg}\,.
$$

2. Es ist die dritte Seite eines Dreieckes zu berechnen, dessen beide bekannte Seiten 22 m und 32 m lang sind und einen Winkel von 95 0 miteinander bilden.

Wir wahlen

$$
\alpha = \frac{22}{32} = 0,69
$$
 bzw.  $\alpha = \frac{32}{22} = 1,45$ 

und erhalten mittels N. II

 $\delta = 1,265$  bzw.  $\delta = 1,83$ ,

d. h.

$$
D=1,265\cdot 32=40,5\; \mathrm{m}=1,83\cdot 22=40,4\; \mathrm{m}\,.
$$

3. Eine Werkstatt wird durch einen elektrischen Drehstrommotor angetrieben, der 23 Amp. bei cos  $\varphi = 0.80$  aufnimmt. Außerdem braucht man für die Beleuchtung 7 Amp. Wie groß ist der effektive Gesamtstromverbrauch?

cos  $\varphi = 0.80$  entspricht dem Wert  $\varphi = 37^{\circ}$  (s. Zahlentafel 4, bzw. N 44, Sk. V u. VI).

# Für diesen Wert und für  $\alpha = \frac{7}{23} = 0,304$  ergibt N. I<br> $\sigma = 1,255$

und

$$
J=1{,}255\,{\cdot}\,23=28{,}9 \;{\rm Amp}.
$$

Weitere Beispiele siehe S. 57.

Zahlentafel 5. Maße und Gewichte.

|                                                                                                    | $\boldsymbol{n}$                                                                                                    | И.<br>$\boldsymbol{n}$                                                                                                    | $n^2$                                                                                                    | $n^2$                                                         | $n^3$                                                                                                    | $n^3$                                              |
|----------------------------------------------------------------------------------------------------|----------------------------------------------------------------------------------------------------|----------------------------------------------------------------------------------------------------|----------------------------------------------------------------------------------------------------|---------------------------------------------------------------|----------------------------------------------------------------------------------------------------|----------------------------------------------------|
| 1 deutsche Landmeile<br>geogr. Meile $\cdots$<br>1 deutsche Seemeile.<br>preuß. Zoll. $\ldots$ .<br>$FuB = 12$ pr. Zoll<br>,<br>Elle.<br>, ,<br>Rute $\ldots$ $\ldots$ .<br>, ,<br>Morgen $\ldots$ $\ldots$<br>$Z$ oll $\ldots$ $\ldots$ $\ldots$<br>engl.<br>$Fuß = 12$ engl. Zoll.<br>٠,<br>Yard $= 3$ engl. Fuß.<br>$, \,$<br>Fathom $= 2$ Yards<br>,<br>Imperial Gallon<br>,<br>$Pfund \dots \dots$<br>$, \cdot$<br>engl. Quadratzoll $\cdots$<br>1 neue at $= 1 \frac{\text{kg}}{\text{cm}^2} \cdot \cdot \cdot \cdot$<br>المنتقلة المنتقلة المنافعة المواردة<br>المنتقلة المنتقلة المنتقلة المنتقلة<br>$\overline{\phantom{a}}$<br>1 PS<br>$\mathbf{r}$ , and $\mathbf{r}$ , and $\mathbf{r}$ , and $\mathbf{r}$ , and $\mathbf{r}$<br>1 kW<br>1 engl. Pferdestärke | 7.5 km<br>$7.42 \mathrm{km}$<br>$1.852 \mathrm{km}$<br>$2,615$ cm<br>$0,3138 \;{\rm m}$<br>$0.6669 \;{\rm m}$<br>$3,7662 \; \mathrm{m}$<br>$2,54 \text{ cm}$<br>$0.3048 \; \mathrm{m}$<br>$0.914 \text{ m}$<br>$1,829 \;{\rm m}$<br>453,6 g<br>$0.0703$ at<br>$0,7355$ m Hg<br>$0,9678$ alte at<br>$0.736 \text{ kW}$<br>75 kgm/sek<br>$102 \text{ kgm/sek}$<br>$1.014$ PS | 0,1333<br>0.1348<br>0,54<br>0,382<br>3,186<br>1,499<br>0,266<br>0,394<br>3,28<br>1,093<br>0,547<br>$2,205 \cdot 10^{-3}$<br>14,223<br>1,36<br>1,033<br>1.36<br>1,333<br>0.00981<br>0,986 | $6,841$ cm <sup>2</sup><br>$0.0985 \; \mathrm{m}^2$<br>$14,185 \; \mathrm{m}^2$<br>$25.53~\mathrm{Ar}$<br>$6,451$ cm <sup>2</sup><br>$0.0929 \; \mathrm{m}^2$<br>$0.836 \; \mathrm{m}^2$ | 0.146<br>10,152<br>0,0705<br>0.0392<br>0.155<br>10.8<br>1,196 | $17.89 \text{ cm}^3$<br>$0.0309 \; \mathrm{m}^3$<br>$16,386$ cm <sup>3</sup><br>$0.0283 \; \mathrm{m}^3$<br>$0.764 \; \mathrm{m}^3$<br>4,54 Lit. | 0,056<br>32,342<br>0,061<br>35,32<br>1,308<br>0,22 |

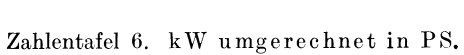

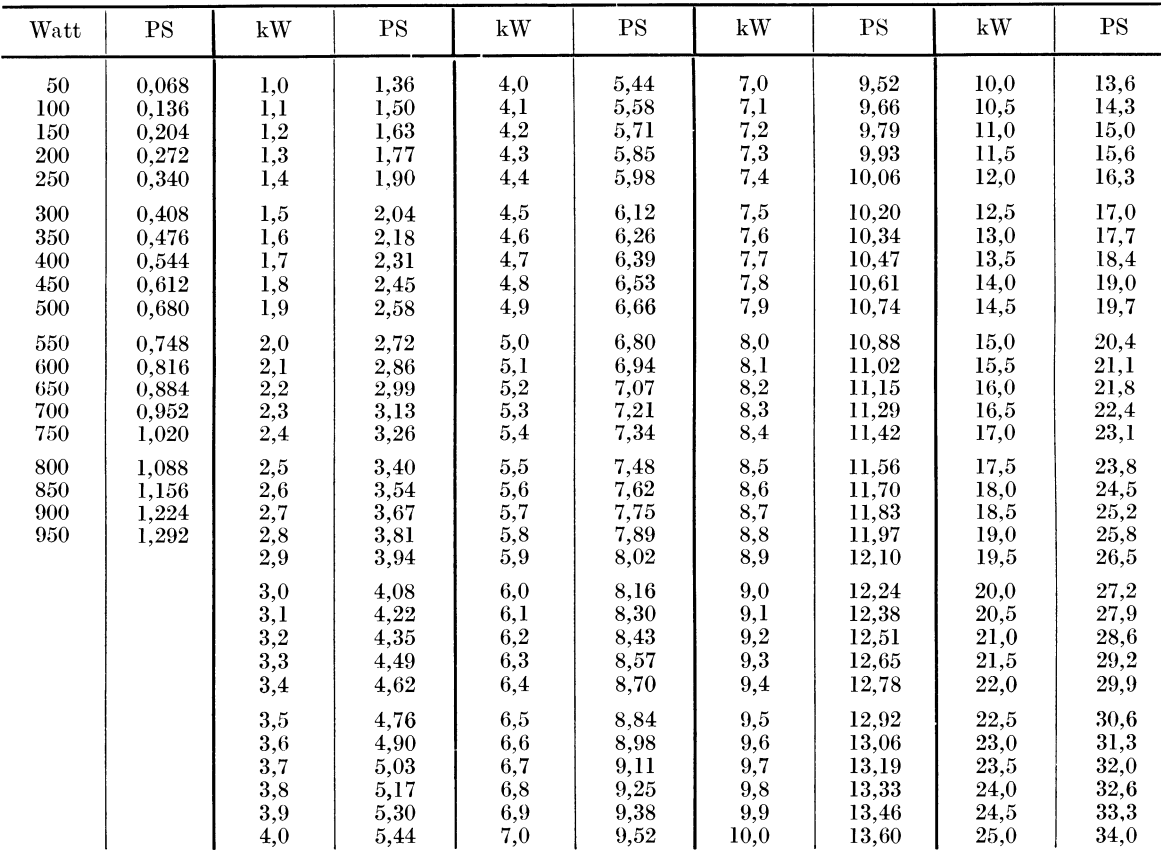

Allgemeines.

Zahlentafel 7. PS umgerechnet in kW.

| PS                                                                                     | kW                                        | PS                                     | kW                                           | PS                                     | kW                                           | <b>PS</b>                               | kW                                           | $_{\rm PS}$                                  | kW                                                 |
|----------------------------------------------------------------------------------------|-------------------------------------------|----------------------------------------|----------------------------------------------|----------------------------------------|----------------------------------------------|-----------------------------------------|----------------------------------------------|----------------------------------------------|----------------------------------------------------|
| $\frac{1}{1/20}$<br>/15<br>1/<br>/ 12<br>$\mathbf{1}^{\prime}$<br>/10<br>$\frac{1}{8}$ | 0,037<br>0,049<br>0,061<br>0,074<br>0,092 | 1.0<br>1,1<br>1,2<br>1,3<br>1,4        | 0,736<br>0,809<br>0,883<br>0,956<br>1,03     | 4,0<br>4,1<br>4,2<br>4,3<br>4,4        | 2,94<br>3,02<br>3,09<br>3,16<br>3,24         | 7,0<br>7,1<br>7,2<br>7,3<br>7,4         | 5,15<br>5,22<br>5,30<br>5,37<br>5,44         | 10,0<br>10,5<br>11,0<br>11,5<br>21,0         | 7,36<br>7,73<br>8,09<br>8,46<br>8,83               |
| $\frac{1}{1}$<br>$1/6$<br>$\frac{1}{2}$<br>$\frac{1}{1/3}$                             | 0,105<br>0,123<br>0,147<br>0,184<br>0,245 | 1,5<br>1,6<br>1,7<br>1,8<br>1,9        | 1,10<br>1,18<br>1,25<br>1,32<br>1,40         | 4,5<br>4,6<br>4,7<br>4,8<br>4,9        | 3,31<br>3,38<br>3,46<br>3,53<br>3,60         | 7,5<br>7,6<br>7,7<br>7,8<br>7,9         | 5,52<br>5,59<br>5,67<br>5,74<br>5,81         | 12,5<br>13,0<br>13,5<br>14.0<br>14,5         | 9,20<br>9,56<br>9,93<br>10,30<br>10,67             |
| $\frac{1}{2}$                                                                          | 0.368<br>0.736                            | 2,0<br>2,1<br>2,2<br>2,3<br>2,4        | 1,47<br>1,54<br>1,62<br>1,69<br>1,77         | 5,0<br>5,1<br>$5,2\,$<br>5,3<br>5,4    | 3,68<br>3,75<br>3,83<br>3.90<br>3,97         | 8,0<br>8,1<br>8,2<br>8,3<br>8,4         | 5,89<br>5,96<br>6,03<br>6,11<br>6,18         | 15,0<br>15,5<br>16,0<br>16,5<br>17,0         | 11,04<br>11,40<br>11,77<br>12,14<br>12,51          |
|                                                                                        |                                           | 2,5<br>2,6<br>2,7<br>2,8<br>2,9        | 1,84<br>1,91<br>1.99<br>2,06<br>2,13         | 5,5<br>5.6<br>5,7<br>5,8<br>5,9        | 4.05<br>4,12<br>4,19<br>4,27<br>4,34         | 8,5<br>8,6<br>8,7<br>8,8<br>8,9         | 6.25<br>6,33<br>6,40<br>6,48<br>6,55         | 17,5<br>18,0<br>18,5<br>19,0<br>19,5         | 12,87<br>13,24<br>13,61<br>13,98<br>14,34          |
|                                                                                        |                                           | 3,0<br>3,1<br>3,2<br>3,3<br>3,4        | 2,21<br>2,28<br>2,35<br>2,43<br>2,50         | 6,0<br>6,1<br>6,2<br>6,3<br>6,4        | 4,41<br>4,49<br>4,56<br>4,69<br>4,71         | 9,0<br>9,1<br>9,2<br>9,3<br>9,4         | 6,62<br>6,70<br>6,77<br>6,84<br>6,92         | 20,0<br>20,5<br>21,0<br>21,5<br>22,0         | 14,71<br>15,08<br>15,45<br>15,81<br>16,19          |
|                                                                                        |                                           | 3,5<br>3,6<br>3,7<br>3,8<br>3,9<br>4,0 | 2,58<br>2,65<br>2,72<br>2,80<br>2,87<br>2,94 | 6,5<br>6,6<br>6,7<br>6,8<br>6,9<br>7,0 | 4,78<br>4,86<br>4,93<br>5,00<br>5,08<br>5,15 | 9,5<br>9,6<br>9,7<br>9,8<br>9,9<br>10,0 | 6,99<br>7,06<br>7,14<br>7,21<br>7,28<br>7,36 | 22,5<br>23,0<br>23,5<br>24,0<br>24,5<br>25,0 | 16.55<br>16.92<br>17,29<br>17,66<br>18,03<br>18,39 |

# Gewicht von Drähten, Wellen und Stäben aus Flußeisen und Kupfer. (Bezeichnungen siehe S. 13.)

Das Gewicht wird nach der Formel

$$
G = \gamma l \, F \tag{16}
$$

 $(17)$ 

berechnet. Für kreisförmigen Querschnitt ist  $F = \frac{\pi}{4} d^2$ .

Für Kupfer setzen wir in die Gl. (16)

$$
\gamma = 8.89 \frac{g}{\text{cm}^3},\tag{18}
$$

für Flußeisen

$$
\gamma = 7.85 \frac{g}{\text{cm}^3}.\tag{19}
$$

Die Gleichungen (16) und (17) mit den beiden durch (18) und (19) spezialisierten Werten von  $\gamma$ lassen sich durch das

## Nomogramm N. 2

auswerten. Dasselbe besteht aus einem Dreiskalensystem, das die Gl. (16) darstellt; die erste und zweite Skala sind als Doppelskalen ausgebildet, und zwar entspricht die Skala I der Gl. (17); die Skala II gibt uns das Gewicht G für Kupfer [Gl. (18)] und Flußeisen [Gl. (19)] in beiden Fällen in kg. Die Skalen I und III führen je zwei Maßaufschriften: eine in aufrechtstehenden, die andere in Kursivlettern. Von Wichtigkeit ist, daß zueinander nur sämtliche aufrechtstehenden, bzw. sämtliche kursiven Maßaufschriften gehören, und daß es falsch wäre, z. B. der an der ersten Skala abgelesenen Zahl die Maßeinheit cm (cm<sup>2</sup>) beizulegen, während man gleichzeitig an der Skala III  $l$  in m abliest.

Beispiel 1. Wieviel wiegt eine S. E.-Welle, 70 mm  $\oslash$ , 5,5 m lang?

Wir finden aus N 2 für  $d = 7$  cm und  $1 = 550$  cm

$$
G=166~{\rm kg} \,.
$$

Gewicht von Drähten, Wellen und Stäben aus Flußeisen und Kupfer. - Bezeichnungen. 13

Beispiel 2. Wie groB ist das Gewieht von 150 m blanker Kupferleitung von 25 mm2 Quersehnitt?

$$
F = 25
$$
 mm,  $1 = 150$  m.  
N 2 ergibt  $G = 33,4$  kg.

**Beispiel 3.** Es ist das Gewicht eines 6 m langen Gasrohres  $3''$  Durchmesser (= 76 mm) zu ermitteln. Die Wandstarke des Rohres betragt (s. Zahlentafel17, S. 41) 5 mm.

Wir erhalten für  $d_1 = 7.6$  cm und  $1 = 600$  cm

$$
G_1 = 214 \text{ kg}
$$

und ebenso für  $d_2 = 7.6 + 2 \cdot 0.5 = 8.6$  cm und  $1 = 600$  cm

$$
G_{2}=274 \text{ kg}.
$$

Die Differenz der beiden gefundenen Werte gibt uns das Gewicht der Rohrstange

$$
G=274-214=60\;{\rm kg}\,.
$$

(Der Fehler, der diesem Resultat anhaften kann, ist im Grenzfall doppelt so groß wie der Fchler einer einzigen Ablesung.)

**Beispiel 4.** Ein Eisendrahtbündel wiegt 200 g, der Drahtdurchmesser beträgt 0,25 mm; wie groß ist seine Länge?

$$
\begin{aligned}\n\bar{d} &= 2, &5 \text{ mm}, &\quad \bar{G} &= 20 \text{ kg}, \\
\bar{l} &= 520 \text{ m}; \\
(d) &= 0, &1; &\quad (G) &= 0, &01; & (l) &= 1.\n\end{aligned}
$$

Die gesuehte Lange betragt

 $l = (l) \cdot (l) = 520$  m.

Wir können auch folgendermaßen vorgehen:

$$
\begin{gathered} \bar{d}=2,5\;\text{mm}\,,\quad \bar{G}=2\;\text{kg}\,,\\ \bar{l}=52\;\text{m}\,;\\ (d)=0,1\,; \quad (G)=0,1\,; \quad (l)=10\,.\\ l=\color{black}[\bar{l}\;\cdot(l)=520\;\text{m}\,.\end{gathered}
$$

# **II. Mechanik und Warme.**

# **Bezeichn uugeu.**

- *Q, Q'* Durchflul3volumen.
- *(J* Gewicht.
- $\gamma$  spezifisches Gewicht.
- *v,* IJ spezifisches Volumen.
- *l* Lange.
- $f, F, F_1, F_2$  Querschnitt.
	- *D, d* Durchmesser.
		- *n* Umdrchungszahl in Minute.
		- *T* Zeit. *v* Geschwindigkeit.
		-
		- $g$  Beschleunigung der Schwerkraft = 9,81  $m/sek<sup>2</sup>$ .
		- *U* Umfangskraft.
		- *N* Leistung.
- $t, t', t_n, t_f, t_1, t_2$ Temperatur in <sup>0</sup>C.
	- *t'* Tcmperatur cines feuchten Thermometers in  $^0$  C.
		- *T* absolute Temperatur in *°c.*
		- $S$ ättigungstemperatur des Wasserdampfes in *oc.*
- $h$ ,  $h_q$ ,  $H$ ,  $H_0$  Höhe, Höhenunterschied.
	- $h_p$  Druckunterschied als Höhe einer Wassersäule (WS.).  $h_v$  Geschwindigkeitshöhe.
		-
- $p, p_{\text{abs}}, p_1, p_2$  absoluter Druck in at. *Pu* Uberdruck in at.
- $p_t$  Sättigungsdruck des Wasserdampfes bei der Temperatur t.
- $p_d$  Teildruck des Wasserdampfes in der Luft.<br>B. Barometerdruck in mm. Quecksilber. Barometerdruck in mm Quecksilber-
- säule (QS.).
- $B_{\text{abs}}$  Barometerdruck in at. Vakuum in mm Quecksilbersäule.
- $V_{\rm abs}$  Vakuum in at.
- $\varphi$  relative Luftfeuchtigkeit.
- *It* AusfluBkoeffizient.
- *w* \Yidcrstandshohe.
- $w_1, w'_1$  Widerstandshöhe für 100 m gerade horizontal<sup>9</sup> Rohrleitung.
	- $w_2$  Widerstandshöhe von Rohrkrümmern, Armaturen usw.
	- $i$  Wärmeinhalt in keal.
	- *R* Gaskonstante.
	- *L1 P* Druekabfall in ciner Rohrleitung in at.  $AP<sub>h</sub>$  Druckabfall in einer horizontalen Rohr-
	- leitung in at.
	- *Ap* Druckabfall für 100 m einer horizontalen Rohrleitung in at.
	-
	- Widerstandskoeffizient.<br>Zähigkeitsmodul der Flüssigkeit in *M* Zähigkeitsmodul der  $m^2$ /sek.
	- Staurandkoeffizient.
- $λ, α, a, k, x, Ω, J<sub>1</sub>, J<sub>2</sub>, ℬ, β, c Hilfsgrößen.$

# Umfangsgesclnvindigkeit **und** Umfangskraft.

Es ist

$$
v = \frac{D \pi n}{60} \qquad [D \text{ in } \text{m}, \ v \text{ in } \text{m/sek}] \tag{1}
$$

und

$$
U = \frac{75 N}{v}
$$
 [N in PS, v in m/sec, U in kg]; (2)

diese beiden Gleichungen werden durch das Nomogramm N 3 dargestellt. Dasselbe besteht aus zwei Dreiskalensystemen mit einer gemeinsamen Skala. Die zueinandergeharigen Skalen werden durch verschiedenartige Beschriftung kenntlich gemacht. Die gemeinsame Skala *(v)*  weist Ziffern in lichter Schrift auf. Es gehören zueinander

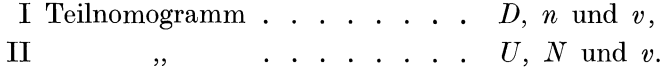

Ist die Umfangskraft *U* aus den Größen *D*, *n* und *N* zu bestimmen, so benützt man das Nomogramm als ein Vierskalensystem mit Zapfenlinie; die Zapfenlinie ist in diesem FaIle die v-Skala. Selbstverstandlich kann man in ahnlicher Weise, wenn von den 5 in Betracht kommenden Größen N, v, U, n, D irgendwelche drei gegeben sind (die nicht einem Teilnomogramm angehören), die übrigen zwei ermitteln.

Beispiele. 1. Durchmesser der Riemenscheibe 700 mm, Umdrehungszahl 720 in der Minute. Riemengeschwindigkeit ?

Wenn man  $D = 700$  mit  $n = 720$  verbindet, erhält man an der v-Skala:

$$
v=26.4\;\mathrm{m}/\mathrm{sek.}
$$

2. Seilgeschwindigkeit  $v = 30$  m/sek,  $D = 3600$  mm,  $N = 310$  PS. Umdrehungszahl und Umfangskraft gesucht.

Für  $\bar{D} = 360^{\circ}$  und  $\bar{v} = 3$  erhalten wir

$$
\overline{n}=158\,.
$$

Es ist  $(D) = 10$ ,  $(v) = 10$ , und aus der Tabelle für Proportionalitätsfaktoren ersehen wir, daß für diesen Fall  $(n) = 1$ 

ist. Es ist also

$$
n=\overline{n}\left( n\right) =158.
$$

Weiter entnehmen wir aus N 3

$$
\begin{aligned} \text{für} \quad \bar{v} &= 3 \quad \text{und} \quad \bar{N} = 30 \quad \text{ist} \quad \bar{U} = 750, \\ (v) &= 10, \quad (N) = 10, \\ (U) &= 1, \\ U &= 750 \text{ kg}. \end{aligned}
$$

3. "Vie groB muB die Tourenzahl einer Scheibe von 500 mm Durchmesser gewahlt werden, damit bei Übertragung von 30 kW die Umfangskraft 250 kg nicht überschreitet?

Für  $N = 30$  kW,  $U = 250$  erhalten wir auf der Zapfenlinie:  $v = 12.25$ . Dieser Punkt mit  $D = 500$  verbunden, ergibt

 $n \geq 468$ .

Weitere Beispiele siehe S. 64 und 65.

## DurchfluBmenge **und** -gesclnvimligkeit. Gesclnvindigkeitshohe.

Zwischen dem Volumen *Q* eines in einem Zeitabschnitt den Querschnitt *F* durchfließenden Mediums und seiner DurchfluBgeschwindigkeit *v* besteht die Beziehung

$$
Q = Fv \qquad \qquad [F \text{ in } \mathbf{m}^2, \ v \text{ in } \mathbf{m}/\text{sek}, \ Q \text{ in } \mathbf{m}^3/\text{sek}] \tag{3}
$$

<sup>1</sup> Siehe Einleitung S. 4.

oder

$$
Q = 60 \, Fv \qquad [F \text{ in } \mathbf{m}^2, \ v \text{ in } \mathbf{m}/\text{sek}, \ Q \text{ in } \mathbf{m}^3/\text{min}] \tag{4}
$$

oder

$$
Q = 3600 \; Fv \quad [F \text{ in } \mathbf{m}^2, \ v \text{ in } \mathbf{m}/\text{sek}, \ Q \text{ in } \mathbf{m}^3/\text{st}]. \tag{5}
$$

Falls der vom Medium durchflossene Querschnitt kreisförmig ist (Durchmesser *d*), so ist

$$
F = \frac{\pi}{4} d^2. \tag{6}
$$

Der Erzeugung der Geschwindigkeit *v* entsprieht ein Aufwand *h* an Druckhöhe (Geschwindigkeitshöhe), der aus der Gleichung

$$
h_v = \gamma \frac{v^2}{2g} \qquad [h_v \text{ in } \text{kg/m}^2, \ \gamma \text{ in } \text{kg/m}^3, \ v \text{ in } \text{m/sek}] \tag{7}
$$

bestimmt wird. Ist das flieDende Medium Wasser, wofur wir angenahert (siehe Zahlentafel 8, S. 25)  $\gamma = 1000 \text{ kg/m}^3$  setzen können, so erhält man mit Berücksichtigung der Beziehung

$$
1 \text{ kg/m}^2 = 1 \text{ mm W.S.},
$$

aus Gl. 
$$
(7)
$$
:

$$
h_v = \frac{v^3}{2g} \qquad [h_v \text{ in m, } v \text{ in m/sek}]. \tag{8}
$$

Aus den Gleichungen (3) und (7) erhalt man

$$
Q = F\bigg/2g\frac{h_v}{\gamma} \qquad [Q \text{ in } \mathbf{m}^3/\text{sek}, \ F \text{ in } \mathbf{m}^2, \ h_v \text{ in } \text{kg}/\mathbf{m}^2, \ \gamma \text{ in } \text{kg}/\mathbf{m}^3], \tag{9}
$$

und für Wasser:

$$
Q = F\sqrt{2g\,h_v} \qquad [Q \text{ in m}^3/\text{sek}, F \text{ in m}^2, h_v \text{ in m}]. \qquad (10)
$$

Multipliziert man schließlich die Gleichungen (9) und (10) mit  $\gamma$ , so erhält man, wenn man das Gewicht des in der Zeiteinheit durchfließenden Mediums mit G bezeichnet: für beliebige Flüssigkeit (oder Gas)

$$
G = F \sqrt{2g h_v \gamma} \qquad G \text{ in kg/sek}, \ F \text{ in m}^2, \ h_v \text{ in kg/m}^2, \ \gamma \text{ in kg/m}^3
$$
 (11)

und für Wasser

 $G = F\sqrt{2gh}$ , [numerisch richtig für G in t/sek, F in m<sup>2</sup>, h<sub>v</sub> in m]. (12) Die Gleichungen (3) und (5) bis (12) werden durch das

#### Nomogramm N 4

dargestellt. Dasselbe besteht aus einem Dreiskalensystem, wobei jede Skala als Doppelskala ausgebildet ist und auDerdem 3 Skalen doppelte Bezifferung aufweisen. Die erste Skala gibt uns den Zusammenhang zwischen *F(cm2)* und *d* (cm), die zweite (aufrechtstehende Ziffern) zwischen *Q* L/sek und *Q* m 3/st bzw. (Kursivziffern) zwischen *G* kg/sek und *G* tjst, die dritte zwischen *v* m/sek und  $\frac{n_v}{\gamma}$ mm W.S. (aufrechtstehende Bezifferung) bzw. für  $\gamma = 1$ , also für Wasser, zwischen *v* und *h*. Die an dieser Skala für  $\frac{h_v}{\gamma}$  abgelesenen Zahlen müssen also für ein beliebiges Medium erst mit dessen spezifischem Gewicht  $\gamma$  kg/L multipliziert werden, um die Druckhöhe *h* mm W.S. zu erhalten, welche nötig ist, um die Durchflußgeschwindigkeit v zu erzeugen.

Die Gleichungen (11) und (12) werden mittels des N 4 ausgcwertet, indem man die Kursiv-Bezifferung an der zweiten und dritten Skala verwendet. Die an dieser letzten Skala abgelesenen Werte stellen jedoch dann die Produkte  $h_{\nu} \gamma$  dar und müssen somit durch das spezifische Gewicht  $\gamma$  kg/L dividiert werden, um die Druckhöhe *h* mm W.S. zu liefern. Für Wasser stellen sie direkt die h-Werte dar. Es sei noch besonders darauf hingewiesen, daß man die aufrechtstehenden und Kursivziffern (also die Werte für *v* und für  $h_y$ ) an der dritten Skala nicht in Zusammenhang bringen darf. Nach Gesagtem dürfen also in Zusammenhang gebracht werden: die Bezifferung in lichter Schrift *(F, d)* mit den Kursivlettern an den Skalen *G*  und  $h_v \gamma$ , bzw. die Bezifferung in lichter Schrift (F, d) mit den aufrechtstehenden Lettern an den Skalen *Q* und *v*,  $\frac{n_v}{\gamma}$ .

Beispiel 1. Eine Zentrifugalpumpe liefert 50 m<sup>3</sup> Wasser pro Stunde durch eine Rohrleitung von 80 mm 1. W. Wie groB ist die Geschwindigkeit und die Geschwindigkeitshohe?

Für  $Q = 50$  m<sup>3</sup>/st und  $d = 8$  cm erhalten wir aus N 4

$$
v = 2{,}76 \text{ m/sek}; \ \ h = 390 \text{ mm}.
$$

Beispiel 2. Ein Ventilator saugt durch eine Mündung von  $20 \times 20$  cm<sup>2</sup> die Luftmenge von 55 m3/min. Die Lufttemperatur betragt 20 0 C, und der Barometerdruck ist 750 mm. Wie groB ist die Luftgeschwindigkeit und die fur ihre Erzeugung notwendige Druekhohe?

Aus N 11 finden wir für  $B = 750$  und  $t = 20$ <sup>0</sup> C

$$
~\gamma=1.19~{\rm kg/m^3}.
$$

Es ist

$$
F=400\;\! ,\quad \ Q=55\!\cdot\! 60=3300\; \mathrm{m}^3/\mathrm{st}\;\! .
$$

Wir wahlen

 $(F) = 1, \quad (Q) = 10$ 

und erhalten fiir

$$
\begin{array}{ll} \overline{F}=400\,, & \overline{Q}=330\,; \\[1mm] \overline{v}=2{,}29\,. & \end{array}
$$

naehdem

$$
(v)=10
$$

ist (siehe Tabelle fur Proportionalitatsfaktoren), ergibt sich

$$
v=22.9\,\,{\rm m/sek}\,.
$$

Gleichzeitig erhalten wir

$$
\frac{\bar h_{\boldsymbol{\nu}}}{\gamma} = 268 \ \ \text{mm} \ \ \text{und} \quad \left(\frac{h_{\boldsymbol{\nu}}}{\gamma}\right) = 100 \, .
$$

Es ist somit

$$
h_v = 268 \cdot 100 \cdot 1{,}19 = 31900 \text{ mm} \cdot \frac{\text{kg}}{\text{m}^3} = 31{,}9 \text{ mm W.S.}
$$

Beispiel 3. Anstatt der im Beispiel 2 erreehneten Druekhohe von 31,9 mm steht zur Verfügung  $h = 50$  mm W.S. Wie groß wird für dieselbe die sekundliche Luftmenge in kg sein? Es ist

$$
\gamma h_v = 50 \cdot 0,001 \cdot 1,19 = 0,0595 \frac{\text{kg}}{\text{m}^2} \cdot \frac{\text{kg}}{L};
$$

wir wahlen

$$
(\gamma h_v) = 0.01, \quad \overline{\gamma} h_v = 5.95.
$$

 $\bar{G} = 13.7$ 

Für diese Werte und für  $F = 400$  erhalten wir (mittlere Skala, Kursivziffern)

und

$$
(G)=0,1.
$$

Es ist somit

 $G = 1,37$  kg/sek.

Beispiel 4. Welche Dampfmenge kann in einer Stunde durch eine Rohrleitung von 150 mm 1. W. hindurchgeleitet werden, wenn die Dampfgeschwindigkeit 50 mjsek betragt? Dampfdruck 8,3 at abs, Dampftemperatur 260°C.

Aus K 2 finden wir (s. S. 34)

$$
\gamma=3.4\;\mathrm{kg/m^3}.
$$

Nachdem die Skalen für *v* und  $h_v \gamma$  nicht in direkten Zusammenhang gebracht werden dürfen, schlagen wir den folgenden Weg ein:

$$
d = 15; \quad (d) = 1; \quad \bar{v} = 5; \quad (v) = 10.
$$

$$
\bar{Q} = 318; \quad (Q) = 10;
$$

$$
Q = 3180 \text{ m}^3/\text{st}.
$$

$$
G = 3180 \cdot 3,4 = 10800 \text{ kg}/\text{st}.
$$

Wir können auch vorgehen wie folgt:

Dem Wert  $v = 50$  entspricht

$$
\frac{h_v}{\gamma} = 1274 \cdot 100 \text{ mm W.S.} \cdot \frac{L}{\text{kg}}
$$

Es ist somit

$$
h_v\,\gamma=\frac{h}{r}\,\gamma^2=127\,400\!\cdot\!(0.0034)^2=1.473\, \text{ mm W.S.}\cdot\frac{\text{kg}}{L}
$$

Für diesen Wert und für  $d = 15$  erhalten wir (Kursivziffern):

$$
G=10.8\;{\rm t/st}\,.
$$

# Ausflußmenge und Entleerungszeit.

Die sekundliche Wassermenge  $Q'$ , die durch eine im Boden eines Behälters befindliche Öffnung f unter Druck der unveränderlichen Wassersäule  $h_q$  ausfließt, ist

$$
Q' = \mu f \sqrt{2g h_g} \qquad [f \text{ in } \mathbf{m}^2, h_g \text{ in } \mathbf{m}, Q \text{ in } \mathbf{m}^3/\text{sek}], \qquad (13)
$$

wobei  $\mu$  der Ausflußkoeffizient ist. Die Auswertung dieser Gleichung kann mittels N 4 vorgenommen werden, das die Gleichung

$$
Q = f / 2g h_a \tag{14}
$$

darstellt (siehe S. 14). Es ist also

$$
Q' = \mu \ Q. \tag{15}
$$

Der Wert von  $\mu$  für Wasser hängt stark von der Beschaffenheit der Bodenöffnung ab. Für eine scharfkantige kreisförmige Öffnung im Boden des Gefäßes (ohne Ansatzstücke) ist

$$
\mu=0,\!63
$$

Durch ein an der Öffnung angebrachtes Ansatzstück läßt sich dieser Wert beträchtlich steigern. Er beträgt

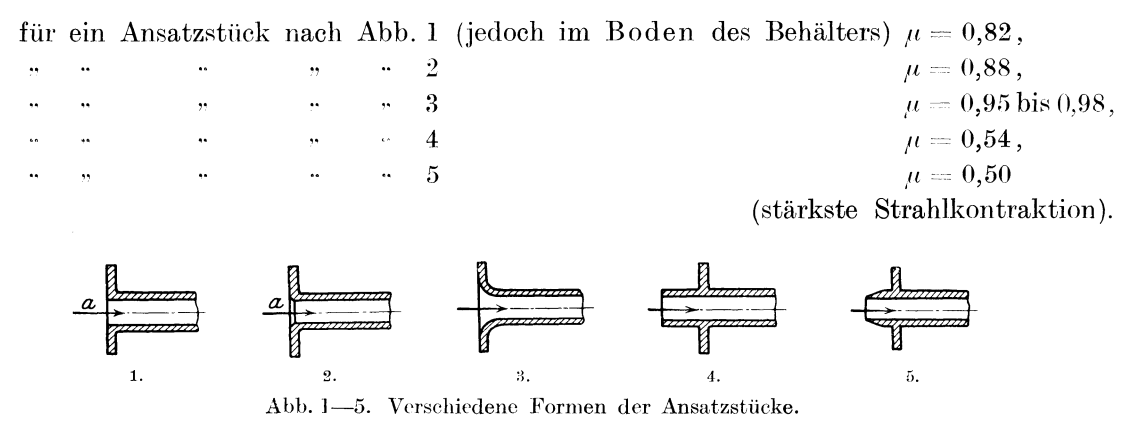

Die Entleerungszeit eines prismatischen Behälters ohne Wasserzufluß von außen ist gleich der doppelten Ausflußzeit derselben Wassermenge aus derselben Öffnung bei unveränderlicher Höhe  $h_a$ . Bezeichnen wir mit F den Querschnitt des Behälters, so ist die Entleerungszeit T

$$
T = \frac{2h_g F}{Q'} \qquad [T \text{ in sek}, h_g \text{ in m}, F \text{ in m}^2, Q \text{ in m}^3 \text{ sek}] \tag{16}
$$

oder

$$
T = \frac{2h_{\theta} F}{\mu + \sqrt{2}gh_{\theta}}.
$$
\n(17)

Am bequemsten für die Berechnung von  $T$  ist die Gl. (16) unter Zuhilfenahme des Nomogrammes  $N$  4).

Konorski, Hilfsbuch.

$$
2^{\frac{1}{2}}
$$

# Durchfluß von Wasser durch Rohrleitungen.

#### Die Widerstandshöhe einer geraden horizontalen Rohrleitung.

Bewegt sich durch eine Rohrleitung eine ideelle (reibungslose) Flüssigkeit, so ist zur Erzeugung ihrer Geschwindigkeit  $v$  ein Flüssigkeitsdruck notwendig, der auch als Flüssigkeitssäule aufgefaßt werden kann. Die Höhe  $h_n$  dieser Flüssigkeitssäule ist

$$
h_v=\frac{v^2}{2g}\gamma
$$

wobei  $g = 9.81$  m/sek<sup>2</sup> und  $\gamma$  das spezifische Gewicht der Flüssigkeit ist.  $h_n$  wird auch Geschwindigkeitshöhe genannt. Der Strömung einer wirklichen Flüssigkeit stellen sich verschiedene

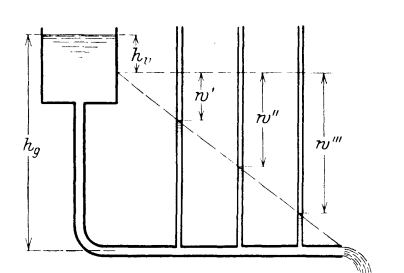

Abb. 6. Geschwindigkeits- und Widerstandshöhe.

energieverzehrende Widerstände entgegen, die durch die Zähigkeit und Dichte der Flüssigkeit, durch die Form und Rauheit der Rohrleitung verursacht sind und demnach auch von der Größe (Durchmesser und Länge) der Leitung und von der Geschwindigkeit der Flüssigkeit abhängig sind. Diese Widerstände werden ebenfalls durch eine Flüssigkeitssäule ausgedrückt und mit w bzw.  $\sum w$  bezeichnet (Widerstandshöhe).

Geschieht die Bewegung des Wassers durch den Druck einer Wassersäule (etwa die Höhe  $h_a$  bis zur Wasseroberfläche eines hochgelegenen Behälters, Abb. 6) und ist die Widerstandshöhe des bereits durchströmten Teiles der Rohrleitung

gleich  $w$ , so ist der wirkliche durch ein Manometer nachweisbare Druck in jedem Punkte der Rohrleitung gleich  $h_a - w - h_n$ .

Wir schreiben für eine horizontale Rohrleitung

$$
w = \zeta \frac{v^2}{2g} \gamma \tag{18}
$$

und setzen für einen geraden Rohrleitungsstrang von der Länge l und Durchmesser d

$$
\zeta = \lambda \frac{l}{d}.
$$
 (19)

Der Koeffizient  $\lambda$  ist nach neueren Versuchen von der Zähigkeit der Flüssigkeit, von der Rauheit der Wand und vom Produkt vd abhängig. Aus den verschiedenen Formeln, die sich auf umfangreiche Messungen stützen und diese Abhängigkeit zum Ausdruck bringen, greifen wir die Formel von Flamant und Blasius

$$
\lambda = \frac{a}{\sqrt{v}d} \tag{20}
$$

für Wasser von 15<sup>0</sup> C, und die ältere ebenfalls für Wasser aufgestellte Formel von Lang:

$$
\lambda = \alpha + 10 \sqrt{\frac{\pi M}{vd}} \qquad \text{(für } d \geq 5 \text{ cm)}
$$
\n(21)

heraus.

Wird in die Gleichung  $(20)$  der Wert von  $v$  aus

$$
Q = \frac{\pi d^2}{4} v \tag{22}
$$

eingesetzt, so erhält man nach einer Umformung und Eliminierung von  $\zeta$  und  $\lambda$  aus den Gl. (18),  $(19)$  und  $(20)$ , wenn wir

$$
a=0{,}018, \quad l=100~\mathrm{m}
$$

setzen, die Gleichung

$$
w_1 = 264,63 \frac{Q^{\frac{7}{4}}}{d^{\frac{19}{4}}} \qquad [Q \text{ in } \mathbf{m}^3/\text{st}, \ d \text{ in cm}, \ w_1 \text{ in m für 100 laut. m der Rohrleitung}, \tag{23}
$$

die durch das Nomogramm N 5 dargestellt ist. Dasselbe besteht aus einem Dreiskalensystem

mit den Skalen für  $w_1, Q$  und d, wobei die Q-Leiter als Doppelskala ausgebildet ist und Werte Q in  $m^3$ /st und in L/sek angibt.

Fällt der Schnittpunkt der Verbindungslinie der gegebenen Punkte d und Q mit der  $w_1$ -Skala ungünstig aus, so verfährt man wie folgt. Man verbindet miteinander durch eine Gerade die Punkte  $xQ$  und  $xd$ , wobei x so gewählt ist, daß der Schnittpunkt dieser Geraden mit der  $w_1$ -Skala günstig ausfällt. Ergibt sich auf der letzteren nunmehr der Wert  $w_1$ , so ist derselbe  $x^3$ mal zu klein, d. h. der richtige Wert von  $w_1$  ist gleich

 $w, x^3$ .

Dasselbe Verfahren kann auch reziprok angewendet werden. Wird z. B. Q gesucht, und fällt der Schnittpunkt der Verbindungslinie  $d-w$  mit der Q-Skala außerhalb der Zahlentafel aus, so verbindet man dx mit  $wx^3$ . Der erhaltene Wert Q' wird xmal zu groß sein, d. h. der richtige Wert von  $Q$  ist gleich

 $\frac{Q'}{x}$ .

Nachdem  $w_1$  in Gl. (23) die Widerstandshöhe für eine 100 m lange Rohrleitung ist, erhalten wir die Widerstandshöhe  $w$  für die Rohrleitungslänge  $l$  aus

$$
w = w_1 \frac{l}{100}.\tag{24}
$$

Der Wert

$$
a = 0.018 \tag{25}
$$

entspricht den mittleren in der Praxis auftretenden Rauheitsverhältnissen der Rohrleitung (gebrauchte Rohre aus Eisen und Stahl). Für andere Verhältnisse ist a entsprechend zu wählen, etwa

$$
a' = 0.012 \text{ bis } 0.022;
$$
 (26)

die Widerstandshöhe  $w_1$  bzw. w ist dann mit

#### $a^{\prime}$  $0.018$

zu multiplizieren. Es empfiehlt sich jedoch, auch bei neuen glatten Rohren mit  $a = 0.018$ zu rechnen, nachdem zu erwarten ist, daß sich im Betriebe eine gewisse Rauheit einstellen wird. (Handelt es sich um die Berechnung der Druckhöhe einer Pumpe, so bedingt der Aufschlag auf die Widerstandshöhe eine Reserve im Antriebsmotor der Pumpe.) Hat sich im Rohr eine gleichmäßige Schleimschicht gebildet, so ist ihre Dicke vom Radius des Rohres zu subtrahieren. Je nach der Qualität des im Rohre fließenden Wassers ist die Stärke der Kruste verschieden, in besonderen Fällen kann letztere den Durchflußquerschnitt sehr beträchtlich vermindern. Ganz besonders erhöhen jedoch den Wert von a ungleichmäßige Krusten, Anrostungen und Höcker, die die Reibung der Flüssigkeit an den Wänden in großem Maße steigern.

Die Ungewißheit, die die unbekannten Rauheitsverhältnisse der Rohrleitungen hervorrufen, führt dazu, daß man den aus Formeln oder Zahlentafeln errechneten Wert der Widerstandshöhe nicht als einen präzisen, sondern nur als einen Näherungswert betrachten darf. Wie nahe dieser dem genauen Wert kommt, hängt vollkommen von der richtigen Schätzung der Rauheit der Rohrwand ab. (Von Einfluß sind ebenfalls: die Häufigkeit der Flanschen bzw. Muffen, die Ausführung der Rohrverbindungen, die Beschaffenheit des Wassers u. a. m.)

In der Gl. (21) kann man für mittlere Rauheitsverhältnisse

$$
\alpha = 0.02 \tag{27}
$$

und für Wassertemperatur von 15<sup>0</sup>C

$$
\sqrt{\pi} M = 0{,}0018\tag{28}
$$

setzen, so daß man für 100 m Rohrleitungslänge den Wert

$$
w_1 = \left(2 + \frac{1,8}{\sqrt{vd}}\right) \frac{v^2}{d} \frac{1}{2g} \qquad [d \text{ in cm}, \ v \text{ in m/sek}, \ g = 9,81, \ w_2 \text{ in m}] \tag{29}
$$

für die Widerstandshöhe erhält. Setzt man in diese Gleichung den Wert von v aus Gl. (3)  $2*$ 

und (6) ein, so folgt nach einer Umformung

$$
w_1 = \left(127,51 + 61,02\right)\left(\frac{d}{Q}\right)\frac{Q^2}{d^5} \qquad \left[Q \text{ in } \frac{\mathfrak{m}^2}{\mathfrak{st}}, \ d \text{ in } \mathfrak{cm}, \ w_1 \text{ in } \mathfrak{m}\right],\tag{30}
$$

oder wenn man die Bezeichnung

$$
\Omega = \frac{Q}{d} \tag{31}
$$

einführt.

$$
w_1 = \left(127,51 + \frac{61,02}{\sqrt{12}}\right)\frac{42^2}{d^3} \qquad \left[\Omega \text{ in } \frac{\text{m}^3}{\text{st}};\text{cm}, d \text{ in } \text{cm}, w_1 \text{ in } \text{m}\right].
$$
 (32)

Diese Gleichung ist durch das Nomogramm N 6 dargestellt (Dreiskalensystem; Skalen für  $w_1, d$  und  $\Omega = \frac{Q}{d}$ ). Bildet die Verbindungslinie zwischen den Punkten  $\Omega$  und d keinen günstigen Schnitt mit der  $\boldsymbol{W}_{1}$ -Skala, so kann man folgendermaßen verfahren: man verbindet denselben Punkt  $\Omega$  wie früher mit einem solchen Punkt  $d_1 = xd$ , daß der Schnittpunkt mit der  $w_1$ -Skala günstig ausfällt; erhält man auf diese Weise auf der  $w_1$ -Skala den Wert  $w_1$ , so ist der richtige Wert von  $w_1$  gleich

$$
w_1 \cdot x^3.
$$

Den Wert der Widerstandshöhe für eine *l* Meter lange Rohrleitung erhält man wie früher aus Gl. (24).

Da im Nomogramm N 6 d in zwei Skalen enthalten ist, ist die Anwendung dieses Nomogrammes nur dann bequem, wenn  $d$  bekannt ist. Ist  $d$  unbekannt, so wird es sich empfehlen, dasselbe aus N 5 zu berechnen und N 6 zur Nachrechnung zu verwenden; anderenfalls muß ein Wert von  $d_1$  angenommen werden, aus  $\frac{Q}{d_1}$  und  $w_1$  ist ein neuer Wert von  $d = d_2$  zu bestimmen, und da im allgemeinen  $d_1 + d_2$  ist, muß die Diskrepanz zwischen diesen beiden Werten durch geeignete weitere Annahmen zum Verschwinden gebracht werden.

Die aus den beiden Nomogrammen N 5 und N 6 berechneten Werte von  $w$  weichen voneinander für gewisse Verhältnisse ziemlich beträchtlich ab. Diese Abweichung ist von dem Wert  $\frac{Q}{d}$  abhängig; sie beträgt für kleine (0,1 bis 0,5 m<sup>3</sup>/st/cm) und für sehr große Werte von  $\frac{Q}{d}$  (50 m<sup>3</sup>/st/cm) bis 35%. Für mittlere Werte von  $\frac{Q}{d}$  (7 bis 20 m<sup>3</sup>/st/cm) beträgt der Unterschied weniger als 10%. Für kleine Werte  $\frac{Q}{d}$  ist  $w_1$  nach N 6 kleiner als nach N 5; für große Werte von  $\frac{Q}{d}$  gibt N 6 größere Werte für  $w_1$  als N 5. N 6 ist für niedrige Werte von d (4 bis 5 cm) nicht geeignet; N 5 gibt für große Durchmesser und große Geschwindigkeiten zu niedrige Werte von  $w_1$ .

Beispiel 1. Wie groß ist die Widerstandshöhe einer 100 m langen geraden horizontalen Rohrleitung von 70 mm Durchmesser bei einer durchfließenden Wassermenge  $Q = 50$  m<sup>3</sup>/st?

N 5 ergibt für  $d=7$ ,  $Q=50$ :

$$
w_1 = 24.1 \text{ m},
$$

N 6 ergibt für 
$$
d = 35
$$
,  $\frac{Q}{d} = 7,14$  (dabei ist also  $x = 5$ )  
 $w_i = 0,18$ ;

folglich ist

$$
w_1 = 5^3 \cdot 0, 18 = 22.5 \text{ m}.
$$

Die gesuchte Widerstandshöhe beträgt rund 23 m.

Beispiel 2. Wie groß ist die Widerstandshöhe einer 40 m langen horizontalen Rohrleitungsstrecke von 1″ l.W., durch welche die Wassermenge 1,5 L/sek hindurchfließt?

Aus N 5 finden wir für

$$
Q = 2 \cdot 1.5
$$
 L/sek und  $d = 2 \cdot 2.54$  cm;  
 $w_1 = 7.6$  m;

somit ist

$$
w_1 = 2^3 \cdot 7,6 = 60,8
$$
 m

und

$$
w_1 = 0.4 \cdot 60.8 = 24.3 \text{ m}.
$$

Beispiel 3. Eine mittels Piezometerröhren ausgeführte Messung der Widerstandshöhe an zwei voneinder um 5 m entfernten Punkten einer Rohrleitung von 100 mm l. W. hat bei  $Q = 18$  L/sek den Wert von  $w = 44$  cm ergeben. Wie groß ist der Rauheitskoeffizient a der Rohrleitung [Gl. (26)].

Aus N 5 finden wir für  $d = 10$  cm  $Q = 18$  L/sek

 $w_1 = 7.0$  m,

folglich ist

 $w_1 = 0.05 \cdot 7.0 = 0.35$  m.

Nachdem der wirkliche Wert von  $w = 0.44$  m beträgt, ist

$$
a = \frac{0.44}{0.35} \, 0.018 = 0.0226 \, ,
$$

ein hoher Wert, der auf starke Inkrustierung der Rohrleitung schließen läßt.

## Widerstandshöhe von Rohrkrümmern, Armaturen usf.

Die in einer Rohrleitung befindlichen Krümmern, Armaturen usf. bewirken eine Erhöhung des sich dem Wasserstrom entgegenstellenden Widerstandes. Dieser Widerstand kann ebenso wie auf S. 18 durch eine Flüssigkeitssäule  $w<sub>2</sub>$  (Widerstandshöhe) ausgedrückt werden, und es ist für Wasser

$$
w_2 = \zeta \frac{v^2}{2g} \quad [v \text{ in m/sec}, g = 9.81, w_2 \text{ in m}], \tag{33}
$$

wobei  $\zeta$  ein Koeffizient ist, der von der besonderen Krümmung oder dem durch eine Armatur bedingten Hindernis abhängig ist. Setzt man in diese Gl.  $(33)$  den Wert von v aus Gl.  $(22)$ cin, so folgt

$$
\zeta Q^2 = 1,5685 w_2 d^4 \quad [Q \text{ in } \mathbf{m}^3/\text{st}, d \text{ in } \mathbf{cm}, w_2 \text{ in } \mathbf{m}], \tag{34}
$$

eine Gleichung, die durch das

#### Nomogramm N7

dargestellt ist. Dasselbe besteht aus einem Vierskalensystem (Skalen für  $\zeta$ ,  $Q$ ,  $w_2$  und d) mit Zapfenlinie, wobei die zugehörigen Skalenpaare durch die Art der Beschriftung kenntlich gemacht sind. Die Skala für Q ist als Doppelskala ausgeführt; sie liefert die Werte von Q in  $m^3$ /st und in L/sek ausgedrückt.

Beispiele siehe unten S. 23.

Der Wert des

#### Widerstandskoeffizienten  $\xi$

wird aus folgenden Tabellen und Formeln gewonnen.

1. Bogenstück (Abb. 7). (Nach Weisbach.)

$$
\zeta = 0.13 + 0.16 \left(\frac{d}{r}\right)^{3.5}.
$$
\n(35)

Der. hier angegebene Wert von  $\xi$  gibt nur die Vergrößerung der Widerstandshöhe gegenüber derjenigen einer geraden Leitung an. Er ist von der Länge des Bogens unab-

 $=0.1\quad \begin{array}{|l|} 0.2 & 0.3 \end{array} \begin{array}{|l|} 0.4 \end{array}$  $\mid$  0.5 0,6  $0,7$  $\mid$  0,8  $0,9$  $1,0$  $\xi = 0.13 \quad 0.13 \mid 0.13 \mid 0.14 \mid 0.14 \mid 0.16 \mid 0.18 \mid 0.20 \mid 0.24 \mid 0.29$  $\frac{d}{dt} = 1,1 \quad 1,2 \quad 1,3 \quad 1,4 \quad 1,5 \quad 1,6 \quad 1,7 \quad 1,8 \quad 1,9 \quad 2,0$  $Abb.7$  $\zeta = 0.35\ \left[0.43\ \right]\ 0.53\ \left[0.66\ \left[0.79\ \right]\ 0.96\ \left[1.15\ \right]\ 1.41\ \left[1.64\ \right]\ 1.98$ 

hängig; dieselbe muß zur geraden Rohrleitungsstrecke hinzugerechnet werden.

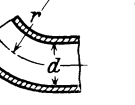

2. Scharfkantiges Kniestück (Abb. 8). 90<sup>0</sup>. (Nach Brabbée.)  $\mathbf{m}\mathbf{m}$ 

|         | $d = 15 + 20 + 25 + 30 + 35 + 40 + 45 + 50$                                                                                                    |  |  |  |  |
|---------|----------------------------------------------------------------------------------------------------|--|--|--|--|
| Abb. 8. | $\zeta = 1.7 \left[ \begin{array}{c c} 1.58 & 1.3 \end{array} \right] \left[ \begin{array}{c c} 1.17 & 1.08 \end{array} \right] \left[ \begin{array}{c c} 0.98 & 0.9 \end{array} \right] \left[ \begin{array}{c c} 0.82 & 0.82 \end{array} \right]$ |  |  |  |  |

- 3. T-Stücke. (Nach Brabbée.)
	- In der Durchgangsrichtung.  $\zeta = 1.0$ , ,, ,, Abzweigrichtung . . .  $\zeta = 1.5$ , Für den Zusammenlauf. . . .  $\zeta = 3.0$ .

#### 4. Einlaufstücke. (Nach Weisbach.)

Abb. 1: Einlaufkante a scharfkantig . . .  $\zeta = 0.5$ ,

- *a* gebrochen . . . .  $\zeta = 0.25$ ,  $2:$  $\mathcal{L}$
- 3: Je nach Glätte der Wandung...  $\zeta = 0.06$  bis 0.01.  $\ddot{\phantom{a}}$
- 4: Winkel an der Einlaufkante 90<sup>0</sup>.  $\zeta = 0.56$ ,  $\ddot{\phantom{0}}$
- 5: Messerscharfe Einlaufkante . . .  $\zeta$  bis 3.0 (stärkste Einschnürung).  $\ddot{\phantom{a}}$
- 5. Zentrale Rohrerweiterung. Plötzliche zentrale Erweiterung (Abb. 9).

$$
\zeta_{2} = \left(\frac{F_{3}}{F_{1}}-1\right)^{2}.
$$
\n
$$
\frac{F_{2}}{F_{1}} = 10 \qquad 9 \qquad 8 \qquad 7 \qquad 6 \qquad 5 \qquad 4.5 \qquad 4 \qquad 3.5 \qquad 3
$$
\n
$$
\zeta_{2} = 81 \qquad 64 \qquad 49 \qquad 36 \qquad 25 \qquad 16 \qquad 12.25 \qquad 9 \qquad 6.25 \qquad 4
$$
\n
$$
\frac{v_{7}}{s-\zeta_{7}} = \frac{V_{2}}{\zeta_{7}} = 2.8 \qquad 2.6 \qquad 2.5 \qquad 2.4 \qquad 2.2 \qquad 2 \qquad 1.8 \qquad 1.6 \qquad 1.5 \qquad 1.4
$$
\n
$$
\zeta_{2} = 3.24 \qquad 2.56 \qquad 2.25 \qquad 1.96 \qquad 1.44 \qquad 1 \qquad 0.64 \qquad 0.36 \qquad 0.25 \qquad 0.16
$$
\nRohrerwiternug.\n
$$
\frac{F_{2}}{F_{1}} = 1.3 \qquad 1.25 \qquad 1.2 \qquad 1.15 \qquad 1.1
$$
\n
$$
\zeta_{3} = 0.09 \qquad 0.06 \qquad 0.04 \qquad 0.02 \qquad 0.01
$$

Hierbei ist  $\zeta_2$  auf den größeren Durchmesser  $d_2$  des Rohres (d. h. nach der Erweiterung) bezogen.

Bei der allmählichen Erweiterung mit günstigem Erweiterungswinkel (8<sup>0</sup> bis 10<sup>0</sup>) betragen die Widerstandskoeffizienten 0,15 bis 0,20 von obigen Werten für  $\zeta_2$  (glatte Wandung vorausgesetzt).

6. Zentrale Rohrverengung. Plötzliche zentrale Verengung (Abb. 10).

|                                                |                                                                                                    | 0.1 | $0.2 +$ | 0.3 | $\pm 0.4$ | 0.5 | $-0.6$ | 0.7 | 0.8 | 0.9 |  |
|------------------------------------------------|----------------------------------------------------------------------------------------------------|-----|---------|-----|-----------|-----|--------|-----|-----|-----|--|
| Abb. 10. Plötzliche zentrale<br>Rohrverengung. | $\mathcal{L}_a=0,\!50\, \,0,\!46\, \,0,\!42\, \,0,\!37\, \,0,\!33\, \,0,\!28\, \,0,\!23\, \,0,\!18\, \,0,\!13\, \,0,\!07\, \,0,\!0$ |     |         |     |           |     |        |     |     |     |  |

Hierbei ist  $\zeta_2$  auf den kleineren Durchmesser  $d_2$  des Rohres (d. h. nach der Verengung) bezogen.

Allmähliche Verengung:

 $\xi = 0.06$  bis 0.005 ( $\xi$  um so kleiner, je größer d und Q).

7. Saugkorb mit Rückschlagklappe.

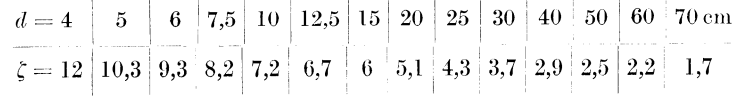

Durchfluß von Wasser durch Rohrleitungen.

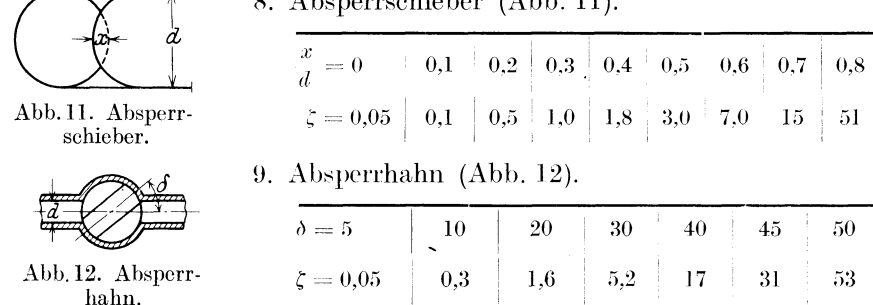

 $\theta$  Abenewschicher (Abb 11)

Ventile, nicht ganz offene Hähne oder Schieber sind wegen großem  $\zeta$  zu vermeiden.

#### Beispiele zur Anwendung des Nomogrammes N7.

Beispiel 1. In einer horizontalen Rohrleitung von 80 mm l. W. befinden sich 3 Bogenstücke mit  $\frac{d}{r} = 0.2$ , ein scharfkantiges Kniestück (90<sup>0</sup>) und ein Absperrschieber. Wie groß ist die Widerstandshöhe bei offenem Schieber und der Wasserdurchflußmenge  $Q = 50$  m<sup>3</sup>/st. Wir finden

und au

$$
\zeta = 3 \cdot 0,13 + 0,8 = 1,19
$$
  

$$
w_{\circ} = 0,46 \text{ m}.
$$

$$
\mathbf{1S} \quad \mathbf{N} \quad \mathbf{7}
$$

**Beispiel 2.** Für eine Rohrleitung mit  $d = 4$  cm und  $Q = 20$  m<sup>3</sup>/st ist der Widerstandskoeffizient  $\zeta = 10.0$  errechnet worden. Wie groß ist die Widerstandshöhe  $w_2$ ?

Wenn wir mit den angegebenen Werten rechnen, erhalten wir einen Schnittpunkt mit der  $w_2$ -Skala, der außerhalb der Zahlentafel liegt. Wir wählen deshalb

$$
(\zeta)=10\,,\quad \ (Q)=1
$$

 $\bar{w}_a = 0.99$ ,

und erhalten für  $\bar{\zeta} = 1$   $\bar{Q} = 20$ 

weiters aus der Tabelle für Proportionalitätsfaktoren

$$
(w_2) = 10,
$$
  
 
$$
w_2 = 9,9 \text{ m}.
$$

#### Berechnung der Wasserrohrleitungen.

Um in einer Rohrleitung einen Wasserstrom zustande zu bringen, muß auf das Wasser eine Druckkraft ausgeübt werden, die sämtliche Widerstände in der Leitung kompensiert und in derselben eine Wassergeschwindigkeit erzeugt. Diese Widerstände (die durch Flüssigkeitssäulen ausgedrückt werden) sind

a) der geometrische Höhenunterschied  $\pm h_{y}$  zwischen dem Ort der Druckerzeugung (Pumpe, ein unter Druck stehendes Reservoir) und der Ausflußstelle.

b) der Druckunterschied  $\pm h_{\nu}$  (in Meter Wassersäule) zwischen dem absoluten Druck an der Stelle der Druckerzeugung (Pumpe, Reservoir) und dem absoluten Druck an der Ausflußstelle,

c) der Bewegungswiderstand (Widerstandshöhe)  $w_1$  in den geraden Leitungsstrecken,

d) der Bewegungswiderstand (Widerstandshöhe)  $w<sub>2</sub>$  der in der Leitung eingebauten Rohrkrümmer, Kniestücke, Schieber usw.,

e) der Anteil  $h_n$  der Druckkraft, die zur Erzeugung der Geschwindigkeit dient (Geschwindigkeitshöhe).

Es ist somit die aufzuwendende Druckhöhe

$$
H = \pm \gamma h_a \pm h_v + \Sigma w_1 + \Sigma w_2 + h_v \qquad [H, h, w \text{ in m W.S., } \gamma \text{ in kg/L}]. \tag{36}
$$

Geschieht die Wasserförderung durch ein offenes Reservoir, so ist sinngemäß, nachdem  $h_g$ nunmehr nicht als ein Widerstand, sondern motorisch wirkt,

$$
\gamma h_a = \pm h_p + \Sigma w_1 + \Sigma w_2 + h_v. \tag{37}
$$

Wir führen die Bezeichnung

$$
H_0 = H \pm \gamma h_a \pm h_n \tag{38}
$$

ein und erhalten allgemein

$$
H_0 = \sum w_1 + \sum w_2 + h_n. \tag{39}
$$

Die Größen  $h_a$  und  $h_n$  sind direkt durch die Lage und Art der betreffenden Leitung bestimmt (sie können positive oder negative Werte annehmen). Zur Berechnung von  $w_1$  dient N 5 und N 6 (S. 18ff.),  $w_2$  kann man aus N 7 (S. 21ff.) berechnen, schließlich wird  $h_v$  mit Hilfe von  $N$  4 (S. 15) ermittelt.

Bei der Berechnung geht man stets von der bekannten Lage und Anordnung der Leitung aus. Die Größen  $h_q$  und  $h_p$  sind somit von vornherein gegeben. Es handelt sich nun darum, für gegebene zwei von den drei Größen  $H_0$ , d und Q die unbekannte dritte zu bestimmen. Es ergeben sich folgende Fälle:

I. Gegeben Q und d, gesucht  $H_0$ .

Man bestimmt (wie oben angegeben)  $w_1, w_2$  und  $h_v$  und erhält aus Gl. (39) das gesuchte  $H_0$ . II. Gegeben d und  $H_0$ , gesucht Q.

Es wird ein plausibel erscheinender Wert  $Q'$  angenommen und mittels  $d$  und  $Q'$  wie oben bei I. die Druckhöhe  $H_0'$  berechnet. Im allgemeinen wird  $H_0' + H_0$  sein. Man sucht dann durch geeignete neue Annahmen, Q'' usw., den Unterschied  $H_0' - H_0$  kleiner und schließlich = 0 werden zu lassen. Als Anhaltspunkt für die erste Annahme von Q' kann man  $H_0 = w_1$ setzen und mit dem aus N 5 zu  $w_1$  und d ermittelten Wert von  $Q'$  rechnen.

III. Gegeben  $Q$  und  $H_0$ , gesucht d.

Das Verfahren ist dasselbe wie oben bei II. mit dem Unterschied, daß jetzt anstatt Q' ein Wert  $d'$  angenommen werden muß.

Die Bestimmung der charakteristischen Kurve einer Rohrleitung, d. h. der Kurve

 $H$ 

$$
=f(Q)
$$

 $(40)$ 

ist in der Weise vorzunehmen, daß man für verschiedene Werte von Q die entsprechenden Werte von H ermittelt und die Kurve punktweise konstruiert. Nachdem hier d als bekannt anzusehen ist, fällt diese Berechnung unter I.

#### Staurandberechnung bei Mengenmessungen<sup>1</sup>.

Beim Durchfluß eines Mediums durch eine in einen Leitungszug mit dem Durchmesser D eingebaute Stauscheibe findet am Rand derselben (Durchmesser  $d$ ) eine Kontraktion statt, die sich in der Einführung des Koeffizienten  $k$  (Kontraktionszahl) ausdrückt. Es ist nun

$$
\quad\text{und}\quad
$$

$$
Q = \frac{\pi d^2}{4} k \sqrt{2g \frac{h}{\gamma}}
$$
 [Q in m<sup>3</sup>/sek, d in m, h in mm W. S.,  $\gamma$  in kg/m<sup>3</sup>], (41)

$$
G = \frac{\pi d^2}{4} k \sqrt{2gh\gamma} \qquad [G \text{ in kg/seck, \text{const wie in Gl. (41)]}. \tag{42}
$$

Dabei ist k eine Funktion des Verhältnisses  $\frac{d}{D}$  und des Durchmessers der Rohrleitung D,  $h$  ist die Differenz zwischen dem in der Leitung vorhandenen und dem an dem Staurand auftretenden Druck,  $\gamma$  das spezifische Gewicht des durchfließenden Mediums. Wir können diese beiden Gl.  $(41)$  und  $(42)$  auch wie folgt schreiben:

$$
Q = v \sqrt{2 g \frac{h}{\gamma}}
$$
 [Q in m<sup>3</sup>/sek, h in mm W.S.,  $\gamma$  in kg/m<sup>3</sup>,  $\nu$  in m<sup>2</sup>], (43)

$$
G = v \sqrt{2 g h \gamma} \quad [G \text{ in kg/sek, sont wie in Gl. (43)], \tag{44}
$$

wobei  $\nu$  wiederum eine Funktion von  $\frac{d}{D}$  und D ist, die durch die Kurvenschar der Tafel K 1 dargestellt ist. Zur Berechnung dieser Tafel sind die Werte von k nach Kretzschmer und Jakob für die ringförmige Druckentnahme verwendet<sup>2</sup>. Diese Gleichungen sind mit den Gl. (9) und (11) auf S. 15 vollkommen identisch, wenn man in die letzteren anstatt  $F$  die Größe v einsetzt. Wir können somit zur Auswertung der Gleichungen (43) und (44) das Nomogramm N 4 benützen.

<sup>&</sup>lt;sup>1</sup> Der immer größer werdenden Verbreitung der Mengenmessungen mittels Stauscheiben in Betrieben Rechnung tragend, wurde auch diese Berechnung hier aufgenommen, die sich an schon vorhandene Nomogramme anschließt.

<sup>&</sup>lt;sup>2</sup> Siehe z. B. Rundschreiben Nr. 267 der Wärmestelle Düsseldorf vom Jahre 1927, Tafel 4.

1. Wird bei einer Messung der Differenzdruck  $h$  (mittels Manometer oder ähnlichem) gefunden und will man die Menge Q bzw. G berechnen, so bestimmt man für gegebene  $\frac{d}{D}$  und D aus K 1 den Wert von  $\nu$  und benützt dann N 4, in welchem man  $\nu$  an Stelle von F setzt. (K 1 gibt direkt  $\nu$  in cm<sup>2</sup> an, so daß man ohne Umrechnung die F-Skala des N 4 benützen kann.)  $\gamma$  wird für Wasser = 1 gesetzt, für Luft aus N 11, für Dampf aus K 2 bestimmt.

2. Wünscht man bei angenommenem Differenzdruck  $h$  (z. B. bei gegebenem bestimmtem Differentialmanometer, das zur Messung von  $h$  verwendet werden soll) den Stauranddurchmesser zu berechnen, so bestimmt man aus gegebenen G bzw. Q, h und  $\gamma$  den Wert von r. Aus K 1 ermittelt man dann für gegebene  $r$  und D das Verhältnis  $\frac{d}{D}$ 

Beispiel 1. Dampfmessung. Dampfdruck 18,5 at abs., Dampftemperatur 340 C,  $D =$ 200 mm,  $d = 120$  mm,  $h = 2000$  mm W.S. Dampfmenge?

Aus K 2 finden wir  $\gamma = 6.6 \frac{\text{kg}}{\text{m}^2}$  (s. S. 34, Beispiel 2).

Aus K 1 finden wir für  $\frac{d}{D} = 0.6$ ,  $D = 200$  mm:  $\nu = 74.0$ .

N 4 ergibt für  $v = 74$  und  $h \gamma = \frac{6,6 \cdot 2000}{1000} = 13.2$  (Kursiv-Ziffern):

$$
G=13.6\,\,{\rm t/st}
$$

Beispiel 2. Berechnung einer Stauscheibe für Wassermessungen.  $Q = 70$  m<sup>3</sup>/st,  $D = 100$  mm,  $h = 3000$  mm W. S.

N 4 ergibt für  $Q = 70 \text{ m}^3/\text{st}$  und  $\frac{h}{r} = 3000$ <br> $v = 25.3 \text{ cm}^2$ . K 1 ergibt für  $D = 100$  und  $v = 25.3$ 

 $\frac{d}{D} = 0,69$  und  $d = 69$  mm.

Beispiel 3. Berechnung des Differenzdruckes. Ein Gebläse liefert 6000 m<sup>3</sup>/st Gas mit dem spezifischen Gewicht  $0.56 \text{ kg/m}^3$  durch eine Rohrleitung von 400 mm l.W. Wie groß wird der Differenzdruck sein, der sich am Rande einer Stauscheibe von 300 mm Durchmesser einstellt?

 $\frac{d}{D} = 0.75$ ,  $D = 400$ ,  $\dot{y} = 512.8$ .  $K1$ :

N 4: 
$$
r = 512,8
$$
,  $Q = 6000$ ,  $\frac{h}{\gamma} = 53800 \frac{\text{kg}}{\text{m}^2} \cdot \frac{L}{\text{kg}}$ ,  
 $h = 53800 \cdot 0.56 \cdot 0.001 = 30.1 \text{ mm W.S.}$ 

Wird der Differenzdruck nicht in mm W.S., sondern in anderen Einheiten angegeben, so benutzt man zur Umrechnung folgende Beziehungen

1 at = 1 kg/cm<sup>2</sup> = 10000 kg/m<sup>2</sup> = 10000 mm W.S. = 735,5 mm Q.S.,

1 mm Q.S. = 13,6 mm W.S., 1 m<sup>3</sup> = 1000 L.

Zahlentafel 8. Spezifische Gewichte 7, mittlere spezifische Wärmen czwischen 0° und 100°, Schmelz- und Gefrierpunkte verschiedener Körper.

Feste Körper.

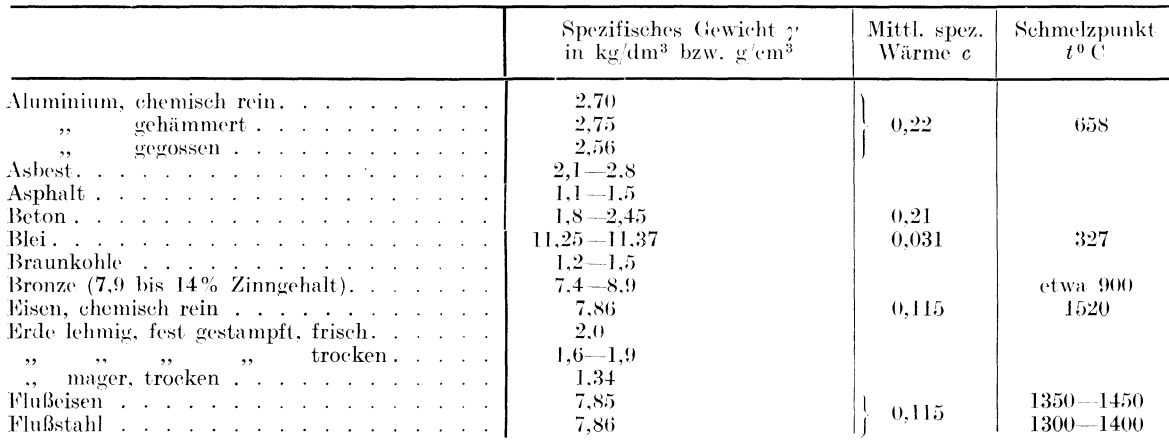

### Mechanik und Wärme.

Zahlentafel 8. Feste Körper. (Fortsetzung.)

|                                                                                                    | Spezifisches Gewicht $\gamma$<br>in kg/dm <sup>3</sup> bzw. g/cm <sup>3</sup> |                                                                                 | Mittl. spez.<br>Wärme c | Schmelzpunkt<br>$t^0$ C             |
|----------------------------------------------------------------------------------------------------|-------------------------------------------------------------------------------|---------------------------------------------------------------------------------|-------------------------|-------------------------------------|
| Gips, gesiebt.<br>gegossen, trocken<br>Glas, Fenster $\cdots$ $\cdots$ $\cdots$ $\cdots$ $\cdots$<br>Grobkohle, $\ldots$ , $\ldots$<br>Gußeisen                                                                                                    | 1,25<br>0.97<br>$2,4 - 2,7$<br>$1,2-1,5$                                      |                                                                                 | 0,20<br>0,20            |                                     |
| $\mathbf{r}$ . The state of the state $\mathbf{r}$<br>Holzarten<br>Ahorn<br>Birke<br>Eberesche                                                                                                    | 7,25<br>lufttrocken<br>$0,53 - 0,80$<br>$0,51 - 0,77$<br>$0.69 - 0.89$        | frisch<br>$0,83 - 1,05$<br>$0,80 - 1,09$                                        |                         | $1130 - 1200$                       |
| Eiche<br>Fichte.<br>Kiefer.<br>Tanne.                                                                                                    | $0,69 - 1,03$<br>$0,35 - 0,74$<br>$0,32-0,76$<br>$0,37 - 0,75$                | $0.87 - 1.13$<br>$0,93 - 1,28$<br>$0,40-1,07$<br>$0,38 - 1,08$<br>$0,77 - 1,23$ | 0,57<br>0,65            |                                     |
| Kalk, gebrannt $\ldots$ , $\ldots$ , $\ldots$<br>gelöscht<br>Kalkmörtel, trocken<br>frisch.<br>the second contract of the second contract of the second second contract of the second second second second second second second second second second second second second second second second second second second second se | $0.9 - 1.3$<br>$1,15-1,25$<br>$1.60 - 1.65$<br>$1,75 - 1,80$                  |                                                                                 |                         |                                     |
| Koks (in Stück)<br>Kupfer, gewalzt oder gehämmert<br>$\sim$ $\sim$ $\sim$ $\sim$ $\sim$ $\sim$<br>Kupferdraht                                                                                                    | $bis$ 1.4<br>$8,9-9,0$<br>$8,93 - 8,95$                                       |                                                                                 |                         | 1083                                |
| Kupfer elektrolyt. $\ldots$ , $\ldots$ , $\ldots$<br>Leder, gefettet<br>$\mathrm{trocken.}$<br>Lehm, trocken                                                                                                    | $8,9 - 8,95$<br>1,02<br>0,86<br>$1,5-1,6$                                     |                                                                                 |                         |                                     |
| frisch<br>Messing, gewalzt<br>je nach Zinngehalt<br>gegossen<br>$,$ ,<br>gezogen                                                                                                    | $1,67 - 1,85$<br>$8.52 - 8.62$<br>$8,4-8,7$<br>$8,43 - 8,73$                  |                                                                                 | 0,092                   | etwa 900                            |
| Nickel, gegossen<br>gewalzt.<br>Papier.<br>Sand, fein und trocken <sup>1</sup>                                                                                                    | 8,35<br>$8,6-8,9$<br>$0,7-1,15$<br>$1,20 - 1,65$                              |                                                                                 | 0,11                    | 1450                                |
| fein und feucht $\ldots$ $\ldots$ $\ldots$<br>,<br>grob<br>the contract of the contract of the contract of the contract of the contract of the contract of the contract of the contract of the contract of the contract of the contract of the contract of the contract of the contract o                                     | $1,90 - 2,05$<br>$1,4 - 1,5$<br>$7,6 - 7,75$<br>7,8                           |                                                                                 |                         |                                     |
| Steinkohle (in Stück) <sup>2</sup><br>Torf, Erd-<br>Torf, Pech- $\ldots$<br>$\text{Zemente.}\quad \ldots \quad \ldots \quad \ldots \quad \ldots \quad \ldots \quad \ldots$<br>Ziegel, gewöhnlich                                                                                                    | $1,2-1,5$<br>0.64<br>0.84<br>$0,82 - 1,95$<br>$1,4 - 1,6$                     |                                                                                 | 0,22                    |                                     |
| Klinker.<br>Zink, gegossen $\ldots$ $\ldots$ $\ldots$ $\ldots$ $\ldots$ $\ldots$<br>gewalzt<br>Zinn, gewalzt oder gehämmert                                                                                                    | $1,7-2,0$<br>6,86<br>$7.13 - 7.20$<br>$7,3 - 7,5$                             |                                                                                 | 0,094                   | 419<br>232                          |
| $gegossen$<br>, ,<br>Flüssigkeiten.                                                                                                    | 7,2                                                                           |                                                                                 | 0,056<br>Gase.          |                                     |
| $S_{\text{max}}$ $C_{\text{owicht}}$ <sup>3</sup>                                                                                                    | $\mathbf{X} \mathbf{X}$<br>$x + y + z$                                        |                                                                                 |                         | $S_{\text{max}}$ $G_{\text{await}}$ |

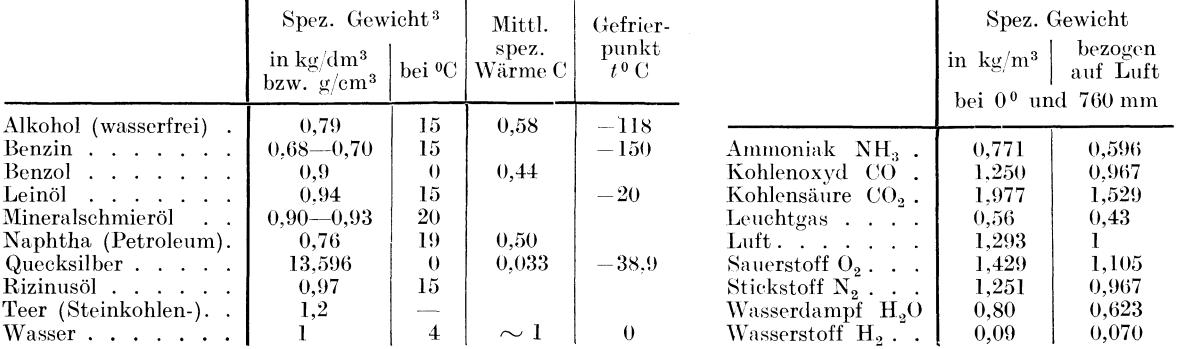

<sup>1</sup> 1 m<sup>3</sup> trockener Sand, Lehm, Erde wiegt 1600 kg, 1 m<sup>3</sup> nasser Sand, Lehm, Erde wiegt 2000 kg.<br><sup>2</sup> 1 m<sup>3</sup> Steinkohle wiegt 720 bis 870 kg (geschichtet).<br><sup>3</sup> Ist  $\gamma$  < 1, so ist bei dem Aräometer nach Baumé

$$
\gamma = \frac{146}{146+n}; \qquad n = 146\left(\frac{1}{\gamma} - 1\right);
$$
  
ist  $\gamma > 1$ , so ist  

$$
\gamma = \frac{14}{146-n}; \qquad n = 146\left(1 - \frac{1}{\gamma}\right),
$$

wobei n den Aräometergrad bedeutet.

# Thermometer.

Zahlentafel 9. Vergleichung der Thermometergrade.

| $\mathbf C$           | $\mathbf F$                      | $\mathbf C$            | $\mathbf F$            | $\overline{\phantom{0}}$<br>$\overline{C}$ | $\mathbf F$             | $\mathbf C$                                                           | $\mathbf F$          | $\mathbf C$         | $\mathbf F$              |
|-----------------------|----------------------------------|------------------------|------------------------|--------------------------------------------|-------------------------|-----------------------------------------------------------------------|----------------------|---------------------|--------------------------|
| $-20\,$<br>$-19,44$   | $-4$<br>$-3$                     | 5<br>,56               | 41<br>42               | 30<br>- ,56                                | 86<br>87                | 55<br>-,56                                                            | 131<br>132           | 80<br>,56           | 176<br>177               |
| $-19$                 | $-2,2$                           | $6 -$                  | , 8                    | 31                                         | ,8                      | 56                                                                    | , 8                  | 81                  | $^{\circ}$ .8            |
| $-18,89$<br>$-18,33$  | $-2^7$<br>$-1$                   | ,11<br>,67             | 43<br>44               | ,11<br>,67                                 | 88<br>89                | ,11<br>,67                                                            | 133<br>134           | ,11<br>,67          | 178<br>179               |
| $-18$                 | $^{+0,4}$<br>$\theta$            | $7 -$                  | , 6                    | 32 <sub>1</sub><br>,22                     | .,6                     | 57 —                                                                  | $\ldots$             | $82 -$              | , 6                      |
| $-17,78$<br>$-17,22$  | $\bf{l}$                         | ,22<br>,78             | 45.<br>46              | ,78                                        | 90<br>91                | , 22<br>,78                                                           | 135<br>136           | ,22<br>,78          | 180<br>181               |
| $-17$<br>$-16,67$     | $\frac{1}{2}$ , 4                | $\overline{8}$<br>, 33 | , 4<br>47 <sub>z</sub> | 33<br>,33                                  | ,4<br>$92-$             | 58 -<br>, 33                                                          | ,4<br>137            | 83<br>,33           | ,4<br>182                |
| $-16,11$              |                                  | , 89                   | $48\,$                 | ,89                                        | 93                      | ,89                                                                   | 138                  | ,89                 | 183                      |
| $-16$<br>$-15,56$     | $\overline{a}$<br>$\overline{4}$ | $9 -$<br>,44           | , 2<br>$49 -$          | 34<br>,44                                  | ,2<br>94                | 59 -<br>,44                                                           | ,2<br>139            | 84<br>,44           | , 2<br>184               |
| $\cdot$ -15           | $\tilde{\text{o}}$               | 10 —                   | $50\,$                 | 35                                         | $95\,$                  | $60 -$                                                                | 140                  | 85                  | 185                      |
| $-14,44$<br>$-14$     | $6\overline{6}$<br>,8            | ,56<br>$11 -$          | $51\,$<br>, 8          | -,56<br>$36 -$                             | 96<br>,8                | ,56<br>61 —                                                           | 141<br>, 8           | ,56<br>86 —         | 186<br>,8                |
| $-13,89$<br>$-13,33$  | 7 <sup>1</sup><br>$\bf 8$        | ,11<br>$\, ,67$        | $52\,$<br>53           | ,11<br>$\,$ ,67 $\,$                       | 97<br>$98\,$            | ,11<br>,67                                                            | 142<br>143           | ,11                 | 187<br>188               |
| $-13$                 | ,6                               | $12 -$                 | , 6                    | 37 -                                       | , 6                     | 62                                                                    | , 6                  | ,67<br>87 -         | -,6                      |
| $-12,78$<br>$-12,22$  | $9 -$<br>$10\,$                  | ${,22}$<br>,78         | $54\,$<br>55           | ,22<br>,78                                 | 99<br>100               | $\, , 22$<br>,78                                                      | 144<br>$145\,$       | ,22<br>,78          | 189<br>190               |
| $-12$                 | ,4                               | 13                     | ,4                     | $38\,$                                     | ,4                      | 63                                                                    | $\overline{a}$ ,4    | 88                  | ,4                       |
| $-11,67$<br>$-11,11$  | 11<br>12                         | ,33<br>, 89            | 56<br>57               | ,33<br>,89                                 | 101<br>102 <sub>1</sub> | ,33<br>,89                                                            | 146<br>147           | ,33<br>,89          | 191<br>192               |
| $-11$<br>$-10,56$     | , 2<br>13                        | 14 -<br>,44            | , 2<br>58.             | 39<br>,44                                  | , 2<br>103              | $64-$                                                                 | , 2<br>148           | ,44                 | 193                      |
| $-10$                 | 14                               | $15 -$                 | 59                     | 40                                         | $104\,$                 | 65,44                                                                 | 149                  | $90-$               | 194                      |
| $-9,44$<br>$-9$       | $15\,$<br>,8                     | ,56<br>$16-$           | 60<br>, 8              | ,56<br>41                                  | 105<br>, 8              | ,56<br>66 —                                                           | 150<br>, 8           | ,56<br>91 —         | 195<br>,8                |
| $-8,89$               | $16\,$<br>$17\,$                 | ,11                    | 61<br>62               | ,11                                        | 106<br>107              | ,11                                                                   | 151<br>152           | ,11                 | 196<br>197               |
| $-8,33$<br>$-8$       | , 6                              | ,67<br>$17 -$          | , 6                    | ,67<br>42                                  | , 6                     | ,67<br>67 -                                                           | , 6                  | ,67<br>$92^{\circ}$ | , 6                      |
| $-7,78$<br>$-7,22$    | 18<br>19                         | ${,22}$                | 63<br>64               | $\, , 22$<br>,78                           | 108<br>109              | ,22<br>,78                                                            | 153<br>154           | ,22<br>,78          | 198<br>199               |
| 7                     | ,4                               | $\frac{1}{18}$         | , 4                    | $43 -$                                     | ,4                      | 68 -                                                                  | ,4                   | 93<br>,33           | ,4                       |
| $-6,67$<br>$-6,11$    | 20<br>21                         | ,33<br>,89             | 65<br>66               | ,33<br>,89                                 | 110<br>111              | ,33<br>-,89                                                           | $155^{\circ}$<br>156 | ,89                 | 200<br>201               |
| $-6$<br>$-5,56$       | $\frac{1}{22}$                   | 19<br>,44              | , 2<br>67              | 44<br>,44                                  | 112                     | 69 —<br>,44                                                           | , 2<br>157           | 94<br>,44           | $202^{\degree}$          |
| $-5$                  | $\bf 23$                         | 20                     | 68                     | 45                                         | 113                     | 70 -                                                                  | 158                  | $95-$               | $203\,$                  |
| $-4,44$<br>$-4$       | 24                               | ,56<br>21              | 69<br>,8               | ,56<br>$46\,$                              | 114<br>, 8              | -,56<br>71 —                                                          | 159<br>, 8           | ,56<br>96 —         | 204<br>,8                |
| $-3,89$<br>$-3,33$    | $_{\rm 25}^{-,8}$<br>${\bf 26}$  | ,11<br>,67             | 70<br>71               | ,11                                        | 115<br>116              | ,11<br>$\, ,67$                                                       | 160<br>161           | ,11<br>,67          | 205<br>206               |
| $\sqrt{3}$            | ,6                               | 22                     | , 6                    | ,67                                        | , 6                     | 72                                                                    | , 6                  | 97 —                | -,6                      |
| $-2,78$<br>$-2,22$    | <b>27</b><br>$\bf{28}$           | , 22, 78               | 72<br>$73\,$           | $^{,22}_{,78}$                             | 117<br>118              | $\overset{,22}{\rule{0pt}{.1ex}}\, ,\overset{22}{\rule{0pt}{.1ex}}\,$ | $162\,$<br>163       | ${,22}$<br>,78      | 207<br>208               |
| $-2$<br>$-1,67$       | $\mathcal{A}$<br>29              | $23 -$<br>, 33         | ,4<br>74               | 48<br>,33                                  | ,4<br>119               | 73<br>,33                                                             | ,4<br>164            | $98 -$<br>,33       | $\mathcal{L}$ , 4<br>209 |
| $-1,11$               | $30 -$                           | ,89                    | 75                     | ,89                                        | 120                     | , 89                                                                  | 165                  | , 89                | 210                      |
| -1<br>$-0,56$         | , 2<br>$31^{\degree}$            | 24<br>,44              | , 2<br>76.             | 49<br>,44                                  | $120,\!2$<br>$121$      | 74<br>,44                                                             | , 2<br>166           | 99<br>,44           | , 2<br>211               |
| $\mathbf{0}$<br>,56   | $32\,$<br>33                     | $25 -$<br>- ,56        | 77<br>78               | 50 —<br>- ,56                              | $122\,$<br>123          | 75<br>- ,56                                                           | 167<br>168           | 100 -               | 212                      |
| $1 \quad$             | , 8                              | $26 -$                 | ,8                     | 51                                         | , 8                     | 76 —                                                                  | , 8                  | 148,89              | 300                      |
| ,11<br>,67            | 34 <sup>2</sup><br>$35\,$        | ,11<br>,67             | 79.<br>80              | ,11<br>,67                                 | 124<br>$125\,$          | , 11<br>,67                                                           | 169<br>170           | 200<br>204,44       | 392<br>400               |
| $2 -$<br>$,\!22$      | , 6<br>36 <sup>2</sup>           | 27<br>$\, , 22$        | , 6<br>81              | 52<br>${,22}$                              | , 6<br>126              | $, 22$                                                                | , 6<br>171           | 260<br>300          | 500<br>572               |
| $\overset{,}{3}^{78}$ | $\bf 37$                         | ,78                    | 82                     | -.78                                       | 127                     | ,78                                                                   | 172                  | 315,56              | 600                      |
| ,33                   | 37,4<br>38                       | $28 -$<br>,33          | ,4<br>83               | 53<br>, 33                                 | ,4<br>128               | 78 —<br>- ,33                                                         | , 4<br>173           | 371,11<br>400       | 700<br>752               |
| ,89<br>$4-$           | 39<br>, 2                        | ,89<br>29 —            | 84.<br>, 2             | - ,89<br>54                                | 129<br>, 2              | ,89<br>79 —                                                           | 174                  | 426,67<br>482,22    | 800<br>900               |
| ,44                   | 40                               | ,44                    | 85                     | ,44                                        | 130                     | ,44                                                                   | 175                  | 500                 | 932                      |

# Thermometer.

Bezeichnen C, R und F die einer bestimmten Temperatur entsprechenden Grade nach Celsius, Reaumur und Fahrenheit, so ist

$$
C = \frac{5}{4} R = \frac{5}{9} (F - 32), \qquad (45)
$$

Mechanik und Wärme.

$$
R = \frac{4}{5} C = \frac{4}{9} (F - 32), \tag{46}
$$

$$
F = 32 + \frac{9}{5} C = 32 + \frac{9}{4} R. \tag{47}
$$

Die Beziehung zwischen der Größe der einzelnen Grade ist

$$
1^{\circ} \, \mathrm{C} \, = \, \sqrt[4]{5}^{\circ} \, \mathrm{R} \, = \, \sqrt[9]{5}^{\circ} \, \mathrm{F} \,, \tag{48}
$$

$$
1^{\circ} \mathcal{R} = \frac{5}{4}^{\circ} \mathcal{C} = \frac{9}{4}^{\circ} \mathcal{F}, \tag{49}
$$

$$
1^0 \mathbf{F} = \frac{5}{9}^0 \mathbf{C} = \frac{4}{9}^0 \mathbf{R} \,. \tag{50}
$$

Die Vergleichung zwischen den Thermometergraden C und F gibt die Zahlentafel 9.

#### $C = 230^{\circ}$ : Beispiel 1.

Aus der Zahlentafel 9 entnehmen wir, daß der Temperatur 30°C in der F-Skala 86°F entspricht; andererseits ist

 $F = ?$ 

$$
100^{\,0}\,\text{C} = 100\cdot\frac{9}{5} = 180^{\,0}\,\text{F}
$$

Folglich ist

$$
\mathrm{F} = 86 + 2 \cdot 180 = 446 \, .
$$
  

$$
\mathrm{F} = 1000^{\, \mathrm{o}}; \quad \mathrm{C} \, ?
$$

Beispiel 2.

Ans of the standard expression of the equation 
$$
4.82 \times 10^{-10} \, \text{m}
$$
. The equation  $4.82 \times 10^{-10} \, \text{m}$  is given by  $4.82 \times 10^{-10} \, \text{m}$ .

\nAns of the standard deviation  $2.2 + 55.6 = 537.8^{\circ}$ .

Thermometerkorrektion.

Der aus dem Meßraum herausragende Teil des Quecksilberfadens besitzt eine andere Temperatur  $(t_t)$  als das Quecksilber im Behälter. Infolgedessen ist die abgelesene Temperatur t'

Beispiel (siehe Abb. 13)

$$
t = \frac{(324 - 150) (324 - 32)}{6300} + 324 = 8,1 + 324 = \text{rd. } 332^{\circ} \text{ C}.
$$

# Luftfeuchtigkeit und Luftbefeuchtung.

Ist  $p_d$  der Teildruck des Wasserdampfes in der Luft bei der Temperatur t und ist  $p_t$  der Sättigungsdruck bei derselben Temperatur, so nennt man das Verhältnis zwischen beiden die relative Feuchtigkeit  $\varphi$ 

$$
\varphi = \frac{p_d}{n}.\tag{53}
$$

Die relative Feuchtigkeit bestimmt man in den technischen Betrieben meistens mit Hilfe des Psychrometers. Sind  $t$  und  $f$  die Angaben des trockenen bzw. des feuchten Thermometers desselben und bezeichnet man die entsprechenden Sättigungsdrucke des Wasserdampfes mit  $p_t$  und  $p_t$ , so ist angenähert

$$
\varphi = \frac{p_i - c(t - f)}{p_i};\tag{54}
$$

dabei ist c eine Konstante, die von der Güte der Psychrometeranordnung abhängig ist: es ist meistens  $c = 0.5$  bis 0.6 (kleinerer Wert entspricht besserem Psychrometer).

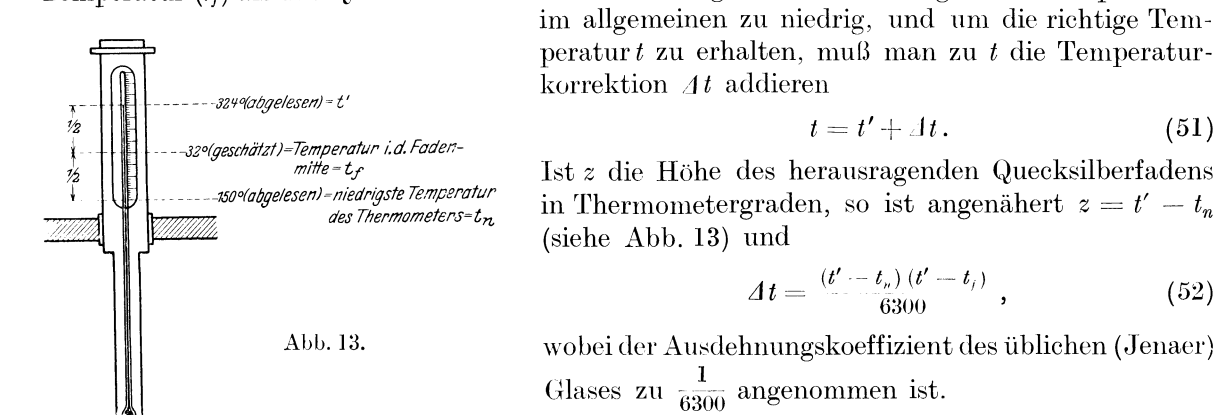

28

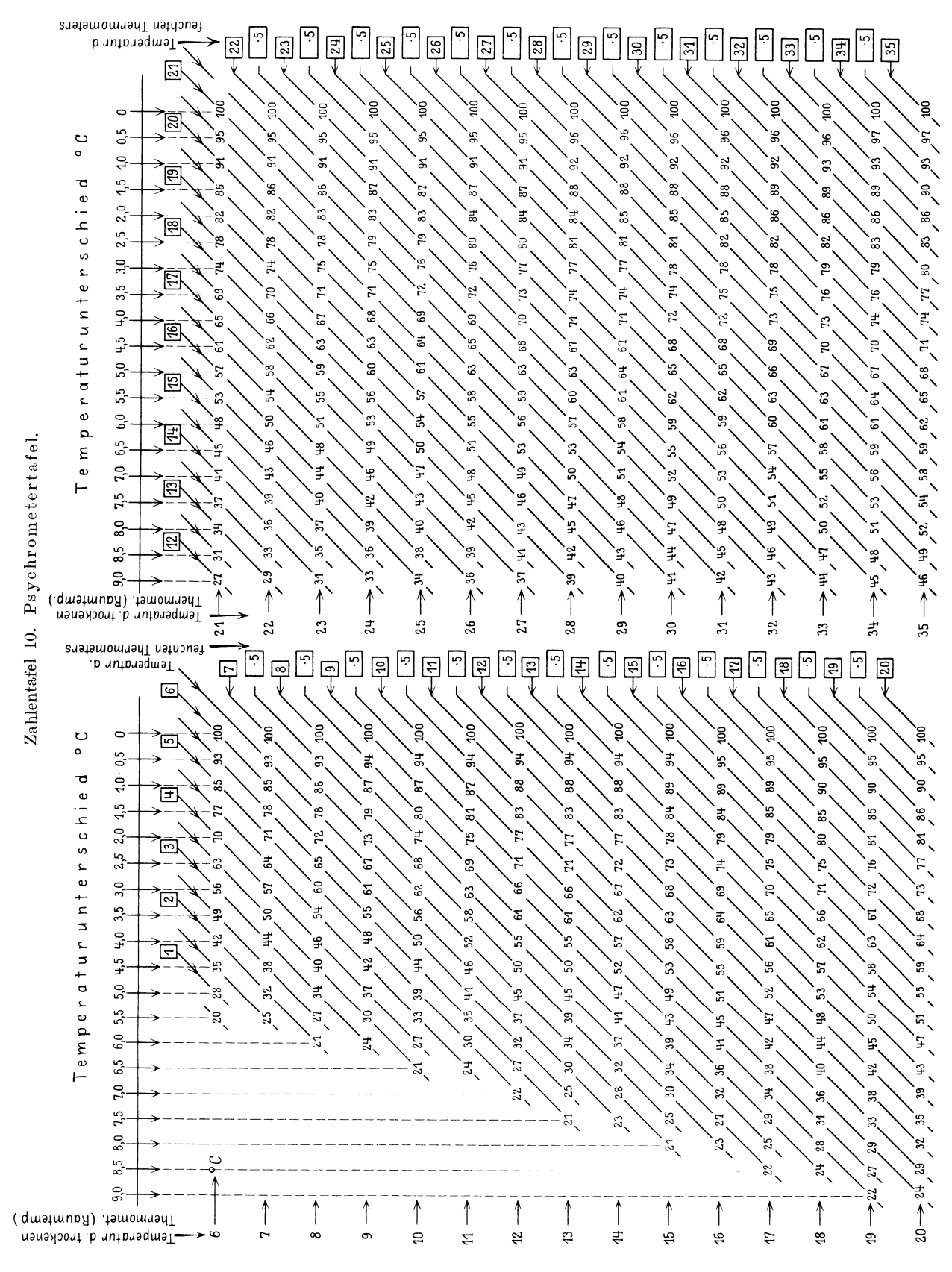

Die Werte von  $\varphi$  (in %) sind für Temperaturen t von 6° bis 35° C aus der Zahlentafel 10 zu entnehmen. Darin entsprechen die horizontalen Reihen den Temperaturen  $t$ , die vertikalen den Temperaturunterschieden  $(t - j)$ . Anstatt die letzteren erst zu bilden, kann man auch direkt aus dem Wert f die gesuchte Feuchtigkeit finden, wenn man die schräg geführten Geraden

benützt. Die an den Enden derselben angebrachten Zahlen (Kursivziffern) sind die Werte von f. Im Schnittpunkt einer solchen schrägen Geraden, die dem betreffenden f zugeordnet ist, mit einer Horizontalen, die dem gegebenen Wert von t entspricht, finden wir den zugehörigen Wert von  $\varphi$ . Die Zahlentafel ist für  $c = 0.6$  berechnet.

Beispiel 1. Das trockene Thermometer eines Psychrometers zeigt 24°C, das feuchte 17,5°C an. Luftfeuchtigkeit?

Zahlentafel 10 ergibt für  $t = 24$ ,  $f = 17.5$ :

$$
\varphi=49^{\,0}/_0
$$

Denselben Wert von  $\varphi$  erhält man für  $t = 24$  und  $t - f = 6.5$ .

Beispiel 2. Wie groß ist der Wasserbedarf einer Befeuchtungseinrichtung, wenn die im Beispiel 1 bestimmte relative Feuchtigkeit von 49% auf 72% gebracht werden soll?

Aus der Zahlentafel 11 finden wir, daß der maximale Dampfgehalt von 1 m<sup>3</sup> Luft bei 240 C 0,0217 kg beträgt. Folglich ist der gesuchte Wasserbedarf

$$
(0.72 - 0.49) \cdot 0.0217
$$
 kg = 5 Gramm

für  $1 \text{ m}^3$ .

Zahlentafel 11. Sättigungsdruck p des Wasserdampfes in at und in mm Q.S.; Dampfgehalt von 1 m<sup>3</sup> mit Wasserdampf gesättigter Luft; spezifisches Gewicht  $\gamma$  und Wärmeinhalt  $i_w$  des Wassers.

| $\boldsymbol{t}$                                                              |                                     | $\overline{p}$                                | $\overline{G}$                         | $\gamma$                                  | $\boldsymbol{t}$                        | $\boldsymbol{p}$                                          | $\gamma$                                  | $i_w^{-1}$                                               |
|-------------------------------------------------------------------------------|-------------------------------------|-----------------------------------------------|----------------------------------------|-------------------------------------------|-----------------------------------------|-----------------------------------------------------------|-------------------------------------------|----------------------------------------------------------|
| $^0$ C                                                                        | at abs.                             | mm Q.S.                                       | $\log$                                 | kg/L                                      | $^{\rm 0}$ C                            | at abs.                                                   | $\rm kg/L$                                | kcal                                                     |
| $-20$<br>$-18$<br>$-16\,$<br>$-14$<br>$-12$                                   | 0,00106<br>127<br>153<br>185<br>228 | 0,772<br>0,935<br>1,128<br>1,357<br>1,672     | 0,00105<br>125<br>146<br>170<br>198    |                                           | 105<br>110<br>115<br>$120\,$<br>$125\,$ | 1,232<br>1,461<br>1,724<br>2,025<br>2,367                 | 0,955<br>0,951<br>0,947<br>0,943<br>0,939 | 105,1<br>110,1<br>115,2<br>120,3<br>125,4                |
| $-10$<br>8<br>6<br>$\overline{\mathbf{4}}$<br>$\overline{2}$                  | 265<br>316<br>376<br>445<br>527     | 1,946<br>2,321<br>2,761<br>3,276<br>$3,879$   | $\bf 231$<br>269<br>0,0031<br>36<br>42 |                                           | 130<br>135<br>140<br>145<br>$150\,$     | 2,755<br>3,192<br>3,685<br>4,238<br>4,855                 | 0,935<br>0,931<br>0,926<br>0,922<br>0,917 | 130,5<br>135,6<br>140,7<br>145,9<br>151,0                |
| $\boldsymbol{0}$<br>$\overline{2}$<br>$\overline{\mathbf{4}}$<br>$\,6\,$<br>8 | 0,0062<br>72<br>83<br>95<br>0,0109  | 4,579<br>5,29<br>6,10<br>7,01<br>8,05         | 49<br>56<br>64<br>73<br>83             | 1,000<br>,,<br>,,<br>,,<br>,,             | 155<br>${\bf 160}$<br>165<br>170<br>175 | 5,542<br>6,303<br>7,147<br>8,08<br>9,10                   | 0,913<br>0,908<br>0,903<br>0,897<br>0,892 | 156,2<br>161,4<br>166,6<br>171,8<br>177,1                |
| 10<br>$12\,$<br>14<br>${\bf 16}$<br>18                                        | 125<br>143<br>163<br>185<br>210     | 9,21<br>10,52<br>11,99<br>13,63<br>15,48      | 94<br>0,0106<br>120<br>136<br>153      | , ,<br>0,999<br>,<br>,,                   | 180<br>185<br>190<br>195<br><b>200</b>  | 10,23<br>11,45<br>12,80<br>14,26<br>15,85                 | 0,887<br>0,881<br>0,875<br>0,869<br>0,863 | 182,3<br>187,6<br>192,9<br>198,2<br>203,5                |
| $\begin{array}{c} 20 \\ 22 \\ 24 \end{array}$<br>${\bf 26}$<br>28             | 238<br>270<br>304<br>343<br>385     | 17,54<br>19,83<br>22,38<br>$25,\!21$<br>28,35 | 172<br>193<br>217<br>242<br>271        | 0,998<br>0,0.997<br>0,996                 | 205<br>210<br>215<br>220<br>225         | 17,58<br>19,45<br>21,48<br>23,66<br>26,00                 | 0,857<br>0,850<br>0,844<br>0,837<br>0,830 | $208,9$<br>214,3<br>219,7<br>225,1<br>230,6              |
| $\begin{array}{c} 30 \\ 32 \\ 34 \end{array}$<br>36<br>38                     | 433<br>485<br>542<br>$606\,$<br>676 | 31,82<br>35,66<br>39,90<br>44,56<br>49,69     | 302<br>0,034<br>37<br>42<br>46         | 0,995<br>0,994<br>0,993                   | 230<br>235<br>240<br>245<br>250         | 28,53<br>31,23<br>34,13<br>37,24<br>40,55                 | 0,823<br>0,816<br>0,809<br>0,802<br>0,794 | 236,1<br>241,6<br>247,1<br>252,7<br>258,3                |
| 40<br>45<br>50<br>$55\,$<br>60                                                | 752<br>977<br>0,126<br>160<br>203   | 55,32<br>71,88<br>92,51<br>118,0<br>149,4     | $51\,$<br>65<br>83<br>0,104<br>$130\,$ | 0,992<br>0,0.988<br>0,986<br>0,983        | 255                                     | 44,08<br>100 <sup>°</sup> C ist $i_w \nightharpoonup z$ . | 0,787                                     | 264,0<br><sup>1</sup> Für Temperaturen $t$ von $0^0$ bis |
| 65<br>70<br>${\bf 75}$<br>80<br>85                                            | 255<br>318<br>393<br>483<br>589     | 187,5<br>233,7<br>289,1<br>355,1<br>433,6     | 160<br>197<br>241<br>292<br>351        | 0,981<br>0,978<br>0,975<br>0,972<br>0,969 |                                         |                                                           |                                           |                                                          |
| 90<br>95<br>100                                                               | 715<br>862<br>1,033                 | 525,8<br>633,9<br>760,0                       | 0,42<br>$50\,$<br>59                   | 0,965<br>0,962<br>0,958                   |                                         |                                                           |                                           |                                                          |

| $t^0$ C  | Gußeisen     | Flußeisen    | Flußstahl    | Kupfer       | $t^0$ C    | Gußeisen     | Flußeisen    | Flußstahl    |
|----------|--------------|--------------|--------------|--------------|------------|--------------|--------------|--------------|
| 5<br>10  | 0,05<br>0,10 | 0.06<br>0.11 | 0.06<br>0.11 | 0.08<br>0.17 | 120<br>140 | 1,26<br>1,48 | 1,44<br>1,71 | 1,42<br>1.67 |
| 15       | 0.15         | 0,17         | 0,17         | 0.25         | 160        | 1,71         | 1,97         | 1.92         |
| 20       | 0,20         | 0.23         | 0.23         | 0.33         | 180        | 1,95         | 2,23         | 2.18         |
| 25       | 0,25         | 0,29         | 0,28         | 0,42         | 200        | 2,18         | 2,50         | 2,45         |
| 30<br>35 | 0.30<br>0.35 | 0.35<br>0.41 | 0.34<br>0.40 | 0.50<br>0.58 | 220<br>240 | 2.43<br>2,68 | 2,77<br>3.05 | 2,71<br>2,98 |
| 40       | 0,40         | 0.47         | 0.45         | 0.67         | 260        | 2,93         | 3.33         | 3,26         |
| 45<br>50 | 0,45<br>0,50 | 0.53<br>0,59 | 0.51<br>0.57 | 0.75<br>0.83 | 280<br>300 | 3.18<br>3,45 | 3,62<br>3,92 | 3,54<br>3.83 |
| 55       | 0.56         | 0.65         | 0.63         | 0.92         | 320        | 3.71         | 4,21         | 4,12         |
| 60       | 0.61         | 0.71         | 0.69         | 1.00         | 340        | 3,98         | 4,51         | 4,41         |
| 70       | 0,71         | 0.83         | 0.81         | 1,17<br>1,34 | 360<br>380 | 4,26<br>4,54 | 4,82<br>5,12 | 4,71<br>5,01 |
| 80<br>90 | 0,82<br>0.93 | 0.94<br>1,08 | 0.93<br>1,05 | 1,50         | 400        | 4,81         | 5,44         | 5,31         |
| 100      | 1.04         | 1,20         | 1,17         | 1,67         | 450        | 5,55         | 6,24         | 6,10         |
|          |              |              |              |              | 500        | 6.31         | 7.06         | 6,90         |

Zahlentafel 12. Lineare Wärmeausdehnung von Eisen und Kupfer zwischen 0° und t° in mm, bezogen auf Im Länge bei 0°C.

Zahlentafel 13. Längenschwindmaße.

|                                                                                                    |                                      | pro 1 m Länge<br>mm                  |                                                                                                    |                               | pro 1 m Länge<br>mm                |
|----------------------------------------------------------------------------------------------------|--------------------------------------|--------------------------------------|----------------------------------------------------------------------------------------------------|-------------------------------|------------------------------------|
| Blei $\cdots$ $\cdots$ $\cdots$<br>Bronze. $\ldots$ $\ldots$ $\ldots$<br>Flußeisen, gewalzt<br>$Flußstahl$<br>$GuBeisen.$ $\ldots$ $\ldots$ $\vdots$ | 1:92<br>1:63<br>1:55<br>1:64<br>1:96 | 10.9<br>15.9<br>18.2<br>15,6<br>10.4 | $\text{Message} \rightarrow \cdots \rightarrow \cdots$<br>$StahlguB \ldots \ldots \ldots$<br>Zink, gegossen $\ldots$ .<br>$\text{Zinn.} \quad \ldots \quad \ldots \quad \ldots \quad \blacksquare$ | 1:65<br>1:50<br>1:62<br>1:128 | 15.4<br><b>20.0</b><br>16.1<br>7.8 |

# Absoluter Druck, Barometerstand, Vakuum.

Die meisten technischen Meßinstrumente zeigen den Überdruck  $p_{ii}$  an, d. h. den Unterschied zwischen dem absoluten Druck  $p_{\text{abs}}$  eines Mediums und dem Atmosphärendruck  $B_{\text{abs}}$ :

$$
p_{\rm ii} = p_{\rm abs} - B_{\rm abs}.\tag{55}
$$

Es ist also auch

$$
p_{\text{abs}} = p_{\text{ii}} + B_{\text{abs}}.\tag{56}
$$

Der Atmosphärendruck wird mit Hilfe eines Barometers bestimmt und meistens nicht in at, sondern in mm Quecksilbersäule angegeben. Es ist

$$
1 \text{ at} = 1 \text{ kg/cm}^2 = 735.5 \text{ mm Hg-Saule.}
$$
 (57)

Beträgt der abgelesene Barometerstand  $B$  mm Quecksilbersäule, so ist

$$
B_{\text{abs}} = \frac{B}{735,5} \text{ at abs.}
$$
 (58)

Nachdem B meistens von 735,5 mm abweichend ist, weicht auch  $B_{\text{abs}}$  vom Wert 1 ab (es ist meistens  $B_{\text{abs}} > 1$ , und die oft benutzte Gleichung

$$
p_{\rm abs} = p_{\rm u} + 1 \tag{59}
$$

hat nur näherungsweise Gültigkeit. Allerdings ist der Unterschied  $B_{\text{abs}} - 1$  meist klein.

Die Vakuummesser geben meistens den Unterdruck unter dem Atmosphärendruck in mm Quecksilbersäule an. Beträgt die Ablesung an einem Vakuummeter V<sub>mm</sub>, so ist der entsprechende absolute Druck

$$
B-V
$$
 mm Hg-Säule

oder

$$
p_{\rm abs} = \frac{B - V}{735,5} \text{ at abs.}
$$
 (60)

Das Vakuum wird oft in % einer Atmosphäre (1 at) ausgedrückt. Dann gilt die Beziehung

$$
p_{\text{abs}} = 1 - \frac{V_{\text{abs}}}{100},\tag{61}
$$

wobei  $V_{\text{abs}}$  Vakuum in % bedeutet. Es entspricht also der Wert  $V_{\text{abs}} = 100\%$  dem absoluten Druck  $p_{\text{abs}} = 0$ , und der Wert  $V_{\text{abs}} = 0$  dem absoluten Druck  $p_{\text{abs}} = 1$  at. Im speziellen Fall der Kondensation der Dampfmaschinen und Dampfturbinen kann das Vakuum mittels Messung der Temperatur im Abdampfstutzen der Maschine (bzw. der Kondensationstemperatur) bestimmt werden. Dieser Temperatur als der Sättigungstemperatur des Wasserdampfes entspricht ein ganz bestimmter absoluter Druck  $p_{\text{abs}}$ , der also an der Meßstelle herrschen muß.

Die Gl.  $(58)$ ,  $(60)$  und  $(61)$  werden durch das

#### Nomogramm N 8

dargestellt. Dasselbe besteht aus 4 Skalen, I, II, III und IV, von welchen die ersten drei ein Dreiskalensystem bilden. Die Skala IV darf zur Schnittbildung nicht benutzt werden, sie bildet nur eine Ergänzung zur Skala III, und zwar gibt sie für jeden Wert des absoluten Druckes  $p_{\text{abs}}$  die entsprechende Sättigungstemperatur des Wasserdampfes t'' an. Die Skalen I und III sind als Doppelskalen ausgebildet, und zwar stellt die Skala I die Beziehung (58), die Skala III die Beziehung (61) dar.

Beispiel 1. Der Kesselmanometer zeigt 12,5 at an. Der Barometerstand beträgt 750 mm. Wie groß ist der absolute Druck im Kessel?

Aus der Skala I des N 8 entnehmen wir

$$
B_{\rm abs} \sim 1.02 \, \text{at}
$$

und somit ist

$$
p_{\rm abs}=12.5+1.02=13.52\,\,\rm at
$$

Beispiel 2. Der Barometerstand beträgt 740 mm, die Angabe des Vakuummeters an der Turbine ist 70,5 cm. Wieviel beträgt das Vakuum in %, und wie hoch ist die Kondensattemperatur?

Aus N 8 finden wir

$$
V_{\rm abs} = 95.25\%_{\rm a}.
$$

An der Skala IV finden wir die entsprechende Sättigungstemperatur

$$
t''=31,5^{\circ} \mathrm{C}.
$$

Beispiel 3. Das für eine Dampfmaschine garantierte Vakuum beträgt 90,5%. Wie groß soll die Anzeige des Vakuummeters sein, wenn der Barometerstand 759 mm beträgt?

N 8 ergibt für

$$
V_{\text{abs}} = 90,5\% \text{ and } B = 759,
$$
  

$$
V = 68.9 \text{ cm}.
$$

**Beispiel 4.** Die Temperatur im Dampfraum des Kondensators einer Dampfturbine beträgt  $34^{\circ}$  C. Wie groß ist das Vakuum in %?

Aus der Zahlentafel 11 entnehmen wir:

für  $t = 34^{\circ}$  ist  $p_{\text{abs}} = 0.0542;$ folglich ist

 $V_{\text{abs}} = 100 (1 - p_{\text{abs}}) = 94.6 \frac{6}{6}$ .

Dasselbe Resultat erhalten wir aus N 8.

## Wärmeinhalt des Wasserdampfes.

Die zur Berechnung des Wärmeinhaltes des überhitzten Dampfes dienenden neuen Formeln von Mollier lauten:

$$
i = 0,47 \ t - J_1 \ p - J_2 \left(\frac{p}{100}\right) + 595 \,, \tag{62}
$$

wobei

$$
J_1 = \frac{202,96}{\left(\frac{T}{100}\right)^3}; \quad J_2 = \frac{2,2248 \cdot 10^{12}}{\left(\frac{T}{100}\right)^{14}}.
$$
 (63)
Da dieselben zur Konstruktion eines Nomogrammes ungeeignet sind, ist dieses unter Zuhilfenahme der älteren Formeln von Mollier entworfen. Diese Formeln sind:

$$
i = 594.7 + 0.477 t - J \cdot p,\tag{64}
$$

wobei

$$
J = \frac{10000}{427} \left( \frac{13}{3} \mathfrak{B} - 0.001 \right) \tag{65}
$$

und

$$
\mathfrak{B} = 0.075 \left( \frac{273}{T} \right)^{\frac{10}{3}}.
$$
\n(66)

Die mit Hilfe der Formel (64) berechneten Werte von  $i$  sind durchwegs größer als diejenigen, welche aus der Formel (62) resultieren. Bezeichnet man die ersteren mit i., die letzteren mit i., so ist die Differenz

$$
i_1 - i_2 = k \tag{67}
$$

stets negativ und beträgt je nach Druck und Temperatur 0 bis 3 kcal, wie aus folgender Tabelle ersichtlich ist.

| Temperatur                                                         | Druck $p = 1$                                                                        | Ð                                                                                                    | 10                                                                                         | ١õ                                                                                                    | $20$ at abs.                                                                             |
|--------------------------------------------------------------------|--------------------------------------------------------------------------------------|----------------------------------------------------------------------------------------------------|--------------------------------------------------------------------------------------------|----------------------------------------------------------------------------------------------------|------------------------------------------------------------------------------------------|
| 100<br>150<br>$200 -$<br>250<br>300<br>350<br>400<br>$\sim$<br>450 | $-0.28$<br>$-0,66$<br>$-1,04$<br>$-1.42$<br>$-1,78$<br>$-2.14$<br>$-2,50$<br>$-2,86$ | <b>Manager College</b><br>$-0.77$<br>$-0.91$<br>$-1,31$<br>$-1.76$<br>$-2.08$<br>$-2.51$<br>$-.2.89$ | <b>Asset Form</b><br>---<br>$-1.32$<br>$-1.31$<br>$-1.68$<br>$-2,03$<br>$-2,54$<br>$-2.93$ | <b>CONTRACTOR</b><br>and the compa-<br>$[-2, 91)$<br>$-1.60$<br>$-1.72$<br>$-2,00$<br>$-2.56$<br>$-2.97$ | At Accept M<br>$m = 10$<br>---<br>$(-2, 34)$<br>$-1,89$<br>$-2,00$<br>$-2.61$<br>$-3.03$ |

Differenz  $k = i_1 - i_2$  in keal.

Wie wir sehen, ist die Abhängigkeit der Differenz  $k$  von der Temperatur viel ausgeprägter als die Abhängigkeit vom Druck. Wir fassen  $k$  als Korrektion der mit der Gl. (50) berechneten

Werte  $i_2$  auf und setzen laut nebenstehender Tabelle: Bis auf die in der Tabelle eingeklammerten Werte von  $k$ (die kaum je den in der Praxis vorhandenen Verhältnissen entsprechen) ist der dabei sich ergebende Fehler  $\epsilon < 0.5$  keal, d. h. der relative Fehler ist  $\epsilon < 0.1\%$ , also kleiner als der bei der Messung von  $p$  und  $t$  normal erreichbare Genauigkeitsgrad.

Das Nomogramm  $N9$  liefert für  $p$  und t direkt den [mit Hilfe von Gl. (64) berechneten] Wert von  $i_2$ . Dabei bedeutet  $p$  den absoluten Druck, d. h. den um den Atmosphärendruck vermehrten Überdruck  $p_{ii}$  (siehe S. 31).

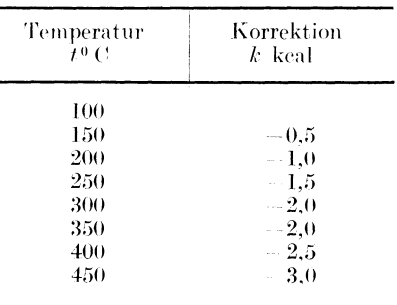

Ist B der Barometerstand in mm Q.S., so ist  $p_{\text{abs}} = p_{\text{u}} + \frac{B}{735.5}$  (siehe N 8, Skala links). Falls größere Genauigkeit gewünscht wird, so kann man die Korrektion  $k$  des Wertes  $i_s$ benützen, die neben der krummlinigen Skala für t angeschrieben ist (Kursivziffern).  $k$  ist zum erhaltenen Wert von  $i_2$  zu addieren, d. h. der resultierende Wert von i ist kleiner als der aus dem Nomogramm sich ohne Korrektion ergebende.

Auf der Skala für p rechts ist eine Skala aufgetragen (Kursivziffern), welche die Temperaturen  $t''$  des gesättigten Dampfes vom entsprechenden Druck  $p$  in C darstellen. Die Werte von t'' sind den Dampftabellen von Mollier<sup>1</sup> entnommen.

Beispiel 1. Der Wärmeinhalt des überhitzten Dampfes von 12 at 300<sup>o</sup>C beträgt

 $730.4 - 2 = 728.4$  kcal:

will man diesen Dampf noch um weitere 50° überhitzen, so muß man ihm noch

$$
(756.1-2)-728,4=754,1-728,4=25,7~\rm kcal
$$

<sup>1</sup> Mollier: Neue Tabellen und Diagramme für Wasserdampf. Berlin: Julius Springer 1925. Konorski, Hilfsbuch.

33

zuführen. Die spezifische Wärme des Dampfes von 12 at zwischen 300<sup>0</sup> und 350<sup>0</sup> beträgt somit

$$
\frac{25.7}{50} = 0.514.
$$

Beispiel 2. Wie groß ist der Wärmeinhalt des gesättigten Dampfes von 15 at abs.

Die Temperatur des gesättigten Dampfes finden wir aus der linken Doppelskala

$$
t^{\prime\prime}=197{,}3.
$$

Für diese Temperatur und für  $p = 15$  erhalten wir aus N 9

$$
i'' = 670.8 - 1 = 669.8.
$$

(Nach den älteren Tafeln von Mollier ist  $i = 670.5$ , nach den neueren = 667.4.)

Beispiel 3. Wie groß ist die Verdampfungswärme des Dampfes von 15 at?

Sie beträgt angenähert (wenn man den Wärmeinhalt der Flüssigkeit gleich 200,5 setzt; siehe Zahlentafel 11)

$$
669.8-200.5=469.3
$$

### Spezifisches Gewicht des Wasserdampfes.

Das spezifische Gewicht  $\gamma$  und das spezifische Volumen

$$
\mathfrak{v} = \frac{1}{\gamma} \tag{68}
$$

des gesättigten und überhitzten Wasserdampfes kann mittels K 2 ermittelt werden. Dieselbe besteht aus einer Kurvenschar, deren jeder Kurve ein Wert von  $\gamma$  zugeordnet wird. Auf der Ordinatenachse befinden sich die Werte des absoluten Druckes  $p$ , auf der Abszissenachse, die Werte der Dampftemperatur t. Die Kurven für  $\gamma$  entsprechen dem überhitzten Dampf; sie nehmen ihren Ausgang (links) von einer parabelähnlichen Kurve, die für den gesättigten Dampf gilt.

Der K 2 liegt die (ältere) Formel von Mollier

$$
\mathfrak{v} = 0.0047 \frac{T}{p} + 0.001 - 0.075 \left(\frac{273}{T}\right)^{\frac{10}{3}}
$$
(69)

 $\overline{10}$ 

zugrunde.

**Beispiel 1.** Für den überhitzten Dampf mit  $p = 8.3$  at abs.,  $t = 260^{\circ}$  ist nach K 2

$$
\gamma = 3.4 \text{ kg/m}^3 \text{ und somit } \nu = \frac{1}{3.4} = 0.295 \text{ m}^3/\text{kg}
$$

 $v=6.6 \text{ kg/m}^3$ 

**Beispiel 2.** Für  $p = 18.5$  at abs.;  $t = 340$  ist nach K 2

und somit

$$
\mathfrak{v}=0.152\;\mathrm{m}^3/\mathrm{kg}\,.
$$

Beispiel 3. Für trockengesättigten Dampf von  $p = 10,5$  at finden wir aus K 2

$$
\gamma=5{,}22~\text{kg}/\text{m}^3
$$

und also

$$
\mathfrak{v}=0,\!191\;\mathrm{m}^3/\mathrm{kg}.
$$

### Spannungsabfall bei Bewegung von Gasen und Dämpfen in Rohrleitungen.

Für gerade Rohrleitungen mit kleinen Druckunterschieden und nicht allzu geringen Geschwindigkeiten (turbulente Strömung) gilt die Formel

$$
AP = \frac{\beta}{10000} \gamma \frac{v^2}{d} l \pm \frac{\gamma h_g}{10000} \quad \begin{bmatrix} d \text{ in mm, } v \text{ in m/sek, } \gamma \text{ in kg/m}^3, \\ h \text{ in m, } AP \text{ in at, } l \text{ in m} \end{bmatrix} \tag{70}
$$

wobei nach Fritzsche<sup>1</sup>

$$
\beta = 6{,}02 d^{-0,269} (\gamma v)^{-0,148} \qquad [d \text{ in mm}, v \text{ in m/sek}, \gamma \text{ in kg/m}^3] \qquad (71)
$$

<sup>1</sup> Mitt. Forschungsarb. H. 60. Herausg. vom V. d. I.

34

# **Haben Sie schonden** neuen Dubbel?

Sie können ihn nicht entbehren.

### **Als Taschenbuch in Büro und Fabrik**

orientiert er Sie schnell und sicher, vor allem auch über Ihnen fernerliegende Seitengebiete. Die Übersichtlichkeit der Anordnung läßt Sie rasch das Gesuchte finden. Stets wird das Grundlegende des Themas herausgearbeitet und der Zusammenhang zwischen den verschiedenen Zweigen des gesamten Maschinenbaues aufgezeigt.

Sie können ihn auch nicht entbehren

### als Lehrbuch bei Ihrer Weiterbildung.

Kurz, prägnant, aber erschöpfend unterrichtet er Sie über jedes Gebiet. Praktische und wissenschaftliche Aufgaben sind rechnerisch und zeichnerisch durchgeführt, konstruktive Einzelheiten (2800 Textfiguren) sind klar herausgearbeitet. Die ersten Kapitel geben gründliche Einführung in Mathematik und Mechanik unter geschickter Einbeziehung der Anwendungen.

# Der Dubbel wird Ihnen in Studium und Praxis ein absolut sicherer Führer sein

J. G. Schmitz'sche Buch- u. Kunsthandlung (Ferd. Sohn) Köln, Hohestr. Ecke Passage 1-8

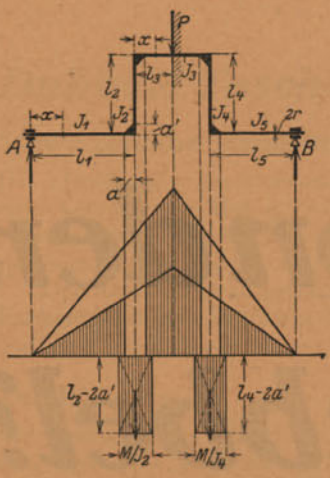

Formänderungsarbeit bei einer gekröpften Welle

# **Taschenbuch** für den Maschinenbau

### **Bearbeitet** von

Prof. Dr.-Ing. H. Baer - Breslau, Prof. H. Dubbel-Berlin, Dr. G. Glage-Berlin, Dipl.-Ing. W. Gruhl-Berlin, Dipl.-Ing. R. Hänchen-Berlin, Prof. Dr.-Ing. E. Heidebroek-Darmstadt, Ing. O. Heinrich-Berlin, Dr.-Ing. M. Krause-Berlin, Baurat Fr. Krauß-Nürnberg, Prof. Dr. techn. M. Kurrein-Berlin, Dr.-Ing. K. Lachmann-Berlin, Prof. Dr.-Ing. Fr. Oesterlen-Hannover, Prof. Dr.-Ing. W. Pauer-Dresden, Prof. Dr. A. Schiebel-Prag, Dipl.-Ing. E. Schulz-Berlin, Prof. Dr.-Ing. e. h. E. Toussaint - Berlin, Dipl.-Ing. H. Winkel + - Berlin, Dr.-Ing. F. Wett-

staedt-Berlin, Dr.-Ing. K. Wolters-Berlin

Herausgegeben von

### **Prof. H. Dubbel**

Ingenieur, Berlin

Fünfte, völlig umgearbeitete Auflage

X, 1756 Seiten mit 2800 Textfiguren. 1929 In zwei Bänden gebunden RM 26.-

### **Inhaltsverzeichnis**

**Erster Band** 

### **Mathematik**

- I. Tafeln.
- II. Arithmetik und Algebra. Bearbeitet von Dr. G. Glage.
- III. Die Kreis- und Hyperbelfunktionen. Bearbeitet von Dr. G. Glage.
- IV. Differential-u. Integralrechnung. Bearb.v. Dr.-Ing. K. Lachmann.
	- V. Analytische Geometrie und Kurvenlehre. Bearbeitet von Dr.-Ing. K. Lachmann.
- VI. Einführung in die Rechnung mit Vektoren. Bearbeitet von Dr.-Ing. K. Lachmann.
- VII. Die Wahrscheinlichkeitsrechnung und ihre Anwendung auf die Fehler-, Ausgleichs- und Großzahlrechnung. Bearbeitet von Dr. G. Glage.
- VIII. Die Fourierschen Reihen. Bearbeitet von Dr. G. Glage.
	- IX. Einführung in die Nomographie. Bearb. v. Dipl.-Ing. H. Winkel. X. Zeichnerische und rechnerische Verfahren der praktischen Mathematik. Bearbeitet von Dr.-Ing. K. Lachmann.
	- XI. Flächen- und Körperberechnung.

### **Mechanik**

- I. Statik starrer Körper. Bearbeitet von Dr.-Ing. K. Lachmann.
- II. Dynamik fester Körper. Bearbeitet von Dr.-Ing. M. Krause. III. Mechanik flüssiger Körper.
	- 1. Statik. Bearbeitet von Dr.-Ing. K. Lachmann.
		- 2. Dynamik. Bearbeitet von Dr.-Ing. M. Krause.
- IV. Wärmelehre. Bearbeitet von Dr.-Ing. M. Krause.
- V. Festigkeitslehre. Bearbeitet von Dr.-Ing. K. Lachmann.

von Julius Springer / Berlin Verlag

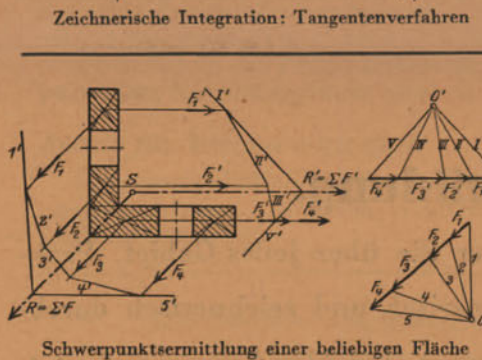

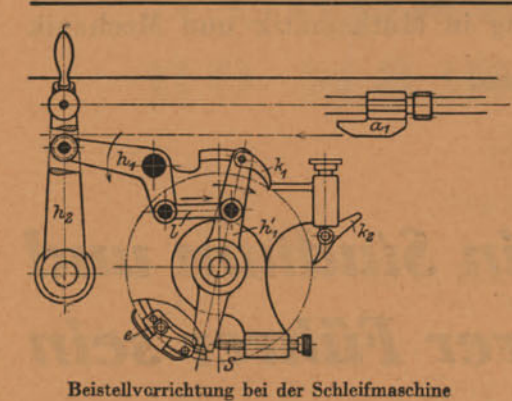

Die Reinigung der technischen Gebrauchswässer. - Die Brennstoffe und ihre technische Verwendung. - Stoffkunde. Bearbeitet von Ing. O. Heinrich.

Maschinenteile. Bearbeitet von Dr.-Ing. K. Wolters.

I. Vernietungen. II. Schrumpfringe und -platten. III. Keilverbindungen. IV. Schrauben. V. Bolzen und Stifte. VI. Zapfen. VII. Wellen und Achsen. VIII. Kupplungen. IX. Schmierung und Schmiervorrichtungen. X. Lager.

XI. Zahnräder. Bearbeitet von Prof. Dr. A. Schiebel.

XII. Reibungsräder. XIII. Kettenräder.

XIV. Planeten- und Differentialgetriebe. Bearbeitet von Prof. Dr. e. h. E. Toussaint.

XV. Riemen- und Seiltrieb. XVI. Kurbeltrieb. XVII. Rohrleitungen. XVIII. Absperrvorrichtungen.

### Zweiter Band

Die Dampferzeugungsanlagen. Bearbeitet von Ing. O. Heinrich und Dipl .- Ing. E. Schulz.

I. Die Leistungsfähigkeit einer Kesselanlage. II. Die Leistungsfähigkeit der Brennstoffe. III. Die Wärmeverluste. IV. Bericht über einen Verdampfversuch. V. Feuerungen. VI. Übersicht über besondere Feuerungseinrichtungen. VII. Die Feuerzüge - Zugkanäle. VIII. Das Mauerwerk. IX. Die Zugerzeugung. X. Der Schornstein. XI. Ausführung der Schornsteine. XII. Die Dampfkessel. XIII. Die Überhitzer. XIV. Die Speisewasservorwärmer. XV. Die Abgaslufterhitzer. XVI. Die Wärmespeicher. XVII. Einzelheiten aus dem Kesselbau. XVIII. Festigkeitsrechnungen. XIX. Die Kesselausrüstung.

### Die Kraft- und Arbeitsmaschinen mit Kolbenbewegung.

I. Die Dampfmaschinen. Bearbeitet von Prof. H. Dubbel.

- II. Die Brennkraftmaschinen. Bearbeitet von Prof. H. Dubbel und Dr.-Ing. F. Wettstaedt.
- III. Die Kolbenkompressoren. Bearbeitet von Prof. H. Dubbel.
- IV. Die Kolbenpumpen. Bearbeitet von Baurat Fr. Krauß.
- V. Pumpen und Kompressoren verschiedener Bauart. Bearbeitet von Prof. H. Dubbel.

Schwungräder, Massenausgleich und Regler. - Die Kondensation. Bearbeitet von Prof. H. Dubbel.

### Die rotierenden Kraft- und Arbeitsmaschinen.

- I. Wasserturbinen. Bearbeitet von Prof. Dr. Fr. Oesterlen.
- II. Die Kreiselpumpen. Bearbeitet von Prof. Dr.-Ing. E. Heidebroek.
- III. Die Dampfturbinen. Bearbeitet von Prof. Dr.-Ing. H. Baer.

IV. Turbokompressoren und Gebläse. Bearbeitet von Prof. Dr.-Ing. H. Baer.

Abwärmeverwertung. Bearbeitet von Prof. Dr.-Ing. W. Pauer. Rohrleitungen. Bearbeitet von Prof. H. Dubbel.

Hebe- und Fördermittel. Bearbeitet von Dipl.-Ing. R. Hänchen.

I. Aussetzend arbeitende Förderer. II. Stetig arbeitende Förderer oder Dauerförderer.

Werkzeugmaschinen für Metallbearbeitung. Bearbeitet von Prof. Dr. techn. M. Kurrein.

I. Werkzeuge. II. Die Werkzeugmaschine. III. Konstruktion der Werkzeugmaschine.

Elektrotechnik. Bearbeitet von Dipl.-Ing. W. Gruhl.

I. Physikalische Grundgesetze. II. Elektrotechnische Meßkunde. III. Die Erzeugung des elektrischen Stromes. IV. Elektromotoren. V. Umformung des elektrischen Stromes. VI. Elektrische Beleuchtung. VII. Anlagen für Stromlieferung (Zentralen). VIII. Wahl der Stromart und der Spannung. Sachverzeichnis.

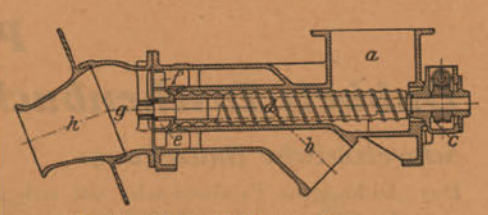

Zuteiler bei der Kohlenstaubfeuerung

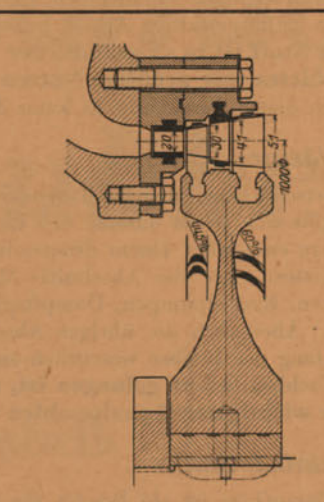

Curtis-Rad einer Dampfturbine

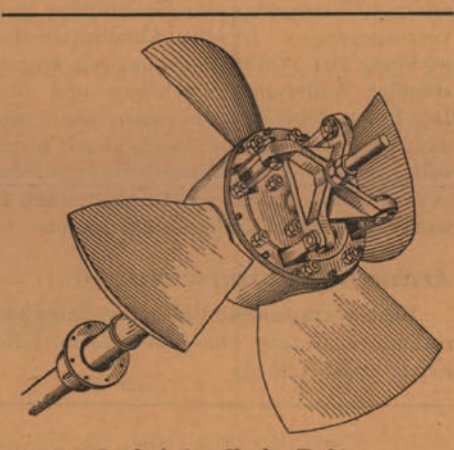

Laufrad einer Kaplan-Turbine

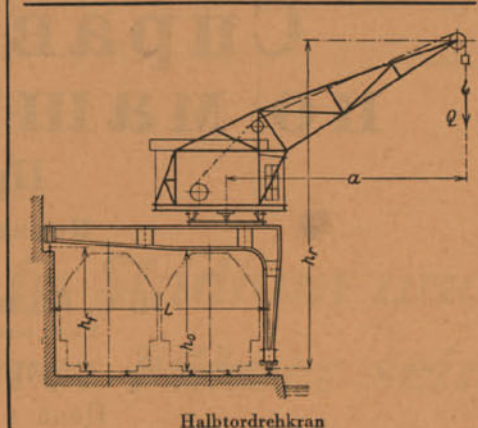

von Julius Springer / Berlin erlag

### Pressestimmen zu

### Dubbels Taschenbuch für den Maschinenbau. 5. Auflage

### **Schweizerische Bauzeitung:**

Das "Dubbelsche Taschenbuch" hat sich in den fünfzehn Jahren seines Bestehens höchst erfreulich entwickelt und einen Umfang von über 1750 Seiten kleinen Oktavformates erreicht. In der vorliegenden Neuauflage sind besonders viele Veränderungen festzustellen, die dazu beitragen, daß die Hauptabschnitte den heutigen Anforderungen voll entsprechen. Die gewaltige Arbeit haben einschließlich des Herausgebers 19 angesehene deutsche Fachleute bewältigt. ... Der Stoff ist in so gründlicher und trefflicher Weise bearbeitet, daß auch der Spezialist jedes einzelnen Fachgebietes mit größtem Nutzen die entsprechenden Abschnitte zu Rate ziehen dürfte. Wie den früheren Auflagen dieses Taschenbuchs kann deshalb auch der vorliegenden volles Lob gezollt werden.

### Die Wärme:

Die Wertschätzung, die das Taschenbuch von Dubbel in den Kreisen der Maschineningenieure allgemein gefunden hat, ergibt sich schon daraus, daß die 4. Auflage bereits seit geraumer Zeit vergriffen war. Die nunmehr erschienene 5. Auflage entspricht einem dringenden Bedürfnis und bringt gleichzeitig eine völlige Neubearbeitung des gesamten Stoffgebietes. Für die Abschnitte Mathematik, Statik, Festigkeitslehre, Dampfkessel, Werkzeuge und Werkzeugmaschinen, Kreiselpumpen, Dampfturbinen, Abwärmeverwertung und Leichtmotoren sind neue Mitarbeiter gewonnen worden. Aber auch die übrigen Abschnitte wurden dem neuesten Stande des Maschinenbaues angepaßt, ohne daß der Umfang des Buches wesentlich zugenommen hat. Bei der Durchsicht ist man überrascht, wie gut es auch den neuen Fachbearbeitern gelungen ist, auf dem beschränkten Raum die Grundelemente, die neuesten Bauarten und die wichtigsten Anhaltszahlen wiederzugeben ...

### Werkstattstechnik:

Diese Neuauflage ist ein Beweis für den Anklang, den bisher "der Dubbel" in den Kreisen fand, die sich rasch unterrichten wollen. Daß der Herausgeber und seine 19 Mitarbeiter hierin Gutes geschaffen haben, zeigt die bereits erfolgte Übertragung des Handbuches in drei fremde Sprachen. Der 5. Auflage ist eine tiefgreifende Umarbeitung vorausgegangen. In allen Abschnitten merkt man das Bestreben, Überflüssiges auszumerzen und der raschen Entwicklung des Stoffes Rechnung zu tragen. Manche Kapitel haben durch Hinzuziehung neuer Bearbeiter eine vollständige Änderung im Aufbau und im Inhalt erfahren; einzelne Abschnitte sind neu eingefügt worden ... Der Herausgeber hat in seinen neu gewonnenen Mitarbeitern Namen von gutem Klang vereinigt, und es ist ihm dadurch gelungen, sein Taschenbuch nicht lediglich als Neudruck, sondern als eine dem heutigen Entwicklungsstand voll entsprechende Neubearbeitung wieder erstehen zu lassen. Seine Vollständigkeit und Übersichtlichkeit wird es sowohl dem in der Praxis stehenden Ingenieur wie dem nach Wissensstoff suchenden Studierenden zu einem wertvollen Nachschlagebuch machen.

### Archiv für Wärmewirtschaft:

... Eine erstaunliche Fülle von Angaben und Zeichnungen haben hier die Mitarbeiter des Werkes auf engem Raum zusammengetragen. Sie haben so mitgeholfen an einem Werk, das ohne Zweifel auch in der neuen Auflage einen Erfolg erzielen wird.

Eine russische Übersetzung und Bearbeitung des Dubbel erschien unter nachstehendem Titel:

# Справочная книга по машиностроению

### Проф. Г. Дуббель

Перевод с 3-го и 4-го изданий

под редакцией

Н. С. Калабина и Ф. В. Аккермана Инж. Пут. Сообщ. Инж. механ.

в двух томах. С 2641 рисунками в тексте на 1863 страницах. 1927 г. Цена в переплете 34.— герм. мар.

Verlag von Julius Springer / Berlin

656.1.30.630

ist. Die durch die Leitung während einer Stunde hindurchfließende Gas- bzw. Dampfmenge G wird berechnet aus der Gleichung

$$
G = \gamma v \cdot \pi \cdot \frac{d^2}{4} \cdot 3600; \qquad [\gamma \text{ in kg/m}^3, \ v \text{ in m/sec}, \ d \text{ in m}, \ G \text{ in kg/st}]; \tag{72}
$$

setzt man diesen Ausdruck in die Gl. (70) ein, so folgt für eine horizontale Rohrleitung (für welche somit  $h_g = 0$  ist)

$$
AP_h = 31,595 \frac{a^{1,852}}{r d^{4,973}} l \t\t [G \text{ in kg}] \text{st}, \gamma \text{ in kg}] \text{m}^3, \ d \text{ in mm}, \ l \text{ in m}, \ J\!\!P \text{ in at}]. \t(73)
$$

Für eine 100 m lange Rohrleitung erhalten wir

$$
A p = 3159,5 \frac{G^{1,552}}{\gamma d^{4,973}} \qquad [G \text{ in kg}] \text{st}, \gamma \text{ in kg } [m^2, d \text{ in mm}, A p \text{ in at}], \tag{74}
$$

cine Gleichung, die durch das

### Nomogramm N 10

dargestellt ist. Dasselbe besteht aus einem Vierskalensystem mit Zapfenlinie, wobei die zugehörigen Skalen durch die Art der Beschriftung kenntlich gemacht sind.

Für eine horizontale Rohrleitung von der Länge l ist das aus dem Nomogramm ermittelte  $Ap$  mit

 $\tilde{100}$ 

zu multiplizieren:

$$
AP_h = Ap\frac{l}{100}.
$$
\n(75)

Befinden sich Anfang und Ende der Rohrleitung nicht auf gleichem Niveau und beträgt die Höhendifferenz  $h$ , so kann dieselbe berücksichtigt werden, indem zu dem vorhin errechneten Wert von  $AP<sub>h</sub>$  noch das Gewicht der betreffenden Gassäule, also

$$
\begin{array}{c}\n \gamma \ h \\
 10000\n \end{array}
$$

addiert wird:

$$
AP = AP_h \pm \frac{7}{10000}.
$$
 (76)

In den meisten Fällen ist der zweite Summand der Gl. (76) sehr klein, so daß man ihn vernachlässigen und nach Gl. (75) rechnen kann.

Die entwickelten Gleichungen gelten für den Fall, daß der Zustand des durch die Rohrleitung fließenden Mediums konstant bleibt. Dies ist bei Dampfbewegung nicht der Fall: durch die längs der Leitung erfolgende Abnahme der Temperatur (Abkühlung) und des Druckes ändert sich das spezifische Dampfgewicht  $\gamma$ . Bei Bestimmung von  $\gamma$  (siehe S. 34) muß man daher von einem mittleren, aus dem Anfangs- und Endzustand ermittelten, oder von dem etwa in der Mitte der Rohrleitung bestehenden Dampfzustand ausgehen.

Für Luft und andere Gase ist  $\gamma$  der Zahlentafel 8 und dem N 11 zu entnehmen.

Beispiel 1. Wie groß ist der Druckabfall bei Strömung von stündlich 2300 kg überhitzten Dampfes von 8,3 at abs. 260 $^{\circ}$ C durch eine 75 m lange gerade Rohrleitung von 80 mm l.W.? Nach S. 34 (Beispiel 1) ist für den Dampf von  $p = 8.3$  at abs. und  $t = 260$ <sup>o</sup> C

$$
\gamma=3.4\,\frac{\text{kg}}{\text{m}^3}.
$$

Aus N 10 finden wir

$$
Ap=0.54
$$

und somit ist der gesuchte Druckabfall

$$
AP = 0.54 \frac{75}{100} = \text{rd. } 0.4 \text{ at.}
$$

**Beispiel 2.** Um wieviel würde sich die im Beispiel 1 angenommene stündliche Dampfmenge G steigern, wenn man den Druckabfall von 0,7 at in der Leitung zuließe?

Für  $l = 100$  ist dann der Druckabfall

$$
0.7 \cdot \frac{100}{75} = 0.933
$$
 at.

 $\overline{100}$ 

N 10 ergibt für  $\Delta p = 0.933, d = 80, \lambda = 3.4$ :

 $G = 3050$  kg/st.

Beispiel 3. Wie groß soll für eine im Freien befindliche, 110 m lange Druckluftleitung, durch welche stündlich eine Menge von 500 kg Druckluft von 12 at abs. durchströmt, der Rohrdurchmesser gewählt werden, wenn der auftretende Druckabfall im ungünstigsten Falle 0.5 at nicht übersteigen soll?

Nach N 11 ist für  $t \pm 30^{\circ}$ C (der ungünstigste Fall) und  $\bar{p} = 6$ 

 $\bar{\gamma}=6.8$ .

Nachdem  $(p) = 2$  ist, ist auch  $(p) = 2$  und

 $\gamma = 13.6;$ 

wir erhalten nun aus N 10 für  $\bar{\gamma} = 1.36$ ,  $(\gamma) = 10$  und für  $G = 500$ ,  $\overline{Ap} = 5$ ,  $(Ap) = 0, 1 = \frac{1}{(\gamma)}$ :  $d=35$  mm .

Die Widerstände in den Rohrleitungen, verursacht durch Ventile, Krümmer usw. werden in ähnlicher Weise berücksichtigt, wie es bei den Wasserrohrleitungen der Fall war (siehe S. 21). Die dort aufgestellte Gl. (34) und das sie darstellende Nomogramm werden auch bei Berechnung von Dampf- und Gasleitungen benützt, wobei jedoch berücksichtigt werden muß, daß die aus denselben ermittelte Widerstandshöhe  $w_2$  in m Wassersäule ausgedrückt ist, so daß dieselbe durch 10 dividiert werden muß, um den Druckabfall in at zu erhalten. In Ermangelung anderer Werte von  $\zeta$  benützt man hier ebenfalls die für Wasser aufgestellten Werte (S. 21ff.). Die dabei begangene Ungenauigkeit ist relativ klein, weil man im allgemeinen bei Dampfleitungen mit viel höheren Drücken als bei Wasserleitungen zu tun hat. Für gewöhnliche<sup>1</sup> Durchgangsventile ist (nach Guilleaume, Feuerungstechnik 1913/14)

> beim Ventildurchmesser 70 100 200 300 350 mm  $\zeta = 5.1$  5.3  $6.1$  $7.1$  $7.2.$

### Die Berechnung von Dampf- und Gasrohrleitungen

erstreckt sich auf die Prüfung:

1. des Druckabfalles.

2. der Geschwindigkeit.

1. Der Druckabfall ist nach Gl. (74) und N 10 zu berechnen. Besteht die Rohrleitung aus mehreren Leitungsstrecken, so sind die Druckabfälle  $\Delta P_1$ ,  $\Delta P_2$  usw. in denselben einzeln zu ermitteln; sind außerdem die Druckabfälle, die durch die in der Leitung eingebauten Armaturen, Ventile, Krümmer usw. (Berechnung siehe S. 21ff.) hervorgerufen werden, gleich  $AP'_1$ ,  $AP'_2$ usw., so ist der gesamte auftretende Spannungsabfall

$$
AP_s = \sum AP + \sum AP'.
$$
 (77)

Von den drei in Betracht kommenden Größen  $\Delta P_s$ , G und d werden stets zwei gegeben und eine zu bestimmen sein. Soll G oder d ermittelt werden, so setzt man in einfachen Fällen als erste Annäherung

$$
AP_s = \sum AP \tag{78}
$$

und bestimmt (ohne Berücksichtigung von Ventilen, Krümmern usw.) die gesuchte Größe aus N 7, wie im Beispiel 2 und 3 gezeigt. In komplizierteren Fällen sucht man durch mehrmalige vorläufige Annahmen von  $d$  bzw.  $G$  die gegebenen Bedingungen in Einklang zu bringen  $(siehe auch S. 23).$ 

2. Um die Dampf- bzw. Gasgeschwindigkeit  $v$  zu berechnen, bestimmt man zunächst mittels K 2, Zahlentafel 8 oder N 11 das spezifische Gewicht  $\gamma$  oder das spezifische Volumen p,

 $36$ 

<sup>&</sup>lt;sup>1</sup> Für Ventile Bauart "Koswa" ist nach Dr.-Ing. Gasterstädt (Z. f. Dampfkessel- u. Maschinenbetrieb 1921) der Koeffizient  $\xi$  ca. 7 mal kleiner.

Es ist dann das stündlich durchfließende Dampf- bzw. Gasvolumen Q

$$
Q = \frac{G}{r} = G \,\mathfrak{v} \,. \tag{79}
$$

Mittels N 4, das die Gleichung

$$
Q = \frac{\pi d^2}{4} v \tag{80}
$$

darstellt, ermittelt man dann die Geschwindigkeit  $v$ .

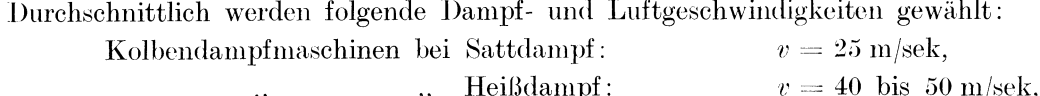

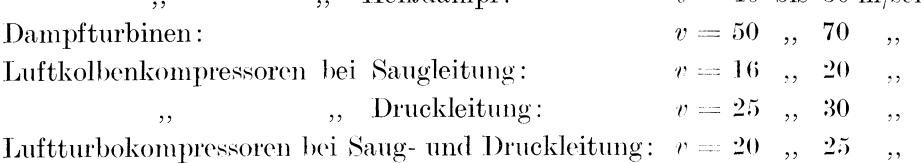

### Die Zustandsgleichung der Gase und der Luft.

Die allgemeine Zustandsgleichung der Gase lautet:

$$
v p = R(t + 273) \qquad [v \text{ in } \mathbf{m}^3/\text{kg}, \ p \text{ in at, } t \text{ in } {}^0\text{C}]; \tag{81}
$$

für Luft ist

$$
R = 29.27 \cdot 10^{-4} \tag{82}
$$

und somit

$$
r p = 29.27 (t + 273) \cdot 10^{-4}.
$$
 (83)

Nachdem

$$
\gamma = \frac{1}{v} \tag{84}
$$

ist, kann man die beiden Gl. (81) und (83) auch schreiben

$$
p = \gamma R \left( t + 273 \right) \tag{85}
$$

bzw. (für Luft)

$$
p = 29.27 \gamma (t + 273) 10^{-4} \qquad [p \text{ in at, } \gamma \text{ in kg/m}^3, t \text{ in } {}^0\text{C}]. \tag{86}
$$

Die Gl. (86) ist durch das

### Nomogramm N 11

dargestellt. Dasselbe besteht aus einem Dreiskalensystem mit den Skalen für  $v, p$  und  $t.$  Die Skala für v ist entsprechend der Gl. (84) als Doppelskala für v und  $\gamma$  ausgeführt. Ebenso ist die Skala für  $p$  teilweise als Doppelskala ausgebildet, indem die Drücke in at abs. und in mm Q.S. dargestellt sind. (Es ist at  $1 = 735.5$  mm Hg.)

Dasselbe Nomogramm kann zur Bestimmung des Zustandes eines beliebigen Gases verwendet werden, wenn ein anderer Zustand desselben Gases bei demselben Druck, Temperatur oder Volumen bekannt ist. (Reduktion des Gases auf anderen Druck, Volumen, Temperatur.) Sind diese letzteren Werte in einem Zustand gleich  $p_1, t_1, v_1$ , in einem anderen  $p_2, t_2, v_2$ , so ist

$$
\frac{p_1 v_1}{p_2 v_2} = \frac{273 + t_1}{273 + t_2}.
$$
\n(87)

Ist nun z. B.

so lautet die Gl.  $(87)$ :

$$
\frac{v_1}{v_2} = \frac{273 + t_1}{273 + t_2}.
$$
\n(88)

Für bekanntes  $v_1$  und  $t_1$  läßt sich für jedes  $v_2$  der entsprechende Wert von  $t_2$  mittels N 11 berechnen (Zustandsänderung bei gleichem Druck). Man verfährt dabei wie folgt.

 $p_1 = p_2,$ 

Die Verbindungslinie der Punkte  $v_1$  und  $t_1$  bringt man zum Schnitt mit der Skala für  $p$ , man liest jedoch den sich ergebenden  $p$ -Wert nicht ab. [Die Ablesung würde ein für ein beliebiges

$$
^{37}
$$

Zahlentafel 15. Zulässige Spannungen,

|                            |                                    |                              | Schweißeisen      |                    |                   |                     | Flußeisen         |                           | Flußstahl          |                     |                    |                     |  |  |  |
|----------------------------|------------------------------------|------------------------------|-------------------|--------------------|-------------------|---------------------|-------------------|---------------------------|--------------------|---------------------|--------------------|---------------------|--|--|--|
|                            |                                    |                              | n. Bach           | $n. F\ddot{o}$ ppl |                   | nach Bach           |                   | nach Föppl                | nach Bach          |                     |                    | nach Föppl          |  |  |  |
|                            |                                    |                              |                   |                    | von               | bis                 | von               | $_{bis}$                  | von                | $_{\rm bis}$        | von                | bis                 |  |  |  |
| 1<br>$\frac{2}{3}$         | $\rm Zug$<br>$k_{\text{zul}}$      | T<br>$\mathbf{I}$<br>Ш       | 900<br>600<br>300 | 900<br>540<br>450  | 900<br>600<br>300 | 1500<br>1000<br>500 | 900<br>540<br>450 | <i>1500</i><br>900<br>750 | 1200<br>800<br>400 | 1800<br>1200<br>600 | 1200<br>720<br>600 | 1800<br>1080<br>900 |  |  |  |
| $\overline{4}$<br>5        | Druck<br>$k_{\text{zul}}$          | Ι<br>П                       | 900<br>600        | 900<br>540         | 900<br>600        | 1500<br>1000        | 900<br>540        | <i>1500</i><br>900        | 1200<br>800        | 1800<br>1200        | <i>1200</i><br>720 | <i>1800</i><br>1080 |  |  |  |
| $\boldsymbol{6}$<br>7<br>8 | <b>Biegung</b><br>$k_{\text{zul}}$ | $\mathbf{H}$<br>$_{\rm 11I}$ | 900<br>600<br>300 | 900<br>540<br>450  | 900<br>600<br>300 | 1500<br>1000<br>500 | 900<br>540<br>450 | <i>1500</i><br>900<br>750 | 1200<br>800<br>400 | 1800<br>1200<br>600 | 1200<br>720<br>600 | 1800<br>1080<br>900 |  |  |  |
| 9<br>10<br>$_{11}$         | Schub<br>$k_{\text{zul}}$          | $_{\rm H}$<br>Ш              | 720<br>480<br>240 | 720<br>430<br>360  | 720<br>480<br>240 | 1200<br>800<br>400  | 720<br>430<br>360 | 1200<br>$720\,$<br>600    | 960<br>640<br>320  | 1440<br>960<br>480  | 960<br>580<br>480  | 1440<br>860<br>720  |  |  |  |
| 12<br>$13\,$<br>14         | Drehung<br>$k_{\text{zul}}$        | Ι<br>$\mathbf{I}$<br>Ш       | 360<br>240<br>120 | 360<br>220<br>180  | 600<br>400<br>200 | 1200<br>800<br>400  | 600<br>360<br>300 | 1200<br>720<br>600        | 900<br>600<br>300  | 1440<br>960<br>480  | 900<br>540<br>450  | 1440<br>860<br>720  |  |  |  |
|                            | Elastizitätsmaß E                  | 2000000                      |                   |                    |                   | 2150000             |                   | 2200000                   |                    |                     |                    |                     |  |  |  |
|                            | Gleitmaß $G$                       |                              | 770000            |                    |                   |                     | 810000            |                           | 850000             |                     |                    |                     |  |  |  |

Gas falsches Resultat liefern, denn die Werte von  $p$  an der  $p$ -Skala sind nach der Gl. (86) berechnet, die nur für Luft gilt, während ein anderes Gas eine andere Gaskonstante  $R$  besitzt.] Man schwenkt nun das Ablesungslineal um den erhaltenen Punkt auf der p-Skala so, daß dasselbe durch (diesen Punkt und) den Punkt  $v<sub>2</sub>$  hindurchgeht. Der Schnitt mit der t-Skala ergibt den gesuchten Wert von  $t_2$ .

Wir ersehen daraus, daß das geschilderte Verfahren dasselbe wie bei einem Vierskalensystem der Zapfenlinie ist. Die Zapfenlinie war dabei die  $p$ -Skala, die 4 Skalen diejenigen für  $v_1, v_2, t_1$  und  $t_2$ . Dabei sind jedoch die Skalen für  $v_1$  und  $v_2$  wie auch diejenigen für  $t_1$  und  $t_2$ identisch und zusammengefallen.

Wir erhalten somit

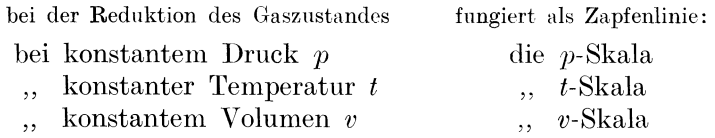

**Beispiel 1.** Wie groß ist das spezifische Volumen der Luft bei  $300\degree$ C und 6 at abs. Wir erhalten aus N 11 für  $p = 6$  und  $t = 300$ :

$$
v=0{,}279\ \mathrm{m^3/kg}.
$$

**Beispiel 2** (siehe S. 85, Beispiel 1). Das Volumen der Verbrennungsgase beträgt  $Q = 11.44 \text{ m}^3$ bei der Temperatur  $t = 0$ <sup>0</sup>. Wie groß wird dieses Volumen bei der Temperatur  $t_m = 242$  sein?

$$
\overline{Q}=0{,}1144 \quad \text{und} \quad t=0\ \ \text{bzw.}\ \ 242
$$

erhalten wir aus N 12:

Für

$$
Q_m = 0.216;
$$
  $(Q) = (Q_m) = 100;$   $Q_m = 21.6$  m<sup>3</sup>.

Zahlentafel 14. Gaskonstanten verschiedener Gase.

| Stoff                 | Gaskonstante<br>R     | Gaskonstante, bezogen<br>auf Luft $R/R$ Luft |
|-----------------------|-----------------------|----------------------------------------------|
| $_{\rm Luft}$         | $29.27 \cdot 10^{-4}$ |                                              |
| Sauerstoff            | $26,50 \cdot 10^{-4}$ | 0.905                                        |
| Wasserstoff           | $420,6\cdot 10^{-4}$  | 14.4                                         |
| Stickstoff.           | $30,26 \cdot 10^{-4}$ | 1.033                                        |
| Kohlenoxyd.           | $30,29 \cdot 10^{-4}$ | 1,034                                        |
| Kohlensäure.          | $19,27 \cdot 10^{-4}$ | 0.658                                        |
| Wasserdampf           | $47.1 \cdot 10^{-4}$  | 1,607                                        |
| $L$ eucht $\sigma$ as | $73.5 \cdot 10^{-4}$  | 2.51                                         |

Beispiel 3. Das Volumen der Rauchgase pro 1 kg Brennstoff beträgt 22 m<sup>3</sup> bei 210°C und 765 mm Barometerstand Wie groß ist dieses Volumen auf 0° und 750 mm reduziert?

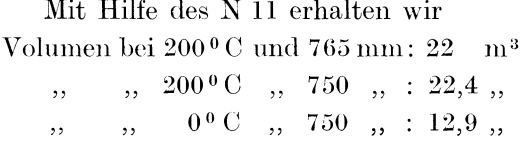

|                                       |                   |                    | Stahlguß          |                    |                   | Gußeisen                                      |                     | Eichen-                           | Kiefern-                                      |                                                                                       |
|---------------------------------------|-------------------|--------------------|-------------------|--------------------|-------------------|-----------------------------------------------|---------------------|-----------------------------------|-----------------------------------------------|---------------------------------------------------------------------------------------|
|                                       | von               | nach Bach<br>bis   | von               | nach Föppl<br>bis  | nach<br>Bach      | nach<br>Föppl                                 | Phosphor-<br>bronze | holz <sup>1</sup><br>zur<br>Faser | holz <sup>1</sup><br>$\parallel$ zur<br>Faser |                                                                                       |
| 1<br>$\overline{2}$<br>3              | 600<br>400<br>200 | 1200<br>800<br>400 | 600<br>360<br>300 | 1200<br>720<br>600 | 300<br>200<br>100 | 300<br>180<br>150                             | 750<br>500<br>250   | 100                               | 100                                           |                                                                                       |
| $\overline{4}$<br>5                   | 900<br>600        | 1500<br>1000       | 900<br>540        | <i>1500</i><br>900 | 900<br>600        | 900<br>540                                    | 750<br>250          | 80                                | 60 <sup>2</sup>                               | I. Ruhende Belastung.<br>II. Belastung wechselt von<br>0 bis zu einem Höchst-         |
| 6<br>$\overline{7}$<br>$8\phantom{1}$ | 750<br>500<br>250 | 1200<br>800<br>400 | 750<br>450<br>375 | 1200<br>720<br>600 |                   |                                               | 750<br>500<br>250   | 100                               | 100                                           | werte beliebig oft.<br>III. Belastung wechselt von<br>einem negativem<br>$_{\rm bis}$ |
| 9<br>10<br>$_{\rm 11}$                | 480<br>320<br>160 | 960<br>640<br>320  | 480<br>290<br>240 | 960<br>580<br>480  | 300<br>200<br>100 | 300<br>180<br>180                             |                     | 10                                | 10                                            | positiven<br>einem<br>zu<br>beliebig<br>Höchstwerte<br>oft.                           |
| 12<br>13<br>14                        | 480<br>320<br>160 | 960<br>640<br>320  | 480<br>290<br>240 | 960<br>580<br>480  |                   |                                               | 300<br>200<br>100   |                                   |                                               |                                                                                       |
|                                       |                   |                    | 2150000<br>830000 |                    |                   | 750000 bis<br>1050000<br>290000 bis<br>400000 | 1100000             | $100000$ bis<br>108000            | $90000$ bis<br>108000                         |                                                                                       |

Elastizitäts- und Gleitmaße in kg/cm<sup>2</sup>.

## III. Festigkeitslehre und Maschinenelemente. Festigkeitsberechnungen.

### Bezeichnungen.

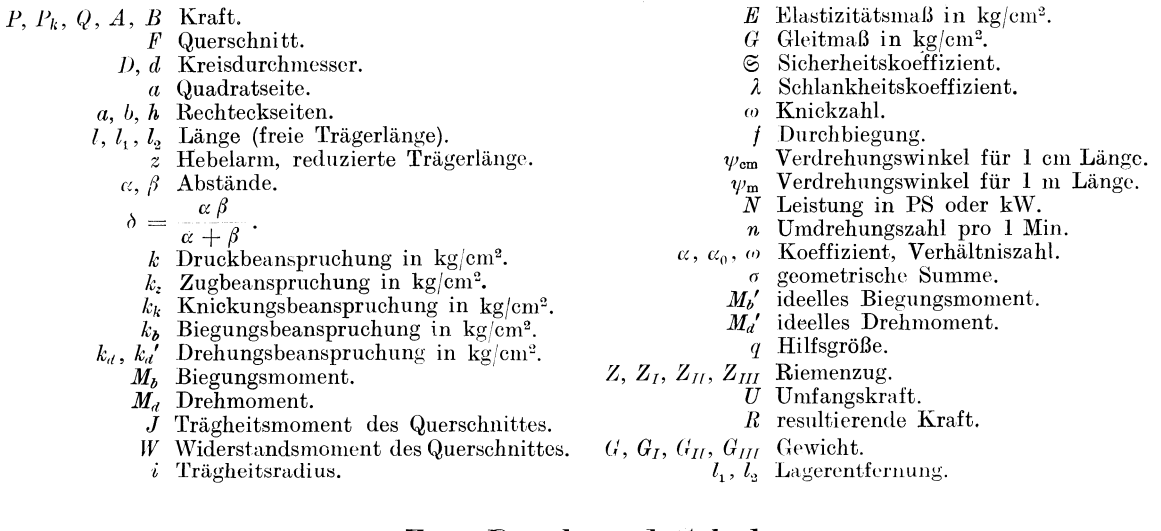

### Zug, Druck und Schub.

Es gelten die Formeln für Druck:

für Zug:

$$
P = F \cdot k \tag{1}
$$

$$
P = F \cdot k_z,\tag{2}
$$

für Schub:

$$
P = F \cdot k_s. \tag{3}
$$

Die zulässigen Spannungen  $k_{z}$ zul,  $k_{z}$ ul und  $k_{z}$ zul in kg für 1 cm<sup>2</sup> sind aus der Zahlentafel 15 zu entnehmen.

<sup>&</sup>lt;sup>1</sup> Nach Lang ist für Nadelholz | zur Faser  $k_{\text{zul}} = 8$  bis 12.<br><sup>2</sup> Nach Seitz ist für Nadel- und Laubholz  $k_{\text{zul}} = 90$ .

### Knickung.

Die unten angeführten Berechnungen beziehen sich ausschließlich auf Holzträger (Berechnungen bei Stützungsarbeiten, Gerüsten usw.). Die viel seltener im praktischen Betriebe

vorkommenden Berechnungen von Gußeisensäulen, Flußeisen- und Eisenbeton-Trägern sind in hohem Maße von der Konstruktion derselben und den besonderen jeweilig vorhandenen Bedingungen abhängig und werden hier nicht berücksichtigt.

Der hauptsächlich auftretende und den nachfolgenden Berechnungen zugrunde gelegte Belastungsfall ist derjenige der Abb. 14. Dabei wird vorausgesetzt, daß der Träger unten und oben nicht eingespannt ist, so daß er in durchgebogenem Zustande in den Auflagerpunkten einen spitzen Winkel mit der Wagerechten bildet. Liegt ein Fall vor, daß das eine Ende oder beide Enden eingespannt sind, so kann man dennoch die geschilderte Rechnungsweise anwenden, wodurch man

eine etwas größere Sicherheit erhält. Dies ist um so mehr gerechtfertigt, als bei etwa eintretender Lockerung der Einspannung der Belastungsfall auf den in der Abbildung dargestellten übergeht.

Allgemein wird die Euler-Formel

$$
P_k = \pi^2 \frac{E J}{l^2} \cdot \frac{1}{\mathfrak{S}} \qquad [E \text{ in } \text{kg/cm}^2, J \text{ in } \text{cm}^4, l \text{ in } \text{cm}, P_k \text{ in } \text{kg}], \tag{4}
$$

bzw. die Formel von Tetmaier

$$
P_k = \frac{1}{\mathfrak{S}} 293 \left( 1 - 0.00662 \lambda \right) F \qquad [F \text{ in cm}^2, \ P_k \text{ in kg}] \tag{5}
$$

angewendet, je nachdem, ob

 $\lambda > 100$  [Euler; gültig für sehr schlanke Stäbe]

oder

 $\lambda < 100$  [Tetmajer; gültig für schlanke und mittelschlanke Stäbe] ist. Man berechnet den Schlankheitskoeffizienten  $\lambda$  aus

$$
\lambda = \frac{l}{i} \tag{6}
$$

wobei i der Trägheitshalbmesser ist, d. h.

$$
i = \left| \frac{J}{F} \right|.\tag{7}
$$

 $(9)$ 

In Anlehnung an diese beiden Formeln hat Dr.-Ing. Seitz folgende Formeln aufgestellt: 151 für  $\lambda < 100$ :  $\sqrt{2}$ 

 $\omega =$ 

 $\omega$ 

$$
w = \frac{151 - \lambda}{151 - \lambda} \tag{8}
$$

für  $\lambda > 100$ :

$$
\omega = \frac{1}{3380}
$$

Darin bedeutet  $\omega$  die Knickzahl, d. h. das Verhältnis der zulässigen Druckspannung für Holz zu der zulässigen Knickspannung

$$
\ =\ \frac{k}{k_{\kappa}}\ .
$$

Als zulässige Druckspannung gibt Dr. H. Seitz<sup>1</sup>

$$
k = 90 \text{ kg/cm}^2 \tag{10}
$$

für Laub- und Nadelholz an. Nachdem für kreisförmigen Querschnitt

$$
J = \frac{\pi a^4}{64} \quad \text{und} \quad F = \frac{\pi}{4} a^2 \tag{11}
$$

ist. erhält man

$$
i = \frac{a}{4} \tag{12}
$$

und somit

$$
\lambda = \frac{4\,l}{a} \,. \tag{13}
$$

<sup>1</sup> Grundlagen des Ingenieurholzbaues. Berlin 1925.

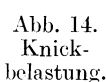

Zahlentafel 16. Blanke Sechskantschrauben mit Whitworth-Gewinde. Nach DIN.

|                                                                  | Außerer      |              | Kern                          | Anzahl                              |                                                  |                        | Höhe der Höhe des Schlüssel- |               | $P = \frac{1}{4} \pi d_1^2 k_z$      |                  |
|------------------------------------------------------------------|--------------|--------------|-------------------------------|-------------------------------------|--------------------------------------------------|------------------------|------------------------------|---------------|--------------------------------------|------------------|
|                                                                  | Durchmesser  |              | Durchm.   Querschn.           | der Gewindegänge                    |                                                  |                        | Mutterab-Kopfesab-weite ab-  |               |                                      | wenn             |
|                                                                  | des Gewindes | $d_{1}$      | $\frac{d_1{}^2}{4}$<br>$\tau$ |                                     |                                                  | gerundet               | gerundet                     | gerundet      | $k_{\star}$ (in kg/cm <sup>2</sup> ) |                  |
|                                                                  | D            |              |                               | auf einen                           | auf die                                          | $h_1$                  | $h_{0}$                      | $s_0$ $^\ast$ | $=480$                               | $=600$           |
| engl. Z.                                                         | mm           | $_{\rm{mm}}$ | $\rm cm^2$                    | engl. Z.                            | Länge $d$                                        | $\mathbf{m}\mathbf{m}$ | mm                           | mm            | kg                                   | $\log$           |
| 1/                                                               | 6,35         | 4,72         | 0,175                         | 20                                  | 5                                                | 6                      | $5\,$                        | 11            | 85                                   | 105 <sup>1</sup> |
| $5^{+4}$<br>16                                                   | 7.94         | 6,13         | 0,295                         | 18                                  | $5^{\,5/}_{\,8}$                                 | 8                      | 6                            | 14            | 140                                  | 175 <sup>1</sup> |
| $\overline{\bf 3}$<br>$\tau^{\rm (8)}$                           | 9,53         | 7.49         | 0,441                         | 16                                  | 6                                                | $\Omega$               | 7                            | 17            | 210                                  | 265 <sup>1</sup> |
|                                                                  | 11.11        | 8,79         | 0.607                         | 14                                  | $6\frac{1}{8}$                                   | $_{11}$                | 8                            | 19            | 290                                  | 365 <sup>1</sup> |
| $\begin{bmatrix} 7/ \\ 16 \\ 1/2 \end{bmatrix}$                  | 12,70        | 9.99         | 0.784                         | 12                                  | 6                                                | 13                     | $\Omega$                     | $22\,$        | 375                                  | 4701             |
| $5\,$ $^\circ$                                                   | 15,88        | 12.92        | 1,311                         | $\mathbf{1}$                        | $67/\sqrt{8}$                                    | 16                     | $_{11}$                      | 27            | 630                                  | 785              |
| $\mathbf{s}^{(8)}$<br>$\tau^{(4)}$                               | 19,05        | 15,80        | 1,961                         | 10                                  | $7\sqrt{1/2}$                                    | 19                     | 13                           | 32            | 940                                  | 1175             |
| ', s                                                             | 22,23        | 18,61        | 2,720                         | $\boldsymbol{\Omega}$               | $7^{7/8}$                                        | $22\,$                 | 16                           | $36\,$        | 1305                                 | 1630             |
|                                                                  | 25,40        | 21.34        | 3,573                         | $8\,$                               | 8                                                | 25                     | 18                           | 41            | 1715                                 | 2145             |
| $\Gamma^+_{-8}$                                                  | 28,58        | 23,93        | 4,498                         | $\overline{7}$                      | $77/\mathrm{s}$                                  | 28                     | $20 -$                       | 46            | 2160                                 | 2700             |
| $\Gamma^+_{-4}$                                                  | 31,75        | 27,10        | 5,768                         |                                     | $8^3/_4$                                         | 32                     | 22                           | 50            | 2770                                 | 3460             |
| $\mathbb{L}^3$<br>$\,$ S                                         | 34,93        | 29,51        | 6,835                         | $\mathfrak b$                       | $8^{1/4}$                                        | 35                     | 24                           | 55            | 3280                                 | 4100             |
| 1 <sup>1</sup>                                                   | 38,10        | 32,68        | 8,388                         | 6                                   | $\Omega$                                         | 38                     | 27                           | 60            | 4030                                 | 5030             |
| $\mathbf{1}^{\mathbf{5}^{\prime,2}}$<br>$\,$ S                   | 41.28        | 34.77        | 9,495                         | $\tilde{\text{o}}$                  | $8\frac{1}{8}$                                   | 41                     | 30                           | 65            | 4560                                 | 5700             |
| $1^{3/2}$<br>- 4                                                 | 44,45        | 37,95        | 11,31                         | 5                                   | $\frac{8^3}{4}$                                  | 45                     | 32                           | 70            | 5430                                 | 6780             |
| 1 <sup>7</sup><br>$\bf 8$                                        | 47,63        | 40.40        | 12.82                         | $4^1$ <sub>2</sub>                  | $8^{7}/_{16}$                                    | 48                     | 34                           | 75            | 6150                                 | 7690             |
| $\frac{2}{2}$<br>$\frac{2}{2}$<br>$\frac{4}{2}$<br>$\frac{2}{4}$ | 50,80        | 43,57        | 14,91                         | $4^{1}$<br>$^{'}$ / $2$             | 9                                                | 50                     | 36                           | 80            | 7160                                 | 8950             |
|                                                                  | 57,15        | 49,02        | 18,87                         | $\ddot{\textbf{z}}$                 | 9                                                | $55\,$                 | 40                           | 85            | 9060                                 | 11320            |
|                                                                  | 63,50        | 55,37        | 24,08                         | $\overline{1}$                      | 10                                               | 60                     | $45^{\circ}$                 | 95            | 11560                                | 14450            |
| $\cdot$ 1                                                        | 69,85        | 60,56        | 28.80                         | $3^\mathrm{1}/_2$                   | 95/8                                             | 65                     | 49                           | 105           | 13820                                | 17280            |
| 3                                                                | 76,20        | 66,91        | 35,15                         | $31$ .<br>$\cdot^2$                 | $\frac{10^{4}/_{2}}{10^{9}/_{16}}$ $11^{3}/_{8}$ | 68                     | 53                           | 110           | 16870                                | 21090            |
| $3^{1/4}$                                                        | 82,55        | 72,54        | 41,36                         | 3 <sup>1</sup><br>$\overline{1}$    |                                                  | 75                     | 58                           | 120           | 19850                                | 24820            |
| $3\frac{1}{2}$                                                   | 88,90        | 78,87        | 48.92                         | $3^{17}$<br>$\overline{4}$          |                                                  | 78                     | 62                           | 130           | 23480                                | 29350            |
| $3^3/$<br>%                                                      | 95,25        | 84,41        | 55,95                         | $\overline{\mathbf{3}}$             | $11\,\rm{V}_4$                                   | $82\,$                 | 67                           | 135           | 26860                                | 33570            |
| $\overline{4}$                                                   | 101,60       | 90,76        | 64,68                         | $\ddot{\bm{3}}$                     | 12                                               | 85                     | 71                           | 145           | 31050                                | 38810            |
| $\frac{4\frac{1}{4}}{4\frac{1}{2}}$                              | 107.95       | 96,64        | 73.37                         | $27\,^\prime_{\,8}$                 | $12^7/\rule[-0.2cm]{0pt}{0.8cm}_{32}$            | 92                     | 76                           | 155           | 35220                                | 44020            |
|                                                                  | 114,30       | 102,99       | 83.29                         | $27\frac{6}{8}$                     | $\frac{12^{15}}{13^{1/16}}$                      | $95\,$                 | 80                           | 165           | 39980                                | 49970            |
| $4^3/$<br>$\sim$ 4                                               | 120,66       | 108,83       | 93.04                         |                                     |                                                  | 100                    | 85                           | 175           | 44660                                | 55820            |
| $\tilde{\text{o}}$                                               | 127,00       | 115,18       | 104,2                         | $\frac{2^3}{2^3/4}^9$               | $\frac{13}{13^{3/4}}^{16}$                       | 105                    | 89                           | 180           | 50020                                | 62530            |
| $5\substack{+/- \\ -4}$                                          | 133,36       | 120,96       | 114,9                         | $2^{\sqrt{5}}/_{\text{8}}$          | $13^{25}\!/_{32}$                                | 108                    | 93                           | 190           | 55160                                | 68940            |
| $5\,{}^{1/}_{-2}$                                                | 139.70       | 127.31       | 127.3                         | 2 <sup>5</sup><br>ิธ                | $14^{7}/_{16}$                                   | 112                    | 98                           | 200           | 61100                                | 76380            |
| $\mathbf{\tilde{5}}^{\,3}$<br>$^{\circ}$ . 4                     | 146,06       | 133.04       | 139.0                         | $\frac{21}{21}$<br>$\boldsymbol{2}$ | $14^{3/2}$<br>78                                 | 118                    | 102                          | 209           | 66740                                | 83420            |
| $\mathbf{6}$                                                     | 152,41       | 139,39       | 152.6                         | $\overline{2}$                      | 15                                               | 122                    | 106                          | 220           | 73250                                | 91560            |

Zahlentafel 17. Gasrohre und Whitworth-Rohrgewinde.

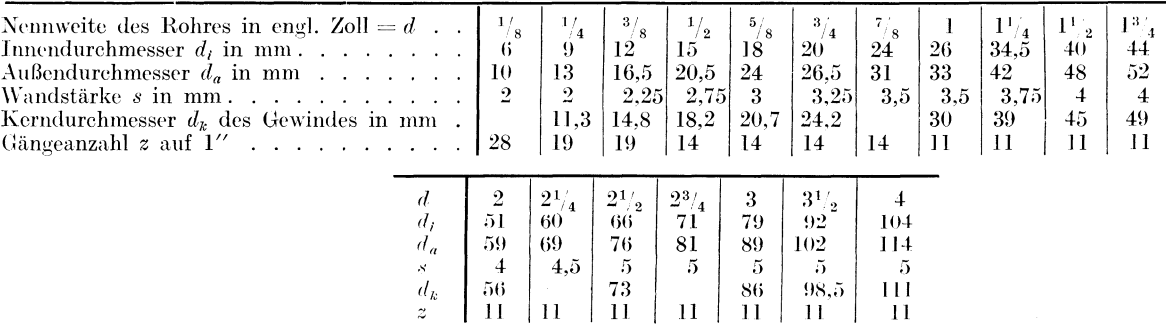

Dieses, in obige Formeln eingesetzt, ergibt:

\n
$$
k_k = \frac{90}{151} \left( 151 - \frac{4 \ell}{a} \right) \, \text{kg/cm}^2.
$$
\n

\n\n (14)\n

\n
$$
k_k = \frac{90 \cdot 3380}{16} \frac{a^2}{t^2} \, \text{kg/cm}^2.
$$
\n

\n\n (15)\n

 $^4$   $P$ ist für reine Zugbeanspruchung berechnet. Bei Beanspruchung auf Drehung z. B. durch Nachziehen im Betriebe müssen die Werte von  $P$ unter Umständen auf weniger als die Hälfte herabgesetzt werden. Besondere Vorsicht

Nenndurchmossor

Zahlentafel 18. Zulässige Belastung von runden Hanfseilen<sup>1</sup> (nach Felten u. Guilleaume, Köln).

Zahlentafel 19. Zulässige Belastung von Drahtseilen aus Tiegelstahldraht mit Bruchfestigkeit von  $k_z = 12000$ .

Nutzzugkraft bei

 $I<sub>o</sub>$ gtanfördarung

Nutzzugkraft bei

| 130<br>0,14<br>13<br>0.21<br>16<br>200<br>18<br>250<br>0,25<br>20<br>310<br>0,31<br>23<br>415<br>0.39<br>26<br>530<br>0,51<br>29<br>660<br>0,67<br>33<br>855<br>0, 80<br>36<br>1015<br>0,96<br>39<br>1190<br>1,15<br>46<br>1,50<br>1660<br>52<br>1,95<br>2120<br>55<br>$2225\,$<br>2,25<br>60<br>2470<br>2,55 |  |
|----------------------------------------------------------------------------------------------------|--|
|                                                                                                    |  |
|                                                                                                    |  |
|                                                                                                    |  |
|                                                                                                    |  |
|                                                                                                    |  |
|                                                                                                    |  |
|                                                                                                    |  |
|                                                                                                    |  |
|                                                                                                    |  |
|                                                                                                    |  |
|                                                                                                    |  |
|                                                                                                    |  |
|                                                                                                    |  |
|                                                                                                    |  |
| 65<br>2690<br>2,9                                                                                                    |  |
| 70<br>2885<br>3,5                                                                                                    |  |
| 3,9<br>75<br>3160                                                                                                    |  |
| 80<br>3330<br>4,5                                                                                                    |  |
| 5,0<br>85<br>3760                                                                                                    |  |
| 5,6<br>90<br>4135                                                                                                    |  |
| 6,3<br>95<br>4665                                                                                                    |  |
| 7,2<br>100<br>5160                                                                                                    |  |
| 110<br>6055<br>8,5                                                                                                    |  |
| 120<br>$7205\,$<br>9,6                                                                                                    |  |
| 130<br>8300<br>11,5                                                                                                    |  |

Zulässige Belastung und Gewicht von Baumwollseilen annähernd wie bei Hanf.

<sup>1</sup> Hanfseile unbeschädigt, ungeteert.

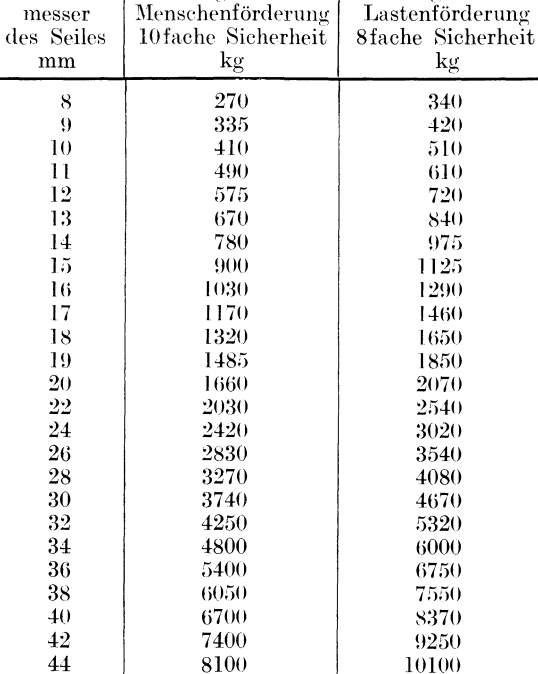

Drahtseile aus mehreren Litzen und feinen biegsamen Drähten bestehend, unbeschädigt.<br>Trommeldurchmesser  $\geq 500 \times \text{Drahtdurchmesser}$ .

Für rechteckige Querschnitte mit den Seiten a und b (wobei  $b > a$ ) erhält man in ähnlicher Weise

$$
\lambda = \frac{2\lambda^3}{a} l \tag{16}
$$

und

für  $\frac{l}{a} < 28.9$ :

$$
k_k = \frac{90}{151} \left( 151 - \frac{2 \gamma 3 l}{a} \right) \text{kg}/\text{cm}^2, \tag{17}
$$

\n
$$
\text{für } \frac{l}{a} > 28.9:
$$
\n $k_k = \frac{90.3380}{12} \frac{a^2}{t^2} \, \text{kg/cm}^2.$ \n

\n\n (18)\n

(Dabei fällt die große Rechteckseite 
$$
b
$$
 aus der Formel aus.)

Diese Formeln (14), (15), (17) und (18) sind der Konstruktion des Nomogrammes N 12 zugrunde gelegt. Die Werte von a erscheinen darin in cm, die zulässige Knickspannung in kg/cm<sup>2</sup>. Die Benutzung des Nomogrammes bleibt sich gleich, unbeachtet dessen, ob  $\frac{l}{a}$  größer oder kleiner als der betreffende Grenzwert ist.

Wie wir aus dem Nomogramm erkennen, wird die normale Druckbeanspruchung des Holzes  $k = 90 \text{ kg/cm}^2$  durch das Hinzutreten der Knickung verringert, und zwar um so mehr, je größer das Verhältnis  $\frac{l}{a}$  ist.

Zwischen der auf den Träger wirkenden Kraft  $P_k$  und dem Trägerquerschnitt F besteht die Beziehung

$$
P_k = F k_k. \tag{19}
$$

Rechnungsgang: I. Es ist gegeben die Kraft  $P_k$  und die freie Trägerlänge l. Gesucht sind die Abmessungen des rechteckigen Trägerquerschnittes.

Über den Querschnitt wird eine erste vorläufige Annahme gemacht, es werden also die Rechteckseiten  $a_1$  und  $b_1$  angenommen (wobei  $a_1 < b_1$  bzw. Quadratseite  $a_1$ ). Aus der Formel  $(19)$  und

$$
F = a_1 b_1 \quad \text{bzw.} \quad = a_1^2
$$

wird die erste vorläufige Knickspannung  $k_k$  ermittelt. Aus dem Nomogramm N 12 bestimmt man aus gegebenem l und angenommenem  $a_1$  die zulässige Druckspannung  $k'_{k_1}$  (Skala rechts für Rechteckquerschnitte). Je nachdem, ob  $k'_{k_1} < k_{k_1}$  oder  $k'_{k_1} > k_{k_1}$  ist, muß man die angenommenen Querschnittsmaße vergrößern oder kann man sie verkleinern. Dies kann Zahlentafel 20. Zulässige Belastung von Ketten

geschehen entweder durch Vergrößern der kleineren Rechteckseite  $a_1$ , der größeren Rechteckseite  $b_1$  oder durch beides.

Auf diese Weise kommen wir zur zweiten vorläufigen Annahme und durch ein wiederholt vorgenommenes Abgleichen der Resultate zur endgültigen Annahme.

Ähnlich verfährt man, wenn der Trägerquerschnitt ein Kreis ist. Die Rechnung gestaltet sich dann noch einfacher.

Beispiel 1. Eine Maschine die 9500 kg wiegt, soll mittels eines provisorischen Holzgerüstes in die Höhe gebracht werden. Das Gewicht der Flaschenzüge, der Mannschaft und

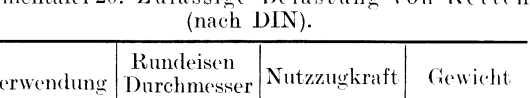

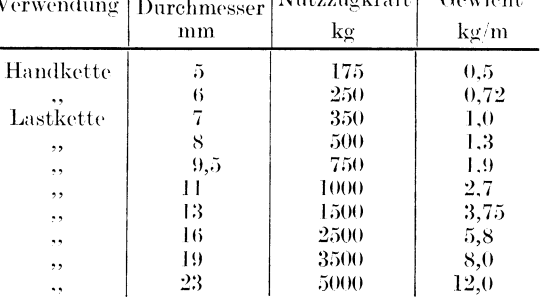

 $\label{eq:prob} \text{Probelast} \geq 2 \times \text{Nutzzuglast}.$ 

Bruchlast  $\geq 4 \times$  Nutzzuglast.

das Eigengewicht der Holzverschalung usw. wird auf 1500 kg geschätzt. Die Last wird auf 2 quadratische Balken mit der freien Trägerlänge 6 m verteilt. Wie sollen die Balken dimensioniert werden?

Wir wählen

$$
\quad\hbox{und}\ \ \hbox{erhalten}\ \ \\
$$

$$
k_{k_1} = \frac{5500}{15^{\textstyle 2}} = 24.4 \; \text{kg}/\text{cm}^{\textstyle 2} \, .
$$

 $a_i = 15$  cm

Aus dem Nomogramm finden wir für  $a_1 = 15$  und  $l = 600$ :

 $k_k < 16~{\rm kg/cm^2},$ 

woraus folgt, daß der Wert 15 für  $a_1$  zu klein ist. Für  $a_2 = 18$  erhält man

$$
k_{k_2} = \frac{5500}{18^2} = 17 \text{ kg/cm}^2,
$$

und aus dem Nomogramm N 12

$$
k_{k}=22.7\;\mathrm{kg}/\mathrm{cm}^{2},
$$

woraus wir schließen, daß der Balkenquerschnitt  $18 \times 18$  cm<sup>2</sup> für den betreffenden Fall als ausreichend erscheint. In Wirklichkeit wird man wohl  $a = 20$  wählen und die Träger in halber Höhe durch Querbalken miteinander binden.

II. Gegeben ist die freie Trägerlänge  $l$  und der Trägerquerschnitt  $F$  (also Rechteckseiten a und b, wobei  $a < b$  bzw. der Kreisdurchmesser a). Gesucht ist die zulässige Kraft  $P_{\mu}$ .

Für a und l erhalten wir aus dem Nomogramm N 12 die zulässige Knickspannung  $k_k$  (Skala rechts oder links, je nachdem, ob der Querschnitt rechteckig oder kreisförmig ist). Aus der Gl. (19) erhalten wir dann die gesuchte Kraft  $P_{\kappa}$ .

Beispiel 2. Ein zu schwacher, in der Deckenkonstruktion eines Magazinkellers angewandter Eisenträger ist durch das auf ihm lastende Gewicht der Decke und der aufgestapelten Ware stark durchgebogen worden, so daß derselbe durch einen runden Holzpfeiler vom Durchmesser 15 cm gestützt wurde. Die lichte Höhe des Kellers beträgt 3 m. Welche Last kann der Holzbalken aushalten?

Aus N 12 ergibt sich für  $l = 300$  und  $a = 15$ 

$$
k_{\rm\scriptscriptstyle k}=42.2\;{\rm kg/cm^2},
$$

so daß die gesuchte Last

$$
\frac{\pi}{4} 15^2 \cdot 42.2 = 7460 \text{ kg}
$$

beträgt.

**III.** Gegeben ist die Kraft  $P<sub>v</sub>$  und der Trägerquerschnitt F, gesucht die zulässige Trägerlänge 1.

Aus der Gl. (19) ermitteln wir  $k_k$  und bestimmen dann aus dem N 12 die zulässige Länge l.

Beispiel 3. Wie groß ist die höchstzulässige freie Länge für einen Holzbalken von  $20 \times 25$ cm<sup>2</sup> Querschnitt und Knicklast 15000 kg?

Es ist

$$
k_{\rm\scriptstyle k} = \frac{15000}{20\times25} = 30\;{\rm kg/cm^2}\,.
$$

Für diesen Wert und für  $a = 20$  liefert N 12

$$
l_{\max} = 580 \text{ cm}.
$$

### Biegung.

Wird ein Träger auf Biegung beansprucht, so ist zunächst der Verlauf der auftretenden Biegungsmomente festzustellen, aus welchen man entnehmen kann, für welche Querschnitte das Biegungsmoment am größten ist. Für diese "gefährlichen" Querschnitte ermittelt man die Dimensionen bzw. die in ihnen auftretenden Beanspruchungen mittels der Gleichung

$$
M_{b \max} = W k_b \qquad [M_b \text{ in kgcm}, W \text{ in cm}^3, k_b \text{ in kg/cm}^2]; \tag{20}
$$

ist  $M_{v}$ <sub>bmax</sub> das maximale Biegungsmoment in kgcm und W das Widerstandsmoment des betreffenden Querschnittes in cm<sup>3</sup>, so ist  $k<sub>b</sub>$  die in diesem Querschnitte auftretende Biegungsbeanspruchung in kg/cm<sup>2</sup>. Die Werte für die zulässigen Biegungsbeanspruchungen  $k<sub>b</sub>$  sind in der Zahlentafel 15 enthalten. Widerstandsmomente siehe unten S. 46.

Der Wert des maximalen Biegungsmomentes  $M_{b}$ <sub>nnax</sub> ist für die meist in der Praxis vorkommenden Fälle in der Zahlentafel 21 (Spalte 5) angegeben. Er ist stets gleich dem Produkt der Kraft P und eines Hebelarmes z (mit Ausnahme des Falles IIIb, wo 2 Kräfte P und Q auftreten), so daß die Gleichung sich in der allgemeinen Form schreiben läßt:

$$
W = \frac{Pz}{k_b} \qquad [P \text{ in kg}, z \text{ in cm}, k_b \text{ in kg/cm}^2, W \text{ in cm}^3]. \tag{21}
$$

Der Wert für das Widerstandsmoment W ist für die Belastungsfälle I bis VI aus der Zahlentafel 21 (Spalte 7) zu entnehmen. Die Größe z, die stets eine Länge bedeutet (in cm ausgedrückt), ist verschieden für die verschiedenen Belastungsfälle und ist in der Spalte 8 der Zahlentafel 21 angegeben. Die Werte von  $W$  (Spalten 7 und 8) sind bei der Ermittlung des Trägerquerschnittes zu benutzen; ist der Querschnitt gegeben, so bestimmt man die maximal zulässige Last P, indem man die Ausdrücke für P aus der Spalte 9 benützt (Werte für  $k_{h}$ zul (siehe Zahlentafel  $15$ ).

### Nomogramm N 13

stellt die Beziehung (21) dar. Es ist ein 4-Skalen-Nomogramm mit Zapfenlinie, die zugehörigen Skalen sind durch gleiche Art der Beschriftung gekennzeichnet. Auf der Skala für  $k<sub>b</sub>$  sind

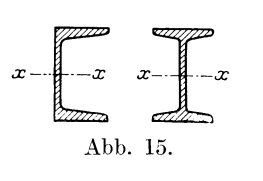

rechts die zulässigen Biegungsbeanspruchungen (nach Bach) eingetragen. Dabei kennzeichnen die römischen Zahlen I bis III die Art der Belastung (siehe Zahlentafel 15). Auf der Skala für  $W$  sind die entsprechenden Werte der Widerstandsmomente der Doppel-T-Eisen und der F-Eisen eingetragen (siehe auch Zahlentafel 23). Sie sind auf die Achse  $xx$  bezogen (siehe Abb. 15).

Beispiel 1. Die Decke eines Warenlagers ruht auf 6 m langen Doppel-T-Trägern, die in der Entfernung von 120 cm voneinander angeordnet sind. Die auf die Decke wirkende Last betrage 600 kg für 1 m<sup>2</sup> (Eigengewicht der Decke inbegriffen). Wie groß sollen die Träger gewählt werden?

Obwohl die Balken in den Wänden eingemauert werden, rechnen wir so, als ob sie frei aufliegen würden und wenden nach Zahlentafel 21 den Belastungsfall IV an (den Belastungsfall VI kann man anwenden, wenn man weiß, daß die eingemauerten Trägerenden genügend lang - nicht unter 30 cm - sind und daß besondere Sorgfalt bei deren Einmauerung angewendet wurde: die Voraussetzung ist, daß sämtliche Lücken mit Zementmörtel ausgefüllt sind, der

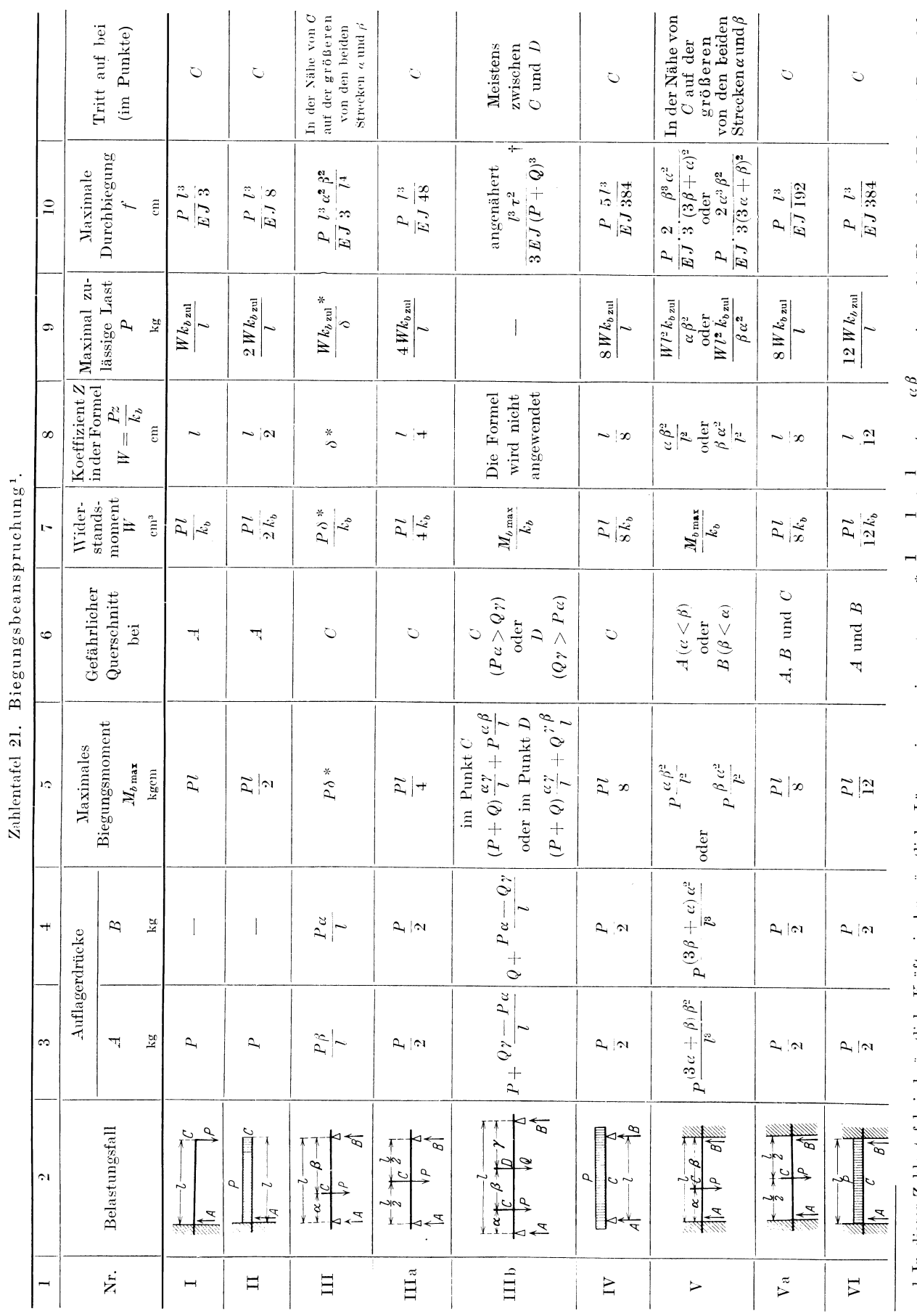

Biegung.

# $\frac{1}{\delta} = \frac{1}{\alpha} + \frac{i}{\beta}$ ;  $\delta = \frac{\alpha}{\alpha + \beta}$ .  $\dagger \tau = l(\alpha P^2 + \gamma Q^2 + \beta P Q) - (\alpha P - \gamma Q)^2$ .  $\ast$  $^1$  In dieser Zahlentafel sind sämtliche Kräfte in kg, sämtliche Längen in em einzusetzen.

 $\overline{45}$ 

mit der umliegenden Wand ein starres Ganzes bildet). Es ist dann

$$
z = \frac{l}{8} = \frac{600}{8} = 75
$$
 cm.

Für diesen Wert und für

$$
P = 6 \cdot 1{,}2 \cdot 600 = 4320 \text{ kg}
$$

erhalten wir, wenn wir die Biegungsbeanspruchung

$$
k_{\rm s}=800~\rm kg/cm^2
$$

zulassen wollen, aus N 13

$$
W=405,
$$

was einem Doppel-T-Träger Nr. 25 entspricht.

Beispiel 2. Ein Behälter, der 1500 kg wiegt, soll in das obere Stockwerk eines Gebäudes in der Weise gebracht werden, daß auf dem Dach ein frei herausragender Doppel-T-Träger NP 22 an 2 Punkten genügend fest abgestützt wird und an dessen von der äußeren Gebäudewand 200 cm entferntem Ende ein Flaschenzug aufgehängt wird, der die Last aufnehmen soll. Es ist die Biegungsbeanspruchung des Trägers an der Gebäudekante zu bestimmen.

Zahlentafel 21. Belastungsfall I.

$$
z = 200 \, \text{cm}, \quad P = 1500 \, \text{kg} \, .
$$

N 13 ergibt für I NP 22

$$
k_{\rm\scriptscriptstyle b}=1080~{\rm kg/cm^2}\,,
$$

eine ziemlich hohe Beanspruchung.

Liegt der Fall der Biegungsbeanspruchung

- 1. eines Flußeisenträgers mit  $k_b = 750 \text{ kg/cm}^2$  oder  $k_b = 1000 \text{ kg/cm}^2$  oder 2. eines Holzträgers mit  $k_b = 100 \text{ kg/cm}^2$  vor, so kann das einfachere
- 

### Nomogramm N 14

benutzt werden. Dasselbe besitzt ein Dreiskalensystem mit den Skalen für z, W und P. Die Skala für z ist als Doppelskala ausgeführt und trägt links die Werte von z, die für  $k_b = 750$ in Betracht kommen, rechts diejenigen für  $k_b = 1000$  und — in Kursivschrift — die Werte für Holzträger mit  $k_b = 100$ . Der Wert von z wird wie bei Anwendung der Nomogramme N 13 aus der Zahlentafel 21 (Spalte 8) entnommen. Auf der Skala für  $W$  sind die entsprechenden Werte der Widerstandsmomente für normale Doppel-T-Eisen- und  $\Gamma$ -Eisenprofile eingetragen (siehe auch Zahlentafel 23). Sie sind auf die Achse  $x \rightarrow x$  bezogen (siehe Abb. 15).

**Beispiel 3.** In einer Scheddach-Holzkonstruktion greift die Last  $P = 900$  kg in  $\frac{1}{3}$  der 6 m betragenden Länge des rechteckigen Querbalkens. Wie soll der letztere dimensioniert werden?  $(k_h = 100.)$ 

Zur Anwendung kommt Zahlentafel 21, Belastungsfall III.  $\alpha = 400$ ,  $\beta = 200$ ,  $\delta = 133.3$ . Für  $z = \delta = 13.3,$   $(z) = 10 \text{ und } P = 900$ 

erhalten wir aus N 14

$$
W=1200.
$$

Aus N 15 finden wir für  $W = 1200$ 

 $b = 32,$   $h = 15$ 

oder

 $b = 20,$   $h = 18.9$ 

 $b = 11.5,$ 

oder usw.

### Widerstands- und Trägheitsmomente.

 $h=25$ 

Widerstandsmoment W bzw. Trägheitsmoment  $J$  beträgt:

I. Für den kreisförmigen Querschnitt (Durchmesser d)

$$
W_d = \frac{\pi d^3}{32}; \qquad J_d = \frac{\pi d^4}{64} \tag{22}
$$

 $[(b] = 1; (h) = 10; (W) = 100]$ 

(siehe Zahlentafel 22, wo die Werte von Wd und Jd für  $d = 1$  bis  $d = 100$  enthalten sind).

46

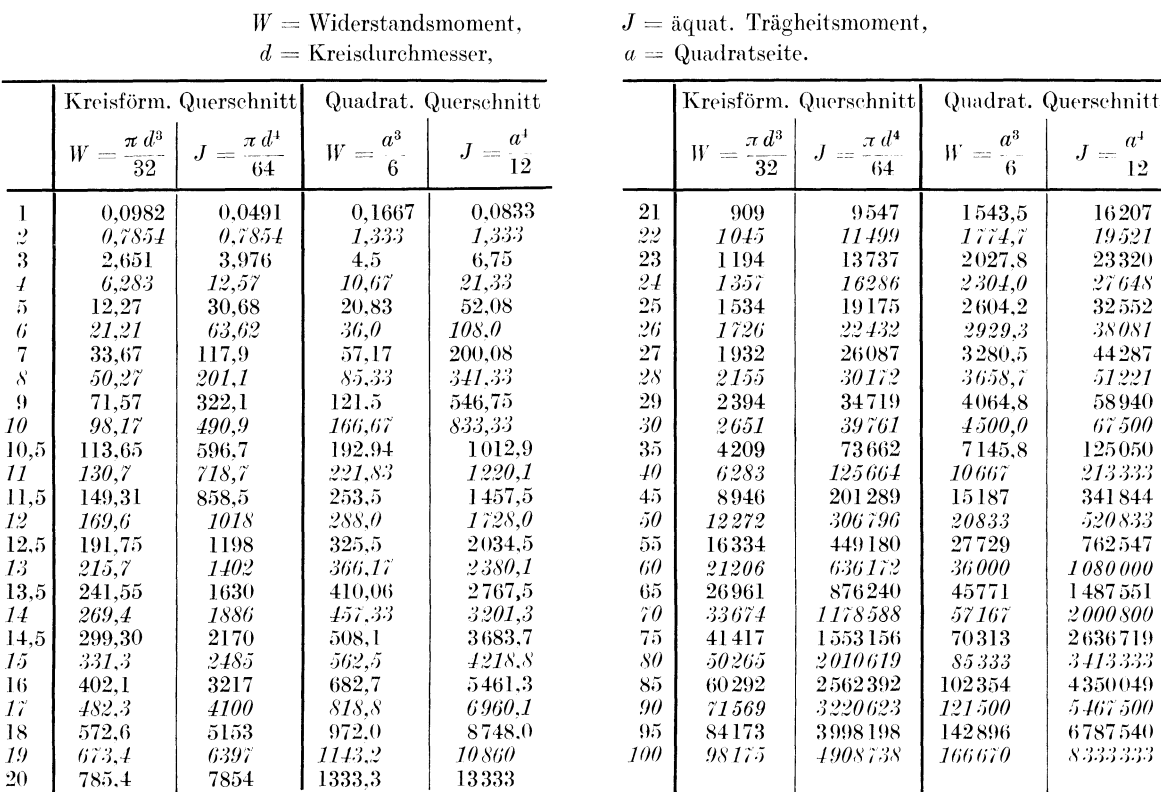

Zahlentafel 22. Widerstands- und Trägheitsmomente für kreisförmige und quadratische Querschnitte.

II. Für den kreisringförmigen Querschnitt (äußerer Durchmesser D, innerer Durchmesser  $d$ ) ist

$$
W = \frac{\pi}{32} \frac{D^4 - d^4}{D}; \qquad J = \frac{\pi}{64} (D^4 - d^4);
$$
  
=  $W_D - \frac{d}{D} W_d; \qquad = J_D - J_d.$  (24)  
(25)

III. Für den rechteckigen Querschnitt (Rechteckseiten b und h) ist

$$
W = \frac{b h^2}{6}, \quad J = \frac{b h^3}{12}, \tag{26}
$$

wenn die Biegungskraft  $P$  zur Kante  $h$  parallel ist, bzw.

$$
W = \frac{b^2 h}{6}, \qquad J = \frac{b^3 h}{12}, \tag{28}
$$

wenn die Biegungskraft  $P$  zur Kante  $b$  parallel ist. Vgl. Abb. 16.

Die Gl. (26) und (27) für rechteckigen Querschnitt sind durch das N 15 dargestellt. Die Gerade durch  $b$  und  $h$  gezogen schneidet auf der

W-Skala den Wert des betreffenden Widerstandsmomentes, auf der J-Skala den Wert des betreffenden Trägheitsmomentes ab.

Beispiel 1. Für  $b = 15$ ,  $h = 10$  ist

$$
W = 250
$$
,  $J = 1250$ .

**Beispiel 2.** Für  $b = 35$ ,  $h = 25$  kann man keine Gerade zichen: für  $\bar{b} = 3.5 \ \bar{h} = 2.5$  erhalten wir

 $\overline{W} = 3.65,$   $(\overline{J}) = 4.6$ ,

$$
(b) = 10, \t\t (h) = 10,
$$
  
\n
$$
(W) = 1000, \t\t (J) = 10000,
$$
  
\n
$$
W = \overline{W}(W) = 3650; \t\t J = \overline{J}(J) = 46000
$$

(siehe auch Beispiel 3, S. 46).

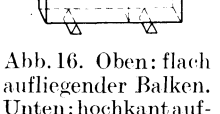

Unten: hochkant aufliegender Balken.

IV. Für quadratischen Querschnitt (Quadratseite  $a$ ) ist

 $y_7$   $y_2$  $\begin{array}{c}\n\overrightarrow{a} \\
\overrightarrow{b} \\
\overrightarrow{c}\n\end{array}$ 

 $\overline{y}_{2}$  $\dot{y}_i$ 

 $\hbar x$ 

$$
W_a = \frac{a^2}{6}
$$
,  $J_a = \frac{a^4}{12}$ 

(siehe Zahlentafel 22, wo die Werte von  $W_a$  und  $J_a$  für  $a = 1$  bis  $a = 100$  enthalten sind).<br>V. Widerstandsmomente für Doppel-T-Eisen und  $\Gamma$ -Eisen sind in der Zahlentafel 23 enthalten.

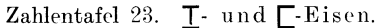

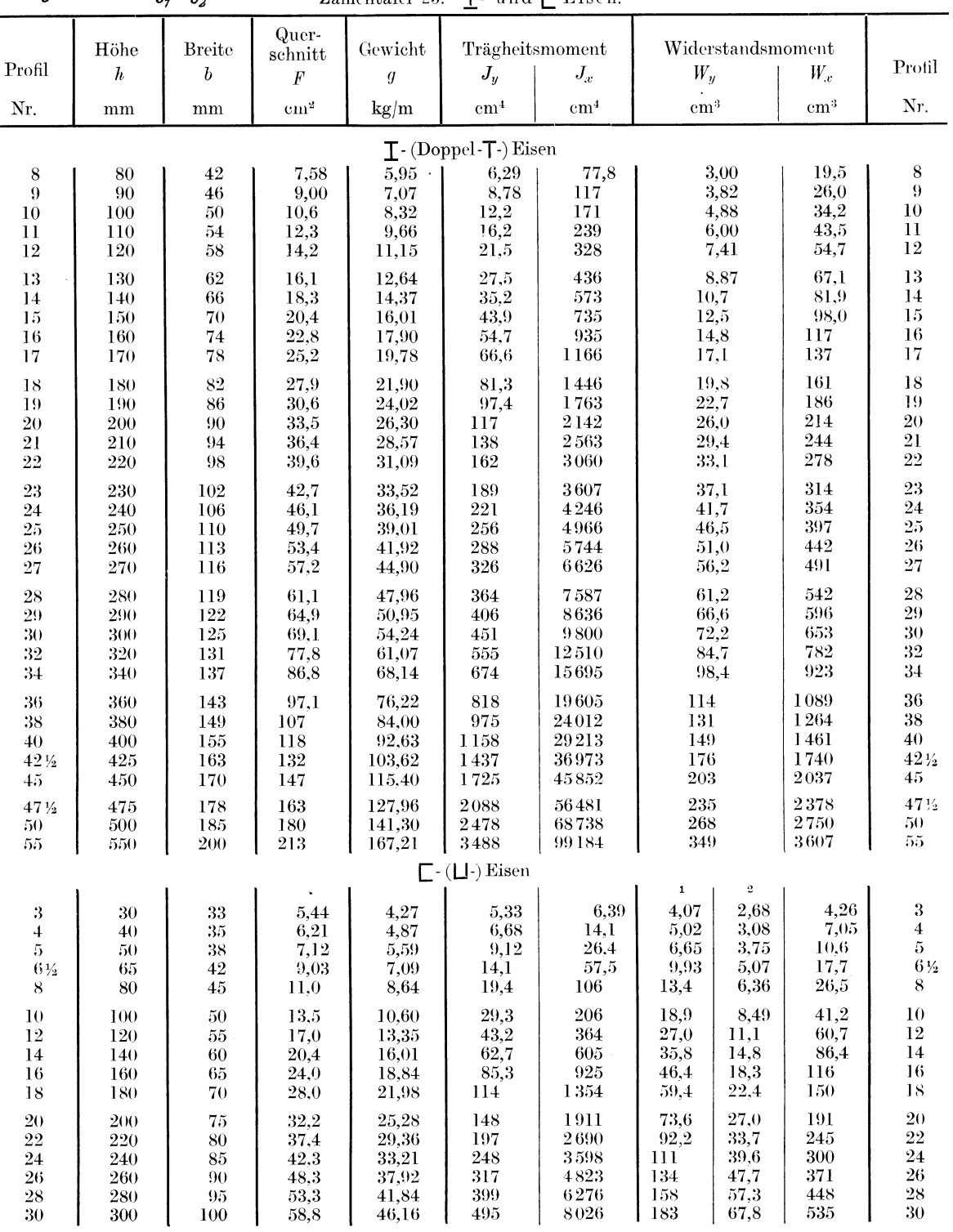

<sup>1</sup> Bezogen auf die Kante  $y_1 - y_1$ . <sup>2</sup> Bezogen auf die Kante  $y_2 - y_2$ .

### Durchbiegung von Trägern.

Die Werte der maximalen Durchbiegung / (in cm) für die üblichsten Belastungsfälle sind in der Spalte 10 der Zahlentafel 21 enthalten. Die Werte für Elastizitätsmaß E sind der Zahlentafel 15 zu entnehmen. Die Ausrechnung von f für die Belastungsfälle I, IIIa IV und Va erleichtert das Nomogramm N 16.

Liegt der Belastungsfall II vor, so rechnet man nach III a und multipliziert das erhaltene / mit 6, liegt der Belastungsfall V a vor, so rechnet man nach VI und multipliziert das erhaltene  $t$  mit 2.

Die erfahrungsgemäß in der Praxis angewendeten Durchbiegungen betragen

im Hochbau:  $\frac{1}{600} l$  bis  $\frac{1}{400} l$ , im Mittel  $\frac{1}{500} l$ ,

im Brückenbau:  $\frac{1}{900} l$  bis  $\frac{1}{700} l$ ,

für eine Transmissionswelle (zwischen 2 Lagern):  $\leq \frac{1}{3}$  mm auf 1 m Wellenlänge.

### Nomogramm N 16

ist als 4-Skalen-Nomogramm mit Zapfenlinie konstruiert. Die zueinandergehörigen Skalen sind durch die Art der Beschriftung gekennzeichnet. Nachdem das Nomogramm für 4 Belastungsfälle dienen soll, sind die zugehörigen Skalen für  $l$  als  $P$  als zwei Doppelskalen ausgeführt, die oben die Bezeichnung des betreffenden Belastungsfalles führen. Es sind somit stets diejenigen Werte von  $l$  und  $P$  miteinander zu verbinden, die in den Skalen enthalten sind, welche oben dieselbe Bezeichnung (römische Buchstaben I, IIIa, IV, Va) besitzen. Die Tafel für Proportionalitätsfaktoren ist ebenfalls als Nomogramm mit Zapfenlinie ausgebildet, wobei die Punkte der letzteren der leichteren Ablesung halber mit Buchstaben a bis  $d$  usw. bezeichnet sind.

Im N 16 ist im Gegensatz zu Zahlentafel 21 die Durchbiegung f in mm angegeben.

Das Nomogramm ist für Flußeisen mit  $E = 2150000 \text{ kg/cm}^2$  entworfen, es läßt sich jedoch auch für die Ermittlung der Durchbiegung von Trägern aus anderem Material verwenden; die errechnete Durchbiegung muß in diesem Falle mit dem Verhältnis der betreffenden Elastizitätsmenge multipliziert werden. So ist z. B. das aus dem N 16 gefundene  $f$ 

für Stahlträger ( $E = 2200000$ ) mit 0,98,

.. Holzträger  $(E = 108000)$  mit 20.0

zu multiplizieren.

**Beispiel 1.** Es ist die Durchbiegung des Doppel-T-Trägers, der im Beispiel 1 (S. 44) beschrieben wurde, zu bestimmen.

Belastungsfall IV;  $P = 4320 \text{ kg}$ ,  $l = 600 \text{ cm}$ , INP 25.

Aus Zahlentafel 23 entnehmen wir:  $J = 4966$  cm<sup>4</sup>.

Wir verbinden  $\bar{l} = 60$  cm (für Belastungsfall IV) mit  $P = 4320$  kg (Belastungsfall IV) und zeichnen den Schnittpunkt mit der Zapfenlinie. Dabei ist also

$$
(l)=10, \quad (P)=1.
$$

Die durch den an der Zapfenlinie angestrichenen Punkt und durch

$$
J=49{,}7
$$

gehende Gerade schneidet die Skala für f im Punkte

Es war hier

### $(J) = 100$ .

 $\tilde{t} = 1.13$ .

Aus der Tabelle für die Proportionalitätsfaktoren erhalten wir für  $(l) = 10$  und  $(P) = 1$  den Punkt c der Zapfenlinie. Dieser Punkt mit  $(J) = 100$  verbunden, liefert an der (*f*)-Skala

 $(f) = 10$ .

Es ist somit

$$
f=f(f)=11.4\,\mathrm{mm}.
$$

Beispiel 2. Es ist die Durchbiegung einer Stahlwelle von 100 mm Durchmesser zu bestimmen. die frei auf 2 voneinander um 3.2 m entfernten Lagern aufliegt. Die Last P wirkt in der Mitte und beträgt 1700 kg.

Konorski, Hilfsbuch.

Aus Zahlentafel 22 entnehmen wir für  $d = 10$ :

$$
J=491\ \mathrm{cm}^4.
$$

N 16 ergibt ohne Umrechnung mit Proportionalitätsfaktoren für Flußeisen (Belastungsfall  $IIIa: Zahlentafel 21$ 

$$
f=11{,}0~\mathrm{mm}
$$

Da die Welle aus Flußstahl ist, beträgt ihre Durchbiegung

$$
f = 0.98 \cdot 11 = 10.8 \text{ mm}.
$$

(Für eine Transmission wäre eine solche Durchbiegung viel zu groß.)

### Drehung.

Bei diesbezüglichen Berechnungen ist zunächst das Drehungsmoment  $M_d$  zu bestimmen. Dasselbe ergibt sich als Produkt aus der Kraft  $P$  (kg) und dem Hebelarm  $l$  (cm)

$$
M_d = Pl,\t\t(30)
$$

oder aus der übertragenen Leistung N (PS oder kW) und der Umdrehungszahl pro Min. zu

$$
M_d = 71620 \frac{N}{n} \qquad [N \text{ in PS}, M_d \text{ in kgcm}], \qquad (31)
$$

bzw.

$$
M_d = 97403 \frac{N}{n} \qquad [N \text{ in kW}, M_d \text{ in kgcm}]. \tag{32}
$$

Die beiden letzten Gleichungen sind durch das N 17 dargestellt (siehe unten).

Die in dem Querschnitt auftretende Drehungsbeanspruchung ergibt sich aus folgenden Formeln

I. für Kreis und Kreisringquerschnitt

$$
M_d = 2Wk_d \qquad [M_d \text{ in kgcm}, k_d \text{ in kg/cm}^2, W \text{ in cm}^3], \qquad (33)
$$

wobei W das Widerstandsmoment für den betreffenden Querschnitt bedeutet;

II. für quadratischen Querschnitt (Quadratseite  $a$ )

$$
M_a = 0.208 \; a^3 \, k_a \,. \tag{34}
$$

Die Werte für zulässige Drehungsbeanspruchung  $k_{d}$ zul sind in der Zahlentafel 15 enthalten.

Der durch das Drehungsmoment  $M_d$  hervorgerufene Verdrehungswinkel  $\psi_{\rm cm}$  zweier um 1 cm voneinander abstehender Querschnitte beträgt:

für den kreisförmigen Querschnitt (Durchmesser  $d$  in cm)

$$
\varphi_{\rm cm}^{\rm o} = \frac{180}{\pi} \frac{M_d}{d \, W G} \,, \tag{35}
$$

für den kreisringförmigen Querschnitt (Durchmesser  $D$  und  $d$ )

$$
\psi_{\text{em}}^{0} = \frac{180}{\pi} \frac{M_{d}}{DWG},
$$
\n(36)

für den quadratischen Querschnitt (Quadratseite  $a$ )

$$
\psi_{\rm em}^0 = 408, 1 \frac{M_d}{a^+ G}; \tag{37}
$$

dabei bedeutet W das Widerstandsmoment des betreffenden Querschnittes und G das Gleitmaß (siehe Zahlentafel 15) des verwendeten Werkstoffes.

Die Gl. (35), die man auch in der Form

$$
\psi_{\mathbf{m}}^{0} = 58360 \frac{M_d}{G d^4} \qquad [M_d \text{ in kgcm, } d \text{ in cm, } G \text{ in kg/cm}^2]
$$
 (38)

(wobei  $\psi_m^0$  der Verdrehungswinkel zweier um 1 m voneinder abstehenden Querschnitte ist) schreiben kann, ist gemeinsam mit den Gl. (31) und (32) durch das

dargestellt.

Dasselbe besteht aus zwei Dreiskalensystemen, die eine gemeinsame Skalenleiter besitzen: es sind dies

das Dreiskalensystem  $N, n, M_d$  (Berechnung des Drehmomentes aus gegebener Leistung und Umdrehungszahl) und

 $d, M_d, \psi$  (Berechnung des durch das Drehmoment  $M_d$  hervor- $,$  $,$ gerufenen Verdrehungswinkels).

Soll aus N, n und d direkt  $\psi$  bestimmt werden, so benützt man die Skala für  $M_a$  als Zapfenlinie.

Die Skalenleiter für  $N$  ist als Doppelskala ausgebildet, und zwar für PS und kW; ebenso trägt die Skalenleiter für  $\psi$  zwei Skalen: für Flußstahl ( $G = 850000$ ) und für Flußeisen  $(G = 830000)^1$ .

Beispiel 1. Wie groß ist der verhältnismäßige Verdrehungswinkel einer Welle von 50 mm Durchmesser, die 10 PS bei 260 Umdrehungen pro Minute überträgt.

Aus  $N = 10$  PS und  $n = 260$  erhalten wir

$$
M_a=27.6~{\rm kgm}
$$

und wenn wir diesen Wert mit  $d = 50$  verbinden, folgt

für Flußeisen  $\psi_{m} = 0.31^{\circ}$ , für Flußstahl  $\psi_{\rm m}=0.303^{\rm o}.$ 

Beispiel 2. Lange Triebwerkwellen mit vorherrschender Drehungsbeanspruchung werden oft so gerechnet, daß man den Verdrehungswinkel kleiner oder höchstens gleich ¼<sup>0</sup> setzt. Für diesen Ansatz lautet die Gleichung

\n The number of numbers are marked with a given matrix:\n 
$$
M_d = 3.55 \, d^4
$$
,\n  $M_d = 3.64 \, d^4$ \n  $M_d = 3.64 \, d^4$ \n

Für diese Berechnungsweise können wir ebenfalls N 17 anwenden, indem wir den Teilstrich 0,25 der Skala für  $\psi$  mit dem Wert von  $M_d$  verbinden.

Z. B. für  $N = 18$  kW,  $n = 300$  erhalten wir

$$
M_{\rm \scriptscriptstyle J}=58,\!4\,\,{\rm kgm}
$$

und (für Flußeisen und  $\psi_m = 0.25$ ):

 $d=64$  mm.

Vgl. S. 54 Beispiel 1.

**Beispiel 3.** Gegeben  $N = 150 \text{ PS}$ ;  $n = 1500$ ;  $d = 100$  (Flußstahl);  $v = ?$ Da sich die entsprechende Verbindungslinie nicht ziehen läßt, wählen wir

 $\bar{n} = 150, \quad (n) = 10,$ 

und erhalten

$$
\overline{M}_d = 716, \quad (M_d) = 0,1, \quad M_d = 71,6;
$$
\n
$$
\overline{\psi}_{\rm m} = 0,5, \quad (\psi_{\rm m}) = 0,1, \quad \psi = 0,05^{\circ}.
$$

### Berechnung von Wellen.

Gewöhnlich wird die Wellenberechnung in dreierlei Weise gehandhabt.

I. Für sogenannte, normale Transmissionswellen" läßt man die Biegungsbeanspruchungen unberücksichtigt und rechnet nach der Drehmomentformel

$$
M_d = 71620 \frac{N}{n} = \pi d^3 \frac{k_d}{16} \qquad [N \text{ in PS}, d \text{ in cm}, M_d \text{ in kgcm}], \tag{41}
$$

 $N = 150,$ 

 $(N) = 1$ 

<sup>1</sup> Neuerdings findet man oft für Flußeisen den Wert  $G = 810000$  (z. B. Hütte 1925, vgl. auch Zahlentafel 15). Will man diesen Wert der Berechnung von  $\psi$  zugrunde legen, so muß man das aus N 17 erhaltene  $\psi$ für Flußeisen) mit 1,025 multiplizieren.<br>
<sup>2</sup> Für  $G = 810000$  ist  $M_d = 3,47 d^4$ .

wobei man, gleichsam um die Nichtberücksichtigung der Biegungsmomente wettzumachen, für  $k_d$  den sehr niedrigen Wert 122 kg/cm<sup>2</sup> einsetzt. Man erhält dann die bekannte Gleichung

$$
d^3 = 3000 \frac{N}{n}, \quad [N \text{ in PS}, d \text{ in cm}], \tag{42}
$$

die durch das Nomogramm N 18 dargestellt ist.

II. Bei Wellen, die größeren Biegungskräften unterworfen sind, wird das Drehmoment  $M_{\nu}$ und das Biegungsmoment  $M_b$  ermittelt. Mittels der Bachschen Formel

$$
M'_b = 0,35 M_b + 0,65 \sqrt{l} M_b^2 + \alpha_0^2 M_d^2, \qquad (43)
$$

wobei

$$
z_0 = \frac{k_b}{1,3\ k_d} \tag{44}
$$

ist, berechnet man das sogenannte ideelle Biegungsmoment  $M'_b$ , das die zusätzliche Drehungsbeanspruchung berücksichtigt und deshalb größer als das ursprüngliche  $M<sub>b</sub>$  ist. Hernach rechnet man nach der Formel für die Biegungsbeanspruchung:

$$
M_b = \frac{\pi d^3}{32} k_b \tag{45}
$$

und bestimmt aus derselben d (Werte von  $k_b$  siehe Zahlentafel 15) oder  $k_b$ .

III. Bei langen Triebwerkwellen aus Flußeisen wird oft nach der Gleichung

$$
d \ge 12 \sqrt[4]{\frac{N}{n}} = 0{,}733 \sqrt[4]{M_a} \quad [N \text{ in PS}, M_a \text{ in kgcm}, d \text{ in cm}] \tag{46}
$$

gerechnet, die aus der Forderung entsteht, daß der Verdrehungswinkel zwischen 2 voneinander um 1 m entfernten Wellenquerschnitten nicht größer als  $\frac{1}{4}$ <sup>0</sup> sei (siehe S. 51, Beispiel 2 und N 17). Für Flußstahlwellen ist  $d \geq 0.777 \sqrt[4]{M_a}$ .

Selbstverständlich ist nur die Berechnungsart II korrekt, dafür ist sie aber rechnerisch umständlich. Die Einführung der I. Methode ist dem Bedürfnis entsprungen, für einfache Fälle rasch eine Berechnung vornehmen zu können; ihr Nachteil liegt aber darin, daß ihre Anwendungsgrenzen nicht genügend definiert sind und vollständig unscharf bleiben. In der Praxis wird nach der I. Methode sehr oft gerechnet, manchmal sogar in solchen Fällen, wo sie nicht angewendet werden dürfte; auf diese Weise führt sie oft zu Täuschungen und Unterdimensionierungen. Führt man aber die Berechnung nach den beiden Methoden I und II aus, so empfindet man es als unbegründet, daß man als Grundlage der Berechnung einmal die Drehungsbeanspruchung, das andere Mal die Biegungsbeanspruchung ansehen muß.

Aus den angeführten Gründen ist hier versucht worden, die Berechnungsmethode zu vereinfachen und sie so zu gestalten, daß sie in scharf definierten Anwendungsgrenzen exakte Resultate liefert.

Es gilt im allgemeinen

$$
M_d = \pi \frac{d^3}{16} k_d \tag{47}
$$

und

$$
M_b = \pi \frac{d^3}{32} k_b,
$$
\t(48)

so daß

$$
M_d = 2 M_b \frac{k_d}{k_b} \tag{49}
$$

oder, wenn man die Bezeichnung

$$
\alpha_0 = \frac{k_b}{1,3 \, k_d} \tag{50}
$$

einführt.

$$
M_d = \frac{M_b}{0.65} \frac{1}{\alpha_0} \tag{51}
$$

ist. Wir wollen diese Beziehung auch auf das "ideelle Biegungsmoment"  $M'_b$  anwenden und das erhaltene Drehmoment entsprechend "ideelles Drehmoment"  $M'_d$  nennen. Es ist somit,

$$
M'_d = \frac{M'_b}{0.65 \ \mu_0};\tag{52}
$$

wenn wir in diese Gleichung den Wert von  $M'_h$  aus (43) einsetzen, erhalten wir

$$
M'_d = \frac{7}{13} \frac{M_b}{\alpha_0} + \sqrt{\frac{M_b^2}{\alpha_0^2}} + M_d^2, \qquad (53)
$$

oder

mit

 $M_d' = \omega M_d$  $(54)$ 

 $\omega = \frac{7}{13} \frac{M_b}{\alpha_0 M_d} + \int \left( \frac{M_b}{\alpha_0 M_d} \right)^2 + 1 \, .$  $(55)$ 

Wenn wir in den Ausdruck (55) den Wert von  $M_d$  aus (41) einsetzen und die Bezeichnung

$$
q = \frac{M_b n}{1000 N} \qquad [M_b \text{ in kgm}, N \text{ in PS}] \tag{56}
$$

einführen, erhalten wir für Flußeisen (Mittelwert  $\alpha_0 = 1,2$ ):

$$
\omega = 0,627 q + \sqrt{1 + (1,163 q)^2};\tag{57}
$$

für Flußstahl (Mittelwert  $\alpha_0 = 1.0$ ):

$$
\omega = 0.752 q + \sqrt{1 + (1.396 q)^2},\tag{58}
$$

Der Wert q hat die Dimension einer Zahl, und demgemäß ist  $\omega$  ebenfalls eine Zahl. Laut  $GL(54)$  gibt  $\omega$  an, um wieviel das "ideelle Drehmoment" größer ist als das tatsächliche, mit anderen Worten, um wieviel sich das tatsächlich vorhandene Drehmoment durch Hinzutreten der Biegungsbeanspruchung vergrößert.

Ist mittels der Gl. (56) und (57) oder (58) q und  $\omega$  gefunden, so berechnet man den Wellendurchmesser aus der Gleichung

$$
M'_d = \omega M_d = \pi \frac{d^3}{16} k_d. \tag{59}
$$

Beide Gleichungen, (42) und (59), liefern denselben Wert für  $d$ , wenn

$$
\frac{\omega}{k_d}\frac{M_d}{k_d}=\frac{M_d}{122}
$$

ist, d. h. wenn

$$
\omega = \frac{k_d}{12\hat{2}} \qquad [k_d \text{ in } \text{kg} \text{ [cm}^2] \tag{60}
$$

ist. 1st

$$
\omega > \frac{k_d}{122},\tag{61}
$$

so liefert die früher geschilderte Methode I zu kleine Werte für  $d$ , ist

$$
\omega < \frac{k_d}{122},\tag{62}
$$

so wird die nach der I. Methode berechnete Welle zu stark.

Aus dem Vorstehenden ergibt sich die neue Berechnungsweise von Wellen: aus gegebenen N, n und  $M_b$  berechnet man q und  $\omega$ ; dann entweder wendet man die Gl. (59) an, oder falls  $122 \omega \leq k_d$  ist, rechnet man nach der Gl. (42), wobei man eine etwaige Überdimensionierung der Welle mit in Kauf nimmt. Die Wahl von  $k_d$  soll an Hand der Zahlentafel 15 vorgenommen werden, wobei auf die Art der Belastung (I - unveränderliche Belastung, II - Drehmoment weekselt von 0 bis  $M_d$ , III -- Drehmoment weekselt von --  $M_d$  bis  $\vdash M_d$ ) besonders zu achten ist.

### Nomogramm N 19

ermöglicht uns, auf leichte Weise den Wert von  $\omega$  zu ermitteln. Es besteht aus einem Vierskalensystem mit Zapfenlinie, wobei die zugehörigen Skalen durch die Art der Beschriftung kenntlich gemacht sind. Das Nomogramm stellt die Gl. (56), (57) und (58) dar, und dementsprechend ist die Skala für  $\omega$  als eine Doppelskala (für Flußeisen und für Flußstahl) ausgebildet.

Ganz rechts ist eine Doppelskala angebracht, die für jeden Wert von  $\omega$  das zugehörige Produkt 122  $\omega$  (rechts, unter  $k_d$ ) erscheinen läßt, und uns auf diese Weise ermöglicht, ohne Rechnung das früher beschriebene Kriterium der Anwendbarkeit des Nomogrammes N 18 (Berechnungsmethode I) in Anwendung zu bringen.

$$
53\,
$$

### Nomogramm N 20

stellt die Beziehung

$$
\overline{X}_{1,62}^{(1)} \cdot 10^{6} \cdot \frac{N \text{ bzw. } \omega N}{n} = \pi d^{3} \frac{k_{d}}{16} \qquad [N \text{ in PS, } d \text{ in mm}]
$$
 (63)

dar. Es besteht ebenfalls aus einem Vierskalensystem mit Zapfenlinie; die zugehörigen Skalen sind durch die Art der Beschriftung kenntlich gemacht. An der Skala für  $k_d$  sind die zulässigen Drehungsbeanspruchungen (nach Bach) eingetragen.

**Beispiel 1.** Es ist gegeben  $N = 18$  kW,  $n = 300$  Umdr./min; die Biegungsbeanspruchung sei sehr klein, so daß sie nicht berücksichtigt zu werden braucht. Wellendurchmesser d?

Aus N 18 finden wir

$$
d=62.5\;\mathrm{mm}\,,
$$

ein Wert, der auf 65 mm aufgerundet wird. Vgl. auch S. 51, Beispiel 2.

**Beispiel 2.**  $N = 20$  PS,  $n = 195$  Umdr./min,  $M_h = 220$  kgm. Wellendurchmesser d? Aus N 19 folgt für Flußeisen

und

 $122\,\omega = 493 \text{ kg/cm}^2$ .

 $\omega = 4.04$ 

Wir nehmen an, daß wir für unseren Fall nur

$$
k_{\rm\scriptscriptstyle d}=400~\rm kg/cm^2
$$

wählen wollen; dann müssen wir nach Formel (63) oder N 20 rechnen. Dasselbe ergibt für

 $\omega N = 80,8 \text{ PS}, \quad n = 195 \quad \text{und} \quad k_d = 400,$ 

$$
d=72{,}2~\mathrm{mm}\,,
$$

so daß wir  $d = 75$  mm wählen.

Würden wir die Biegungsbeanspruchung nicht berücksichtigen, so würden wir erhalten aus  $N = 20$  PS,  $n = 195$ , N 18:

$$
d=67,5~\rm{mm}
$$

und der danach zu wählende Wellendurchmesser  $d = 70$  mm wäre zu schwach.

Will man die nach der hier entwickelten Methode vorgenommenen Rechnungen durch Anwendung der früher erwähnten Rechnungsweise II kontrollieren, so ist darauf zu achten,  $daB$ 

$$
k_{\overline{b}}=1,3\,\alpha_{\overline{0}}\,k_{\overline{d}}
$$

gesetzt werden muß, um das gleiche Resultat zu bekommen.

Beispiel 3 (Rechnungsbeispiel). Eine Stahlwelle von 60 mm Durchmesser überträgt 2,5 PS bei 200 Umdr./min. Das maximale Biegungsmoment beträgt 22,9 mkg. Wie groß ist die Drehungsbeanspruchung?

Wir wählen

$$
\begin{array}{ll} \bar{N}=25\,, & \quad (N)=0,1\,, \\ \bar{M}_{b}=229\,, & \quad (M_{b})=0,1\,, \end{array}
$$

woraus aus der Tabelle für Proportionalitätsfaktoren folgt:  $(n) = 1$  und für  $n = 200$ aus N 19:

$$
\omega=4.1\,,\quad \ \omega\,N=10.25
$$

Wir berechnen  $k_d$  mittels N 20; wir wählen

$$
\omega N = 102,5, \quad (\omega N) = 0,1,
$$
  

$$
n = 200, \quad (n) = 1.
$$

und erhalten

$$
\quad\hbox{und\hspace{0.1cm}weiters}\quad
$$

$$
k_d = 870,
$$

 $(k_a) = 0,1$ 

d. h.

$$
k^{}_d = (k^{}_d)\, \bar{k}^{}_d = 87\, \, \mathrm{kg}/\mathrm{cm}^2
$$

Siehe auch Beispiel 2 S. 51.

### Berechnung des Biegungsmomentes.

Die in gewöhnlichen Fällen auftretenden Biegungskräfte sind

- A. Gewichte,
	- a) Gewicht der Riemen,
	- b) Gewicht der Riemenscheiben,
	- c) Gewicht der Welle,
- B. Riemenzug.

# Zahlentafel 24. Gewichte fertig gedrehter und gebohrter Riemenscheiben in kg.<br>(Angaben der BAMAG, Dessau.)

Die obere Gewichtsangabe gilt für die ungeteilte, die untere für die geteilte, gebrauchsfertige Scheibe. Die Scheiben sind gerade (nicht ballig) gedreht. Bohrung  $<$  0,1 D + 20 mm.

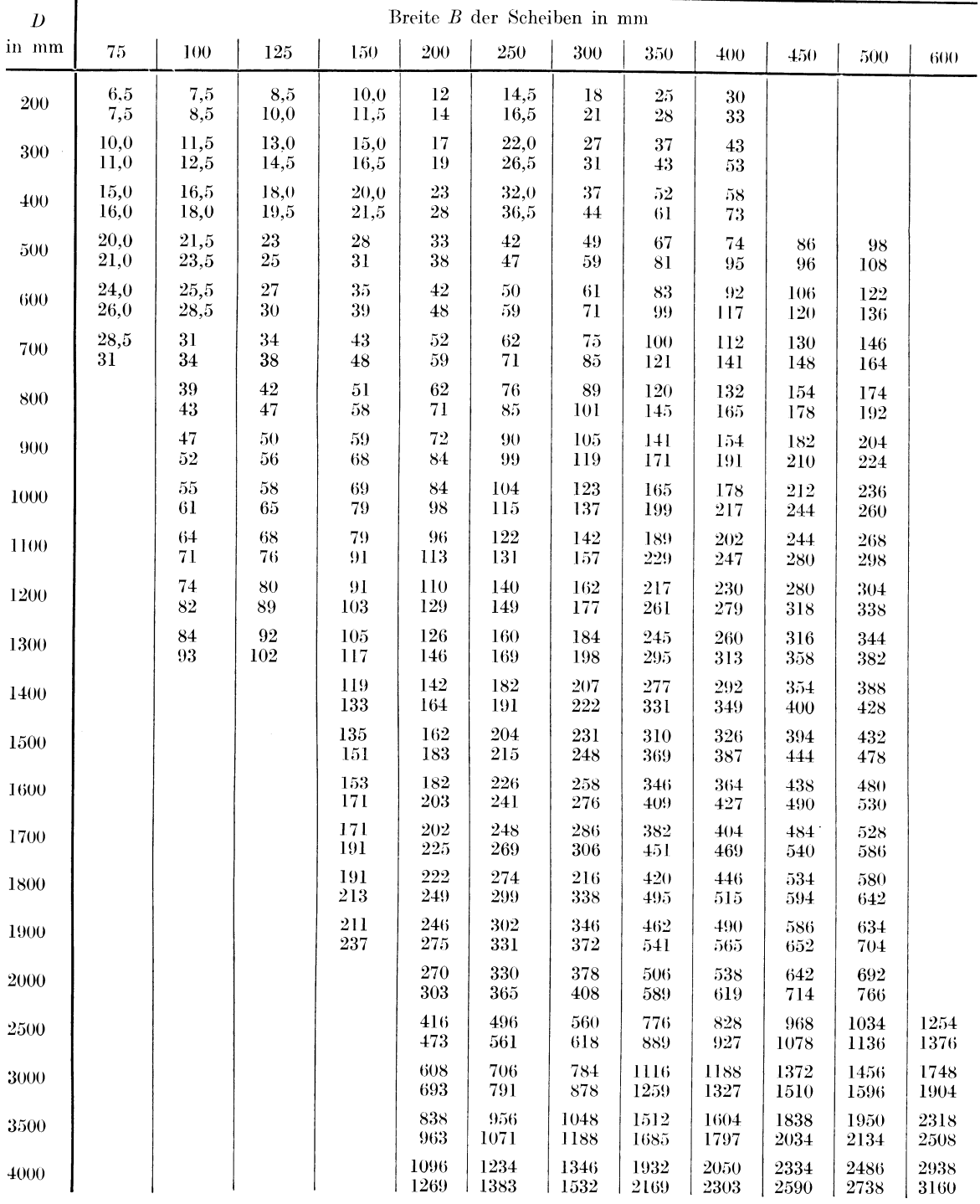

A. Das Gewicht der Riemen wird meistens wegen seiner Kleinheit vernachlässigt. Die Gewichte der Riemenscheiben (die in einem Punkte — in der Mittellinie der Riemenscheibe konzentriert gedacht werden) sind in der Zahlentafel 24 angegeben (Gewichte von Hanfseilscheiben siehe Zahlentafel 25). Das Gewicht der Welle wird meistens ebenfalls vernachlässigt. bei erstmaligen Entwürfen wohl auch deshalb, weil die Dimensionen der Welle und also auch deren Gewicht noch unbekannt sind. Bei nachträglichen Rechnungen kann das Gewicht jedoch berücksichtigt (Berechnung siehe N 2 und S. 12) und der Einfachheit halber zum Gewicht der Riemenscheiben hinzugezählt werden (der Wert des Biegungsmomentes erscheint dann ein wenig zu groß). Die Berücksichtigung des Gewichtes der Welle in der Form der gleichmäßig auf der Transmissionslänge verteilten Last steht in keinem Verhältnis zur erzielbaren Genauigkeit der ganzen Rechnung, bei welcher ja verschiedene vereinfachende Voraussetzungen vorhanden sind (z. B. Ersatz der wirklichen Lager durch eine Schneide usw.) und wird nicht empfohlen.

Zahlentafel 25. Gewichte gußeiserner Hanfseilscheiben in kg. (Ausführung der BAMAG, Dessau.) Die oberen Zahlen gelten für ungeteilte, die unteren für geteilte Scheiben.

| Scheiben-<br>durch-<br>messer |     |                |     |                | Anzahl der Rillen für 45 mm Seildurchmesser |      |      |      |          |      |
|-------------------------------|-----|----------------|-----|----------------|---------------------------------------------|------|------|------|----------|------|
| mm                            | 1   | $\overline{2}$ | 3   | $\overline{4}$ | 5                                           | 6    | 7    | 8    | $\Omega$ | 10   |
| 1000                          | 85  | 160            | 233 | 305            | 375                                         | 465  | 535  | 604  | 672      | 740  |
|                               | 95  | 175            | 253 | 325            | 405                                         | 505  | 575  | 644  | 722      | 790  |
| 1200                          | 112 | 202            | 289 | 373            | 455                                         | 575  | 657  | 739  | 819      | 900  |
|                               | 127 | 217            | 309 | 393            | 485                                         | 615  | 697  | 779  | 869      | 950  |
| 1400                          | 139 | 244            | 344 | 441            | 535                                         | 685  | 780  | 874  | 966      | 1060 |
|                               | 154 | 259            | 364 | 461            | 585                                         | 725  | 820  | 924  | 1016     | 1120 |
| 1600                          | 167 | 288            | 403 | 514            | 622                                         | 802  | 910  | 1017 | 1123     | 1230 |
|                               | 182 | 308            | 423 | 534            | 652                                         | 842  | 950  | 1067 | 1173     | 1290 |
| 1800                          | 196 | 334            | 466 | 593            | 716                                         | 926  | 1047 | 1168 | 1289     | 1410 |
|                               | 211 | 354            | 486 | 613            | 746                                         | 966  | 1097 | 1218 | 1339     | 1470 |
| 2000                          | 225 | 380            | 529 | 672            | 810                                         | 1050 | 1185 | 1320 | 1445     | 1590 |
|                               | 245 | 400            | 549 | 702            | 850                                         | 1090 | 1235 | 1370 | 1505     | 1650 |
| 2200                          | 257 | 432            | 601 | 762            | 918                                         | 1190 | 1343 | 1496 | 1649     | 1802 |
|                               | 277 | 452            | 621 | 792            | 958                                         | 1240 | 1393 | 1546 | 1709     | 1872 |
| 2400                          | 289 | 484            | 672 | 853            | 1026                                        | 1330 | 1501 | 1672 | 1843     | 2014 |
|                               | 309 | 504            | 697 | 883            | 1066                                        | 1380 | 1551 | 1722 | 1903     | 2084 |
| 2600                          | 320 | 538            | 748 | 950            | 1114                                        | 1480 | 1670 | 1862 | 2053     | 2243 |
|                               | 340 | 558            | 773 | 980            | 1184                                        | 1530 | 1720 | 1922 | 2113     | 2313 |
| 2800                          | 350 | 594            | 829 | 1055           | 1272                                        | 1640 | 1853 | 2066 | 2278     | 2489 |
|                               | 370 | 614            | 854 | 1085           | 1322                                        | 1690 | 1903 | 2126 | 2338     | 2559 |
| 3000                          | 380 | 650            | 910 | 1160           | 1400                                        | 1800 | 2035 | 2270 | 2504     | 2735 |
|                               | 405 | 680            | 940 | 1195           | 1450                                        | 1850 | 2085 | 2330 | 2564     | 2805 |

B. Der Riemenzug Z, den der vorgespannte Riemen auf die Welle ausübt, wird erfahrungsgemäß gesetzt

$$
Z = 3 U \text{ bis } 5 U,
$$
\n<sup>(64)</sup>

wobei U die Umfangskraft bedeutet

$$
U = 1432, 4 \frac{N}{D n} \qquad [N \text{ in PS, } D \text{ in m, } U \text{ in kg}] \tag{65}
$$

(Berechnung von  $U$  siehe N 3 S. 14).

Der höhere Wert von Z entspricht den Fällen mit kurzen Wellenabständen und kleinen Riemenscheiben, wobei der Riemen eine erhebliche Vorspannung erhalten muß.

Nachdem die beiden erwähnten Biegungskräfte, das Gewicht G und der Riemenzug Z im allgemeinen einen Winkel ( $\omega$ ) miteinander bilden, müssen sie nach der Formel

$$
R = \sqrt{Z^2 + G^2 + 2 Z G \cos \omega} \tag{66}
$$

zusammengesetzt werden. Die Ermittlung von R kann an Hand des N 1 (S. 10) vorgenommen werden.

Sind die einzelnen inmitten der Riemenscheiben angreifenden Kräfte  $R_1, R_2$  usw. berechnet, so bestimmt man das maximale Biegungsmoment nach Zahlentafel 21 (Sp. 5). Bei der Zusammensetzung der Biegungs- und der Drehmomente ist zu beachten, daß sich die letzteren in der Richtung vom Antrieb aus bei jeder **Verlauf der Drehmomente** Riemenscheibe sprungweise verkleinern (siehe Beispiel). n = 300 Umdr./min Beispiel. S. Abb. 17. Gewichte der Riemenscheiben (Zahlentafel 24):  $G_{\rm I} = 76~{\rm kg}\,,$ ⊦<—800 -700  $G_{\rm H} = 28.5 \text{ kg},$  $G_{\text{tri}} = 47 \text{ kg}.$ 3PS  $4PS$  $20PS$ Riemenzüge (N 3): I.  $N = 20$  PS,  $D = 960$ ,  $n = 300$ ;  $U = 99.5$  kg;  $\frac{A}{\sqrt{2} + 1}$   $\frac{B}{\sqrt{2} + 1}$   $\frac{C}{\sqrt{2} + 1}$   $\frac{D}{\sqrt{2} + 1}$   $\frac{C}{\sqrt{2} + 1}$   $\frac{D}{\sqrt{2} + 1}$   $\frac{C}{\sqrt{2} + 1}$ I.  $N = 3$  PS,  $D = 600$ ,  $n = 300$ ;  $U = 24$  kg; Abb. 17 u. 18. Berechnung einer Welle.  $Z_{\rm H} = 72 \text{ kg}.$  $N = 4$  PS,  $D = 800$ ,  $n = 300$ ;  $U = 24$  kg; III.  $Z_{\text{III}} = 72 \text{ kg}$ . Die resultierenden Kräfte (N 1):  $a = \frac{76}{298.5} = 0.255$ ,  $\qquad \omega = 45$ ; I.  $R_{\rm I} = 298, 5\cdot 1, 2 = 358\ \rm kg$ .  $\sigma = 1.2$ ;  $\alpha = \frac{28.5}{72} = 0.396$ ,  $\qquad \alpha = 45$ ; II.  $R_{\rm H} = 72 \cdot 1{,}31 = 95 \text{ kg}.$  $\sigma = 1.31$ :  $\alpha = \frac{47}{72} = 0.654$ ,  $\qquad \omega = 30$ ; III.  $R_{\rm nr} = 72 \cdot 1,6 = 115 \text{ kg}.$  $\sigma = 1.6$ ; Biegungsmomente: I. Zahlentafel 21, Fall IIIa:  $M_b = \frac{358 \cdot 1.5}{4} = 142.5$  mkg. II. Zahlentafel 21, Fall IIIb:  $M_b = (95 + 115) \frac{0.8 \cdot 0.7}{2.4} + 95 \frac{0.8 \cdot 0.9}{2.4} = (49 + 28.5) = 77.5$  mkg. Zahlentafel 21, Fall IIIb:  $III.$  $M_b = (95 + 115) \frac{0.8 \cdot 0.7}{2.4} + 115 \frac{0.9 \cdot 0.7}{2.4} = 49 + 30.2 = 79.2$  mkg. Zusammensetzung der Biegungs- und Drehungsbeanspruchung (N 19):  $M_h = 142.5 \text{ kg}, N = 20 \text{ PS}, n = 300;$ Strecke BC:  $\omega = 4.03$  (Flußeisen). Angenommen: Belastungsfall II,  $k_d = 300 \text{ kg/cm}^2$ :  $k'_d = 122 \cdot 4.03 > 300$ , somit Rechnung mit N 20, aus welchem man findet

für 
$$
k_d = 300
$$
,  $\omega N = 80,6$  PS,  $n = 300$ ;  
 $d = 68.9$  mm.

Strecke CD. Größte Beanspruchung im Punkt C.

$$
M^{}_b = 77,5\,, \hspace{0.5cm} N = 20 \, \text{ PS} \,, \hspace{0.5cm} n = 300 \, ; \newline \hspace{0.5cm} \omega = 2{,}41 \, ; \newline \hspace{0.5cm} k^{\prime}_{\shortparallel} < 300 \, , \newline
$$

also zulässig Rechnung mit N 18.

Für  $N = 20$ ,  $n = 300$  ergibt N 18:

 $d = 58.5$  mm.

Strecke DE. Größte Beanspruchung im Punkt D.

$$
M_b=79.2\,,\quad \ \ N=13\,\,\text{PS}\,,\quad \ n=300\,;\\ \omega=3.5\,,\quad \ \ k'_d>300\,,
$$

also Rechnung nach N 20.

Für  $k_a = 300$ ,  $\omega N = 13.3, 5 = 45, 5$  PS,  $n = 300$  erhalten wir aus N 20:

 $d = 56.9$  m.

Strecke EF braucht nicht gerechnet zu werden. Man wird die Welle dimensionieren wie folgt:

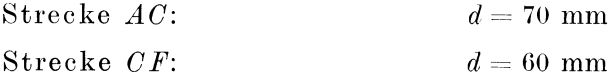

und sie ausführen wie gezeigt auf Abb. 18.

### Lagerentfernung bei Triebwerkwellen.

Die obere Grenze der Lagerentfernung  $l$  ist gegeben durch die in der Praxis bewährte Forderung, nach welcher die maximale Durchbiegung der Welle nicht mehr als  $\frac{l}{2}$  mm (Lagerabstand  $l$  hier in m ausgedrückt) betragen soll. Es empfiehlt sich, für den jenigen Teil des Wellenstranges, in welchem sich der Antrieb befindet und somit die größten Biegungskräfte vorhanden sind, die Durchbiegung zu bestimmen. Meistens lassen sich die Formeln der Belastungsfälle III und IIIa (Zahlentafel 21) anwenden (N 16). Auch wenn zwei Riemenscheiben nahe voneinander angeordnet sind, kann man, ohne große Fehler zu machen, die beiden Biegungskräfte durch deren Resultante ersetzen.

**Beispiel.** Es soll die Durchbiegung des Teiles AC der im Beispiel durchgerechneten Welle bestimmt werden.  $d=7$  cm.

Trägheitsmoment (Zahlentafel 22):  $J = 117.9$  cm<sup>4</sup>.

$$
l = 1500
$$
,  $P = 358$  kg.

N 16, Fall IIIa, ergibt  $f = 0.99$  mm, also eine etwas zu große Durchbiegung. (Zu-<br>gelassener Wert wäre etwa  $\frac{1.5}{3} = 0.5$  mm). Aus diesem Grunde würde es sich empfehlen, die Punkte A und C einander näher zu rücken, oder, falls dies aus örtlichen Gründen nicht angängig ist,  $d = 80$  mm zu wählen, wodurch sich die Durchbiegung ( $J = 201,1$ ) auf 0.58 mm verkleinert.

Für die normalen Triebwerkwellen haben sich folgende Erfahrungsformeln für Lagerentfernung  $l$  bewährt:

$$
l_{1} \leq 100 \sqrt{d} \qquad [l \text{ und } d \text{ in cm}] \tag{67}
$$

und

$$
l_2 \le 110 \text{ }\mathcal{V}d \qquad [l \text{ und } d \text{ in cm}];\tag{68}
$$

die letztere Formel ergibt kleinere Werte für  $l$ ; sie sind anzuwenden, wenn auf etwaige spätere Vergrößerung der Biegungsbelastung, z. B. Aufstecken von neuen Riemenscheiben und ähnliches Rücksicht genommen werden soll.

Zahlentafel 26. Lagerentfernung bei Triebwerken.

|  |  |  |  |  |  |  |  |  |  |  |  | $d \mid 30 \mid 35 + 40 \mid 45 \mid 50 + 55 \mid 60 \mid 65 + 70 \mid 75 - 80 \mid 85 + 90 \mid 95 + 100 + 105 + 110 + 115 + 120 + 125 \mid 130 - 140 \mid 150 \mid 160 \min$                                                                                                    |
|--|--|--|--|--|--|--|--|--|--|--|--|----------------------------------------------------------------------------------------------------|
|  |  |  |  |  |  |  |  |  |  |  |  | $l_1$ 170 185 200 210 220 230 240 250 260 270 280 290 300 305 315 320 330 335 345 350 360 370 385 400 cm                                                                                                    |
|  |  |  |  |  |  |  |  |  |  |  |  | $l_s\Big[160\big[165\big[175\big]180\big]190\big[195\big]200\big[205\big.210\big.215\big.220\big[225\big.230\big]235\big]240\big[245\big.250\big.250\big.250\big[25\big]260\big]265\big]270\big[275\,cm\big]251\,cm\big]261\,cm\big]275\,cm\big]286\,cm\big[275\,cm\big[275\,cm\big[275\,cm\big[275\,cm$ |

### Riemen- und Seiltrieb.

### Bezeichnungen.

- $B$  Riemenbreite.
- $N$  übertragene Leistung.
- $b, b'$  Riemenbreite pro übertragenel PS.
- $\delta$  Riemenstärke, Seildurchmesser.
- $\varphi, \psi$  Koeffizienten.
- $e$  Achsenabstand.
- $d=2r$  Durchmesser der kleineren Riemenscheibe.
- $D = 2 R$  Durchmesser der größeren Riemenscheibe.
- $\sigma$  Schlupf in Prozenten.
	- $n_d$  Umdrehungszahl der kleineren Riemenscheibe in Min.
- $n_D$  Umdrehungszahl der größeren Riemenscheibe in Min.
- Übersetzung.
- $L$  Riemenlänge.
- $L_{\alpha}$ , Stumpfe" Riemenlänge.
- $\alpha$  Umschlingungswinkel.
- $\beta$  Winkel.
- K. Zugbeanspruchung.
- z Anzahl der Seile.
- $v$  Geschwindigkeit.
- A., A., A. Koeffizienten.

### · Riementrieb.

Lederriemen. Die Tafeln K 3 und K 4 erlauben für einen gegebenen Durchmesser  $d$  (mm) der kleineren Riemenscheibe und für eine bestimmte Umdrehungszahl ( $n$  pro Minute) derselben diejenige Breite  $b$  (in mm) eines Riemens zu bestimmen, die notwendig ist, um die Leistung von 1 PS zu übertragen. Aus der Kurvenschar dieser Tafeln sucht man diejenige Kurve aus, die dem gegebenen Durchmesser entspricht, und bestimmt den Schnittpunkt derselben mit derjenigen Ordinate, die durch gegebenes  $n$  (Skala auf der Abszissenachse) hindurchgeht. Die durch den gefundenen Schnittpunkt gezogene Parallele zur Abszissenachse liefert uns an der b-Skala (Ordinantenachse) den gesuchten Wert von b. Ist die Breite B des Riemens zu bestimmen, der die Leistung von N PS übertragen soll, so ist

$$
B = N b \qquad [B \text{ und } b \text{ in mm}, N \text{ in PS}]; \tag{69}
$$

wird danach gefragt, welche Leistung ein gegebener Riemen von der Breite B übertragen kann, so ergibt sich dieselbe aus

$$
N = \frac{B}{b} \, . \tag{70}
$$

K 3 gilt für einfache Riemen von 5 bis 5,5 mm Stärke, K 4 für Doppelriemen von 9,5 bis 10,5 mm Stärke: gelangen Riemen von anderer Stärke zur Verwendung, so ist die Änderung der Übertragungsfähigkeit aus den Tafeln K 5 (für einfache Riemen) und K 6 (für Doppelriemen) zu entnehmen. Aus den Kurvenscharen dieser Tafeln ist diejenige Kurve zu wählen, die der gegebenen Riemenstärke entspricht, mittels dieser Kurve wird für einen gegebenen Durchmesser der kleineren Riemenscheibe (Skala auf der Abszissenachse) der Wert von  $\varphi$  auf der Ordinatenachse bestimmt, der das Verhältnis der Leistungsfähigkeit des gegebenen Riemens zu derjenigen eines einfachen Riemens von 5 bis 5,5 mm Stärke bzw. eines Doppelriemens von 9,5 bis 10,5 mm Stärke bedeutet. Es ist somit die Breite b' des neuen Riemens, die notwendig ist, um 1 PS zu übertragen, gleich

$$
b' = \frac{b}{\varphi} \,. \tag{71}
$$

Alle vier Tafeln K 3 bis K 6 sind entworfen<sup>1</sup> für folgende Voraussetzungen:

- 1. Es soll bestes lohgares Leder zur Verwendung gelangen.
- 2. Offener Trieb.

<sup>&</sup>lt;sup>1</sup> Unter Berücksichtigung von Angaben führender einschlägiger Firmen und Veröffentlichungen u. a. Stiel: Theorie des Riementriebes; Schulze-Pillot: Neuere Riementheorie; Ricthof und Weinberger: Grundlagen der Berechnung der Ledertreibriemen usw.

3. Horizontaler oder schwach geneigter (höchstens  $45<sup>0</sup>$  mit der Wagerechten) Trieb.

4. Normaler Achsenabstand (siehe unten).

5. Übersetzung  $1:1$  bis höchstens  $1:4$ .

- 6. Normale Vorspannung.
- 7. Unteres Riemenstück zieht, oberes ist schlaff.
- 8. Ruhiger Betrieb ohne größere Ungleichförmigkeiten.

Sind die herrschenden Verhältnisse anders, als hier angegeben, so sind an der ermittelten Riemenbreite folgende Veränderungen vorzunehmen:

Zu 1. Die Beschaffenheit des Riemens ist für dessen Leistungsfähigkeit von höchster Bedeutung. Der auf kleinen Riemenscheiben laufende Riemen muß eine große Geschmeidigkeit besitzen, sonst verkleinert sich durch mangelhafte Anschmiegung des Riemens an die Riemenscheibe der von dem ersteren umspannte Bogen und dadurch die Leistungsfähigkeit. Ein guter Riemen soll gleichmäßiges Gefüge und gleichmäßige Stärke besitzen; bestes Leder ist dasjenige aus dem Mittelrücken, und ein Riemen aus dem stärkeren Seitenleder leistet kaum mehr als ein solcher aus Leder aus dem Mittelrücken. Von hoher Wichtigkeit für die Leistungsfähigkeit und Lebensdauer eines Riemens ist ferner die Wartung desselben im Betrieb, seine Reinhaltung und Anwendung geeigneter Schmiermaterialien. Große Bedeutung besitzen auch die Temperatur der Umgebung und die atmosphärischen Einflüsse (feuchte Witterung, feuchter Betrieb), die die Leistungsfähigkeit der Riemen sehr weitgehend zu vermindern vermögen.

Zu 2. Für gekreuzte und halbgekreuzte Riemen ist die Riemenbreite um 10 bis 30% zu erhöhen je nach Achsenabstand und Übersetzung. Bei breiten Riemen ist der gekreuzte Antrieb zu vermeiden.

Zu 3. Für steile und senkrechte Triebe ist die Riemenbreite um 10 bis 20% zu vergrößern. je nach Steilheit, Achsenabstand und Übersetzung.

Zu 4. Es wird meistens verlangt, daß der Achsenabstand e nicht kleiner sein soll als die 20fache Riemenbreite B. Andererseits ergibt sich eine praktische Regel für den höchstzulässigen Achsenabstand aus der Forderung, daß der Unterschied zwischen den obengenannten Größen nicht mehr als 4000 mm betragen soll. Diese Regel lautet somit:

$$
20 B + 4000 > e \ge 20 B \qquad [e \text{ und } B \text{ in mm}]. \tag{72}
$$

Es ist also für

| $R=40$            | 50   | 60 | 70. | 80 | 90 | 100- | 110. | 120 | 130 | 140 | 150 <sub>1</sub> | $-160\pm170$ | 180 | 190 | $200 \text{ mm}$                                                                                                    |
|-------------------|------|----|-----|----|----|------|------|-----|-----|-----|------------------|--------------|-----|-----|----------------------------------------------------------------------------------------------------|
| $e_{\rm min}=800$ |      |    |     |    |    |      |      |     |     |     |                  |              |     |     | $1200 1400 1600 1800 2000 2200 2400 2600 2800 3000 3200 3400 3600 3800 4000 \text{ mm}$                                                                                    |
|                   | 5000 |    |     |    |    |      |      |     |     |     |                  |              |     |     | $\mid$ 5200 $\mid$ 5400 $\mid$ 5600 $\mid$ 5800 $\mid$ 6000 $\mid$ 6200 $\mid$ 6600 $\mid$ 6600 $\mid$ 7000 $\mid$ 7200 $\mid$ 7400 $\mid$ 7600 $\mid$ 7800 $\mid$ 8000 mm |

Die Gültigkeit der Gleichung hört auf für größere Werte von B als 200 mm. Der normale Achsenabstand liegt zwischen den Werten  $e_{\min}$  und  $e_{\max}$ .

Eine Verringerung des normalen Achsenabstandes zieht (durch die Verkleinerung des umspannten Bogens und die Notwendigkeit einer Vergrößerung der Vorspannung) eine Verminderung der Leistungsfähigkeit des Riemens nach sich. N 21 zeigt die Abhängigkeit zwischen dem Achsenabstand e, dem Durchmesser der größeren Riemenscheibe D und dem Leistungskoeffizienten  $\psi$ , der gleich dem Verhältnis (in %) der Leistungsfähigkeit eines Riemens bei normalem Achsenabstand (auf den sich die früheren Tafeln K 3 bis K 6 beziehen) zu derjenigen bei gewähltem Achsenabstand ist. Man soll keine Anordnung des Riementriebes, bei welcher  $\psi$  weniger als 90% beträgt, wählen. N 21 gilt für Übersetzungen  $\geq 1/4$ .

Schneidet für gegebene D und e die Verbindungslinie dieser Punkte die Skalenträgergerade für  $\psi$  oberhalb des Wertes  $\psi = 100\%$ , so ist die Leistungsfähigkeit des Riemens als unvermindert anzunehmen. Den geringsten Achsenabstand, bei welchem die Leistungsfähigkeit des Riemens noch nicht vermindert wird, erhält man aus N 21, wenn man das gegebene  $D$  mit dem Punkt  $\psi = 100$  verbindet.

Zu 5. Die Übersetzung ist für den Fall  $(A)$ , daß die kleine Riemenscheibe die treibende ist,

$$
\dot{i} = \frac{d + \frac{\delta}{2}}{D + \frac{\delta}{2}} (1 - \delta) = \frac{n_D}{n_d},\tag{73}
$$

Riementrieb.

ist die große Riemenscheibe die treibende (Fall  $B$ ), so ist:

B: 
$$
i = \frac{d + \frac{\delta}{2}}{D + \frac{\delta}{2}} \frac{1}{(1 - \delta)} = \frac{n_D}{n_i}.
$$
 (74)

Vernachlässigt man  $\delta$  gegenüber d und D, so ist:

 $A$ :

$$
i = \frac{d\left(1 - \sigma\right)}{D} = \frac{n_D}{n_u},\tag{75}
$$

B: 
$$
i = \frac{d}{D(1-\sigma)} = \frac{n_D}{n_d}
$$
. (76)

(Regel: Der Durchmesser der treibenden Scheibe erscheint stets mit  $(1 - \sigma)$  multipliziert.)

Wird schließlich auch der Schlupf  $\sigma$ , der je nach den Verhältnissen 1 bis 3% beträgt (größerer Wert für kleine Scheibendurchmesser, kleinen umspannten Bogen, große Riemengeschwindigkeiten und große Riemenbelastung) vernachlässigt, so erhalten wir in zweiter Annäherung

$$
i = \frac{d}{D} = \frac{n_D}{n_d}.\tag{77}
$$

Ist die Übersetzung gleich 1:5, so verkleinert sich die Leistungsfähigkeit des Riemens gegenüber den in K 3 und K 4 enthaltenen Werten um ca. 4%; ist sie 1:6, so beträgt diese Verminderung ca. 7%. Kleinere Übersetzungen als 1:6 dürfen ohne eine Spannrolle nicht angewendet werden.

Bei Spannrollenantrieben soll darauf geachtet werden, daß der umspannte Bogen der kleineren Riemenscheibe  $\geq 180^{\circ}$  sein soll. Die Spannrolle soll in der Nähe der kleineren Riemenscheibe angeordnet werden und stets im gezogenen Riementrum liegen. Bei richtig ausgeführten Spannrollenantrieben erhöht sich die aus der K 3 und K 4 errechnete Leistungsfähigkeit der Riemen um 10% bis 40%. Der kleinere Wert entspricht größeren Scheibendurchmessern (1000 bis 1500 mm) und kleineren Riemengeschwindigkeiten (1 bis  $5 \text{ m/sek}$ ). der größere Wert kommt bei kleineren Scheibendurchmessern (100 bis 300 mm) und bei mittleren Geschwindigkeiten (15 bis 25 m/sek) zustande. Ist die Geschwindigkeit über 25 m/sek, so ermäßigt sich die Leistungsfähigkeit der Riemen. Spannrollenantriebe fallen auch bei kleinen Achsenabständen günstig aus, K 3, K 4 und N 21 haben auf sie keine Anwendung.

Zu 6 und 8. Zu große Vorspannung und häufige Stöße wirken sehr nachteilig auf die Lebensdauer der Riemen. Die Stöße können durch die schwankende Belastung oder durch mangelhafte Riemenverbindung verursacht werden. Die Leistungsfähigkeit des Riemens kann hier bis auf 50% heruntergehen.

Zu 7. Ist das obere Riemenstück ziehend, so vermindert sich die Leistungsfähigkeit um 10 bis 20%. (Kleinerer Wert entspricht großen Scheibendurchmessern, großer Wert — kleinen Scheibendurchmessern.)

Nachdem man bei der Wahl eines Riemens noch in vielerlei Hinsicht beschränkt ist (siehe oben Anmerkungen zu 1 bis 7), ist auch die durch einen Riemen übertragene Leistung für gewisse Verhältnisse beschränkt, und man kann sie z. B. durch beliebige Vergrößerung der Riemenbreite und -stärke nicht unbegrenzt steigern. So leisten z. B. Doppelriemen auf Scheiben, die kleiner als 300 mm sind, eher weniger als einfache Riemen; auch muß die Breite der Riemenscheibe in einem gewissen Verhältnis zum Durchmesser derselben stehen. Daraus ergibt sich, daß jeder bestimmten Leistung und Umfangsgeschwindigkeit ein kleinstzulässiger Durchmesser der Riemenscheibe entspricht, unter den man nicht herabgehen darf. Dies ist besonders bei elektrischen Antrieben zu beachten, da bei denselben infolge von hohen Umdrehungszahlen sich meistens kleine Scheibendurchmesser ergeben. K 7 gibt in einer Kurvenschar die Abhängigkeit zwischen der Leistung N, der Umdrehungszahl der kleineren Scheibe n und dem kleinstzulässigen Scheibendurchmesser  $d_{\min}$  wieder; sie ist ebenso wie die früheren Tafeln K 3 bis K 6 zu handhaben. Es muß dabei hervorgehoben werden, daß die diesbezüglichen Angaben in den Katalogen verschiedener führender elektrotechnischer Firmen voneinander stark differieren, es ist daher schwer, die Werte von  $d_{\min}$  danach eindeutig festzulegen. Die in der K 7 enthaltenen Werte sind "obere Werte", unter die in Einzelfällen bis zu 10% heruntergegangen werden kann.

Der Energiewirkungsgrad der Lederriementriebe beträgt 0.94 bis 0.98. Der kleinere Wirkungsgrad ist hauptsächlich durch größeren Schlupf bedingt, der sich durch Erwärmung der Riemenscheiben bemerkbar macht.

Anmerkung. Aus vorstehenden Anmerkungen können wir ersehen, von wie vielen Einzelheiten die Leistungsfähigkeit eines Riemens abhängt. Sie sämtlich in eine Formel bringen, ist unmöglich, auch ist man über verschiedene innere Zusammenhänge nicht im klaren. Die Tafeln K 3 bis K 6, an Hand derer die Dimensionierung des Riemens erfolgen soll, und die eine Summe von Betriebserfahrungen darstellen, können demnach nur als Anhaltspunkt für die Berechnung dienen. Je nach dem Riemenmaterial und Anordnung des Triebes müssen an den erhaltenen Zahlen entsprechende Änderungen vorgenommen werden.

Beispiel 1. Ein elektrischer Motor, 225 PS, 720 Umdr./min soll eine Transmission mit 200 Umdr./min antreiben. Achsenabstand 6.5 m.

Der kleinstzulässige Durchmesser ist nach K 7 (für 225 PS = 165 kW) 745 mm. Von diesem Wert ziehen wir 10% ab und wählen

$$
d=670\; {\rm mm},
$$

Es ist dann, wenn wir den Schlupf zu 2% annehmen:

$$
i = \frac{200}{720} = \frac{1}{3.6} = \frac{670 \cdot 0.98}{D}
$$

und daraus

$$
D=2361\,.
$$

Wir runden diesen Wert auf  $D = 2360$  ab.

Für  $d = 670$  und  $n_d = 720$  ergibt

$$
\mathbf{K}\;3\colon\quad b=2{,}9\;\,\mathrm{mm/PS}\,,
$$

K 4:  $b = 2.17 \approx 2.2$  mm/PS.

und wir erhalten

Breite des einfachen Riemens mit  $\delta = 5$  $2.9 \cdot 225 = 652$  mm. Breite des doppelten Riemens mit  $\delta = 10$  $2,2 \cdot 225 = 495$  mm.

Falls wir noch die erforderliche Breite eines einfachen und eines Doppelriemens mit  $\delta = 8$ feststellen wollen, so ergeben sich dieselben aus K 5 und K 6 zu

Breite des einfachen Riemens mit  $\delta = 8$ 

 $652:1,3 = 502$  mm,

Breite des Doppelriemens mit  $\delta = 8$ 

 $495:0,955 = 518$  mm.

Wir ersehen daraus, daß im betreffenden Falle ein einfacher Riemen geeigneter erscheint als ein Doppelriemen. Um in der Scheibenbreite eine Reserve zu besitzen, wählen wir einen einfachen Riemen von 6,5 bis 7 mm Stärke, dessen Breite sich vorläufig mit

$$
652:1{,}16=562~\rm{mm}
$$

ergibt. Aus N 21 folgt, daß bei  $e = 650$  cm der gewählte Durchmesser der größeren Scheibe keinerlei Verminderung der Leistungsfähigkeit des Riemens bedingt. Sind auch die Voraussetzungen 1., 2., 3., 6., 7. und 8. erfüllt, so kann die Riemenbreite 570 mm und die Riemenscheibenbreite 620 mm (siehe S. 63) endgültig festgelegt werden.

Beispiel 2. Eine Arbeitsmaschine soll von einer Transmission angetrieben werden. Energieverbrauch der Maschine 10 PS, Tourenzahl 960 pro min; Durchmesser der Riemenscheibe auf Riementrieb.

der Maschine beträgt 300 mm; die Transmission macht 220 Umdr./min. Antrieb: Winkeltrieb mit Leitrollen.

$$
i = \frac{220}{960} = \frac{1}{4,36} ;
$$
  

$$
D = \frac{300 \cdot 4,36}{0.98} = 1335 \text{ mm}
$$

Gewählt  $D = 1340$  mm.

Angenommen einfacher Riemen 5 mm stark:

$$
b = 7,1
$$
 mm;  
 $B = 10 \cdot 7,1 = 71$  mm.

Gewählt  $B = 3'' = 76.2$  mm. (Nachdem der Antrieb über Leitrollen erfolgt, braucht kein größerer Zuschlag auf die Riemenbreite vorgenommen zu werden.)

Beispiel 3. Welche Leistung überträgt auf einer Riemenscheibe von 2 m Durchmesser ein einfacher offener wagerechter Riemen von  $B = 20$  cm Breite bei einer Geschwindigkeit von  $v = 25$  m/sek?

Aus N 3 folgt für  $D = 2$  m,  $v = 25$  m/sek:

 $n = 239$  Umdr./min.

Aus K 2 erhalten wir für  $n = 239$  und  $D = 2$  m:

$$
b = 2,4.
$$
  
Übertragbare Leistung: 
$$
\frac{200}{2.4} = 83.3 \text{ PS}.
$$

Beispiel 4. Senkrechter Antrieb von einem elektrischen Motor (3 PS, 960 Umdr./min) aus mit Spannrolle. Durchmesser der Antriebsscheibe (vgl. K 7) ca. 100 mm. Übersetzung  $(ins. Langsame): 1:7.$ 

Aus K 3 folgt:

 Aus K 3 folgt:

\n
$$
b = 55.
$$
\nWegen Spannrolle 30 % Zuschlag (Riemengeschwindigkeit — siehe N 3 — 5,03 m/sek).

$$
B = \frac{55 \cdot 3}{1,3} = 125
$$
 mm.

### Textilriemen.

Es wird meistens die Riemenbreite wie für einen normalen Lederriemen berechnet und dem Textilriemenfabrikanten angegeben, der danach die Riemenstärke bemißt. Für feuchte Betriebe eignen sich besonders gut Balata- und Kamelhaarriemen. Man muß der Riemenverbindung große Aufmerksamkeit schenken, um möglichst stoßfreien Lauf zu erzielen, was sowohl für die Leistungsfähigkeit, wie auch für die Lebensdauer des Riemens von großer Bedeutung ist.

Riemenscheibenbreite in Abhängigkeit von der Riemenbreite.

Wird der Unterschied zwischen der Breite der Riemenscheibe und derjenigen des Riemens mit  $\beta$  bezeichnet, so empfiehlt es sich, folgendermaßen zu wählen (nach DIN 120):

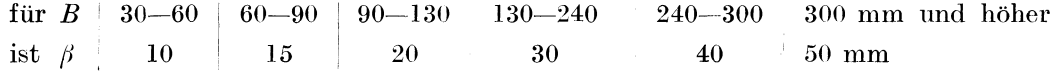

### Riemenlänge.

Es gilt für die stumpfe Riemenlänge  $L_0$  angenähert (für offene Riemen):

$$
L_0 \approx \pi (r+R) + 2 e + \frac{(R-r)^2}{e};
$$
\n(78)

für gekreuzte Riemen:

$$
L_0 \approx \pi (r+R) + 2 e + \frac{(R+r)^2}{e}.
$$
 (79)

Um die tatsächlich benötigte Riemenlänge  $L$  zu bestimmen, ist noch ein Falzzuschlag hinzuzurechnen, der 250 bis 500 mm beträgt (kleinerer Wert für schmale Riemen):

$$
L = L_0 + 250 \text{ bis } 500. \tag{80}
$$

Riemen- und Seiltrieb.

Beispiel. Für die Angaben des Beispieles 1 (S. 62) ist

$$
L \approx \pi \frac{2360 + 670}{2} + 2.6500 + \frac{(2360 - 670)^2}{4.6500}
$$

 $= 4760 + 13000 + 51 + 400 = 18210$  mm.

### Seiltrieb.

Es gilt für runde Hanf- und Baumwoll-Triebwerkseile die Formel

$$
N_1 = 0,01045 K_z \delta^2 v \quad [K_z \text{ in kg/cm}^2, \delta \text{ in cm, } v \text{ in-m/sec, } N \text{ in PS}], \tag{81}
$$

wobei vorausgesetzt wird, daß

 $\frac{D}{d} = 40$  für Hanf-, = 25 für Baumwollseile und  $\alpha = 160^{\circ}$  ist.

Setzen wir noch die für normale Fälle übliche Zahl

$$
K_{\rm a} = 8 \, \text{kg/cm}^2 \tag{82}
$$

ein, so erhalten wir

$$
N_1 = 0.0835 \, \mathrm{d}^2 \, v \,, \tag{83}
$$

eine Gleichung, für die das Nomogramm N 22 konstruiert ist (Dreiskalensystem).

Sind die obigen Voraussetzungen bezüglich  $\frac{D}{d}$ ,  $\alpha$  und  $K_z$  nicht erfüllt, so setzt man

$$
N = N_1 \cdot A_1 \cdot A_2 \cdot \frac{K_z}{8} \,. \tag{84}
$$

Den Koeffizienten  $A_1$ , der die Abhängigkeit von  $\frac{D}{d}$  ausdrückt, erhält man aus dem in N 22 enthaltenen Hilfsnomogramm. Die Werte von  $A_2$  für verschiedene Umschlingungswinkel  $\alpha$ sind ebenfalls in  $N$  22 angegeben.

Sind die Durchmesser  $D_1, D_2$  der beiden Seilscheiben und auch deren Abstand e bekannt, so ermittelt man den Umschlingungswinkel der kleineren Seilscheibe aus

$$
\begin{array}{c}\n\alpha \overbrace{\left(\frac{\rho_{12}}{2}\right)} & \text{wobei} \\
\text{is} \quad \text{(Abb. 19)} \\
\text{is} \quad \text{(Abb. 19)}.\n\end{array}
$$
\n
$$
\begin{array}{c}\n\alpha = 180 - 2 \beta, \\
\text{tg } \beta = \frac{D_1 - D_2}{2 \epsilon}\n\end{array}
$$
\n
$$
\tag{86}
$$

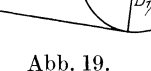

1. Gegeben N, n, D. Gesucht z,  $\delta$ .

Aus D und n ermittelt man (N 3) die Geschwindigkeit v. Sodann wählt man  $\delta$ , wobei der Wert  $\delta = \frac{D}{40}$  als Anhaltspunkt dient. Aus  $\delta$  und v findet man (N 22) die durch das Seil übertragbare Leistung. Nun sind die Voraussetzungen des  $N$ 

$$
\frac{D}{\delta} = 40 \, ; \quad K_z = 8 \, ; \quad \alpha = 160^{\circ}
$$

zu überprüfen, worauf der Wert der aus diesem Nomogramm gefundenen Leistung noch Änderungen unterworfen wird. Wird schließlich die gegebene Leistung N durch den gefundenen Wert der Leistung dividiert, so ergibt sich die Anzahl der Seile z.

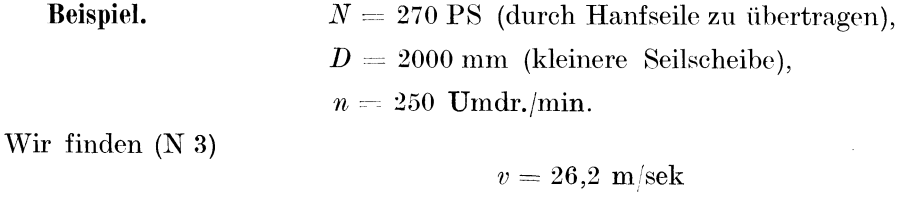

und wählen

$$
\delta = \frac{D}{50} = 40 \text{ mm}
$$
N 22 ergibt 
$$
N_1 = 35 \text{ PS}
$$
und für  $D = 2000$  und  $d = 40$  aus dem Hilfsnomogramm  $A_1 = 1,17$ , so daß (für  $K_1 = 8$ und  $\alpha = 160$  $N = 1.17 \cdot 35 = 41$  PS

ist. Es ist somit

$$
z=\frac{270}{41}=6,6\,,
$$

und es sind 7 Seile anzuordnen.

2. Gegeben  $D, \delta, n, \alpha, K, z$ . Gesucht N.

Aus  $\overline{D}$  und *n* berechnet man *v* (N 3), dann aus diesem und mittels N 22 die übertragbare Leistung N. Dieselbe wird nach Gl. 84 korrigiert und mit z multipliziert, was die von z Seilen im betreffenden Falle übertragbare Leistung ergibt.

Beispiel.

 $D_1 = 2000$  mm;  $z = 10$  Baumwollseile 30 mm stark:  $D_2 = 700$  mm; Mittenentfernung  $e = 6500$  mm;  $K_3=9 \; \mathrm{kg}/\mathrm{cm}$  ;  $n = 720$  Umdr./min der kleinen Seilscheibe. Aus N 3 folgt für  $D = 700$ ,  $n = 720$ :  $v = 26.4$ Aus N 22 folgt für  $v = 26.4$  und  $\delta = 30$ :

$$
V=19.9.
$$

Es ist

 $\textrm{tg}\,\beta=\frac{2000-700}{13000}=0,1\,,~~~\beta=6^{\,0}\,\,(\textrm{s. Zahlentafel}\,\,4)\,,~~~a=180-2\cdot6=168^{\,0},~~\textrm{somit}\,\,A_2=1,06\,.$ 

Hilfsnomogramm ergibt  $A_1 = 0.97$ .

Es ist also

$$
N=10\!\cdot\! 0{,}97\!\cdot\! 1{,}06\!\cdot\!\tfrac{9}{8}\!\cdot\! 19{,}9=230\:\:\mathrm{PS}.
$$

# Zahnräder (Stirnräder).

### Bezeichnungen

(siehe Abb.  $20$ ):

Teilung  $t$  (in mm);  $t''$  (in engl. Zoll).

Durchmesser des Teilkreises  $D_t$  (in mm);  $D_t$ " (in engl. Zoll). Zähnezahl z. Zahnhöhe  $h$  (in mm);  $h''$  (in engl. Zoll). Kopfhöhe  $h_2$  (in mm). Fußhöhe  $h_1$  (in mm). Zahnbreite  $b$  (in mm). Modul  $M$  (in mm). Zahnstärke auf dem Teilkreis gemessen a (in mm).

Lückenweite auf dem Teilkreis gemessen l (in mm).

Die Grundgleichungen sind

$$
t = \frac{D_t x}{z},
$$
  
\n
$$
M = \frac{t}{x},
$$
  
\n
$$
\theta_p = \frac{25.4 z}{D_t};
$$

 $h_0 = M$ ,

außerdem wird meistens gewählt

$$
\mathcal{L}^{\text{max}}_{\text{max}}(\mathcal{L}^{\text{max}}_{\text{max}})
$$

Konorski, Hilfsbuch.

Außendurchmesser  $D_a$  (in mm);  $D''_a$  (in engl. Zoll). Umfangsgeschwindigkeit des Teilkreises  $v$  (in m/sek). Zahndruck  $P$  (in kg). Drehzahl  $n$  (in min). Übertragbare Leistung  $N$  (in PS).

Die in England üblichen Bezeichnungen:

Circular-pitch t" (Teilung in engl. Zoll).

Diametral-pitch  $\delta_p$  (Anzahl der Zähne dividiert durch<br>den Teilkreisdurchmesser  $D_l''$  [in engl. Zoll]).

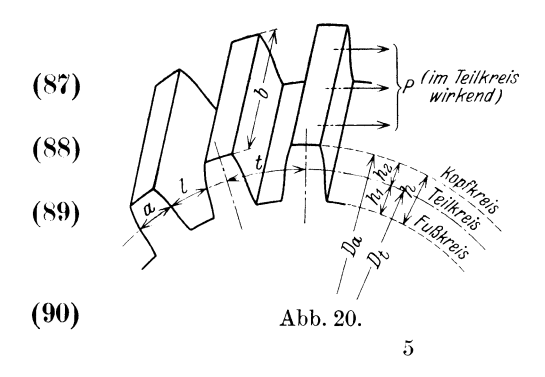

#### Zahnräder (Stirnräder).

so daß

ist.

$$
D_a = D_t + 2\ M \tag{91}
$$

Auf diesen Gleichungen ist die Formeln-Zusammenstellung Zahlentafel 27 aufgebaut, die den Zusammenhang der in Betracht kommenden Größen darstellt. Aus zwei gegebenen, voneinander unabhängigen Größen lassen sich mittels Zahlentafel 27 alle anderen leicht finden. Wichtig sind noch folgende Beziehungen, die bei normalen Zahnrädern üblich sind:

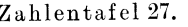

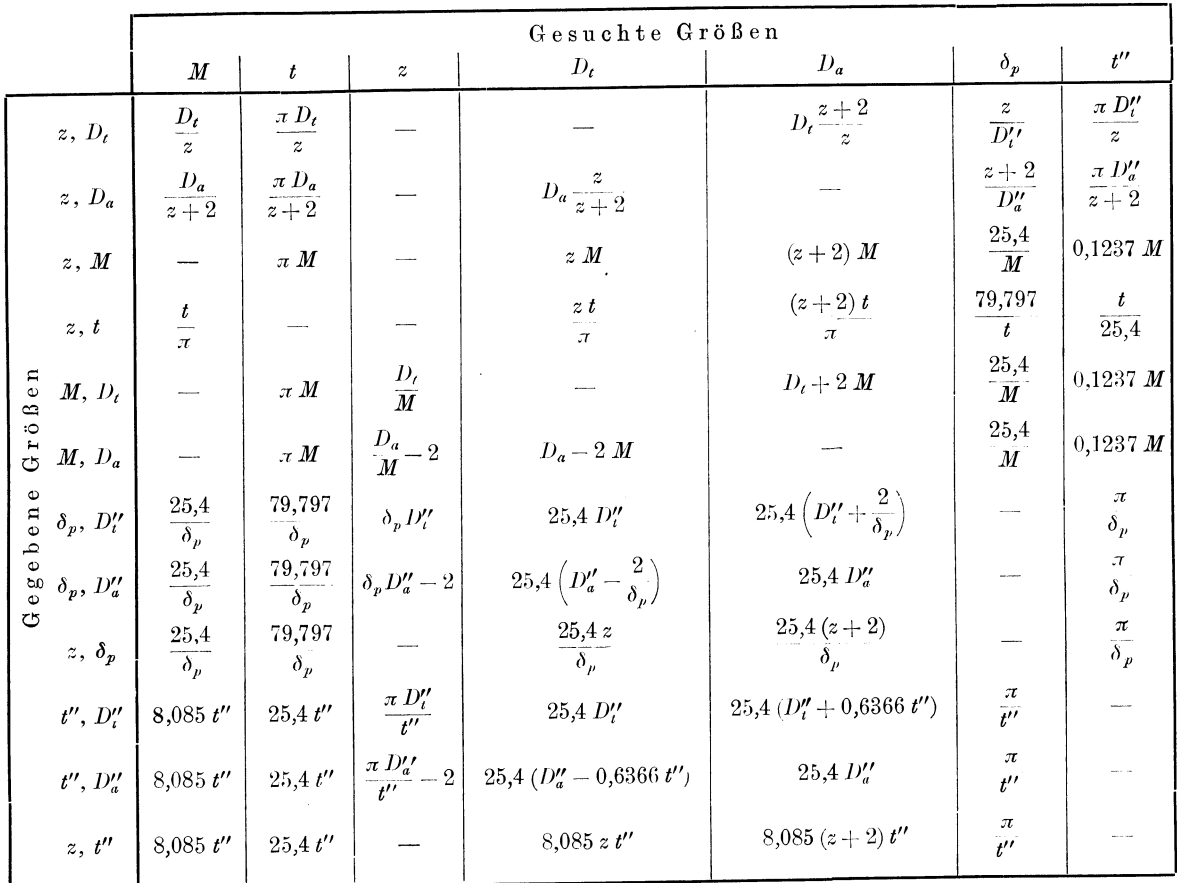

$$
h = 2^{1/6} M = 2{,}17 M = \frac{55}{\delta_p} = 0{,}69 t = 17{,}5 t'',
$$
\n(92)

$$
h'' = 0.0853 M = \frac{2.17}{\delta_p} = 0.69 t'',
$$
\n(93)

$$
h_2 = M = \frac{6}{13}h = 0.462 h,
$$
\n(94)

$$
h_1 = 1^{1/6} M = 1{,}17 M = \frac{7}{13} h = 0{,}539 h^*.
$$
 (95)

Um den Ausdruck für die durch ein Zahnrad übertragbare Leistung zu finden, formen wir die bekannte Gleichung

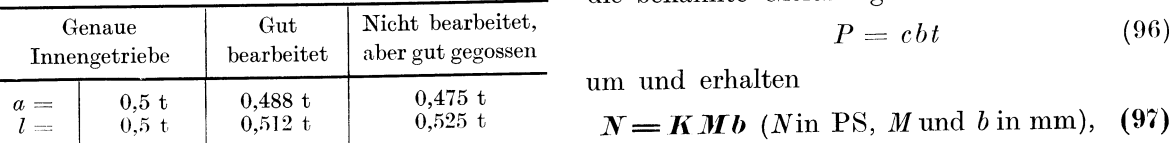

wobei K von dem Produkt  $D \times n$  abhängig ist. Diese Abhängigkeit ist für rohe und für bearbeitete Zähne in K 9 dargestellt. (Diese Tafel ist auf den Angaben der Firma Krupp,

66

<sup>\*</sup> Diese Ausdrücke für  $h_1$  und  $h_2$  gelten nicht genau für Räder mit weniger als 20 Zähnen, da bei normaler Konstruktion die Zähne zu stark unterschnitten wären. Um die damit verbundene Zahnschwächung zu vermeiden, wird der Teilkreis bei kleinen Rädern näher an den Fußkreis verlegt (siehe Abb. 20).

Grusonwerk, aufgebaut.) Bei Zahnrädern, die nur selten voll ausgenützt werden (Krafträder), kann man  $K$  höher als nach  $K$  9 wählen.

Ist e der Mittelpunktabstand zweier miteinander arbeitender Stirnräder mit den Zähnezahlen  $z_1$  und  $z_2$  und den Teilkreisdurchmessern  $D_{t_1}$  und  $D_{t_2}$ , so ist

$$
D_{t_1} = 2 e^{\frac{z_1}{z_1 + z_2}}, \qquad D_{t_2} = 2 e^{\frac{z_2}{z_1 + z_2}}.
$$
\n(98)

Sind  $n_1$  und  $n_2$  die minutlichen Drehzahlen dieser Räder, so ist

$$
\frac{z_1}{z_2} = \frac{n_2}{n_1} \tag{99}
$$

und

$$
D_{t_1} = 2e \frac{n_2}{n_1 + n_2}, \qquad D_{t_2} = 2e \frac{n_1}{n_1 + n_2}.
$$
 (100)

**Beispiel 1.** Ein an einer Spinnkarde angebrachtes Zahnrad mit  $z = 33$ ,  $t = 31.5$  mm soll so geändert werden, daß es für dieselbe Teilung nunmehr  $z = 25$  Zähne aufweist. Die Mittelpunktsentfernung ist an der Maschine beliebig einstellbar. Wie groß soll der Durchmesser des gußeisernen Rohstückes für das neue Zahnrad gewählt werden?

Aus der Zahlentafel entnehmen wir (Zeile 4 von oben)

$$
D_a = \frac{(z+2)t}{\pi} = \frac{27 \cdot 31.5}{\pi} = 270 \text{ mm}.
$$

Gibt man für die Bearbeitung 5 mm dazu, so erhält man den gesuchten Durchmesser 275 mm.

**Beispiel 2.** Ein Stirnrad engl. Provenienz hat folgende Abmessungen:  $D_a = 264$  mm.  $b = 38$  mm,  $z = 50$ . Welche Leistung kann das Zahnrad bei 200 Umdrehungen in Minute übertragen?

Mittels Zahlentafel 27 finden wir

$$
\delta_p = \frac{z+2}{D_q'} = \frac{52 \cdot 25,4}{264} = 5, \qquad M = \frac{25,4}{5} = 5,08
$$

und

$$
D_t = z M = 50 \cdot 5{,}08 = 254
$$
 mm.

Aus der Kurventafel K 9 entnehmen wir für

 $D_t n = 50.8 \frac{\text{m}}{\text{min}}$ 

und für bearbeitete Zähne aus Gußeisen:

 $k = 0.024$ .

Somit ist (Gl. 97)

 $N = 0.024 \cdot 5.08 \cdot 38 = 4.63 \text{ PS}.$ 

# IV. Dampfkessel.

# Feuerungstechnische Berechnungen.

## Bezeichnungen.

- L die zur vollkommenen Verbrennung theoretisch notwendige Luftmenge pro 1 kg Brennstoff in  $m^3$  von  $0^0$  und 760 mm.
- O<sup>x</sup> Sauerstoffmenge in m<sup>3</sup> von 0<sup>0</sup> und 760 mm.
- $N^*$  Stickstoffmenge , , , , , 0<sup>0</sup> , , 760 , , <br>( Kohlenstoffgehalt des Brennstoffes in  $\frac{0}{100}$  (Ge.

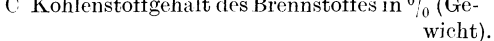

- H Wasserstoffgehalt  $% \mathcal{N}$  ,  $\overline{\phantom{a}}$ ,  $\overline{\phantom{a}}$ ,  $\overline{\phantom{a}}$ ,  $\overline{\phantom{a}}$ ,  $\overline{\phantom{a}}$  $,$
- O Sauerstoffgehalt,  $\ddotsc$  $\mathbf{A}$  and  $\mathbf{A}$ S Schwefelgehalt
- ,,  $,$ ,  $\overline{\phantom{a}}$  $W$  Wassergehalt  $\ddot{\phantom{0}}$ ,, ,, ,,  $\overline{\phantom{a}}$
- 2 Luftüberschußfaktor.
- K Kohlensäuregehalt der Verbrennungsgase in  $^{0}/_{0}$  (Raum).
- $k$  Kohlenoxydgehalt der Verbrennungsgase in  $\frac{1}{6}$  (Raum).
- O Sauerstoffgehalt der Verbrennungsgase in  $\sqrt[0]{\phantom{0}}_0$  (Raum).
- W Wasserdampfgehalt der Verbrennungsgase in  $\frac{0}{a}$  (Raum).
- $K_m$  maximal möglicher Kohlensäuregehalt in den Verbrennungsgasen in  $\binom{0}{0}$  (Raum) für gegebenen Brennstoff.
	- $\tau$  charakteristische Brennstoffzahl.
- $\mu$  mittleres Molekulargewicht.
- $\gamma$  spezifisches Gewicht.
- *v* spezifisches Volumen.
- Q Verbrennungsgasmenge in  $m^3$  von  $0^0$  und 760 mm pro 1 kg Brennstoff.
- $R$  Kondensationswärmed. Wasserdampfes inkcal.
- $H<sub>o</sub>$  oberer Heizwert in keal.
- $H_u$  unterer Heizwert in keal.<br>*i*" Wärmeinhalt.
- 
- $t$  Temperatur.
- $x, \beta$  Verhältniszahl.
- $\lambda', \lambda'', O'$  Hilfszahlen.

### Verbrennungsvorgänge.

Bei der vollkommenen Verbrennung wird angenommen, daß in den Verbrennungsprodukten keine unverbrannten Gase sich befinden. Geht die vollkommene Verbrennung ohne LuftiiberschuB VOl' sich, so bedeutet das, daB einem Kilogramm Brennstoff nur diejenige Luftmenge L (in m<sup>3</sup>) zugeführt wird, die seiner Zusammensetzung nach theoretisch notig ist, um-seine vollstandige Verbrennung zu bewirken. Praktisch arbeitet man stets mit einem gewissen Luftüberschuß  $\lambda$  (wobei  $\lambda$  stets größer als 1 und etwa gleich 1,3 bis 2 ist), d. h. man fiihrt einem Kilogramm Brennstoff die Luftmenge *AL* zu, die bei vollkommener Verbrennung immer größer als L ist. Ist jedoch  $\lambda < 1$ , so ist die Verbrennung unvollkommen, dem Brennstoff wird weniger Luft zugesetzt, als für seine Verbrennung nötig wäre, und in den Verbrennungsgasen befinden sich unverbrannte Gase, insbesondere Kohlenoxydgas.

Nachdem in der Luft 20,9% Sauerstoff und 79,1% Stickstoff sich befinden, ist die in den Verbrennungsgasen befindliche freie Sauerstoffmenge bei der Verbrennung mit LuftüberschuG

$$
O^{x} = 0,209 \ (\lambda L - L) = 0,209 \ L \ (\lambda - 1) \qquad [L \text{ in } \mathbf{m}^{3}, \ O^{x} \text{ in } \mathbf{m}^{3}]. \tag{1}
$$

Es ist somit die Stickstoffmenge

$$
N^x = 0{,}791 \lambda L \qquad [L \text{ in } \mathbf{m}^3, \ N^x \text{ in } \mathbf{m}^3]
$$
 (2)

und

$$
O^{x} + N^{x} = (\lambda - 0.209) L \qquad [L \text{ in } \mathbf{m}^{3}, \ O^{x} \text{ in } \mathbf{m}^{3}, \ N^{x} \text{ in } \mathbf{m}^{3}]. \tag{3}
$$

Bei Verbrennung von 1 kg Kohlenstoff wird  $1,865$  m<sup>3</sup> Sauerstoff verbraucht, und es entsteht 1,865 m<sup>3</sup> Kohlensäure. Enthält der Brennstoff C % Kohlenstoff, so ist die bei der vollkommenen Verbrennung von 1 kg des Brennstoffes freiwerdende Kohlensäuremenge gleich

$$
\frac{1,865 \, \mathrm{C}}{100} \, \mathrm{m}^3 \, .
$$

Da die Verbrennungsgase bei der vollkommenen Verbrennung in der Hauptsache nur Kohlensäure, Sauerstoff und Stickstoff enthalten, so ist der perzentuelle (Raum-%) Gehalt der Kohlensaure in den Verbrennungsprodukten

$$
K = \frac{1,865 \text{ C}}{0,01865 \text{ C} + L(\lambda - 0.21)} \tag{4}
$$

Um die Größe L zu berechnen, nehmen wir an, daß der Brennstoff die Zusammensetzung habe:

> C % Kohlenstoff, S % Schwefel, H% Wasserstoff, 0% Sauerstoff.

Weiter bedenken wir, daß das spezifische Volumen eines Gases oder eines Gasgemisches bei  $0^{\degree}$  und 760 mm gleich  $\frac{22.4}{\mu}$  ist, wo  $\mu$  das Molekulargewicht des Gases bzw. das mittlere Molekulargewicht des Gasgemisches bedeutet (siehe S. 76). Die Molekulargewichte der hier in Frage kommenden Brennstoffbestandteile und Verbrennungsprodukte sind

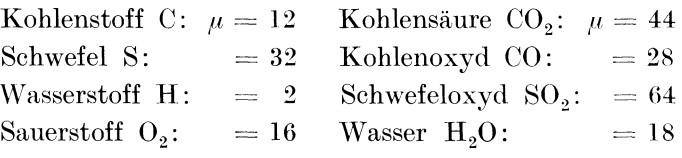

Jetzt können wir folgende Verbrennungsgleichungen entwickeln:

$$
C + O_2 = CO_2; 12 \frac{C}{100} \text{ kg Kohlenstoff} + 32 \frac{C}{100} \text{ kg Sauerstoff ergibt} + 44 \frac{C}{100} \text{ kg Kohlensäure},
$$
  
\n
$$
S + O_2 = SO_2; 32 \frac{S}{100} \text{ kg Schwefel} + 32 \frac{S}{100} \text{ kg Sauerstoff ergibt} + 64 \frac{S}{100} \text{ kg Schwefeloxyd},
$$
  
\n
$$
H_2 + O = H_2O; 2 \frac{H}{100} \text{ kg Wasserstoff} + 16 \frac{H}{100} \text{ kg Sauerstoff ergibt} + 18 \frac{H}{100} \text{ kg Wasser},
$$

#### Verbrennungsvorgänge.

oder

 $12\,\frac{\rm C}{100}$ kg Kohlenstoff benötigt zur Verbrennung  $\,22.4\,\frac{\rm C}{100}\,{\rm m^3}$  Sauerstoff von  $0^{\,0}$ und 760 mm,  $\begin{array}{ccccccccc}\n32 & \frac{\text{S}}{100} \text{ kg & \text{Schwefel} & & \,, & \,, & \,, & \quad \ & \,, & \quad \$ oder  $\frac{C}{100}$ kg Kohlenstoff benötigt zur Verbrennung  $\frac{22.4}{12}$   $\frac{C}{100}$  m<sup>3</sup> Sauerstoff von 0<sup>0</sup> und 760 mm,  $\frac{8}{100}$  kg Schwefel ,, ,,  $\frac{22.4}{32}$   $\frac{8}{100}$  m<sup>3</sup> ,, ,, 0<sup>0</sup> ,, 760 ,, ,<br> $\frac{11}{100}$  kg Wasserstoff ,, ,, ,,  $\frac{22.4}{4}$   $\frac{11}{100}$  m<sup>3</sup> ,, ,, 0<sup>0</sup> ,, 760 ,, . Die in 1 kg Brennstoff zur Verfügung stehenden  $\frac{0}{100}$  kg Sauerstoff sind äquivalent dem Volumen  $-92.4 - 0$ 

$$
\frac{22,4}{32}
$$
  $\frac{6}{100}$  m<sup>3</sup>

Es ist somit die zur Verbrennung von 1 kg Brennstoff theoretisch nötige Sauerstoffmenge gleich

$$
Ox = \frac{22.4}{100} \left( \frac{1}{12} C + \frac{1}{32} S + \frac{1}{4} H - \frac{1}{32} O \right)
$$
  
= 0,01865 [(C + 37 S) + 3 (H -  $\frac{O}{S}$ )] [m<sup>3</sup> von 0<sup>0</sup> und 760 mm]. (5)

Da die atmosphärische Luft aus

20.9% Sauerstoff und

#### 79.1% Stickstoff

besteht, ist die zur vollständigen Verbrennung von 1 kg Brennstoff benötigte Luftmenge

$$
L = \frac{0.01865}{0.209} \left[ (C + 0.37 S) + 3 \left( H - \frac{0}{8} \right) \right]
$$
 [m<sup>3</sup> von 0<sup>0</sup> und 760 mm]. (6)

Wir führen die Bezeichnung

$$
r = \frac{H - \frac{0}{8}}{C + 0.37S} \tag{7}
$$

ein und nennen  $\tau$  die charakteristische Brennstoffzahl.  $\tau$  ist bekannt, wenn die chemische Zusammensetzung des Brennstoffes gegeben ist. Andererseits kann man  $\tau$ , wie unten angegeben, aus anderen Verbrennungsgrößen bestimmen.

Wir können jetzt die Gl. (6) schreiben:

$$
L = 0.089 \left( \text{C} + 0.37 \text{ S} \right) \left( 1 + 3 \tau \right) \qquad \text{[m}^3 \text{ von } 0^0 \text{ und } 760 \text{ mm} \text{]}.
$$
 (8)

Läßt man den (in den meisten Fällen nur kleinen) Schwefelgehalt S unberücksichtigt, so ist

$$
\tau = \frac{H - \frac{0}{8}}{C} \tag{9}
$$

und

$$
L = 0,089 \text{ C } (1 + 3 \tau) \qquad \text{[m}^3 \text{ von } 0^0 \text{ und } 760 \text{ mm}]. \tag{10}
$$

Setzen wir nun den Ausdruck (10) in die Gleichung (4) ein, so erhalten wir

$$
K = \frac{20.9}{\lambda + (\lambda - 0.21) 3 \tau},
$$
\n(11)

oder nach Umformung

$$
(\lambda - 0.209) (1 + 3 \tau) = 20.9 \left( \frac{100}{K} - 1 \right). \tag{12}
$$

Wird mit dem Luftüberschuß  $\lambda = 1$  gearbeitet, so stellt sich der bei der vollkommenen

Verbrennung maximal mögliche Kohlensäuregehalt  $K_m$  ein. Aus Gl. (11) finden wir dann

$$
K_m = \frac{20,9}{1+2,373 \tau} \tag{13}
$$

und wir ersehen daraus, daß  $K_m$  nur von der Zusammensetzung des Brennstoffes abhängig ist, also ebenfalls eine für den Brennstoff charakteristische Größe darstellt.

In derselben Weise, wie wir die Gl. (4) gefunden haben, erhalten wir den perzentuellen Sauerstoffgehalt der Verbrennungsgase O

$$
O = \frac{20.9 (\lambda - 1) L}{0.01865 C + (\lambda - 0.209) L} \tag{14}
$$

Durch Einsetzen der (d.  $(10)$  für  $L$  ergibt sich

$$
0 = 20.9 \frac{\lambda - 1}{\lambda - \frac{0.63 \tau}{1 + 3 \tau}}
$$
(15)

oder

$$
\frac{0}{20,9-0} = \frac{1+3\tau}{1+2,373\tau} (\lambda - 1) = \frac{100 - K_m}{79,1} (\lambda - 1).
$$
 (16)

Durch Eliminierung von  $\lambda$  aus den Gl. (12) und (15) erhält man die Beziehung

$$
20.9 - 0 = K \left(1 + 2.373 \tau\right) = \frac{20.9 \text{ K}}{K_m} \,. \tag{17}
$$

Berechnet man schließlich  $\tau$  aus den Gl. (12) und (15) und setzt die erhaltenen Ausdrücke in (16) ein, so ergibt sich die Gleichung

$$
0 = 0,209 \ (100 - K) \frac{\lambda - 1}{\lambda - 0,209} \,. \tag{18}
$$

Besteht der Brennstoff nur aus Kohlenstoff, oder ist

$$
{\rm H}=\frac{0}{8}\ ,
$$

so erhalten wir für  $\tau = 0$  aus den Gl. (15) und (17)

$$
\lambda = \frac{20.9}{20.9 - 0} \tag{19}
$$

und

$$
K + 0 = 20.9
$$
 (20)

Die beiden letzten Gleichungen gelten mit großer Annäherung z. B. für Koks. Die Gl. (12), (15), (17) und (18) stellen die Beziehungen zwischen den uns bei dem Verbrennungsvorgang interessierenden Größen K, O,  $\lambda$  und  $\tau$  (bzw.  $K_m$ ) dar. Nachdem jede Gleichung 3 Größen enthält, ersehen wir, daß zur Bestimmung eines vollkommenen Verbrennungsvorganges die Kenntnis zweier beliebigen Größen notwendig ist; aus den entsprechenden Gleichungen kann man die anderen zwei ermitteln. Die Kenntnis von K und O kann aus der Gasanalyse gewonnen werden,  $\tau$  aus der Zusammensetzung des Brennstoffes;  $\lambda$  ist experimentell schwieriger zu bestimmen.

Die gewonnenen Gleichungen werden durch eine Reihe von Nomogrammen dargestellt, und zwar ermöglicht

N 23 die Berechnung von  $\tau$  bzw.  $K_m$  aus C (bzw. C + 0,37 S) u. H –  $\frac{0}{8}$ , Gl. (9) u. (13),

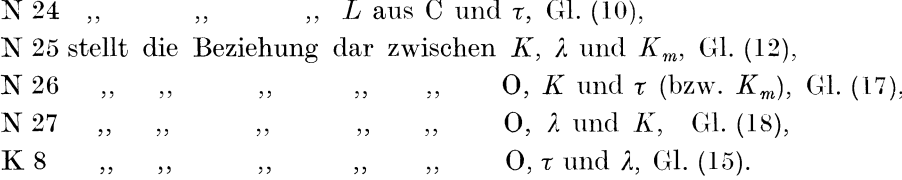

Die hier angeführten Nomogramme sind sämtlich Dreiskalennomogramme. N 26 besitzt noch eine vierte Hilfsskala, deren Bedeutung unten (S. 72 u. 73) auseinandergesetzt wird.

70

Bei der Handhabung der K 8 müssen die Unterbezeichnungen der Werte  $\theta$  und  $\lambda$  beachtet werden. Zugehörige Werte von O und  $\lambda$  erscheinen stets nur unter derselben Unterbezeichnung. Es müssen somit beide Werte unter I, beide unter II oder beide unter III ausgesucht werden. Beispiel siehe S. 73.

Bei der unvollkommenen Verbrennung weisen die Gase stets einen Gehalt an Kohlenoxyd-Gas auf, der mit *k* bezeichnet wird (in Raum- %). Dieses Kohlenoxydgas entsteht dadurch, daß nur ein Teil des im Brennstoff befindlichen Kohlenstoffes zu CO<sub>2</sub>, d. h. vollständig, verbrennt, während ein anderer Teil wegen unzureichender Luftmenge oder schlechter Durchmischung derselben mit den Feuergasen unvollständig, d. h. nur zu CO verbrennt. Es bestehen nun die Beziehungen

$$
\begin{aligned} x\; &\rm{kg\;C} + 0{,}933\;x\;m^3\;O_2 &\rm{ergibt}\quad 1{,}865\;x\;m^3\;CO,\\ y\; &\rm{kg\;C} + 1{,}865\;y\;m^3\;O_2 &\rm{,}\quad \ \ 1{,}865\;y\;m^3\;CO_2 \end{aligned}
$$

und somit

$$
(x + y)
$$
 kg C +  $(0.933 x + 1.865 y)$  m<sup>3</sup> O<sub>2</sub> ergibt 1.865  $(x + y)$  m<sup>3</sup> (CO + CO<sub>2</sub>).

Befinden sich in den Rauchgasen *k*% CO und *K*% CO<sub>2</sub>, so kann man daraus schließen, daß (bei gleichmäßiger Verbrennung an der ganzen Feuerung) von jedem kg verbrannten Kohlenstoffes

$$
y = \frac{K}{k+K} \text{ kg vollständig, d. h. zu CO}_3
$$

und

 $x = \frac{k}{k + K}$ kg unvollständig, d. h. zu CO

verbrannt sind. Wird dies in die früher aufgestellte Beziehung eingesetzt, so erhält man:

$$
\left(\frac{k}{K+k}+\frac{K}{K+k}\right)
$$
 kg C +  $\left(0,933 \frac{k}{K+k}+1,865 \frac{K}{K+k}\right)$  m<sup>3</sup> O<sub>2</sub>

ergibt

1,865 
$$
\left(\frac{k}{K+k} + \frac{K}{K+k}\right)
$$
 m<sup>3</sup> (CO + CO<sub>2</sub>),

oder

$$
1 \text{ kg C} + 1,865 \frac{0.5 k + K}{K + k} \text{ m}^3 \text{ O}_3 \quad \text{ergibt} \quad 1,865 \text{ m}^3 \text{ (CO} + \text{CO}_2) \, .
$$

Wir sehen also, daß, falls in den Verbrennungsgasen *K%* Kohlensäure und *k%* Kohlenoxyd sind, zur Verbrennung von 1 kg nur der

$$
\varkappa = \frac{0.5 k + K}{K + k} \tag{21}
$$

Teil der früheren Sauerstoffmenge verbraucht wird. Ist *L* wie früher die zur vollständigen Verbrennung von 1 kg Brennstoff theoretisch notwendige Luftmenge und wird mit dem Uberschuß  $\lambda$  gearbeitet, so wird tatsächlich  $\lambda L$  Luft zugeführt. Für die Verbrennung wird aber nur

#### *0,209 xL*

Sauerstoff benotigt, und die G1. (1) bis (3) lauten jetzt:

$$
0 = 0,209 \lambda L - 0,209 \times L = 0,209 (\lambda - \varkappa) L, \qquad (22)
$$

$$
N = 0{,}791 \lambda L, \t\t(23)
$$

$$
N = 0{,}791 \lambda L,
$$
  
\n
$$
O + N = (\lambda - 0{,}209 \,\text{x}) L.
$$
\n(23)

Es ist dann

$$
K + k = \frac{1,865 \text{ C}}{0,01865 \text{ C} + (1 - 0,209 \text{ m}) L}
$$
 (25)

oder, werm man in diese Gleichung den Ausdruck (10) einsetzt:

$$
K + k = \frac{20.9}{0.209 + (\lambda - 0.209 \times) (1 + 3 \tau)} \tag{26}
$$

Aus dieser Gleichung folgt

$$
\lambda = 0,209 \times \frac{0,209\left(\frac{100}{K+k} - 1\right)}{1+3 \tau}.
$$
\n(27)

Wenn wir jetzt  $K + k$  als eine Rechnungsgröße K' betrachten und für dieses K', wie früher für K, unter Annahme der vollständigen Verbrennung aus Gl. (12)  $\lambda$  berechnen, so erhalten wir

$$
\lambda' = 0,209 + \frac{0,209\left(\frac{100}{K+k} - 1\right)}{1+3i}.
$$
\n(28)

Wir sehen, daß zwischen  $\lambda$  und  $\lambda'$  die Beziehung

$$
\lambda = \lambda' - 0.209(1 - \varkappa) \tag{29}
$$

besteht, oder

$$
\lambda = \lambda' - \lambda'' = \lambda' - 0,1045 \frac{k}{K + k}.
$$
\n(30)

Diese Gleichung gibt uns die Möglichkeit, den Luftüberschußfaktor bei unvollkommener Verbrennung zu bestimmen. Je nachdem, ob  $\lambda \leq 1$  oder  $\lambda > 1$  ist, kann man den Schluß ziehen, daß die Luftmenge zu klein ist, oder daß die Luftmenge genügt, jedoch die Gase schlecht durchmischt sind.

Für die Bestimmung von  $\lambda$  ist wichtig, daß es ja aus Gl. (12) (N 25) ermittelt wird, also nicht etwa aus dem experimentell gefundenen Sauerstoffgehalt. Der Ausdruck

$$
\lambda'' = 0,1045 \frac{k}{K+k} \tag{31}
$$

ist in demselben Nomogramm N 25 dargestellt (Kursiv).  $\lambda$ " ist meistens klein (hat die Größenordnung von etwa 0,01) und hat den Charakter einer Korrekturgröße.

Wir können somit angenähert schreiben

$$
\lambda = \lambda' \tag{32}
$$

und folgern daraus den Satz: den Luftüberschußfaktor bei der unvollkommenen Verbrennung errechnet man angenähert, wenn man in der Gl. (12) (Nr. 26) anstatt K die Summe K  $\pm$  k setzt.

Nach Hassenstein ist

$$
K_m = \frac{20.9 (K+k)}{20.9-0+0.4 k}.
$$
\n(33)

Diese Gleichung entsteht aus der Gl. (17), wenn man in der letzteren

$$
an {\rm statt} \ \ K \ {\rm setzt:} \ \ K+k,
$$

$$
,\quad O\quad \ \, ,\quad \ O\, -0.4\;k.
$$

Dementsprechend läßt sich N 26 auch für die unvollkommene Verbrennung gebrauchen. Sind k und K bzw. k und O bekannt, so liegt die Benutzung des Nomogrammes auf der Hand. Ist dagegen  $k$  unbekannt, aber  $K$ ,  $O$  und  $\tau$  sind gegeben, so kann man  $k$  wie folgt bestimmen:

Die gegebenen Werte von K, O und  $\tau$  werden nicht auf einer Geraden liegen, da ja eine Gerade in diesem Fall dem Zustande der vollkommenen Verbrennung entsprechen würde. Verbindet man die Punkte, die den gegebenen Werten von K und  $\tau$  entsprechen, durch eine Gerade, so schneidet sie die O-Skala in einem Punkte, der einem Werte O' entspricht; es ist nun

$$
20.9 - (O - 0.4 k) = (K + k) (1 + 2.373 \tau), \tag{34}
$$

$$
20.9 - O' = K \left(1 + 2.373 \,\tau\right). \tag{35}
$$

Aus diesen Gleichungen folgt

$$
k = \frac{0'-0}{0.6+2.373 \tau}.
$$
 (36)

Bezeichnet man

$$
\beta = \frac{1}{0.6 + 2.373 \,\tau},\tag{37}
$$

$$
k = (O' - O)\beta. \tag{38}
$$

so ist

Die Werte von  $\beta$  sind für jedes  $\tau(K_m)$  aus der letzten Skala ganz rechts (N 26) (Kursivziffern) zu entnehmen.

Beispiele. 1. In einem Kesselbetriebe stehe der Apparat von D'Orsat zur Verfügung. Eine Messung hat ergeben:

$$
O=9\,\%,\qquad\quad K=10,6\,\%\,.
$$

Mit welchem Luftüberschuß wird gearbeitet?

Wir wollen uns vergewissern, daß die Verbrennung vollkommen ist (die Kohlenoxydbestimmung nach der Methode von D'Orsat ist bekanntlich langwierig und unsicher). Aus N 26 finden wir für  $0 = 9$  und  $K = 10,6$ :  $\tau = 0,0515$ .

Aus N 27 finden wir  $\lambda = 1.73$ .

Wir stellen nun auf kurze Zeit die Feuerung so ein, daß wir sehr viel Luft durchlassen und also sicher eine vollkommene Verbrennung erreichen. Es ergebe sich  $0 = 13.6\%$ ,  $K = 6.5\%$ . Aus N 26 finden wir dazu  $\tau = 0.0517$ , also angenähert so wie früher, was uns darauf schließen läßt, daß die Verbrennung im ersten Fall vollkommen war. Der zu  $0 = 13.6$  und  $K = 6.5$ gehörende Luftüberschuß wird nach N 27 berechnet zu  $\lambda = 2.8$ .

2. Wie ändert sich bei demselben Brennstoff wie in Beispiel 1 der Luftüberschußfaktor bei verschiedenem Sauerstoffgehalt?

Aus K 8 finden wir

| für                | $\tau = 0,0515$ |          |          |        |        |
|--------------------|-----------------|----------|----------|--------|--------|
| und                | $O = 8$ ;       | $10$ ;   | $12$ ;   | $14$ ; | $16$ ; |
| $\lambda = 1,60$ ; | $1,89$ ;        | $2,30$ ; | $2,97$ ; | $4,17$ |        |
| Unterbezeichnung   | II              | III      |          |        |        |

3. Die mit Unterwind zu verbrennende oberschlesische Steinkohle (Staubkohle) habe die Zusammensetzung

$$
C = 72\%
$$
,  $O = 9\%$ ,  
 $H = 4\%$ ,  $S = 1\%$ .

Wie groß ist die für die Verbrennung dieser Kohle von dem Ventilator zu beschaffende Luftmenge bei einem Luftüberschußfaktor  $\lambda = 2,1$ ?

Wir bilden die Ausdrücke

$$
\mathrm{H}-\frac{\mathrm{O}}{8}=4-\frac{\mathrm{9}}{8}=2{,}875\,,\\ \mathrm{C}+\,0{,}37\,\,\mathrm{S}=72+\,0{,}37=72{,}37\,.
$$

Aus N 23 finden wir:

$$
\tau = 0{,}0397\ ,
$$
 
$$
K_{\rm m} = 19{,}1\,\% \,.
$$

Aus N 24 finden wir für  $K_m = 19,1$  und  $C = 72,37$  die theoretisch nötige Luftmenge  $L = 7.21$  m<sup>3</sup> von 0<sup>0</sup> und 760<sup>0</sup> (Umrechnung auf anderen Druck und Temperatur siehe N 11). Bei Überschußfaktor  $\lambda = 2,1$  beträgt die gesuchte Luftmenge

7.21.2.1 = 15.14 m<sup>3</sup> von  $0^{\circ}$  und 760 mm pro 1 kg Brennstoff.

4. Der Verbrennungsvorgang sei durch den Siemensschen Kohlensäure- und Kohlenoxydanzeiger kontrolliert. Die Zusammensetzung der zur Verbrennung gelangenden Bitterfelder Braunkohle sei

$$
C = 30\%, \quad H = 2,3\%, \quad O = 8,5\%, \quad S = 1\%
$$

Die Angaben der beiden Apparate seien

 $K = 14\%, k = 2\%$ .

Es ist der Luftüberschußfaktor zu bestimmen.

Für

$$
\tau=\frac{2.3-\frac{8.5}{8}}{30+0.37}=0.0408
$$

und

74

$$
K_m = 19{,}05 \qquad (\text{N } 23)
$$

finden wir aus N 25 für  $K + k = 16$ :

$$
\lambda'=1{,}18\ .
$$

Die Korrektur  $\lambda''$  bestimmen wir aus dem Hilfsnomogramm (Kursivziffern) zu

 $\lambda'' = 0.013$ .

Es ist also

$$
\lambda = 1{,}18-0{,}01 = 1{,}17\,.
$$

5. Die Angaben des Siemensschen Kohlenoxydanzeigers im Beispiel 4 sollen durch Sauerstoffbestimmung (etwa mit Hilfe eines Apparates von D'Orsat) nachgeprüft werden.

 $\beta = 1,435$ 

 $Q' = 5.54$ .

Es ergebe die Analyse

$$
\mathrm{O}=4.1\,\% \,.
$$
408 :

und für  $\tau = 0.0408, K = 14$ :

Aus N 26 finden wir für  $\tau = 0.0$ 

Es ist somit

$$
k = (5,54 - 4,1) 1,435
$$
  
= 1,44 \cdot 1,435 = 2,06

also ziemlich übereinstimmend mit der Angabe des zweiten Apparates.

## Verbrennungsgasmenge.

A. Genaue Bestimmung der Verbrennungsgasmenge aus der Zusammensetzung des Brennstoffes.

Aus den Verbrennungsgleichungen auf S. 68 u. 69 folgern wir (für vollkommene Verbren $numg)$ 

 $12\frac{C}{100}$  kg Kohlenstoff ergibt bei der Verbrennung 22,4  $\frac{C}{100}$  m<sup>3</sup> Kohlensäure von 0<sup>0</sup> und 760 mm, ,,  $22.4 \frac{\text{S}}{100} \text{ m}^3$  Schwefeloxyd,  $0^0$ , 760, ,  $32\frac{\mathrm{S}}{100}$  kg Schwefel  $22.4\,\frac{\text{H}}{100}\,\text{m}^3$  Wasserdampf,  $0^0$ ,  $760$ ,  $760$  $2\frac{H}{100}$  kg Wasserstoff  $\overline{\phantom{a}}$  $,$ oder

 $\frac{C}{100}$  kg Kohlenstoff ergibt bei der Verbrennung  $\frac{22.4}{12} - \frac{C}{100}$  m<sup>3</sup> Kohlensäure von 0<sup>0</sup> und 760 mm,  $\frac{22.4}{32}$   $\frac{S}{100}$  m<sup>3</sup> Schwefeloxyd, 0<sup>0</sup>, 760 mm,  $\frac{S}{100}$  kg Schwefel  $,$  $\frac{22.4}{2}$   $\frac{H}{100}$  m<sup>3</sup> Wasserdampf , 0<sup>0</sup> , 760 mm.  $\frac{\text{H}}{100}$  kg Wasserstoff  $,$  $,$ ,

Außer den hier angeführten Verbrennungsprodukten erscheinen in den Rauchgasen noch freier Sauerstoff und Stickstoff, deren Volumen durch die Gl. (3) ausgedrückt ist. Es ist also die Verbrennungsgasmenge pro 1 kg Brennstoff in  $m^3$  von  $0^0$  und 760 mm:

$$
Q = 1,865 \frac{\text{C}}{100} + 0.7 \frac{\text{S}}{100} + 11.2 \frac{\text{H}}{100} + L(\lambda - 0.21). \tag{39}
$$

Setzen wir in diese Gleichung für  $0.21 L$  den betreffenden Wert aus der Gl. (6), so erhalten wir angenähert

$$
Q = L\lambda + 0.056 \text{ H} + 0.007 \text{ O m}^3 \text{ von } 0^{\circ} \text{ und } 760 \text{ mm}.
$$
 (40)

Die in den Verbrennungsgasen enthaltene Wasserdampfmenge beträgt

$$
W = 0,112 \text{ H m}^3 \text{ von } 0^0 \text{ und } 760 \text{ mm}, \qquad (41)
$$

Verbrennungsgasmenge.

oder in kg

$$
W_{\text{kg}} = \frac{22.4}{2} \cdot \frac{18}{22.4} \frac{H}{100} = 0.09 \text{ H}.
$$
 (42)

Es ist somit die trockene Verbrennungsgasmenge

 $Q = \lambda L - 0.056 \,\mathrm{H} + 0.007 \,\mathrm{O} \,\mathrm{m}^3$  von 0<sup>0</sup> und 760 mm.  $(43)$ 

oder

$$
Q = (C + 0.37 \text{ S}) [0.089 \lambda (1 + 3 \tau) - 0.056 \tau] \text{ m}^3 \text{ von } 0^0 \text{ und } 760 \text{ mm}. \tag{44}
$$

Enthält der Brennstoff selbst  $W$ % freie Feuchtigkeit, so beträgt die Wasserdampfmenge in den Verbrennungsgasen

$$
W = 0,112 \text{ H} + \frac{22.4}{18} \frac{W'}{100}
$$
  
= 0,112 \text{ H} + 0,0124 W' m<sup>3</sup> von 0<sup>0</sup> und 760 mm, (45)

oder in kg

$$
W_{\text{kg}} = \frac{9 \text{ H} + W'}{100}.
$$
 (46)

Beispiel 1. Für die im Beispiel 3 (S. 73) angegebene oberschlesische Steinkohle soll die stündliche Verbrennungsgasmenge bestimmt werden für  $\lambda = 2.1$ . Es wird pro Stunde 1200 kg Kohle verfeuert.

Nach Gl.  $(40)$  ist

 $Q = 15,14 + 0,056 \cdot 4 + 0,007 \cdot 9$ 

 $= 15,43$  m<sup>3</sup> von 0<sup>0</sup> und 760 mm pro 1 kg Brennstoff.

Die gesuchte Gasmenge beträgt  $1200 \cdot 15,43 =$  rund  $1850 \text{ m}^3$  von  $0^{\circ}$  und 760 mm. Die trockene Gasmenge beträgt

 $Q = 15,43 - 0,112 \cdot 4 = 14,99$  m<sup>3</sup> von 0<sup>0</sup> und 760 mm.

Besitzt der Kessel etwa direkten Rauchgaszug, so ist für die Bemessung des Ventilators diese Gasmenge auf anderen Druck und andere Temperatur umzurechnen. (Siehe N 11.)

Beispiel 2. Wie groß ist der Feuchtigkeitsgehalt der im Beispiel 1 besprochenen Rauchgase?

Aus  $Gl. (45)$  und  $(46)$  finden wir

$$
W = 0.113 \cdot 4 = 0.45 \text{ m}^3 \text{ von } 0^0 \text{ und } 760 \text{ mm},
$$
  
 $W_{\text{kg}} = 0.36 \text{ kg pro 1 kg Brennstoff}.$ 

B. Bestimmung der Verbrennungsgasmenge aus Kohlenstoffgehalt C des Brennstoffes und Kohlensäuregehalt K der Rauchgase.

Die Gl. (4) kann geschrieben werden in der Form

$$
K = \frac{1,865 \text{ C}}{Q},\tag{47}
$$

woraus für die trockene Verbrennungsgasmenge folgt

$$
Q = \frac{1,865 \text{ e}}{K} \text{ von } 0^0 \text{ und } 760 \text{ mm}, \qquad (48)
$$

eine Gleichung, die durch N 28 dargestellt ist.

#### Nomogramm N 28

besteht aus 2 Dreiskalensystemen, die eine gemeinsame Skalenleiter, und zwar diejenige für Q besitzen. Die zueinandergehörigen Skalen (die durch aufrechtstehende und kursive Beschriftung kenntlich gemacht sind) sind

Skala H, Skala für Q, Skala für  $\lambda$  (aufrechtstehende Ziffern), für Gl. (57), S. 77,  $K, K, \ldots, G, Q, \ldots, G$  (Kursivziffern), für Gl. (48).

Beispiel. Wird oberschlesische Steinkohle (Beispiel 3 [S. 73], Beispiel 1 [s. oben]) verfeuert und ist  $K = 9\%$ , so berechnet sich die Verbrennungsgasmenge aus N 28 zu

$$
Q = 14.9 \,\mathrm{m}^3
$$
 von 0<sup>0</sup> und 760 mm.

75

Der Unterschied zwischen dem Resultat des Beispiels 1 (S. 75) 14.99 m<sup>3</sup> gegen die jetzt erhaltene Zahl erklärt sich durch Außerachtlassung des Schwefelgehaltes bei der Berechnung der letzteren. Wird derselbe berücksichtigt, so ist

$$
Q=\frac{1{,}865\;(\text{C}+0{,}37\; \text{S})}{K+ \text{SO}_2}
$$

Ist nun  $K + SO_2 = 9$  und  $C + 0.37 S = 72.37$ , so erhalten wir aus N 28:

 $Q = 15.0$  m<sup>3</sup> von 0<sup>0</sup> und 760 mm.

## C. Bestimmung des spezifischen Gewichtes der Rauchgase aus deren Zusammensetzung.

Das spezifische Gewicht eines Gasgemisches von  $0<sup>0</sup>$  und 760 mm ist gleich

$$
\gamma = \frac{\mu}{22.4},\tag{49}
$$

wobei  $\mu$  das mittlere Molekulargewicht bedeutet. Die Analyse habe für ein Rauchgas folgende räumliche Zusammensetzung ergeben:

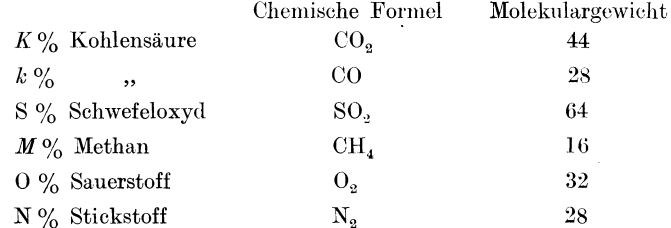

Dann ist das mittlere Molekulargewicht der trockenen Verbrennungsgase

$$
\mu = \frac{1}{100} \left( 44 K + 28 k + 64 S + 16 M + 32 O + 28 N \right) \tag{50}
$$

und, nach Gl. (49), das spezifische Gewicht:

$$
\gamma = \frac{1}{2240} \left( 44 K + 28 k + 64 S + 16 M + 32 O + 28 N \right) \text{ kg/m}^3 \text{ von } 0^0 \text{ und } 760 \text{ mm} \tag{51}
$$

und somit das spezifische Volumen

$$
\mathfrak{v} = \frac{2240}{44 K + 28 k + 64 S + 16 M + 32 O + 28 N} \quad \text{m}^3 \text{ von } 0^0 \text{ und } 760 \text{ mm} \tag{52}
$$

(Berücksichtigung der Feuchtigkeit siehe oben Abschnitt A, S. 74).

Beispiel. Die Verbrennungsgase eines Kessels enthalten 14% CO<sub>2</sub>, 6% Sauerstoff, 80% Stickstoff.

Das spezifische Gewicht ist

$$
\frac{44\cdot14+32\cdot6+28\cdot80}{2240}=1,35.
$$

## D. Angenäherte Bestimmung aus dem Heizwert H und Luftüberschußfaktor  $\lambda$ . Es ist [siehe S. 77,  $Gl. (60)$ ]

$$
H_o = 81 (C + 0.31 S) \left( 1 + 3.58 \frac{H - \frac{O}{8}}{C + 0.31 S} \right);
$$
 (53)

da S nur sehr klein ist, können wir  $\frac{H - \frac{O}{S}}{C + 0.31}$  gleich  $\tau = \frac{H - \frac{O}{S}}{C + 0.37}$  setzen; wenn wir außerdem  $0,58 \tau$  vernachlässigen, erhalten wir näherungsweise

$$
H_o = 81 (C + 0.37 S) (1 + 3 \tau). \tag{54}
$$

In der Gl. (44) vernachlässigen wir  $0.056 \tau$ , so daß

$$
Q = 0.089 \lambda (C + 0.37 S) (1 + 3 \tau) \tag{55}
$$

Verbrennungsgasmenge.

ist. Aus diesen Gleichungen erhält man

$$
Q = 0.089 \frac{H_o \lambda}{81}
$$
 (56)

oder

$$
Q = \frac{1,1 H_o \lambda}{1000} \text{ m}^3 \text{ von } 0^0 \text{ und } 760 \text{ mm}. \tag{57}
$$

Die so berechnete trockene Verbrennungsgasmenge ist stets etwas größer als die wirkliche. Diese Gleichung wird ebenfalls durch N 28 dargestellt.

Beispiel. Für die oberschlesische Steinkohle mit

$$
C = 72; \quad H = 4; \quad O = 9; \quad S = 1
$$

ist (Beispiel S.  $73$ )

$$
H=6690
$$

Für diesen Wert und für  $\lambda = 2,1$  erhalten wir aus N 28

$$
Q=15,5\;\rm m^3\,.
$$

#### Heizwert.

Heizwert ist die Wärmemenge (in kcal), die bei vollständiger Verbrennung von 1 kg Brennstoff (oder von 1 m<sup>3</sup> bei gasförmigen Brennstoffen) erzeugt wird.

Enthält der Brennstoff Feuchtigkeit, so bleibt dieselbe nach der Verbrennung in den Verbrennungsprodukten bestehen als Wasserdampf. Werden die Verbrennungsgase auf die anfängliche Ausgangstemperatur abgekühlt, so gibt der in ihnen vorhandene Wasserdampf die Kondensationswärme (d. h. Verdampfungs- und Flüssigkeitswärme) ab. Der so erhaltene Heizwert heißt oberer Heizwert und wird mit  $H<sub>o</sub>$  bezeichnet. In der Technik wird meistens jedoch nicht mit  $H_o$ , sondern mit dem unteren Heizwert  $H_u$  gerechnet, der entsteht, wenn man die Kondensationswärme  $R$  des Wasserdampfes (der sowieso durch den Schornstein entweicht) nicht einbezieht. Dieselbe beträgt pro 1 kg Wasser ungefähr 600 kcal =  $i'' - t$ (siehe Zahlentafel 11 und S. 34, Beispiel 2), so daß wir nach Gl. (46) setzen können

$$
R = 6(9 \text{ H} + W') \tag{58}
$$

und

$$
H_u = H_u - 6(9 \text{ H} + W'). \tag{59}
$$

Dabei bedeutet  $W'$  die im Brennstoff enthaltene Feuchtigkeit in % (Gewichts-%). Es gilt die Verbandsformel

$$
H'_{o} = 81 \text{ C} + 25 \text{ S} + 290 \left( \text{H} - \frac{\text{O}}{\text{s}} \right)
$$
  
= 81 (C + 0,31 S) + 290 \left( \text{H} - \frac{\text{O}}{\text{s}} \right), (60)

eine Gleichung, die durch N 29 dargestellt ist. 0,31 S als eine meist sehr geringe Größe wird oft vernachlässigt. Um den unteren Heizwert zu erhalten, muß man von der Verbandsformel 6 W' abziehen:

$$
H_u = 81 (C + 0.31 S) + 290 (H - \frac{0}{S}) - 6 W'. \tag{61}
$$

Hier bedeutet W' wiederum den perzentuellen Wassergehalt des Brennstoffes. Die Genauigkeit der Verbandsformel beträgt

> für Anthrazite und magere Kohlen . . .  $\frac{1}{2}\%$ , Steinkohle.............. 1 bis  $1,5\%$ , Braunkohle und Torf........  $3, 4\%$ .

Für Holz, pflanzliche Stoffe und alle flüssigen Brennstoffe ist sie unbrauchbar.

Bedeuten  $W'$  und  $H'$  den Feuchtigkeitsgehalt und Heizwert des Brennstoffes in angeliefertem Zustande,  $W''$  und  $H''$  die entsprechenden Werte nach vorangegangener Trocknung (etwa Lufttrocknung), so ist angenähert

$$
\frac{H'}{H''} = \frac{100 - W'}{100 - W''}.
$$
\n(62)

Beispiel. Für die oberschlesische Steinkohle mit

$$
C = 72\%, \quad H = 4\%, \quad O = 9\%; \quad S = 1\%
$$

$$
C + 0.31 S = 72.31,
$$

$$
H - \frac{0}{8} = 2.875.
$$

Aus N 29 finden wir

## $H_0' = 6690.$

Wird der Schwefelgehalt vernachlässigt, so erhalten wir für

$$
{\rm C=72;\quad \ \ H-\frac{0}{8}=2,875}
$$

aus N $29\,$ 

## $H_0' = 6670$ .

Bei diesem Beispiel wird vorausgesetzt, daß die Steinkohle von vorneherein trocken war. Falls sie jedoch den Feuchtigkeitsgehalt von etwa 4% aufweist und sich die angegebene Zusammensetzung auf 1 kg getrockneter Kohle bezieht, so ist

$$
H_u = 0,96 \text{ H} - 6 \cdot 4
$$

$$
= 6380.
$$

Zahlentafel 28. Mittlere Zusammensetzung der Brennstoffe, Luftbedarf und Gasmengen1.

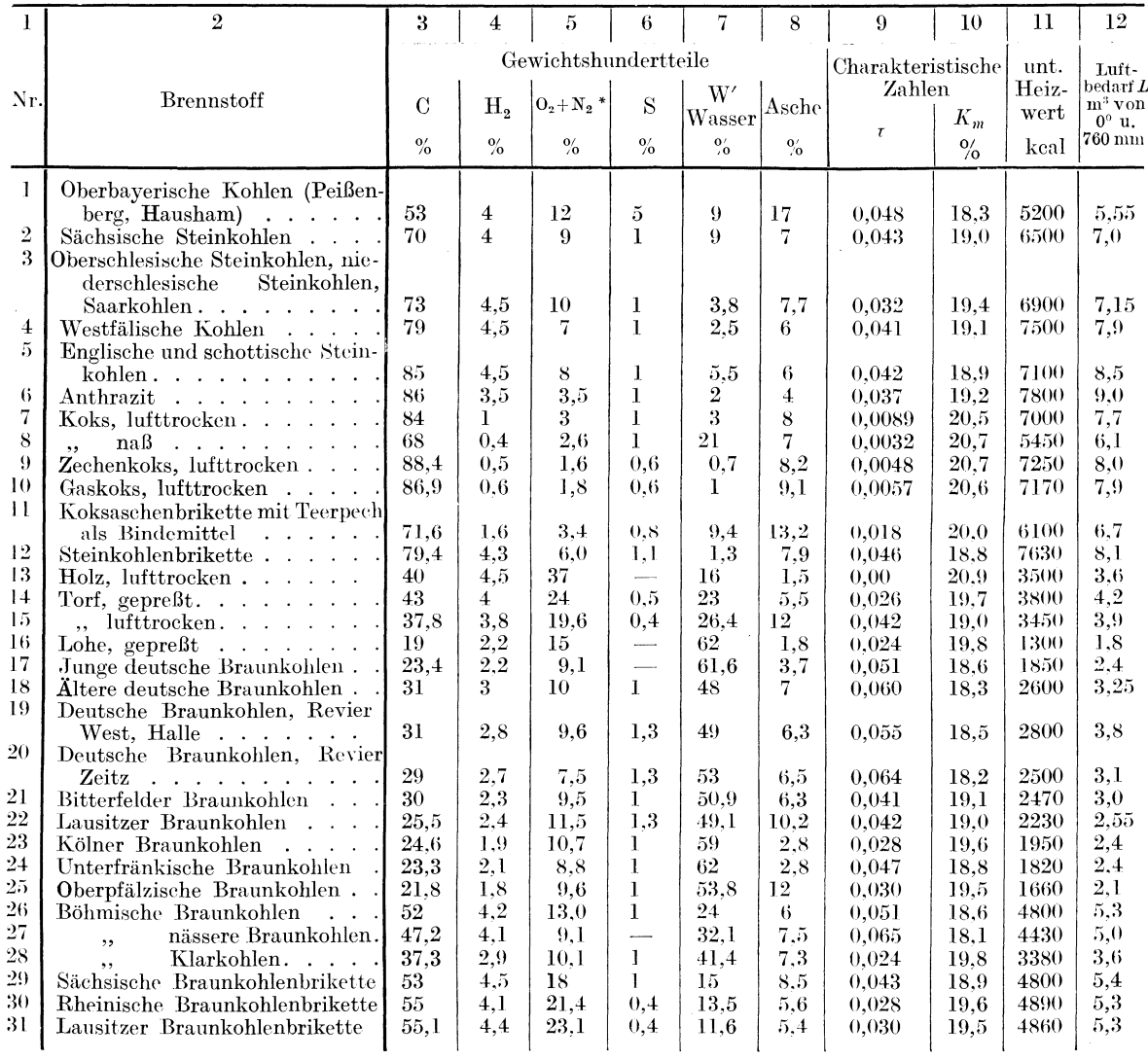

 $^1$  Spalten 1 bis 8 entnommen aus Herberg: Feuerungstechnik. \* Dabei ist N =  $1\%$  gesetzt.

ist

# Wärmeverluste und Wirkungsgrad des Dampfkessels.

## Bezeichnungen.

- $\eta$  Wirkungsgrad des Kessels in %.
- $B$  stündlich verfeuerte Brennstoffmenge in kg.
- $D$  stündlich erzeugte Dampfmenge in kg.
- $\lambda$  Erzeugungswärme für 1 kg Dampf =  $i i_w$ .
- $i$  Wärmeinhalt in keal.
- $i_m$  Wärmeinhalt des Speisewassers in keal.
- $\epsilon$  Verdampfungsziffer.
- $x_n$  Verdampfungsziffer, bezogen auf Normaldampf.
- H Unterer Heizwert des Brennstoffes in kcal.
- 7 Temperatur der vom Kessel abziehenden Verbrennungsgase in <sup>0</sup>C.
- t Temperatur des Kesselhauses in  ${}^0C$ .
- K Kohlensäuregehalt der Verbrennungsgase in %  $(Raum)$
- k Kohlenoxydgehalt der Verbrennungsgase in  $\%$  $(Raum)$ .
- $V_t$  Verlust durch fühlbare Wärme der Abgase in  $\%$ des Heizwertes.
- $V_k$  Verlust durch unverbrannte Gase in % des Heizwertes
- U<sub>R</sub> Verlust durch brennbare Aschenrückstände in % des Heizwertes
- V, Verlust durch Ruß in den Verbrennungsgasen in % des Heizwertes.
- R Aschenrückstände in  $\%$  der Brennstoffmenge.
- Menge der verbrennlichen Teile in den Aschenrückständen in  $\%$  der letzteren.
- $Q$  Verbrennungsgasmenge von 1 kg Brennstoff in m<sup>3</sup>
- 2 Luftüberschußfaktor.
- <sup>r</sup> Charakteristische Brennstoffzahl.
- $\mu$ , f Koeffizienten.

Die bei der Verbrennung des Brennstoffes entstehende Wärmemenge wird im Kessel nur teilweise nutzbar verwertet; das Verhältnis der nutzbaren, d. h. an das Wasser übergegangenen Wärmemenge zu der bei der Verbrennung freiwerdenden Wärmemenge ist der Wirkungsgrad  $\eta$ des Kessels. Wird in 1 Stunde  $B$  kg Brennstoff vom Heizwert  $H$  verfeuert und wird dabei D kg Dampf von der Erzeugungswärme  $\lambda$  erzeugt, so ist

$$
\eta = \frac{D\lambda}{BH} \cdot 100\,. \tag{63}
$$

Die von 1 kg Brennstoff erzeugte Anzahl kg Dampf wird als Verdampfungsziffer x bezeichnet.

$$
x = \frac{D}{B} \tag{64}
$$

Es gilt nun

$$
\eta = 100 \frac{x \lambda}{H} \,. \tag{65}
$$

Meistens wird im praktischen Betriebe  $x$  durch einen Versuch (Wägung der Wasser- und Brennstoffmengen) festgestellt,  $\lambda$  wird aus den Angaben der Manometer und Thermometer (Berechnung von *i* siehe N 9, Werte von  $i_w$  siehe Zahlentafel 11) bestimmt, und H ist anderweitig bekannt (aus der Elementaranalyse oder etwa aus der Verbrennung in der kalorimetrischen Bombe).

Da der durch die Gl.  $(64)$  definierte Wert x von der Beschaffenheit des erzeugten Dampfes, also von seiner Spannung, und bei überhitztem Dampf von seiner Temperatur, abhängig ist, bietet er keine gute Grundlage zum Vergleich von Messungen bei verschiedenen Betriebszuständen oder bei verschiedenen Dampfkesseln. Deshalb bezieht man meistens die Verdampfungsziffer auf den Normaldampf, d. h. auf Dampf von 100°C, der aus Wasser von 0° erzeugt ist. Die Erzeugungswärme für 1 kg Normaldampf ist 639,4 keal. Es ist somit

$$
x_n = \frac{x\lambda}{639.4} \tag{66}
$$

und

$$
\eta = 63\,940 \, \frac{x_n}{H} \, . \tag{67}
$$

N 30 stellt die Beziehungen (65), (66) und (67) dar. Bei der Auswertung der Gl. (65) werden sämtliche Skalen I bis V benützt, wobei die Skala III als Zapfenlinie dient. Die zueinandergehörigen Skalen sind dabei H und  $\eta$  (aufrechtstehende Ziffern),  $\lambda$  und x (Kursivziffern).

Bei der Ausrechnung der Gl. (67) kommen die Skalen II, III und V zur Anwendung; hier erscheint die Linie III nicht mehr als Zapfenlinie, sondern als Träger der Skala für  $x_n$ .

Bei der Auswertung der Gl. (66) bedienen wir uns schließlich der Skalen 1, 111 und 1V, wobei III wieder als Skalenträger für  $x_n$  erscheint.

**Beispiele.** 1. Es wird in einem Kessel pro Stunde 900 kg Torf mit dem Heizwert  $H = 3700$ verfeuert und 3070 kg gesättigten Dampfes von 6 at Überdruck erzeugt; wie groß sind die

auf Normaldampf bezogene Verdampfungsziffer und der Wirkungsgrad des Kessels, wenn das dem Kessel zugeführte Wasser eine Temperatur von 22<sup>0</sup>C besitzt?

Die Brutto-Verdampfungsziffer ist

$$
x=\frac{3070}{900}=3{,}41\,.
$$

Die Erzeugungswärme des gesättigten Dampfes von 6 at Überdruck aus dem Wasser von  $22^{\circ}$  ist (siehe N 9)

$$
\lambda = 661 - 22 = 639.
$$

Nachdem zufällig die Erzeugungswärme des in Frage kommenden Dampfes gleich der des Normaldampfes ist, ist auch  $x_n = 3,41$ .

Verbinden wir den Punkt  $x_n = 3.41$  auf der Skala III mit dem Punkt  $H = 3700$  der Skala II (III dient dabei als Zapfenlinie), so erhalten wir auf der Geraden V

$$
\eta=59\,\% \,.
$$

2. Bei einer 9 Stunden dauernden Messung an einem Wasserrohrkessel hat man 10500 kg Steinkohle mit  $H = 6500$  verbrannt; dabei sind 56800 kg überhitzten Dampfes von (im Mittel) 11,5 at Überdruck und 310<sup>0</sup> Temperatur erzeugt worden. Die Speisewassertemperatur beträgt vor dem Ekonomiser 35<sup>°</sup>C. Es ist  $\eta$  und  $x_n$  für den Kessel samt dem Ekonomiser zu bestimmen.

Die Brutto-Verdampfungsziffer ist

$$
x=\frac{56\,800}{10\,500}=541\,;
$$

aus N 9 erhalten wir für  $p = 12.5$  at abs und  $T = 310^{\circ}$ 

$$
\lambda = 733.4 - 35 = 698.4;
$$

N 30 liefert uns dann

für  $\lambda = 698$  und  $x = 5,41$ :  $x_n = 5.91,$  $\eta=58,$ l $\,\%$  . für  $H = 6500$  und  $x_n = 5.91$ :

3. Für einen Marine-Wasserrohrkessel einen von 300 m<sup>2</sup> wird garantiert  $\eta = 85\%$ . Welche Normaldampf-Verdampfungsziffer und welche Brutto-Verdampfungsziffer kann man erwarten bei  $\lambda = 698, 4, H = 6500?$ 

Aus  $\eta = 85$  und  $H = 6500$  folgt

$$
x_{\scriptscriptstyle n}=8,\!64
$$

Aus  $x_n = 8,64$  und  $\lambda = 698,4$  folgt:

$$
x=7{,}94
$$
.

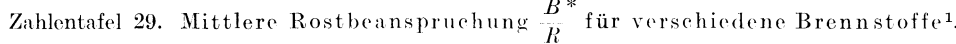

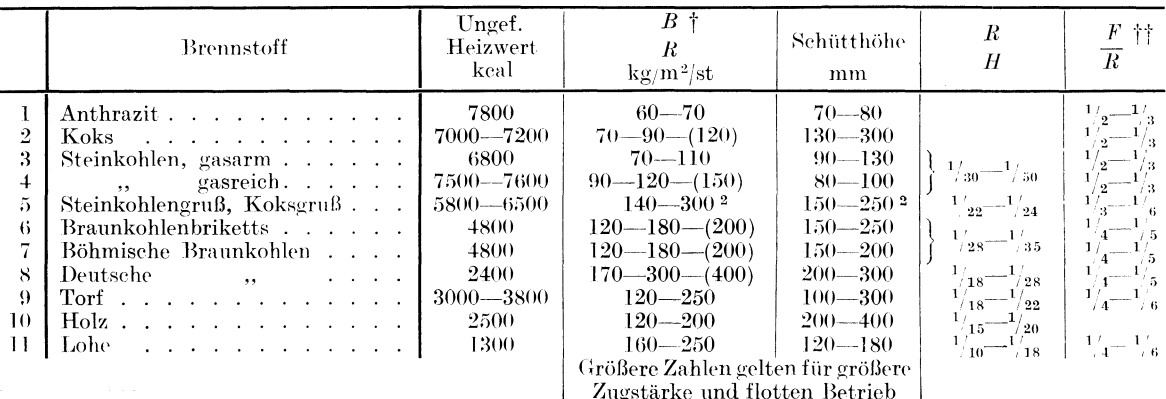

\*  $B =$ stündlich verbrannte Brennstoffmenge in kg.  $R =$  Rostfläche in m<sup>2</sup>,  $H =$  Heizfläche in m<sup>2</sup>.<br><sup>1</sup> In Anlehnung an Herberg: Feuerungstechnik. Berlin: Julius Springer.<br><sup>2</sup> Mit Unterwind.

 $\uparrow \uparrow$   $\uparrow$   $F =$  die freie Rostfläche, d. h. die von den Rostspalten eingenommene Fläche.

80

<sup>†</sup> Die eingeklammerten Zahlen sind Höchstwerte im angestrengten Betrieb.

| Anstrengungsgrad $\frac{B}{H}$ des Kessels <sup>1</sup> . |                                               |                  |      |  |  |  |
|-----------------------------------------------------------|-----------------------------------------------|------------------|------|--|--|--|
|                                                           | Art der Verbrennung<br>mäßig   normal   flott |                  |      |  |  |  |
|                                                           | $\begin{array}{c} 2 \ 5.5 \end{array}$        | $\frac{3}{8,75}$ | 12.8 |  |  |  |

Zahlentafel 30. Mittlere Kesselbeanspruchung  $\frac{D}{H}^*$  der verschiedenen Kesselarten<sup>2</sup>.

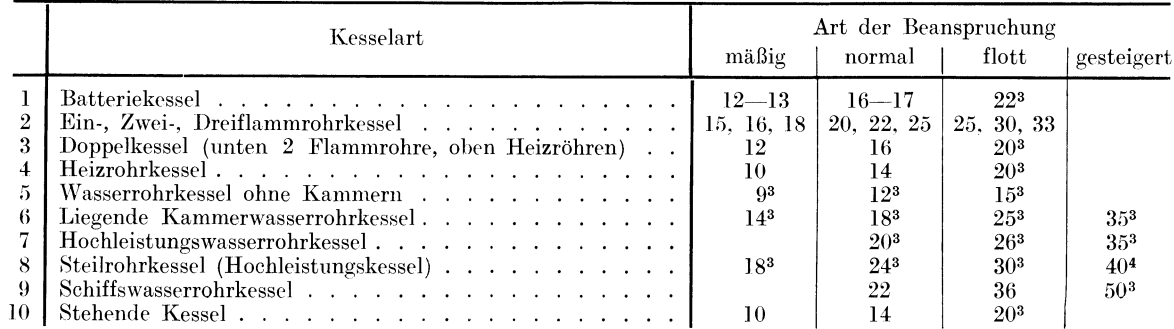

Die hauptsächlichsten Wärmeverluste im Kesselbetriebe sind

1. Verlust durch die fühlbare Wärme der Verbrennungsprodukte:

a) der Verbrennungsgase,

- b) der Aschenrückstände.
- 2. Verlust durch Unvollkommenheit des Verbrennungsvorganges:
- a) durch unverbrauchte Gase,
- b) durch unverbrauchte Aschenrückstände,
- c) durch ausgeschiedenen Ruß und mitgerissene Flugteile.
- 3. Verlust durch Wärmeleitung und -strahlung.

4. Verlust durch Unstetigkeit des Verbrennungsvorganges (Anwärmungs- und Abkühlungsverlust).

Nur einige von diesen Verlusten lassen sich rechnerisch erfassen; es sind dies die beträchtlichsten 1 a und 2 a; außerdem lassen sich die Verluste 2 b und 2 c schätzen. Die anderen kann man, falls der Kesselwirkungsgrad bekannt ist, als Restverlust ermitteln.

Für den Verlust durch die fühlbare Wärme der Abgase gilt (wenn man von dem geringen Methangehalt der Verbrennungsgase absieht) für Steinkohle und für Braunkohle unter 10% Wassergehalt die Formel

$$
V_t = 0.65 \frac{T - t}{K + k + 0.33},\tag{68}
$$

wobei  $V_t$  in % des Heizwertes ausgedrückt wird.

Diese Gleichung ist durch N 31 dargestellt. Auf 3 Skalen dieses Nomogrammes sind die Werte  $T - t$   $K + k$  und  $V_t$  aufgetragen.

Für Braunkohle mit Wassergehalt über 10% ist der Verlust  $V_t$  in starkem Maße vom Feuchtigkeitsgehalt des Brennstoffes abhängig. Man kann schreiben

$$
V_t = \mu \left( T - t \right) \qquad \text{in } \% \text{ des Heizwertes,}
$$
\n(69)

wobei  $\mu$  vom Feuchtigkeitsgehalt und von  $K + k$  abhängig ist. Diese Abhängigkeit drücken die Kurven der K 10 aus.

Der günstigste  $CO<sub>2</sub>$ -Wert für feste Brennstoffe ist

für gasreiche Brennstoffe ca. 10%,

 $\, ,\, \, 14\,\% \,.$ ", gasarme

Konorski, Hilfsbuch

<sup>&</sup>lt;sup>1</sup> B = stündlich verbrannte Brennstoffmenge in kg,  $H =$ Heizfläche in m<sup>2</sup>.

<sup>\*</sup>  $D =$  die im Kessel stündlich erzeugte Dampfmenge in kg,  $H =$  Kesselheizfläche in m<sup>2</sup>.

<sup>&</sup>lt;sup>2</sup> In Anlehnung an Dubbel: Taschenbuch f. d. Maschinenbau. Berlin: Julius Springer.

<sup>&</sup>lt;sup>3</sup> Mit Überhitzer. <sup>4</sup> Mit Überhitzer und Rauchgasvorwärmer.

Den Verlust durch unverbrannte Gase finden wir aus der Brausschen Näherungsformel

$$
V_k = \frac{70 \, k}{K + k} \,. \tag{70}
$$

Im N 32 finden wir für gegebene K und k den Wert von  $V_k$ . Die Formel gibt meistens etwa zu kleine Werte für  $V_{k}$ .

Für die Verluste durch brennbare Aschenrückstände  $V_R$  läßt sich leicht der Ausdruck ableiten:

$$
V_R = 81 \frac{rR}{H},\tag{71}
$$

wobei  $R$  die von 100 kg Brennstoff verbliebene Menge der Aschenrückstände in kg und  $r$ die in 100 kg Rückständen enthaltene Menge des Verbrennlichen in kg bedeutet. (Reiner Kohlenstoff hat den Heizwert 8100.)

Den Wärmeverlust  $V_f$ , der durch Vorhandensein von Ruß in den Verbrennungsgasen entstanden ist, kann man nach der Farbe der aus dem Schornstein entweichenden Rauchgase schätzen. Wenn wir die Anzahl von Gramm Ruß in 1 m<sup>3</sup> der Verbrennungsgase mit f bezeichnen, so ist ungefähr:

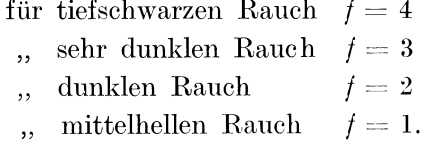

Der entsprechende Wärmeverlust ist dann

$$
V_f = \frac{Qf8100 \cdot 100}{H \cdot 100} \quad \text{in \%};
$$
\n(72)

setzt man in diese Gleichung den angenäherten Wert von  $Q$  aus Gl. (56) (S. 77), so erhält man

$$
V_f = 0.89 \lambda f. \tag{73}
$$

Die Gleichung ist im N 33 dargestellt.

Beispiel 1. Die Gastemperatur hinter dem Ekonomiser beträgt 275°C, die Temperatur im Kesselhaus ist 25<sup>°</sup>C. Wie groß ist der Verlust durch die fühlbare Wärme der Rauchgase und durch die unverbrannten Gase, wenn

- $K=12$ :  $k = 0.5$ ;  $\mathbf{1}$ .  $K=14$ ;  $k=2$ :  $\overline{2}$ .
- $K=15$ ;  $k=3$  $\overline{3}$ .

ist? Verfeuert wird Steinkohle mit  $\tau = 0.0366$  ( $K_m = 19.23$ %). Aus N 31 und N 32 finden wir

| 1. | $V_t = 12,7\%$ , | $V_k = 2,8\%$ ,  |
|----|------------------|------------------|
| 2. | $V_t = 9,9\%$ ,  | $V_k = 8,8\%$ ,  |
| 3. | $V_t = 8.8\%$ ,  | $V_t = 11,7\%$ . |

3. 
$$
V_t = 8.8\% , V_k = 11.7
$$

Die Summe der beiden Verluste beträgt

für den Fall 1: 
$$
15,5\%
$$
,

\n., , , , , , , 2:  $18,7\%$ ,

$$
,, \quad , \quad , \quad 3: \; 20,5 \, \%
$$

Die Schädlichkeit des Vorhandenseins von Kohlenoxyd liegt auf der Hand. Für  $K = 12\%$ ,  $k = 0.5$  und  $K_m = 19.23$  ist (N 25)  $\lambda = 1.52$ . Um ganz sicher zu sein, daß sich bei der Verbrennung kein Kohlenloxyd bildet, erhöhen wir die Luftzuschußmenge um 50%, d. h. wir arbeiten mit  $\lambda = 2.28 = 1.52 \cdot 1.5$ . Wie groß wird dann der Wärmeverlust sein?

Da nunmehr die vollkommene Verbrennung gewährleistet ist, finden wir aus N 25 für  $\lambda = 2.28$  und  $K_m = 19.23$ :

$$
K=8{,}34\,\%
$$
 .

Für  $K = 8,34$  und  $T - t = 250$  ergibt N 31

$$
V_t = 18{,}76\,\%.
$$

82

Wir ersehen daraus, daß kleine Mengen Kohlenoxyd sich immerhin ökonomischer erweisen als hohe Luftüberschüsse.

**Beispiel 2.** Wie groß sind für Braunkohle mit 30% Wassergehalt die Verluste  $V_t$ , wenn  $K = 12$ ,  $k = 0.5$  $\mathbf{I}$ .  $k=2,$  $K = 14$ .  $\overline{2}$ .  $K = 9.7$ ,  $k = 0$  und  $T - t = 250^{\circ}$  C ist?  $\overline{3}$ . Wir finden aus K 10:  $\mu = 0.059$ , 1.  $= 0,048,$  $\cdot$ <sup>2</sup>.  $= 0.074.$  $\ddot{3}$ . und daraus (Gl. 69):  $V_t = 14.7\,\%$ ,  $\mathbf{I}$ .  $= 12\%$ .  $\overline{2}$ .  $= 18.5\%$ .  $\mathbf{3}$ 

Also in allen Fällen größer als bei Steinkohle.

Beispiel 3. Der aus dem Schornstein entweichende Rauch habe für den Betriebsfall 1 des Beispieles 1 eine dunkle Beschaffenheit, so daß man  $f = 2.5$  setzen kann. Bei erhöhtem Luftzuschuß sei  $f = 1.5$ . Wie ändert sich dabei der Verlust  $V_f$ ?

Für 
$$
\lambda = 1.52
$$
 und  $f = 2.5$  erhalten wir aus dem N 33  $V_f = 3.4\%$ ,

 $\lambda = 2.28$ ,  $f = 1.5$ ,  $\ldots$ ,  $\ldots$ ,  $V_f = 3.05\%$ 

so daß der kleine Unterschied, der

 $0.35%$ 

beträgt, die im Beispiel 1 gezogenen Schlüsse nicht beeinträchtigt.

## Schornstein.

### Bezeichnungen.

- $t_c$  Temperatur der in den Schornstein eintretenden Gase in <sup>o</sup>C.
- Temperatur der aus dem Schornstein ausströmenden Gase in <sup>o</sup>C.
- $t_l$  Lufttemperatur in  ${}^0C$ .
- $t_m$  mittlere Temperatur im Schornstein in <sup>o</sup>C.
- $b$  Barometerstand in mm Q.S.
- $H$  Schornsteinhöhe in m.
- O innere Schornsteinfläche in m<sup>2</sup>.
- $D<sub>a</sub>$  oberer Schornsteindurchmesser in m.
- $D_u$  unterer Schornsteindurchmessr in m.
- $D_m$  mittlerer Schornsteindurchmesser in m.
- $B$  stündlich verfeuerte Brennstoffmenge in kg.
- $H$  unterer Heizwert des Brennstoffes in keal.
- Verbrennungsgasmenge von 1 kg Brennstoff  $\overline{Q}$ bei der Temperatur  $0^0$  in m<sup>3</sup>.
- Verbrennungsgasmenge von 1 kg Brennstoff  $Q_a$ bei der Temperatur  $t_a$  in m<sup>3</sup>.
- $Q_m$  Verbrennungsgasmenge von 1 kg Brennstoff bei der Temperatur  $t_m$  in m<sup>3</sup>.
- $Q'$ , stündlich erzeugte Verbrennungsgasmenge von 1 kg Brennstoff in kg.
- $Q'$ ,  $Q'_{m}$  stündlich erzeugte Verbrennungsgasmengen bei den Temperaturen 0<sup>0</sup> und  $t_m$  in m<sup>3</sup>.
- $g'$  spezifisches Gewicht der Luft von  $0^{\degree}$  und 750 mm Q.S. in  $\text{kg/m}^3$ .
- spezifisches Gewicht der Luft von der  $\mathfrak{a}$ Temperatur  $t_1$  und 750 mm Q.S. in kg/m<sup>3</sup>.
- spezifisches Gewicht der Verbrennungsgase  $\gamma$ von  $0^0$  und 750 mm Q.S. in kg/m<sup>3</sup>.
- $\gamma_m$  spezifisches Gewicht der Verbrennungsgase von der Temperatur  $t_m$  und 750 mm Q.S. in  $\text{kg}/\text{cm}^3$ .
- $c_p$  spezifische Wärme der Verbrennungsgase. Gasgeschwindigkeit im Durchmesser  $D<sub>o</sub>$  des  $v_{\alpha}$
- Schornsteines in m/sek.
- Gasgeschwindigkeit im Durchmesser  $D_u$  des  $\overline{v}_n$ Schornsteines in m/sek.
- Gasgeschwindigkeit im Durchmesser  $D_m$  des  $v_{m}$ Schornsteines in m/sek.
- $\mathbf{z}$ statische Zugstärke des Schornsteines in mm W.S.
- $Z_V$ Verlust der Zugstärke durch Erzeugung der Geschwindigkeit in mm W.S.
- $Z_R$  Verlust der Zugstärke durch Reibung in den Schornsteinwänden in mm W.S.
- $\varphi$  Koeffizient.
- $x, \beta, C, K$  Korrekturfaktoren.

Um die Wirkung eines Schornsteines zu bestimmen, ist es das wichtigste, das Temperaturgefälle der durch denselben hindurchziehenden Gase zu kennen. Die Gase, die am Schorn-

steinfuB mit der Temperatur *te* eintreten, geben der Wandung des Schornsteines Warme ab, so daß die Temperatur  $t_a$  oben an der Schornsteinmündung stets kleiner als  $t_e$  ist. Allerdings kommt den Gasen teilweise die durch die Reibung an den Wanden erzeugte Warme zugute, man kann sie aber wegen ihres zu geringen Betrages vernachlässigen. Weiter wollen wir annehmen, daB

1. die Kurve des Temperaturgefälles längs der Schornsteinhöhe eine von  $t_e$  ausgehende und in  $t_a$  mündende Gerade ist, und daß

2. die spezifische Wärme  $c_n$  der Verbrennungsgase im Temperaturgebiet zwischen  $t_e$  und  $t_a$  und im Druckgebiet zwischen  $b$  mm Q.S. und  $b - Z$  mm Q.S. konstant ist.

Unter diesen Voraussetzungen können wir folgern, daß die von den Gasen im Schornstein verlorene Wärmemenge  $R = Q'_{\rm kq} c_{\rm n} (t_{\rm e} - t_{\rm e})$ 

$$
\quad \ \ \, \mathrm{ist.}
$$

Nimmt man noch dazu an, da8 der Warmedurchgangskoeffizient *k* (d. h. die Warmemenge, die in 1 Stunde durch  $1 \text{ m}^2$  der inneren Schornsteinfläche hindurchgeht) längs der Schornsteinhöhe konstant ist, so ist angenähert

$$
R = k O(t_m - t_l)
$$
  
=  $k O\left(\frac{t_c + t_a}{2} - t_l\right).$  (75)

 $(74)$ 

Aus (74) und (75) erhalten wir

$$
k O(t_e + t_a - 2 t_l) = 2 Q'_{kg} c_{\rho} (t_e - t_a).
$$
\n(76)

1st  $Q'_m$  und  $\gamma_m$  die Verbrennungsgasmenge in m<sup>3</sup>, bzw. das spezifische Gewicht der Verbrennungsgase bei der Temperatur  $t_m$  und bedeutet  $Q'$  und  $\gamma$  die Verbrennungsgasmenge in m<sup>3</sup>, bzw. das spezifische Gewicht der Verbrennungsgase bei der Temperatur 0<sup>0</sup>, so ist, wenn wir von der Korrektion der Gasvolumina für die geringen Druckunterschiede absehen, für den Barometerstand 750 mm Q.S.:

$$
Q'_{\rm kg} = Q'_{m} \gamma_{m} = Q' \gamma, \qquad (77)
$$

wohei

ist. Weiter ist

$$
Q' = Q B. \tag{78}
$$

Da der Verjüngungswinkel des Schornsteines (s. u.) klein ist, können wir näherungsweise setzen

 $\nu = 1.33$ 

$$
O = \frac{\pi}{2} H(D_o + D_u),\tag{79}
$$

wobei  $D<sub>o</sub>$  den inneren Durchmesser oben und  $D<sub>u</sub>$  den inneren Durchmesser unten bedeutet. Die Werte (77) bis (79), in (76) eingesetzt, ergeben

$$
\frac{(t_e - t_l) + (t_a - t_l)}{(t_e - t_l) - (t_a - t_l)} = \frac{4 B Q \gamma c_p}{\pi k H (D_o + D_u)}.
$$
\n(80)

Wir setzen darin (als Mittelwerte für die im Schornstein anzutreffenden Bedingungen)

- $\gamma = 1.33$  (für 9% Co<sub>2</sub> in den Verbrennungsgasen),
- $k = 1.5$  (für Ziegelsteine, Mauerstärke i. M. 30 cm), (81)

 $c_p = 0.245$  (für Verbrennungsprodukte der Steinkohle zwischen  $0^0$  und  $300^0$ )

und schreiben die Gl. (80) in der Form

$$
\frac{t_e - t_l}{t_a - t_l} = \frac{0.274 \varphi - 1}{0.274 \varphi + 1},\tag{82}
$$

wobei

$$
\varphi = \frac{Q B}{H(D_0 + D_u)} \qquad [Q \text{ in } \mathfrak{m}^3, B \text{ in kg}, H, D_0 \text{ und } D_u \text{ in m}]. \tag{83}
$$

ist. Aus diesen Gleichungen, von denen die Gl. (S2) durch das Nomogramm N 34 dargestellt ist, läßt sich bei bekannten Daten des Schornsteines und des Verbrennungszustandes der Temperaturunterschied  $t_a - t_b$  und somit bei bekannter Lufttemperatur auch  $t_a$  ermitteln.

Die Größe  $\varphi$  stellt ein gewisses Maß für die Belastung des Schornsteins dar; bei schwach belasteten Schornsteinen ist  $\varphi$  klein, bei starker Schornsteinbelastung kann  $\varphi$  bis zu bedeutenden Werten (500 und darüber) anwachsen. Die sich für die großen Werte von  $\varphi$  immer mehr zusammenziehende  $\varphi$ -Skala des N 34 ist ein Ausdruck dafür, daß der rechts in der Gl. (82) befindliche Bruch dem Werte 1 nahe kommt.

Zunächst ist  $\varphi$  (mit dem Rechenschieber) zu berechnen. In der Nomogrammskala, die die Werte von  $\varphi = 5.6$  bis 3000 umfaßt, werden die meist in der Praxis vorkommenden Werte stets Platz finden. Die Temperatur  $t_e$  kann im Betrieb leicht gemessen werden. Ist die Temperatur der vom Kessel (bzw. Rauchgasvorwärmer) abziehenden Gase bekannt, so erhält man daraus  $t_e$ , wenn man die ungefähre Abkühlung der Gase in den horizontalen Rauchgaskanälen (bis zum Schornsteinfuß) schätzt und in Abzug bringt. Je nach der Isolation derselben kann man mit einer Abkühlung von 0,5<sup>0</sup> bis 1<sup>0</sup>C pro laufendem Meter rechnen.

Ist  $t_a$  bestimmt, so ist damit eine der wichtigsten Größen für die Beurteilung des Schornsteines gewonnen.

Die mittlere Gastemperatur im Schornstein setzen wir

$$
t_m = \frac{t_a + t_c}{2}.\tag{84}
$$

Beispiel 1. Es sei für einen Schornstein

$$
H = 70 \text{ m}; \quad D_a = 2.5 \text{ m}; \quad D_u = 3.8 \text{ m};
$$

es wird in 3 Babcock-Wilcox-Dampfkesseln stündlich  $B = 5000$  kg Kohle mit Heizwert  $H=6500$  verbrannt. Der Luftüberschußfaktor beträgt  $\lambda=1,6$ . Die Temperatur der Verbrennungsgase im Schornstein unten betrage  $250^{\circ}$ C. Wie ändert sich die Austrittstemperatur der Verbrennungsgase, wenn die Luftaußentemperatur sich von 0°C auf 30°C ändert?

Aus N 28 finden wir für  $H = 6500$ ,  $\lambda = 1.6$  angenähert:

$$
Q = 11,44 \text{ m}^3 \text{ von } 0^0 \text{ und } 760 \text{ mm}.
$$

Es ist dann

$$
\varphi = \frac{11,44 \cdot 5000}{70 (3,8+2,5)} = 130.
$$

Aus N 34 finden wir für  $\varphi = 130$ ,  $t_e - t_1 = 250 - 0 = 250^{\circ}$ :

$$
t_a - t_l = 236
$$
 und  $t_a = 236^{\circ}$ C.

Für  $t_i = 30^{\circ}$ C ist  $t_e - t_i = 220$ ; aus demselben Nomogramm erhalten wir

$$
t_a-t_l=208^{\,0}\,\mathrm{C}
$$

d. h.

$$
t_a = 238^{\circ} \, \text{C}.
$$

Die Austrittstemperatur ändert sich somit bei 30°C betragendem Unterschied der Lufttemperatur nur um  $2^0$  C, also unbedeutend.

Noch kleinerer Änderung unterliegt die mittlere Temperatur im Schornstein; sie beträgt in beiden Fällen

$$
t_m = 243^{\circ}\text{C}, \quad t_m = 244^{\circ}\text{C}.
$$

**Beispiel 2.** Eine Anlage, bestehend aus 1 Cornwallkessel;  $B = 400$ ;  $H = 6300$ ;  $\lambda$  stark schwankend, Mittelwert = 1,8; Schornstein:  $H = 24$ ,  $D_0 = 1$  m,  $D_u = 1.5$  m. Verbrennungsgase  $t_e = 340^{\circ}$ . Lufttemperatur  $t_l = 20$ .

N 28 ergibt für  $H = 6300, \lambda = 1.8: Q = 12.5;$ 

$$
\varphi = \frac{12,5 \cdot 400}{24 \cdot 2,5} = 83,3.
$$

N 34 ergibt für  $\varphi = 83,3, t_e - t_l = 320$ :

$$
t_a - t_l = 293
$$

und somit

$$
t_a = 313; \quad t_m = 326, 5 \ .
$$

Die im Betriebe anzutreffende Zugstärke ist stets kleiner als die Zugstärke, die sich beim Schließen des unten befindlichen Schiebers einstellt, wobei also die Geschwindigkeit der

Gase = 0 wird. Letztere, die sog. statische Zugstärke, ergibt sich aus der Gleichung

$$
Z = H(g_l - \gamma_m),\tag{85}
$$

wobei  $g_i$  das spezifische Gewicht der Luft bei der Temperatur  $t_i$  bedeutet. Bezeichnen wir mit  $g'$  das spezifische Gewicht der Luft bei der Temperatur  $0^0$ , so ist

$$
g_{t} = \frac{273 \, g'}{273 + t_{t}}; \tag{86}
$$

außerdem ist

$$
\gamma_m = \frac{273 \gamma}{273 + t_m},\tag{87}
$$

so daß wir

$$
\frac{Z}{H} = 273 g' \left( \frac{1}{273 + t_1} - \frac{\frac{y}{g}}{273 + t_m} \right)
$$
\n(88)

erhalten.

Bei mittleren normalen Verhältnissen (Luftdruck 750 mm, Luftfeuchtigkeit 70%) ist  $q' = 1,276$ .  $(89)$ 

Dies und den Wert von 
$$
\gamma = 1.33
$$
 in die Gl. (88) eingesetzt, ergibt

$$
\frac{Z}{H} = 348,35 \left( \frac{1}{273 + t_l} - \frac{1,04}{273 + t_m} \right) \quad [Z \text{ in mm W.S.}, H \text{ in m}, t_l \text{ und } t_m \text{ in } {}^{0}C]. \tag{90}
$$

Diese Gleichung ist durch das Nomogramm N 35 dargestellt; dasselbe ermöglicht, aus bekannten  $t_l$  und  $t_m$  den Wert von  $\frac{Z}{\pi}$  zu ermitteln.

Beispiel 1. Für die Daten von Beispiel 1 (S. 85) erhalten wir aus Nomogramm N 35 für die Lufttemperatur 0<sup>0</sup> und  $t_m = 243$ :

$$
\frac{Z}{H}=0,\!574
$$

und

$$
Z=40{,}2~\mathrm{mm};
$$

für die Lufttemperatur 30<sup>°</sup> und  $t_m = 244$ :

$$
\frac{Z}{H}=0,\!448
$$

und

#### $Z = 31.4$  mm.

Der Unterschied zwischen der Zugstärke des Schornsteins bei den Lufttemperaturen 0° und 30<sup>°</sup> beträgt 8,8 mm.

**Beispiel 2.** (Siehe S. 85, Beispiel 2.) Für  $t_m = 327$  und  $t_l = 20$  ergibt N 35:

$$
\frac{Z}{H} = 0,585,
$$

also, da  $H = 24$ :

ein ziemlich kleiner Wert, der jedoch noch für die betreffende Anlage, wo kein Ekonomiser vorhanden ist, ausreicht.

 $Z = 14.$ 

Wird der Zugschieber im Kessel geöffnet, so stellt sich ein Wert der Zugstärke  $Z_b$  ein, der kleiner als die statische Zugstärke Z ist. Nachdem die Abkühlung der Gase im Schornstein schon in der Berechnung von Z berücksichtigt worden ist, wird der Unterschied  $Z - Z_b$ verursacht

1. durch den Verlust  $Z_v$ , hervorgerufen durch die Erzeugung der Geschwindigkeit der Verbrennungsgase im Schornstein, und

2. durch den Verlust  $Z_R$ , hervorgerufen durch die Reibung der Gase an den Schornsteinwänden.

Schornstein.

Der Verlust der Zugstärke durch die Erzeugung der Geschwindigkeit ist nach einer bekannten Formel angenähert gleich

$$
Z_v = \gamma_m \frac{v_m^2}{2 \cdot 9.81} \left[ Z_v \text{ in mm W.S.}, \quad v_m \text{ in m/sek}, \quad \gamma \text{ in kg/m}^3 \right], \tag{91}
$$

wobei also anstatt eines Integrals der Mittelwert  $v_m$  der Geschwindigkeit und  $\gamma_m$  des spezifischen Gewichtes eingesetzt ist. Wir können die Gl. (91) auch in der Form

$$
B Q_m = \frac{\pi}{4} D_m^2 \sqrt{2 \cdot 9.81 \frac{Z_r}{\gamma_m}} \cdot 3600
$$
 (92)

schreiben und damit die Berechnung von  $Z_v$  auf das N 4 zurückführen. Das Volumen der Verbrennungsgase  $Q_m$  bei der Temperatur  $t_m$  wird nach der Gleichung

$$
\frac{Q_m}{Q} = \frac{273 + t_m}{273} \tag{93}
$$

oder mittels N 11 vorgenommen (siehe diesbezügliche Erläuterung S. 37). Wird aus dem N 4 aus gegebenem  $BQ_m$  und  $D_m$  der Wert von h ermittelt, so setzen wir

$$
Z_v = \gamma_m h \cdot 0,001 \qquad [Z_v \text{ in mm W.S., } h \text{ in mm, } \gamma_m \text{ in kg/m}^3]; \tag{94}
$$

 $\gamma_m$  wird am leichtesten auf die Weise ermittelt, daß man aus N 11 das spezifische Gewicht der Luft  $g'$  für die Temperatur  $t_m$  und den betreffenden Barometerstand berechnet und dann setzt

$$
\gamma_m = 1.04 \, g' \,. \tag{95}
$$

Beispiel 1 (s. Beispiel 1, S. 85). Es sei für

$$
t = 0^{\circ},
$$
  

$$
Q = 11,44;
$$
  

$$
t = 242
$$

wir finden aus N 11 für

 $Q_m = 21.8$  m<sup>3</sup> für 1 kg Brennstoff

$$
t_{\rm m}=242
$$

Beträgt die stündlich verbrannte Kohlenmenge  $B = 5000$  kg, so wird stündlich die Gasmenge

$$
B\,Q_{m}=109\,000\,\,\rm{m}^{3}
$$

erzeugt. Diese Gasmenge, durchströmend den Mittelquerschnitt des Schornsteins  $D_m = 3.15$  m ergibt  $(N 4)$  die Geschwindigkeitshöhe

$$
h=770.
$$

Aus N 11 folgt für  $t = 242^{\circ}$  und  $b = 760$ 

$$
\gamma_m = 1.04 \ g' = 1.04 \cdot 0.685 = 0.715
$$

Es ist somit

$$
Z_{n} = 0.77 \cdot 0.715 = 0.55 \,\mathrm{mm} \,\mathrm{W.S}
$$

**Beispiel 2** (s. Beispiel 2, S. 85).  $Q = 12.5$ ;  $t_m = 327$ ;  $B = 400$ ;  $D_m = 1.25$ . Wir finden ebenso wie im Beispiel 1:

$$
B\,Q_{\rm m}=11\,000~{\rm m^3/st},
$$

aus N 11

 $Q_m$  = 27,5  $\mathrm{m}^3$  von 3270 und 760 mm,  $\gamma_{\it m}$  = 0,588,

aus N 4

$$
h=316.
$$

Es folgt

$$
Z_n = 0.316 \cdot 1.04 \cdot 0.588 = 0.19 \,\mathrm{mm} \,\mathrm{W.S.}
$$

Der Zugverlust  $Z_n$  übersteigt selten den Wert von 1 mm.

Der Verlust der Zugstärke durch die Reibung kann aus der Gleichung von Fritsche! für Druckverlust bei Strömung von Gasen und Dämpfen (die allerdings nur für glatte

<sup>&</sup>lt;sup>1</sup> Mitt. Forsch.-Arb. V. d. I. H. 60.

Rohre genau zutrifft) für Rohrleitungen gefunden werden:

$$
\Delta p = \beta \cdot 10^{-4} \gamma \frac{v^2}{D} l \qquad [\Delta p \text{ in at, } v \text{ in m/seck, } \gamma \text{ in kg/m}^2, D \text{ in mm, } l \text{ in m}], \quad (96)
$$

wobei

$$
\beta = 6{,}02 D^{-0,269} \gamma^{-0,148} v^{-0,148}
$$
\n(97)

ist (s. auch  $S. 34$ ).

Aus (96) und (97) erhalten wir durch Einsetzen der für den Schornstein gültigen Werte:

$$
\frac{Z_R}{H} = 6.02 \frac{r_m^{0.852} v_m^{1.852}}{D_m^{1.269}}
$$

In diese Gleichung setzen wir noch den Wert von  $\gamma_m$  aus Gl. (87) ein und erhalten für den Barometerstand 750 mm Q.S.

$$
\frac{Z_R}{H} = 0,1416 \frac{v_m^{1,852}}{D_m^{1,269} (t_m + 273)^{0,852}} \quad [Z_R \text{ in mm W.S., } H \text{ und } D_m \text{ in m}], \tag{98}
$$

eine Gleichung, die durch das Nomogramm N 36 dargestellt ist (Vierskalensystem mit Zapfenlinie). Durch Ziehen zweier Strahlen, die sich auf der Zapfenlinie schneiden, erhalten wir aus den bekannten  $v_m$ ,  $D_m$  und  $t_m$  den Wert von  $\frac{Z_R}{H}$ .

Beispiel 1. Für

$$
D_m=3{,}15 \; \mathrm{m}, \ \ \, H=70, \ \ \, v_{m}=3{,}86, \ \ \, t_{m}=242
$$

erhalten wir aus N 36

$$
\frac{Z_R}{H} = 0,00198 \text{ and } Z_R = 0,14 \text{ mm}.
$$

Beispiel 2. Für

$$
D_{\,m}=1,25,\quad H=24,\quad v_{\,m}=2,48,\quad t_{\,m}=327
$$

erhalten wir

$$
\frac{Z_R}{\overline{H}} = 0{,}0025 \quad \text{und} \quad Z_R = 0{,}06 \text{ mm}.
$$

Der Zugsverlust  $Z_R$  übersteigt selten den Wert von 1 mm.

# Die Berechnung der Schornsteinweite

wird meistens nach Festsetzung einer bestimmten Gasgeschwindigkeit an der Schornsteinmündung (oben) vorgenommen. Diese Ausströmungsgeschwindigkeit  $v_0$ , die normalerweise 3 bis 10 m/sek beträgt, wird erfahrungsgemäß von der Zahl der den Schornstein speisenden Kessel in Abhängigkeit gesetzt. Es wird als zweckmäßig erachtet,

| für  | 1 bis | 3 Kessel | $v_o = 3$ bis | 5 m/sek |   |   |   |   |
|------|-------|----------|---------------|---------|---|---|---|---|
| ,    | 4     | ,        | 7             | ,       | 5 | , | 6 | , |
| ,    | 8     | ,        | 12            | ,       | 6 | , | 7 | , |
| über | 12    | ,        | ,             | 7 m/sek |   |   |   |   |

zu wählen. Unter Berücksichtigung der Außenlufttemperatur  $t_a$  und des Barometerstandes wird die Verbrennungsgasmenge  $Q_a$  in m<sup>3</sup> an der Schornsteinmündung bestimmt (siehe Nomogramm N 11, auch S. 37). Es besteht die Beziehung

$$
v_o = \frac{4 Q_a B}{\pi D_o^2},\tag{99}
$$

die durch das Nomogramm N 4 dargestellt ist. Ist  $v<sub>o</sub>$  gewählt und  $Q<sub>a</sub>$  bekannt, so läßt sich daraus  $D<sub>o</sub>$  bestimmen.

**Beispiel 1.** Aus N 11 erhalten wir aus  $Q = 11,44$  und  $t_a = 236^{\circ}$ 

$$
Q_a=21.5
$$

und also

$$
BQ_a = 107\,500
$$

Schornstein.

Aus N 4 finden wir dafür und für  $D_0 = 2.5$ 

$$
v_{\rm o}=6.09\;{\rm m/sek}
$$

also ein für die geschilderten Umstände durchaus normaler Wert der Ausflußgeschwindigkeit.

Beispiel 2. Ebenso wie im Beispiel 1 erhalten wir für

 $Q_a = 26.8,$   $BQ = 10700,$   $v_o = 3.8.$ 

Bei der Nachrechnung der Wirkungsweise eines vorhandenen Schornsteins empfiehlt es sich, in folgender Reihe vorzugehen. Gegeben:

 $t_e, t_i, Q, B, H, D_u, D_o$ 

(falls Q nicht gegeben, kann man es aus Nomogramm N 28 bzw. nach S. 74ff. berechnen).

I. Berechnung von  $\varphi$  aus Q, B, H,  $D_u$ ,  $D_o$  mittels Rechenschieber.

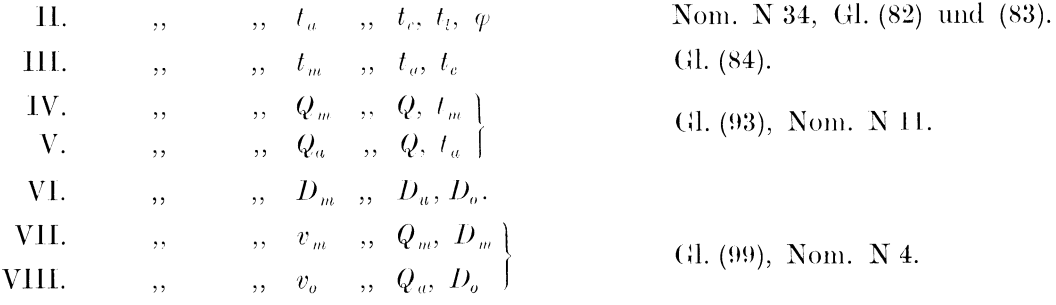

Vergleichen von  $v<sub>o</sub>$  mit den Angaben auf S. 88:

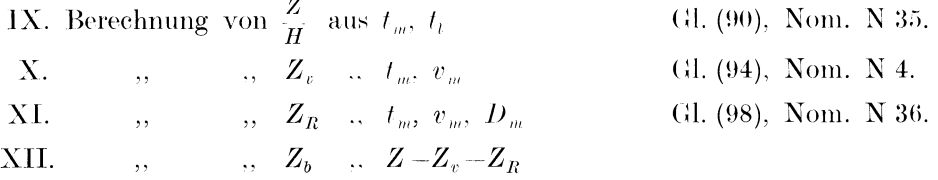

Ist ein neuer Schornstein zu berechnen, so ist zunächst nach Ansatz VIII die obere lichte Weite zu bestimmen, indem man  $v<sub>o</sub>$  wie auf S. 88 angegeben wählt. Da der Verjüngungswinkel von gemauerten Schornsteinen meistens  $\mathscr{Q}$  % gewählt wird, bestimmt man  $D_u$ aus der Gleichung

$$
D_u = D_c + (0.016 \text{ bis } 0.02) H. \tag{100}
$$

Je nach den Verhältnissen schätzt und wählt man H und bestimmt aus der Messung der Temperatur der aus dem Kessel heraustretenden Gase und der Entfernung des Schornsteines die Temperatur  $t_e$ . Dann verfährt man systematisch wie oben angegeben.

Gewöhnlich verbraucht der Überhitzer 1 bis 2 mm, der Rauchgasvorwärmer 2 bis 4 mm, der Luftvorwärmer 1 bis 4 mm, die Kesselzüge 3 bis 6 mm der Zugstärke.

In den Formeln (82), (90), (95) und (98) wurde ein mittleres spezifisches Gewicht der Verbrennungsgase bei 0<sup>0</sup> und 750 mm

 $\gamma = 1.33$ 

zugrunde gelegt, was dem normalen vorkommenden Fall [s. S. 84, Gl. (81)] entspricht. Ist im gegebenen Falle das spezifische Gewicht (Berechnung siehe S. 76) verschieden und gleich  $\gamma_x$ , so kann man dieselben Nomogramme benützen und nachträglich Korrekturen an den Resultaten vornehmen. Nachdem 0,274  $\varphi$  [s. Gl. (82)] dem spezifischen Gewicht proportional ist, ist der richtige Wert

$$
\varphi_x = \frac{q \gamma_x}{1.33}.\tag{101}
$$

Außerdem finden wir, wenn wir mit Zeichen  $x$  den richtigen Wert im Gegensatz zu dem für  $\gamma = 1.33$  berechneten bezeichnen:

$$
\left(\frac{Z}{H}\right)_x = \frac{Z}{H} + K, \qquad K = \frac{1.33 - \gamma_x}{1 + \frac{\tilde{t}_x}{273}},\tag{102}
$$

$$
(Z_v)_x = \frac{Z_v \gamma_x}{1,33},\tag{103}
$$

$$
\left(\frac{Z_R}{H}\right)_x = C \frac{Z_R}{H}, \qquad C = \left(\frac{\gamma_x}{1,33}\right)^{0,852}.\tag{104}
$$

Den Wert von  $C$  Gl. (104) entnehmen wir der folgenden Tabelle:

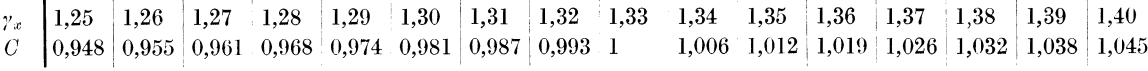

# V. Beleuchtungstechnik.

## Photometrische Grundgrößen.

Photometrische Grundgrößen nach dem Entwurf der Deutschen Beleuchtungstechnischen Gesellschaft.

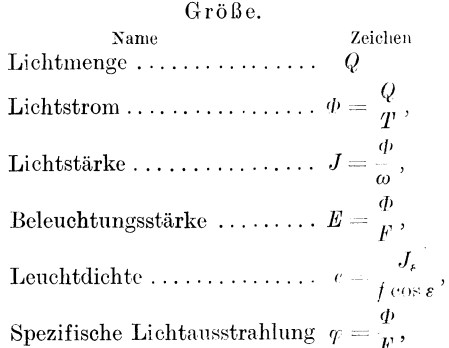

Hierin bedeuten:

T die Zeit in st.  $\omega$  den Raumwinkel als das Verhältnis eines Stückes der Kugeloberfläche zum Quadrate ihres Halbmessers.

Einheit. Name Zeichen Lumenstunde ....................... Lmh  $Lumen \ldots \ldots \ldots \ldots \ldots \ldots \ldots \ldots \ldots \ldots$ Hefnerkerze für den Quadratzentimeter H(cm<sup>2</sup>.

Lumen für den Quadratzentimeter .... Lm/cm<sup>2</sup>.

 $F$  und  $f$  eine Fläche in m<sup>2</sup>.

 $r$  eine Länge (Entfernung) in m.

 $\varepsilon$  den Ausstrahlungswinkel.

Es ist somit

$$
1 \text{ HK}_0 = \frac{1}{4\pi} \text{Lm (sphärisch)}
$$
 (1)

und

$$
1 \operatorname{Lx} = \frac{1 \operatorname{Lm}}{(1 \operatorname{m})^2},\tag{2}
$$

d. h. ein Leuchtkörper mit Lichtstrom gleich 1 Lm erzeugt auf einem 1 m weit von ihm entfernten und zur Strahlrichtung senkrecht gelegenen unendlich kleinen Flächenelement die Beleuchtungsstärke 1 Lx.

In England, Frankreich und den Vereinigten Staaten von Amerika ist eine Standardkerze im Gebrauch (auch internationale Kerze genannt), wobei

1 Standardkerze $l = 11$  K.

Das folgende gilt für die in Deutschland allein übliche Hefnerkerze.

### Die Berechnung von Beleuchtungsstärken

kann vorgenommen werden:

A. an Hand der Lichtverteilungskurve des Leuchtkörpers, oder

B. mittels der Wirkungsgradmethode.

Diese Methode gestattet die genaue Ermittlung der Beleuchtungsstärke in einem bestimmten Punkt. Es muß dazu die Lichtausstrahlungskurve der Leuchte gegeben sein (wobei die Stellung der Lampe zum Reflektor berücksichtigt wird), d. h. die Polarkurve

$$
J_{a} = f(\alpha) \qquad [J_{a} \text{ ist die Lichtstärke in der Richtung }\alpha]. \tag{3}
$$

 $\overline{4}$ 

Es gilt für eine bestimmte Richtung  $\alpha$  (Abb. 21)

$$
E = \frac{J_a \cos^3 \alpha}{h^2}, \qquad (4)
$$

wobei  $E$  die Horizontalbeleuchtung im Punkte  $P$  bedeutet. Dabei ist

$$
\cos \alpha = \frac{h}{h^2 + a^2}.
$$
 (5)

Wenn man diesen Wert in die Gl. (4) einsetzt, erhält man

$$
E=J_a\frac{h}{\left(h^2+a^2\right)^{\frac{3}{2}}}.
$$

Bei der Lichtausstrahlungskurve muß immer angegeben werden, für welchen Gesamtlichtstrom sie gilt. Dies wird klar, wenn man bedenkt, daß die Lichtstärkevektoren  $J_a$  xmal größer werden, wenn man an Stelle der gegebenen eine Lampe von xfachem Licht-

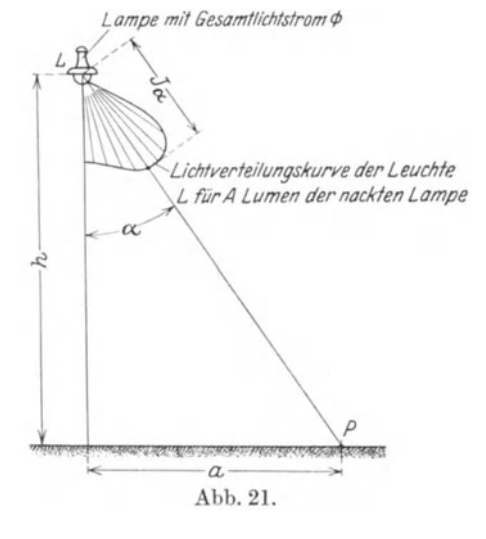

strom anbringt. Ist der Lichtstrom, auf den die Lichtausstrahlungskurve bezogen ist, gleich A, bedeutet aber  $\Phi$  den Lichtstrom der wirklich verwendeten Lampe, so ist

$$
E = J_a \frac{\Phi}{A} \frac{h}{(h^2 + a^2)^{\frac{3}{2}}}.
$$
\n(6)

Wir setzen

$$
\psi = \Phi \frac{h}{(h^2 + a^2)^{\frac{3}{2}}};\tag{7}
$$

dann ist

Die Gl. (7) wird durch das

#### Nomogramm N 37

 $E = \frac{J_a}{4} \psi$ .

dargestellt. Dasselbe besteht aus einem Vierskalensystem mit Zapfenlinie. Die zueinandergehörigen Skalen, die durch die Art der Beschriftung kenntlich gemacht erscheinen, sind:

### Skala I und IV. Skala II und III.

Die Skalen II und IV sind als Doppelskalen ausgebildet; in der Skala II finden wir für jeden Wert des Verhältnisses  $\frac{a}{h}$  den entsprechenden Wert des Winkels  $\alpha$  (s. Abb. 21). Die Skala IV gibt die Beziehung zwischen dem Lichtstrom  $\Phi$  und der Leistung der betreffenden elektrischen Osramlampe für 100 bis 139 V an.

Die Skala V darf zur Schnittbildung nicht verwendet werden. Sie dient nur als Doppelskala in Zusammenhang mit der Lichtstromskala  $\Phi$  der Skalenleiter IV und gibt für jeden Wert von  $\Phi$  den betreffenden Wert der Leistung einer elektrischen Osramlampe für 170 bis 260 V an.

Wird  $\psi$  aus dem Nomogramm bestimmt, und ermittelt man aus der gegebenen Lichtausstrahlungskurve der gewählten Leuchte die Werte  $J_{\alpha}$  und A, so kann man dann nach (8) die Horizontalbeleuchtung  $E$  mittels Rechenschieber errechnen.

Die Abb. 22 bis 33 stellen charakteristische Beispiele der Lichtverteilungskurven für verschiedene Leuchten dar (Fabrikate der Siemens-Schuckert-Werke). Die gestrichelten Kurven stellen die Lichtausstrahlungskurve der nackten Lampe dar. Die Lichtausstrahlungskurven beziehen sich auf den Lichtstrom  $A = 1000$  Lm der nackten Lampe.

 $(S)$ 

120 140  $+80$ 180 200 220

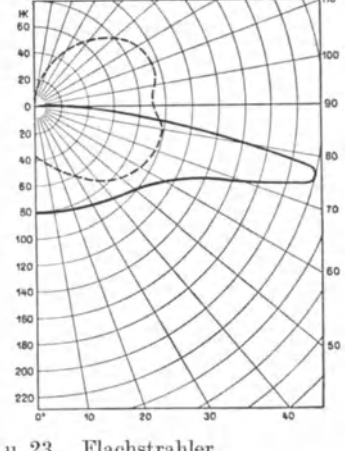

Abb. 22 u. 23. Flachstrahler.

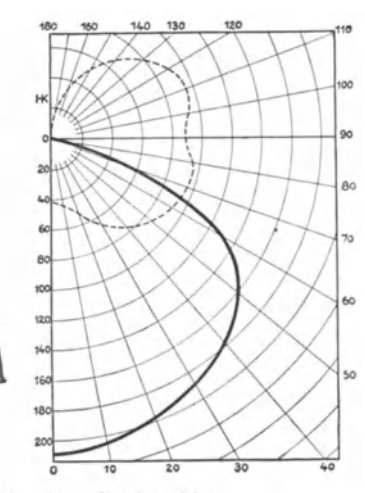

Abb. 24 u. 25. Steilstrahler.

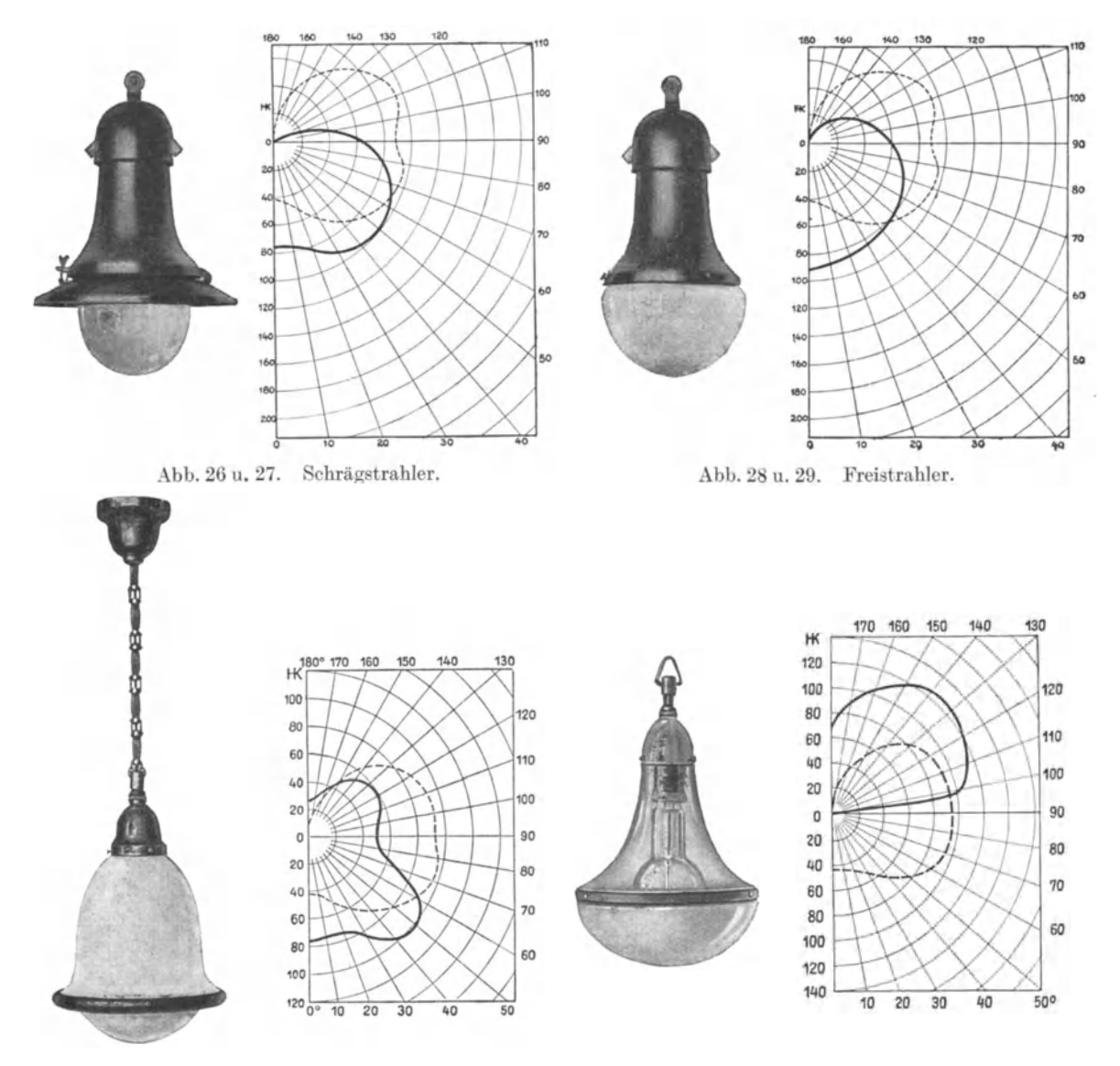

Abb. 30 u. 31. Innenraum-Luzette für halbindirekte Beleuchtung (Kaufhaus-Luzette).

Abb. 32 u. 33. Innenraum-Luzette für ganz indirekte Beleuchtung .

**Fall a.** Es ist die Horizontalbeleuchtung zu ermitteln, die eine bestimmte Leuchte L in einem bestimmten Punkte  $P$  hervorruft.

Aus den gegebenen Größen a und  $h$  wird der Quotient  $\frac{a}{h}$  berechnet. Der Gesamtlichtstrom der Leuchte L sei  $\Phi$  (gegeben). Aus  $\frac{a}{h}$ , h und  $\Phi$  wird aus dem Nomogramm der Faktor  $\psi$ ermittelt, außerdem lesen wir auf der Skala II zu gegebenem  $a$  den Wert von  $\alpha$ .

Für den so bestimmten Winkel a finden wir aus der Lichtausstrahlungskurve die betreffende Lichtstärke  $J_a$ , und dann aus A und  $\psi$  nach Gl. (8) die gesuchte Horizontalbeleuchtung.

Beispiel 1. Ein Siemens-Flachstrahler mit einer elektrischen Lampe 300 W 120 V ist in einem Hof in 5 m Höhe über dem Erdboden aufgehängt. Wie groß ist die Beleuchtungsstärke in 20 m Entfernung vom Fußpunkt der Lampe?

Es ist

$$
a = 20, \qquad h = 5,
$$

$$
\frac{a}{h} = 4.
$$

Aus N 37 folgt

$$
x = 76^{\circ}, \qquad y = 2,99.
$$

Aus der Lichtverteilungskurve Abb. 23 finden wir für  $A = 1000$  Lm und  $\alpha = 76$ 

$$
J=220~\mathrm{HK}.
$$

Folglich ist die gesuchte Beleuchtungsstärke

$$
E=\frac{220}{1000}\cdot 2{,}99=0{,}66\,\,{\rm Lx}
$$

Beispiel 2. Ein hoher Hallenbau wird durch eine Reihe von Steilstrahlern beleuchtet, die in der Höhe  $h = 3.6$  m und in der Entfernung 5.4 m voneinander angebracht sind. Die Glühlampen in den Leuchten sind 200 W, 220 V. Es ist die Beleuchtungsstärke unter den Lampen und in der Mitte zwischen je 2 Lampen zu bestimmen.

Unter einer Lampe ist

$$
\frac{a}{h}=0, \quad h=3,6, \quad \text{ somit} \quad \psi=218.
$$

Abb. 25 ergibt für  $\alpha = 0$ :  $J_{\alpha} = 215$  HK für  $A = 1000$  Lm, somit

$$
E=\frac{215}{1000} \, 218 = 46,8 \,\, \mathrm{Lx} \,.
$$

Der Anteil der Beleuchtungsstärke von den seitlichen Lampen wird wie folgt berechnet:

$$
\frac{a}{h} = \frac{5.4}{3.6} = 1.5; \quad h = 3.6; \quad \text{$\psi = 37.2$};
$$
\n
$$
\alpha = 56.3; \quad J_a = 150 \text{ K}; \quad A = 1000 \text{ Lm};
$$
\n
$$
E = \frac{150}{1000} \cdot 37.2 \sim 5.6.
$$

Die Gesamtbeleuchtungsstärke am Lampenfußpunkt ist somit

$$
E=46.8\,+\,2\cdot 5.6=58\,\,{\rm Lx}\,.
$$

Im Mittelpunkt zwischen zwei Lampen ist

$$
\frac{a}{h} = 0,75; \quad \psi = 112;
$$
\n
$$
\alpha = 37; \quad J_a = 185; \quad A = 1000 \text{ Lm};
$$
\n
$$
E = \frac{185}{1000} \cdot 112 = 20,7 \text{ Lx}.
$$

Die Gesamtbeleuchtungsstärke in diesem Punkte ist also

$$
E = 2 \cdot 20{,}7 = 41{,}4 \text{ Lx}.
$$

Die Ungleichmäßigkeit der Beleuchtung beträgt  $\frac{58}{41.4} = 1.4$ .

Fall b. Es wird die Lichtstärke (bzw. der Lichtstrom) der Lampe gesucht, die in eine bestimmte Armatur eingesetzt in einem gegebenen Punkt  $P$  eine bestimmte Beleuchtungsstärke hervorruft.

Aus  $\frac{a}{b}$  bestimmen wir mit Hilfe der Skala II des Nomogrammes den Winkel  $\alpha$ , wonach wir aus der Lichtausstrahlungskurve der betreffenden Leuchte den Wert von  $J_{\alpha}$  abmessen. Aus  $J_{\alpha}$ , A und E wird nach Gl. (8)  $\psi$  gerechnet und dann aus  $\psi$ ,  $\frac{a}{b}$  und h aus dem Nomogramm der gesuchte Lichtstrom  $\Phi$  ermittelt.

Beispiel 3. Wie hoch muß die Leistung der Glühlampe gewählt werden, damit die Beleuchtungsstärke im Falle des Beisp. 1 1 Lux betragen soll?

Für  $\frac{a}{h} = 4$ ,  $\alpha = 76$ ,  $J_{\alpha} = 220$  K,  $A = 1000$  Lm und  $E = 1$  Lx erhalten wir [Gl. (8)]

$$
\psi = \frac{1 \cdot 1000}{220} = 4.55.
$$

Aus N 37 finden wir für diese Werte und für  $h = 5$  den gesuchten Lichtstrom 7970 Lm, d. h. bei der Spannung 120 V ist eine Lampe von 500 W zu wählen.

**Beispiel 4.** Wie groß ist die Beleuchtungsstärke im Punkte P (s. Abb. 21) mit  $a = 3$  m,  $h = 4$  m, wenn L eine Leuchte ist, die in allen Richtungen die Lichtstärke von 1 Hefnerkerze erzeugt?

Hier ist

$$
\varPhi=4\,\pi\,\mathrm{Lm}
$$

Für

$$
\frac{a}{h}=0.75, \quad h=4
$$

und

$$
\Phi=1257, \quad (\Phi)=0.01
$$

finden wir aus N 37

 $\psi = 40.4 \cdot (\psi) = 40.4 \cdot 0.01 = 0.404$ 

und erhalten, nachdem A ebenfalls gleich  $4 \pi$  Lm ist,

$$
E = \frac{0,404}{12,57} \cdot 1 = 0,032 \text{ Lx}.
$$

E heißt in diesem Fall: Beleuchtungsstärke "bezogen auf 1 Hefnerkerze" und wird mit  $E_1$ bezeichnet.

Bei dieser Berechnung erscheint in der Gl. (6) der Faktor  $4\pi$  einmal im Zähler, einmal im Nenner; wir können somit das Resultat direkt aus N 37 ablesen, wenn wir  $\Phi = 1$  setzen. Das gesuchte  $E_1$  ist dann gleich dem erhaltenen  $\psi$ .

Die Gl. (7) und (8) können wir auch schreiben

$$
\psi = \Phi E_1, \tag{9}
$$

$$
E = \frac{J_a}{A} \Phi E_1. \tag{10}
$$

### **B. Die Wirkungsgradmethode**

beruht darauf, daß von dem von der Lampe ausgestrahlten Lichtstrom  $\Phi$  nur ein Teil, und zwar  $\eta \Phi$ ,

wobei der Wirkungsgrad

$$
\eta < 1
$$

ist, für die Horizontalbeleuchtung nutzbar gemacht wird, der Rest aber durch Absorption verloren geht. Ist die zu beleuchtende horizontale Fläche gleich  $F$ , so ergibt sich die auf derselben resultierende mittlere Beleuchtungsstärke $\boldsymbol{E}_m$ aus der Gleichung

$$
\eta \Phi = F E_m \tag{11}
$$

<sup>\*</sup> Hier hat  $\Phi$  in Lumen ausgedrückt die Bedeutung einer Zahl.

oder, wenn anstatt einer Lampe mehrere Lampen verwendet werden und somit der Gesamtlichtstrom  $z\Phi$  beträgt:

$$
z \eta \Phi = F.E_m. \tag{12}
$$

Der Wirkungsgrad n ist bei Beleuchtung der Innenräume von der Beschaffenheit der Wände und der Decke abhängig, bei Straßenbeleuchtung von der Art der Lichtverteilung und von dem Verhältnis der Straßenbreite zur Aufhängehöhe der Lampe. Einen Anhalt zur Bestimmung des Wirkungsgrades gibt Bloch<sup>1</sup>, und die von ihm angegebenen Werte werden im Nomogramm N 38 graphisch verwertet.

#### Nomogramm N 38

gibt die Auswertung der Gleichung (12). Wie aus der Beschriftungsart hervorgeht, sind einander einerseits die Skalen für  $\eta$  und  $z\Phi$ , andererseits die Skalen für F und  $E_m$  zugeordnet. Zur Wahl bzw. Beurteilung von  $\eta$  sind an beiden Seiten der betreffenden Skala Diagramme angebracht, die die 3 am häufigsten auftretenden Beleuchtungsfälle berücksichtigen:

- 1. die direkte und halbindirekte Beleuchtung von Innenräumen,
- 2. die indirekte Beleuchtung von Innenräumen und
- 3. die Straßenbeleuchtung.

Bei der Beleuchtung von Innenräumen wird der Zustand der Decke und der Wände (hell. mittel, dunkel) durch entsprechende Schraffuren ausgedrückt. Alle möglichen Kombinationen des Zustandes der Decke und der Wände werden durch zwei verschieden gedruckte Fahnen dargestellt, die sich über den Bereich des der betreffenden Kombination entsprechenden Wirkungsgrades erstrecken, und zwar wird:

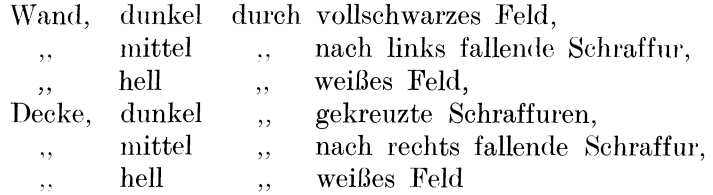

dargestellt. Daraus ersehen wir also z. B., daß der Wirkungsgrad der Beleuchtung bei hellen Wänden und mitteldunkler Decke bei der direkten Beleuchtung 40 bis 50%, bei der indirekten Beleuchtung 20 bis 30% beträgt.

Das Diagramm für direkte und halbindirekte Beleuchtung gilt gleichzeitig auch für die Straßenbeleuchtung, wobei jedoch die besonders gekennzeichneten Felder der Fahnen die Art der Beleuchtung und das Verhältnis Straßenbreite kennzeichnen.

Jede Fahne ist in der Mitte an einer Stelle unterbrochen, und der betreffende Wert des Wirkungsgrades ist der Mittelwert, welcher der der Fahne zugeordneten Kombination entspricht.

Die Bedeutung der dritten Nomogrammskala, der Zapfenlinie, ist bekannt (siehe Einführung S. 3). Die vierte Skala enthält die Werte der mittleren Beleuchtungsstärke  $E_m$ in Lux. Daneben (links) sind die nach den Leitsätzen der Deutschen Beleuchtungstechnischen Gesellschaft (DBG) erforderlichen mittleren Beleuchtungsstärken eingetragen. Sie gliedern sich in drei Hauptabteilungen: Arbeitsplatz-, Allgemein- und Verkehrsbeleuchtung, und in zwölf durch römische Ziffern gekennzeichneten Beleuchtungsgruppen. Die für jede Beleuchtungsgruppe von der DBG empfohlene kleinste Beleuchtungsstärke ist rechts neben der  $E_m$ -Leiter eingetragen (römische Zahlen). Somit ist also ohne weiteres ersichtlich, daß z. B. für eine Großmaschinen-Montagehalle (Gruppe IV) eine mittlere Beleuchtungsstärke von 15 bis 30 Lux als empfehlenswert erscheint, daß jedoch die daselbst auftretende Mindestbeleuchtung nicht unter 10 Lux herabgehen sollte.

Die letzte Leiter enthält die Werte des Gesamtlichtstromes  $z\Phi$ , wobei also (beim Entwurf) dem Projektbearbeitenden überlassen wird, die einzelnen Faktoren z (Lampenanzahl) und  $\Phi$ zu bestimmen, also viele kleine oder wenige große Glühlampen zu wählen (bekanntlich erscheint die letzte Lösung meistens empfehlenswerter und ökonomischer). Um dafür gleich

<sup>&</sup>lt;sup>1</sup> Bloch: Lichttechnik. München-Berlin: R. Oldenburg.

#### Beleuchtungstechnik.

einen Anhaltspunkt zu geben, sind (rechts von der Skala für  $z\Phi$ ) gleich die betreffenden Glühlampen (und zwar Nitralampen) für 110 und 220 Volt angemerkt, was besonders zustatten kommt, wenn von vornherein  $z = 1$  gegeben ist. Die ausführlicheren Werte des Lichtstromes usw. sind aus der Zahlentafel 31 zu entnehmen.

| $\frac{1}{2}$                                                              |                                                                                        |                                                                                            |                                                                                        |                                                                                             |                                                                                      |                                                                                     |                                                                                                 |                                                                                                 |                                                                                                 |                                                                               |                                                                                   |                                                                                                    |                            |
|----------------------------------------------------------------------------|----------------------------------------------------------------------------------------|--------------------------------------------------------------------------------------------|----------------------------------------------------------------------------------------|---------------------------------------------------------------------------------------------|--------------------------------------------------------------------------------------|-------------------------------------------------------------------------------------|-------------------------------------------------------------------------------------------------|-------------------------------------------------------------------------------------------------|-------------------------------------------------------------------------------------------------|-------------------------------------------------------------------------------|-----------------------------------------------------------------------------------|----------------------------------------------------------------------------------------------------|----------------------------|
| $\frac{\text{der}}{\text{Watt}}$<br>Leistung<br>Lampe in                   | Lichtstrom<br>Lumen                                                                    |                                                                                            | Spezifische<br>Lichtausbeute<br>Lm/W                                                   |                                                                                             | Spezifischer<br>Leistungsverbrauch<br>W/Lm                                           |                                                                                     | Sphärische<br>Lichtstärke<br>$HK_0$                                                             |                                                                                                 |                                                                                                 |                                                                               |                                                                                   |                                                                                                    |                            |
|                                                                            | Spannungsbereiche der Lampen in Volt                                                   |                                                                                            |                                                                                        |                                                                                             |                                                                                      |                                                                                     |                                                                                                 |                                                                                                 |                                                                                                 |                                                                               |                                                                                   |                                                                                                    |                            |
|                                                                            |                                                                                        |                                                                                            |                                                                                        |                                                                                             |                                                                                      |                                                                                     |                                                                                                 |                                                                                                 |                                                                                                 |                                                                               |                                                                                   | 100-139\140-169\170-260\100-139\140-169\170-260\100-139\140-169\170-260\100-139\140-169\170-260\    | <b>V</b> olt               |
| 15<br>25<br>40                                                             | 145<br>245<br>400                                                                      | 135<br>240<br>390                                                                          | 120<br>230<br>385                                                                      | 9.7<br>9,8<br>10,0                                                                          | 9,0<br>9,6<br>9,7                                                                    | 8,0<br>9,2<br>9,6                                                                   | 0.103<br>0.102<br>0.100                                                                         | 0.111<br>0,104<br>0,103                                                                         | 0,125<br>0,109<br>0,104                                                                         | 11.5<br>19,5<br>31,8                                                          | 10,7<br>19.1<br>31,0                                                              | 9,5<br>18,3<br>30.5                                                                                 | Neue<br>Osram-<br>Lampen   |
|                                                                            |                                                                                        |                                                                                            |                                                                                        | $100 – 130\vert 131 – 165\vert 200 – 260\vert 100 – 130\vert 131 – 165\vert 200 – 260\vert$ |                                                                                      |                                                                                     |                                                                                                 |                                                                                                 |                                                                                                 |                                                                               |                                                                                   | $[100\text{--}130]131\text{--}165]200\text{--}260]100\text{--}130]131\text{--}165]200\text{--}260]$ | Volt                       |
| 60<br>75<br>100<br>150<br>200<br>300<br>500<br>750<br>1000<br>1500<br>2000 | 740<br>980<br>1400<br>2300<br>3270<br>5240<br>8720<br>13700<br>19000<br>29000<br>39900 | 680<br>920<br>$1310\,$<br>2190<br>3100<br>5030<br>8400<br>13300<br>18200<br>28600<br>38700 | 590<br>800<br>1160<br>1960<br>2830<br>4600<br>7900<br>12600<br>17500<br>27300<br>37500 | 12,3<br>13,1<br>14,0<br>15,3<br>16,3<br>17,4<br>17,5<br>18.3<br>19.0<br>19,3<br>19.9        | 11,3<br>12,3<br>13,1<br>14,6<br>15,5<br>16,8<br>16.8<br>17,7<br>18,2<br>19,1<br>19,3 | 9,8<br>12,0<br>11,6<br>13,0<br>14,1<br>15,3<br>15,8<br>16.8<br>17,5<br>18,2<br>18,7 | 0.081<br>0,076<br>0,071<br>0.065<br>0,061<br>0,057<br>0.057<br>0.055<br>0,053<br>0.052<br>0.050 | 0,088<br>0,081<br>0,076<br>0,068<br>0,064<br>0.060<br>0,059<br>0.056<br>0,055<br>0,053<br>0.052 | 0,102<br>0.094<br>0.086<br>0,076<br>0,071<br>0.065<br>0,063<br>0.059<br>0,057<br>0,055<br>0,053 | 58,8<br>78<br>111<br>183<br>260<br>417<br>693<br>1090<br>1510<br>2308<br>3175 | 54.1<br>73,2<br>104.2<br>174<br>246<br>400<br>668<br>1058<br>1448<br>2275<br>3080 | 46.9<br>63,7<br>92,4<br>156<br>226<br>366<br>628<br>1004<br>1392<br>2172<br>2985                    | Osram-<br>Nitra-<br>Lampen |

Zahlentafel 31. Leistung, Lichtstrom und Lichtstärke von Osramlampen

Beispiel 1. Ein Zeichensaal mit 72 m<sup>2</sup> Flächeninhalt soll mit einer mittleren Beleuchtungsstärke 100 Lux beleuchtet werden. Die Decke des Saales ist weiß, die Wände mittel. Wie groß ist der aufzuwendende Lichtstrom?

Nachdem die Decke zur Lichtreflexion herangezogen werden kann (was im vorliegenden Falle besonders günstig sein wird wegen der Vermeidung von störenden Schlagschatten), wird halbindirekte Beleuchtung gewählt. Wir finden aus N 38 den Mittelwert  $\eta = 45\%$  und mit

 $\overline{F} = 7.2;$   $(F) = 10;$   $(\eta) = 1;$   $(E_{\eta}) = 1;$   $\overline{\Phi} = 1600;$ 

ferner aus der Tabelle für Proportionalitätsfaktoren

 $(\Phi) = 10$  (Punkt a)

und somit

 $\Phi = \overline{\Phi} (\Phi) = 16000$  Lm.

Es würde sich empfehlen, in diesem Falle 2 Lampen, je 500 Watt, in entsprechenden, halbindirekte Beleuchtung liefernden Leuchten zu wählen.

Beispiel 2. Eine Nebenstraße von 15 m Breite soll mit 6 m über dem Erdboden angebrachten Freistrahlern beleuchtet werden. Die Entfernung zweier Lampen voneinander beträgt 30 m. Wie hoch soll die Leistung der Lampen gewählt werden, damit die mittlere Beleuchtungsstärke  $E_m = 1.2$  Lux ist.

Es ist

und folglich

Straßenbreite  $=2,5$ Aufhängehöhe

$$
\hbox{(Mittel)}~~\eta=25\,\%~\,
$$

Weiter ist

$$
F=15\cdot 30=450\;\mathrm{m}.
$$

Wir erhalten aus N 38 für

$$
(F) = 4.5 \text{ m}^2
$$
,  $\overline{E}_m = 1.2 \text{ Lx}$  and  $\overline{\eta} = 2.5$   
 $(\Phi) = 216$ .

Nachdem

$$
(F) = 100, \quad (E_m) = 1, \quad (\eta) = 10
$$

ist, ist (Punkt  $b$ )

und

 $\Phi = \Phi (\Phi) = 2160.$ 

 $(\phi) = 10$ 

Es ist somit eine Lampe von 150 W zu wählen.

Die Berechnung der Gleichmäßigkeit der Beleuchtung siehe Beispiel 2 (S. 93).

## Lichtverluste. Nutzbrenndauer.

Benutzt man anstatt der gewöhnlichen (Klarglas-)Lampen mattierte oder Milchglaslampen, so muß man mit einem verminderten Lichtstrom rechnen. Der Verlust, bezogen auf den Gesamtlichtstrom, beträgt:

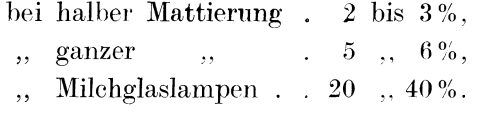

Werden außerdem noch Überfangglocken verwendet, so verursachen auch sie Verluste. und zwar:  $9.11 \times 0.07$  $771 - 1 - 1 - 1$ 

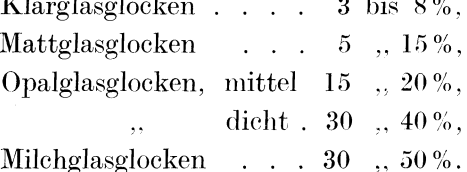

Der Wirkungsgrad der Reflektoren beträgt:

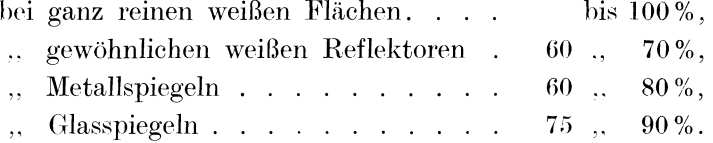

Blendung (die Beleuchtung darf keine Blendung hervorrufen). Als blendend gelten: Bei Platzbeleuchtung: Lichtquellen, die mit einer Flächenhelle von über 0,75 H(cm<sup>2</sup>) direkt das Auge bestrahlen können.

Bei Allgemeinbeleuchtung: Lichtquellen, die mit einer Flächenhelle von über 5 H(cm<sup>2</sup> das Auge bestrahlen können. Die Flächenhelle darf aber > 5  $\rm K/cm^2$  sein, wenn der Winkel zwischen der Blickrichtung und der Wagerechten 30° übersteigt.

Flächenhelle des Glühfadens:

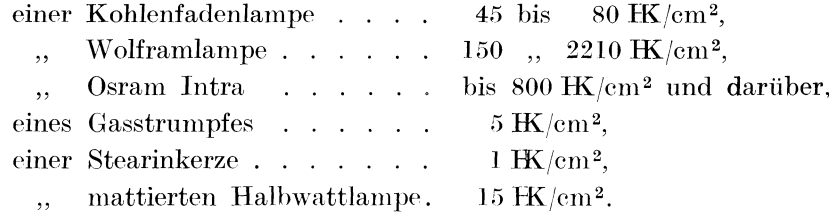

Die Lebensdauer L der Lampen (d. h. die Zeit bis zum Durchbrennen des Fadens) und die Nutzbrenndauer N (d. h. die Zeit, innerhalb welcher sich die Lichtstärke um 20 % verringert) ist

bei der Kohlenfadenlampe:  $L = 500$  bis 1000 st.  $N = 400$  bis 800 st.

, Wolframdrahtlampe:  $N \sim L = 1000$  st,

,, Gasfüllungslampe:  $L = 1000$  bis 1100 st,  $N = 800$  bis 1000 st.  $\overline{\phantom{a}}$ 

Das Verhalten der (Osramdraht-)Lampen bei geänderten Betriebsbedingungen ist aus Zahlentafel 32 zu ersehen.

Konorski, Hilfsbuch.

#### Elektrotechnik.

Zahlentafel 32.

Abhängigkeit der Strom- und Wattaufnahme, der Lichtstärke, des Effektverbrauches pro 1 Hh und der Lebensdauer der Osramdrahtlampen von der Spannungsänderung.

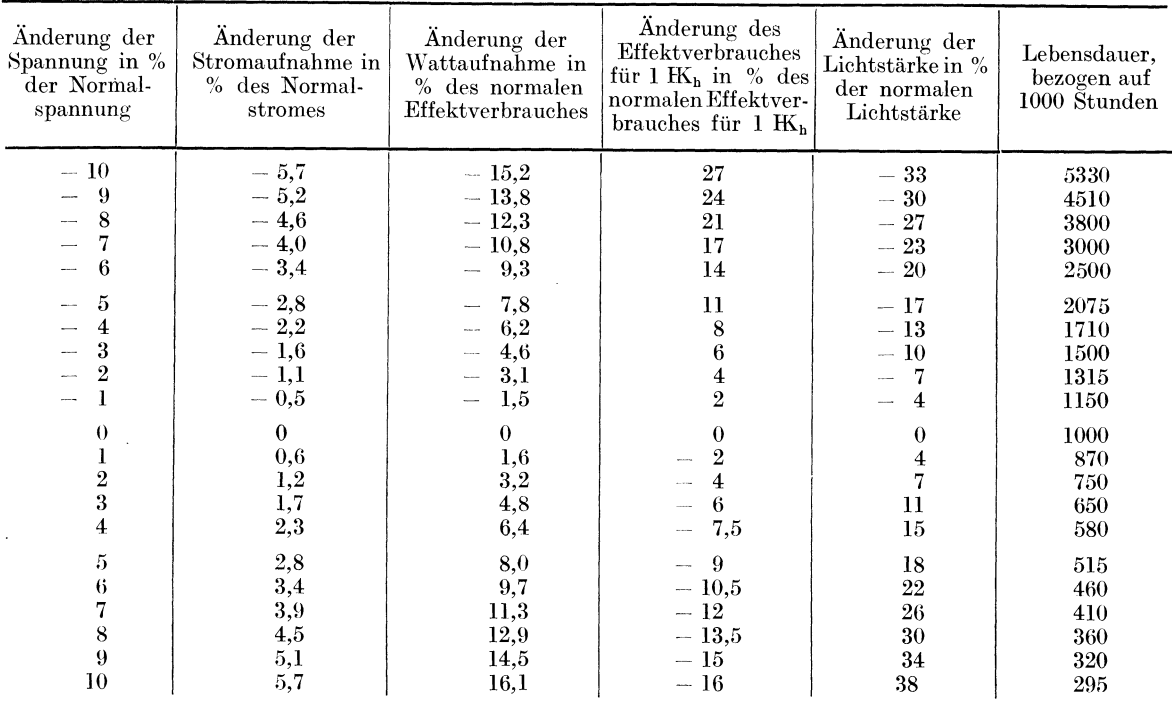

# VI. Elektrotechnik.

## Bezeichnungen.

- $l$  einfache Leitungslänge in m.
- J Stromstärke (bei Wechsel- und Drehstrom, effektive Stromstärke) in der Übertragungsleitung in Amp.
- $J_w$  Wirkstrom in Amp.
- $J_b$  Blindstrom in Amp.
- $\tilde{J}_s$  Scheinstrom in Amp. (s. Bemerkung S. 120).
- $E$  Spannung, Klemmenspannung, Erzeugungsbzw. Sammelschienenspannung in Volt.
- $\varepsilon$  Spannungsabfall am Leitungsende in Volt.
- $q = \frac{100 \epsilon}{ }$ relativer Spannungsabfall in %, bezogen auf  $E$ die Spannung  $E$ .
	-
	- $F$  Leitungsquerschnitt in mm<sup>2</sup>.
	- $R$  Ohmscher Widerstand in  $\Omega$ .  $R_t$  Ohmscher Widerstand in  $\Omega$  bei der Tempera-
	- tur  $t^0$  C.
	- $R_{t1}$  Ohmscher Widerstand in  $\Omega$  bei der Temperatur  $t_1$ <sup>o</sup> C.
		- $\sigma$  spezifischer Widerstand in  $\Omega$  mm<sup>2</sup>.  $\overline{m}$

 $\varkappa$  elektrische Leitfähigkeit in  $\frac{m}{\Omega \min^2} \left( \varkappa - \frac{1}{\sigma} \right)$ .

- $N$  Leistung in PS, kW, W.
- $N_w$  Wirkleistung in kW.
- $N_b$  Blindleistung in kVA.
- $N_s$  Scheinleistung in kVA.
- $\nu$  Leistungsverlust in kW, W.
- $100\nu$ relativer Leistungsverlust in %, bezogen auf  $p =$  $\overline{N}$

die Leistung  $N$ .

- $\eta$  Wirkungsgrad =  $\frac{$ abgegebend  $\frac{1}{2}$ abgegebene Leistung
- $\varphi$  Phasenverschiebungswinkel.
- $V_{\varphi}$  Leistungsverlust in kW, W für den Leistungsfaktor cos  $\varphi$ .
- $V_1$  Leistungsverlust in kW, W, wenn cos  $\varphi = 1$ .  $p_{\varphi}$  relativer Leistungsverlust in % für den Lei-
- stungsfaktor cos  $\varphi$ .
- $p_1$  relativer Leistungsverlustin %, wenn cos  $q = 1$ . g Verhältniszahl.

## Elektrischer Widerstand.

Der elektrische Leitungswiderstand wird nach der Gleichung

$$
R = \sigma \frac{l}{F} = \frac{l}{z F} \tag{1}
$$

berechnet. Ist die Länge der Leitung 100 m, so ist ihr elektrischer Widerstand

$$
R = \frac{100 \,\sigma}{F} \,. \tag{2}
$$

Diese Gleichung wird durch N 39 dargestellt. Dieses Nomogramm besteht aus 2 Dreiskalensystcmen, die 2 gemeinsame Skalenleiter besitzen; dasjenige System, das der Formel (2) entspricht, besteht aus den Skalen I. III und IV/V, die die Werte von  $\sigma$  (bzw.  $\alpha$ ), R und F (bzw. *d*) enthalten, und dient, wie erwähnt, zur Berechnung des Widerstandes von 100 m Leitung aus beliebigem Material und von beliebigem Querschnitt.

Auf der Skala fiir den spezifischen Widerstand sind die betreffenden Werte fiir verschiedene Leiter angemerkt.

Das zweite Dreiskalensystem des N 39 besteht aus den Skalen II, III und IV/V, die Werte von *l, R* und *F* (*d*) enthalten, und dient zur Berechnung des Widerstandes von Kupferleitern beliebiger Länge und beliebigen Querschnittes. Ihm liegt zugrunde die Gleichung

$$
R = 0.01785 \frac{l}{F},\tag{3}
$$

die man erhält, wenn man in die allgemeine Gleichung (1) den Wert des spezifischen Widerstandes fiir Kupfer (fiir 20 0 C)

$$
\sigma = 0.01785\tag{4}
$$

einsetzt.

Die erste Skalenleiter links kann als Doppelskala benützt werden. Es gilt für sie die Gleichung

$$
100 \sigma = 0.01785 \, l,\tag{5}
$$

und sie gibt an, wieviel Meter Kupferleitung den gleichen elektrischen Widerstand wie 100 m der Leitung aus dem hetreffenden Material hesitzen. In anderer DarsteHung gibt die l-Skala in % an, um wieviel besser die elektrische Leitfähigkeit von Kupfer als diejenige des betreffenden Materials ist.

Die Werte des elektrisehen Widerstandes fiir 1000 m lange Kupferleitungen mit normalen gangbaren Querschnitten sind in der Zahlentafel 33 enthalten.

|                                                                                                    | $\Omega$ mm $^2$<br>$\sigma$ in<br>m                                                                                                    | m<br>$\frac{\dot{x}}{\text{in}}$<br>$\overline{{\Omega}\,\text{mm}^2}$                                                                                                    | $\alpha$                                                                                                    |
|----------------------------------------------------------------------------------------------------|----------------------------------------------------------------------------------------------------|----------------------------------------------------------------------------------------------------|----------------------------------------------------------------------------------------------------|
| Aluminium<br>Bronze<br>,,<br>Blei<br>Eisen<br>Konstantan<br>Kupfer $\ldots$ $\ldots$ $\ldots$<br>$M$ anganin<br>$\text{Message} \rightarrow \cdots \rightarrow \cdots \rightarrow \cdots$<br>${\bf Neusilber}$<br>Nickel<br>Nickelin<br>Platin $\ldots$ $\ldots$ $\ldots$ $\ldots$<br>Quecksilber<br>$\text{Silber}$<br>Stahl $\ldots$<br>$\mathrm{Tantal.}$<br>$W is mut \dots \dots \dots$<br>Zink.<br>Zinn.<br>Gaskohle. .<br>Harte Kohlenbürsten | 0.03<br>$0,13-0,29$<br>0.21<br>$0,10-0.14$<br>$0,49 - 0,51$<br>$0,017 - 0,0175$<br>0,42<br>$0.07 - 0.08$<br>$0,35-0,41$<br>$0,10-0,12$<br>$0,40-0.44$<br>$0,094 - 0,11$<br>0.95<br>$0,016 - 0,0175$<br>$0,10-0,25$<br>0.15<br>1,2<br>0.06<br>0,12<br>$100 - 600$ | 33.33<br>$7,69 - 3,45$<br>4,76<br>$10 - 7,14$<br>$2,04 - 1,96$<br>$58,8 - 57,1$<br>2,38<br>$14,29 - 12,5$<br>$2,86 - 2,44$<br>$10 - 8,33$<br>$2,5-2,27$<br>$10,64 - 9,09$<br>10,53<br>$62,5-57,1$<br>$10 - 4$<br>6,67<br>0,83<br>16,67<br>8,33<br>$0.01 - 0.00167$ | $+0,0037$<br>$+0,001$<br>$+0,0041$<br>$+0,0045$<br>$-0,00005$<br>$+0.004$<br>$+0,00001$<br>$+0.0015$<br>$+0,00007$<br>$+0,0041$<br>$+0,00022$<br>$+0.0024$<br>$+0,0009$<br>$+0.0036$<br>$+$ 0,0045 bis 0,005<br>$+0.003$<br>$+0.0037$<br>$+0,0039$<br>$+0,0045$<br>$-0.0003$ his $-0.0008$ |
| Bogenlampenkohle<br>$\mathbf{1}$ , and $\mathbf{1}$ , and $\mathbf{1}$<br>Weiche Kohlenbürsten<br>$\sim$ $\sim$ $\sim$                                                                                                    | $40 - 100$                                                                                                    | $0.025 - 0.01$                                                                                                    |                                                                                                    |

Zahlentafel 33. Spezifischer Widerstand  $\sigma$ , Leitfähigkeit z und Temperaturkoeffizient  $\alpha$  bei 15<sup>0</sup> C<sup>\*</sup>.

\* Teilweise naeh Hiitte.

Die Werte von  $\sigma$ ,  $\varkappa$  und  $\alpha$  finden wir in Zahlentafel 33. Es ist

 $R_t = R_{15} [1 + \alpha (t - 15)]$  (s. auch S. 101). (6)

Beispiele. 1. Wie verhält sich die elektrische Leitfähigkeit von Kupfer zu derjenigen von Aluminium, Zink und Eisen?

Elektrotechnik.

Aus der  $l$ - $\sigma$ -Doppelskala erhalten wir unmittelbar

2. Es ist der Widerstand von 360 m Einfachlänge Kupferleitung mit Querschnitt 6 mm<sup>2</sup> zu bestimmen.

N 39 ergibt für  $l = 360$  m und  $q = 6$ :

$$
R=1{,}07\,\,\Omega.
$$

3. Wie hoch ist der Widerstand von 250 m Konstantandraht von 0.2 mm Durchmesser? Für  $\tilde{d} = 2$  und  $l = 100$  erhalten wir für Konstantan

 $\bar{R} = 15.9.$ 

Die Proportionalitätsfaktoren sind

$$
(d) = 0,1; \ \ (\sigma) = 1;
$$

aus der Tabelle für Proportionalitätsfaktoren erhalten wir

 $(R) = 100.$ 

so daß der gesuchte Widerstand

 $R = 2.5 \cdot 100 \cdot 15.9 = 3980 \Omega$ 

beträgt.

## Elektrische Kreise mit dem Ohmschen Widerstand.

Es bestehen für diese Kreise die Gleichungen

$$
N = E J,\t\t(7)
$$

$$
E = J R, \tag{8}
$$

$$
N = J^2 R, \tag{9}
$$

$$
NR = E^2. \tag{10}
$$

Diese Gleichungen werden durch N 40 dargestellt, welches die Eigentümlichkeit aufweist, daß eine Schnittgerade nicht wie gewöhnlich 3, sondern stets 4 zusammenhängende Größen verbindet.

Für Drehstrom mit symmetrischer Belastungsverteilung in Sternschaltung bedeutet  $E$ die Sternspannung (Spannung zwischen Phase und Nullpunkt); die verkettete Spannung (Spannung zwischen 2 Phasen)  $E_1$ <sup>3</sup> ist im N 40 neben E auf derselben Skalenleiter aufgetragen.

In diesem Falle bedeutet

- $N$  die Leistung in einer Phase ( $\frac{1}{3}$  der Gesamtleistung),
- $J$  den Linienstrom,
- R den Widerstand zwischen Leitung und Nullpunkt.

Beispiel 1. Wie groß ist der Widerstand einer Glühlampe 40 W, 120 V, und welche Stromstärke entnimmt sie dem Netz?

Im N 40 finden wir für

$$
N = 40 \text{ W}, \qquad E = 120 \text{ V};
$$
  

$$
J = 0,333 \text{ A}, \qquad R = 360.
$$

Beispiel 2. Es soll eine Steigeleitung für elektrische Beleuchtung projektiert werden. Die Belastung beträgt 1,5 kW, die Spannung 220 V. Wie groß ist die Stromstärke im Falle einer Drehstrom- und einer Einphasenstromleitung?

Für Drehstrom erhalten wir aus N 40

$$
N = 500 \, \, \mathrm{W}; \quad E \, \sqrt{3} = 220 \, \, \mathrm{V} \quad \text{ergibt} \quad J = 3.94 \, \, \mathrm{A} \, .
$$

100
Für Einphasenstrom:

$$
N = 1500
$$
 W;  $E = 220$  V ergibt  $J = 6.82$  A.

Beispiel 3. Die Spannung in einer Hausinstallation für Licht beträgt 110 V. Wie groß soll der Widerstand eines einzuschaltenden Heizkörpers sein, damit die Stromstärke 6 Amp. nicht übersteigt, und wie groß wird der Heizeffekt sein?

Die Gerade durch  $E = 110$  und  $J = 6$  gezogen, ergibt keinen Schnittpunkt mit R. Aus  $E = 110$  und  $J = 0.6$  erhalten wir

> $\overline{R} = 183$  $\overline{N}=66$ .

und aus der Tabelle für Proportionalitätsfaktoren für

$$
(E) = 1 \quad \text{und} \quad (J) = 10
$$

erhalten wir

$$
(N)=10\,,\quad \ (R)=0,1\,,
$$

so daß

$$
N=N\left( N\right) =660\text{ W},\text{ \quad }R=R\left( R\right) =18,3\text{ }\Omega\text{.}
$$

## Erwärmung von Kupferwicklungen.

Die vom Verband deutscher Elektrotechniker herausgegebenen Regeln für Bewertung und Prüfung von elektrischen Maschinen und Transformatoren (REM 1923, RET 1923) schreiben in gewissen Fällen als Meßverfahren zur Bestimmung der Temperaturzunahme die Messung der Widerstandszunahme. Es gilt allgemein

$$
R_t = R_{t_1} [1 + \alpha (t - t_1)]. \tag{11}
$$

Für Kupfer kann man setzen

$$
\alpha = \frac{1}{235 + t_1}.\tag{12}
$$

Wir erhalten dann für die Widerstandszunahme der Kupferwicklungen durch Erwärmung die Formel

$$
R_t - R_{t_1} = R_{t_1} \frac{t - t_1}{235 + t_1} \tag{13}
$$

oder in anderer Schreibweise

$$
\varrho = \frac{R_t}{R_{t_1}} = \frac{t + 235}{t_1 + 235}.\tag{14}
$$

Diese Gleichung ist dem N 41 zugrunde gelegt, das den Zusammenhang zwischen den Größen  $\rho = \frac{R_t}{R_t}$ , t und  $t_1$  liefert.

**Beispiel 1.** Der Widerstand der Statorwicklung eines 25-PS-Drehstromasynchronmotors (zwischen 2 Zuleitungsklemmen gemessen) beträgt 0,46  $\Omega$  in kaltem Zustande, bei einer Umgebungstemperatur von 25°C und 0,525 Q nach 9stündiger Betriebszeit. Wie groß ist die Temperaturzunahme der Wicklung?

Aus

$$
\varrho = \frac{0,525}{0,46} = 1,141
$$

und

$$
0,46
$$

 $t_{\rm r} = 25^0$ 

ergibt sich aus N 41

$$
t=61.4^{\,0}
$$

Die Temperaturzunahme beträgt somit 36,4<sup>0</sup> und bleibt ebenso wie die Temperatur  $t_1$  innerhalb der durch REM 1923 gestellten Grenzen (Zahlentafel 65).

Beispiel 2. Der Spannungsverlust am Endpunkte einer belasteten Gleichstromleitung aus Kupfer betrage 2% bei der Temperatur 20<sup>0</sup>, die der Rechnung zugrunde gelegt war. Wie hoch wird der Spannungsverlust bei derselben Stromlast und der Temperatur 55<sup>0</sup> der erwärmten Leitung sein?

Aus N 41 erhalten wir für

$$
t_1 = 55 \quad \text{und} \quad t = 20:
$$
  

$$
\varrho = 1{,}137
$$

und nachdem der Spannungsverlust bei induktionsfreier Belastung der Widerstandszunahme proportional ist, wird er zu

$$
2 \cdot 1,137 = 2,275
$$

Die Zunahme des Spannungsverlustes beträgt 13.7%.

#### Bestimmung des Querschnittes von Zuleitungen der elektrischen Motoren.

Allgemein. Um den Querschnitt der Zuleitungen zu errechnen, muß man nach vier Gesichtspunkten vorgehen, und zwar

I. nach der Erwärmung der Leitung,

II. nach der mechanischen Festigkeit der Leitung,

III. nach dem am Ende der Leitung auftretenden Spannungsabfall. Es bleibt dann noch IV. die Leitung entsprechend der erforderlichen Isolierfähigkeit zu wählen.

#### Zahlentafel 34. Anlaufstrom<sup>1</sup>.

Höchstwert des Anlaufstromes als Vielfaches des Nennstromes bei Nennspannung beträgt:

|                                                                    | halbem         | Anlauf mit   Anlauf mit  <br>vollem<br>Drehmoment Drehmoment Drehmoment | Anlauf mit<br>doppeltem |
|--------------------------------------------------------------------|----------------|-------------------------------------------------------------------------|-------------------------|
| Für Drehstrom-Kurzschlußmotoren:                                   |                |                                                                         |                         |
| ohne Anlasser bis $0.5 \text{ kW}$                                 | $4,5 - 7$      |                                                                         |                         |
| mit Stern-Dreieck-Schalter bis 3 kW                                | $\overline{2}$ |                                                                         |                         |
| $\frac{10}{2}$ , $\frac{10}{2}$ ,<br>$\sim$ $\sim$ $\sim$<br>, ,   | 1.7            |                                                                         |                         |
| Für Drehstrom-Schleifringmotoren mit Anlasser.                     | $1 - 1.2$      | $1,4-1,5$                                                               | 2,5                     |
| Für Gleichstrom-Nebenschlußmotoren mit Anlasser                    |                | $1,45-1,5$                                                              | 2,5                     |
| Für Gleichstrom-Hauptstrommotoren:                                 |                |                                                                         |                         |
| ohne Anlasser                                                      | 2              | 2,5                                                                     | 3                       |
| mit<br>المناطر المناطر المناطر المناطر المناطر المناطر المناطر ووا |                |                                                                         |                         |

Zahlentafel 35. Stromverbrauch von Gleichstrommotoren. Bearbeitet unter Zugrundelegung von DIN VDE.

| 7<br>8<br>12<br>13<br>15<br>14<br>3<br>9<br>10<br>11<br>$\overline{2}$<br>5<br>6<br>4<br>-1<br>Die größe-<br>Abgegebene<br>ren Werte<br>Stromstärke bei 440 V<br>Stromstärke bei 220 V<br>Stromstärke bei 110 V<br>d. Kolonnen<br>Leistung<br>3, 7, 11<br>gelten für<br>Mittel-<br>für<br>für<br>für<br>Mittel-<br>für<br>Mittel-<br>für<br>für<br>PS<br>Drehzahlen.<br>kW<br>1 PS<br>1PS<br>1 kW<br>1 kW<br>1PS<br>$1 \t{kW}$<br>wert<br>wert<br>wert<br>Umdr./min<br>$_{\rm{etwa}}$<br>3000<br>$1,3 - 1,45$<br>1,4<br>2,8<br>$2,7-2,9$<br>0,3<br>0,2<br>3,2<br>2000, 1500<br>$3,2-3,35$<br>6,5<br>$6,4-6,7$<br>0,7<br>0,5<br>$3 - 3.1$<br>3,1<br>2000, 1500<br>$6 - 6,3$<br>6,1<br>$12 - 12,6$<br>12,3<br>1,5<br>$\mathbf{I}$<br>4,5<br>2000, 1500<br>$4,4-4,6$<br>$8,8-9,2$<br>9,0<br>18<br>$17,7 - 18,3$<br>1,5<br>$\overline{2}$<br>5,9<br>2,95<br>4,3<br>$5,8-6,0$<br>2,17<br>2000, 1500<br>11,8<br>5,9<br>$11,6 - 12$<br>11.8<br>8,7<br>3<br>$23.5\,$<br>$23 - 24$<br>2<br>8.6<br>17,2<br>$8,4 - 8,8$<br>2000, 1500<br>$16.9 - 17.5$<br>3<br>$34 - 35$<br>34,5<br>4<br>11,3<br>22,6<br>$11,\mathrm{l}-11,\mathrm{5}$<br>$22.3 - 23$<br>2000, 1500<br>45,5<br>$45 - 46$<br>5.5<br>4<br>14,3<br>$13,8 - 14,8$<br>28,7<br>2000, 1500<br>$27,7 - 29,7$<br>57,5<br>5<br>$56 - 60$<br>$2,8$<br>2,06<br>4,1<br>5,6<br>11,3<br>8,3<br>$20,4 - 21,7$<br>21,0<br>2000, 1500<br>42<br>$40,8 - 43,4$<br>84<br>7,5<br>$82 - 87$<br>10<br>27,6<br>55<br>$27 - 28,2$<br>2000, 1500<br>$54 - 56,5$<br>112<br>$109 - 114$<br>14<br>10<br>2.72<br>82<br>5,45<br>$40 - 42$<br>2,0<br>1500, 1000<br>41<br>11,0<br>4,0<br>8,1<br>$80 - 83$<br>$162 - 168$<br>165<br>20<br>15<br>$53 - 55$<br>54<br>1500, 1000<br>107,5<br>$106 - 109$<br>219<br>27<br>$216 - 222$<br>20<br>$78 - 80$<br>79<br>1500, 1000<br>$157 - 160$<br>159<br>$317 - 325$<br>321<br>40<br>30<br>1,93<br>2,63<br>5,26<br>3,86<br>7,9<br>10,75<br>$103 - 106$<br>104,5<br>209<br>1500, 1000<br>$206 - 211$<br>422<br>$418 - 427$<br>55<br>40<br>129<br>$127 - 130$<br>1500, 1000<br>258<br>$255 - 261$<br>68<br>50<br>2,55<br>1,87<br>3,75<br>192<br>1500, 1000<br>5,1<br>$189 - 194$<br>384<br>$379 - 387$<br>75<br>102<br>253<br>1500, 1000<br>$251 - 255$<br>136<br>$100\,$ |  |  |  |  |  |  |  |                                                                                                    |
|----------------------------------------------------------------------------------------------------|--|--|--|--|--|--|--|----------------------------------------------------------------------------------------------------|
|                                                                                                    |  |  |  |  |  |  |  | 16                                                                                                    |
|                                                                                                    |  |  |  |  |  |  |  | Die kleine-<br>ren Werte<br>d.Kolonnen<br>3, 7, 11                                                                                                    |
|                                                                                                    |  |  |  |  |  |  |  | gelten für<br>Drehzahlen :<br>Umdr./min                                                                                                    |
|                                                                                                    |  |  |  |  |  |  |  | 1000<br>1000<br>1000<br>1000<br>1000<br>1000<br>1000<br>600, 500<br>600, 500<br>600, 500<br>600, 500<br>600, 500<br>600, 500<br>600, 500<br>600, 500<br>600, 500<br>600, 500 |

Ampere.

Bemerkung zu den Zahlentafeln 35 u. 36. Beim Gebrauch dieser Tafeln empfiehlt es sich, das beigegebene Zelluloid-Lineal zu benützen.

<sup>1</sup> Teilweise nach Angaben der SSW.

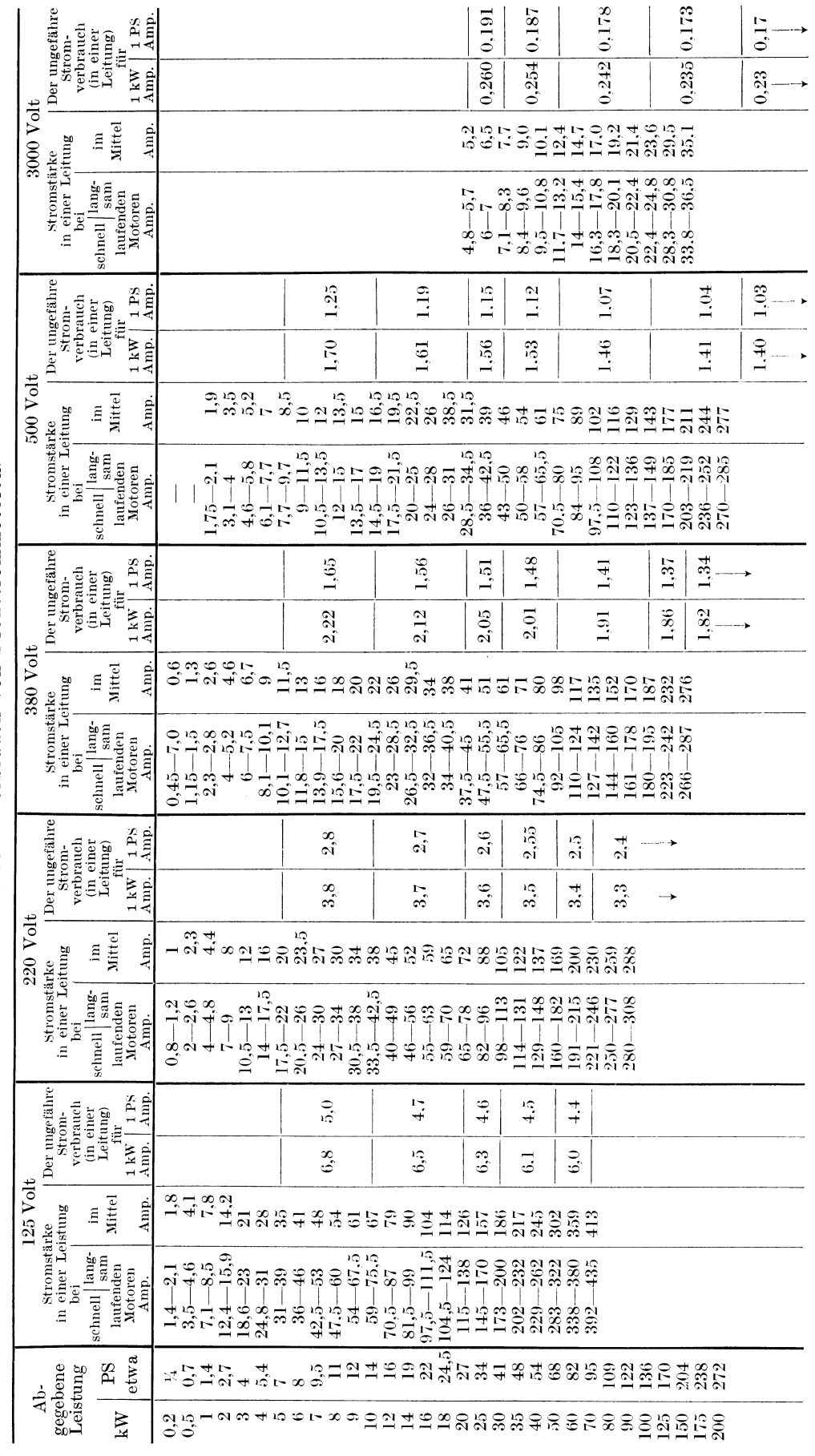

Zahlentafel 36. Stromverbrauch von Drehstrommotoren.

 $\mathcal{A}$ 

# Erwärmung von Kupferwicklungen.

Anmerkung: Leerlaufstrom beträgt ungefähr 0,2 bis 0,4 des Stromes bei Vollast.

Elektrotechnik.

|                                                                                                    |                                                                                                    | O                                                                                                    | $\sim$                                                                                                    |
|----------------------------------------------------------------------------------------------------|----------------------------------------------------------------------------------------------------|----------------------------------------------------------------------------------------------------|----------------------------------------------------------------------------------------------------|
| Quer-<br>schnitt<br>in<br>$\mathrm{mm}^2$                                                                                                    | Dauerbetrieb<br>Höchste dauernd<br>zulässige Strom-<br>stärke in Amp.                                                                                 | Nennstromstärke<br>für entsprechende<br>Abschmelzsicherung<br>in Amp.                                                                                | Aussetzender<br>Betrieb<br>Höchste zulässige<br>Vollast-Strom-<br>stärke in Amp. <sup>1</sup>                                    |
| 0,5<br>0,75<br>1<br>1,5<br>2,5<br>4<br>$\boldsymbol{6}$<br>10<br>16<br>25<br>35<br>50<br>70<br>95<br>120<br>150<br>185<br>240<br>300<br>400<br>500<br>625<br>800 | 7,5<br>9<br>11<br>14<br>20<br>25<br>31<br>43<br>75<br>100<br>125<br>160<br>200<br>240<br>280<br>325<br>380<br>450<br>525<br>640<br>760<br>880<br>1050 | 6<br>6<br>6<br>10<br>15<br>20<br>25<br>$35\,$<br>60<br>80<br>100<br>125<br>160<br>200<br>225<br>260<br>300<br>350<br>430<br>500<br>600<br>700<br>850 | 7,5<br>9<br>11<br>14<br>20<br>25<br>31<br>60<br>105<br>140<br>175<br>225<br>280<br>335<br>400<br>460<br>530<br>630<br>730<br>900 |
| 1000                                                                                                    | 1250                                                                                                    | 1000                                                                                                    |                                                                                                    |

Zahlentafel 37. Bemessung von Kupferleitungen nach VDE.

I. Erwärmung. Um die Motorzuleitung auf Erwärmung zu berechnen, muß man 1. den größten Strom be-

stimmen, den der Motor betriebsmäßig aufnehmen kann,

2. die Größe der Sicherung in der Zuleitung so wählen. daß sie durch den Strom (1) nicht abschmilzt und

3. den Leitungsquerschnitt nach der Sicherung (2) so zu bestimmen, daß der in der Leitung auftretende Strom keineschädlichen Erwärmungswirkungen zustande bringt.

Zu 1. Der größte betriebsmäßig in der Motorzuleitung auftretende Strom ist der Anlaufstrom. Seine Höhe ist von der Art des Anlaßgerätes wie auch von dem Anlaßvorgang abhängig. Zahlentafel 34 gibt den Anlaufstrom für verschie-

Zahlentafel 38. Elektrische

dene in der Praxis vorkommende Bedingungen in Abhängigkeit von der Normalstromstärke

|             |                 |                 |              |                  |                  |                     |                  |              |                |         |      |         |      | Aurbau, Gewicht, Widerstand, Hochstström, Nehnström der Bicherung, ubertragbate |      |                                  |                |
|-------------|-----------------|-----------------|--------------|------------------|------------------|---------------------|------------------|--------------|----------------|---------|------|---------|------|---------------------------------------------------------------------------------|------|----------------------------------|----------------|
|             | Nenn-<br>Quer-  | Ist-<br>Quer-   | Anzahl       | Durch-<br>messer | Durch-<br>messer | Ge-<br>wicht<br>für | Wider-<br>stand  | Dauerbetrieb | Nenn-<br>strom |         |      |         |      | Übertragbare Höchstleistung in kW bzw. kVA und                                  |      | $(in \, % \, der \, Erzeugungs-$ |                |
|             | schnitt         | schnitt         | $_{\rm der}$ | $_{\rm der}$     | des              | $1000 \;{\rm m}$    | für              | Höchst-      | $_{\rm der}$   |         |      |         |      | für Gleichstrom und Einphasen-Wechselstrom                                      |      |                                  |                |
|             |                 |                 | Drähte       | Drähte           | Seiles           | bei 20°C            | $1000 \text{ m}$ | strom        | Siche-         | 110 V   |      | 125 V   |      | 220 V                                                                           |      | 380 V                            |                |
|             | mm <sup>2</sup> | mm <sup>2</sup> |              | $\rm{mm}$        | mn               | kg                  | $\Omega$         | Amp.         | rung<br>Amp.   | kW(kVA) | $\%$ | kW(kVA) | $\%$ | kW(kVA)                                                                         | $\%$ | kW(kVA)                          | $\frac{0}{70}$ |
| 1           | 0.5             |                 | 1            | 0,80             |                  | 4,45                | 35,6             | 7.5          | 6              | 0.66    | 38,7 | 0,75    | 34.1 | 1,32                                                                            | 19,4 | 2,28                             | 11,2           |
| $\,2$       | 0.75            |                 | 1            | 0,98             |                  | 6,7                 | 23,8             | 9            | 6              | 0.66    | 25,9 | 0.75    | 22,8 | 1,32                                                                            | 13.0 | 2,28                             | $7,\!2$        |
| $\bf 3$     |                 |                 | 1            | 1.13             |                  | 8,9                 | 17,8             | 11           | 6              | 0.66    | 19,4 | 0.75    | 17.1 | 1,32                                                                            | 9,7  | 2,28                             | 5,62           |
| 4           | 1,5             |                 | 1            | 1,38             |                  | 13,4                | 11.87            | 14           | $10\,$         | 1,1     | 21,6 | 1,25    | 19.0 | 2,2                                                                             | 10,8 | 3,8                              | 6,25           |
| 5           | 2,5             |                 |              | 1,79             |                  | $22,3$              | 7,12             | 20           | 15             | 1.65    | 19.4 | 1,87    | 17.1 | 3,3                                                                             | 9.7  | 5,7                              | 5,62           |
| 6           | 4               |                 | 1            | 2.26             |                  | 35,6                | 4.45             | 25           | 20             | 2,2     | 16.2 | 2,5     | 14.2 | 4,4                                                                             | 8,1  | 7,6                              | 4.69           |
| 7           | 6               | 5.9             | 1            | 2,75             |                  | 52,6                | 3,02             | 31           | 25             | 2,75    | 13.7 | 3,12    | 12.1 | 5,5                                                                             | 6,8  | 9.5                              | 3,96           |
| $\,$ 8 $\,$ | 10              | 9.9             | 1            | 3,55             |                  | 88,1                | 1,80             | 43           | 35             | 3.85    | 11,4 | 4,37    | 10.0 | 7,7                                                                             | 5,7  | 13.3                             | 3,29           |
| 9           |                 | 10,0            | 7            | 1.35             | 4,1              | 89,0                | 1,78             |              |                |         |      |         |      |                                                                                 |      |                                  |                |
| 10          | 16              | 15,9            | 1            | 4,51             |                  | 141,5               | 1,12             | 75           | -60            | 6.6     | 12,2 | $7.5\,$ | 10.7 | 13.2                                                                            | 6,1  | 22.8                             | 3,54           |
| 11          |                 | 15,9            | 7            | 1.7              | 5,1              | 141,5               | 1.12             |              |                |         |      |         |      |                                                                                 |      |                                  |                |
| 12          | 25              | 24.2            | 7            | 2.1              | 6,3              | 215                 | 0,735            | 100          | 80             | 8.8     | 10,7 | 10.0    | 9.4  | 17,6                                                                            | 5.35 | 30.4                             | 3.10           |
| 13          | 35              | 34              |              | 2,5              | 7,5              | 303                 | 0,524            | 125          | 100            | 11,0    | 9.5  | 12.5    | 8.4  | 22,0                                                                            | 4,75 | 38,0                             | $2.76\,$       |
| 14          | 50              | 49              |              | 3,0              | 9                | 437                 | 0,364            | 160          | 125            | 13,75   | 8.3  | 15,6    | 7,3  | $27,\!5$                                                                        | 4.15 | 47,5                             | 2,41           |
| 15          |                 | 48              | 19           | 1,8              | 9                | 427                 | 0.371            |              |                |         |      |         |      |                                                                                 |      |                                  | 2,28           |
| 16          | 70              | 66              | 19           | 2,1              | 10.5             | 587                 | 0,270            | 200          | 160            | 17.6    | 7,85 | 20.0    | 6,91 | 35,2                                                                            | 3.93 | 60,8                             | 2.01           |
| 17          | 95              | 93              | 19           | 2,5              | 12.5             | 827                 | 0.191            | 240          | 200            | 22.0    | 6,95 | 25,0    | 6,12 | 44.0                                                                            | 3,47 | 76.0                             | 1,80           |
| 18          | 120             | 117             | 19           | 2.8              | 14               | 1042                | 0.152            | 280          | 225            | 24,75   | 6.22 | 28.1    | 5,47 | 49,5                                                                            | 3.11 | 85,5                             | $1{,}66$       |
| 19          | 150             | 147             | 37           | 2,25             | 15,8             | 1309                | 0.121            | 325          | 260            | 28,6    | 5,72 | 32,5    | 5.03 | 57,2                                                                            | 2,88 | 98,8<br>114,0                    | 1,55           |
| 20          | 185             | 182             | 37           | 2,5              | 17,5             | 1620                | 0.098            | 380          | 300            | 33.0    | 5,35 | 37,5    | 4,71 | 66.0                                                                            | 2,68 |                                  |                |
| 21          | 240             | 228             | 37           | 2,8              | 19,6             | 2030                | 0.078            | 450          | 350            | 38.5    | 4,80 | 43.7    | 4,23 | 77,0                                                                            | 2,40 | 133,0                            | 1,39           |
| 22          |                 | 243             | 61           | 2,25             | 20.3             | 2160                | 0.073            |              | 430            |         |      |         |      |                                                                                 |      |                                  |                |
| 23          | 300             | 299             | 61           | 2,5              | 22.5             | 2660                | 0,059            | 525          |                |         |      |         |      |                                                                                 |      |                                  |                |
| 24<br>25    | 400<br>500      |                 |              |                  |                  | 3560<br>4450        |                  | 640<br>760   | 500<br>600     |         |      |         |      |                                                                                 |      |                                  |                |
| 26          | 625             |                 |              |                  |                  | 5565                |                  | 880          | 700            |         |      |         |      |                                                                                 |      |                                  |                |
| 27          | 800             |                 |              |                  |                  | 7120                |                  | 1050         | 850            |         |      |         |      |                                                                                 |      |                                  |                |
| 28          | 1000            |                 |              |                  |                  | 8900                |                  | 1250         | 1000           |         |      |         |      |                                                                                 |      |                                  |                |
|             |                 |                 |              |                  |                  |                     |                  |              |                |         |      |         |      |                                                                                 |      |                                  |                |

Aufbau, Gowicht Widowstond, Höchstetzem, Nannstzom der Sicherung, übertragbare

<sup>1</sup> Die hier angegebenen Werte sind nur zulässig, wenn die relative Einschaltdauer 40% und die Spieldauer 10 min nicht überschreiten.

des Motors. Die letztere ist für Gleichstrommotoren aus der Zahlentafel 35. für Drehstrommotoren aus der Zahlentafel 36 zu entnehmen.

Zu 2. Die zu jeder Stromstärke gehörige Sicherung ist in den Zahlentafeln 37 und 38 angegeben. Auch soll die Zahlentafel 39 vor den Augen gehalten werden, aus der man die Abschmelzzeiten der Sicherungen entnehmen kann; je nach der Zeitdauer des Auftretens einer betreffenden Stromstärke kann man daraus die zugehörige Sicherung wählen.

Zu 3. Der jeder Sicherung entsprechende Leitungsquerschnitt ist für Kupferleitungen in den Zahlentafeln 37 und 38, für Aluminiumleitungen in der Zahlentafel 41 angegeben. Für in Erdboden gelegte Kupferkabel gilt Zahlentafel 40.

II. Mechanische Festigkeit. Die kleinsten zulässigen Querschnitte sind in der Zahlentafel 42 enthalten.

III. Spannungsabfall siehe S. 112, N 43.

Für kurze Leitungsstrecken und bei kleinen Leistungen, wobei das Produkt 1. N nicht mehr als etwa 1000 m kW beträgt, erübrigt sich meistens die Berechnung des Spannungsabfalles. da derselbe sehr klein ausfällt.

IV. Aufbau der Leitung siehe Zahlentafel 43.

Beispiel 1. Es sind die Zuleitungen zu bestimmen für einen kurzgeschlossenen Drehstrommotor 125 V, 14 kW, 720 Umdr./min, der sich in der Nähe der Verteilungs-Schalttafel befindet. Der Anlauf erfolgt mittels eines Stern-Dreieck-Umschalters unter halber Last.

Aus Zahlentafel 36 bestimmen wir die Normalstromstärke des Motors. Sie beträgt (der Motor ist für seine Größe als langsamlaufend zu bezeichnen) etwa 95 Amp. Aus Zahlentafel 34 entnehmen wir, daß der Anlaufstrom unter den gegebenen Verhältnisesn etwa dem 1,7 fachen Normalstrom gleich ist; er beträgt somit 161 Amp. Zu dieser während der kurzen Zeit des Anlaufs des Motors auftretenden Stromstärke finden wir (Zahlentafel 39) die Sicherung mit Nennstromstärke 100 Amp. und aus der Zahlentafel 37 den Kupferquerschnitt 35 mm<sup>2</sup>: daß derselbe auch den mechanischen Anforderungen entspricht, liegt auf der Hand.

Kupferleitungen.

Höchstleistung, perzentueller Spannungsabfall, absoluter Spannungsabfall.

| durch dieselbe auf einer 100 m langen Strecke hervorgerufener perzentueller Spannungsabfall<br>spanunaj |                       |              |         |                |          |                  |           |                                |         |      |                                                          |                                                    | Absol. Spannungsabfall<br>für<br>Gleichstrom Dreileiter- |                  |                          |                        |
|----------------------------------------------------------------------------------------------------|-----------------------|--------------|---------|----------------|----------|------------------|-----------|--------------------------------|---------|------|----------------------------------------------------------|----------------------------------------------------|----------------------------------------------------------|------------------|--------------------------|------------------------|
|                                                                                                    | mit cos $\varphi = 1$ |              |         |                |          |                  |           |                                |         |      | für Dreileiter-Drehstrom (Dreieck) mit cos $\varphi = 1$ |                                                    |                                                          |                  | u. Einphas.-<br>Wechsel- | Drehstrom<br>(Dreieck) |
|                                                                                                    | 440 <sup>1</sup>      |              | 500 V   |                | $125\,V$ |                  | $220\,$ F |                                | 380 V   |      | $500\downarrow$                                          |                                                    | 3000 V                                                   |                  | strom<br>cos $q=1$       | mit.<br>$\cos q = 1$   |
|                                                                                                    | kW(kVA)               | $^{0'}_{70}$ | kW(kVA) | $^{0'}_{70}$   | kW(kVA)  | $\frac{0.7}{70}$ | kW(kVA)   | $\frac{\Theta}{\sqrt{\Theta}}$ | kW(kVA) | ς,   | kW(kVA)                                                  | $\frac{\Theta_{\rm eff}^{\rm eff}}{\sqrt{\Theta}}$ | kW(kVA)                                                  | $^{+6.7}_{-7.0}$ | Volt.                    | Volt.                  |
|                                                                                                    | 2.64                  | 9.7          | 3.0     | 8.4            | 1.3      | 29,6             | 2.29      | 16.8                           | 3,95    | 9,75 | 5.2                                                      | 7,4                                                | 31,2                                                     | 1.23             | 42,7                     | 37.0                   |
| 2                                                                                                    | 2,64                  | 6.5          | 3,0     | 5.71           | 1.3      | 19.7             | 2.29      | 11,2                           | 3,95    | 6.5  | 5,2                                                      | 4.9                                                | 31,2                                                     | 0.82             | $28.6\,$                 | 24,8                   |
| 3                                                                                                    | 2,64                  | 4.9          | 3.0     | 4.27           | 1.3      | 14.8             | 2,29      | 8.4                            | 3.95    | 4.9  | 5.2                                                      | 3.7                                                | 31,2                                                     | 0.62             | 21.4                     | 18,55                  |
|                                                                                                    | 4,4                   | 5.4          | 5.0     | 4.75           | 2,16     | 16,5             | 3.81      | 9,33                           | 6.6     | 5,4  | 8.65                                                     | 4.1                                                | 51.9                                                     | 0.69             | 23.74                    | 20,6                   |
| $\tilde{D}$                                                                                             | 6.6                   | 4,9          | 7,5     | 4.27           | 3,25     | 14.8             | 5.7       | 8.4                            | 9,85    | 4,9  | 13.0                                                     | $3.7^{\circ}$                                      | 78.0                                                     | 0.62             | 21.36                    | 18.5                   |
|                                                                                                    | 8,8                   | 4,05         | 10.0    | 3.56           | 4.32     | 12.3             | 7.6       | 7.0                            | 13.2    | 4.05 | 17,3                                                     | 3.08                                               | 103.8                                                    | 0.51             | 17.80                    | 15.4                   |
|                                                                                                    | 11,0                  | 3,42         | 12,5    | $3.02\,$       | 5,4      | 10.5             | 9.5       | 5.9                            | 16.4    | 3,42 | 21,6                                                     | 2,62                                               | 129.8                                                    | 0.435            | 15,10                    | 13,1                   |
| 8<br>$\Omega$                                                                                           | 15,4                  | 2.84         | 17.5    | 2,51           | 7.6      | 8.7              | 13,3      | 4.93                           | 23.1    | 2,85 | 30,4                                                     | 2.17                                               | 181.9                                                    | 0.361            | 12.53                    | 10,85                  |
| 10<br>$\mathbf{H}$                                                                                      | 26.4                  | 3.05         | 30      | 2,69           | 13.0     | 9,3              | 22,9      | 5,28                           | 39.5    | 3.06 | 52.0                                                     | 2,32                                               | 312                                                      | 0.388            | 13.44                    | 11.65                  |
| 12                                                                                                    | 35.2                  | 2,68         | 40      | $2.36^{\circ}$ | 17.4     | 8.15             | 30.4      | 4.63                           | 52.5    | 2,68 | 69.3                                                     | 2.04                                               | 416                                                      | 0.340            | 11.78                    | 10.20                  |
| 13                                                                                                    | 44.0                  | 2.38         | 50      | 2.10           | 21.5     | 7.28             | 38,1      | 4,12                           | 65,7    | 2,38 | 86,5                                                     | 1,82                                               | 520                                                      | 0.303            | 10.48                    | 9.07                   |
| 14<br>15                                                                                                | 55                    | 2,08         | 62,5    | 1,83           | 27.0     | 6,33             | 47,5      | 3,60                           | 82.0    | 2,09 | 108,2                                                    | 1.58                                               | 649                                                      | 0.265            | 9.17                     | 7,95                   |
| 16                                                                                                    | 70.4                  | 1,96         | 80      | 1.73           | 34,7     | 6,00             | 61,0      | 3,40                           | 105.2   | 1.97 | 138.7                                                    | 1.49                                               | 831                                                      | 0.250            | 8.64                     | 7.47                   |
| 17                                                                                                    | 88                    | 1.74         | 100     | 1,53           | 43.3     | 5.30             | 76.3      | 3.00                           | 131.6   | 1.74 | 173.3                                                    | 1,32                                               | 1039                                                     | 0.220            | 7,64                     | 6,62                   |
| 18                                                                                                    | 99                    | 1.56         | 112.5   | 1.37           | 48.7     | 4.74             | 85.5      | 2,68                           | 148.0   | 1.56 | 194.8                                                    | 1.18                                               | 1168                                                     | 0.197            | 6.84                     | 5.92                   |
| 19                                                                                                    | 14.4                  | 1.43         | 130     | 1,26           | 56.3     | 4,36             | 98.8      | 2.48                           | 171,6   | 1.43 | 225,4                                                    | 1,09                                               | 1350                                                     | 0.182            | 6.29                     | 5.45                   |
| 20                                                                                                    | 132                   | 1,34         | 150     | 1.18           | 64.8     | 4.08             | 114.0     | 2,32                           | 197.0   | 1.34 | 259.5                                                    | 1.02                                               | 1557                                                     | 0.170            | 5,88                     | 5,10                   |
| 21<br>22                                                                                                | 154                   | 1,20         | 175     | 1.06           | 75,8     | 3,67             | 133,4     | 2,08                           | 230.5   | 1,20 | 303.4                                                    | 0.92                                               |                                                          |                  | 5,28                     | 4.57                   |

Die geradestehenden Zahlen stellen die der Sicherung entsprechende übertragbare Höchstleistung dar, und zwar für Gleichstrom in kW. Für Weehselstrom und Drehstrom sind sie für induktionsfreie Belastung (cos  $\varphi = 1$ ) berechnet; bei induktiver Belastung (cos p - 1) stellen die Zahlen die Scheinleistung in kVA dar; um daraus die Wirkleistung in kW zu bestimmen, sind die Zahlen mit dem betreffenden Wert von cos  $\varphi$  zu multiplizieren.

Die schrägstehenden Zahlen stellen den durch den danebenstehenden Wert der übertragenen Leistung in kW (bei Wechsel- und Drehstromleitung mit induktiver Belastung: der übertragenen Scheinleistung in kVA) hervorgerufenen relativen Spannungsabfall in % der Erzeugungsspannung dar.

Elektrotechnik.

Beispiel 2. Eine Zentrifuge soll von einem Drehstrom-Schleifringmotor 8 kW, 500 V, 955 Umdr./min angetrieben werden. Der Anlauf erfolgt unter doppeltem Drehmoment. Wie sind die Sicherungen und die Zuleitungen des Motors zu bemessen, wenn sie 1. aus Kupfer, 2. aus Aluminium bestehen?

> Normalstromstärke (Zahlentafel 36) 13 Amp. Anlaufstromstärke (Zahlentafel 34)  $2.5 \cdot 13 = 32.5$  Amp. Nennstromstärke der Sicherungen (Zahlentafel 39) 20 Amp. Querschnitt der Kupferleitung (Zahlentafel 37) 4 mm<sup>2</sup>. Querschnitt der Aluminiumleitung (Zahlentafel 41) 6 mm<sup>2</sup>.

Die in den obigen Beispielen durchgerechneten Aufgaben stellen vereinzelte Fälle dar. Die meistens in der Praxis vorkommenden Fälle sind: Für Drehstrom-Schleifringmotoren und Gleichstrommotoren:

Zahlentafel 39. Bemessung von Sicherungen nach VDE. Höchststrom, Prüfströme, Abschmelzzeiten.

|                                  |                                                 |                           | Minimaler Prüfstrom |                                                                                                    |                      | Maximaler Prüfstrom                                     |                                                   |
|----------------------------------|-------------------------------------------------|---------------------------|---------------------|----------------------------------------------------------------------------------------------------|----------------------|---------------------------------------------------------|---------------------------------------------------|
| Nennstrom<br>in der<br>Sicherung | Höchststrom<br>im Dauer-<br>beträgt<br>betriebe |                           |                     | soll von der Siche-<br>rung, ohne sie zum<br>Abschmelzen zu<br>bringen, ausgehalten<br>werden während | beträgt              | soll die Siche-<br>rung zum Ab-<br>schmelzen<br>bringen |                                                   |
| Amp.                             | Amp.                                            |                           | Amp.                | Stunden                                                                                               |                      | Amp.                                                    | in Stunden                                        |
| 6                                | -9                                              | $1,5 J_n$                 | 9                   |                                                                                                    | $2, 1 J_n$           | 12,6                                                    |                                                   |
| 10                               | 14                                              |                           | 15                  |                                                                                                    | , ,                  | 21                                                      |                                                   |
| 15                               | 20                                              | $\ddot{A}$ , $\ddot{J}_n$ | 21                  |                                                                                                    | $1,75~J_n$           | 26,25                                                   |                                                   |
| 20                               | $25\,$                                          | , ,                       | 28                  |                                                                                                    | , ,                  | 35                                                      |                                                   |
| 25                               | 31                                              | , ,                       | 35                  |                                                                                                    | $, ,$                | 43,75                                                   |                                                   |
| 35                               | 43                                              | $1,3~J_n$                 | 45,5                |                                                                                                    | $1,6~J_n$            | 56                                                      |                                                   |
| 60                               | 75                                              | $, \cdot$                 | 78                  |                                                                                                    | $, \,$               | 96                                                      |                                                   |
| 80                               | 100                                             | , ,                       | 104                 |                                                                                                    | ٠,                   | 128                                                     |                                                   |
| 100                              | 125                                             | $\ddotsc$                 | 130                 |                                                                                                    | ٠,                   | 160                                                     |                                                   |
| 125                              | 160                                             | $\ddot{\phantom{1}}$      | 162,5               | $\overline{2}$                                                                                        | $\ddot{\phantom{1}}$ | <b>200</b>                                              |                                                   |
| 160                              | <b>200</b>                                      | ٠.                        | 208                 | 2                                                                                                    | $\ddot{\phantom{a}}$ | 256                                                     | $\begin{smallmatrix}2&2\2&2\2&2\end{smallmatrix}$ |
| <b>200</b>                       | 240                                             | 5.5                       | 260                 | $\overline{2}$                                                                                        |                      | 320                                                     |                                                   |

|                  |                    |                                                 |          |        |                     | Höchste dauernd zulässige Stromstärke in A bei Verlegung im Erdboden |                     |         |                                    |
|------------------|--------------------|-------------------------------------------------|----------|--------|---------------------|----------------------------------------------------------------------|---------------------|---------|------------------------------------|
| Quer-<br>schnitt | kabel bis          | Einleiter-   Verseilte Zwei-<br>leiterkabel bis |          |        | bis                 | Verseilte Dreileiterkabel                                            |                     |         | Verseilte Vier-<br>leiterkabel bis |
| mm <sup>2</sup>  | $1000\;\mathrm{V}$ | 1000 V                                          | $1000$ V | 3000 V | $6000~\mathrm{V}$   | 10000 V                                                              | 15000 V             | 20000 V | 1000V                              |
| 1,5              | 31                 | 25                                              | 22       |        |                     |                                                                      | <b>MARY COMPANY</b> |         | 20                                 |
| 2,5              | 41                 | 34                                              | 30       | 29     |                     | <b>Service</b>                                                       |                     |         | 26                                 |
| $\overline{4}$   | 55                 | 44                                              | 38       | 37     | <b>SAMPLE</b>       | -----                                                                |                     |         | 35                                 |
| 6                | 70                 | 55                                              | 49       | 47     |                     |                                                                      |                     | ----    | 45                                 |
| 10               | 95                 | 75                                              | 67       | 65     | 62                  | 60                                                                   |                     |         | 60                                 |
| 16               | 130                | 100                                             | 90       | 85     | 82                  | 80                                                                   |                     | -----   | 80                                 |
| 25               | 170                | 130                                             | 113      | 110    | 107                 | 105                                                                  | 100                 | 98      | 105                                |
| $35\,$           | 210                | 155                                             | 138      | 135    | 132                 | 125                                                                  | 120                 | 118     | 125                                |
| 50               | 260                | 195                                             | 170      | 165    | 162                 | 155                                                                  | 145                 | 140     | 155                                |
| 70               | 320                | 235                                             | 206      | 200    | 196                 | 190                                                                  | 180                 | 175     | 190                                |
| 95               | 385                | 280                                             | 246      | 240    | 235                 | 225                                                                  | 215                 | 210     | 225                                |
| 120              | 450                | 320                                             | 285      | 280    | 270                 | 260                                                                  | 250                 | 245     | 255                                |
| 150              | 510                | 365                                             | 325      | 315    | 308                 | 300                                                                  | 285                 | 280     | 295                                |
| 185              | 575                | 410                                             | 370      | 360    | 350                 | 340                                                                  | 325                 | 315     | 335                                |
| 240              | 670                | 475                                             | 430      | 420    | 410                 | 400                                                                  | 385                 | 370     | 390                                |
| 300              | 760                | 535                                             | 485      | 475    | 465                 | 455                                                                  | 440                 |         | 435                                |
| 400              | 910                | 640                                             | 580      | 570    |                     | ----                                                                 |                     |         |                                    |
| 500              | 1035               |                                                 |          | ---    |                     | ---                                                                  |                     |         |                                    |
| 625              | 1190               |                                                 |          |        |                     |                                                                      |                     | ---     |                                    |
| 800              | 1380               |                                                 |          |        |                     |                                                                      |                     | $\sim$  |                                    |
| 1000             | 1585               | .                                               | ----     | $- -$  | $\sim$ 0.000 $\sim$ | <b>STATISTICS</b>                                                    | $-$                 | $\sim$  |                                    |

Zahlentafel 40. Belastungstafel für Kupferkabel nach VDE.

Für Mehrleiter-Aluminiumkabel beträgt die höchste dauernd zulässige Belastung 75% dieser Werte. Belastung von Einleiter-Aluminiumkabel siehe S. 107.

#### 1. Anlauf unter Vollast.

2. Anlauf unter halber Last.

Für Drehstrom-Kurzschlußmotoren: Anlauf unter halber Last mittels

1. direkter Einschaltung (nur kleine Motoren bis 1 kW)

2. Stern-Dreieckschalter.

Für diese Fälle braucht man die oben geschilderte, ein wenig umständliche Bestimmung des Leitungsquerschnittes nicht zu befolgen und kann statt dessen das Nomogramm N 42 bzw. Zahlentafel 44, benutzen.

 $\overline{N}$  42

ist für Drehstrom-Schleifringmotoren und für Gleichstrommotoren (mit Anlasser) zusammengestellt, und zwar für Anlauf unter Voll- und unter halber Last. Er besteht aus zwei Dreiskalen-

|                                                                                                    | Isolierte Leitungen                                                                        |                                                                                           | für Gleichstrom bis 750 V                                                                                                    | Im Erdboden verlegte Einleiterkabel                                                                                               |
|----------------------------------------------------------------------------------------------------|--------------------------------------------------------------------------------------------|-------------------------------------------------------------------------------------------|----------------------------------------------------------------------------------------------------|----------------------------------------------------------------------------------------------------|
| Querschnitt<br>mm <sup>2</sup>                                                                                      | Höchste dauernd<br>zulässige Strom-<br>stärke in A                                         | Nennstromstärke<br>der Sicherung<br>A                                                     | Querschnitt<br>mm <sup>2</sup>                                                                                                    | Höchste dauernd<br>zulässige Strom-<br>stärke in A                                                                                |
| $\substack{1,5\\2,5}$<br>$\overline{4}$<br>$\boldsymbol{6}$<br>10<br>16<br>25<br>35<br>50<br>70<br>95<br>120<br>150 | 8<br>$_{11}$<br>16<br>20<br>24<br>34<br>60<br>80<br>100<br>125<br>155<br>190<br>220<br>255 | 6<br>6<br>10<br>15<br>20<br>$25\,$<br>35<br>(50)<br>80<br>100<br>125<br>160<br>200<br>225 | 4<br>6<br>10<br>16<br>$25\,$<br>35<br>50<br>70<br>$95^{\circ}$<br>120<br>150<br>185<br>240<br>300<br>400<br>500<br>625<br>800<br>1000 | 42<br>55<br>75<br>100<br>130<br>160<br>200<br>245<br>295<br>345<br>390<br>44()<br>515<br>580<br>695<br>795<br>910<br>1055<br>1250 |

Zahlentafel 41. Belastungstafel für Aluminiumleitungen nach VDE.

Zahlentafel 42. Bemessung des Leitungsquerschnittes auf mechanische Festigkeit (nach den Errichtungsvorschriften des VDE).

| Der geringste zulässige Querschnitt beträgt:                                                | mm <sup>2</sup> | Kupfer<br>Alte Fassung <sup>1</sup>   Neue Fassung <sup>2</sup><br>mm <sup>2</sup> | Aluminium<br>mm <sup>2</sup> |
|---------------------------------------------------------------------------------------------|-----------------|------------------------------------------------------------------------------------|------------------------------|
|                                                                                             |                 |                                                                                    |                              |
| 1. Für Leitungen an und in Beleuchtungskörpern                                              | 0.5             | 0.75                                                                               |                              |
| 2. Für Pendelschnüre, runde Zimmerschnüre und leichte Gummi-                                | 0.75            |                                                                                    |                              |
| 3. Für andere ortsveränderliche Leitungen.                                                  |                 | 0,75                                                                               |                              |
| 4. Für festverlegte isolierte Leitungen und für festverlegte um-                            |                 |                                                                                    |                              |
| hüllte Leitungen sowie für Rohrdrähte und Bleikabel                                         |                 | 1.5                                                                                |                              |
| 5. Für isolierte Leitungen auf Isolierkörpern in Abständen bis 1 m                          |                 | 1,5                                                                                | 4                            |
| 6. Für isolierte Leitungen auf Isolierkörpern in Abständen von                              |                 |                                                                                    |                              |
|                                                                                             | 4               | 4                                                                                  | 6                            |
| 7. Für blanke Leitungen in Gebäuden und im Freien                                           | $\overline{4}$  |                                                                                    | 6                            |
| 8. Für blanke Leitungen bei Verlegung im Rohr                                               | 1.5             | 1,5                                                                                | 2,5                          |
| 9. Für blanke Leitungen im Freien an Gebäuden, in Höfen, Gärten                             |                 |                                                                                    |                              |
| u. dgl., wenn der Abstand zwischen den Stützpunkten 20 m                                    |                 |                                                                                    |                              |
|                                                                                             | 4               | $\overline{\mathbf{4}}$                                                            | 6                            |
| 10. Für Freileitungen für Niederspannung auf Isolierkörpern in                              |                 |                                                                                    |                              |
| Abständen von $20$ bis $35$ m                                                               | 6               | wie links                                                                          | 16                           |
| 11. Für Freileitungen für Niederspannung auf Isolierkörpern in Ab-                          |                 |                                                                                    |                              |
| ständen über $35$ m $\ldots$ $\ldots$ $\ldots$ $\ldots$ $\ldots$ $\ldots$ $\ldots$ $\ldots$ | 10              | , ,                                                                                | 25                           |
| 12. Für Freileitungen für Hochspannung                                                      | 10              | , ,                                                                                | 25                           |
| 13. Für Erdungsleitungen in elektrischen Betriebsräumen                                     | 16              | , ,                                                                                |                              |
| 14. Für Erdungsleitungen in anderen Räumen                                                  | 4               | ,,                                                                                 |                              |

<sup>1</sup> Gültig vom 1.7.1924 an.

<sup>2</sup> Gültig vom 1. 1. 1930 an.

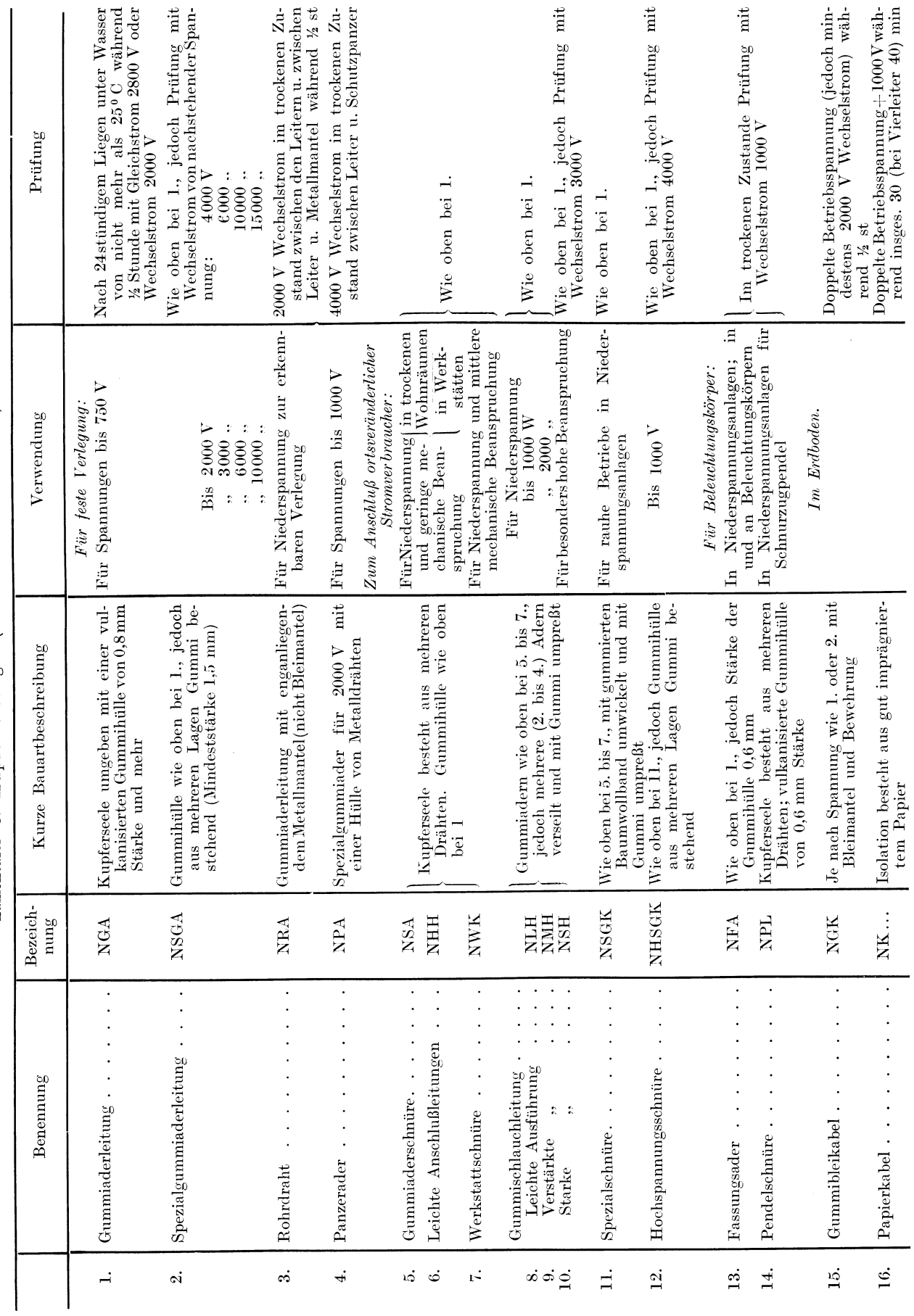

Zahlentafel 43. Kupferleitungen (nach den Normen des VDE).

108

Elektrotechnik.

systemen. die durch die Schriftart kenntlich gemacht sind (Drehstrommotoren aufrechtstehende, Gleichstrommotoren Kursiv-Ziffern). Eine Skalenleiter, und zwar diejenige für den Leitungsquerschnitt  $F$ , ist beiden Systemen gemeinsam. - Das Nomogramm ermöglicht aus bekannter Leistung (Leistungsabgabe)  $N$  in kW bzw. PS und Spannung (Klemmenspannung, für Drehstrommotoren verkettete Spannung)  $E$ in Volt auf der dritten Doppelskala direkt den entsprechenden Kupferleitungsquerschnitt  $F$  in mm<sup>2</sup> zu finden, und zwar links (unter I) für Anlauf unter Vollast, rechts (unter II) für Anlauf unter halber Last.

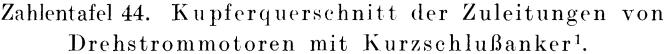

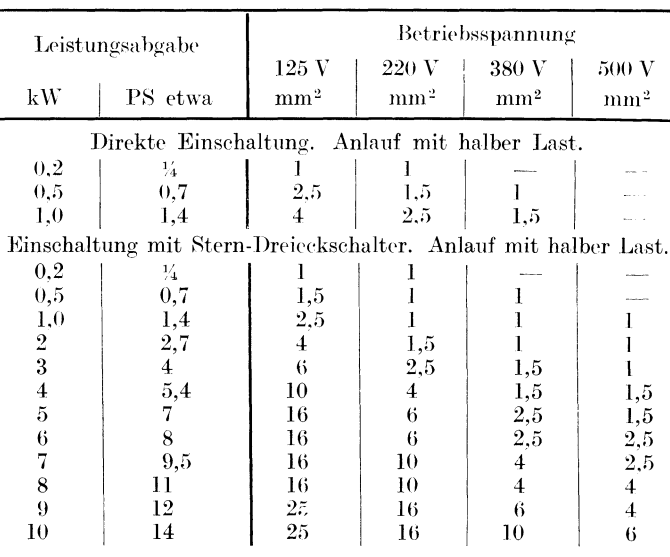

Anlaßspitzenstrom Das Nomogramm N 42 ist konstruiert für das Verhältnis gleich Nennstrom

1,45 bei Anlauf unter Vollast.

1,2 bei Anlauf unter halber Last;

nachdem dieses Verhältnis für Gleichstrommotoren bei Anlauf unter halber Last nur 1 beträgt. sind die für diesen Fall aus dem Nomogramm ermittelten Leistungsquerschnitte ein wenig zu reichlich und können nach unten abgerundet werden. In allen anderen Fällen werden die gefundenen Querschnitte nach oben bis zum nachstehenden Normalguerschnitt (der durch eine größer angeschriebene Zahl kenntlich gemacht ist), abgerundet<sup>2</sup>.

Aus der unten im Nomogramm befindlichen Zahlentafel findet man für den ermittelten Kupferquerschnitt die Nennstromstärke der entsprechenden Sicherung.

Nachdem das Nomogramm nur die Erwärmung der Leitungen berücksichtigt, ist der ermittelte Leitungsquerschnitt noch besonders auf mechanische Festigkeit und auf den Spannungsabfall zu prüfen.

Das Nomogramm soll nicht zur Ermittlung von kW aus PS und umgekehrt benutzt werden, da es dann zu ungenau ist.

**Beispiel 1.** Drehstrommotor 8 kW, 500 V Anlauf unter Vollast. N 42 ergibt  $F = 2.5$  mm<sup>2</sup>, Sicherung 15 Amp.

| Nennleistung<br>des Motors<br>kW               | Anlaßzeit<br>$\rm sek$ | Luftkühlung | Anlaßhäufigkeit in der st<br>Ölkühlung | Nennleistung<br>des Motors<br>kW              | Anlaßzeit<br>sek                 | Anlaßhäufigkeit in der st<br>Ölkühlung<br>Luftkühlung |                                      |  |  |
|------------------------------------------------|------------------------|-------------|----------------------------------------|-----------------------------------------------|----------------------------------|-------------------------------------------------------|--------------------------------------|--|--|
| 1,5<br>2,2<br>3,1<br>4,4<br>6,2<br>8,8<br>12.5 | $10\,$<br>11           | 10          | 4<br>3<br><b>Milled</b> Corporate<br>3 | 17,5<br>25<br>35<br>$50^{\circ}$<br>70<br>100 | 12<br>14<br>16<br>18<br>21<br>24 |                                                       | 2<br>1.5<br><b>CONTRACTOR</b><br>0.6 |  |  |

Zahlentafel 45. Anlaßzeit und Anlaßhäufigkeit bei elektrischen Motoren für Gleichstrom 110, 220 und 440 V und Drehstrom 220, 380 und 500 V. (Nach REA 1928.)<sup>3</sup>

<sup>1</sup> Bei nicht nennenswertem Spannungsabfall.

<sup>2</sup> Für kleine Motoren (bis etwa 2 PS) empfiehlt sich den zweiten nächsthöheren Normalquerschnitt zu wählen.

<sup>3</sup> Regeln für Anlasser und Steuergeräte, aufgestellt vom VDE.

|                                                        |                                                                                                    |                                                    | Mindestabstand                                                               |                                                                                                    |
|--------------------------------------------------------|----------------------------------------------------------------------------------------------------|----------------------------------------------------|------------------------------------------------------------------------------|----------------------------------------------------------------------------------------------------|
|                                                        | Art der Leitung                                                                                                    | voneinander<br><b>cm</b>                           | von Wänden und<br>Gebäudeteilen und<br>von Schutz-<br>verkleidungen<br>em    | vom Erd-<br>boden usw.<br>im Freien<br>m                                                                      |
| Blanke ungeerdete Nieder-<br>spannungsleitungen        | bei Spannweite unter 2 m<br>von $2 \text{ bis } 4 \text{ m}$<br>$, \cdot$<br>,,<br>, 4, 6,<br>, ,<br>$, \cdot$<br>über 6 m<br>, ,<br>$, \,$                                                                                                    | 5<br>10<br>15<br>20                                | 5<br>$\frac{5}{5}$<br>$\overline{5}$                                         | 2.5 m wo kein<br>Wagenverkehr,<br>sonst 5 m:<br>über Wegen<br>6 m; von Bäu-<br>men und Ge-<br>bäuden 1.25 m : |
| Offen verlegte isolierte Nie-<br>derspannungsleitungen | in Gebäuden<br>", feuchten Räumen<br>im Freien                                                                                                    | $\sqrt{5}$                                         | $\frac{1}{5}$<br>$\overline{2}$                                              | über Dächern:<br>nicht begeh-<br>baren1,25m, be-<br>gehbaren 2,5 m                                            |
| Blanke Hochspannungs-<br>leitungen                     | bei Spannungen bis 750 V<br>$750$ bis<br>6000V<br>von<br>, ,<br>, ,<br>6000, 10000<br>, ,<br>, ,<br>, ,<br>10000, 25000,<br>, ,<br>,,<br>25000, 35000,<br>, ,<br>, ,<br>,,<br>$35000$ , $50000$ ,<br>$\ddotsc$<br>$\ddotsc$<br>.,<br>$50000$ , $60000$ ,<br>$, \cdot$<br>, ,<br>, ,<br>bei Führung an der Außenseite eines<br>Gebäudes | 4<br>10<br>12,5<br>18<br>26<br>36<br>47<br>wie vor | 4<br>10<br>12,5<br>18<br>26<br>36<br>47<br>wie vor, jedoch<br>mindest. 10 cm | $6m$ .<br>über Wegen<br>7 m. von Bäu-<br>men 2,5 m.<br>Von Gebäuden<br>und Dächern<br>5 <sub>m</sub>          |
| Offen verlegte Hochspan-<br>nungsleitungen             | bei Spannungen unter 1000 V<br>über 1000 V<br>,,<br>, ,                                                                                                    |                                                    | 2<br>wie für blanke Leitungen                                                |                                                                                                    |

Zahlentafel 46. Mindestabstände von Leitungen. (Nach den Errichtungsvorschriften des VDE.)

Ungeschützte, gegen Erde spannungsführende Teile elektrischer Schalttafeln von der gegenüberliegenden Wand:

bei Niederspannung...1 m.

 $\ldots$  Hochspannung  $\ldots$   $\ldots$  1,5  $\ldots$ 

Beispiel 2. Gleichstrom-Nebenschlußmotor 30 PS, 440 V, Anlauf unter halber Last. N 42 ergibt  $\bar{F} = 16$  mm<sup>2</sup>, Sicherung 60 Amp.

Zahlentafel 44 vermittelt uns den Kupferquerschnitt der Zuleitungen von Drehstrom-Kurzschlußmotoren für die oft im praktischen Betriebe auftretenden Fälle.

Befinden sich in einem Raume mehrere Motoren, die gemeinsame Zuleitung besitzen, so wird der Querschnitt derselben bestimmt für einen Strom, der gleich ist dem Anlaufstrom des größten Motors + Summe der Normalströme sämtlicher anderer Motoren.

Dabei wird angenommen, daß die Motoren nacheinander angelassen werden.

|                                                                                             |       |                 |                 |                 | Querschnitt der Leitung in mm <sup>2</sup> |                 |          |                          |                 |     |                   |       |
|---------------------------------------------------------------------------------------------|-------|-----------------|-----------------|-----------------|--------------------------------------------|-----------------|----------|--------------------------|-----------------|-----|-------------------|-------|
|                                                                                             | 1     | 1,5             | 2,5             | 4               | 6                                          | 10              | 16       | 25                       | 35              | 50  | 70                |       |
| 1 NGA<br>$\boldsymbol{\odot}$<br>.                                                          | 9     | 9               | 9               | 11              | 13,51                                      | 13,5            | $16^{1}$ | 16                       | 21              | 231 | 23                |       |
| $2 NGA$<br>$\odot$                                                                          | 13,51 | 13,5            | $16^{1}$        | 16              | 21                                         | $23^{1}$        | 23       | 29                       | 36              | 43  | 43                | Auf   |
| ۲<br>$3 \text{ NGA} \dots \dots$                                                            | 13,51 | 16 <sup>1</sup> | 16              | 21 <sup>1</sup> | 21                                         | 23              | 29       | 36                       | 36              | 43  | 43                | Putz  |
| ۴<br>4 NGA                                                                                  | 13,5  | 16 <sup>1</sup> | 21              | 21              | 21                                         | 29 <sup>1</sup> | 29       | 36                       | 43              | 43  |                   |       |
|                                                                                             |       |                 |                 |                 |                                            |                 |          |                          |                 |     |                   |       |
| 1 NGA<br>$\odot$                                                                            | 13,5  | 13,5            | 13,5            | 13,5            | 13,5                                       | 16              | $21^{1}$ | 21                       | 23              | 23  | 29                |       |
| $\odot$<br>$2$ NGA                                                                          | 13,5  | 16 <sup>1</sup> | 16              | 21              | 21                                         | 29 <sup>1</sup> | 29       | 36                       | 36              | 43  | <b>CONTRACTOR</b> | Unter |
| $\left(\!\!\left.\mathbf{\dot{\cdot}}\!\!\right)\!\!\right)$<br>$3 \text{ NGA} \dots \dots$ | 13,5  | 16              | 21 <sup>1</sup> | 21              | 23                                         | 291             | 29       | 36                       | 36              | 43  |                   | Putz  |
| $\left(\!\!\left.\bullet\!\right)\!\!\right)$<br>$4 \text{ NGA} \dots \dots$                | 16    | 16              | 21              | 21              | 29                                         | 29              | 36       | $\overline{\phantom{m}}$ | <b>NORTHERN</b> |     | more con-         |       |

Zahlentafel 47. Lichte Weite von Isolierrohren für gegebene Leitungsquerschnitte.

<sup>1</sup> Für kürzere Leitungsstrecken (z. B. Schalterherunterführung) kann Rohr mit nächst kleinerem Durchmesser verwendet werden.

Die Leitungen zwischen dem Drehstrommotor und dem Anlasser können für die mittlere Anlaßstromstärke  $i_m$  im Läufer bestimmt werden, die aus der Formel

$$
i_m = \frac{606 \text{ N}}{e} \tag{15}
$$

errechnet werden kann. Darin bedeuten

 $N$  die Nennleistung des Motors in kW.

 $e$  die Läuferspannung in V (gemessen bei offenem Läuferkreis).

Gl. (15) gilt für Vollastanlauf. Für schwereren Anlauf ist  $i_m$  entsprechend zu vergrößern.

## Normale Betriebsspannungen in Volt.

(Nach VDE.)

Gleichstrom: 24, 42, 110, 220, 440, 550, 750, 1100, 1500, 2200, 3000 (die Spannungen von 550 bis 3000 V beziehen sich auf Bahnanlagen mit einpoliger Erdung).

Drehstrom von 50 Per./sek: 24, 42, (125), 220, 380, (500), (1000), (3000), (5000), 6000,  $(10000)$ , 15000,  $(20000)$ , 30000,  $(45000)$ , 60000,  $(80000)$ , 100000,  $(150000)$ , 200000,  $(300000)$ V. Die nichteingeklammerten Zahlen bedeuten Vorzugspannungen, die in erster Linie empfohlen werden. Sie gelten auch für Einphasenstrom von 16<sup>2</sup>/3 bei Bahnanlagen mit einpoliger Erdung.

Bei Abweichungen von

 $+$  10% auf der Erzeuger- und

+ 5% auf der Verbraucherseite

kann normales Material ohne weiteres verwendet werden.

# Isolierfestigkeit von elektrischen Maschinen. Transformatoren und Durchführungsisolatoren. Wicklungsprobe<sup>1</sup>.

(Nach REM 1923 und RET 1923.)

Die Prüfspannung soll angelegt werden zwischen der zu prüfenden Wicklung und der Gesamtheit der untereinander und mit dem Körper verbundenen Wicklungen.

| Spalte        |                              | Н                                          | ш                                                     | IV                                           |  |  |
|---------------|------------------------------|--------------------------------------------|-------------------------------------------------------|----------------------------------------------|--|--|
| Reihe         | car con<br>Prüfobjekt        | Bereich                                    | Prüfspannung in Volt<br>der größere der Werte         |                                              |  |  |
| T             |                              | N bis $\frac{1}{2}$ kW                     | 3E                                                    | $2\,$ $E$ $+$ $\,500$                        |  |  |
| $\mathbf{2}$  | Maschinen                    | N über $\frac{1}{2}$ kW.<br>$E$ bis 5000 V | 3E                                                    | $2\hspace{.15cm}\cdot\hspace{-.15cm} E+1000$ |  |  |
| 3             |                              | $E$ über 5000 V                            | $2\hspace{.15cm}\text{E}\,\text{+\hspace{.15cm}5000}$ |                                              |  |  |
| $\frac{4}{5}$ | Transformatoren <sup>3</sup> | $E$ bis 10000 V<br>$E$ über 10000 V        | 3.25 E<br>$1,75 \tE + 15000$                          | 2500                                         |  |  |
| $\frac{6}{7}$ | Durchführungsisolatoren      | Betriebsspannung $E$ bis 3000<br>über 3000 | $8\ \ E+2000$<br>$2\,$ $E$ $+$ $20\,000$              |                                              |  |  |

Zahlentafel 482.

Für Erregerwicklung von Einankerumformern und Synchronmotoren bestehen besondere Vorschriften.

 $E$  bedeutet die Nennspannung bzw. die höchste gegen Körper bei Erdschluß eines Poles auftretende Spannung, N die Nennleistung.

<sup>1</sup> Außer der Wicklungsprobe soll die Isolation 2 anderen Proben (Windungsprobe, Sprungwellenprobe) unterworfen werden.

<sup>2</sup> Siehe Anmerkung zur Zahlentafel 65.

<sup>3</sup> Bei Prüfung von Trockentransformatoren in kaltem Zustande sind diese Werte um 15% zu erhöhen.

 $\overline{1}$ .  $\overline{2}$ .  $\overline{3}$ .  $\overline{4}$ . Berechnung des Spannungsabfalles Abs. Spannungsabfall  $\varepsilon$ Relativer Spannungsabfall q Übertragungs-System ....... Schema Volt bei bekanntem bei bekanntem $N\rm{Watt}$ bei bekanntem  $N_{\rm Watt}$ bei bekanntem  $J_{\rm Amp}$  $2lJ$  $2 l N$  $200 l J$ 200 l N Gleichstrom-Zweileiter ......  $L_f$  $\overline{\varkappa}$   $\overline{F}$  $z \overline{F} \overline{E}$  $\times FE^2$  $\times FE$  $lJ$  $l N$  $100lJ$  $50\,l\,N$ Gleichstrom-Dreileiter ......  $\mathcal{L}_{\mathcal{F}}$  $2 \times FE$  $\overline{\overline{\overline{z}F}E^2}$  $\overline{\overline{z}F}$  $z \overline{F} E$  $2lJ\cos\varphi$  $2lN$  $200$  *l*  $J \cos \omega$ 200 *LN*  $E$ inphasen-Wechselstrom....  $L_{f}$ .  $\overline{\overline{z}}$  F  $zFE$  $zFE$  $\overline{\chi$  FE<sup>2</sup>  $l J \cos \varphi \sqrt{3}$  $l N$ 100  $l$  J cos  $\varphi$  | 3  $100 l N$ Drehstrom-Dreileiter.......  $\overline{\varkappa}$   $\overline{F}$  $\times$  F E  $zFE$  $\times$  FE<sup>2</sup>  $l\,J\cos\varphi$  $l \; N$  $100$   $l$  J cos  $\varphi$  $100\,l\,N$  $D$ rehstrom-Vierleiter.......  $\overline{\overline{\overline{x}}F}$  $3 \times FE$  $\times FE$  $3 \times F E^2$ 

#### Zahlentafel 49. Spannungsabfall

## Spannungsabfall in elektrischen Leitungen.

Der Spannungsabfall in elektrischen Leitungen wird berechnet nach der Zahlentafel 49. die für die meisten in der Praxis vorkommenden Werte zusammengestellt ist.

Sämtliche Formeln dieser Zahlentafel werden aus der grundlegenden Beziehung

$$
\epsilon = J R \tag{16}
$$

abgeleitet, wobei  $R$  den Ohmschen Widerstand der Übertragungsleitung selbst bedeutet.

Die Zahlentafel enthält Formeln für die Berechnung des relativen und absoluten Spannungsabfalles, wenn bekannt ist: einfache Länge der Leitung  $l$  (m), Querschnitt derselben  $F$  (mm<sup>2</sup>), Leitfähigkeit  $\varkappa$  und Stromstärke in der Leitung J (Amp.) oder übertragene Leistung N (kW). Außerdem gibt sie Formeln an für die Berechnung des Leitungsquerschnittes nach dem angenommenen Spannungsabfall (wobei noch  $l, z$  und  $J$  oder  $N$  bekannt sind).

Das Nomogramm N 43 ermöglicht die Berechnung des relativen Spannungsabfalles aus bekannten Übertragungsgrößen bzw. des Leitungsquerschnittes oder der zu übertragenden Energie bei gegebenem Spannungsabfall. Das Nomogramm ist nach der Formel

$$
q = 100 \frac{C \cdot l N}{\varkappa E^2 F} \tag{17}
$$

berechnet für  $C = 1$ , d. h. (siehe Zahlentafel 49), die in den Skalen 1 bis 4 angegebenen Werte beziehen sich direkt auf Drehstrom-Dreileiter.

Das Nomogramm besteht aus mehreren (sechs) Dreiskalensystemen, die voneinander durch die Art der Beschriftung (aufrechtstehende oder Kursivziffern) bzw. durch Aufschrift zu unterscheiden sind. Alle diese Skalen besitzen eine gemeinsame Skalenleiter; es ist dies die Mitteldoppelskala für  $lN$ . Es gehören somit zusammen

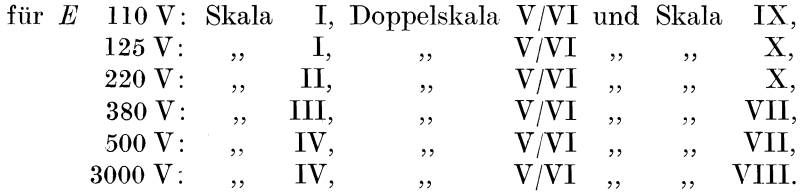

Von der mittleren Doppelskala V/VI für  $lN$  wird die linke oder die rechte verwendet, je nachdem, ob die Leitung aus Kupfer oder aus Aluminium besteht.

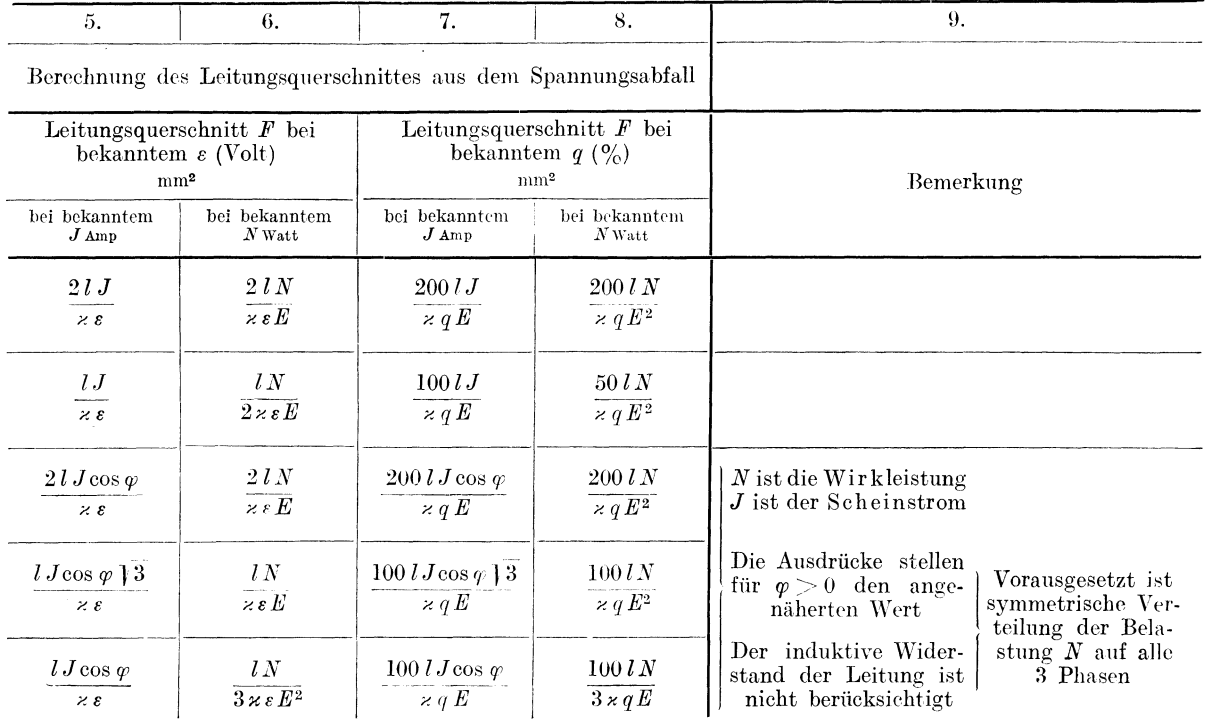

in elektrischen Leitungen.

Wie schon erwähnt, bezieht sich das Nomogramm auf die Übertragung mittels Drehstrom-Dreileiter.

Für andere Übertragungssysteme müssen die von dem Nomogramm für den Spannungsabfall abgelesenen Werte sinngemäß mit entsprechendem Koeffizienten C [siehe Formel (17) und Zahlentafel 49] multipliziert werden, und zwar:

für Gleichstromzweileiter und Einphasenwechselstrom. mit 2,

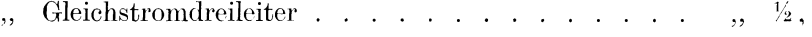

Falls nicht der Spannungsabfall gesucht, sondern  $F$  aus gegebenem  $q$  und  $lN$  bestimmt wird, bleiben die Multiplikationsfaktoren dieselben wie oben.

Wird dagegen *IN* mittels des Nomogrammes bestimmt, so ist der erhaltene Wert durch den oben angegebenen Wert von  $C$  zu dividieren.

Das Nomogramm ist für die meist vorkommenden Spannungen: 110 V, 125 V, 220 V, 380 V, 500 V und 3000 V berechnet.

Für andere Spannungen muß  $q$  mit dem entsprechenden Proportionalitätsfaktor multipliziert werden, wobei zu beachten ist, daß  $q$  und  $E^2$  wie auch  $F$  und  $E^2$  umgekehrt proportional, dagegen  $lN$  und  $E^2$  direkt proportional sind. Um also z. B. den Spannungsabfall für 6000 V zu bestimmen, muß man das aus dem Nomogramm für 3000 V abgelesene  $q$  mit  $\frac{1}{4}$  multiplizieren; hat man F aus bekanntem q und  $l\overline{N}$  für 2000 V zu bestimmen, so liest man es für 500 V ab und multipliziert mit  $\frac{1}{16}$ .

Was unter Spannung  $E$  im jeweiligen Übertragungssystem zu verstehen ist, ist aus dem Schema der Zahlentafel 49 ersichtlich.

Das Nomogramm ist sowohl für Kupfer- als auch für Aluminiumleitungen entworfen. Hat man Zink- oder Eisenleitung, so muß man sie wie die Kupferleitung berechnen und dann berücksichtigen, daß

bei Zinkleitung der Spannungsabfall 3,37 mal so groß ist wie bei Kupferleitung,

" Eisenleitung,  $\, \, , \qquad \, 6{,}73 \, \, \, , \quad \, , \quad \, , \quad \, , \quad \, , \qquad \, , \qquad \, , \qquad \, , \qquad \, , \qquad \, ,$  $\cdot$ ,,

Bei Wechselstromübertragung ist cos  $\varphi = 1$  vorausgesetzt. Ist cos  $\varphi \rightarrow 1$ , so ist der Spannungsabfall noch mit cos  $\varphi$  zu multiplizieren. Das erhaltene Resultat ist dann nur angenähert richtig.

Konorski, Hilfsbuch.

8

Zahlentafel 50. Leistungsverlust

|                                               |                  | ı.                                                        | 2.                                                  | 3.                                              | 4.                                                |  |  |  |  |
|-----------------------------------------------|------------------|-----------------------------------------------------------|-----------------------------------------------------|-------------------------------------------------|---------------------------------------------------|--|--|--|--|
|                                               |                  | Berechnung des Leistungsverlustes                         |                                                     |                                                 |                                                   |  |  |  |  |
| $Ü$ bertragungs-System $\ldots \ldots$        | Schema           |                                                           | Abs. Leistungsverlust $\nu$<br>Watt                 | Relativer Leistungsverlust $p$<br>$\%$          |                                                   |  |  |  |  |
|                                               |                  | bei bekanntem<br>$J$ Amp                                  | bei bekanntem<br>$N$ Watt                           | bei bekanntem<br>$J$ Amp                        | bei bekanntem<br>$N$ Watt                         |  |  |  |  |
| Gleichstrom-Zweileiter                        | $L_f$            | 2 l J <sup>2</sup><br>$\overline{\varkappa F}$            | $2\,l\,N^2$<br>$\varkappa\mathrel{\overline F} E^2$ | 200 lJ<br>$\varkappa F E$                       | $200$ $l$ $N$<br>$\varkappa F E^2$                |  |  |  |  |
| Gleichstrom-Dreileiter                        |                  | 2 <sub>l</sub> J <sup>2</sup><br>$\overline{\varkappa F}$ | $l N^2$<br>$2 \times F E^2$                         | 100lJ<br>$\times$ F E                           | 50 l N<br>$\varkappa F E^2$                       |  |  |  |  |
| Einphasen-Wechselstrom $\ldots$ .             | $L_{\epsilon}$ , | 2 l J <sup>2</sup><br>$\overline{\varkappa F}$            | $2 l N^2$<br>$\varkappa F E^2 \cos^2 \varphi$       | 200lJ<br>$\varkappa F E \cos \varphi$           | $200$ $l$ $N$<br>$\varkappa F E^2 \cos^2 \varphi$ |  |  |  |  |
|                                               |                  | 3lJ <sup>2</sup><br>$\overline{\varkappa F}$              | $l N^2$<br>$\varkappa F E^2 \cos^2 \varphi$         | $100 lJ \,   \, 3$<br>$\kappa F E \cos \varphi$ | $100$ $l$ $N$<br>$\varkappa F E^2 \cos^2 \varphi$ |  |  |  |  |
| $\rm{Drehstrom-Vierleiter}\dots\dots\dots\,.$ |                  | 3lJ <sup>2</sup><br>$\overline{\varkappa F}$              | $l N^2$<br>$3 \times F E^2 \cos^2 \psi$             | 100lJ<br>$\kappa F E \cos \varphi$              | 100lN<br>$3 \times F E^2 \cos^2 \varphi$          |  |  |  |  |

Für die Ermittlung der Werte des relativen Spannungsabfalles dient ebenfalls Zahlentafel 49, wo dieselben für Gleich- und Wechselstrom für verschiedene Spannungen (für vollbelastete Kupferleitungen) enthalten sind.

Beispiel 1. 25 kW Gleichstrom 110 V werden übertragen durch eine Kupferleitung von  $25 \text{ mm}^2$  über eine 100 m lange Strecke. Das Produkt  $lN$  ist in diesem Falle  $2500$ .

Durch Verbinden der entsprechenden Punkte der Skalen I und V liest man auf der Skala IX: 14.7. Da der Faktor für die Gleichstromübertragung  $C = 2$  beträgt, so ist der Spannungsabfall  $q = 2 \cdot 14.7 = 29.4\%$ .

Beispiel 2. 1 kW soll über dieselbe Leitungsstrecke übertragen werden. Das Produkt  $lN$ beträgt jetzt 100. Nachdem die Verbindungslinie des Punktes  $F = 25$  der Skala I und  $lN = 200$ der Skala V keinen erreichbaren Schnittpunkt mit der Skala IX ergibt, benützen wir die Proportionalitätseigenschaft des Nomogrammes. Anstatt also die Gerade mit

$$
lN = 100 \text{ und } F = 25
$$

zu ziehen, suchen wir den Schnittpunkt der Geraden

$$
l\,\overline{N}=1000 \quad \text{und} \quad F=25
$$

mit der Skala IX und erhalten  $q = 5.88$ . Es sind dabei die Proportionalitätsfaktoren

$$
(lN) = 0,1 \quad (F) = 1,
$$

und also aus der Tabelle für Proportionalitätsfaktoren folgt

$$
(q) = 0.1.
$$

Es ist also der relative Spannungsabfall

$$
q = C\bar{q} (q) = 2\cdot 5{,}9\cdot 0{,}1 = 1{,}18\% .
$$

Beispiel 3. 240 kW werden auf einer 250 m langen Kupferleitung von 70 mm mittels Drehstrom-Dreileiter 1000 V übertragen. Nachdem für 500 V

$$
lN=60\,000\,\ ({\rm Skala\,\,}V)\,\ {\rm und}\,\ F=70\,\ ({\rm Skala\,\,}IV)
$$

nicht günstig ist, nehmen wir

$$
l\bar{N} = 600
$$
 und  $F = 7$  und also  $(lN) = 100$ ,  $(F) = 10$ 

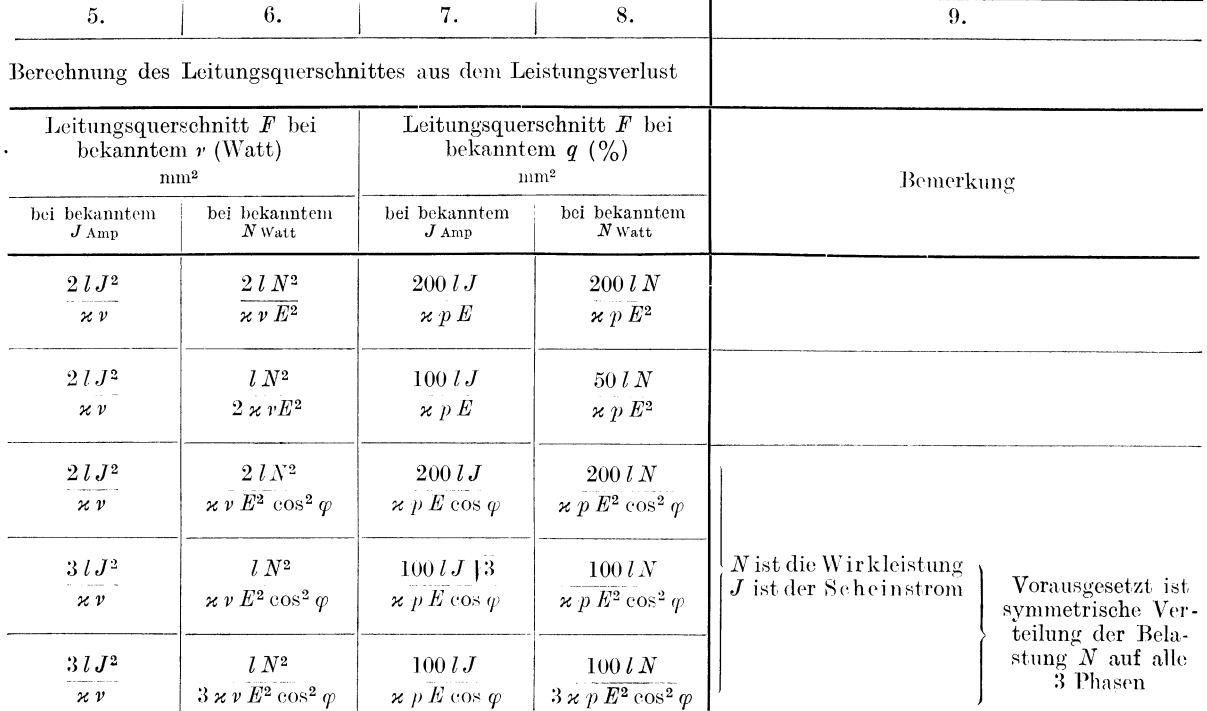

in elektrischen Leitungen.

an, weshalb das Resultat mit  $(q) = 10$  zu multiplizieren ist. Da wir anstatt mit der gegebenen Spannung 1000 V mit 500 V gerechnet haben, ist der erhaltene Spannungsabfall 0,61 noch mit ¼ zu multiplizieren, wodurch wir erhalten:

$$
q = 0.61 \cdot 10 \cdot \frac{1}{4} = 1.52\,\% \,,
$$

## Leistungsverlust in elektrischen Leitungen.

Der Leistungsverlust in elektrischen Leitungen wird berechnet mittels Formeln der Zahlentafel 50, die aus der grundlegenden Beziehung

$$
y = J^2 R \tag{18}
$$

abgeleitet ist; darin bedeutet  $R$  den elektrischen Widerstand der Übertragungsleitung selbst.

Die Zahlentafel enthält Formeln für die Berechnung der relativen und absoluten Leitungsverluste, wenn bekannt sind: (einfache) Länge der Leitung 1 (m), Querschnitt derselben  $F$  (mm<sup>2</sup>), Leitfähigkeit  $\varkappa$  und Stromstärke in der Leitung  $\tilde{J}$  (Amp.) oder übertragene Leistung  $N$  (kW); außerdem gibt sie Formeln an für die Berechnung des Leitungsquerschnittes nach dem angenommenen Leistungsverlust (wobei noch  $l$ ,  $\varkappa$  und  $J$  oder  $N$  bekannt ist). Nachdem die Spalte 4 dieser Zahlentafel für cos  $q = 1$  vollkommen mit der Spalte 4 der Zahlentafel 49 übereinstimmt, läßt sich auch

#### N 43

für die Berechnung des relativen Leistungsverlustes verwenden. Es gilt hierfür auch alles über die Multiplikatoren, Abhängigkeit von der Spannung usw. in der Erläuterung des N 43 für die Berechnung des Spannungsabfalles Gesagte (siehe S. 112) mit Ausnahme der Abhängigkeit vom relativen Leistungsfaktor cos q. Ist bei Weehselstromübertragung cos  $q \neq 1$ , so ist der errechnete relative Leistungsverlust durch cos<sup>2</sup>  $q$  zu dividieren. Der erhaltene Wert ist dann nicht angenähert, sondern streng richtig.

#### Leerlaufstrom

bei Drehstrommotoren beträgt ungefähr 0,2 bis 0,4 des Stromes bei voller Belastung.

## Abgegebene und aufgenommene Leistung.

#### Gleichstrommotoren.

$$
Augenommene Leistung \tNel = JE.
$$
\t(19)

$$
A \text{bgegebene Leistung} \qquad N_{\text{mech}} = \eta N_{el} = \eta J E. \tag{20}
$$

Zahlentafel 51. Wirkungsgrad in % von normalen offenen Gleichstrommotoren für Spannungen 110, 220 und 440 Volt. Bearbeitet nach DIN VDE.

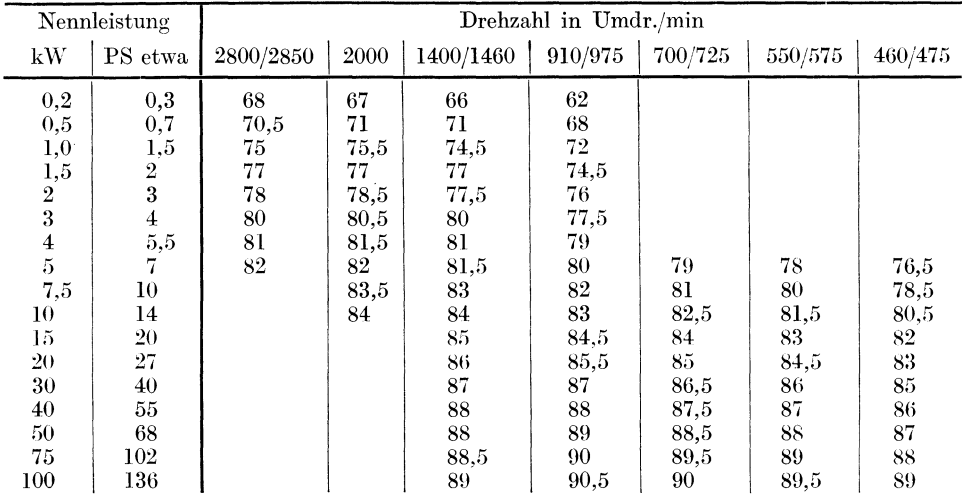

Bemerkung: Toleranz s. Zahlentafel 53.

Zahlentafel 52. Wirkungsgrad in % von normalen offenen Drehstrommotoren mit Kurzschlußläufer für Spannungen von 220 bis 500 V. (Nach DIN VDE.)

|                                                              | Nennleistung                                                          | Drehzahl in Umdr./min                                |                                                              |                                                          |                                                  |  |  |  |
|--------------------------------------------------------------|-----------------------------------------------------------------------|------------------------------------------------------|--------------------------------------------------------------|----------------------------------------------------------|--------------------------------------------------|--|--|--|
| kW                                                           | PS etwa                                                               | 3000                                                 | 1500                                                         | 1000                                                     | 750                                              |  |  |  |
| 0.125<br>0,2<br>0.33<br>0,5<br>0,8<br>1,1<br>1,5<br>$^{2,2}$ | 0,17<br>0.27<br>0,45<br>0.7<br>1,1<br>$_{1,5}$<br>$\overline{2}$<br>3 | 66,5<br>70<br>73,5<br>76<br>78.5<br>80<br>81,5<br>83 | 69.5<br>72,5<br>74,5<br>76.5<br>79.5<br>81,5<br>82.5<br>83.5 | 66.5<br>69,5<br>72.5<br>75<br>77,5<br>79.5<br>81<br>82.5 | 64,5<br>68.5<br>71,5<br>75<br>77<br>78.5<br>80.5 |  |  |  |
| 3<br>4                                                       | 4<br>5,5                                                              | 84<br>84.5                                           | 84.5<br>85,5                                                 | 83.5<br>84.5                                             | 81.5<br>82.5                                     |  |  |  |
| 5,5<br>7,5                                                   | 7,5<br>10                                                             | 85,5<br>86                                           | 86.5<br>87                                                   | 85.5<br>86                                               | 83.5<br>84                                       |  |  |  |
| 11<br>15                                                     | 15<br>20                                                              | 86,5<br>86.5                                         | 87,5<br>87,5                                                 | 86,5<br>86,5                                             | 85<br>86                                         |  |  |  |

Bemerkung: Toleranz s. Zahlentafel 53.

Die Werte des Wirkungsgrades  $\eta$  für

Zahlentafel 53. Wirkungsgrad in % von normalen offenen Drehstrommotoren mit Schleifringanker für Spannungen 250 bis 500 V. (Nach DIN VDE.)

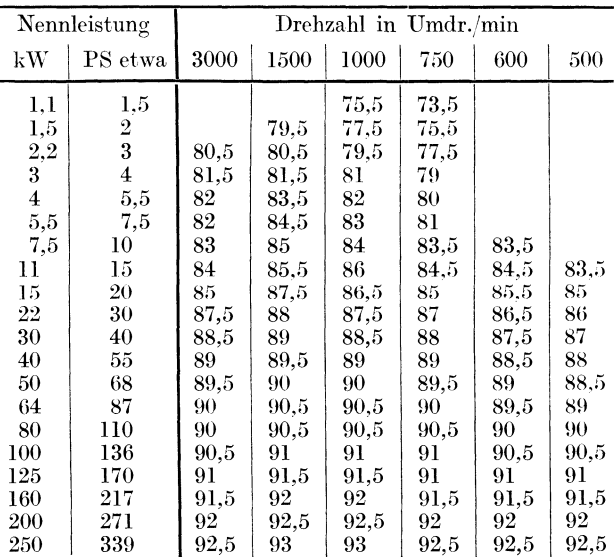

Bemerkung: Ventiliert geschützte und mantelgekühlte Motoren haben annähernd den gleichen Wirkungsgrad wie<br>offene (Unterschied 0,5 bis 1%).<br>Toleranz, das heißt höchstzulässige Abweichung des fest-

gestellten Wertes nach REM § 87/5 beträgt  $\frac{1-\eta}{10}$ , minde-

stens aber 0,01.

Wechselstrommotoren (Einphasen-Kollektormotoren).

Abgegebene Leistung

$$
Augenommene Leistung \tN_{el} = JE \cos \varphi. \t(21)
$$

$$
N_{\text{mech}} = \eta N_{\text{el}} = \eta J E \cos \varphi. \tag{22}
$$

normale Gleichstrommotoren finden wir in der Zahlentafel 51.

Drehstrommotoren.

$$
Augenommene Leistung \tN_a = \sqrt{3} JE \cos \varphi. \t(23)
$$

Abgegebene Leistung

$$
\mathbf{m}_{el} = \mathbf{v} \mathbf{v} \mathbf{v} \mathbf{v} \cos \varphi. \tag{2.9}
$$

 $N_{mech} = \eta N_{el} = \eta \gamma^2 3 J E \cos \varphi$ .  $(24)$ 

(Hier bedeutet  $E$  die verkettete Spannung,  $J$  den Linienstrom.)

Zahlentafel 54. Wirkungsgrad der Drehstrommotoren für Teillasten.

Die Werte des Wirkungsgrades  $n$ für normale Drehstrommotoren bei Vollast enthalten Zahlentafeln 52 und 53; Zahlentafel 54 gibt an, wie sich der Wirkungsgrad bei Teillast bzw. bei Überlastung ändert.

Die Werte des Leistungsfaktors  $\cos \varphi$  für normale Drehstrommotoren bei Vollast enthalten Zahlentafeln 55 und 56; aus der Zahlentafel 57 können wir entnehmen, wie sich der Leistungsfaktor bei Teillast bzw. bei Überlastung ändert.

Zahlentafel 55. Leistungsfaktor in % von normalen offenen Drehstrommotoren mit Kurzschlußläufer für Spannungen von 220 bis 500 V. (Nach DIN VDE.)

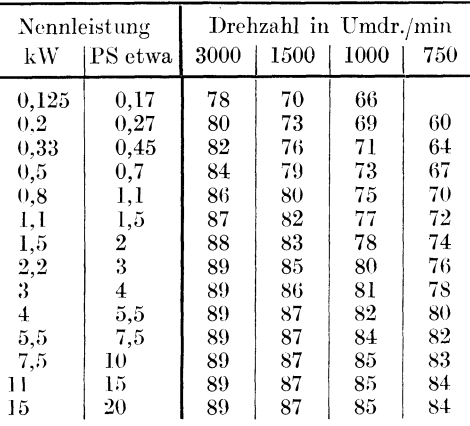

Bemerkung: Toleranz s. Zahlentafel 56.

#### Überlastung von elektrischen Maschinen (nach REM 1923).

Maschinen für Dauerbetrieb müssen in betriebswarmem Zustande während 2 Minuten den  $1\frac{1}{2}$ fachen Nennstrom ohne Beschädigung oder bleibende Formänderung aushalten. Diese Probe ist bei einer Spannung, die der Nennspannung so nahe als möglich ist, durchzuführen.

| Bei 0.25 Be-                         | Bei $0.5$    | Bei 0.75 | Bei Voll-          | Bei 1.25                      | Bei 1.5 |
|--------------------------------------|--------------|----------|--------------------|-------------------------------|---------|
| lastung etwa   Belastung   Belastung |              |          |                    | belastung Belastung Belastung |         |
| $\%$                                 | $^{0/}_{70}$ | $\%$     | $_{\rm 0}^{\rm 0}$ | $\%$                          | $\%$    |
| 88                                   | 92,5         | 93.5     | 94                 | 93.5                          | 92,5    |
| 87                                   | 91,5         | 92,5     | 93                 | 92.5                          | 91.5    |
| 86                                   | 91           | 92       | 92                 | 91.5                          | 90.     |
| 85                                   | 90           | 91       | 91                 | 90                            | 88.5    |
| 83                                   | 89           | 90       | 90                 | 89                            | 87      |
| 82                                   | 88           | 89       | 89                 | 88                            | 86      |
| 80                                   | 87           | 88       | 88                 | 87                            | 85      |
| 79                                   | 86           | 87       | 87                 | 85,5                          | 83      |
| 77                                   | 84,5         | 86       | 86                 | 84,5                          | 82      |
| 76                                   | 83,5         | 85       | 85                 | 83,5                          | 81      |
| 74,5                                 | 82,5         | 84       | 84                 | 82,5                          | 80      |
| 73                                   | 81,5         | 83       | 83                 | 81,5                          | 79      |
| 71,5                                 | 80,5         | 82       | 82                 | 80                            | 77      |
| 70,5                                 | 79,5         | 81       | 81                 | 79                            | 76      |
| 69                                   | 78.5         | 80       | 80                 | 78                            | 75      |
| 67                                   | 77           | 79       | 79                 | 77                            | 74      |

Zahlentafel 56. Leistungsfaktor in % von normalen offenen Drehstrommotoren mit Schleifringläufer für Spannungen von 220 bis 500 V. (Nach DIN VDE.)

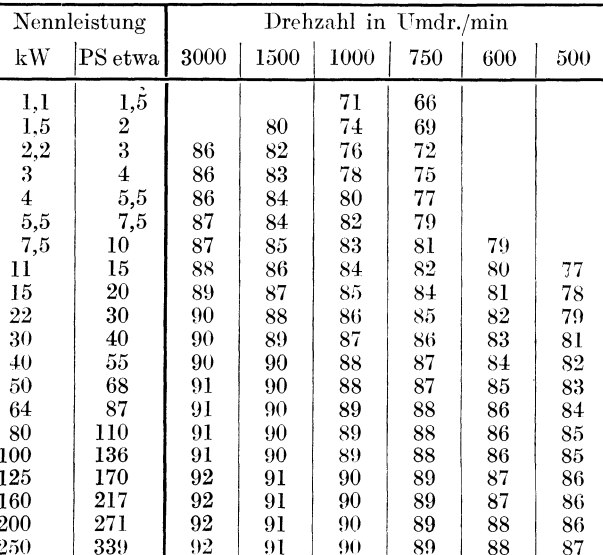

Bemerkung: Die Leistungsfaktoren für die mantelgekühlten Motoren sind um 5 bis 15% kleiner als die oben angegebenen Werte. Für Hochspannungsmotoren ist cos  $\varphi$ etwas kleiner.

Die Toleranz (das heißt höchstzulässige Abweichung des festgestellten Wertes) vom gewährleisteten Werte beträgt nach REM § 87/6  $\frac{1 - \cos \varphi}{6}$ , mindestens aber 0.02.

Transformatoren.

Wirkungsgrad  $\eta = \frac{\text{abgegebene} \text{ Leistung}}{\text{aufgenommen} \text{ Leistung}}$ .

Aufgenommene Leistung = Abgegebene Leistung + Eisenverlust + Wicklungsverlust.

117

Die Werte für Eisen- und Wicklungsverluste für Einheitstransformatoren nach DIN entnehmen wir den Zahlentafeln 58 und 59.

Beispiel. Wirkungsgrad eines 40-kVA-Transformators 5000/220 V der Schaltgruppe  $A_2$  $(Zahlentafel 60)$ .

Leistungsfaktoren v

a) Transformator Type HET 20 (Zahlentafel 58):

Für cos  $\varphi = 1$ :

Zahlentafel 57.

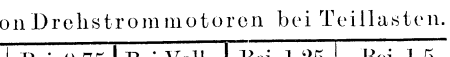

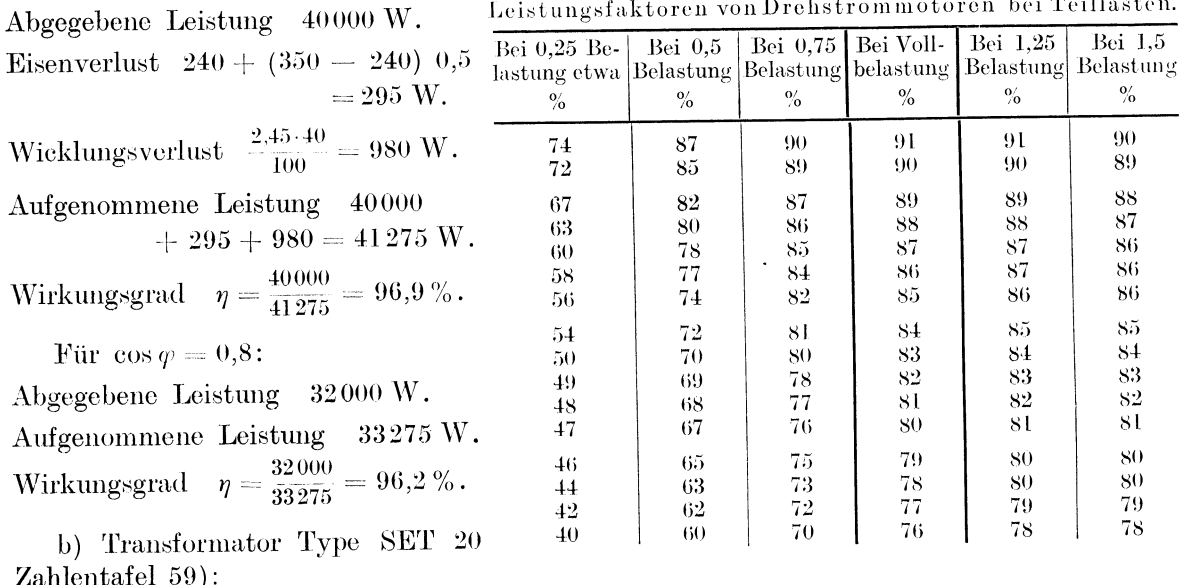

Für  $\cos \varphi = 1$ :

Abgegebene Leistung 40000 W.

Eisenverlust  $295 + (370 - 295)\frac{1}{5} = 310 \text{ W}.$ 

 $\frac{1,78\cdot 40\,000}{100} = 712 \text{ W}.$ Wicklungsverlust

Aufgenommene Leistung 41022 W.

Wirkungsgrad  $\eta = \frac{40000}{41022} = 97.5\%$ .

Für  $\cos \varphi = 0.8$ : Abgegebene Leistung 32000 W. Aufgenommene Leistung 33022 W. Wirkungsgrad  $\eta = \frac{32000}{33022} = 96.9\%$ .

Der Leerlaufsverlust eines Transformators ist praktisch gleich dem Eisenverluste (in Wirklichkeit etwas größer).

|                                        | Eisenverluste W                                |                                              |                                              | Wicklungs-<br>verluste %                           |                                                                                                    | Kurzschlußspannung %                          |                                               |                                                    |                                               |                                                |                                                                                                    |
|----------------------------------------|------------------------------------------------|----------------------------------------------|----------------------------------------------|----------------------------------------------------|----------------------------------------------------------------------------------------------------|-----------------------------------------------|-----------------------------------------------|----------------------------------------------------|-----------------------------------------------|------------------------------------------------|----------------------------------------------------------------------------------------------------|
| kVA <sup>1</sup>                       | 5000 V<br>und<br>6000 V                        |                                              |                                              |                                                    | $ 10\,000\,\mathrm{V}\, \big  15\,000\,\mathrm{V}\, \big  20\,000\,\mathrm{V}\, \big \, 5000\,\mathrm{bis}\,20000\,\mathrm{V}\, \big)$<br>$A_{2} (B_{2})$ | $C_3(D_3)$                                    | $A_{2}(B_{2})$                                | 5000V, 6000V,<br>10000 V<br>$C_3(D_3)$             | $A_2(B_2)$                                    | $15000 \text{ V}$ 20000 V                      | Nennoberspannung <sup>1</sup><br>$C_3(D_3)$ Schaltgruppe (s. S. 119) <sup>1</sup>                                                                                                    |
| 5<br>10<br>20<br>30<br>50<br>75<br>100 | (30)<br>100<br>175<br>240<br>350<br>475<br>600 | 70<br>115<br>190<br>260<br>375<br>510<br>630 | 85<br>130<br>210<br>280<br>400<br>540<br>660 | $100\,$<br>150<br>225<br>300<br>425<br>575<br>700. | 3.3<br>3,0<br>2,8<br>2,6<br>2,5<br>2,3<br>2,1                                                                                                    | 3.6<br>3.3<br>3.1<br>2,9<br>2,7<br>2,5<br>2.3 | 4.2<br>4.0<br>3,9<br>3,8<br>3,6<br>3,5<br>3,5 | 4.5<br>4,3<br>$^{4.1}$<br>4,0<br>3,8<br>3.7<br>3,7 | 4.6<br>4.5<br>4,4<br>4,3<br>4.1<br>3.9<br>3,8 | 4,9<br>4.7<br>4.6<br>4,5<br>4.3<br>4,1<br>4,0  | Die Einheitstransfor-<br>matoren werden nur für<br>hier<br>angeführten<br>die<br>Spannun-<br>Leistungen,<br>gen und Schaltgruppen<br>hergestellt.<br>Nennunterspan-<br>Die -<br>nung im Leerlauf beträgt<br>bei $A_2(B_2)$ 231 V<br>,, $C_3(D_3)$ 400 V |
| Tole-<br><b>ALLA AN PRINT</b>          | $+10\%$                                        |                                              |                                              | $-1.10\%$                                          |                                                                                                    |                                               | $-10\%$ oder $-20\%$                          |                                                    |                                               | Zuläss, Abweichung von<br>d. ob. angeg. Werten |                                                                                                    |

Zahlentafel 58. Einheitstransformatoren. Hauptreihe (HET 23). (Nach DIN.)

Überlastbarkeit: Nach 10stünd. Betrieb mit halber Nennleistung: 30% während 1 Stunde oder 10% während 3 Stunden.

#### Überlastung von elektrischen Maschinen (nach REM 1923).

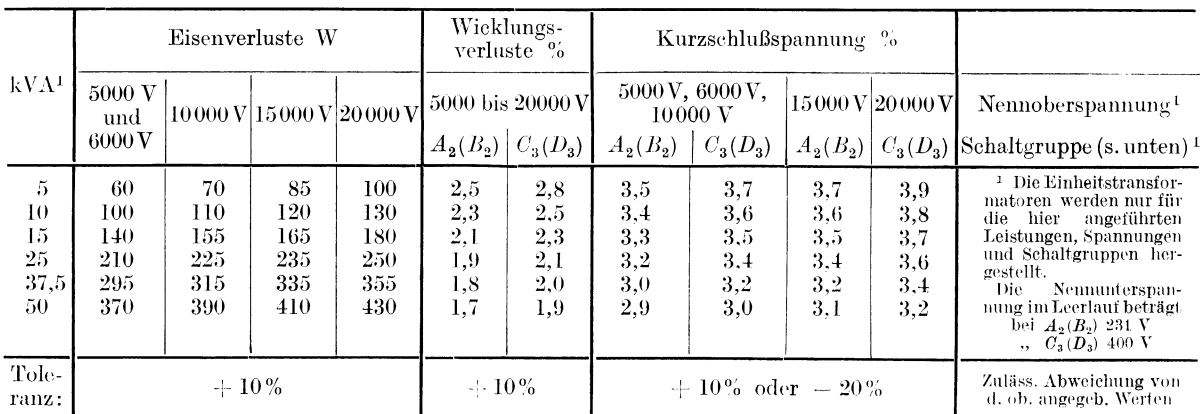

Zahlentafel 59. Einheitstransformatoren. Sonderreihe (SET 23). (Nach DIN.)

1<br>
Uberlastbarkeit: Nach Dauerbetrieb überlastbar um 60% dauernd<br>
oder 110% während 1 Stunde<br>
,, 75% während 3 Stunden<br>
,, 100% während 12 Stunden, jedoch nur 500 Stunden<br>
im Jahr (dabei Erwärmungsgrenze um 10ºC höher als

Zahlentafei 60. Normale Schaltgruppen von Transformatoren nach RET 1923.

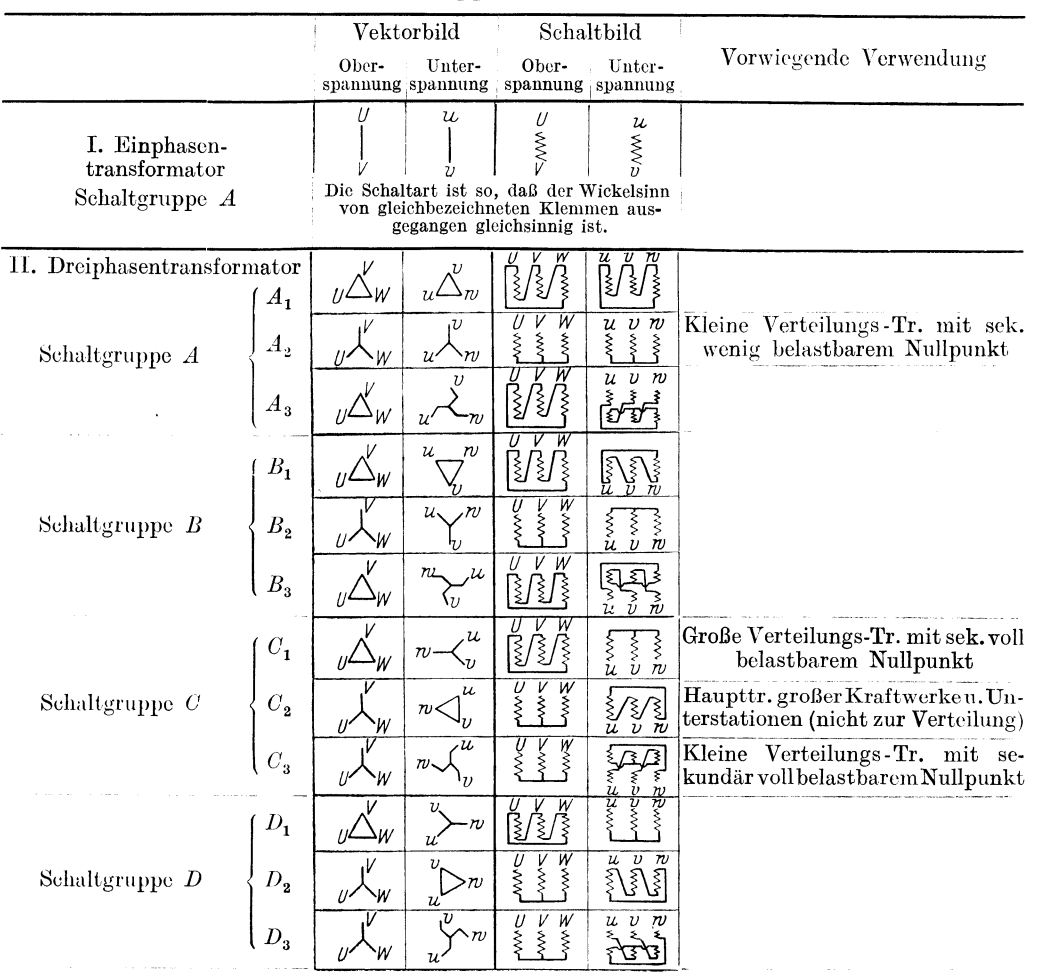

Gleichstromgeneratoren.

$$
N_{el} = JE,\t\t(25)
$$

$$
N_{\text{mech}} = \frac{1}{n} N_{el} = \frac{1}{n} J E. \tag{26}
$$

Es können für  $\eta$  die Werte für Gleichstrommotoren (Zahlentafel 51) genommen werden.

Wechselstrom- und Drehstromgeneratoren.

$$
N_{\rho} = JE\cos\varphi \quad \text{bzw.} \quad \sqrt{3}JE\cos\varphi, \tag{27}
$$

$$
N_{\text{mech}} = \frac{N_{\text{el}}}{\eta} = \frac{1}{\eta} J E \cos \varphi \quad \text{bzw.} \quad \frac{1}{\eta} \sqrt{3} J E \cos \varphi \,. \tag{28}
$$

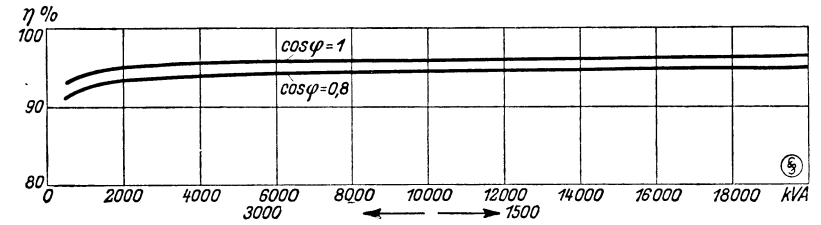

Siehe Abb. 34 für Drehstrom-Turbogeneratorender SSW und Abb. 35 für Kolbenmaschinen-Schwungrad-Generatoren (entnommen aus der Siemens Z. 1927,  $S. 251$ ).

Abb. 34. Wirkungsgrade normaler Drehstrom-Turbogeneratoren der SSW 50 Per, cos  $\tilde{\varphi} = 0.8$  und cos  $\varphi = 1$  bei Vollast nach REM 1923.

# Einfluß der Phasenverschiebung auf die gegenseitigen Verhältnisse von Wirkstrom, Blindstrom und Scheinstrom<sup>1</sup> bzw. -Leistung.

Der Einfluß der Phasenverschiebung wird gekennzeichnet durch die Gleichungen

$$
J_w = J_s \cos \varphi, \qquad (29)
$$
  
\n
$$
J_b = J_s \sin \varphi, \qquad (30)
$$
  
\n
$$
J_b = J_w \tan \varphi, \qquad (31)
$$
  
\n
$$
N_w = N_s \cos \varphi, \qquad (32)
$$
  
\n
$$
N_b = N_s \sin \varphi, \qquad (33)
$$
  
\n
$$
N_b = N_w \tan \varphi, \qquad (34)
$$
  
\n
$$
N_b = N_w \tan \varphi, \qquad (35)
$$
  
\n
$$
N_b = N_w \tan \varphi, \qquad (36)
$$

Diese Gleichungen werden durch 3 Dreifachskalen des N 44 dargestellt, deren Anwendungsweise am besten aus den nachfolgenden

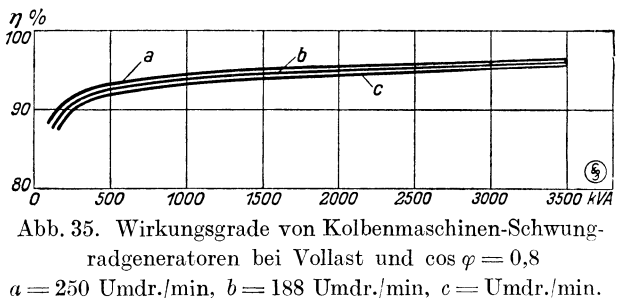

Beispielen hervorgeht.

Beispiel 1. Der Leistungsfaktormesser an der Schalttafel einer Drehstromanlage zeigt an

$$
\cos \varphi = 0.75.
$$

Die Angabe des Leistungsmessers ist 1200 kW. Wie hoch stellt sich die vom Generator abgegebene Scheinleistung in kVA und die Blindleistung?

Nachdem die Wirkleistung gegeben ist, werden wir die Schein- und die Blindleistung im Verhältnis zur ersteren bestimmen. Wir nehmen daher die Wirkleistung als gleichbleibend an und finden aus den Skalen I, II und III des N 44 für  $\cos \varphi = 0.75$ :

$$
\frac{N_s}{N_w}=1{,}334.
$$
  

$$
\frac{N_b}{N_w}=0{,}88
$$

und somit

$$
N_s = 1200 \cdot 1,334 = 1600 \text{ kVA},
$$

$$
N_b = 1200 \cdot 0.88 = 1058 \text{ kVA}.
$$

**Beispiel 2.** Wie groß ist der Voreilwinkel  $\varphi$  für cos  $\varphi = 0.75$ ? Aus den Skalen V und VI des N 44 finden wir

$$
\varphi=41^{\circ}.4.
$$

Beispiel 3. Die Angaben des Leistungsfaktor- und des Leistungsmessers seien die gleichen wie im Beispiel 1:

$$
\cos\varphi=0.75,\hspace{0.5cm}N_w=1200\text{ kW}.
$$

<sup>&</sup>lt;sup>1</sup> In Wirklichkeit ist der "Scheinstrom" keine scheinbare Größe, sondern der tatsächlich vorhandene Gesamtstrom. Die Bezeichnung "Scheinstrom" ist hier nur wegen der Parallelität mit der Leistung gewählt worden, nachdem sie zu Irrtümern kaum Anlaß geben kann.

Um wieviel größer stellt sich der dabei auftretende Leistungsverlust im Vergleich zum minimalen Leistungsverlust, der durch die Übertragung derselben Leistung bedingt ist falso bei  $\cos \omega = 11$ ?

Wir finden (für gleichbleibende Wirkleistung) aus den Skalen IV und V des N 44 für  $\cos \varphi = 0.75$ :

$$
-\frac{V_g}{V}=1.78\,.
$$

Beispiel 4. Die Angabe des Strommessers einer Drehstromanlage sei 720 Amp., diejenige des Leistungsfaktormessers cos  $\varphi = 0.8$ . Um wieviel größer ist der dabei auftretende Leistungsverlust im Vergleich zu dem Leistungsverlust, der sich bei Fortleitung desselben Stromes bei  $\cos \varphi = 1$  ergeben würde?

Nachdem durch den Strommesser der Scheinstrom gemessen wird und derselbe als konstant anzunehmen ist, gelten jetzt die Skalen VII bis IX des N 44. Der Vergleich der Skalen VIII und IX ergibt das gesuchte Verhältnis der perzentuellen Leistungsverluste für beide in Betracht kommende Fälle  $(\cos q = 0.8 \text{ und } \cos q = 1)$ :

$$
\frac{p_{\sigma}}{p}=1,\!25\,.
$$

Beispiel 5. Die Generatorleistung sei 1250 kVA. Wie groß ist die Blindleistung bei  $\cos \varphi = 0.7$ ?

Aus den Skalen VII und VIII ergibt sich für  $\cos \varphi = 0.7$ :

$$
N_b = 1250 \cdot 0,714 = 892 \text{ kVA}.
$$

Beispiel 6. Um einen um 15% überlasteten Generator zu entlasten, hat man in einer Anlage einen Phasenschieber an das Netz angeschlossen, wodurch der Leistungsfaktor von 0,76 auf 0.81 gestiegen ist. Wie groß ist die sich einstellende Überlastung des Generators, wenn die gleiche Wirkleistung abgegeben ist?

Aus den Skalen II und III finden wir

für 
$$
\cos \varphi = 0.76
$$
:

\n $\frac{N_{s_1}}{N_r} = 1.316$ ,

\n,  $\cos \varphi = 0.81$ :

\n $\frac{N_{s_2}}{N_r} = 1.235$ .

in 1

Nachdem

$$
\frac{N_{s_1}}{N_s}=1{,}15
$$

ist, ergibt sich

$$
\frac{N_{s_2}}{N_s} = \frac{N_{s_2}}{N_{sr}} \cdot \frac{N_{sr}}{N_{s_1}} \cdot \frac{N_{s_1}}{N_s} = \frac{1,235}{1,316} \cdot 1,15 = 1,08.
$$

Die Überlastung beträgt nunmehr 8%.

#### Gewichte elektrischer Maschinen.

Für den Transport und die Aufstellung elektrischer Motoren ist es oft von Wichtigkeit. deren Gewicht zu kennen. Zahlentafel 61 enthält die Gewichte von normalen Drehstrom-Schleifringmotoren pro 1 kW abgegebene Leistung; Zahlentafel 62 enthält die Gewichte von Drehstrom-Kurzschlußmotoren.

Wegen der Verschiedenheit der Konstruktionen und Ausführungen verschiedener Motorenfabriken ist es nicht möglich, genaue Angaben zu bringen. Die genannten Zahlentafeln sollen demgemäß nur als Anhaltspunkt für die Gewichtsbestimmung dienen. Sie sind aus den Katalogen verschiedener Fabriken zusammengestellt.

Die Gewichte von Gleichstrommotoren und -generatoren können aus K 11 entnommen werden, wo dieselben in Abhängigkeit vom Verhältnis  $\frac{N}{n}$  dargestellt sind. Die dieser Zahlentafel zugrunde liegende Formel lautet

$$
\text{Gewicht in } \log = C \Big( \frac{1000 \, N}{n} \Big)^{\frac{3}{4}},\tag{37}
$$

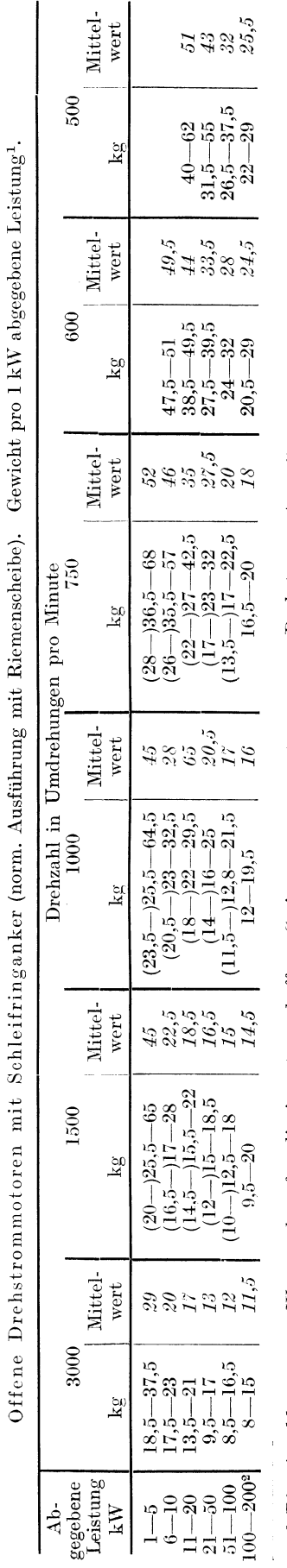

Zahlentafel 61.

<sup>1</sup> Die eingeklammerten Werte gelten für die jüngst geschaffene Serie von sogenamten "neuen Drehstrommotoren".<br><sup>2</sup> Bei großen Motoren wird meistens eine Konstruktion mit 3 Lagern angewendet.

Bemerkung. Das Gewicht der geschützten Motoren über 10 kW ist um 2 bis 6,5% größer als dasjenige der offenen Motoren. Das Gewicht der größeren mantel-<br>gekühlten Motoren beträgt um 50 bis 100% mehr als dasjenige der offenen

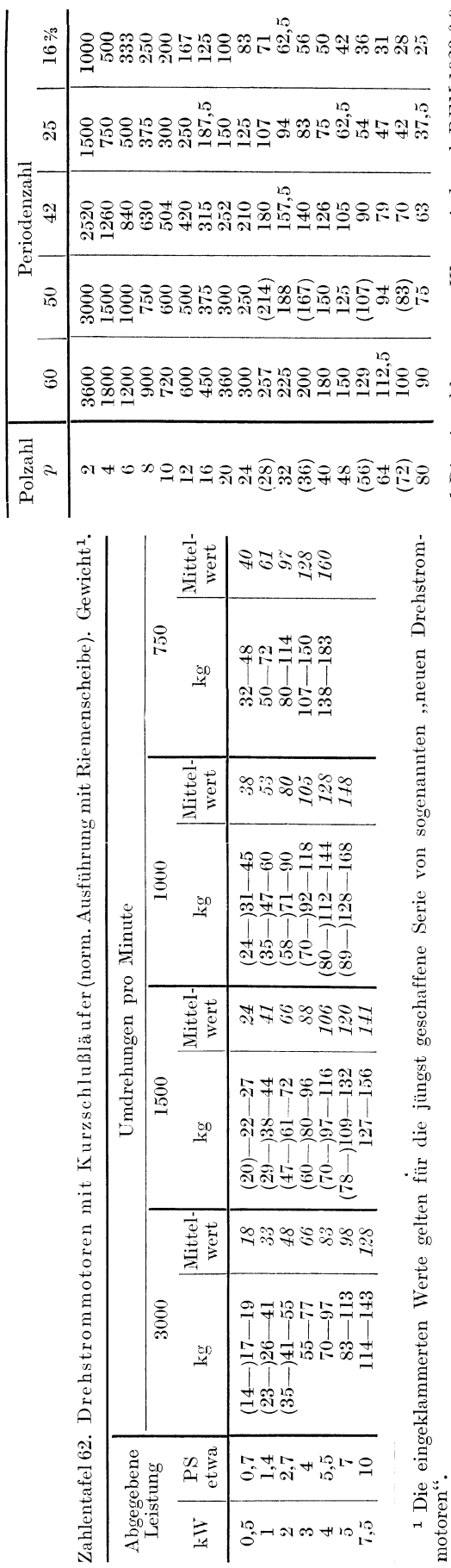

1 Die eingeklammerten Werte sind nach REM 1923 § 9 wenn möglich zu vermeiden.

122

#### Elektrotechnik.

Zahlentafel 63. Normale Drehzahlen in Umdr./min

für Periodenzahl pro Sek.<sup>1</sup>

 $n\,p=120\sim.$ 

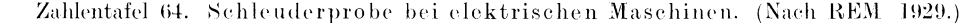

Die nachstehenden Schleuderdrehzahlen sollen während 2 min aufrecht erhalten werden; dabei sollen sich keine schädlichen Formänderungen zeigen, auch soll nachher die Spannungsprobe (S. 111) ausgehalten werden.

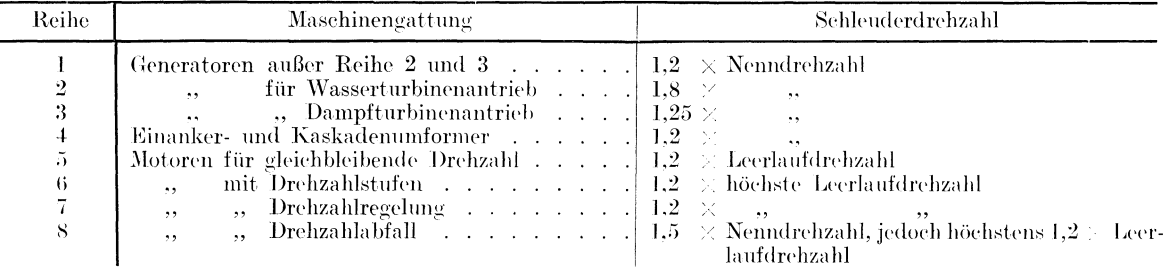

Bemerkung. Bei Dampfturbinen ist ein Dampfschnellschlußventil anzuwenden, das bei + 10% Überschreitung der Nenndrehzahl anspricht.

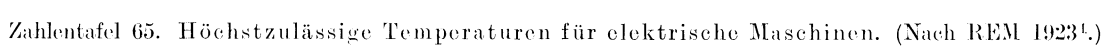

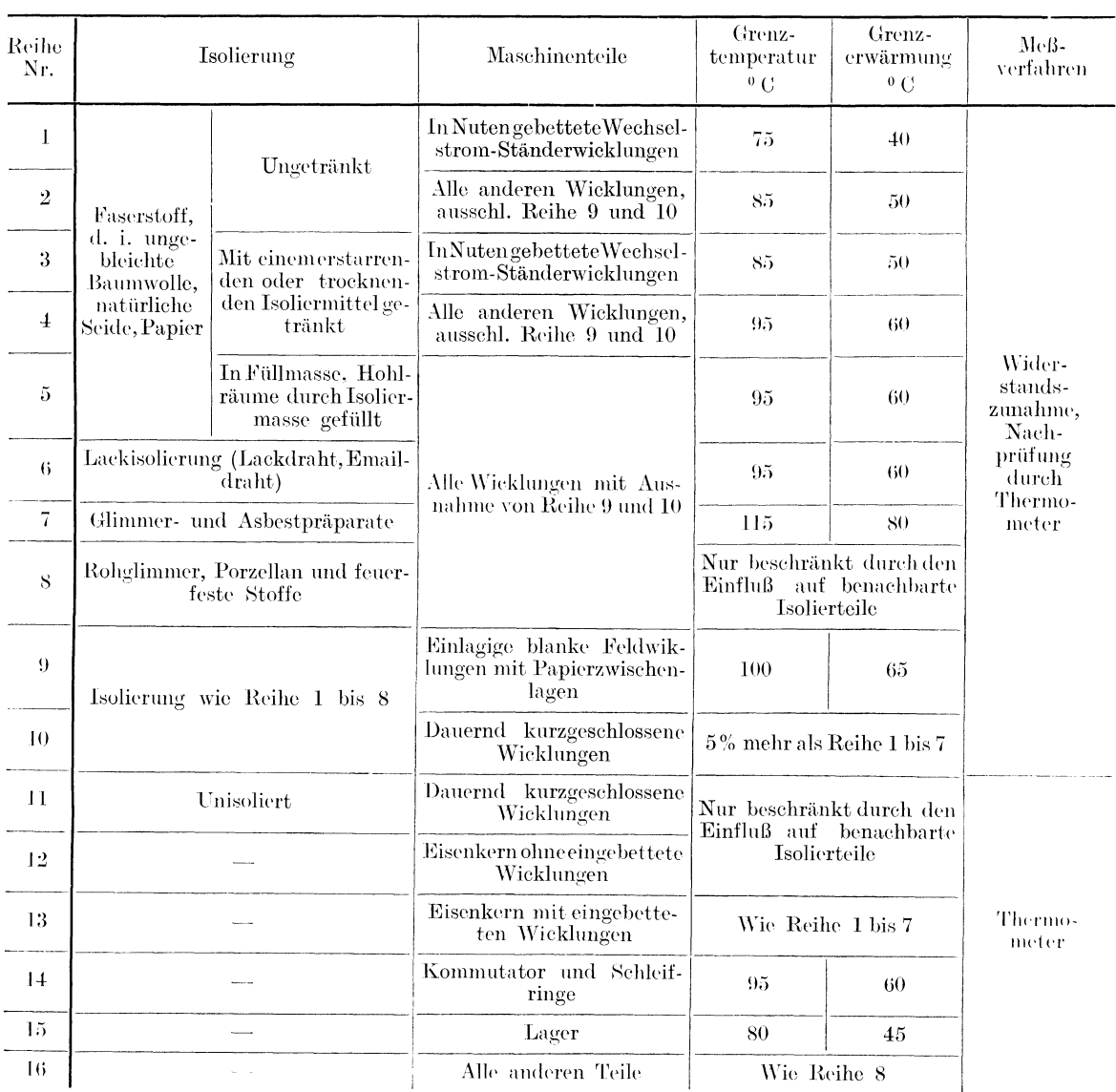

<sup>1</sup> Regeln für die Bewertung und Prüfung von elektrischen Maschinen, aufgestellt vom VDE. Dabei wird vorausgesetzt, daß die Kühlmitteltemperatur $35^{\rm o}\, \mathrm{C}$ nicht überschreitet.

Anmerkung zu den Zahlentafeln 48, 65 und 66. Für Maschinen und Transformatoren, deren Herstellung nach dem 1.1.1930 begonnen wird, gelten andere, in Einzelheiten ein wenig abweichende Bestimmungen.

#### Elektrotechnik.

| Reihe               | Transformatorenteile                                              | Höchste<br>Temperatur<br>$^0$ C      | Höchste Er-<br>wärmung üb.<br>d. Raum-<br>temperatur<br>$^{\circ}$ C | $MeB-$<br>verfahren                                |                         |
|---------------------|-------------------------------------------------------------------|--------------------------------------|----------------------------------------------------------------------|----------------------------------------------------|-------------------------|
| $\bf{l}$            |                                                                   | Ungetränkt                           | 85                                                                   | 50                                                 |                         |
| $\sqrt{2}$          | Wicklungen, isoliert durch Fa-                                    | Ungetränkt, jedoch Spule<br>getaucht | 85                                                                   | 50                                                 |                         |
| 3                   | serstoffe, z. B. Papiere, unge-<br>bleichte Baumwolle, natürliche | Getränkt                             | $95^{\circ}$                                                         | $60^{\circ}$                                       | Errechnet<br>aus Wider- |
| $\pm$               | Seide, Holz                                                       | Imprägniert oder in Füll-<br>masse   | 95                                                                   | 60                                                 | stands-<br>zunahme      |
| 5                   |                                                                   | In Öl                                |                                                                      | 70                                                 |                         |
| $\ddot{\mathrm{o}}$ | Präparate aus Glimmer oder Asbest                                 |                                      | 115                                                                  | 80                                                 |                         |
| 7                   | Rohglimmer, Porzellan oder andere feuerfeste Stoffe               |                                      | $5\%$ mehr als Reihe 1--6                                            |                                                    |                         |
| 8                   | Einlagige blanke Wicklungen                                       |                                      | $5\%$ mehr als Reihe 1—6                                             |                                                    |                         |
| 9                   | Dauernd kurzgeschlossene Wicklungen                               |                                      | Wie andere Wicklungen bei<br>Messung durch Wider-<br>standszunahme   |                                                    |                         |
| 10                  | Eisenkern                                                         | Bei Trockentransfor-<br>matoren      | 95                                                                   | 60                                                 | Thermometer             |
| 11                  |                                                                   | Bei Öltransformatoren                | 105                                                                  | 70                                                 |                         |
| $12\,$              | Öl in der obersten Schicht                                        |                                      | 95                                                                   | 60                                                 |                         |
| 13                  | Alle anderen Teile                                                |                                      |                                                                      | Nur beschränkt durch be-<br>nachbarte Isolierteile |                         |

Zahlentafel 66. Höchstzulässige Temperaturen für Transformatoren. (Nach RET 1923<sup>1</sup>.)

Zahlentafel 67. Anlasser. Höchstzulässige Temperaturen. (Nach REA 1928<sup>2</sup>.)<br>Unter der Voraussetzung, daß die Lufttemperatur nicht höher als 35°C ist.

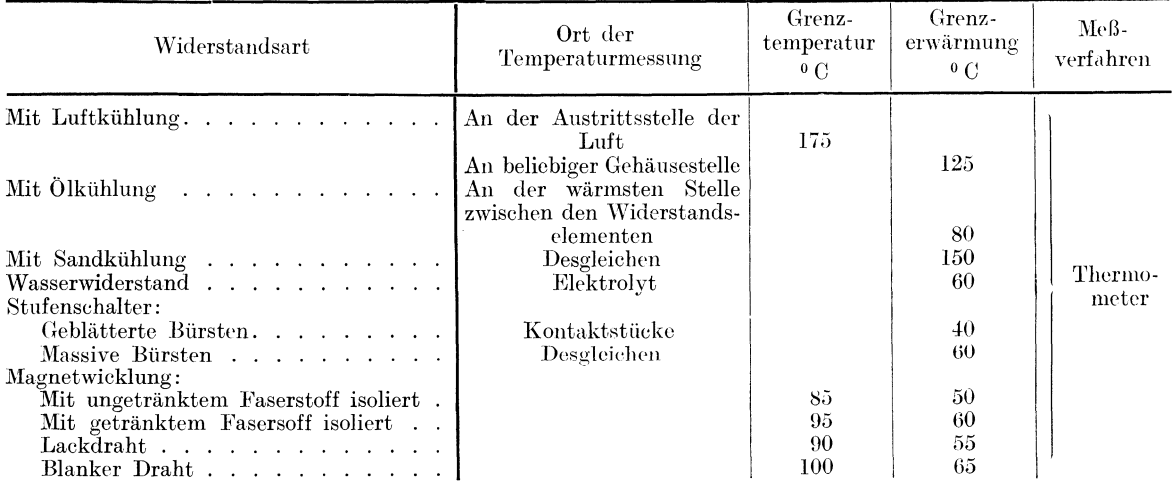

 $\lceil N \rceil$  in kW, n in Umdr./min], wobei

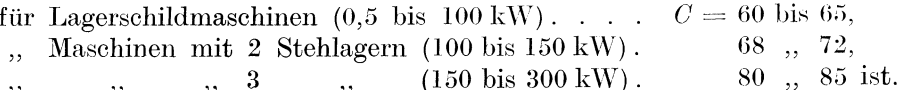

 $(150 \text{ bis } 300 \text{ kW})$ .  $, 3$  $\cdot$ ,,

 $\rightarrow$  $, ,$ Die Angaben von K 10 und den Zahlentafeln 61 und 62 beziehen sich auf offene Motoren. Ventiliert gekapselte Motoren wiegen

> größere um 5%, kleinere  $\,$  15%

mehr als offene Motoren. Geschlossene Motoren wiegen ungefähr das gleiche wie ventiliert geschützte.

<sup>1</sup> Regeln für die Bewertung und Prüfung von Transformatoren, aufgestellt vom VDE. Dabei wird vorausgesetzt, daß die Kühlmitteltemperatur bei Luftkühlung  $35^{\circ}$ C, bei Wasserkühlung  $25^{\circ}$ C nicht überschreitet.<br>Siehe A

# VII. Dampfverbrauch und Wirkungsgrad von Dampfmaschinen und Dampfturbinen.

#### Bezeichnungen.

 $D_e$  Dampfverbrauch in kg pro effektive Pferdestärke.

 $\overline{y}$ ,  $\overline{y}$  indizierte  ${\cal D}_i$  $\,$  ,  $\,$ 

" " bei Teilleistung.  $D_{r}$ 

 $\alpha, \beta, \gamma, \nu, a, b, \xi$  Hilfsgrößen.

- $p_0$  Druck vor der Turbine in at abs (Nenndruck).
- $p$ , Kondensationsdruck in at abs.
- Dampftemperatur von der Turbine (Nenntempe $t_{0}$ ratur).
- $\bar{N}$ Leistung.
- $N_i$ indizierte Leistung.
- $N_r$  Teilleistung.
- Wärmeinhalt des Dampfes.  $\dot{i}$
- $i_{w}$ " Speisewassers.

 $AJ$  Wärmegefälle in keal.

- W Wärmeverbrauch in kcal.
- $\eta_{\ell}$  Thermischer Wirkungsgrad.
- $\eta_{th}$  Thermodynamischer Wirkungsgrad
- $\eta_{cl}$  Generatorwirkungsgrad.
- $\eta_m$  Mechanischer Wirkungsgrad.
- $\eta_k$  Kesselwirkungsgrad.
- $\tilde{A}$  Thermischer Arbeitskoeffizient.
- $L, L_i$  Arbeit.
	- c Kolbengeschwindigkeit in m'sek.
	- Kolbenhub.  $\mathcal{S}$
	- l' Vakuum in %.

Ungefähre Angaben über Dampfverbrauch moderner Dampfmaschinen enthält Zahlentafel 68. Diese Zahlen sind mit 1,36 zu multiplizieren, wenn man Angaben für die indizierte Kilowattstunde haben will.

|                           |                                  | Maschine                                                                                                    | Einström-<br>Spannung<br>at. | Dampfverbrauchj<br>$kg/PS_i$ -st    | Thermischer<br>Wirkungsgrad $\eta_t$<br>$\mathbf{e}_{\alpha}$ |
|---------------------------|----------------------------------|----------------------------------------------------------------------------------------------------|------------------------------|-------------------------------------|---------------------------------------------------------------|
| Einzylinder-              | Auspuff                          | Gesättigter Dampf<br>$\mathcal{L}^{\text{max}}$ and $\mathcal{L}^{\text{max}}$<br>$300-350^{\circ}$ Uberhitzung | $10 - 12$                    | $10 - 8.5$<br>$7.25 - 6$            | $9.5 - 11$<br>$12 - 14$                                       |
| maschine                  | $\Lambda$ Kondensation $\Lambda$ | Gesättigter Dampf<br>$300 - 350$ <sup>0</sup> Uberhitzung                                                       | $8 - 10$<br>$10 - 12$        | $7,5 - 6,5$<br>$5.2 - 4.5$          | $12.5 - 16$<br>$16,5 - 18,5$                                  |
| Zweizylinder-<br>maschine | Kondensation!                    | Gesättigter Dampf<br>$270^{\circ}$ Überhitzung<br>$300-350^{\circ}$ Überhitzung                                 | $8 - 12$                     | $7,5-5,5$<br>$6 - 4.8$<br>$5 - 4.2$ | $12.5 - 17.0$<br>$15.0 - 18$<br>$17.0 - 20$                   |
| Dreizylinder-<br>maschine | Kondensation                     | Gesättigter Dampf<br>$270^{\circ}$ Überhitzung<br>$300-350^{\circ}$ Uberhitzung                                 | $12 - 15$                    | $6 - 5,1$<br>$5 - 4.5$<br>$4,5 - 4$ | $16.0 - 18.5$<br>$17.5 - 19.5$<br>$19.0 - 21.0$               |

Zahlentafel 68. Dampfverbrauch von Dampfmaschinen.

Für Dampfturbinen setzen wir unter Benutzung der Formel von Forner<sup>1</sup>

$$
D_e = \alpha \beta \gamma, \tag{1}
$$

darin ist

$$
\alpha = 0, 1 \left( 0, 526 + \frac{1}{p_0} \right) (145 - V), \tag{2}
$$

$$
\beta = 0.01 (905 - t_0) \left( 1 + \frac{100}{N} \right), \tag{3}
$$

$$
\gamma = 0.159 \left( \frac{0.27}{r} + 1^{\frac{r}{p}} \right). \tag{4}
$$

Die Auswertung dieser Formeln wird durch

#### Nomogramm N 45

erleichtert. Dasselbe enthält zwei voneinander völlig unabhängige Dreiskalensysteme, deren Skalen durch die Art der Beschriftung kenntlich gemacht sind. Diese beiden Teilnomogramme stellen die Formeln (2), (3) und (4) dar. Sie geben also die Werte von  $\alpha$ ,  $\beta$  und  $\gamma$  für die gegebenen Turbinengrößen  $p, v, N$  und  $t.$  (Wohlgemerkt gilt die Formel nicht für verschiedene Betriebszustände einer einzigen Turbine, sondern für diejenigen Größen verschiedener Tur-

<sup>1</sup> Z.V. d. I. 1926, Nr. 15, S. 502.

Dampfyerbrauch und Wirkungsgrad von Dampfmaschinen und Dampfturbinen.

binen, für welche dieselben gebaut wurden.) Die Größe  $\nu$  ist

$$
v = \frac{1}{91.53} \frac{\sum (u)^2}{\widetilde{H}},\tag{5}
$$

wobei

 $\sum u^2$  die Summe der Quadrate der mittleren Umfangsgeschwingkeiten der hintereinander geschalteten Laufkränze in m<sup>2</sup>/sek<sup>2</sup>

$$
\text{und}^{\phantom{\dagger}}
$$

H das adiabatische Wärmegefälle der ganzen Turbine vom Nenndruck  $p_0$  und Nenntemperatur  $t_0$ auf  $p_2$  in keal/kg

bedeuten.

Die Größe v wird also meistens unbekannt sein. Als Anhaltspunkt können die Angaben von Forner dienen, wonach der Wert von  $\nu$  (der im Laufe der Zeit immer größer angenommen wird) bei den modernen Turbinenkonstruktionen 0,5 bis 0,6, bei den älteren 0,3 bis 0,45 beträgt. (Der Wert von  $\nu$ , der einem Maximum von  $\nu$  entspricht, ist  $\nu = 0.662$ .) Die Unsicherheit der Bestimmung von  $\nu$  wird dadurch wettgemacht, daß die Funktion  $\gamma$  sehr flach verläuft, so daß der dadurch hervorgerufene Fehler in der Berechnung von  $D$  kaum  $2\%$  übersteigt.

Beispiel. Es ist der Dampfverbrauch pro PS-Stunde zu bestimmen für eine Turbine, die für folgende Verhältnisse gebaut ist:

$$
p = 9.4
$$
 at abs.,  
\n $t = 227$ ° C,  
\n $V = 95.2$ %,  
\n $N = 4000$  PS.

Aus N 45 finden wir

 $\alpha = 3,145, \ \beta = 6,95.$ 

Wir nehmen schätzungsweise an

 $v = 0.35$ 

und erhalten

$$
D_e = 3{,}145 \cdot 6{,}95 \cdot 0{,}217 = 4{,}73 \text{ kg/PS-st.}
$$

Bei Teilbelastungen erhöht sich der Dampfverbrauch; bezeichnen wir die Teillast und den dabei auftretenden Dampfverbrauch mit  $N_x$  und  $D_x$  und ist

$$
b = \frac{N_x}{N}, \qquad a = \frac{D_x}{D}, \tag{6}
$$

Zahlentafel 69. Änderung des Dampfverbrauches von Dampfturbinen bei Teilbelastungen (s. S. 127).

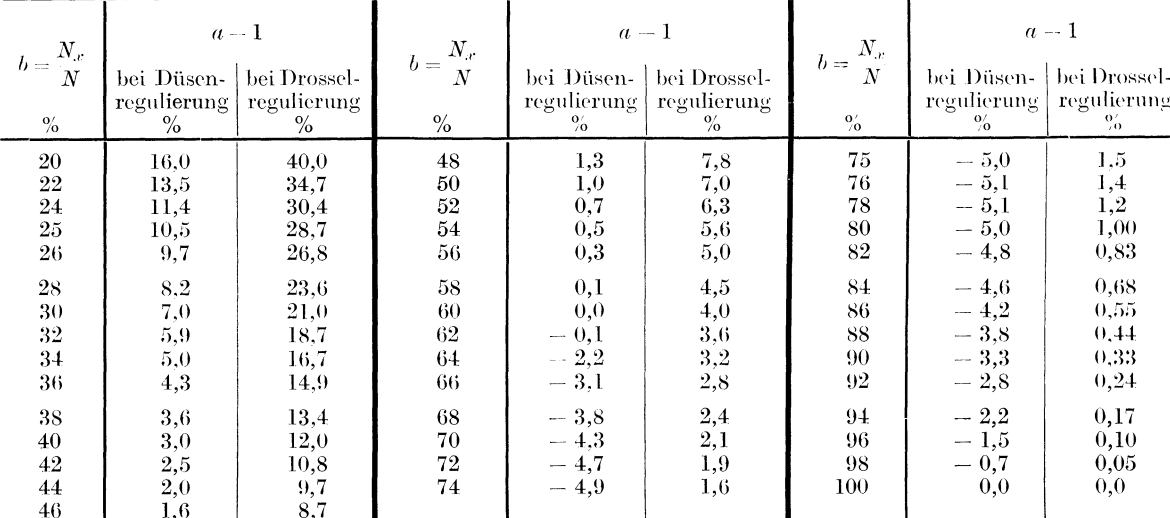

Die positiven Werte von a bedeuten die Vergrößerung, die negativen die Verkleinerung des Dampfverbrauches.

126

Dampfyerbrauch und Wirkungsgrad von Dampfmaschinen und Dampfturbinen.

so ist nach Forner bei Drosselregulierung:

$$
a = \frac{b + 0.1 (1.1 - b)^2 - 0.001}{b}, \tag{7}
$$

und bei Düsenregulierung:

$$
a = \frac{b + 0.1(0.8 - b)^2 - 0.004}{b}.
$$
 (8)

Die Werte von a für verschiedene Teillasten (b) sind aus der Zahlentafel 69 zu entnehmen.

Der Wärmeverbrauch  $W$  einer Dampfmaschine ist

$$
W = D_i (i - i_w) \text{ kcal/PS}_i \text{-st} \qquad (\text{s. S. 33, N.9}). \tag{9}
$$

Hierin ist i der Wärmeinhalt des Arbeitsdampfes,  $i_w$  derjenige des Speisewassers (Zahlen $tafel$  11).

Der thermische Wirkungsgrad  $\eta_t$  ist das Verhältnis der gewonnenen indizierten Arbeit zur aufgewendeten Wärmemenge. Nachdem

 $1 PS-st = 632$  keal

ist, ist

$$
\eta_t = \frac{632}{W} = \frac{632}{D_t \left(i - i_w\right)} \,. \tag{10}
$$

Der thermische Wirkungsgrad des ganzen Aggregates (das aus einem Dampfmotor und einem Generator besteht) ist

$$
\eta' = \eta_t \eta_m \eta_{el},\tag{11}
$$

falls  $\eta_{e}$  den Generatorwirkungsgrad (abzüglich des Kraftbedarfes der Kondensation) (siehe S. 120) und  $\eta_m$  den mechanischen Wirkungsgrad (siehe S. 129) bedeutet. Der thermische Wirkungsgrad der Gesamtanlage ist

$$
\eta = \eta' \cdot \eta_k,\tag{12}
$$

wobei  $\eta_k$  der Wirkungsgrad des Kessels ist (siehe S. 79 ff.).

Der thermodynamische Wirkungsgrad  $\eta_{th}$  (auch indizierter und Clausius-Rankine-Wirkungsgrad genannt) ist das Verhältnis der wirklich gewonnenen indizierten Arbeit zu der Arbeit einer verlustlosen Maschine. Wird die erste mit  $AL_i$ , die letztere  $AL$  (für 1 kg Dampf) bezeichnet, so ist

$$
632 = D_i \cdot A L_i,\tag{13}
$$

$$
632 = D \cdot AL \tag{14}
$$

und somit

$$
\eta_{th} = \frac{AL_i}{AL} = \frac{D}{D_i}.
$$
\n(15)

Den Dampfverbrauch D einer verlustlosen Maschine erhält man, wenn man bedenkt, daß das ganze in der verlustlosen Maschine vorhandene Wärmegefühl  $AJ$  in Arbeit umgesetzt wird. Es ist also

$$
D = \frac{632}{4J} \text{ kg/PS-st},\tag{16}
$$

bzw.

$$
D = \frac{860}{4J} \,\mathrm{kg/kW\text{-}st} \,. \tag{17}
$$

Die Werte von D sind am bequemsten aus dem JS-Diagramm für Wasserdampf zu entnehmen<sup>1</sup>; für Kondensationsdampfmaschinen und -turbinen sind sie in der Zahlentafel 70 enthalten. Die Werte von D für Dampfmaschinen mit Auspuff gibt Zahlentafel 71.

Die Gleichungen (9), (10), (13) und (15) beziehen sich ebenfalls auf Dampfturbinen; es ist dann in ihnen  $D_i$  durch  $D_e$  zu ersetzen.

Beispiel. Für die im Beispiel S. 126 besprochene Turbine ist der thermische und der thermodynamische Wirkungsgrad zu berechnen bei voller und bei halber Belastung.

197

<sup>&</sup>lt;sup>1</sup> Siehe z. B. Schüle: Technische Thermodynamik Bd. 1.

| Dampf            |                      |          |        |          |      | Vakuum in % |      |          |          |      |      |
|------------------|----------------------|----------|--------|----------|------|-------------|------|----------|----------|------|------|
| Druck<br>at abs. | Temperatur<br>$^0$ C | $80\,$   | $85\,$ | 88       | 90   | 92          | 94   | 95       | 96       | 97   | 98   |
| $8\phantom{1}$   | $200\,$              | 4,43     | 4,18   | 4,02     | 3,87 | 3,72        | 3,56 | 3,46     | 3,36     | 3,21 | 3,07 |
|                  | $225\,$              | 4,31     | 4,06   | 3,90     | 3,77 | 3,62        | 3.47 | 3,36     | 3,27     | 3,13 | 2,99 |
|                  | $250\,$              | 4,18     | 3,94   | 3,78     | 3,66 | 3,52        | 3,37 | 3,27     | 3,17     | 3,04 | 2,91 |
|                  | 275                  | 4,06     | 3,82   | 3,68     | 3,56 | 3,42        | 3,28 | 3,19     | 3,10     | 2,97 | 2,84 |
|                  | 300                  | 3,93     | 3,71   | 3,57     | 3,45 | 3,32        | 3,18 | 3,10     | 3,01     | 2,88 | 2,77 |
|                  | 325                  | 3,80     | 3,59   | 3,45     | 3,34 | 3,22        | 3,09 | 3,01     | 2,92     | 2,80 | 2,69 |
|                  | 350                  | 3,68     | 3,48   | 3,35     | 3,24 | 3.13        | 3,00 | 2,92     | 2,84     | 2,73 | 2,62 |
|                  | 375                  | 3,55     | 3,36   | 3,24     | 3,14 | 3,03        | 2,91 | 2,83     | $2,\!76$ | 2,65 | 2,54 |
| 10               | <b>200</b>           | 4,22     | 4,00   | 3,85     | 3,72 | 3,59        | 3.45 | 3,35     | 3,26     | 3,12 | 2,99 |
|                  | 225                  | 4,10     | 3,88   | 3,74     | 3,61 | 3,48        | 3,35 | 3,25     | 3,16     | 3,03 | 2,91 |
|                  | $250\,$              | 3,98     | 3,76   | 3,63     | 3,50 | 3,39        | 3,26 | 3,16     | 3,07     | 2,95 | 2,83 |
|                  | $275\,$              | 3,87     | 3,66   | 3,53     | 3,41 | 3,30        | 3,17 | 3,08     | 3,00     | 2,88 | 2,76 |
|                  | 300                  | 3,75     | 3,56   | 3,43     | 3,32 | 3,21        | 3,08 | 3,00     | 2,92     | 2,80 | 2,69 |
|                  | $325\,$              | 3,63     | 3,45   | 3,32     | 3,22 | 3.11        | 2,99 | 2,91     | 2,83     | 2,72 | 2,62 |
|                  | 350                  | 3,51     | 3,34   | 3,22     | 3,12 | 3,02        | 2,91 | 2,83     | 2,75     | 2,65 | 2,55 |
|                  | $375\,$              | 3,29     | 3,23   | 3,12     | 3,02 | 2,92        | 2,82 | 2,74     | 2,67     | 2,58 | 2,48 |
| 12               | $200\,$              | 4,08     | 3,87   | 3,72     | 3,61 | 3,48        | 3,35 | 3,25     | 3,17     | 3,04 | 2,92 |
|                  | $225\,$              | 3,95     | 3,75   | 3,61     | 3,50 | 3,38        | 3,25 | 3,16     | 3,08     | 2,96 | 2,84 |
|                  | $250\,$              | 3,83     | 3,64   | 3,50     | 3,41 | 3,28        | 3,16 | 3,07     | 3,00     | 2,88 | 2,77 |
|                  | $275\,$              | 3,73     | 3,54   | 3,41     | 3,32 | 3,20        | 3,08 | 2,99     | 2,93     | 2,81 | 2,70 |
|                  | $300\,$              | 3,62     | 3,44   | 3,32     | 3,22 | 3,12        | 3,00 | 2,92     | 2,85     | 2,74 | 2,63 |
|                  | $325\,$              | 3,51     | 3,34   | 3,23     | 3,12 | 3.02        | 2,92 | 2,84     | 2,77     | 2,66 | 2,55 |
|                  | $350\,$              | 3,40     | 3,24   | 3,13     | 3,04 | 2,94        | 2,84 | 2,76     | 2,69     | 2,59 | 2,49 |
|                  | 375                  | 3,30     | 3,14   | 3,04     | 2,94 | 2,86        | 2,75 | 2,68     | 2,62     | 2,52 | 2,43 |
| 14               | $200\,$              | 3,95     | 3,76   | 3,63     | 3,52 | 3,40        | 3,27 | 3,19     | 3,10     | 2,98 | 2,87 |
|                  | $225\,$              | 3,85     | 3,66   | 3,53     | 3,42 | 3,31        | 3,18 | 3,10     | 3,02     | 2,90 | 2,79 |
|                  | $250\,$              | 3,74     | 3,56   | 3,43     | 3,33 | 3,22        | 3,10 | 3,02     | 2,94     | 2.83 | 2,72 |
|                  | $275\,$              | 3,63     | 3,46   | 3,34     | 3,24 | 3,14        | 3.02 | 2,94     | 2,87     | 2,76 | 2,65 |
|                  | 300                  | 3,52     | 3,35   | 3,24     | 3,15 | 3,05        | 2,94 | 2,86     | 2,79     | 2,69 | 2,59 |
|                  | $325\,$              | 3,42     | 3,26   | 3,15     | 3,06 | 2,96        | 2,86 | 2,78     | 2,72     | 2,62 | 2,52 |
|                  | 350                  | 3,31     | 3,16   | 3,05     | 2,96 | 2,87        | 2,77 | 2,70     | 2,64     | 2,55 | 2,45 |
|                  | 375                  | 3,21     | 3,07   | 2,96     | 2,88 | 2,80        | 2,70 | 2,63     | 2,57     | 2,48 | 2,39 |
| 16               | $200\,$              | 3,86     | 3,68   | 3,56     | 3,46 | 3,35        | 3,22 | 3,14     | 3,06     | 2,95 | 2,84 |
|                  | $225\,$              | $3,\!74$ | 3,56   | 3,44     | 3,35 | 3,24        | 3,12 | 3,04     | 2,96     | 2,85 | 2,74 |
|                  | $250\,$              | 3,63     | 3,46   | 3,34     | 3,25 | 3,14        | 3,03 | 2,95     | 2,88     | 2,78 | 2,67 |
|                  | 275                  | 3,53     | 3,37   | 3,27     | 3,16 | 3,07        | 2,96 | 2,88     | 2,81     | 2,71 | 2,60 |
|                  | 300                  | 3,44     | 3,28   | 3,18     | 3,09 | 3,00        | 2,89 | 2,81     | 2,74     | 2,64 | 2,54 |
|                  | 325                  | 3,34     | 3,19   | 3,09     | 3,00 | 2,91        | 2,81 | 2,74     | 2,67     | 2,58 | 2,48 |
|                  | 350                  | 3,24     | 3,10   | 3,00     | 2,92 | 2,83        | 2,73 | 2,66     | 2,60     | 2,51 | 2,42 |
|                  | 375                  | 3,14     | 3,00   | 2,91     | 2,83 | 2,75        | 2,65 | 2,59     | 2,53     | 2,44 | 2,36 |
| 18               | $225\,$              | 3,68     | 3,51   | 3,39     | 3,30 | 3,20        | 3,08 | 3,00     | 2,93     | 2,82 | 2,71 |
|                  | 250                  | 3,57     | 3,41   | 3,29     | 3,20 | 3,10        | 2,99 | 2.92     | $2,\!85$ | 2,74 | 2,64 |
|                  | 275                  | 3,47     | 3,32   | 3,20     | 3,12 | 3,03        | 2,92 | $2,\!85$ | 2,78     | 2,68 | 2,58 |
|                  | 300                  | 3,38     | 3,23   | 3,12     | 3,04 | 2,95        | 2,84 | 2,78     | 2,71     | 2,61 | 2,52 |
|                  | $325\,$              | 3,29     | 3,15   | 3,04     | 2,96 | 2,87        | 2,77 | 2,70     | 2,64     | 2,55 | 2,46 |
|                  | 350                  | 3,19     | 3,05   | 2,96     | 2,87 | 2,79        | 2,70 | 2,63     | 2,57     | 2,48 | 2,40 |
|                  | 375                  | 3,09     | 2,96   | 2,87     | 2,78 | $2,\!71$    | 2,62 | 2,56     | 2,50     | 2,41 | 2,33 |
| 20               | $225\,$              | 3,62     | 3,46   | 3,35     | 3,26 | 3.15        | 3,04 | 2,97     | 2,90     | 2,79 | 2,69 |
|                  | 250                  | 3,50     | 3,34   | 3,24     | 3,15 | 3,05        | 2,95 | 2,88     | 2,81     | 2,71 | 2,61 |
|                  | $275\,$              | 3,40     | 3,26   | 3,15     | 3,05 | 2,97        | 2,87 | 2,80     | 2,74     | 2,64 | 2,55 |
|                  | 300                  | 3,31     | 3,18   | 3,08     | 2,99 | 2,90        | 2,80 | 2,74     | 2,68     | 2,58 | 2,49 |
|                  | 325                  | 3,23     | 3,10   | 3,00     | 2,92 | 2,83        | 2,73 | 2,67     | 2,61     | 2,52 | 2,43 |
|                  | 350                  | 3,14     | 3,00   | $2,\!91$ | 2,84 | $2,\!75$    | 2,66 | 2,60     | 2,54     | 2,46 | 2,37 |
|                  | 375                  | 3,04     | 2,91   | 2,82     | 2,75 | 2,67        | 2,58 | 2,53     | 2,47     | 2,39 | 2,30 |

Zahlentafel 70. Theoretischer Dampfverbrauch der verlustlosen Maschine in kg/PS-st.<sup>1</sup>

Wir finden aus N 9 für  $p = 9.4$  at und  $t = 227$  (der Spannungs- und der Temperaturabfall zwischen Kessel und Turbine ist nicht berücksichtigt)

 $i = 692,3$ .

Vakuum 95,2% entspricht der Temperatur 32<sup>0</sup>C des Turbinenkondensates (N 8). Wird dasselbe direkt zur Kesselspeisung verwendet, so kann man etwa mit der Speisetemperatur

<sup>&</sup>lt;sup>1</sup> Diese Tabelle ist errechnet mit Hilfe des JS-Diagrammes aus W. Schüle: Technische Thermodynamik. 4. Aufl. Berlin: Julius Springer 1923.

Zahlentafel 71. Werte des Dampfverbrauches D der verlustlosen Dampfmaschine in kg/PS-st. Für Auspuffmaschinen mit  $p_0 = 1,10$  at abs.

| Druck            | Trocken<br>Feucht |                          |           | Uberhitzt     |       |               |      |                  |      |                  |  |  |
|------------------|-------------------|--------------------------|-----------|---------------|-------|---------------|------|------------------|------|------------------|--|--|
| $\boldsymbol{p}$ |                   | $x = 0.90 \mid x = 0.95$ | gesättigt | $200^{\circ}$ | 2250  | $250^{\circ}$ | 2750 | 300 <sup>o</sup> | 325° | 350 <sup>0</sup> |  |  |
| $\overline{4}$   | 13,6              | 12,8                     | 12,5      | 11.1          | 10.54 | 10.1          |      |                  |      |                  |  |  |
| $\bf 5$          | 11,45             | 10.8                     | 10,3      | 9,60          | 9,16  | 8.85          | 8.38 |                  |      |                  |  |  |
| $\boldsymbol{6}$ | 9.36              | 8,88                     | 8,50      | 8,03          | 7.79  | 7,51          | 7,09 | 6.80             | 6,45 |                  |  |  |
| 9                | 8,24              | 7.79                     | 7.40      | 7,15          | 6.94  | 6.66          | 6.42 | 6.15             | 5,91 | 5.63             |  |  |
| 10               | 7,73              | 7.29                     | 7,01      | 6.83          | 6.63  | 6.39          | 6,17 | 5,93             | 5,61 | 5,44             |  |  |
| 11               | 7,46              | 7.10                     | 6.74      | 6,60          | 6,41  | 6.19          | 5.96 | 5,72             | 5,50 | 5.29             |  |  |
| 12               | 7.19              | 6.86                     | 6,51      | 6.41          | 6.20  | 6.00          | 5.79 | 5.57             | 5.36 | 5,15             |  |  |
| 13               | 6.92              | 6.61                     | 6,30      | 6.24          | 6,04  | 6,85          | 5.62 | 5.43             | 5,21 | 5,05             |  |  |

 $t_w = 25^{\circ}$  rechnen. Wir erhalten dann für die Vollast

$$
\eta_t = \frac{632}{4{,}73\,(692,3-25)} = 0.2 = 20\,\% \,.
$$

Für die Halblast ist (bei demselben Druck, Temperatur und Vakuum) aus Zahlentafel 69 (Drosselregulierung)  $a=1.07$ ,

folglich

$$
D_e=4{,}73\!\cdot\!1{,}07=5{,}06
$$

und

$$
\eta_t = \frac{20}{1,07} = 18,7\%.
$$

Den theoretischen Dampfverbrauch erhalten wir aus der Zahlentafel 70 mittels Interpolation zwischen den Werten  $p = 8$  und  $p = 10$ 

$$
D=3.25+\frac{(3.36-3.23)\,0.6}{2},\\=3.29\,.
$$

Es ist somit für Vollast

$$
\eta_{th} = \frac{3.29}{4.73} = 69.5\%
$$

und für Halblast

$$
\eta_{th} = \frac{3.29}{5.06} = \, 65.0\,\% \ .
$$

Nachdem für Dampfmaschinen die bisher angegebenen Werte des Dampfverbrauches und des Wirkunsgrades sich auf indizierte Leistung und nicht auf effektive Leistung bezogen haben, ist es wichtig, das Verhältnis der beiden, d. h. den mechanischen Wirkungsgrad  $\eta_m$  zu erkennen.

Es ist nach Hrabak für Auspuffmaschinen

$$
\eta_m = 0.88 + 0.33 \sqrt{\frac{N_i}{c}}, \qquad (18)
$$

für Kondensationsmaschinen

$$
\eta_m = 0.85 + 0.40 \sqrt{\frac{N_i}{c}}.\tag{19}
$$

Hierin bedeutet c die Kolbengeschwindigkeit:

$$
c = \frac{n s}{30} \text{ m/sek} \tag{20}
$$

 $(n$  Umdrehungen in der Minute,  $s$  Kolbenhub in m).

Diese Gl. (18), (19) und (20) wie auch die Gleichungen für den Leerlaufwiderstand  $\xi$  (in % der indizierten Normalleistung) bei Auspuffmaschinen

$$
\xi = 10 - 0.3 \left| \frac{N_i}{c} \right|,\tag{21}
$$

bei Kondensationsmaschinen

$$
\xi = 13 - 0.33 \sqrt{\frac{N_i}{c}} \tag{22}
$$

Konorski, Hilfsbuch.

$$
129\\
$$

130 Dampfverbrauch und Wirkungsgrad von Dampfmaschinen und Dampfturbinen.

werden durch das

#### Nomogramm N 46

dargestellt. Dasselbe besteht aus 2 Dreiskalensystemen mit einer gemeinsamen Skala I, wobei die Zugehorigkeit der ubrigen Skalen zu dem einen oder zu dem anderen System durch die Art der Beschriftung kenntlich gemacht ist. Es gehoren somit zueinander:

Teilnomogramm 1. Skalen I, IV und V.  
\n
$$
2. \quad 3. \quad 1. \quad 11 \quad 2. \quad 1. \quad 11. \quad 11
$$

Die Skalen I, IV und V sind als Doppelskalen ausgebildet, wobei die Skala I die Beziehung zwischen *ns* und c nach der Gl. (20) darstellt, dagegen die Skalen IV und V die Werte von  $\eta_m$  bzw.  $\xi$  für Auspuffmaschinen und für Kondensationsmaschinen angeben.

**Beispiel.** Fur eine Zweizylinderdampfmaschine mit Kondensation und folgenden Daten

$$
p = 12
$$
 at abs.,  $n = 76$  Umdr./min,  
\n $t = 300^{\circ}$  C,  $s = 80$  cm,  
\n $N = 775$  PS<sub>1</sub>,

die einen Dampfverbrauch (bei Vakuum 90% gemessen) von 5,2 kg/PSi-st aufweist, ist der thermische, thermodynamische und mechanische Wirkungsgrad, wie auch der Leerlaufwiderstand, zu bereehnen.

Aus N 9 finden wir (s. S. 33)

$$
i=728
$$

und, wenn wir die mittlere Speisetemperatur 12 0 C annehmen,

$$
\eta_t = \frac{632}{(728-12)\,5,2} = 16,97\,\% \ .
$$

Aus der Zahlentafel 70 entnehmen wir ferner

$$
D=3{,}22,
$$

so daB

$$
\eta_{\it th} = \frac{3.22}{5.2} = 62\,\%
$$

ist. SehlieBlich erhalten wir aus N 46 fur

$$
ns = 0.8 \cdot 76 = 60.8
$$
 m/min und  $N_i = 775$  PS<sub>i</sub>,

$$
\eta_{\textit{m}}=92,\!8\%
$$

und

$$
\xi_{\scriptscriptstyle m}=6,\!55\,\%\,.
$$

Der effektive thermische Wirkungsgrad betragt

$$
\eta_e = \eta_t \cdot \eta_m = 0.928 \cdot 0.17
$$

$$
= 15.8\%.
$$

## Einfluß geänderter Betriebsbedingungen auf den Dampfverbrauch von **Dampfmaschinen und Dampfturbinen.**

#### Uberhitzungstemperatur und Vakuumschwankung.

Der Einfluß derselben läßt sich am besten aus dem *J S*-Diagramm bestimmen. Wenn man in erster Annaherung den thermodynamischen Wirkungsgrad wahrend der Schwankung als konstant annimmt, druckt sich ihr EinfluB im Verhaltnis der theoretischen Dampfverbrauchsmengen

$$
\frac{D_i'}{D_i} \quad \text{bzw.} \quad \frac{D_e'}{D_e} = \frac{D'}{D}
$$

aus. Eine in der Praxis oft angewendete Faustregel ist: 5 bis 7 0 C. Anderung der Dampftemperatur hat 1 % Anderung des Dampfverbrauches zur Folge (niedrigere Zahl gilt fur kleinere Uberhitzung).

#### Drucksch wankung.

Ein oft bestätigter Wert ist: 10% Änderung des Frischdampfdruckes bei normaler Überhitzung und normalem Vakuum hat 1,2 bis 1,7 % des Dampfverbrauches zur Folge (die kleinere Zahl entspricht den größeren Dampfdrücken).

# **VIII. Pumpen und Ventilatoren.**

#### Bezeichnungen.

- $p_d$ ,  $p'_d$  Druck auf der Druckseite der Pumpe bzw. des Ventilators.
- $p_s$ ,  $p'_s$  Druck auf der Saugseite der Pumpe bzw. des Ventilators.
	- *H* Förderhöhe
- *h<sub>a</sub>*, *h<sub>a</sub>* Geometrischer Höhenunterschied. *z* Stufenzahl.
- *y* spezifisches Gewicht.
- $h_n, h'_n, w$  Bewegungswiderstand.
	- *Vd* Geschwindigkeit in Druckleitungen.
	- $\begin{array}{ccc} v_s & , & , \end{array}$  we saugleitungen.<br>Naugleitung.
	- *n* Drehzahl.

Die Förderhöhe  $H$  einer Pumpe ist gleich

- $\eta$  energetischer Wirkungsgrad.
- $\eta_{\nu}$  volumetrischer Wirkungsgrad.
- Durchflußvolumen, Liefermenge.
- *G* Gewicht der Durchflußmenge.
- *u* Umfangsgeschwindigkeit.
- 
- $w_0$  Widerstandshöhe für Rohre mit kreisförmigem Qucrschnitt.
- $w_{\square}$  Widerstandshöhe für Rohre mit quadratischem Qucrschnitt.
- $\mu$ , *x*, *y* **Koeffizienten.**

$$
H=p_a-p_s+\gamma h_g+h_w,\qquad \qquad (1)
$$

wobei  $p_d$  und  $p_s$  die auf den Druck- bzw. auf den Saugwasserspiegel lastenden Drücke bedeuten; *kg* ist der geometrisehe Hohenuntersehied der beiden Wasserspiegel (der in die Gleiehung aueh negativ eingesetzt werden kann), *hw* der Bewegungswiderstand der dureh die Rohrleitung strömenden Flüssigkeit und  $\gamma$  deren spezifisches Gewicht. In der Gl. (1) sind alle Größen entweder in m W.S. bzw. Q.S. oder in at ausgedruekt. Die Umrechnung dieser GroBen erfolgt mittels der Beziehungen

 $1 \text{ mm } Q.S. = 13,6 \text{ mm } W.S.; \ 1 \text{ mm } W.S. = 1 \text{ kg/m}^2; \ 1 \text{ at } = 10 \text{ m } W.S. = 735,5 \text{ mm } Q.S.$  (2)

1st *H* fur eine etwa neu zu projektierende Pumpe zu bestimmen, so kennt man meistens alle Glieder auf der rechten Seite der Gl. (1) bis auf  $h_w$ ;  $h_w$  läßt sich nach S.18u. ff. berechnen, wobei die Daten der Rohrleitung wie aueh die Fordermenge bekannt sein mussen.

Bei einer vorhandenen Pumpe kann H auch aus der Messung der Drücke  $p'_d$  und  $p'_s$  an der Druck- und an der Saugseite der Pumpe unmittelbar an derselben ermittelt werden. Es ist  $x^2 - x^2$ 

$$
H = p'_d - p'_s + \gamma h'_g + h'_w + \gamma \frac{v_d^2}{2g} - \gamma \frac{v_s^2}{2g};
$$
\n(3)

dabei bedeutet  $h'_g$  den geometrischen Höhenunterschied der beiden Meßstellen,  $h'_w$  den Bewegungswiderstand in der Pumpe selbst, der wcgen seiner Kleinheit vernachlassigt werden kann, und  $v_s$  und  $v_d$  die Strömungsgeschwindigkeiten an den Meßstellen.

Fur kaltes Wasser setzt man in die Gl. (1) und (3):

$$
\gamma=1.
$$

Die iiblichen Wassergeschwindigkeiten sind:

für Kolbenpumpen. .  
\n
$$
v_s = 0.75
$$
 bis 1 m/sek $v_d = 1.5$ ,  
\n $2$ ,  
\n $2$ ,  
\n $2$ ,  
\n $2$ ,  
\n $2$ ,  
\n $2$ ,  
\n $2$ ,  
\n $2$ ,  
\n $2$ ,  
\n $2$ ,  
\n $2$ ,  
\n $2$ ,  
\n $2$ ,  
\n $2$ ,  
\n $2$ ,  
\n $2$ ,  
\n $2$ ,  
\n $2$ ,  
\n $2$ ,  
\n $2$ ,  
\n $2$ ,  
\n $2$ ,  
\n $2$ ,  
\n $2$ ,  
\n $2$ ,  
\n $2$ ,  
\n $2$ ,  
\n $2$ ,  
\n $2$ ,  
\n $2$ ,  
\n $2$ ,  
\n $2$ ,  
\n $2$ ,  
\n $2$ ,  
\n $2$ ,  
\n $2$ ,  
\n $2$ ,  
\n $2$ ,  
\n $2$ ,  
\n $2$ ,  
\n $2$ ,  
\n $2$ ,  
\n $2$ ,  
\n $2$ ,  
\n $2$ ,  
\n $2$ ,  
\n $2$ ,  
\n $2$ ,  
\n $2$ ,  
\n $2$ ,  
\n $2$ 

Die Nutzleistung *N* der Pumpe betragt

$$
N = \frac{\gamma Q h_k}{75} \qquad [\gamma \text{ in kg/m}^3; Q \text{ in m}^3/\text{sek}, h_g \text{ in m W.S., N in PS}],
$$
 (4)

der Leistungsbedarf *N'* 

$$
N' = \frac{N}{\eta} = \frac{\gamma \ Q \ h_g}{75 \ \eta},\tag{5}
$$

n dieser Gleichung ist  $\eta$  der (energetische) Wirkungsgrad der Pumpe. Derselbe beträgt bei normalen Ausführungen:

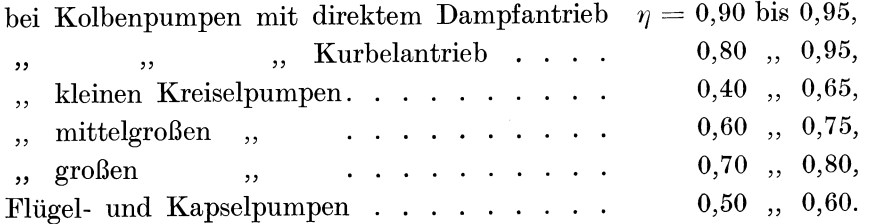

Der volumetrische Wirkungsgrad  $\eta_v$ , d. h. das Verhältnis der wirklich geförderten Wassermenge zu der sich theoretisch aus den Kolben- bzw. Zahnradabmessungen ergebenden, beträgt im Mittel:

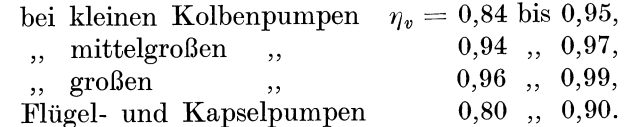

Die größtmögliche Saughöhe ist von der Güte der Pumpe und der Saugleitung abhängig. Bei warmem Wasser ermaBigt sich die Saughohe nach K 12.

Zentrifugalpumpen. Bei mehrstufigen Zentrifugalpumpen ist es von Wichtigkeit, die durch ein Laufrad zu überwältigende Förderhöhe zu übersehen; sie beträgt (bei den heute allein üblichen rückwärts gekrümmten Schaufeln)

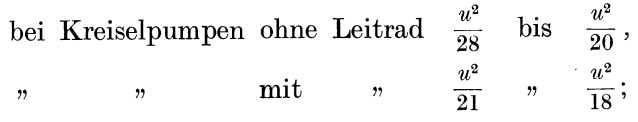

dabei ist  $u$  die Umfangsgeschwindigkeit in m/sek. Über die Umfangsgeschwindigkeit kann man sich ein Bild auch während des Betriebes der Pumpe machen: Wird der Schieber in der Druckleitung ganz zugeschlossen (so daß die Fördermenge  $Q = 0$  ist), so ist der durch die Pumpe erzeugte und an einem Manometer ablesbare Druck angenähert gleich

 $rac{\gamma u^2}{g}$ 

und zwar für radiale, vorwärts oder rückwärts gebogene Schaufeln (für mehrstufige Kreiselpumpen sinngemäß  $z \frac{\gamma u^2}{a}$ ;  $z =$  Stufenanzahl).

Die Änderung der Wirkungsweise einer Kreiselpumpe ist am besten zu ersehen aus dem sogenannten Einheitsdiagramm der Pumpe. Die Kurventafel K 13 zeigt uns ein solches für eine bestimmte Pumpe der Pumpenfabrik E. Vogel, Stockerau bei Wien<sup>1</sup>. Für jeden Betriebszustand, der durch beliebige zwei von den Größen  $H, Q, n, N$  und  $\eta$  charakterisiert ist, können aus dem Diagramm die ubrigen Werte abgelesen werden in ihrem Verhaltnis zum normalen Betriebszustand; derselbe ist durch die GroBe 1 gekennzeichnet. Wir ersehen daraus z. B., daß, wenn bei dieser Pumpe bei gleichbleibender Tourenzahl die Förderhöhe um 20% fällt, dies eine Vergrößerung der Fördermenge um 26% zur Folge hat. Für den neuen Betriebszustand fällt der Wirkungsgrad auf 0,88  $\eta_{\rm norm}$  und der Kraftbedarf erhöht sich um etwa 10%. Andererseits sehen wir z. B., daß, wenn man für eine bestimmte Pumpe die Förderhöhe um 20 % erhöhen will, dies nur durch Vergrößerung der Tourenzahl um etwa 8 % zu erreichen ist. Selbstverständlich gilt das gegebene Diagramm rechnerisch genau nur für eine bestimmte Pumpe, sein Charakter aber bleibt im großen und ganzen gewahrt für sämtliche Zentrifugalpumpen. Alle Drosselkurven  $H = f(Q)$  für eine Zentrifugalpumpe sind einander kongruent, d. h. wird fur eine bestimmte Zentrifugalpumpe nur eine Drosselkurve ermittelt, so lassen sich aIle anderen aus ihr ableiten.

<sup>&</sup>lt;sup>1</sup> und zwar für eine 5 stufige Pumpe mit der Lichtweite des Druckstutzens 150 mm,  $H = 150$  m,  $n = 1450$  Umdr/Min,  $Q = 3800$  L/Min.

Ventilatoren. 133

Fur den konstanten Wirkungsgrad und die veranderliche Umdrehungszahl *n* bestehen folgende Beziehungen:

Liefermenge 
$$
Q \sim n
$$
;

\nFörderhöhe  $H \sim n^2$ ;

\n[~bedeutet proportional]

\nKraftbedarf  $N \sim n^3$ ;

\n(6)

nachdem aber fur jeden Betriebszustand auch der Wirkungsgrad ein anderer ist, so kann man sagen, daß die Gl. (6) angenähert für das Gebiet des konstanten Wirkungsgrades (mittlere ellipsenformige Kurven in K 13) gultig sind.

#### Ventilatoren.

Die Gl. (1) und (3) und das über sie Gesagte gelten sinngemäß auch für Ventilatoren. Nachdem jetzt  $\gamma$  das spezifische Gewicht der Luft (bzw. eines Gases) bedeutet, ist das Glied  $\gamma h_q$ sehr klein und kann ebenso wie  $h'_{w}$  vernachlässigt werden. Wir erhalten für die Pressung (Forderhohe) *H* des Ventilators:

$$
H = p'_d - p'_s + \gamma \frac{v_d^2}{2g} - \gamma \frac{v_s^2}{2g} \qquad [H, p'_d, p'_s \text{ in mm W.S.}; \gamma \text{ in kg/m}^3; v_s, v_d \text{ in m/sek}]. \tag{7}
$$

Der Druck  $p_d$  auf der Druckseite des Ventilators wird auch der "statische Druck" genannt, der Ausdruck  $\gamma \frac{v^2}{2}$  führt den Namen "dynamischer Druck". Diese beiden Drücke, wie auch der Gesamtdruck

$$
P'_d = p'_d + \gamma \frac{v_d^2}{2q} \tag{8}
$$

lassen sich experimentell bestimmen (z. B. durch das Staurohr von Prandtl). Aus diesen, wie auch aus der mittels Anemometer bestimmten Geschwindigkeit laBt sich dann der Beziehung *Q* = *vF* zufolge die Liefermenge berechnen. Wenn man die Radabmessungen kennt, kann man die Pressung auch ermitteln, wenn man den statischen Druck *h* bei der Fordermenge  $= 0$  (also bei verschlossener Druckleitung) und normaler Umdrehungszahl mißt. Man kann dann setzen

$$
H = \mu \, \frac{u^2 \, \gamma}{2 \, g} \; ,
$$

wobei *u* die Umfangsgeschwindigkeit am äußersten Flügelrande und

$$
\mu = 1{,}56
$$
 für vorwärts gekrümmte Schaufeln,  
\n
$$
= 1{,}32
$$
,  
\nradial gekrümmte  
\n
$$
= 1{,}08
$$
,  
\nrückwärts gekrümmte  
\n
$$
= 1{,}08
$$
,  
\n
$$
= 1{,}08
$$
,  
\n
$$
= 1{,}08
$$
,  
\n
$$
= 1{,}08
$$
,  
\n
$$
= 1{,}08
$$
,  
\n
$$
= 1{,}08
$$
,  
\n
$$
= 1{,}08
$$
,  
\n
$$
= 1{,}08
$$
,  
\n
$$
= 1{,}08
$$
,  
\n
$$
= 1{,}08
$$
,  
\n
$$
= 1{,}08
$$
,  
\n
$$
= 1{,}08
$$
,  
\n
$$
= 1{,}08
$$
,  
\n
$$
= 1{,}08
$$
,  
\n
$$
= 1{,}08
$$
,  
\n
$$
= 1{,}08
$$
,  
\n
$$
= 1{,}08
$$
,  
\n
$$
= 1{,}08
$$
,  
\n
$$
= 1{,}08
$$
,  
\n
$$
= 1{,}08
$$
,  
\n
$$
= 1{,}08
$$
,  
\n
$$
= 1{,}08
$$
,  
\n
$$
= 1{,}08
$$
,  
\n
$$
= 1{,}08
$$
,  
\n
$$
= 1{,}08
$$
,  
\n
$$
= 1{,}08
$$
,  
\n
$$
= 1{,}08
$$
,  
\n
$$
= 1{,}08
$$
,  
\n
$$
= 1{,}08
$$
,  
\n
$$
= 1{,}08
$$
,  
\n
$$
= 1{,}08
$$
,  
\n
$$
= 1{,}08
$$

Den Druck  $p_{d}^{\prime}$ kann man auch berechnen als "Spannungsabfall bei Bewegung von Gasen und Dämpfen in Rohrleitungen" nach S. 34 und N 10. Dabei muß man beachten, daß  $G = \gamma Q$ ist (Berechnung von  $\gamma$  für Luft siehe S. 37 und N 11, für beliebige Gase siehe S. 38). Ist der Leitungsquerschnitt ein Rechteck mit der großen Seite *a* und dem Seitenverhältnis  $\alpha (\alpha < 1)$ , so ermittelt man die Widerstandshöhe für einen mit dem obigen Rechteck flächengleichen Kreis, dessen Durchmesser *d* ist. Wir setzen dabei  $d = xa$  und nehmen *x* aus der unten folgenden Zusammenstellung für verschiedene Werte von  $\alpha$ . Aus der auf diese Weise erhaltenen Widerstandshohe *Wo* ermitteln wir die gesuchte Widerstandshohe *w:\_,* angenahert, indem wir die erste mit einem ebenfalls von  $\alpha$  abhängigen Koeffizienten  $y$  multiplizieren

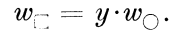

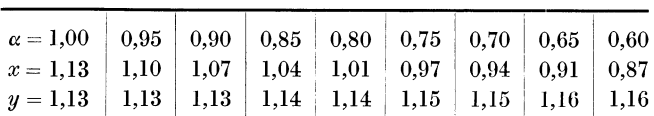

SoIl fur eine bestimmte zu fordernde Luftmenge die Pressung des Ventilators ermittelt werden, so geht man am besten von den Geschwindigkeiten  $v_s$  und  $v_d$  in der Saug- bzw. in der Druckleitung aus. Man wahlt:

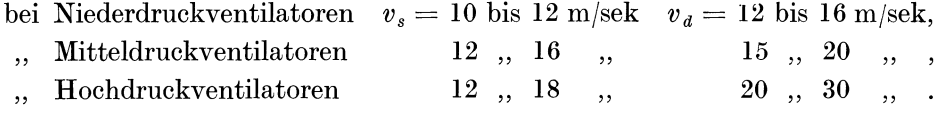

(Nach anderen Angaben wählt man die Geschwindigkeiten  $v_s = 0.25$  bis  $0.5 \sqrt{2g \frac{H}{r}}$ ).

(Als Niederdruckventilatoren werden im allgemeinen solche mit Pressungen unter 100 mm W.S. bezeichnet. Die Firma Gebr. Sulzer in Winterthur gibt an: Niederdruckventilatoren  $H < 0.005 u^2$ , Mitteldruckventilatoren  $H < 0.02 u^2$ , wobei u die Umfangsgeschwindigkeit bedeutet.)

Ist  $v_s$  und  $v_d$  festgesetzt, so berechnet man den dynamischen Druck  $\frac{v_d^2}{2q} \gamma$  (S. 15, N 4) und bestimmt die Abmessungen der Saug- und Druckleitung. Dann berechnet man den Reibungswiderstand w (für Saug- und Druckleitung) und bestimmt  $H$  aus

$$
H = p_d - p_s + \frac{v_d^2}{2g}\gamma + w \,,\tag{9}
$$

wobei also die Zuflußgeschwindigkeit wie auch der Bewegungswiderstand im Ventilator selbst vernachlässigt werden.  $p_a$  und  $p_s$  bedeuten die Drücke, die an den Mündungen der Druckbzw. der Saugleitung herrschen.

Die Nutzleistung und den Kraftbedarf bestimmt man wie bei Kreiselpumpen aus den sinngemaä anwendbaren Gl. (4) und (5).

Die mittleren Werte der Wirkungsgrade von Ventilatoren sind:

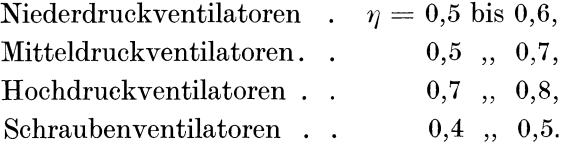

Wird bei einem Ventilator die minutliche Umdrehungszahl geändert, so ändern sich auch alle übrigen Daten des Ventilators. Bei konstantem Wirkungsgrad ist

Fördermenge 
$$
\sim n
$$
,

\nGesamtdruck  $\sim n^2$ ,

\nLeistung  $\sim n^3$ .

\n(10)

Nachdem jedoch bei solchen Änderungen auch der Wirkungsgrad sich ändert, gelten diese Beziehungen nur angenähert. Dabei wie auch bei Änderung der Pressung (bei gleichbleibender Umdrehungszahl) verhalten sich die Ventilatoren ähnlich den Kreiselpumpen (siehe diese).

## Alphabetisches Namen- und Sachverzeichnis.

Wenn die Nummer der Seite in halbfettem Druck angegeben ist, enthält dieselbe eine Zahlentafel. N bedeutet Nomogramm,  $K = Kurventafel$ .

Fuß, engl. 11. Absperrhahn 23. Dampf, gesättigter 33. Dampfgehalt der Luft 30. Absperrschieber 23. -. preuß. 11. Achsenabstand bei Riementrieben 60, Dampfgeschwindigkeiten in Maschi-Fußhöhe bei Zahnrädern 65. Fußkreis bei Zahnrädern 65. N 21. nenleitungen 37. Addition, geometrische 9, N 1. Dampfleitungen, Berechnung 36. Gasgeschwindigkeit im Schornstein88. Aluminiumleitungen, Belastungstafel Dampfverbrauch von Dampfmaschi-Gaskonstanten 38. 107 nen 125. Aluminiumleitungen, mechanische - Dampfturbinen 125,  $126$ , N 45. Gasrohre 41. Festigkeit 107.  $-$ , theoretischer 128. Gasrohrleitungen, Berechnung 36.  $-$  verlustloser Maschinen 127, 129. Anlaßhäufigkeit elektrischer Motoren Gastemperatur im Schornstein 84, 85. 109 Dauerbetrieb 104. Gasterstädt 36. Anlaßzeit elektrischer Motoren 109. Deckenkonstruktion 43. Gasvolumenreduktion 37, N 11. Anlaufstrom 102. Diametral Pitch 65. Gaszustand, Reduktion 38. Anstrengungsgrad des Kessels 81. Doppelriemen 61, K 4. Gefrierpunkte 25, 26. Aräometer<sup>26</sup>.  $\overline{A}$ . Leistungsfähigkeit K 6. Geschwindigkeitshöhe 14. N 4. Atmosphäre 31. Drahtseile 42. Gewichte elektrischer Maschinen 121, 122, K<sub>11</sub>. Drähte aus Flußeisen und Kupfer,  $-$ , neue 11. Ausflußmenge 17. Gewicht 12, N 2. , Vergleich 11. Drehmoment 50, 52, N 17. Glasglocken 97. -, ideelles 52, N 19, N 20. Bach 38, 54. Gleichstrommotoren, Wirkungsgrad Drehstrommotoren, Wirkungsgrad Bachsche Formel 52. 116. Balata-Riemen 63. 116. Gleitmasse 39. Bamag 55, 56. Drehungsfestigkeit 50. Glühlampe 94, 96, 97. Barometerstand 31, N 8, N 11. Drehzahlen, normale, elektrischer Grusonwerk 67. Baumé 26. Maschinen 122. Guillaume 36. Baumwollseile 42. N 22. Dreiskalensystem 3. Beleuchtung, Ungleichmäßigkeit der Druck, absoluter 31, N 8, N 11. Hanfseile 42, 64, N 22. 93. Druckfestigkeit 39. Hassenstein 72. Durchbiegung 49, N 16. - von Innenräumen 95. Hefnerkerze 90, N 38. Beleuchtungsstärke 91, N 37, N 38. Durchflußgeschwindigkeit 14, N 4. Heizwert, oberer 77, N 28, N 29, N 30. Betrieb, aussetzender 104. Durchflußmenge 14, N 4. -, unterer 77. Durchführungsisolatoren 111. Betriebsspannungen, normale 111. Herberg 78. Bewegungswiderstand der Rohrlei-Holzträger, Knickung 40. Einheitstransformatoren 118, 119. Hrabak 129, N 46. tung 23. Biegungsbeanspruchung 45, N 13. Elastizitätsmasse 39. Biegungsfestigkeit 44, N 13, N 14. Elementaranalyse 76. Imperial Gallon 11. Biegungsmoment 44, 55. Elle, preußische 11. Inversion 3.  $-$ , ideelles 52. Entleerungszeit 17. Isolierfestigkeit 111. Erzeugungswärme 79. Blasius, Formel von 18, N 5. Isolierrohre, lichte Weite 110. Blendung 97. Euler, Formel von 40. Blindleistung 120. Jakob 24. Fahrenheitgrade 27. Blindstrom 120. Bloch 95. Fathom, engl. 11. Kamelhaarriemen 63. Brabbée 22. Feuchtigkeit, relative 28. Kesselbeanspruchung 81. Braunkohle 81, 82. Feuchtigkeitsgehalt der Rauchgase 75. Ketten 43. Flachstrahler<sup>92</sup>, 93. Braußsche Formel 82. Kilowatt, Umrechnung in Pferde-Brennstoffe, Zusammensetzung 78, Flächenhelle 97. stärken 11. Flamant, Formel von 18, N 5. Knickfestigkeit 40, N 12. N 29. Brennstoffzahl, charakteristische 69. Flußeisen, spezifisches Gewicht 12. Knickzahl 40. N 23, N 24, N 26. Föppl 38. Kniestück 22, 23. Forner 125, N 45. Kohlenoxydgehalt 71, 81, N 25, N 26, Celsiusgrade 27. Freistrahler 92. N 31, N 32. Circular Pitch 65. Fritzsche 34, 87. Kohlensäureanzeiger (Siemens) 73.

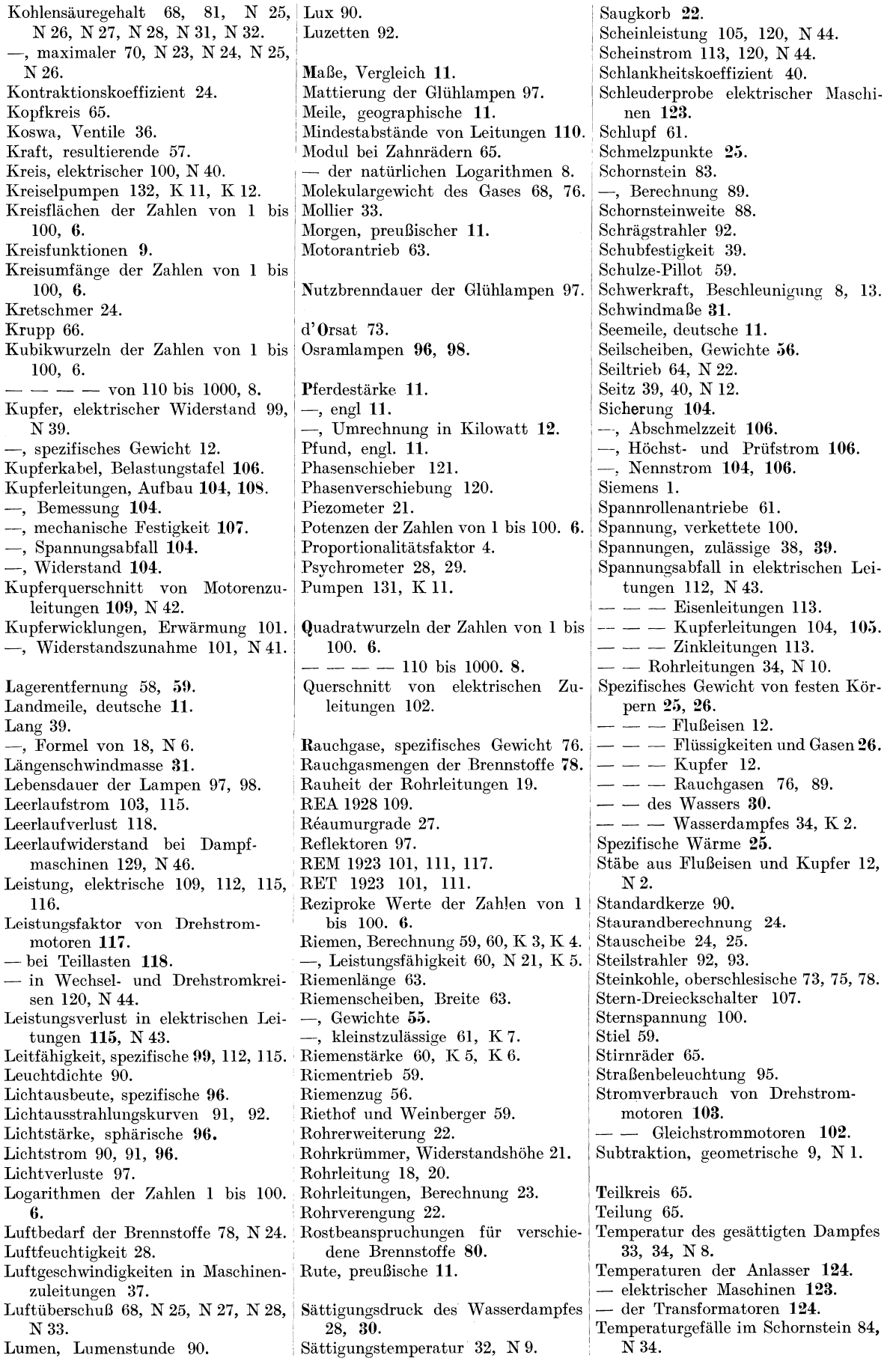
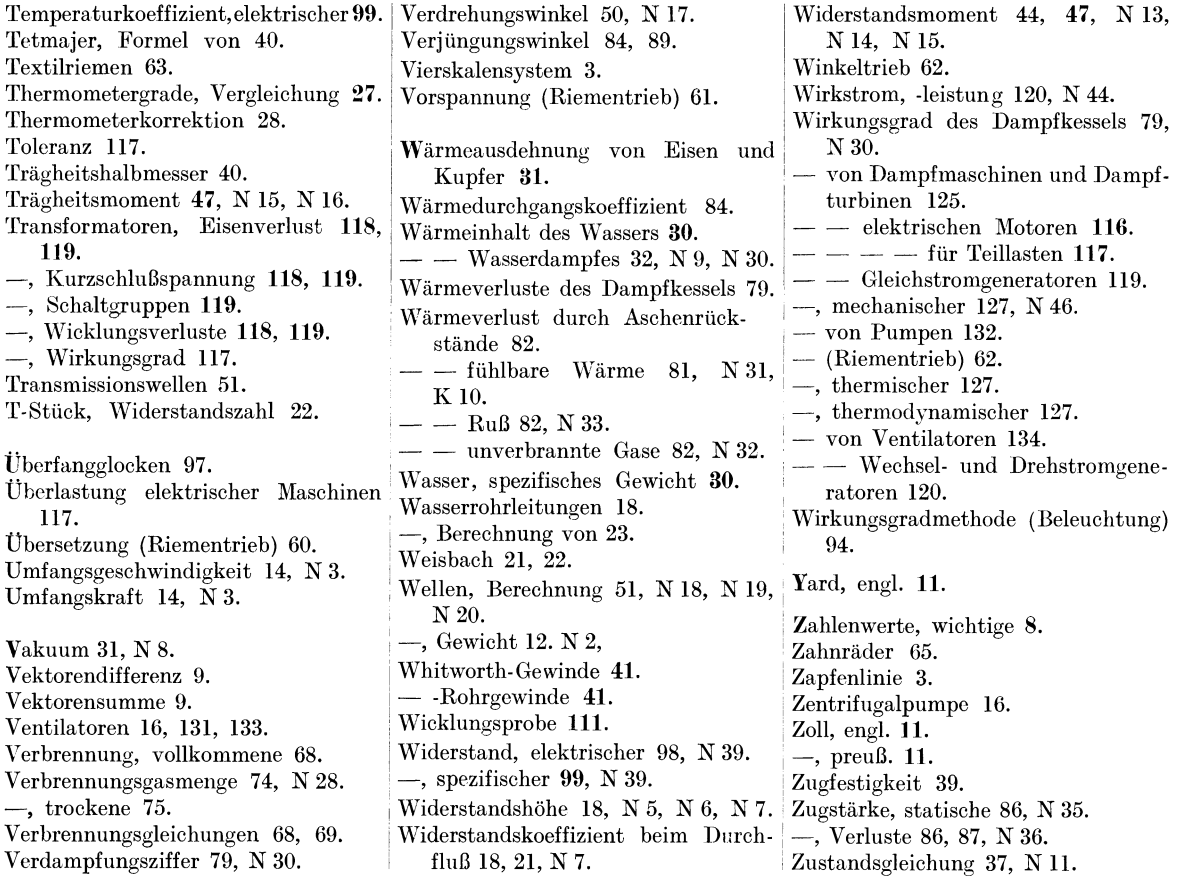

- Betriebswirtschaftslehre der Industrie. Von Professor Dr.-Ing. Karl Wilhelm Hennig, Hannover. Mit 57 Textabbildungen und 6 Anlagen. VII, 167 Seiten. 1928. RM 11.-; gebunden RM 12.50
- Einführung in die Organisation von Maschinenfabriken unter besonderer Berücksichtigung der Selbstkostenberechnung. Von Dipl.-Ing. Friedrich Meyenberg, Berlin. Dritte, umgearbeitete und stark erweiterte Auflage. XIV, 370 Seiten. 1926. Gebunden RM 10.--
- Richtige Akkorde. Zugleich ein praktischer Weg zur Rationalisierung der Fertigung besonders im Maschinenbau. Von Dr.-Ing. G. Peiseler. Mit 64 Textabbildungen. VII, 157 Seiten. 1929. RM 9.-; gebunden RM 10.50
- Lehrbuch der zeitgemäßen Vorkalkulation im Maschinenbau. Von Ingenieur Friedrich Kresta, Beratender Ingenieur, Wien, unter Mitarbeit von Theodor Käch, Oberingenieur und Betriebsleiter, Ravensburg (Wiirttemberg). Zweite, umgearbeitete Auflage . .Mit 132 Textabbildungen, 116 Tabellen und 7 logarithmischen Tafeln. IX, 294 Seiten. 1928. Gebunden RM 22.-
- Die Platzkostenrechnung im Dienste der Betriebskontrolle und Preiskalkulation. An Hand eines Beispieles aus der Praxis erläutert. Von Dr.-Ing. Gottfried Kritzler, Marine-Ingenieur a. D. ("Betriebswirtschaftliche Zeitfragen", Band IX.) Mit zahlreichen Formularen und einem vollstandig durchgefiihrten praktischen Beispiel. IV, GO Seiten. 1928. RM 4.50
- Mathematisch-graphische Untersuchungen über die Rentabilitätsverhältnisse des Fabrikbetriebes. Von Ingenieur Reinhard Hildebrandt. Mit 31 Abbildungen im Text und auf 7 Tafeln. VII, 79 Seiten. 1925. RM 5.10; gebunden RM 6.60
- Die Herstellung gezeichneter Rechentafeln. Ein Lehrbuch der Nomographie. Von Dr.-Ing. Otto Lacmann. Mit 68 Abbildungen im Text und auf 3 Tafeln. VIII, 100 Seiten. 1923. RM 4.--
- Lehrbuch der Nomographie auf abbildungsgeometrischer Grundlage. Von Studienrat H. Schwerdt, Berlin. Mit 137 Textabbildungen und 151 angewandten Aufgaben mit Losungen. VIII, 267 Seiten. 1924. Gebunden RM 12.90
- Die Grundlagen der Nomographie. Von Ingenieur B. M. Konorski. Mit 72 Abbildungen im Text. 86 Seiten. 1923.  $RM<sub>3</sub>$ .

### Reutlinger - Gerbel, Kraft- und Wärmewirtschaft in der Industrie. In zwei Banden.

- Erster Band: Allgemeine wirtschaftliche Gesichtspunkte. Von Dr.-Ing. Ernst Reutlinger, Vorstand der Ingenieurgesellschaft für Wärmewirtschaft A.-G., Köln. Unter Mitwirkung von Oberbaurat Ing. M. Gerbel, beh. aut. Zivilingenieur für Maschinenbau und Elektrotechnik, Wien. Gleichzeitig dritte, vollstandig erneuerte und erweiterte Auflage von Urbahn-Reutlinger, Ermittlung der billigsten Betriebskraft fiir Fabriken. Mit 109 Textabbildungen und 53 Zahlentafeln. V, 264 Seiten. 1927. Gebunden RM 16.50
- Zweiter Band: Spezielle Kraft- und Wärmewirtschaft in den einzelnen Industrien. Von Oberbaurat Ing. M. Gerbel, beh. aut. Zivilingenieur für Maschinenbau und Elektrotechnik, Wien. Unter Mitwirkung von Dr.-Ing. Ernst Reutlinger, Vorstand der Ingenieurgesellschaft für Wärmewirtschaft *A.-G., K*öln. Dritte Auflage in Vorbereitung.

Handbuch der Feuerungstechnik und des Dampfkesselbetriebes unter besonderer Beriicksichtigung der Warmewirtschaft. Von Dr.-Ing. Georg Herberg, lngenieurbiiro fiir Kraft- und Warmewirtschaft, Stuttgart. Vierte, erweiterte Auflage. Mit 84 Textabbildungen, 118 Zahlentafeln sowie 54 Rechnungsbeispielen. XII, Gebunden RM 23.50

Brennstoff und Verbrennung. Von Professor Dr. D. Aufhäuser, Inhaber der Thermochemischen Versuchsanstalt zu Hamburg.

- I. Teil: Brennstoff. Mit 16 Abbildungen im Text und zahlreichen Tabellen. V, 116 Seiten.  $1926.$  RM 4.20
- II. Teil: Verbrennung. Mit 13 Abbildungen im Text. IV, 107 Seiten. 1928. RM 4.20 Teil I und II in einem Band gebunden RM 10.-

Kohlenstaubfeuerungen. Bericht, dem Reichskohlenrat erstattet im Auftrage seines technisch - wirtschaftlichen Sachverstandigen -Ausschusses fiir Brennstoffverwendung. Von Dipl.-Ing. Hermann Bleibtreu. Zweite, vollständig umgearbeitete und erweiterte Auflage. Mit 267 Textabbildungen. XI, 495 Seiten. 1930. Gebunden RM 39.-

Dampfkesselfeuerungen für Braunkohle. Von Dipl.-Ing. E. Lenhart, Oberingenieur des Rheinischen Elektrizitatswerkes im Braunkohlenrevier A.-G. Kaln, Kraftwerk Fortuna. Mit 65 Textabbildungen. IV, 117 Seiten. 1928. RM 12.-; gebunden RM 13.50 ..

- Werkstoff-Fragen des heutigen Dampfkesselbaues. Von Max Ulrich, Leiter der Abteilung für Maschinenbau einschließlich Metallographie an der Materialprüfungsanstalt an der Technischen Hochschule Stuttgart. Mit etwa 150 Textabbildungen. Etwa 160 Seiten. Erscheint im Februar 1930.
- Die Chemie der Bau- und Betriebsstoffe des Dampfkesselwesens. Von Dipl.-Ing. R. Stumper, Vorsteher der chemisch-metallographischen Versuchsanstalt der Burbacher Hiitte. Mit 101 Textabbildungen. XI, 309 Seiten. 1928. Gebunden RM 24.-
- Die Gestaltung und Berechnung von Rauchgasvorwärmern (Economisern). Von Dr.-lng. Lothar Possner. Mit 117 Textabbildungen, 20 Zahlentafeln und zahlreichen Rechnungsbeispielen aus der Praxis. V, 152 Seiten. 1929. RM 14.50; gebunden RM 16.--

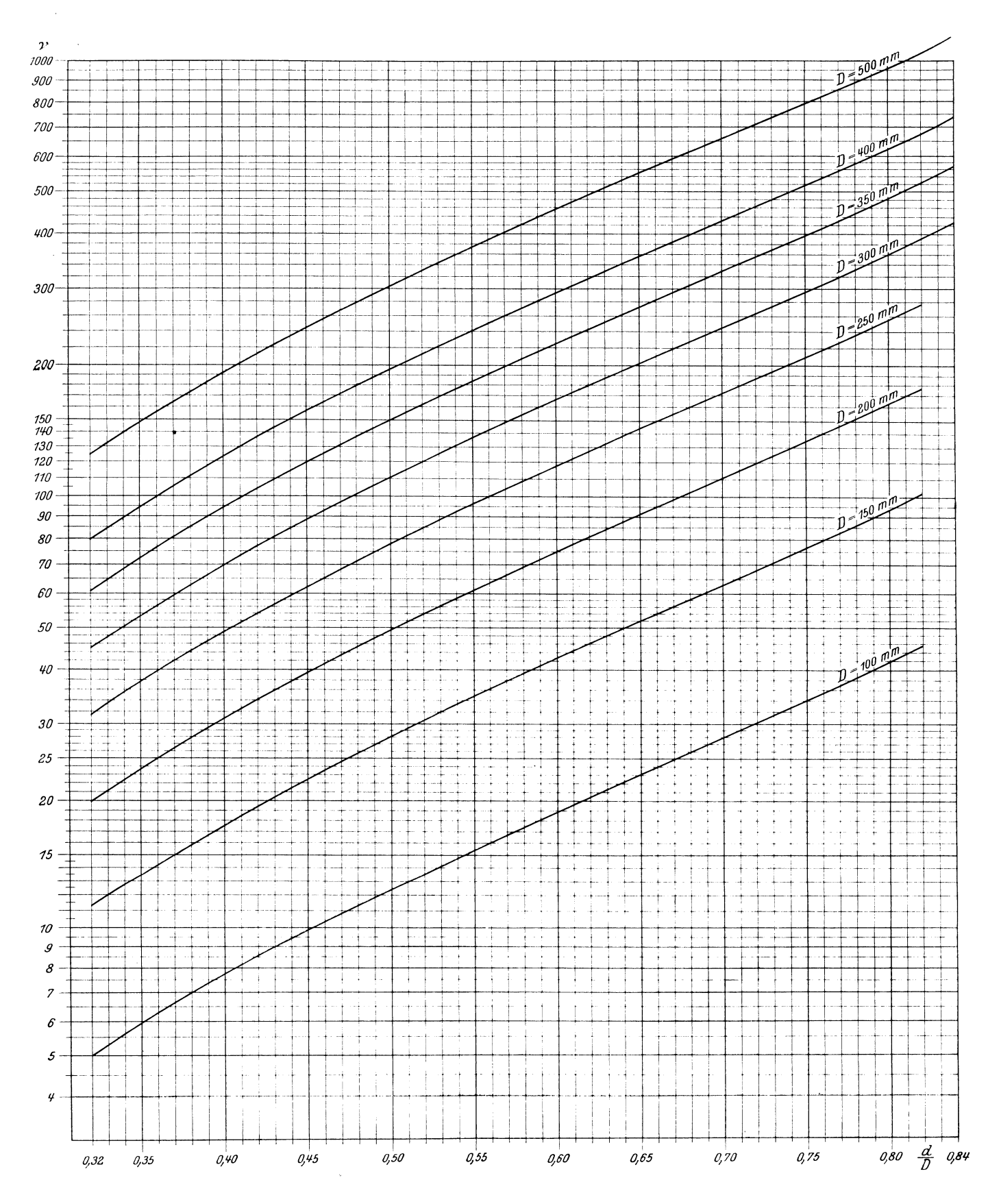

Koeffizient r für Stauscheiben.

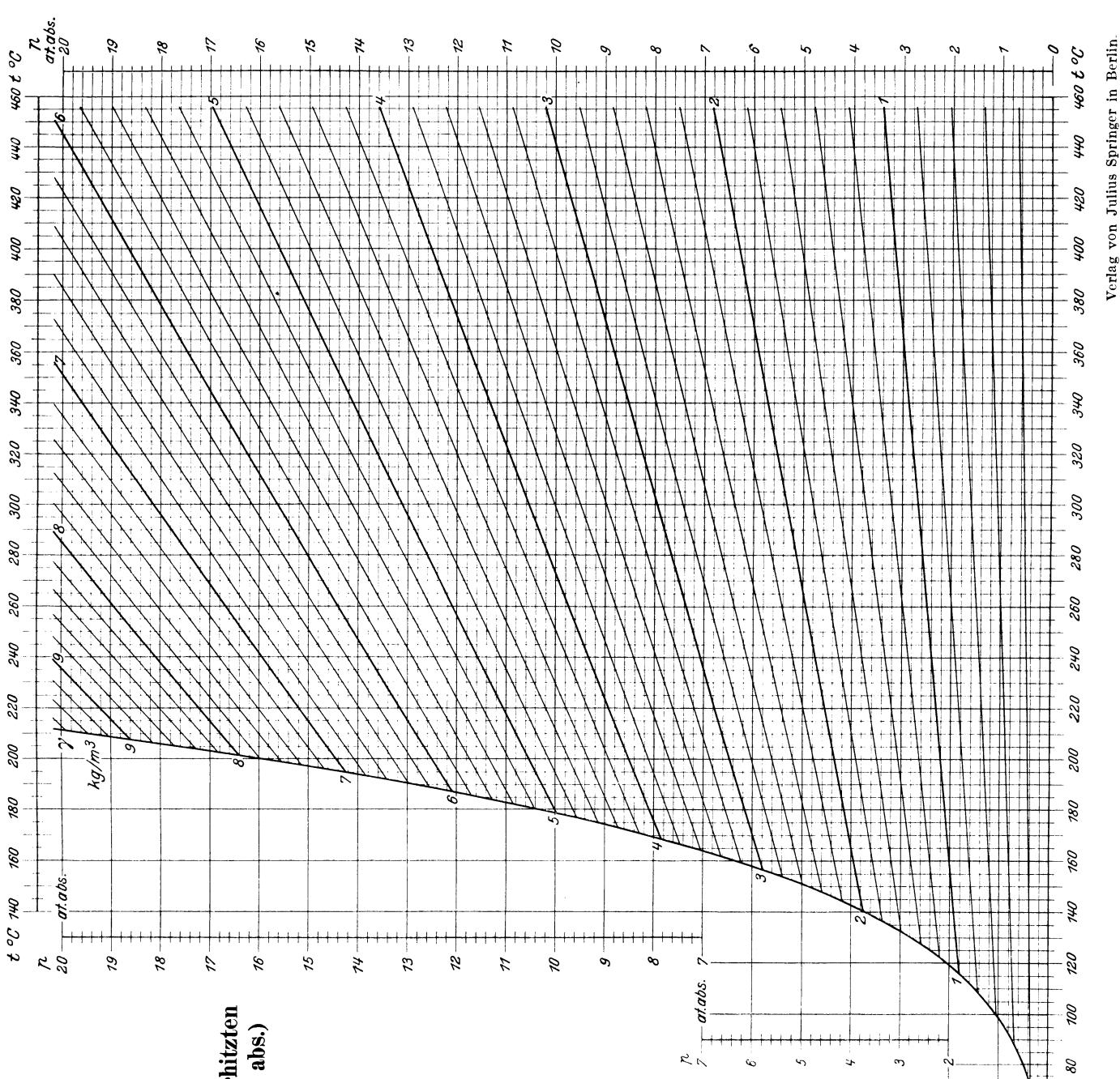

Konorski, Hilfsbuch.

09 20 P  $\frac{1}{4}$ 

 $\frac{n}{2}$   $\pm$   $\frac{at\,abs}{1}$ 

 $\frac{1}{\sqrt{2}}$ 

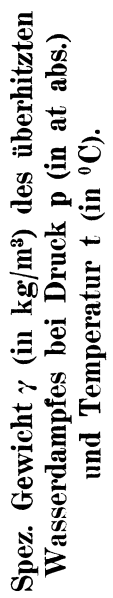

 $K_{2}$ 

### Berechnungstabelle für einfache Riemen von 5 bis 5,5 mm Stärke zur Feststellung der für die Übertragung von 1 PS notwendigen Riemenbreite b (in mm).

 $d =$  Durchmesser der kleineren Riemenscheibe in mm,

 $n =$  Umdrehungszahl der kleineren Riemenscheibe in Min.

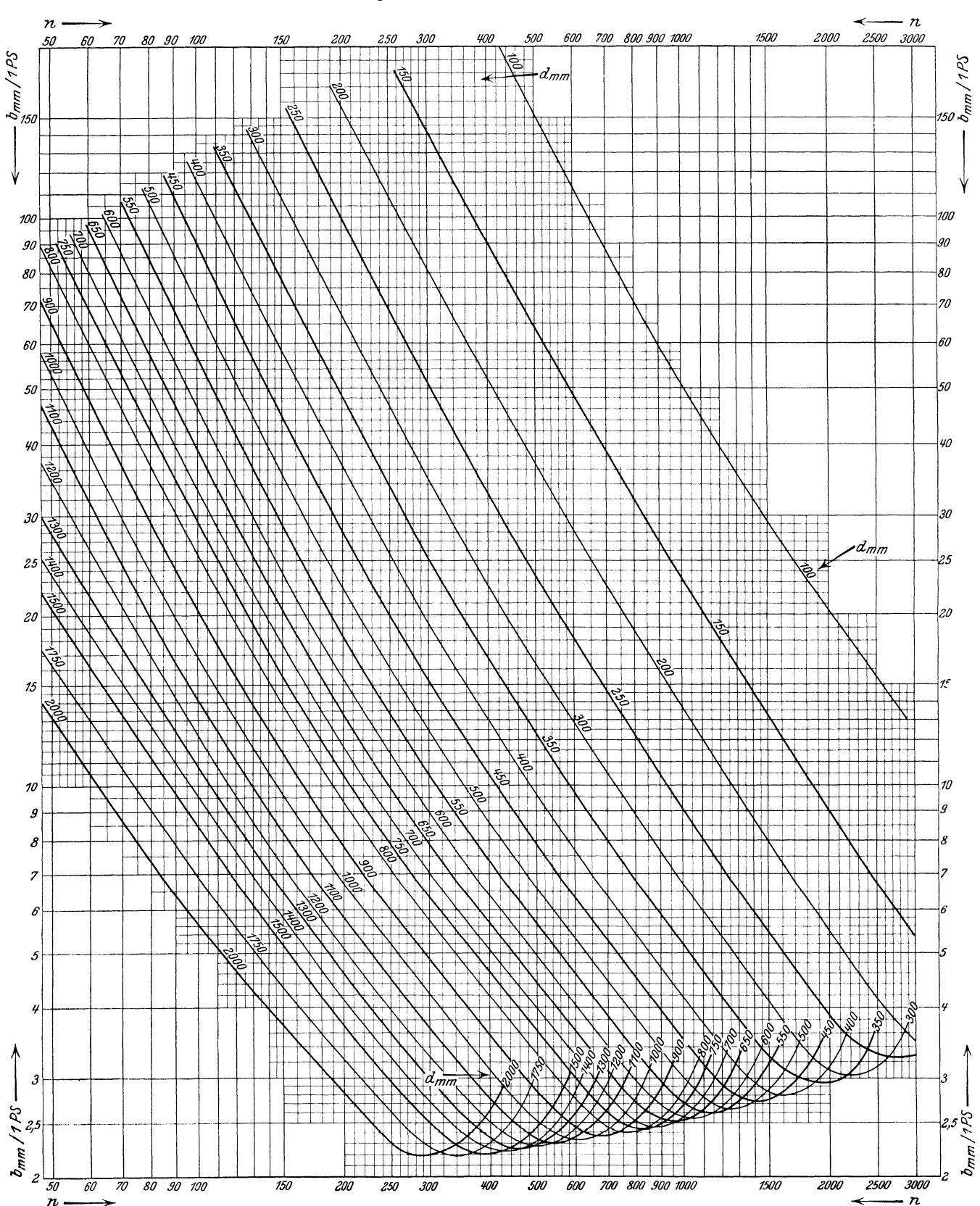

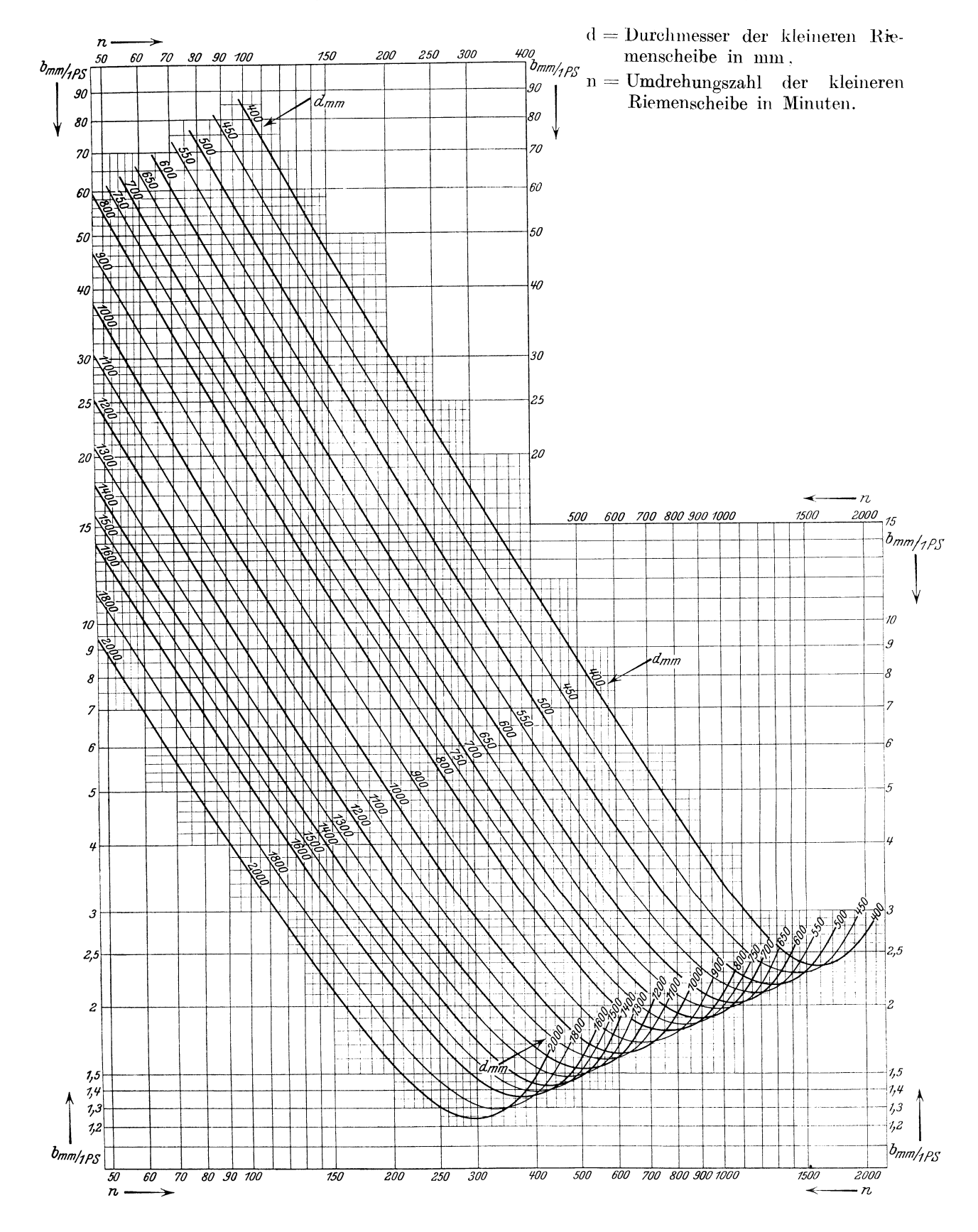

## Berechnungstabelle für Doppelriemen von 9,5 bis 10,5 mm Stärke zur Feststellung der für die Übertragung von 1 PS notwendigen Riemenbreite b (in mm).

### Einfluß der Riemenstärke auf die Leistungsfähigkeit eines einfachen Riemens.

### $\delta =$ Riemenstärke in mm.

 $d =$  Durchmesser der kleineren Scheibe in mm,

 $\varphi =$  Leistungsfähigkeit des betreffenden Riemens im Verhältnis zu derjenigen eines Riemens von 5 bis 5,5 mm Stärke.

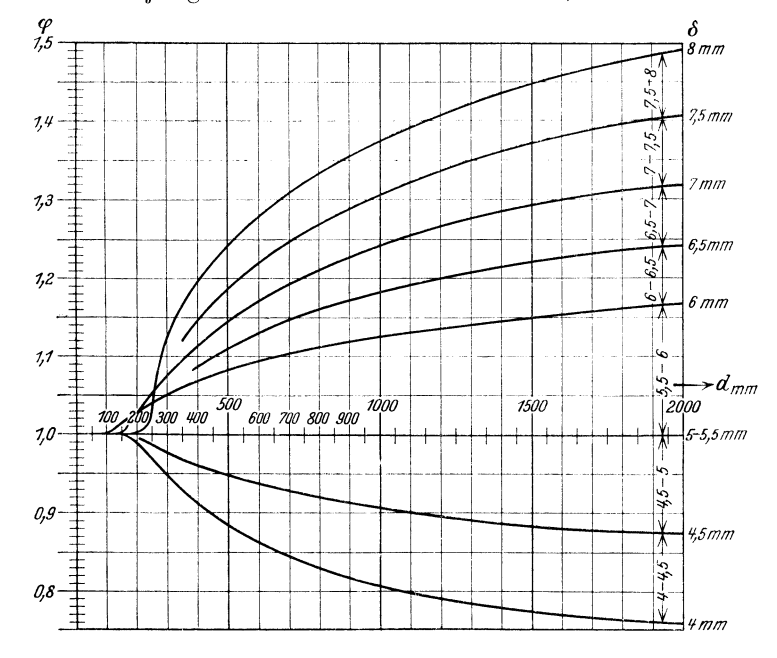

### $\vec{K}$  6

### Einfluß der Riemenstärke auf die Leistungsfähigkeit eines Doppelriemens.

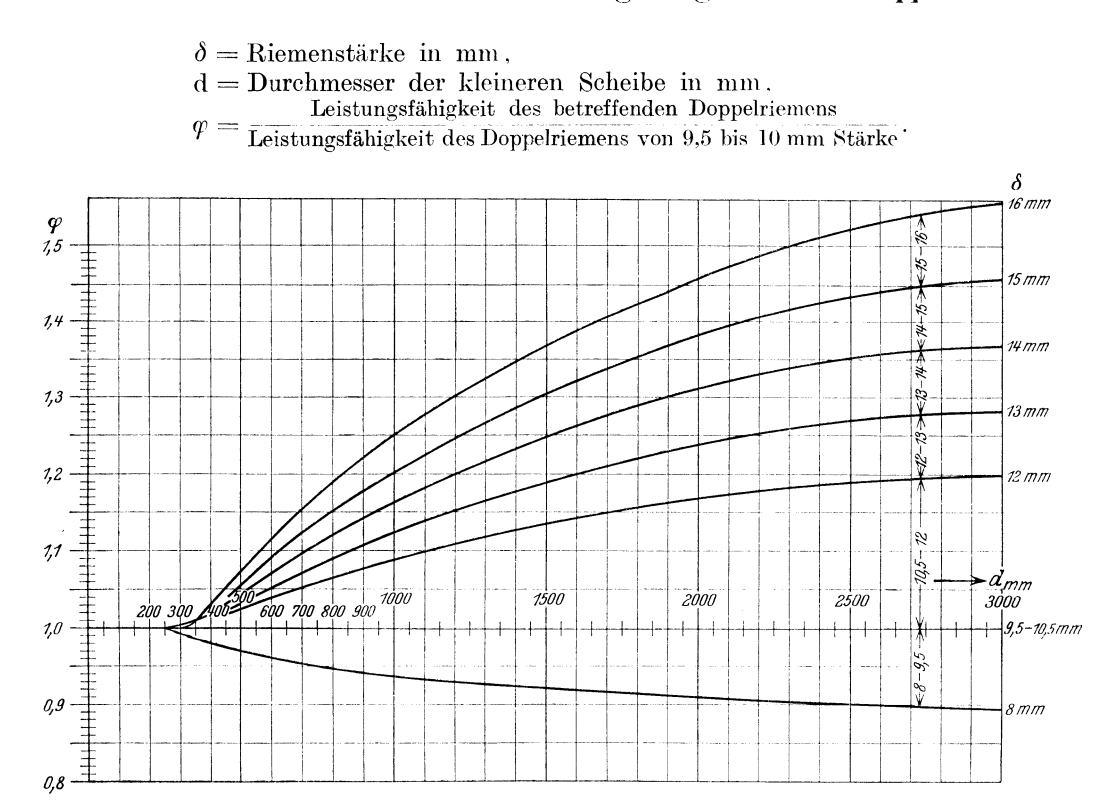

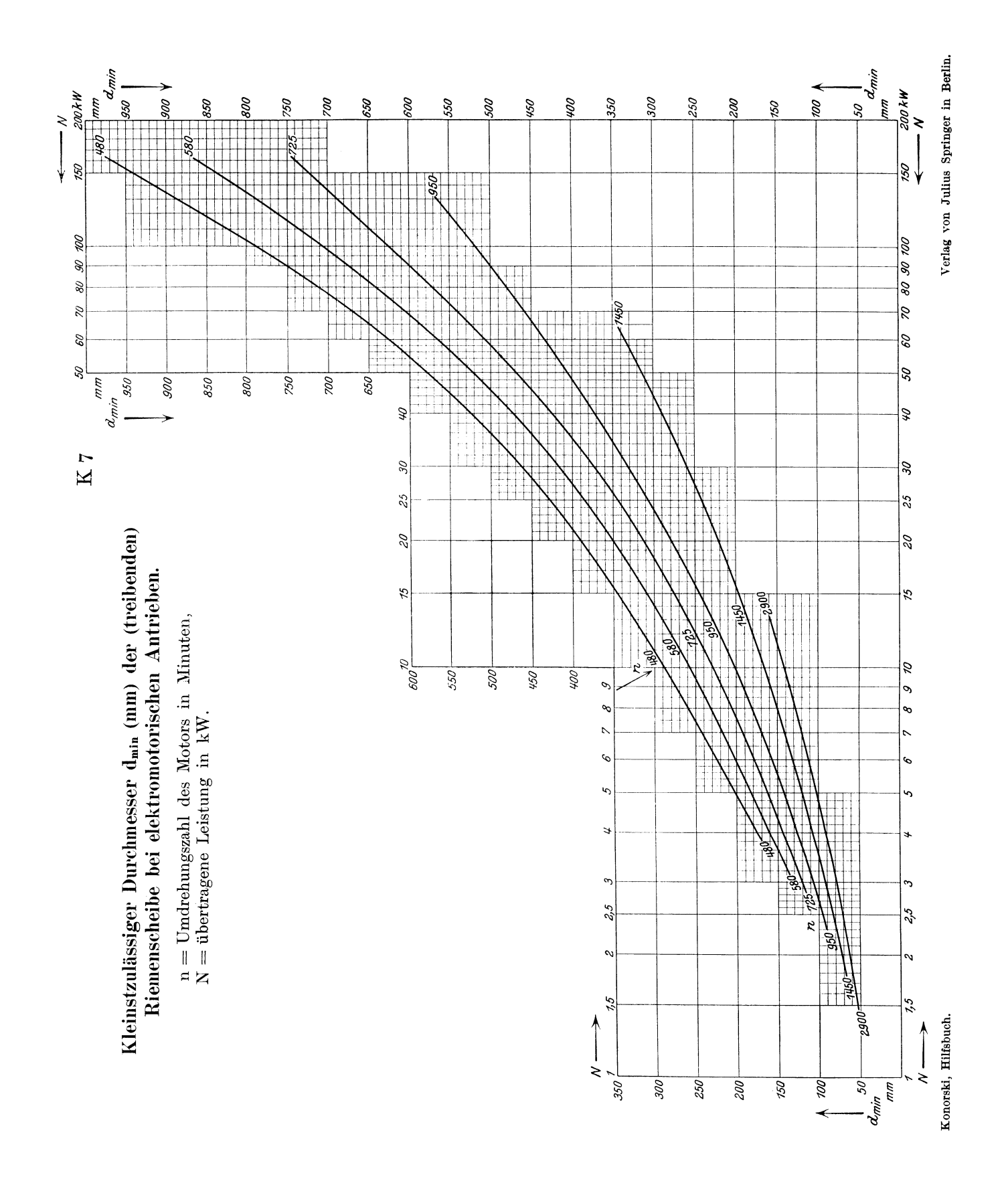

### Beziehung zwischen dem Sauerstoffgehalt der Rauchgase in %00. der charakteristischen Kohlenzahl  $\tau$  und dem Luftüberschußfaktor  $\lambda$  bei vollkommener Verbrennung.

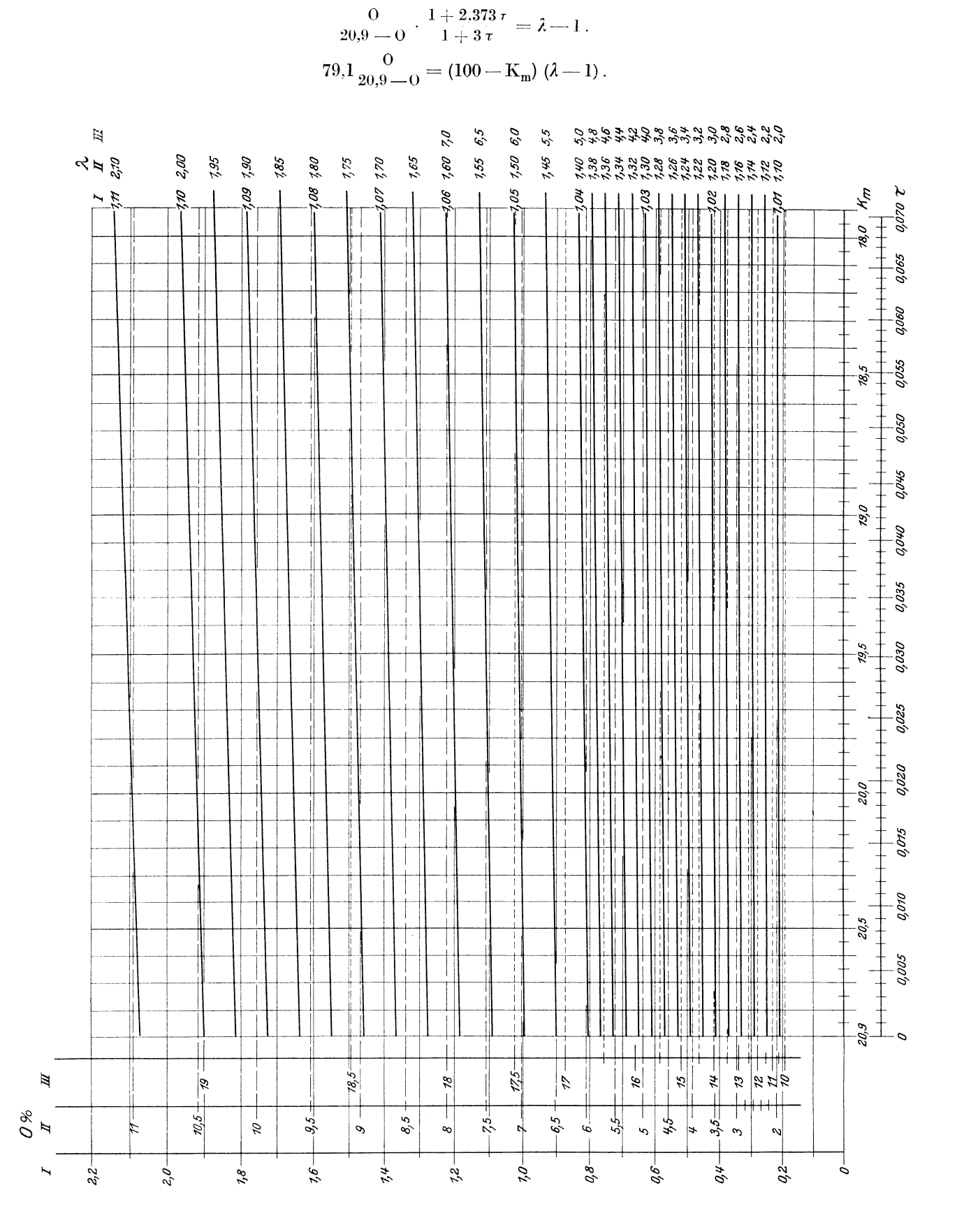

 $K_8$ 

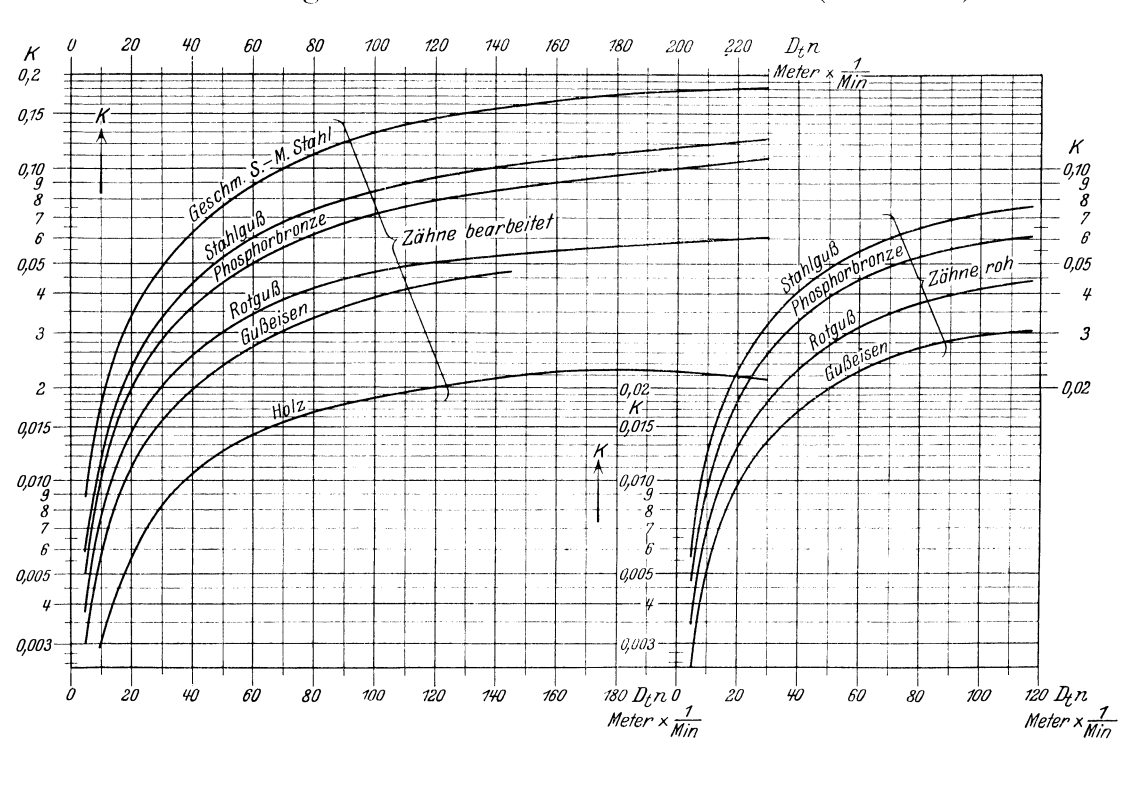

Bestimmung des Koeffizienten K für Zahnräder (Stirnräder).

K 10

Wärmeverlust V<sub>z</sub> (in <sup>0</sup>/0 des Heizwertes) im Kessel durch fühlbare Wärme der Abgase.

Für Braunkohle.

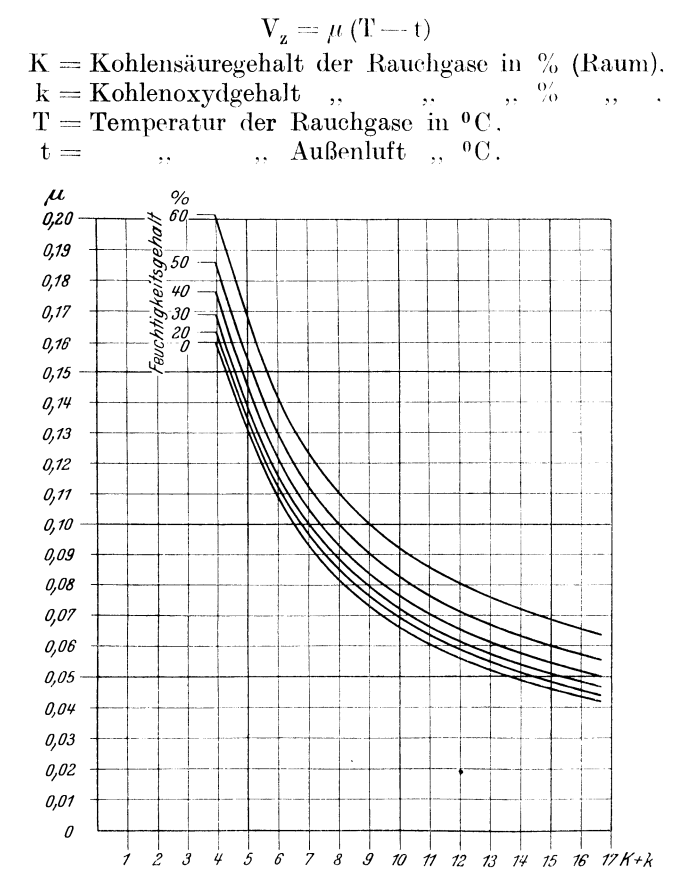

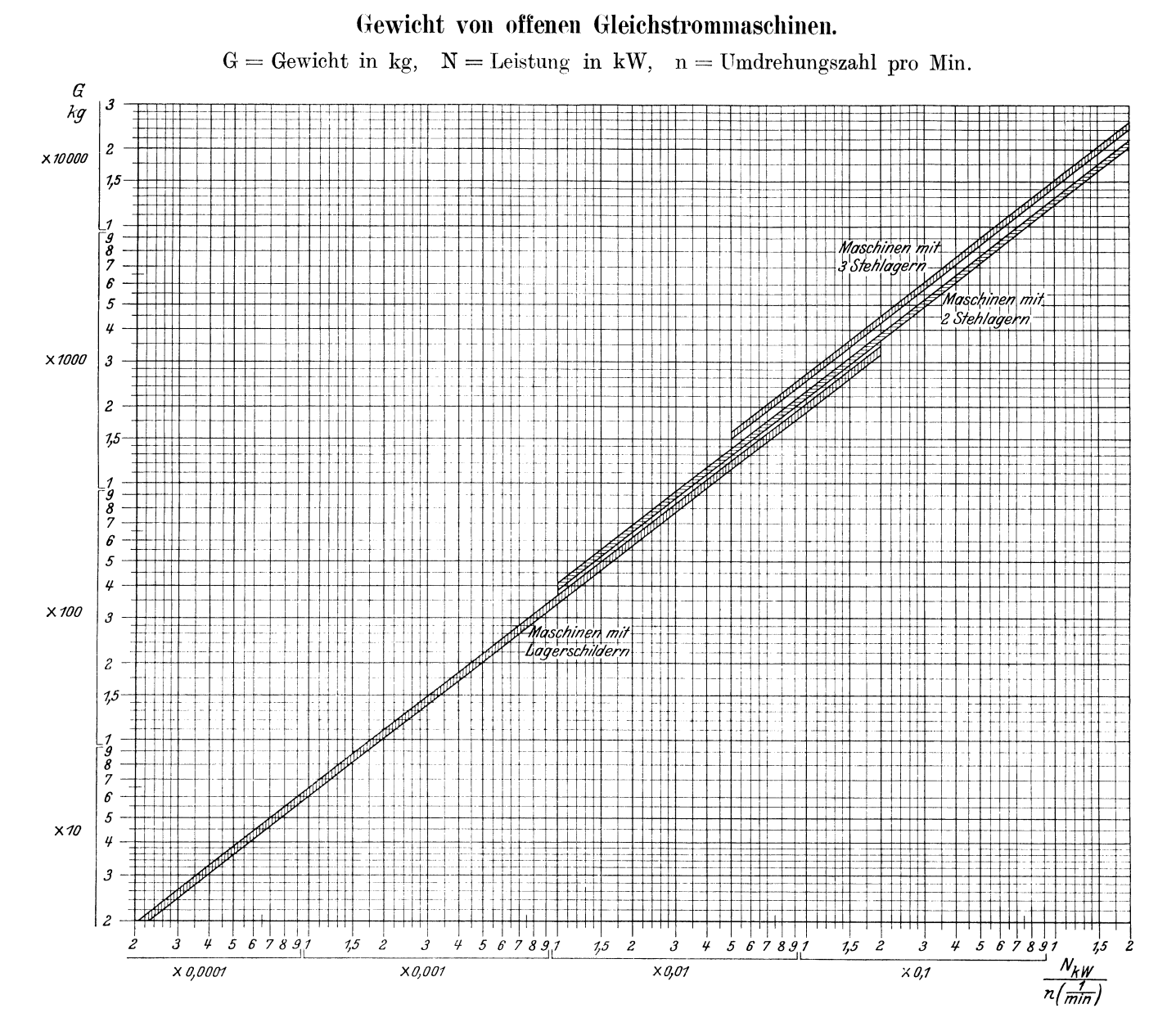

**K12** 

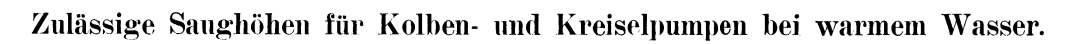

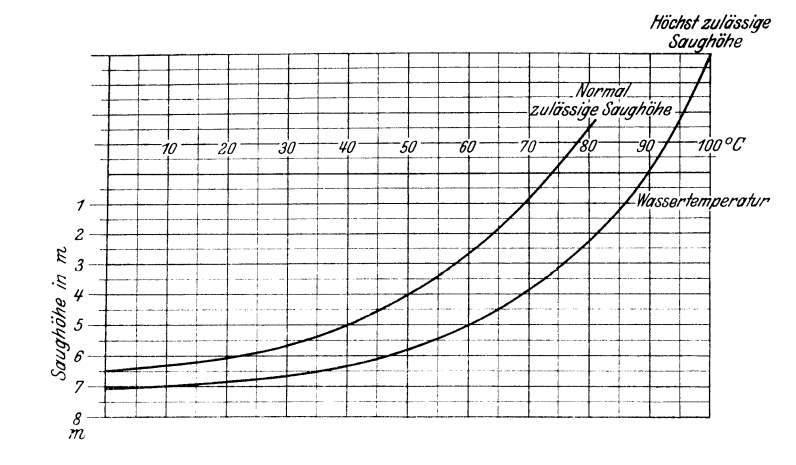

Verlag von Julius Springer in Berlin.

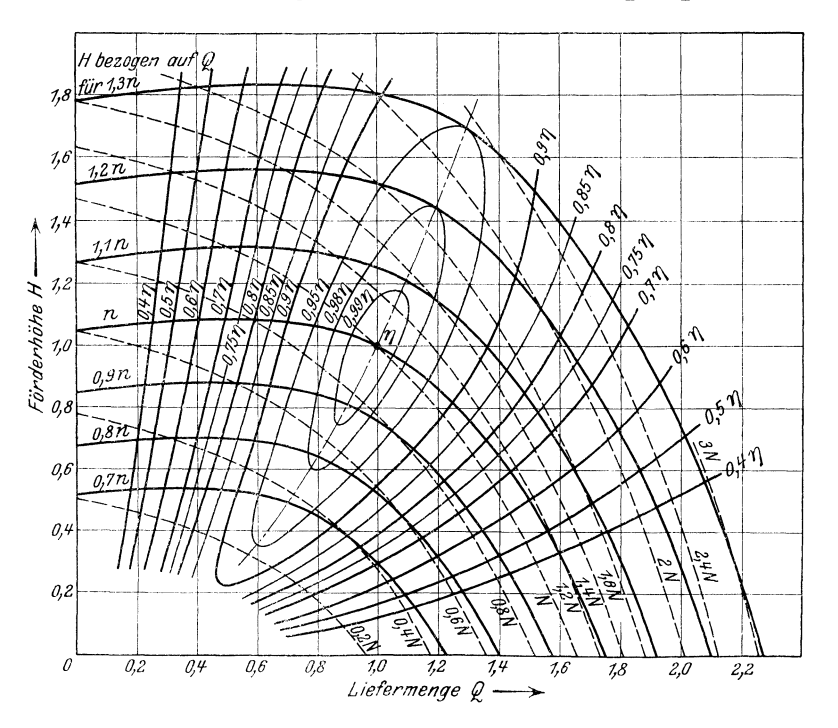

### Einheitsdiagramm einer Zentrifugalpumpe.

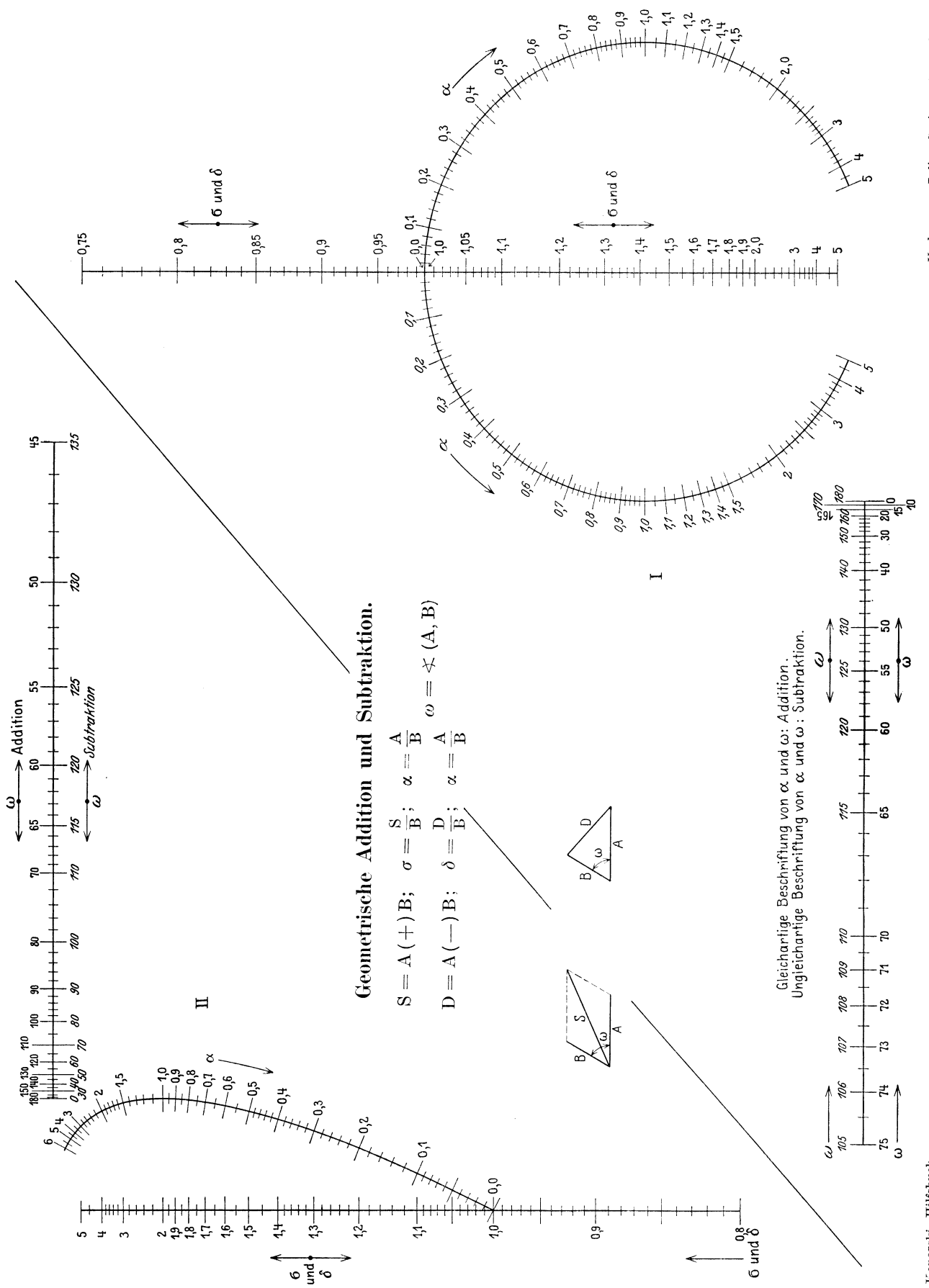

Verlag von Julius Springer in Berlin.

### Gewicht von Drähten (bzw. Wellen) und Stäben aus Flußeisen und Kupfer.

 $G =$  Gewicht in kg,  $1 =$  Länge in m bzw. cm,  $F =$  Querschnitt in mm<sup>2</sup> bzw. cm<sup>2</sup>.

 $d =$ Durchmesser in mm bzw. cm.

 $\gamma$  = spezifisches Gewicht in kg/cm<sup>2</sup> = 0,00785 für Flußeisen, = 0,00889 für Kupfer.

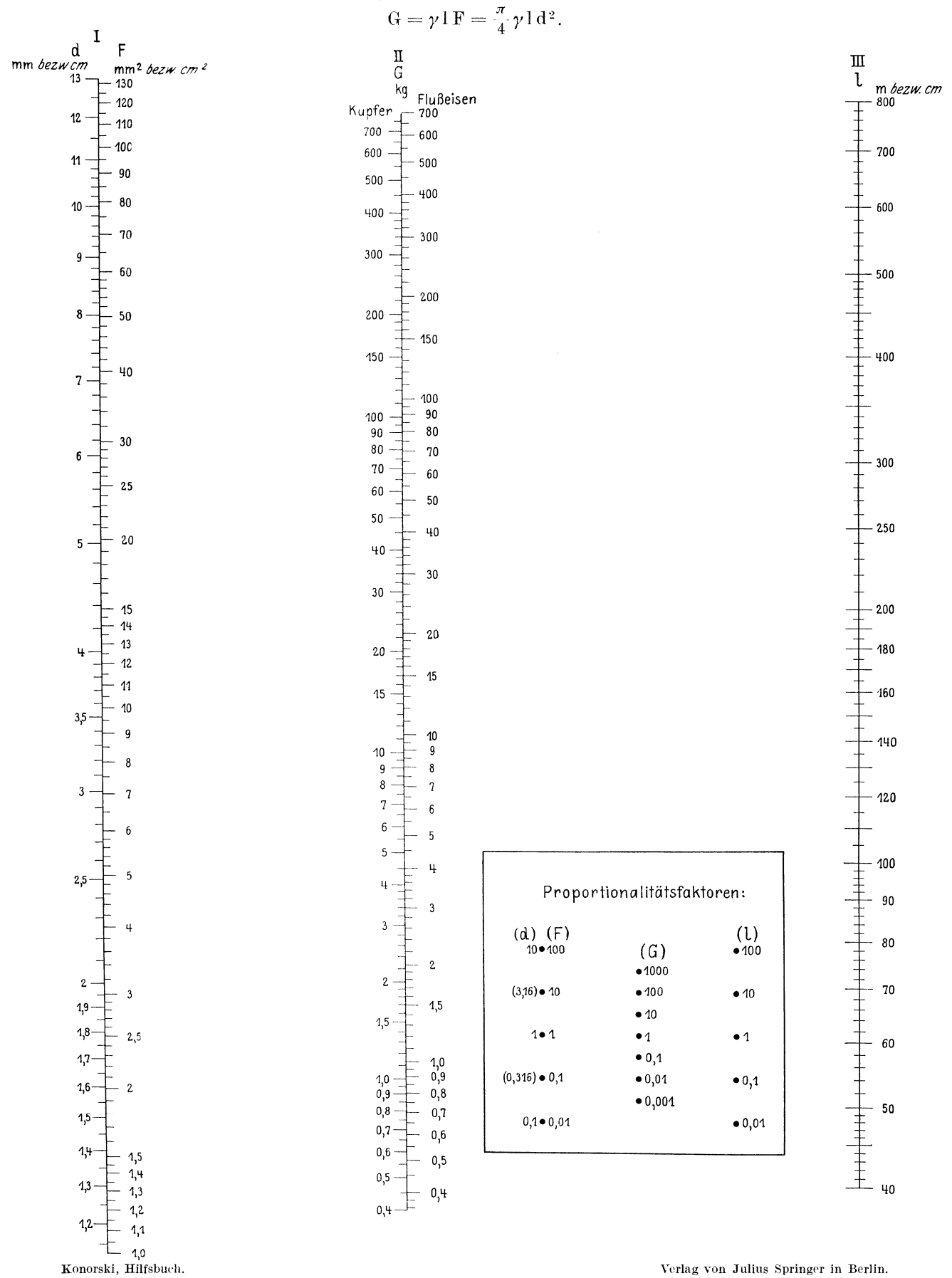

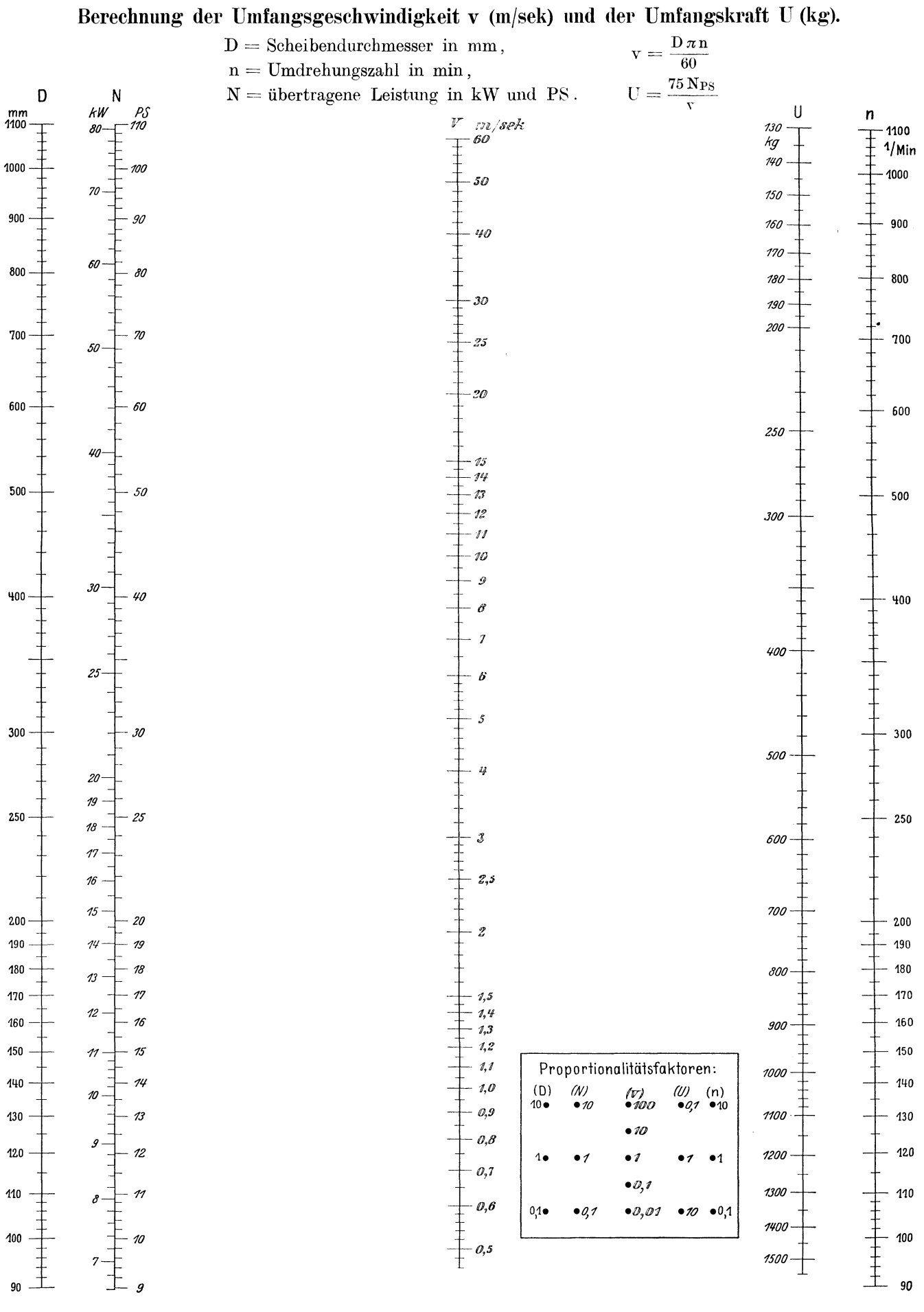

Konorski, Hilfsbuch.

Verlag von Julius Springer in Berlin.

 $N<sub>3</sub>$ 

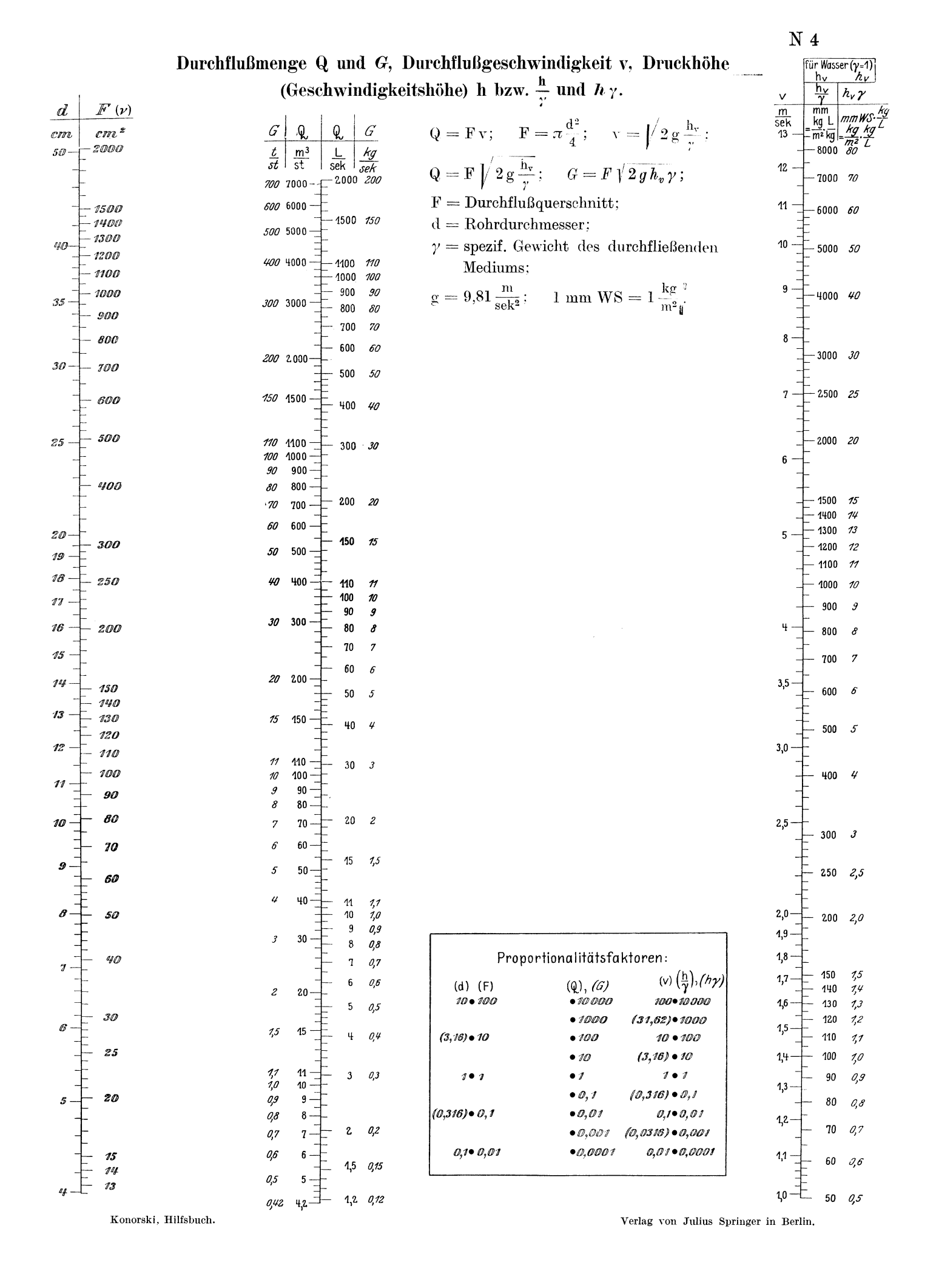

### **Berechnung der Widerstandshohe beim Durchfluf3 von Wasser durch Rohrleitungen (nach Flamant und Blasius).**

 $Q =$  Wasserdurchflußmenge in m<sup>3</sup>/st bzw. L/sek,

 $d =$  Rohrdurchmesser in  $cm$ ,

 $w_1 =$  Widerstandshöhe für 100 m Rohrleitung in m.

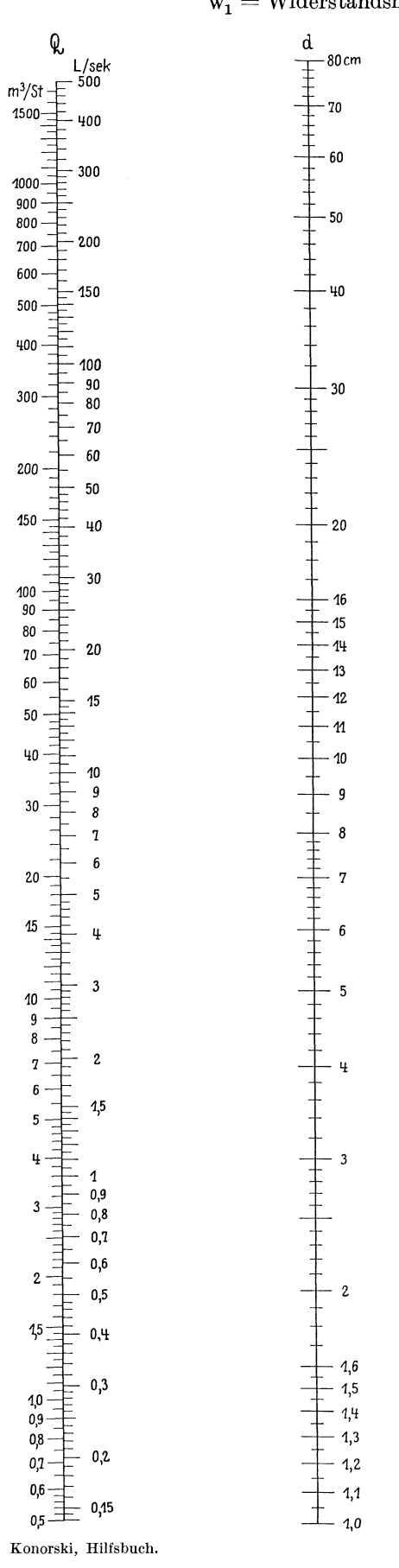

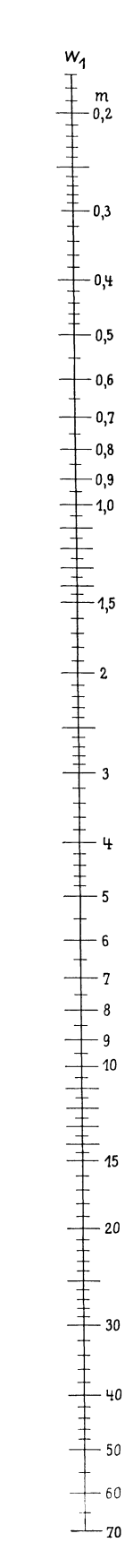

### $N<sub>6</sub>$

### Berechnung der Widerstandshöhe beim Durchfluß von Wasser durch Rohrleitungen (oach H. Lang).

 $Q =$  Wasserdurchflußmenge in m<sup>3</sup>/stde,

 $d =$  Rohrdurchmesser in  $em$ ,

 $w_1 =$  Widerstandshöhe für 100 m Rohrleitung in m.

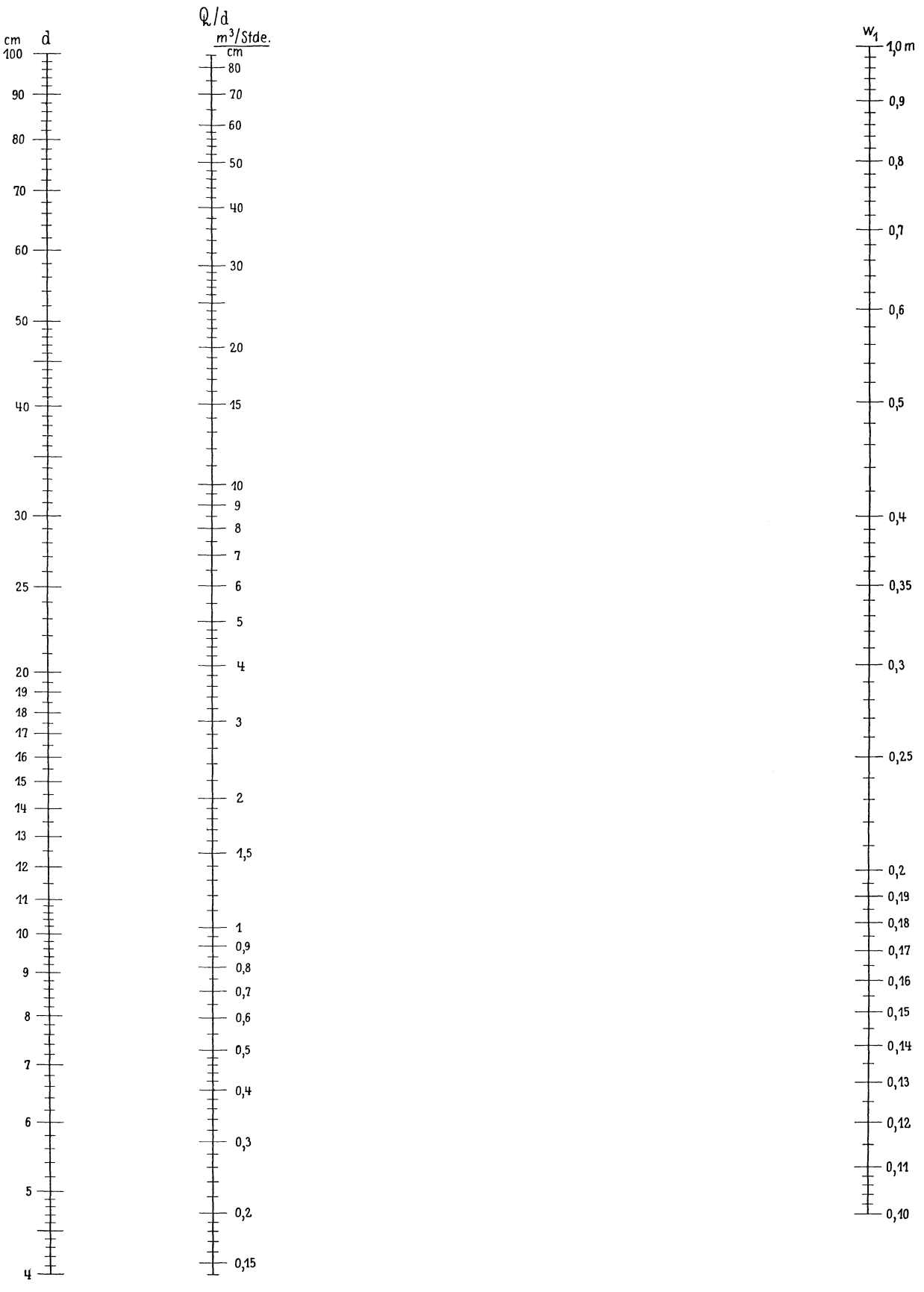

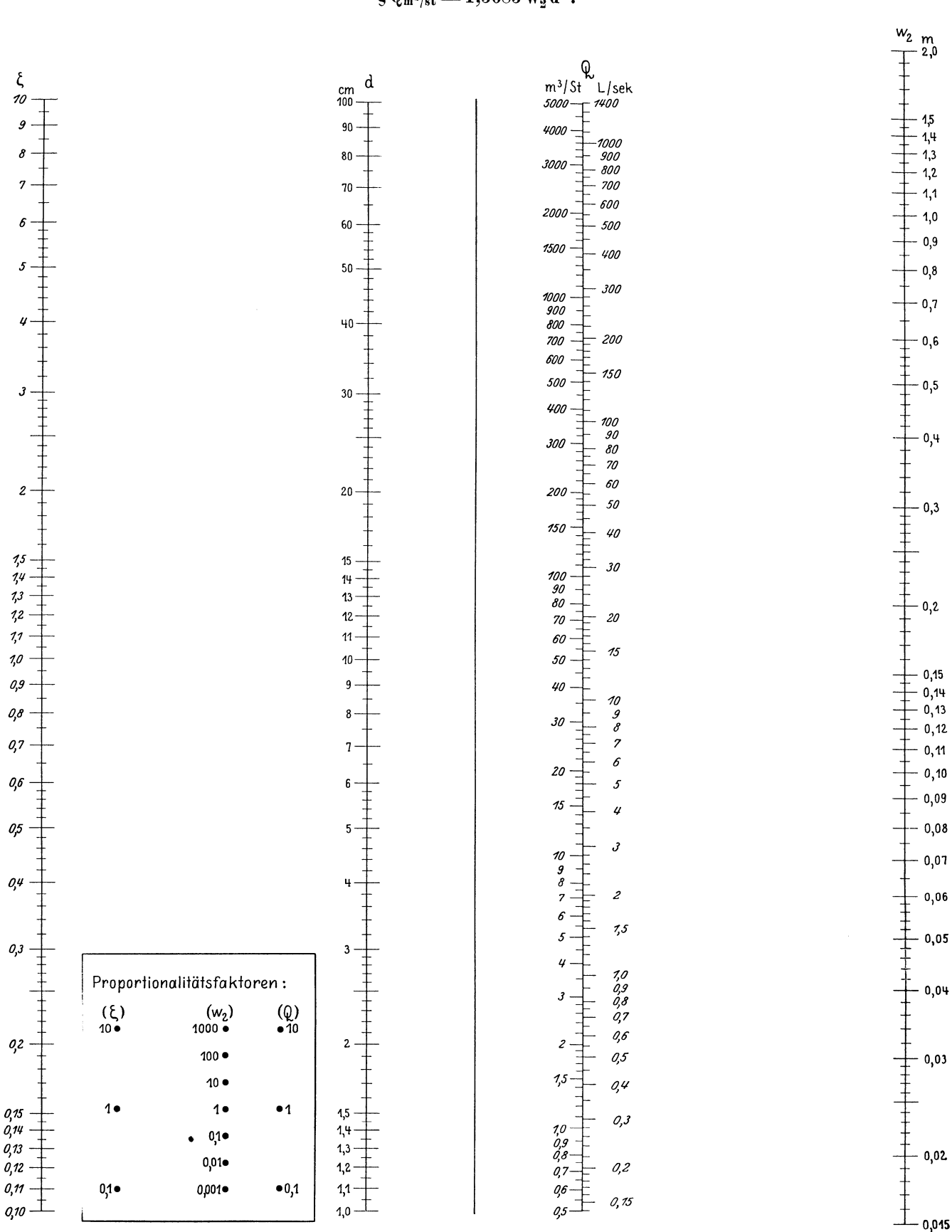

Bestimmung der Widerstandshöhe w, (m) aus der Wasserdurchflußmenge Q (m<sup>3</sup>/st bzw. L/sek), Widerstandszahl 5 und Rohrdurchmesser d (cm) nach der Gleichung

 $\zeta\, Q_{\rm m}^2s_{\rm /st}\!=\!1,\!5685~{\rm w}_{\rm g}\,{\rm d}^4$  .

Konorski, Hilfsbuch.

Verlag von Julius Springer in Berlin.

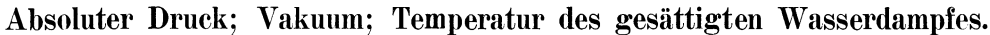

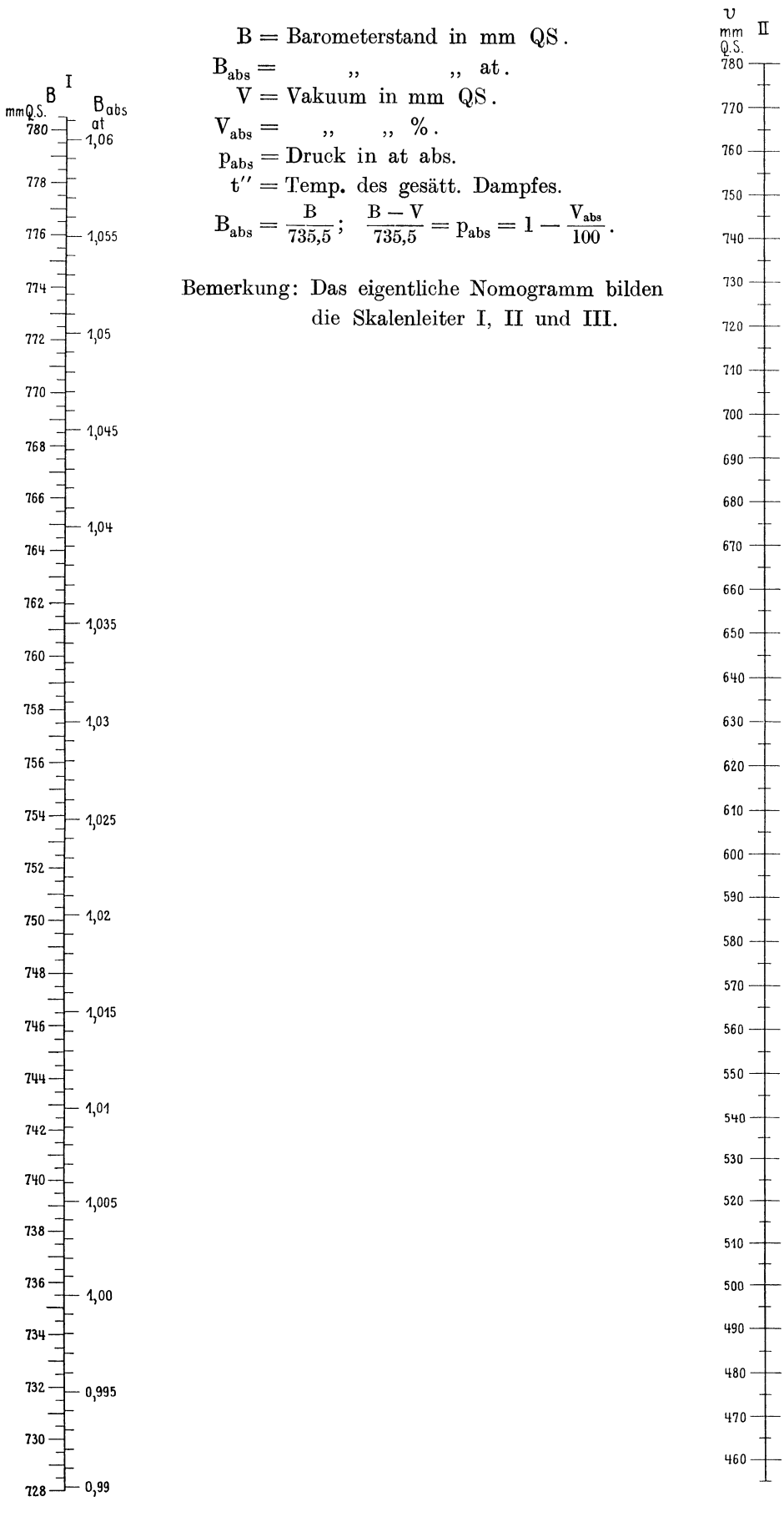

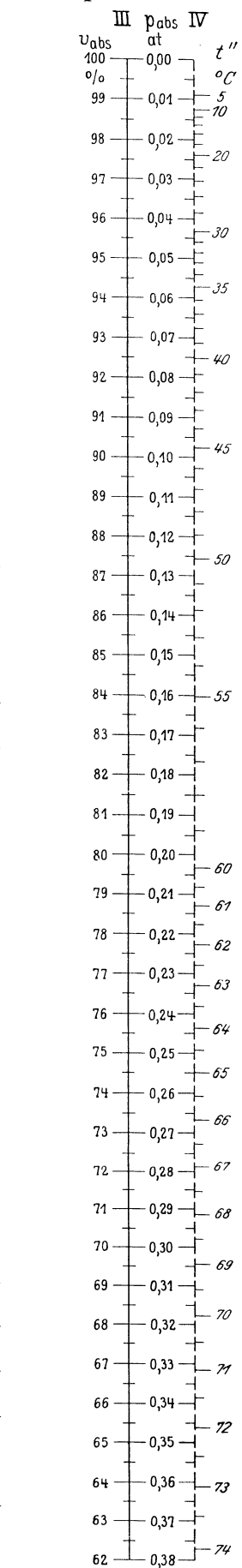

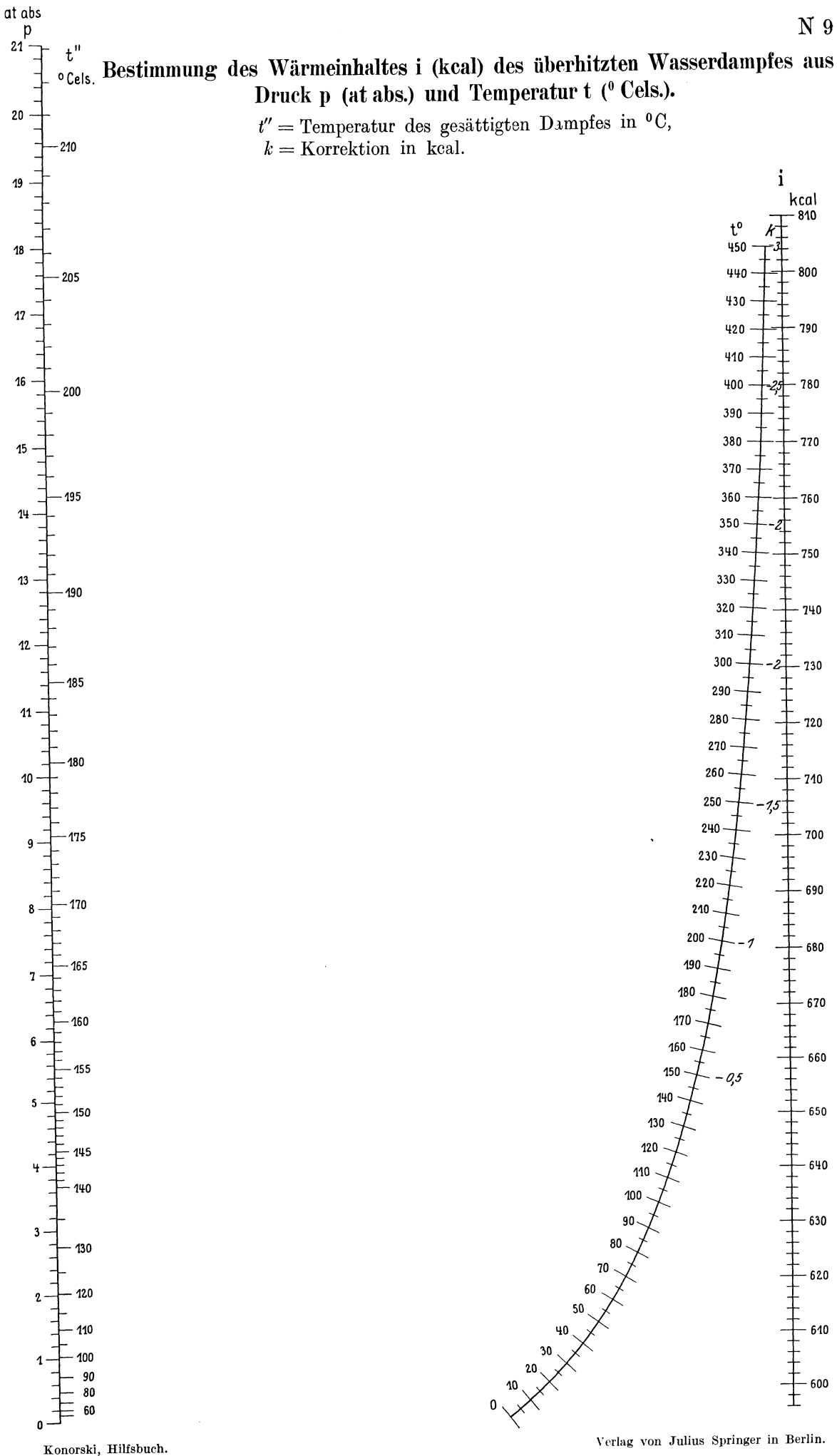

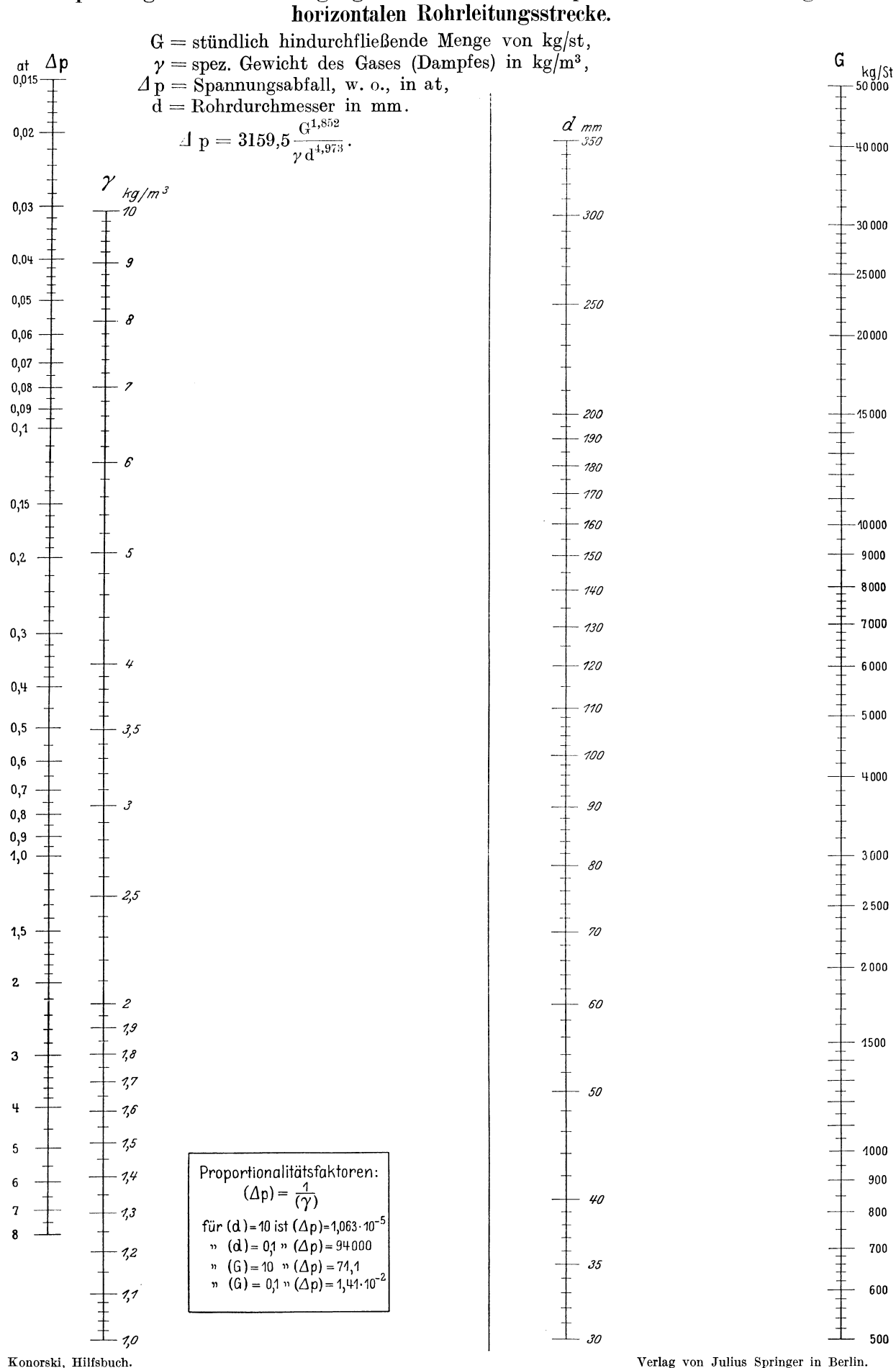

Spannungsabfall bei Bewegung von Gasen und Dämpfen in einer 100 m langen

Verlag von Julius Springer in Berlin.

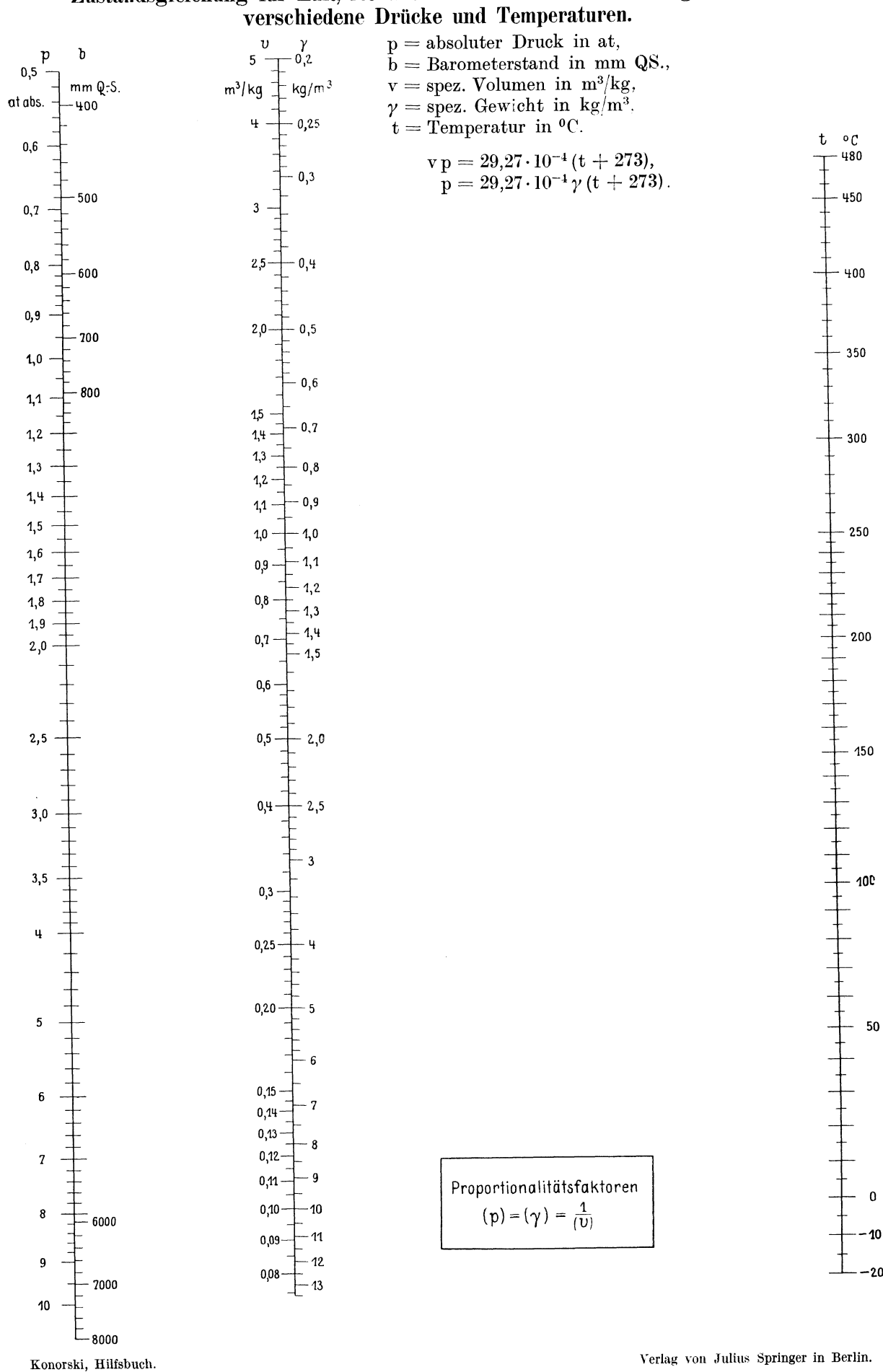

# Zustandsgleichung für Luft, Reduktion der Gasvolumina und -gewichte auf

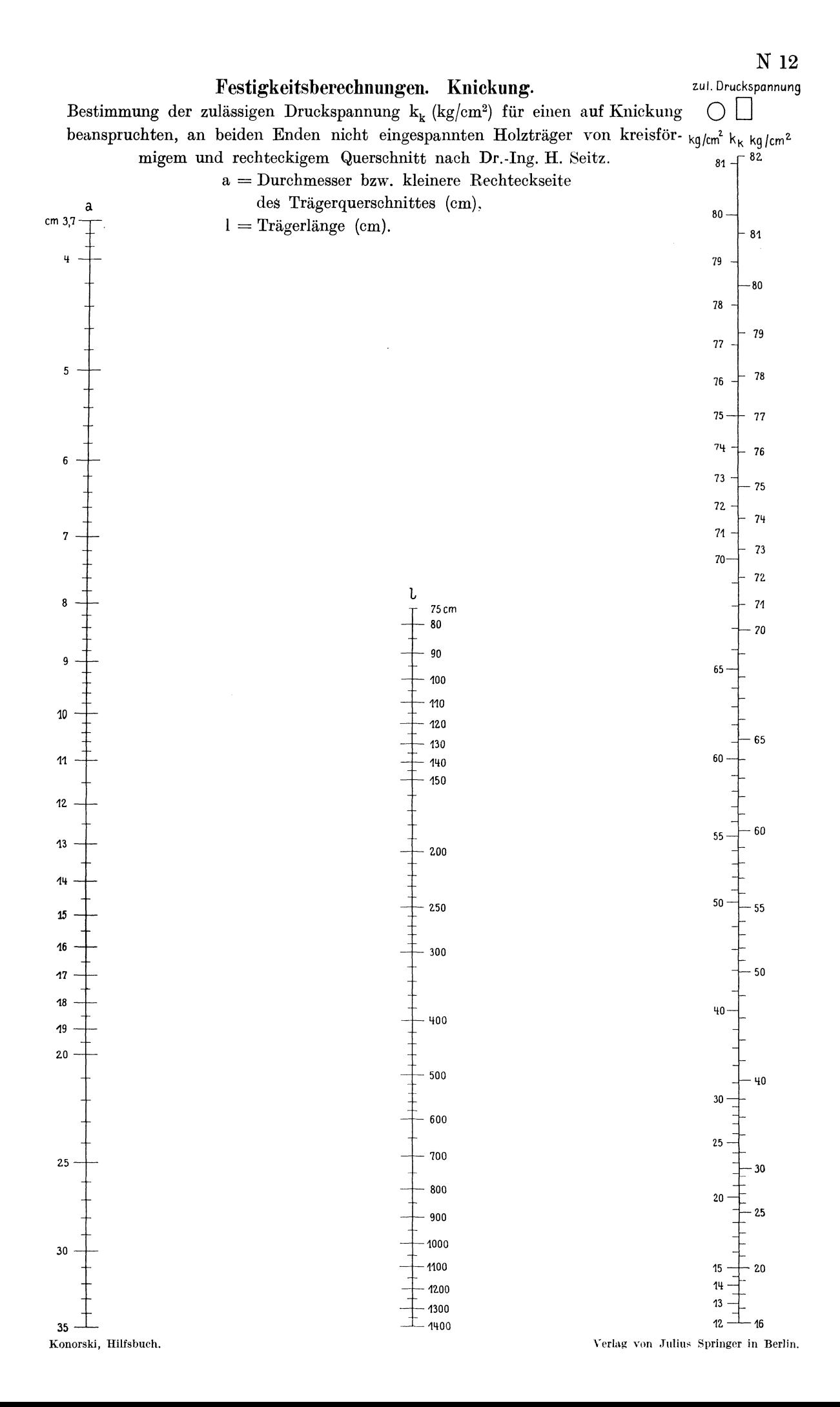

### Festigkeitsberechnungen. Biegung.

 $P=Kraft\ in\ kg,\quad k_b=zulässige\ \text{Biegungsbeanspruchung\ in}\ kg/cm^2.$  $W = Widerstandsmoment$ in cm<sup>3</sup>.  $z = Trägerlänge in cm siehe Zahlentafel 21, Spalte 8.$ 

 $\label{eq:Wk} \mathbf{W} \mathbf{k}_\text{b} = \mathbf{P} \, \mathbf{z} \, .$ 

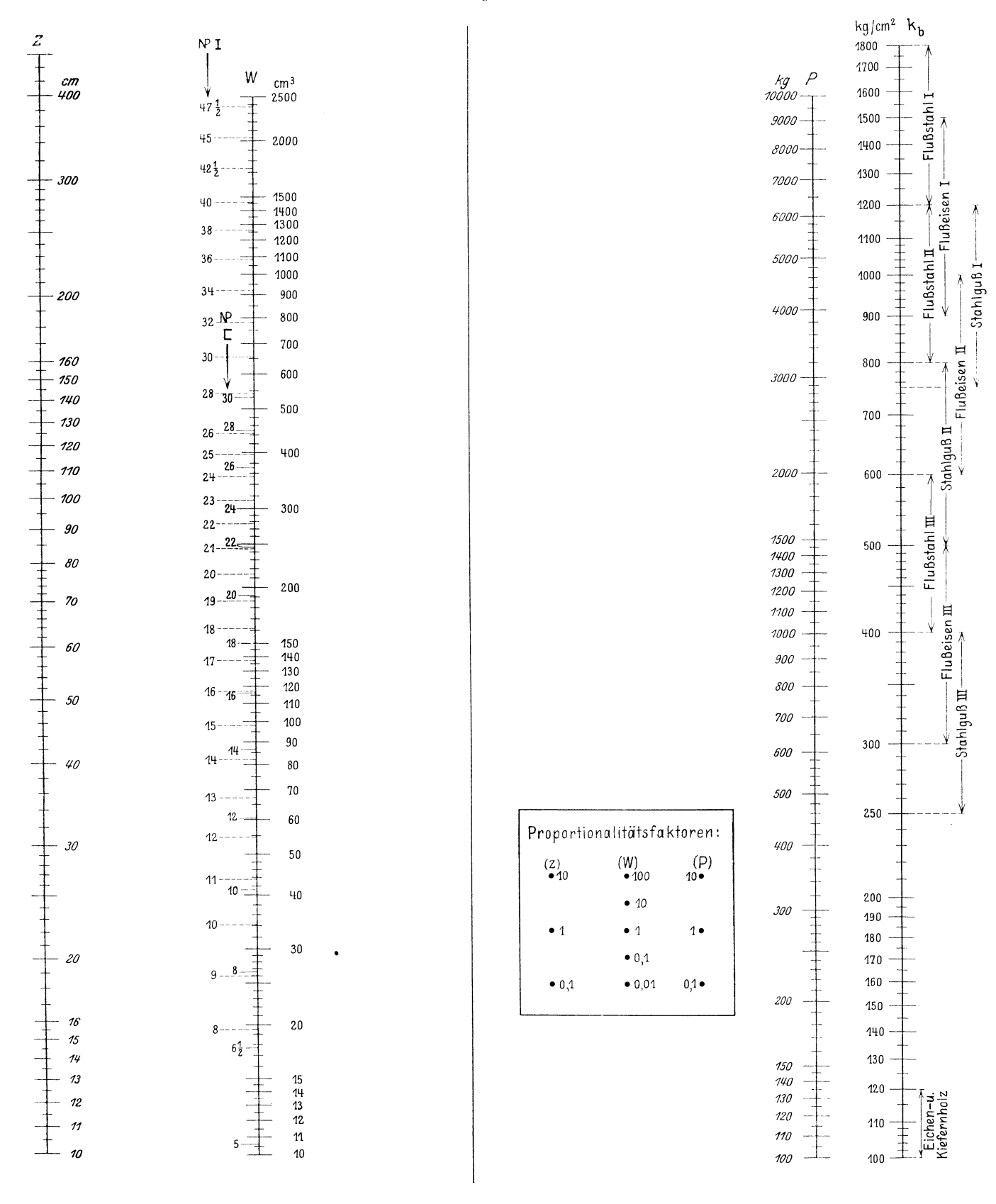

Festigkeitsberechnungen. Biegung. Eisenträger mit  $k_b = 750$  und  $k_b = 1000$  kg/cm<sup>2</sup>. Holzträger mit  $k_b = 100$  kg/cm<sup>2</sup>.

 $P =$ Kraft in kg. W = Widerstandsmoment in cm<sup>3</sup>. Z = Trägerlänge in cm, siehe Zahlentafel 21

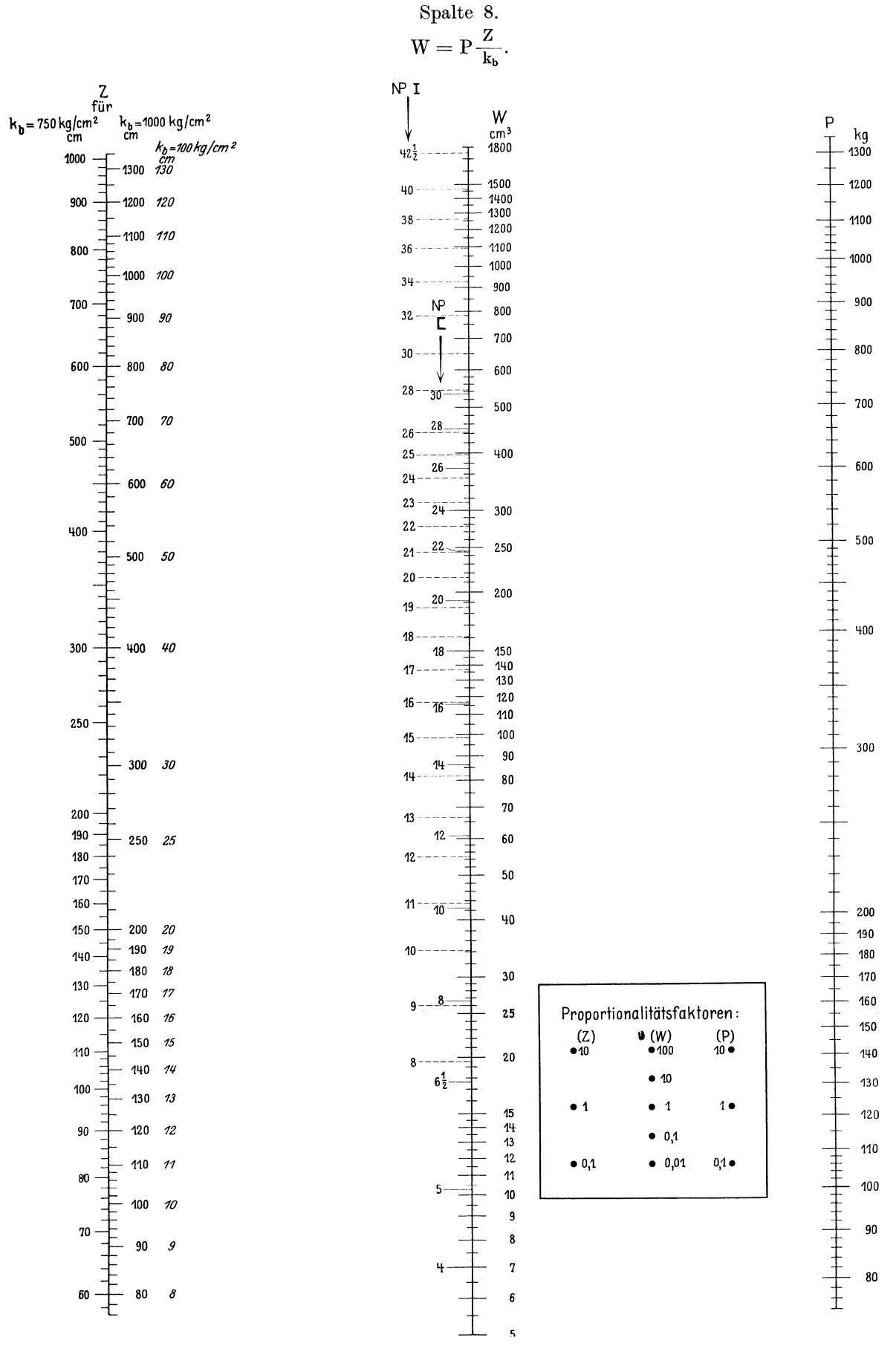

Konorski, Hilfsbuch.

Verlag von Julius Springer in Berlin

### Widerstands- und Trägheitsmomente für rechteckigen Querschnitt.

h und  $b =$  Rechteckseiten in cm (h lotrecht, parallel zur Kraftrichtung; b wagerecht).

$$
W = Widerstandsmoment in cm3
$$
.  $J = Tragheitsmoment in cm4$ .

Proportionalitätsfaktoren

 $(b)$ 

 $10 \bullet$ 

 $1<sub>o</sub>$ 

 $0,5\bullet$ 

 $(W)$ 

 $10000 \bullet 1000$ 

 $1000 \bullet 100$ 

 $1 \bullet 1$ 

 $0,1$   $\bullet$   $0,1$ 

 $100 \bullet$  $\overline{10}$   $\bullet$  10

 $0.01 \bullet$  $0,001$   $\bullet 0,01$ 

 $0,1$   $\bullet$  0,0001  $\bullet$  0,001

 $(J)$ 

 $(h)$ 

 $10 \bullet$ 

 $1<sup>1</sup>$ 

$$
W = \frac{b h^2}{6}
$$
;  $J = \frac{b h^3}{12}$ .

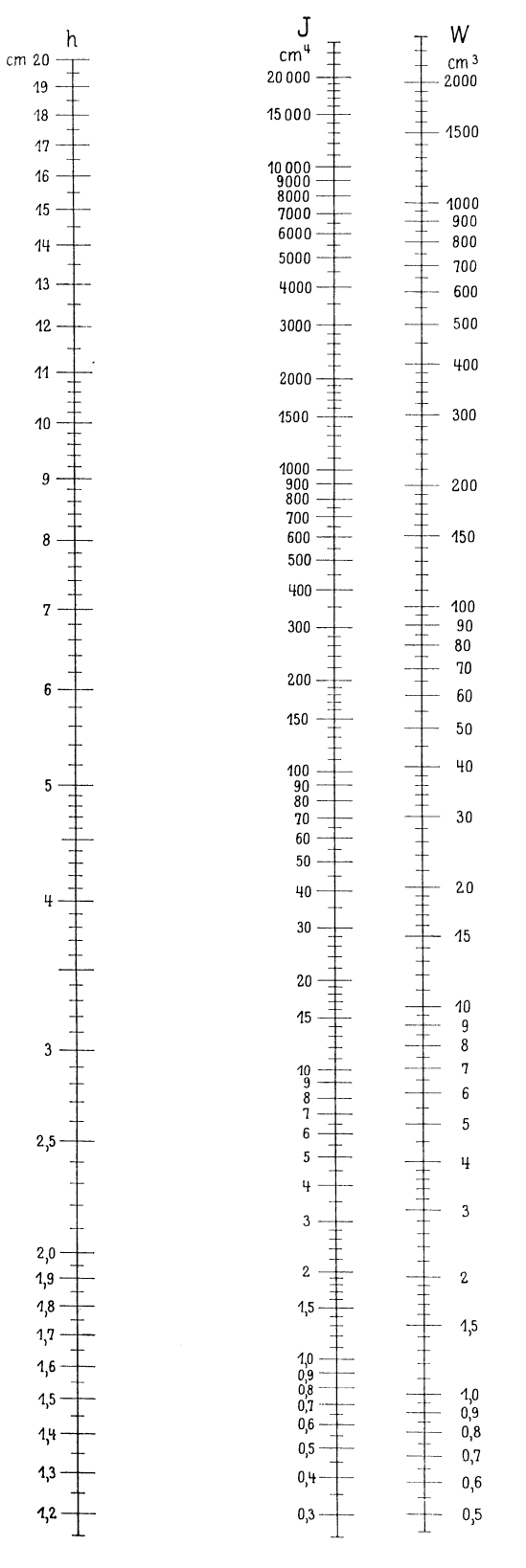

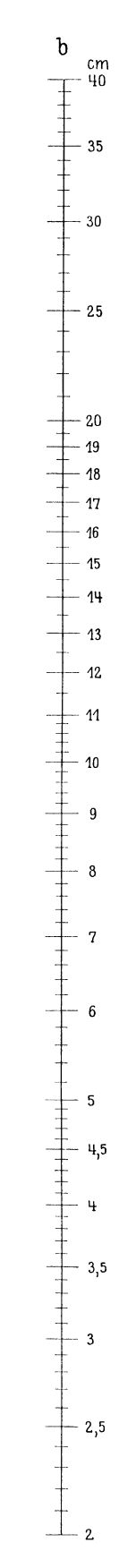

Verlag von Julius Springer in Berlin.

### Berechnung der Durchbiegung von Flußeisenträgern.

 $J = Trägheits moment des Trägerquerschnittes in cm<sup>4</sup> bezogen auf dessen wagerechte Symmetrieaches,$  $P = Kraft$  in kg und  $l = Trägerlänge$  in cm, beide bezogen auf verschiedene Belastungsfälle I, IIIa, IV, Va, siehe Zahlentafel 21,

 $f = max$ . Durchbiegung in mm.

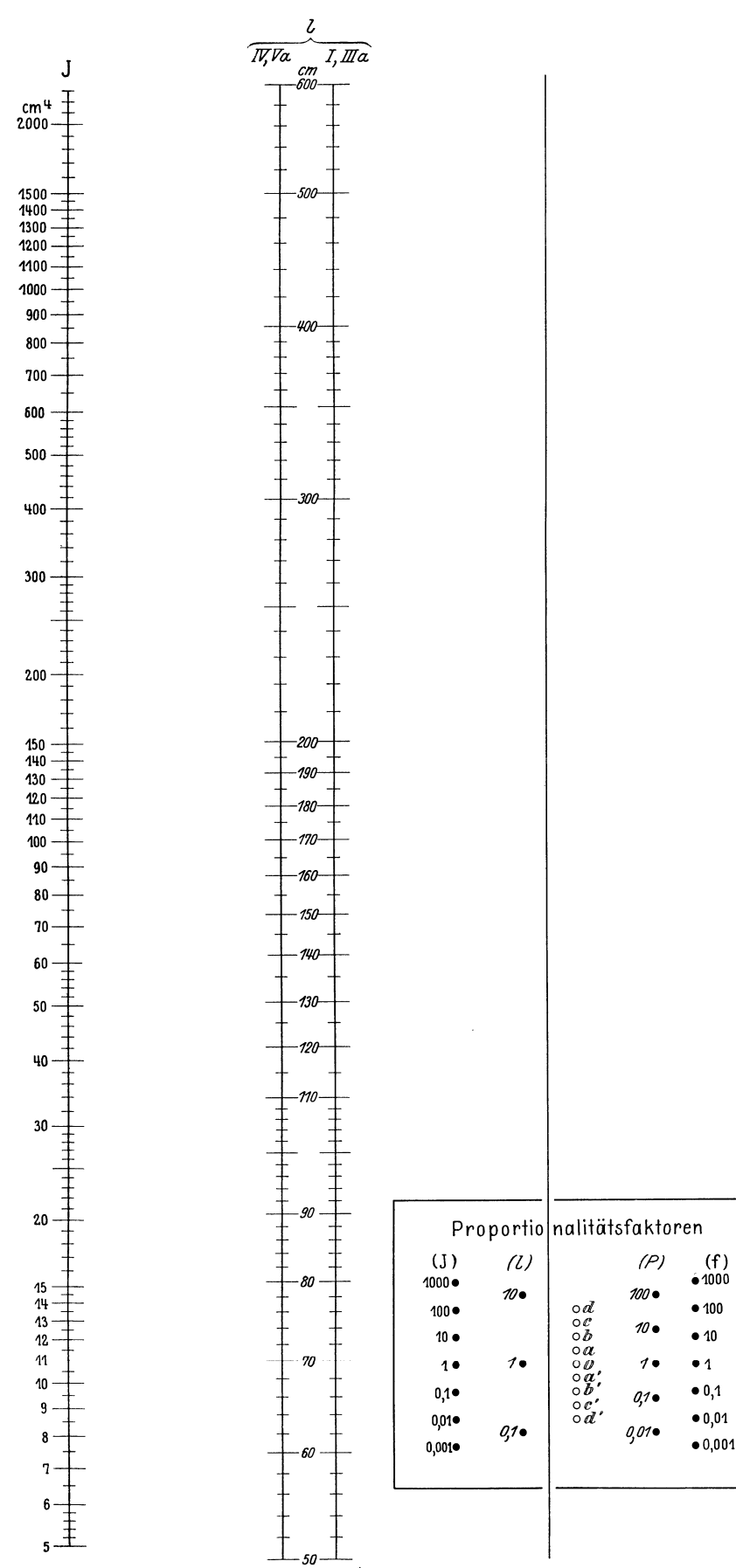

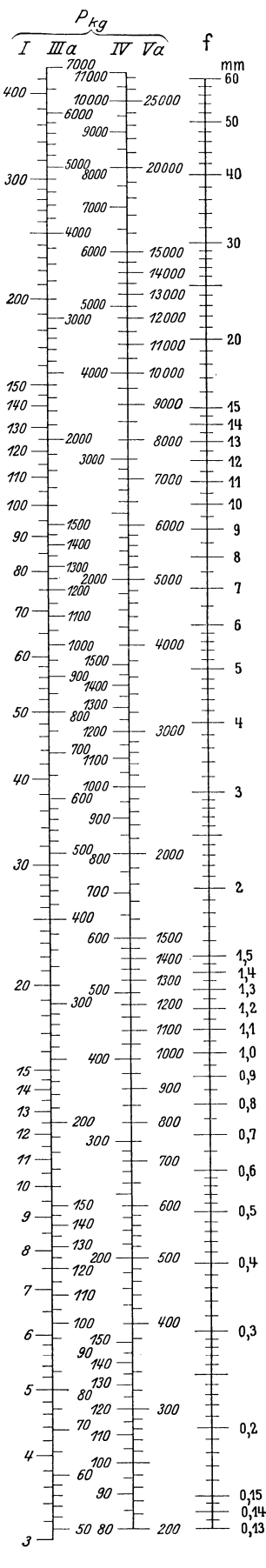

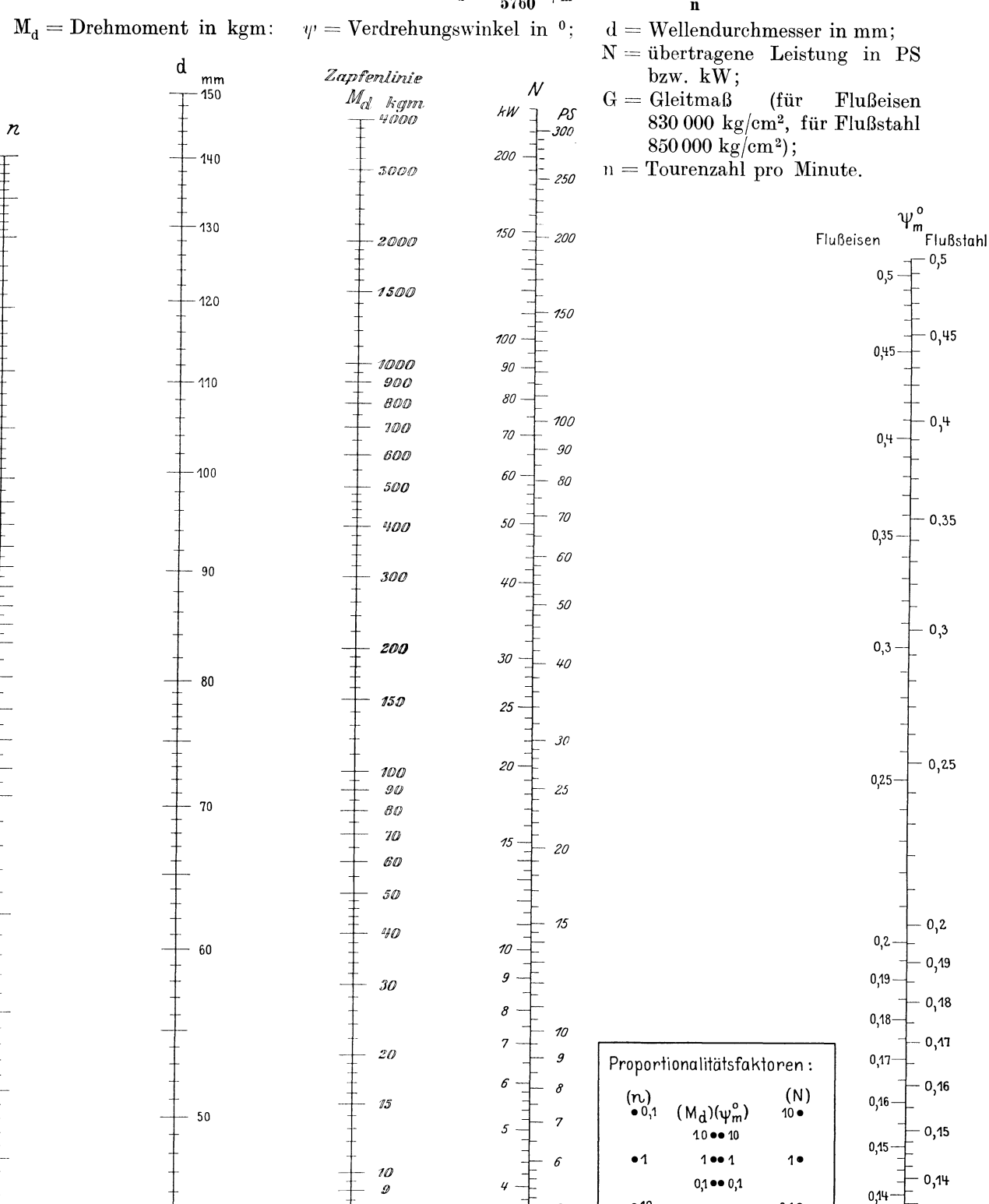

 $\overline{\mathcal{R}}$ 

 $\overline{z}$ 

 $\boldsymbol{\delta}$ 

5

 $\mathscr{U}$ 

 $\boldsymbol{\beta}$ 

# Berechnung des Drehmomentes und des dadurch verursachten Verdrehungswinkels<br>nach der Formel  $M_d = \frac{\pi^2 G}{5760} \psi_m d^4 = 71620 \frac{N}{n}$ .

Konorski, Hilfsbuch.

40

 $35$ 

 $\frac{1}{Min}$ 

 $\overline{a}$ 

 $70$ 

80

90

100

110

 $120$ 

130

140

150

160

170

180

 $190$ 

 $200$ 

250

 $300$ 

 $350$ 

400

450

 $500$ 

550

600

 $0,1$ 

 $0,13$ 

 $0, 12$ 

 $0,11$ 

 $0,13$ 

0,12

 $0,11$ 

 $•10$ 

 $(d) = 1$ 

Ŀ.

 $\overline{a}$ 

 $\overline{3}$ 

 $2,5$ 

N 17

 $145$  $140$ 

 $135$ 

130

 $-125$ 

120

 $-115$ 

110

100

90

80

 $70$ 

65

60

55

50

45

40

35

 $30$ 

# Berechnung von Triebwerkswellen aus gewöhnlichem Walzeisen mit  $k_d = 120 \text{ kg/cm}^2$ nach der Formel d<sup>3</sup> = 3000  $\frac{N_{PS}}{n}$ .

 $N = zu$  übertragende Leistung in PS bzw. in kW,  $k_d =$ Drehungsbeanspruchung,  $\rm d$  $\frac{mm}{150}$  $n =$  Tourenzahl pro Min.  $d =$ Wellendurchmesser in mm.  $\frac{1}{\text{Min}}$  n<br>600 N kW<br>300  $PS$  $-400$ 300 500 200 150  $-200$ 450 400 100  $90$  $-120$ 80  $-400$  ${\bf 70}$  $350 -$ 90  $60 \overline{-}$  80 - 70  $50$ 60 300 40 50  $30<sup>°</sup>$ 40 250  $30$  $20$  $15$  $^{2.0}$ 200 190 15  $10$ 180  $\overline{9}$  $\boldsymbol{8}$ 170  $10$ 7 160  $\overline{9}$  $\overline{6}$ 8 150 140 130 3 120  $\overline{\mathbf{3}}$ 110  $\overline{c}$  $1,5$  $\overline{c}$ Proportionalitätsfaktoren  $(n)$  (N)<br>10  $\bullet \bullet 10$  $1,5$  $1,0$ 

 $0,9$ 

 $0,8$ 

 $0,7$ 

 $0,6$ 

 $0,5$ 

 $0,4$ 

 $1,0$ 

 $0,9$ 

 $0,8$ 

 $0,7$ 

 $_{\rm 0,6}$ 

 $0,5$ 

100 90 80  $1 - 1$  $(d)=1$  $0,1 - 0,1$  $70\,$ 60

### Berechnung von Wellen.

Bestimmung des Koeffizienten  $\omega$  aus n (Tourenzahl pro Min.).

 $M_h$  (Biegungsmoment in kgm) und N (zu übertragende Leistung in PS)

ideelles Drehmoment

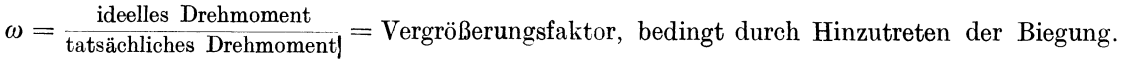

kgm

-2500

2000

1500

- 1400

-1300

- 1200

- 1100

- 1000

- 900

- 800

700

600

500

400

300

250

200

-<br>- 150<br>- 140

130

120

110

 $100$ 

90

80

70

60

50

40

 $.30$ 

25

20

 $75$  $\tilde{74}$  $73$ 

12

 $\overline{\mathcal{U}}$ 

10  $\mathcal{G}$ 

 $\boldsymbol{\delta}$ 

 $\overline{1}$ 

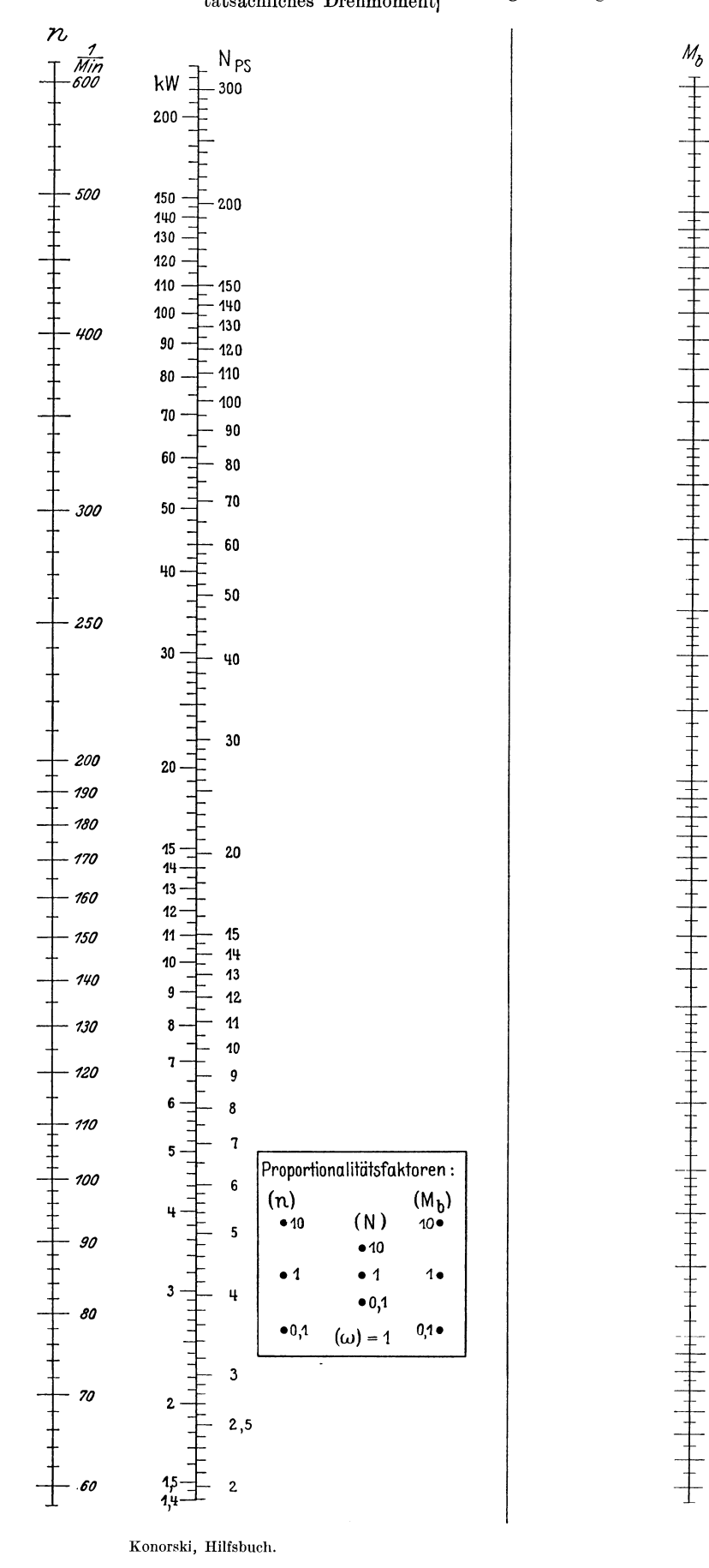

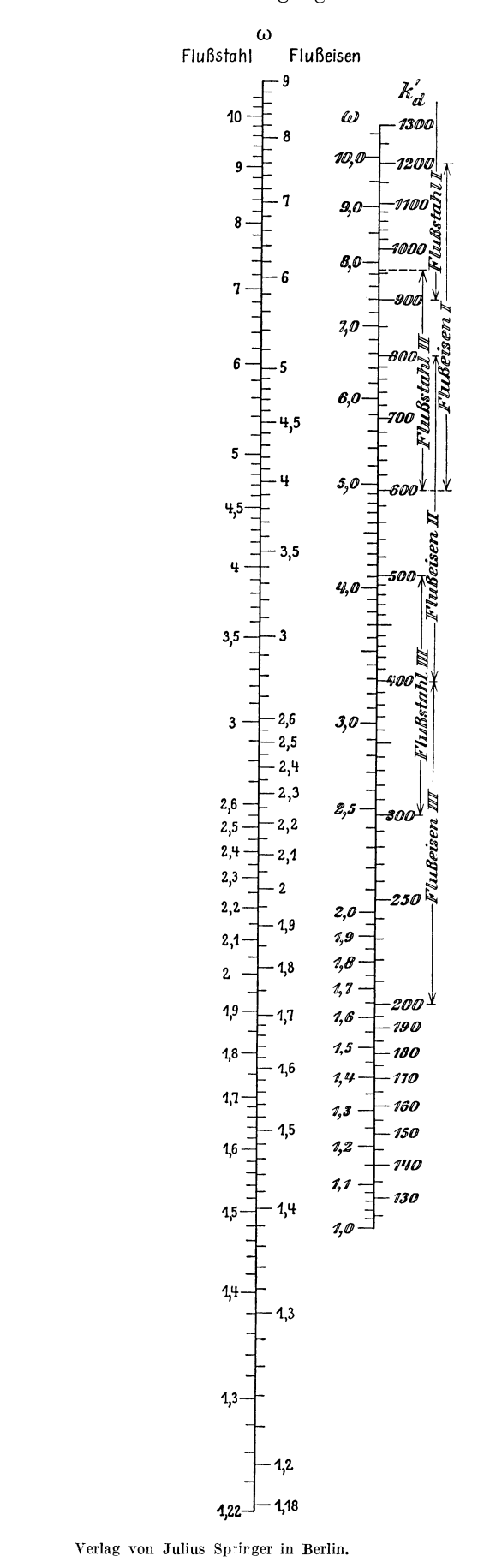

# Berechnung von Wellen nach der Formel für Drehungsbeanspruchung

$$
71,62 \cdot 10^6 \cdot \frac{\text{or } N \text{ bzw. N}}{n} = \frac{\pi}{16} d^3 k_d.
$$

 $N = zu$  übertragende Leistung in PS,

 $n =$ Tourenzahl pro Minute,

 $d =$  Wellendurch messer in mm.  $k_d$  = zulässige Drehungsspannung in kg/cm<sup>2</sup>.

 $\omega = \text{Vergr\"{o}Berngsfaktor},$  bedingt durch zusätzliche Biegungsbeanspruchung.

ideelles Drehmoment  $\omega =$ 

 $\fbox{tats\"achliches\; Drehmoment}$ 

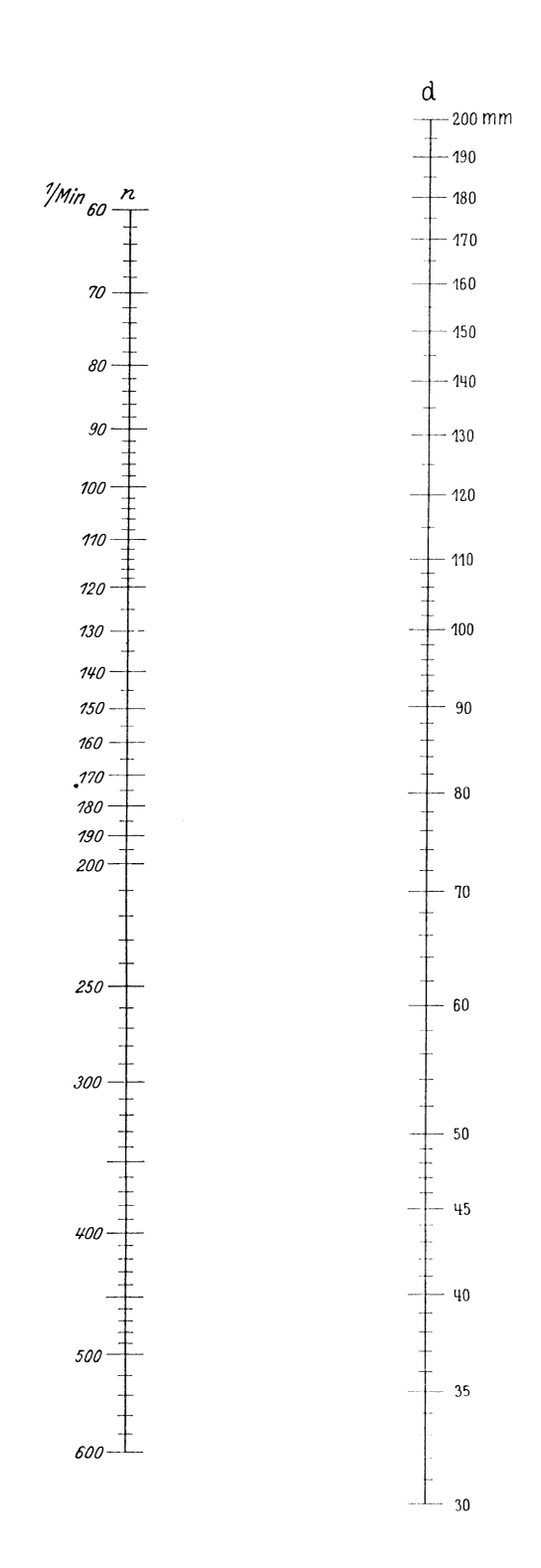

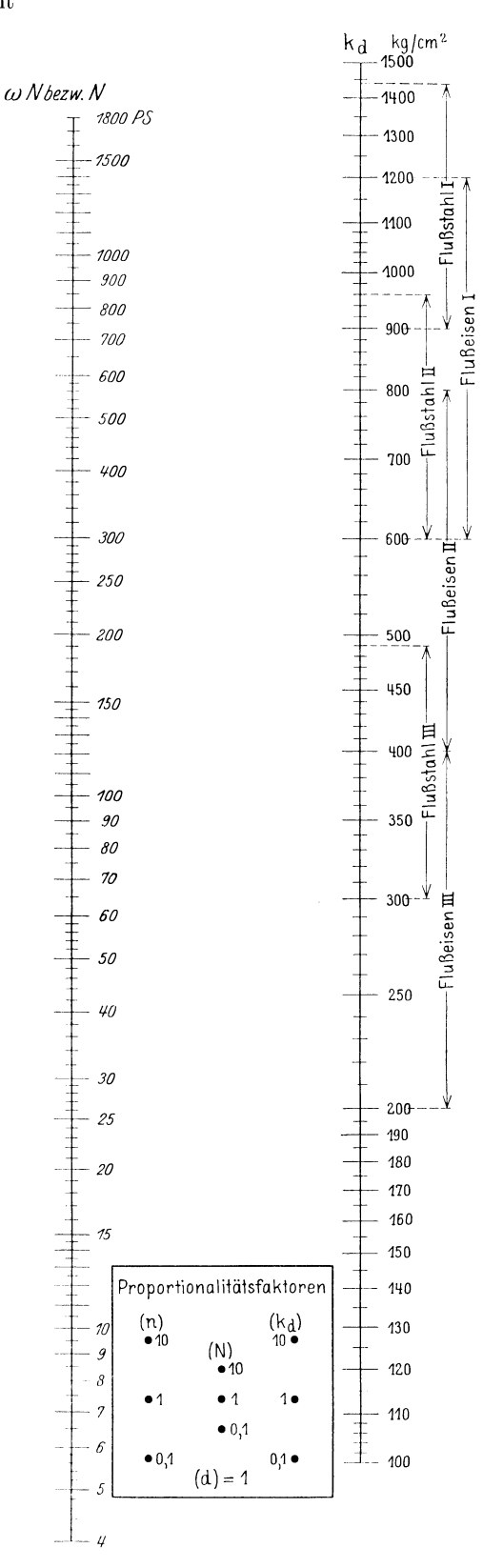

### Einfluß des Achsenabstandes auf die Leistungsfähigkeit des Riemens.

- $D =$ Durchmesser der größeren Scheibe in mm,
- $e =$ Achsenabstand in cm,
- $\psi =$  Leistungsfähigkeit des Riemens in % im Verhältnis zu derjenigen bei normalem Achsenabstand.

Gültig nur für offene Triebe.

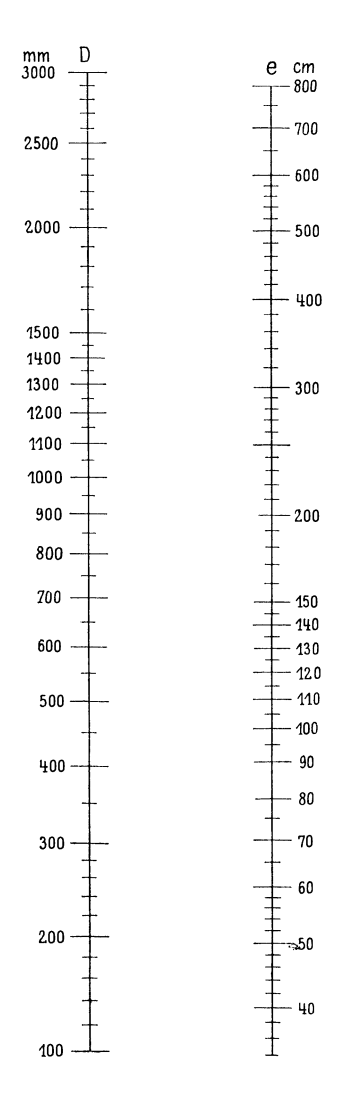

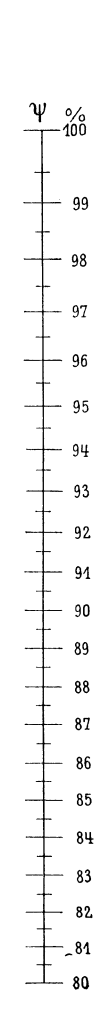

# Leistung von runden Hanf- und Baumwoll-Transmissionsseilen bei der Seilbeanspruchung  $K_z = 8$  kg/cm<sup>2</sup>, Umschlingungswinkel  $\alpha = 160^{\circ}$  und Verhältnis  $\frac{D}{\sigma}$  gleich 40 für Hanf-25 für Baumwollseile.

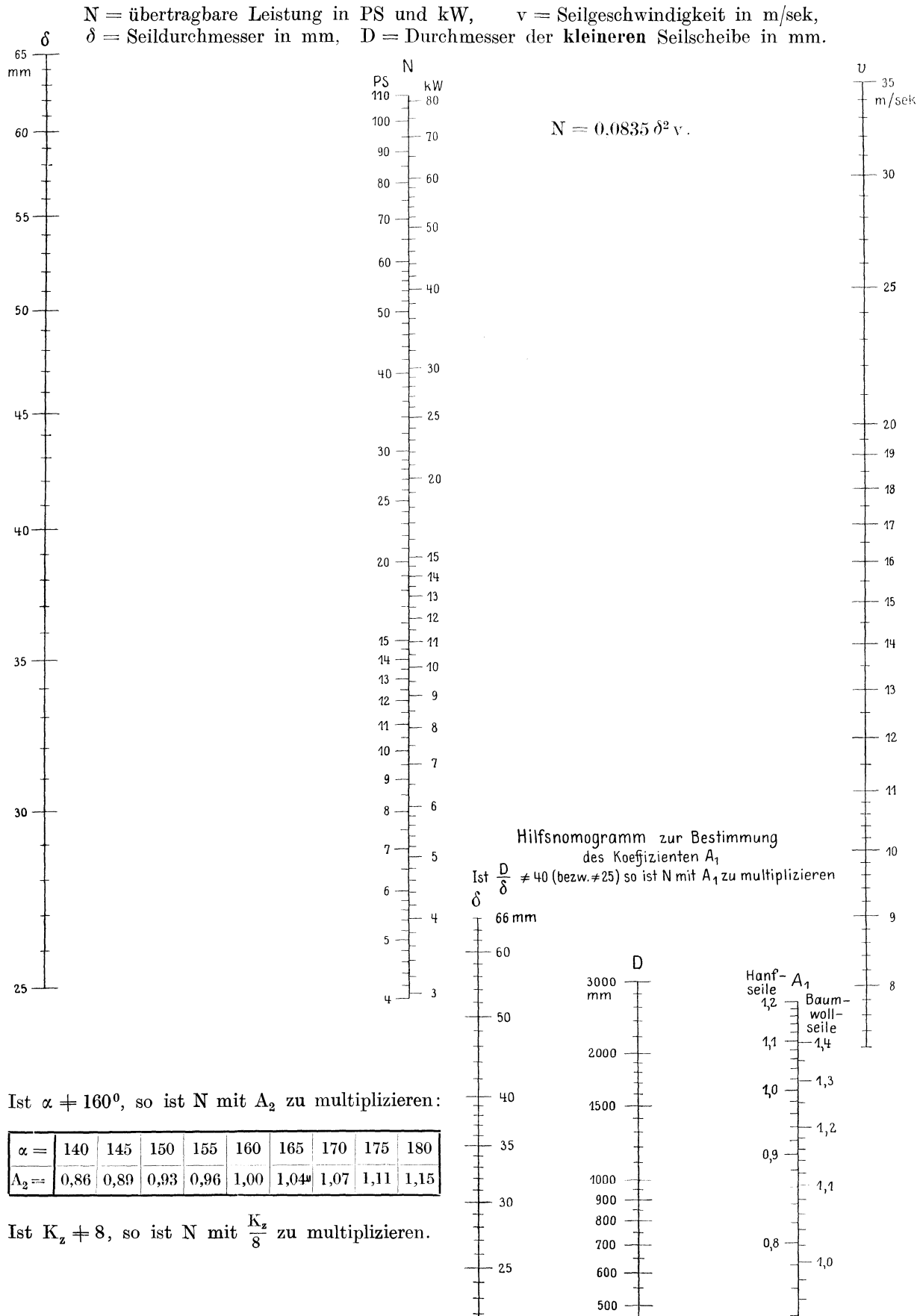

—— 20

400

Verlag von Julius Springer in Berlin.

 $0.9$ 

0.72

### Bestimmung von  $K_m$  und  $\tau$  aus bekannter Zusammensetzung des Brennstoffes.

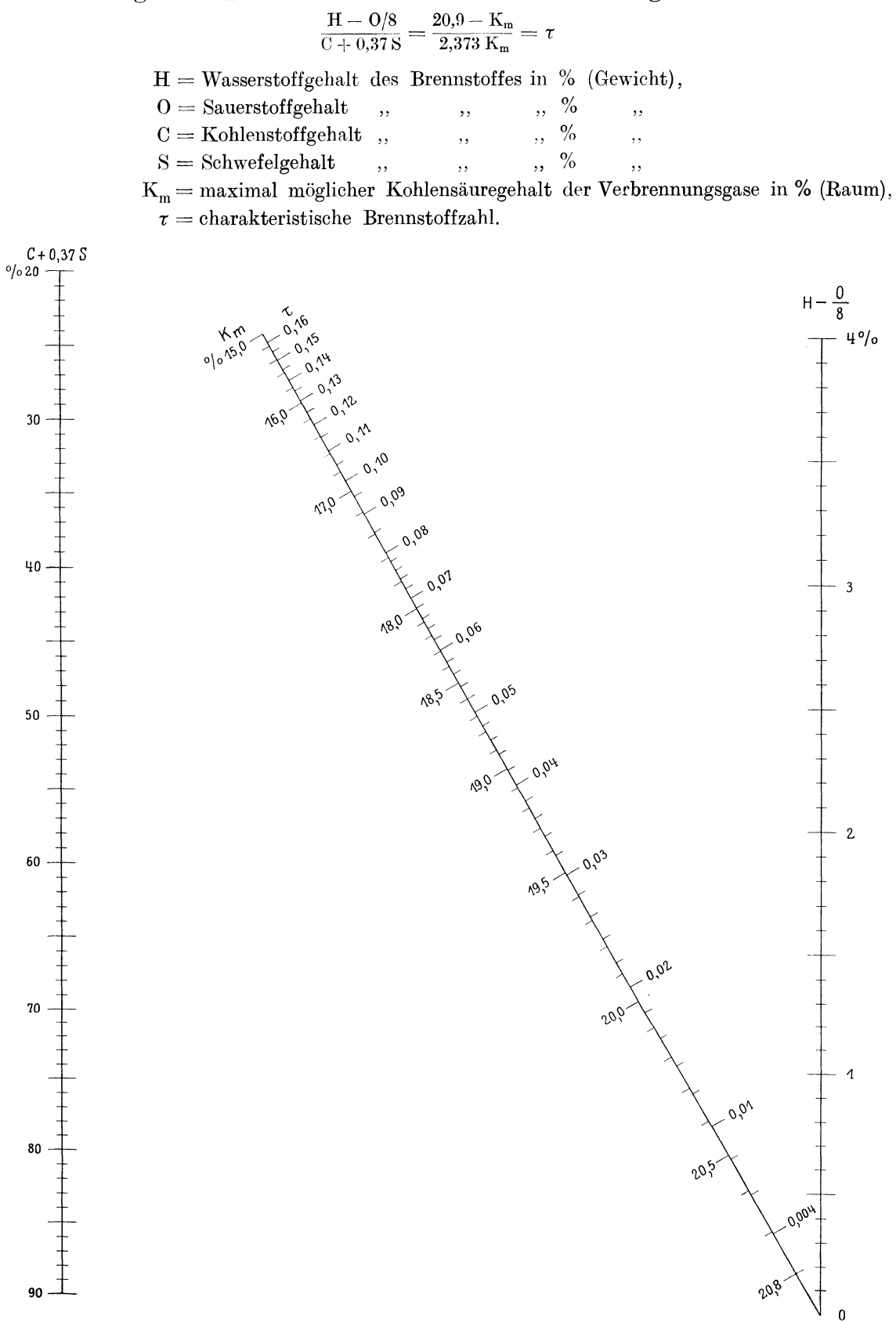
#### Bestimmung der für die Verbrennung theoretisch nötigen Luftmenge **aus der Zusammensetzung des Brennstoffes.**

 $L = L$ uftmenge in m<sup>3</sup> von 0<sup>0</sup> und 760 mm für 1 kg Brennstoff,

 $C =$  Kohlenstoffgehalt des Brennstoffes in % (Gewicht),

 $\tau =$ charakteristische Brennstoffzahl,

 $K_m =$  maximal möglicher Kohlensäuregehalt der Verbrennungsgase in % (Raum).

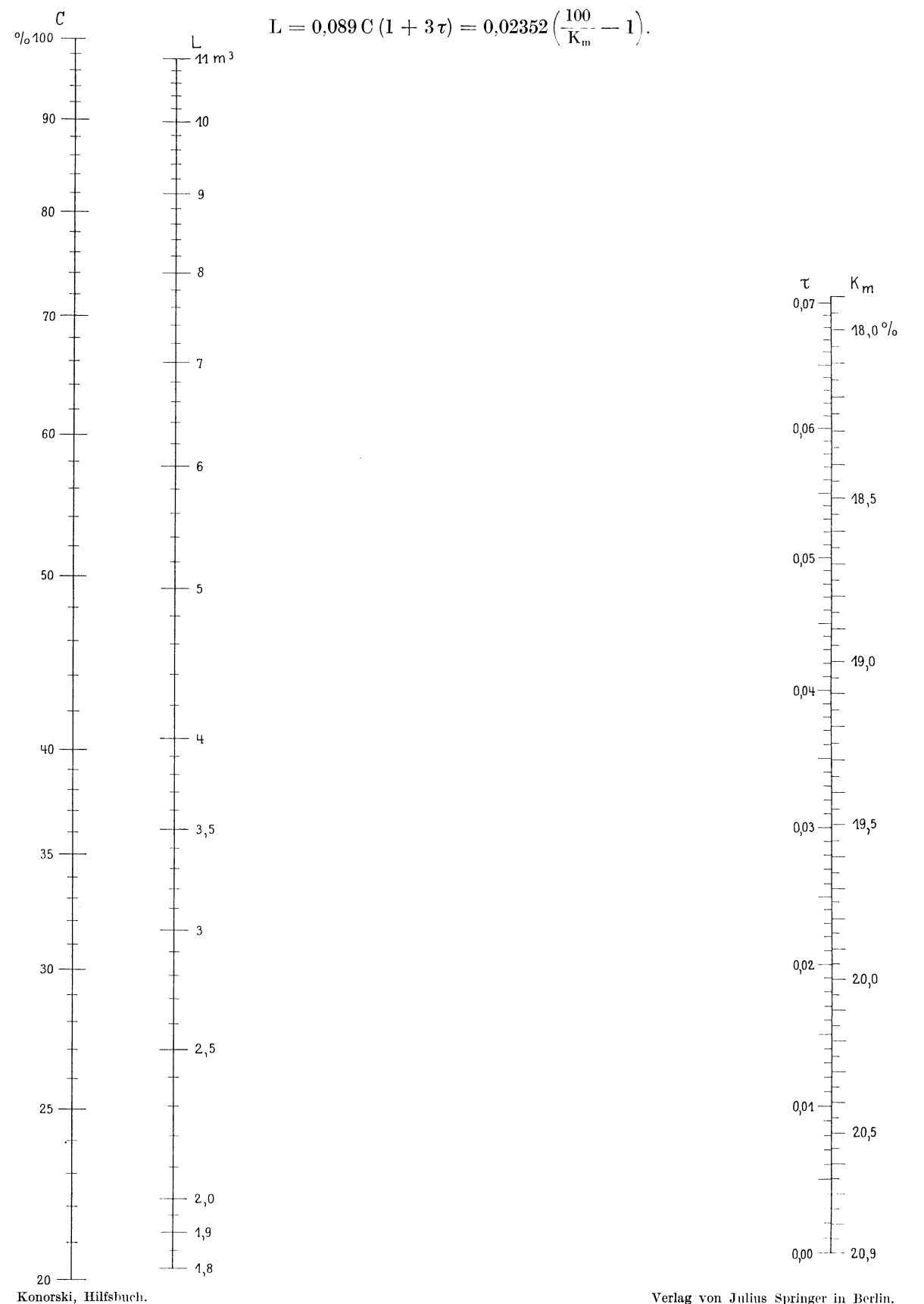

Verlag von Julius Springer in Berlin.

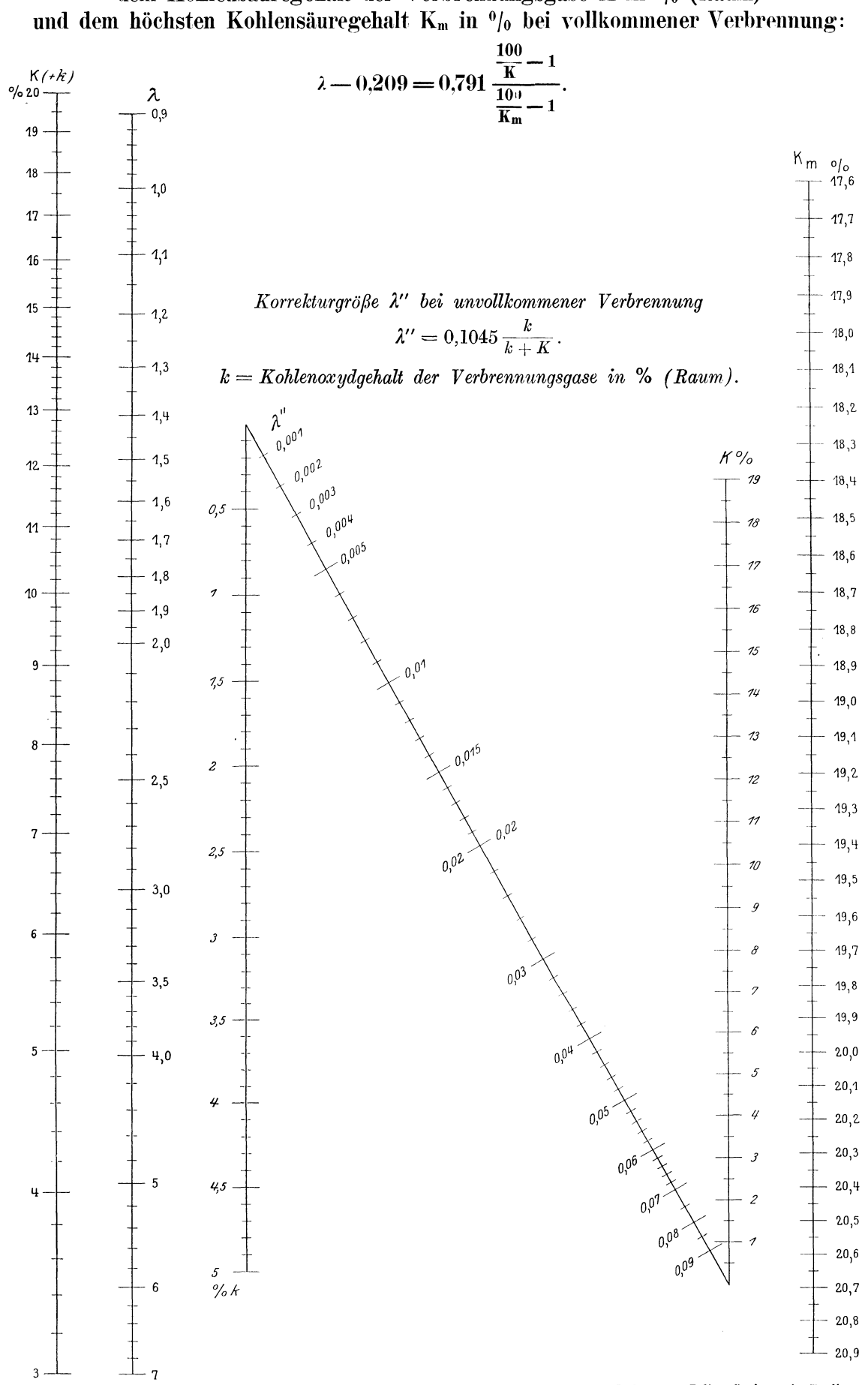

Beziehung zwischen dem Luftüberschußtaktor 2, dem Kohlensäuregehalt der Verbrennungsgase K in  $\frac{0}{0}$  (Raum)

Konorski, Hilfsbuch.

Verlag von Julius Springer in Berlin.

Beziehung zwischen der charakteristischen Brennstoffzahl  $\tau$  bzw. dem maximal möglichen Kohlensäuregehalt der Rauchgase  $K_m$  in (Raum-)<sup>0</sup>/0, dem Kohlensäuregehalt der Rauchgase K in (Raum-)<sup>0</sup>/0, dem Kohlenoxydgehalt der Rauchgase k

in (Raum-)  $\frac{0}{0}$  und dem Sauerstoffgehalt der Rauchgase O in (Raum-)  $\frac{0}{0}$ .

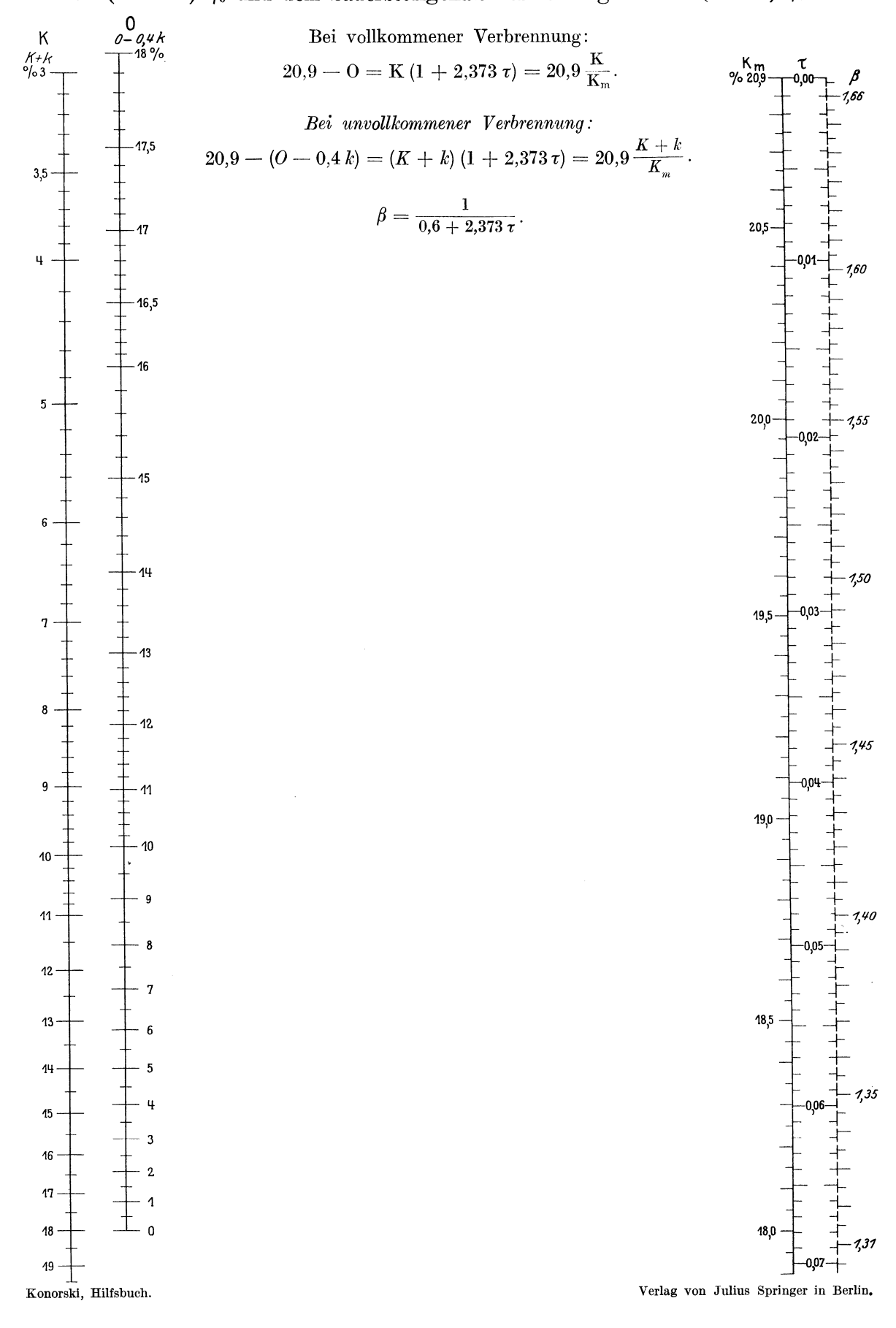

Beziehung zwischen dem Sauerstoffgehalt der Rauchgase O in  $\frac{0}{0}$ , dem Kohlensäuregehalt der Rauchgase K in % und dem Luftüberschußfaktor 2 bei vollkommener Verbrennung:

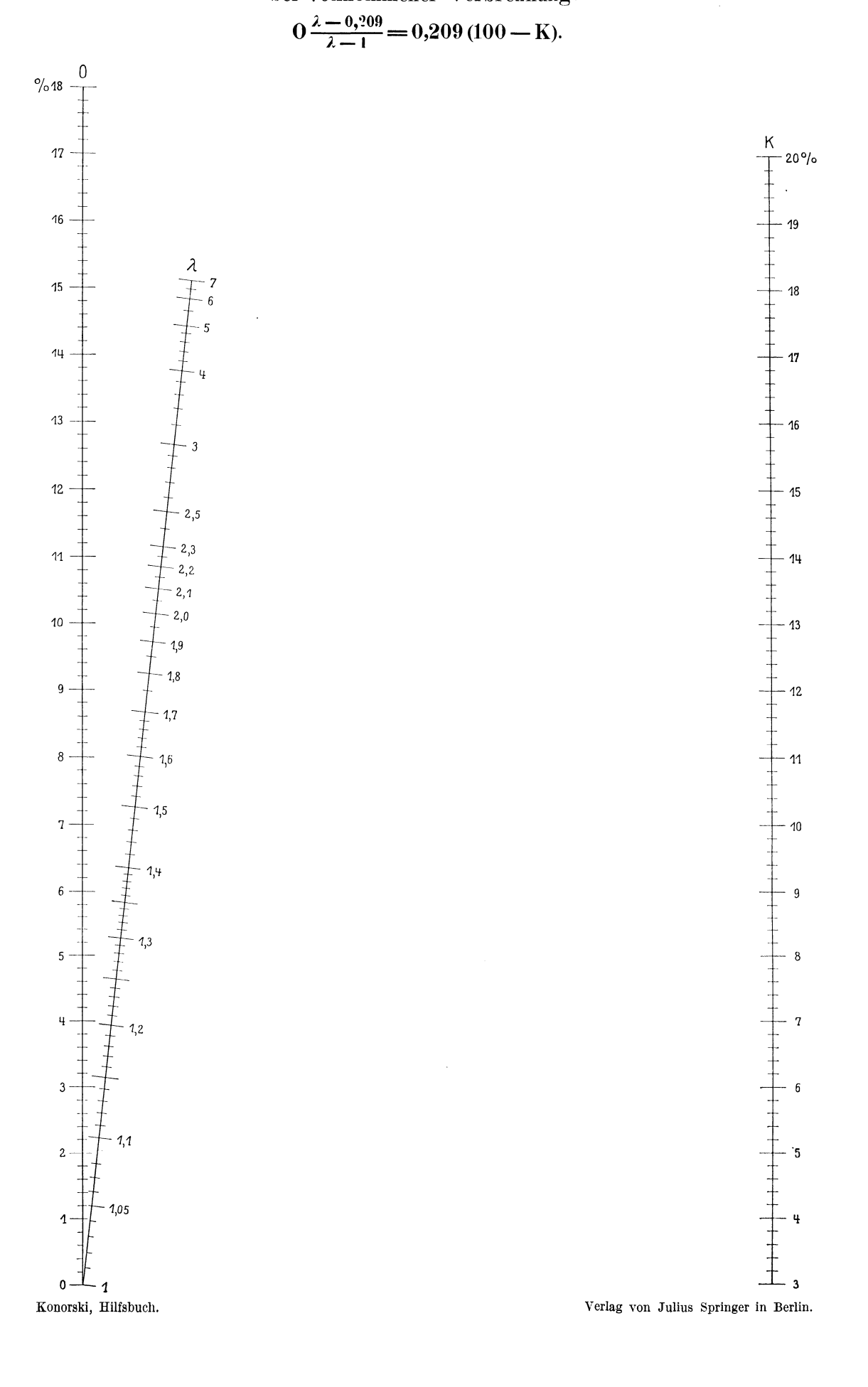

 $N<sub>27</sub>$ 

## Angenäherte Bestimmung der trockenen Verbrennungsgasmenge Q in m<sup>3</sup> von 0<sup>0</sup> und 760 mm für 1 kg Brennstoff.

$$
Q=1,865\frac{C}{K}; Q=0,0011 H\lambda.
$$

 $\lambda =$ Luftüberschußfaktor,

 $K =$ Kohlensäuregehalt der Rauchgase in % (Raum),

 $H = Heizwert$  (Kal.),

 $C =$ Kohlenstoffgehalt des Brennstoffes in % (Gewicht).

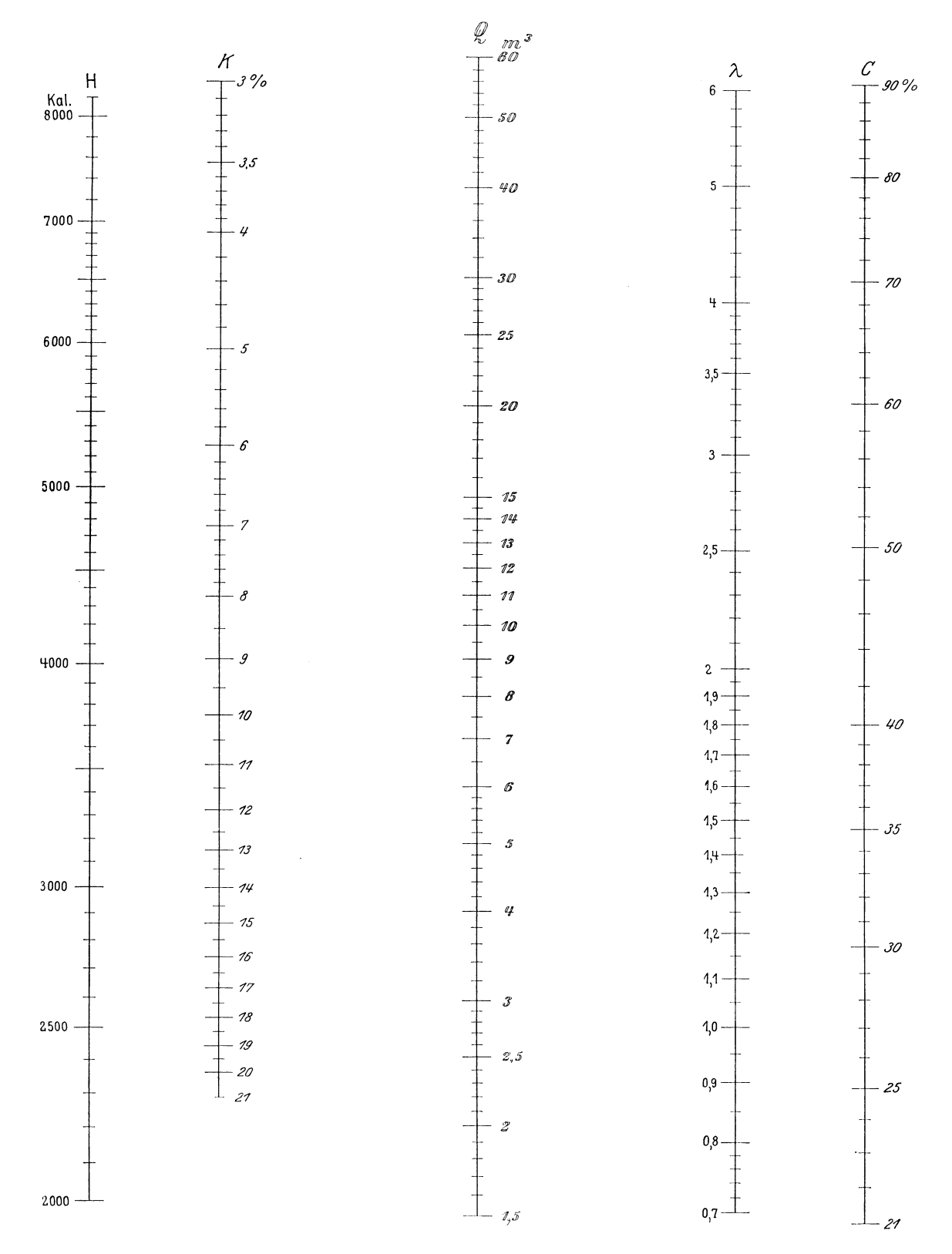

Konorski, Hilfsbuch.

Bestimmung des oberen Heizwertes H<sub>0</sub> nach der Verbandsformel

$$
H' = 81(C + 0.31S) + 290(H - \frac{0}{8}).
$$

 $C =$  Kohlenstoffgehalt des Brennstoffes in % (Gewicht),

S = Schwefelstoffgehalt des Brennstoffes in % (Gewicht),

 $H =$  Wasserstoffgehalt des Brennstoffes in % (Gewicht),  $0 =$  Sauerstoffgehalt des Brennstoffes in % (Gewicht).

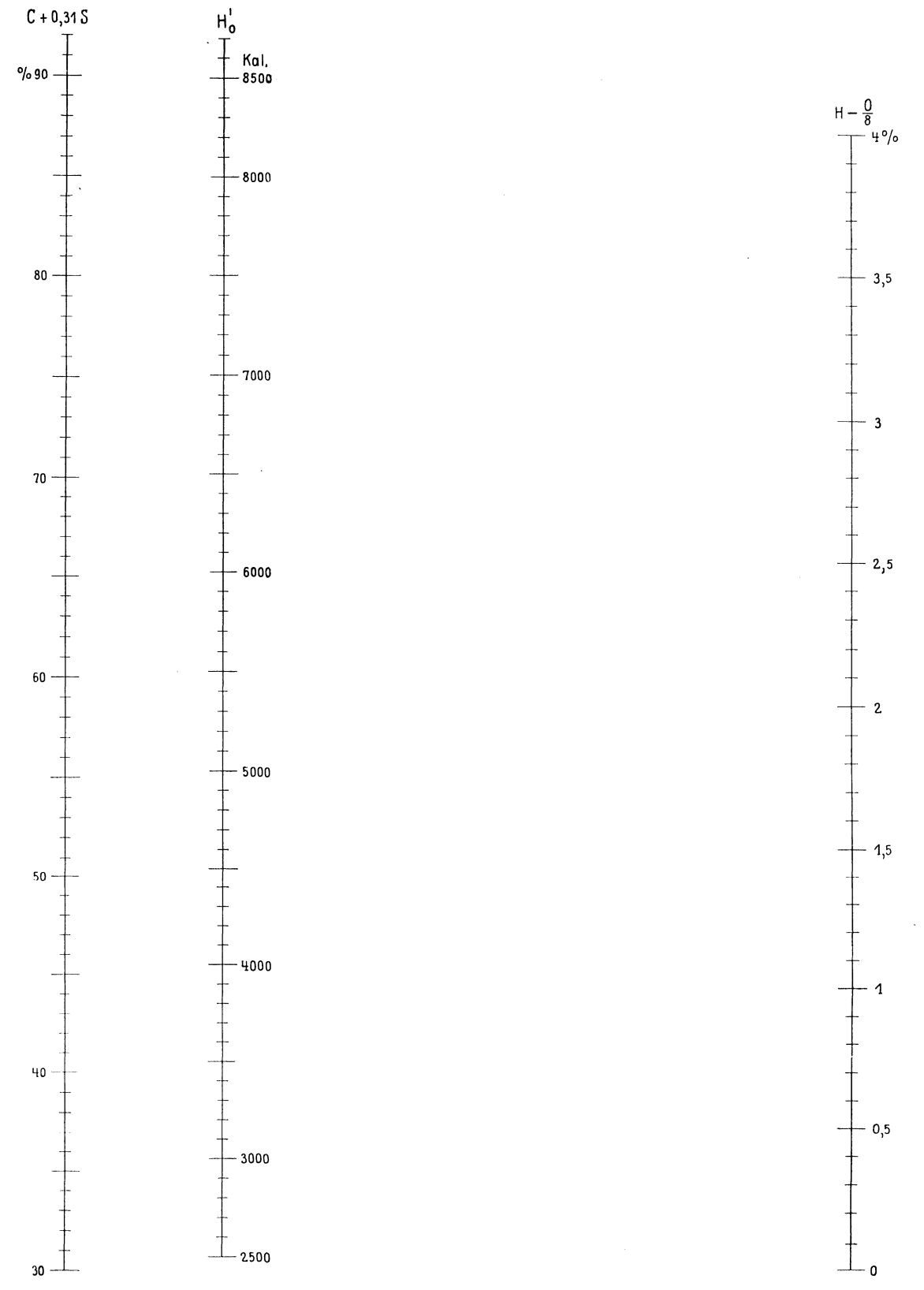

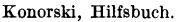

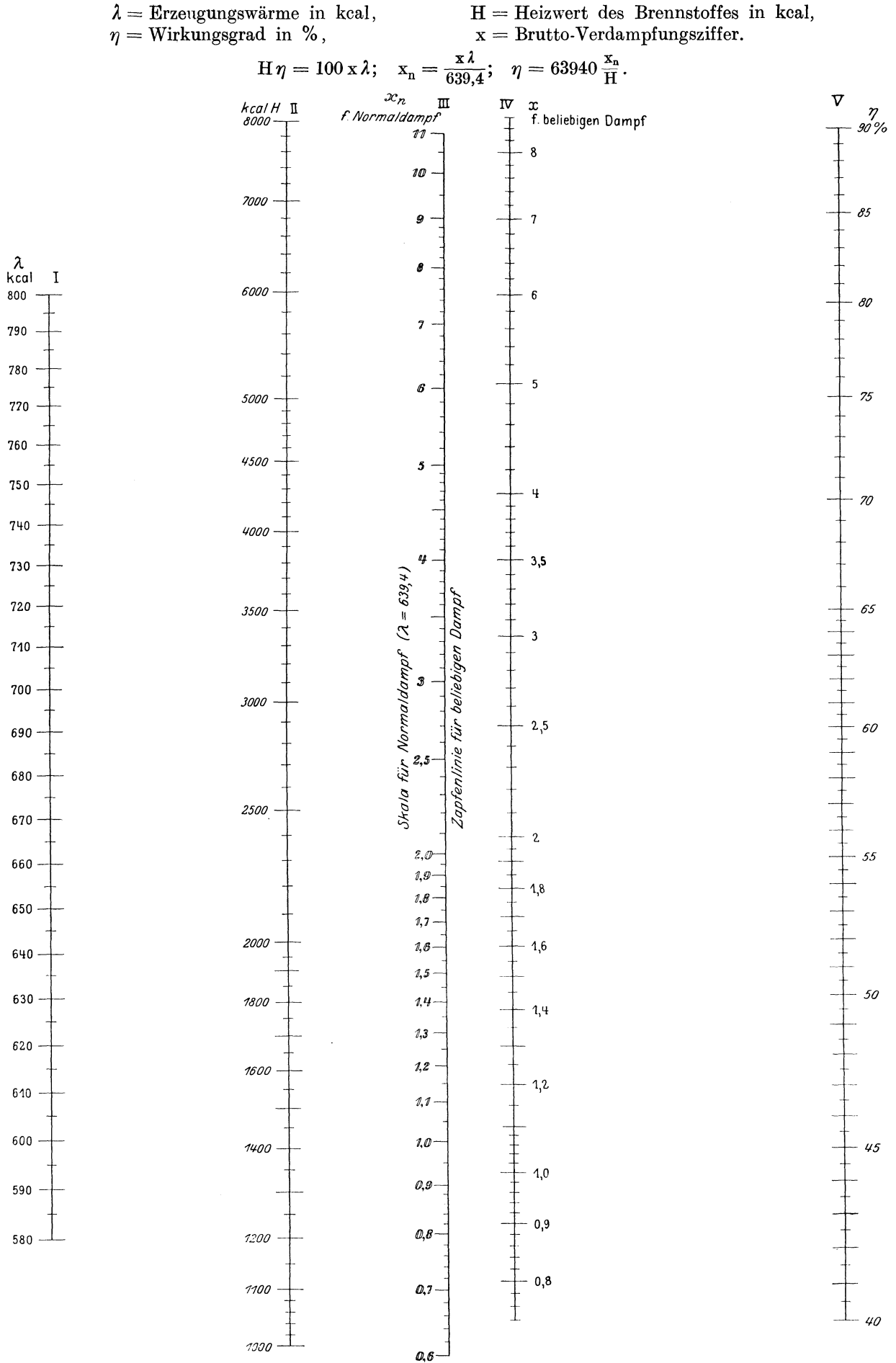

# Wirkungsgrad von Dampfkesselanlagen.

$$
V_t = \text{Wärmeverlust in } \%
$$

 $\label{eq:Vt} V_t = \text{Wärmeverlust in }\%\,,$  K = Kohlensäuregehalt der Rauchgase in %,  $\quad$ T = Temperatur der Rauchgase in % <br/>k = Kohlenoxydgasgehalt der Rauchgase in %,  $\quad$ t = Temperatur der Außenluft in °C.

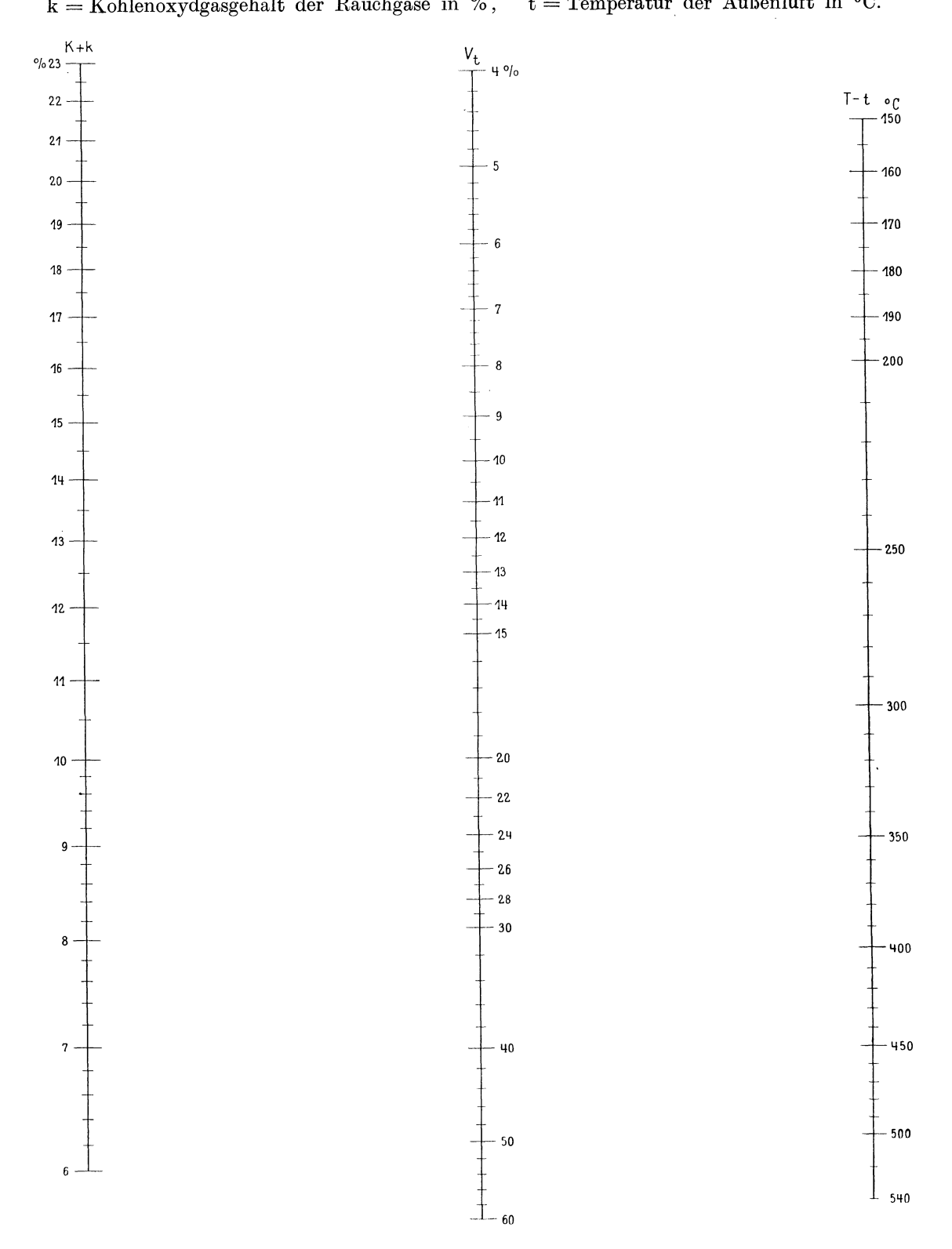

$$
V_{k} = \frac{70 k}{K + k}.
$$

 $\begin{array}{l} \rm{V}_k = \rm{W\ddot{a}rmeverlust\ in\ }\%,\\ \rm{K} = \rm{Kohlensäuregehalt\ der\ Rauchgase\ in\ }\%,\\ \rm{k} = \rm{Kohlenoxydgasgehalt\ der\ Rauchgase\ in\ }\%. \end{array}$ 

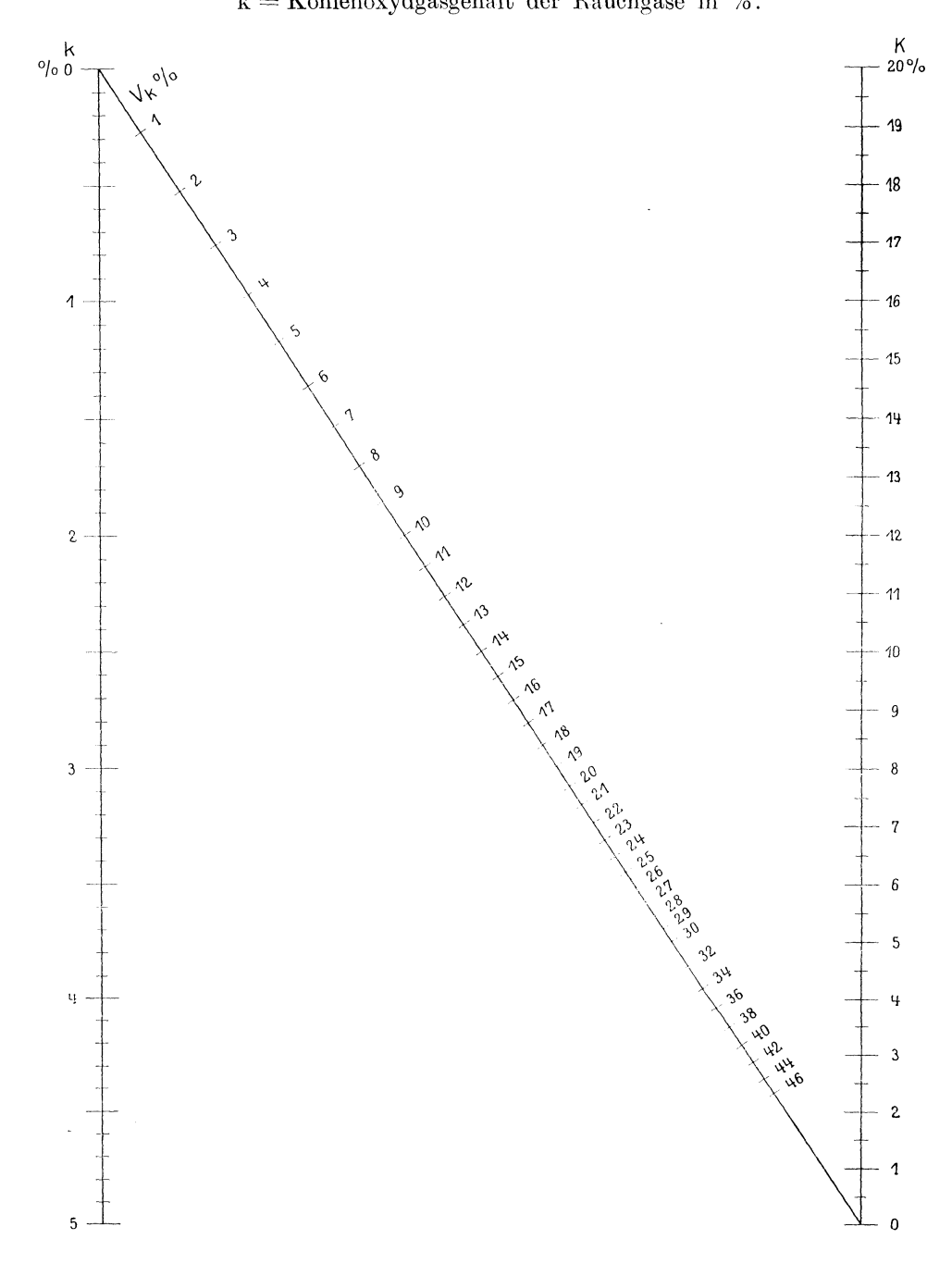

## Wärmeverlust im Kessel durch Ruß und Flugteile.  $V_f = 0.891 f \lambda.$

 $V_i =$  Wärmeverlust in % des Heizwertes,  $\lambda =$  Luftüberschußfaktor,  $f = K$ oeffizient, von der Rauchbeschaffenheit abhängig. Rauch tiefschwarz:  $f = 4$ , sehr dunkel, flockig:  $f = 3$ ,  $,$ dunkel:  $f = 2$ ,  $,$ mittelhell:  $f = 1$ .  $,$  $\mathbf{a}$  $\mathsf{V}_{\mathsf{f}}$  $\ddagger$ %  $\mathbf f$  $4,5$  $-20$ 5  $\overline{u}$  $-15$  $3,5$  $\cdot$  10  $\cdot$  3  $\overline{9}$  $\overline{\mathbf{a}}$  $\overline{1}$  $2,5$  $\overline{\mathbf{3}}$  $-\mathbf{6}$  $\overline{\phantom{a}}$  $2,5$  $-2$  $\frac{4}{3}$  $\overline{\mathbf{3}}$  $\overline{2}$ 1,9  $-2,5$  $1,5$  $1,8$  $1,7$  $\overline{c}$  $1,6$  $1,5$  $1,5$  $1,4$  $1,3$  $-1$  $1,2$  $\mathbf{1}$  $0,9$  $1,1$ 

 $1,0 -$ 

#### Bestimmung der Temperatur der aus dem Schornstein entweichenden Gase.

- $t_1$  = Temperatur der Außenluft in <sup>0</sup>C,
- $t_e$  = Temperatur der in den Schornstein eintretenden Gase in °C,
- $t_a$  = Temperatur der aus dem Schornstein austretenden Gase in <sup>o</sup>C,
- $\phi =$ Koeffizient, abhängig von den Daten des Schornsteines und des Verbrennungszustandes,
- $H =$  Schornsteinhöhe in m,  $B =$  stündlich verbrauchte Brennstoffmenge in kg,<br>G = Verbrennungsgasmenge für 1 kg Brennstoff in m<sup>3</sup> bei 0<sup>0</sup> C und 760 mm Barometer,
- 
- $D_0 =$  Schornsteindurchmesser oben in m,  $D_n =$  Schornsteindurchmesser unten in m.

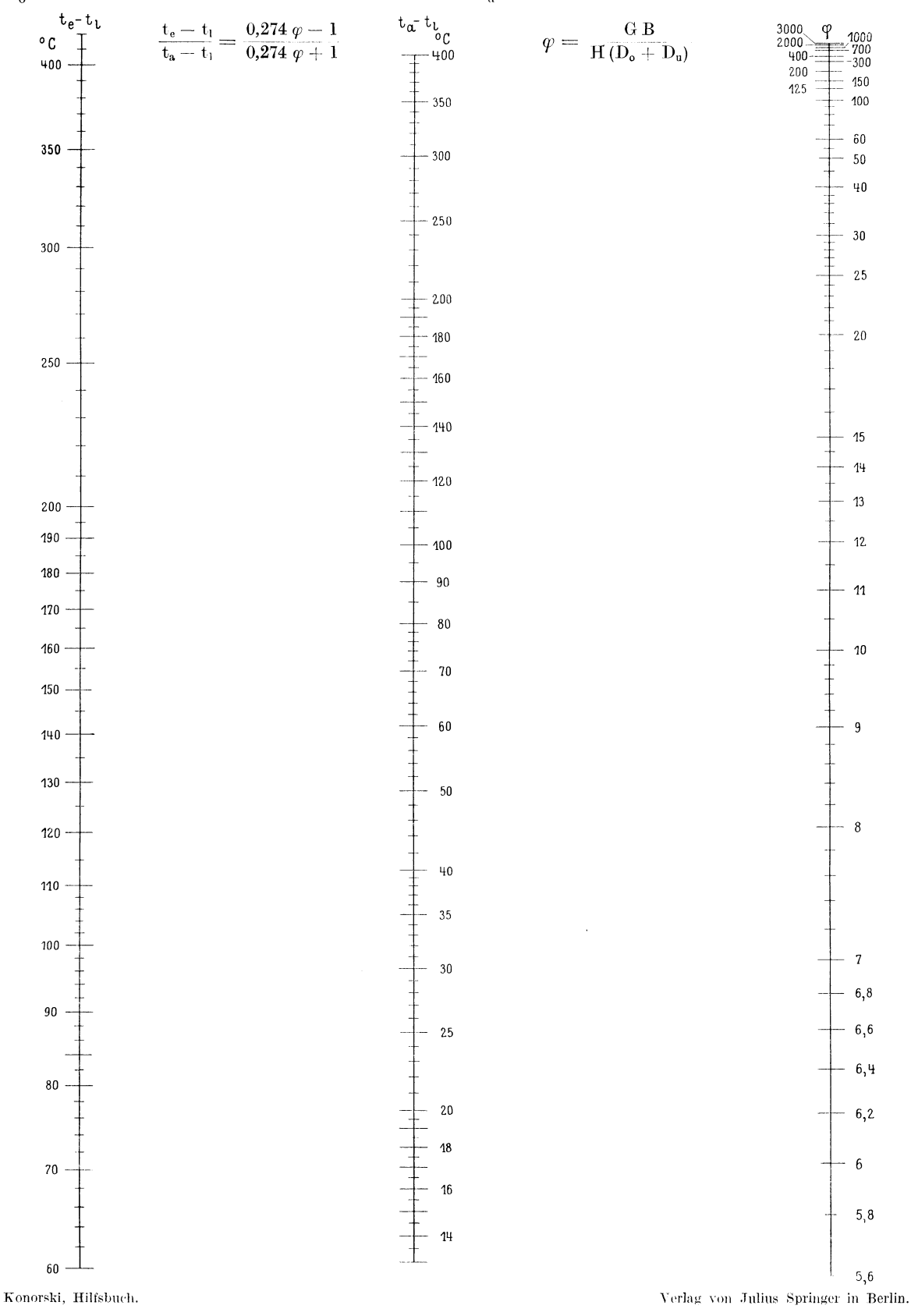

 $Z = Z$ ugstärke bei geschlossenem Schieber in mm Wassersäule,  $H = S$ chornsteinhöhe in m,  $\frac{Z}{\overline{H}}$  = Zugstärke in mm WS für 1 m Schornsteinhöhe,

 $t_1$  = Temperatur der Außenluft in <sup>o</sup>C,  $t_m$  = mittl. Temperatur der Verbrennungsgase in <sup>o</sup>C.

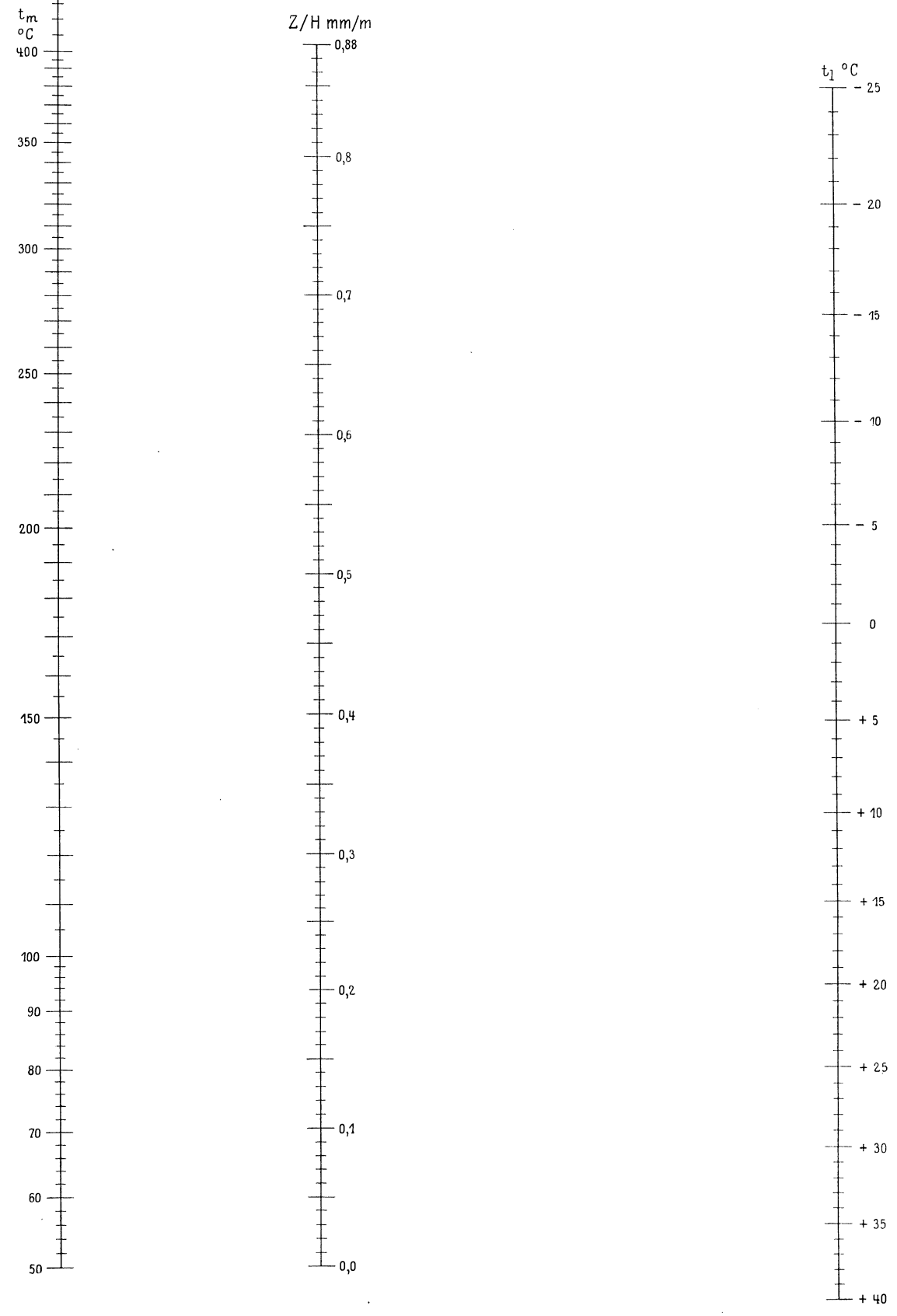

**Konorski, Hilfsbuch. Verlag von Julius Springer in Berlin.** 

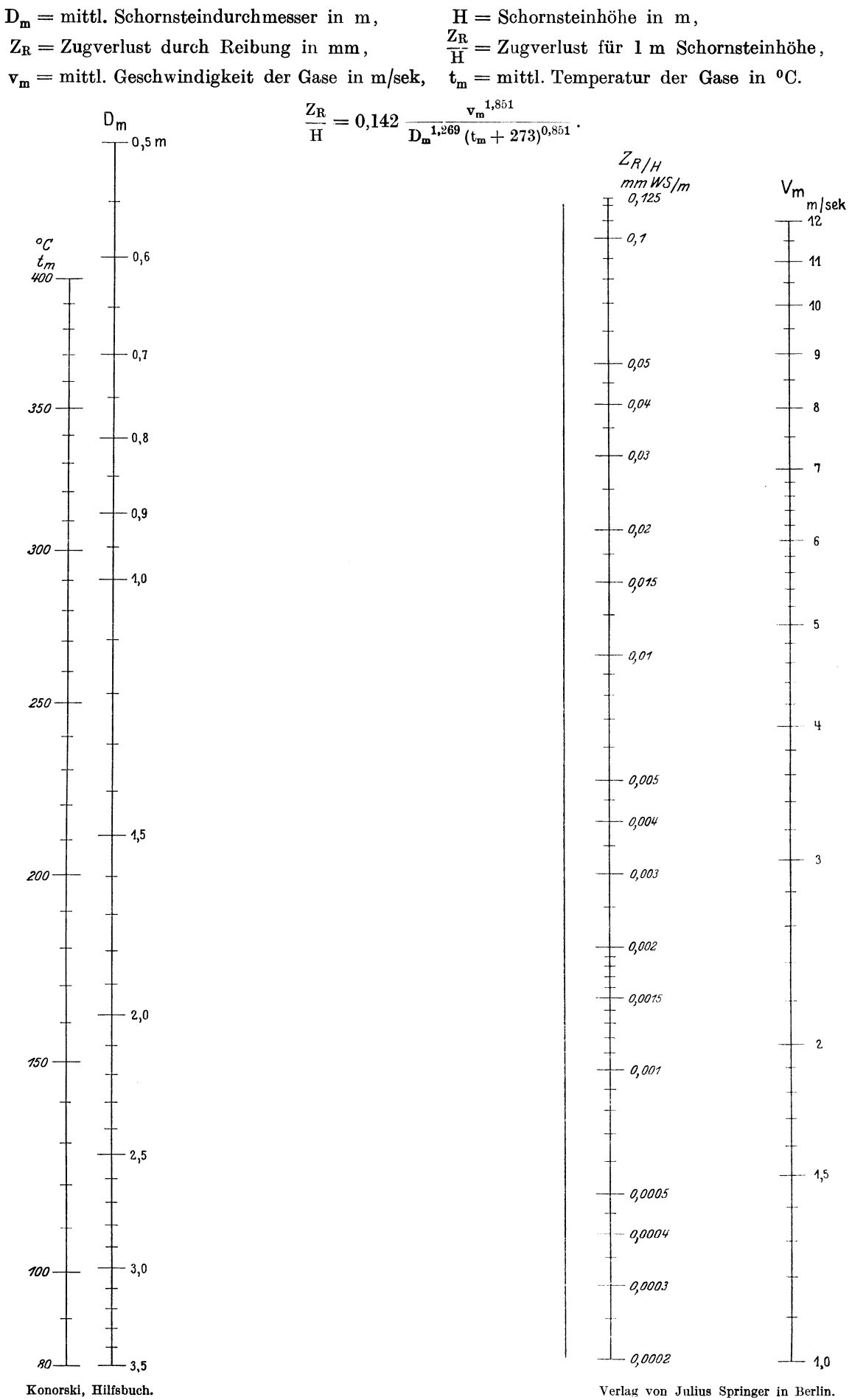

**Zugverlust im Schornstein durch Reibung.** 

### **N36**

Verlag von Julius Springer in Berlin.

## Bestimmung der Beleuchtungsstärke.

 $\mathbf{E} = \frac{\mathbf{J}_\alpha}{\mathbf{A}} \, \psi.$ 

Bezeichnungen s. S. 90.

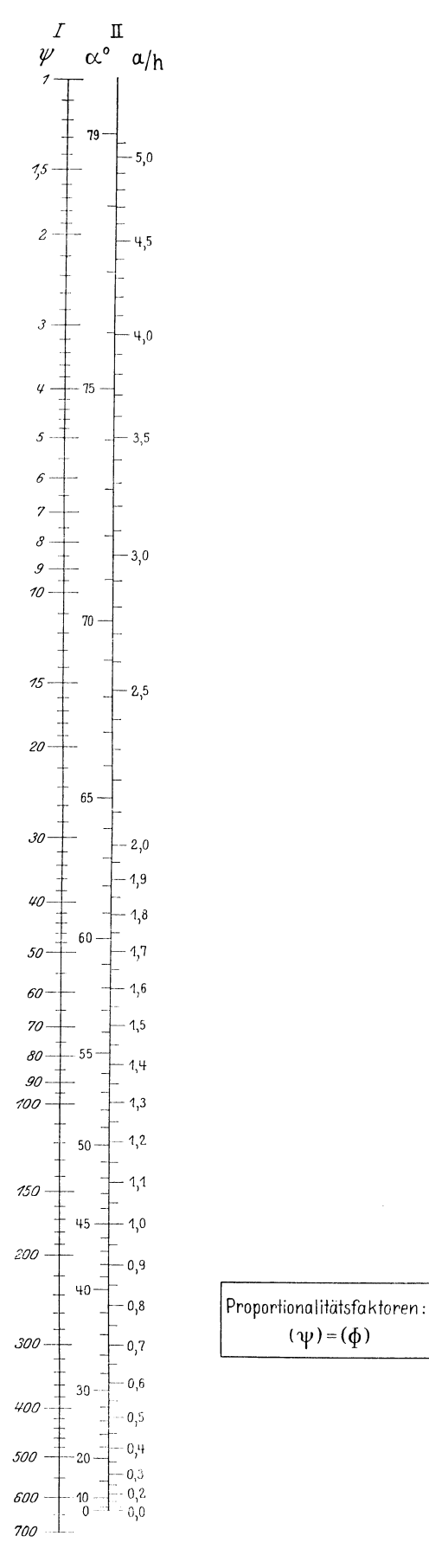

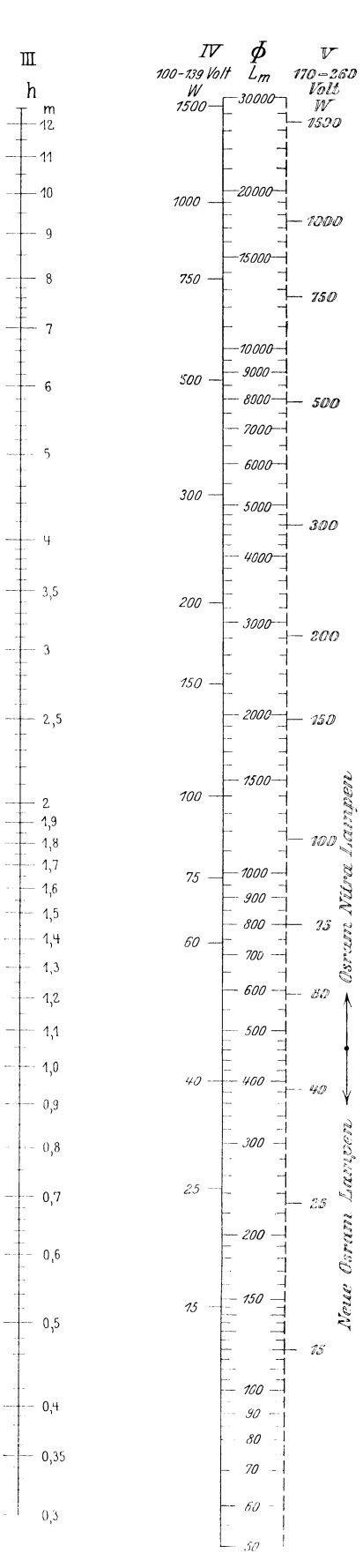

Konorski, Hilfsbuch.

N 38

## Bestimmung der mittleren Beleuchtungsstärke E<sub>m</sub> nach der Wirkungsgradmethode.  $z \Phi \eta = 100 E_m F.$

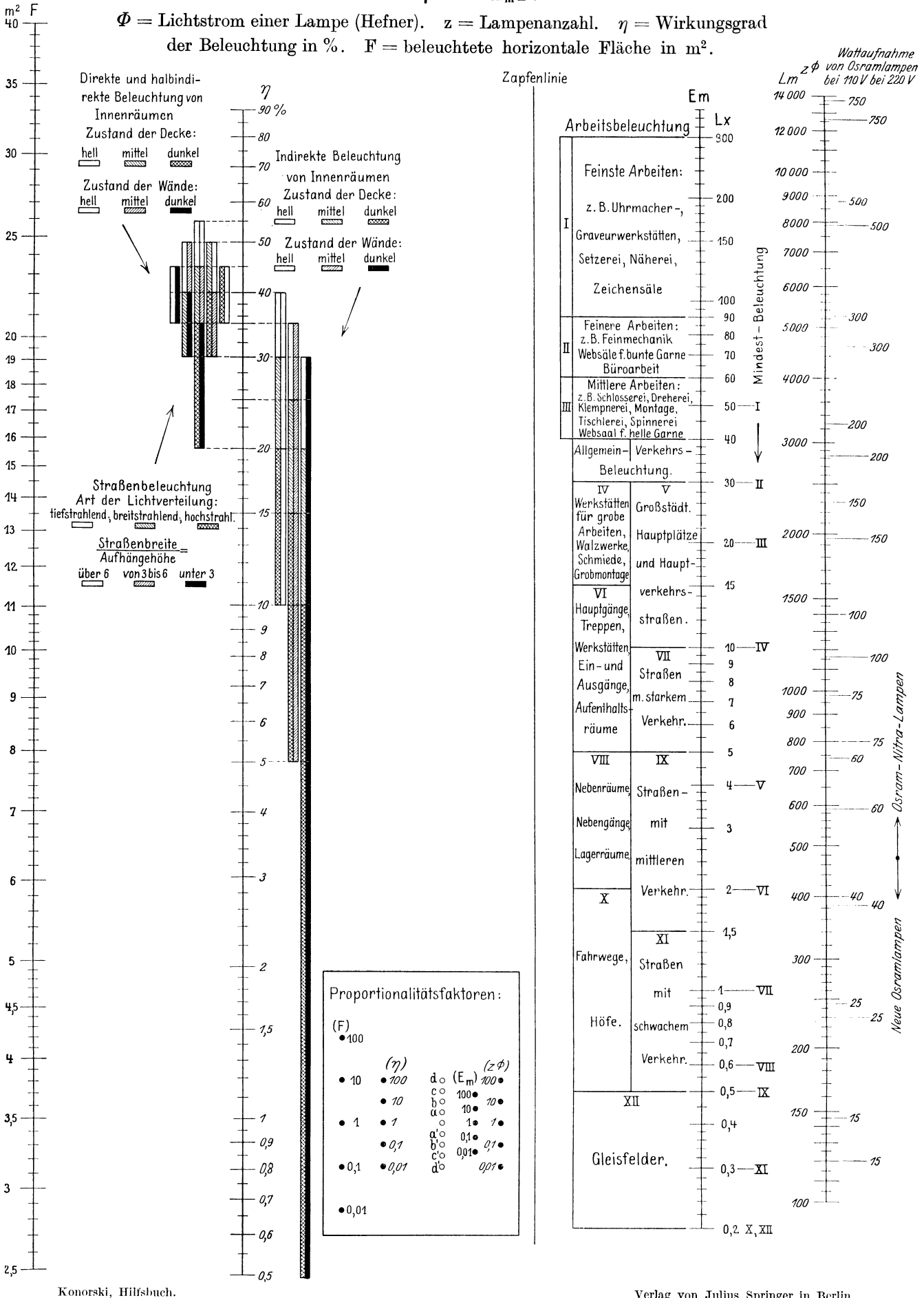

Verlag von Julius Springer in Berlin.

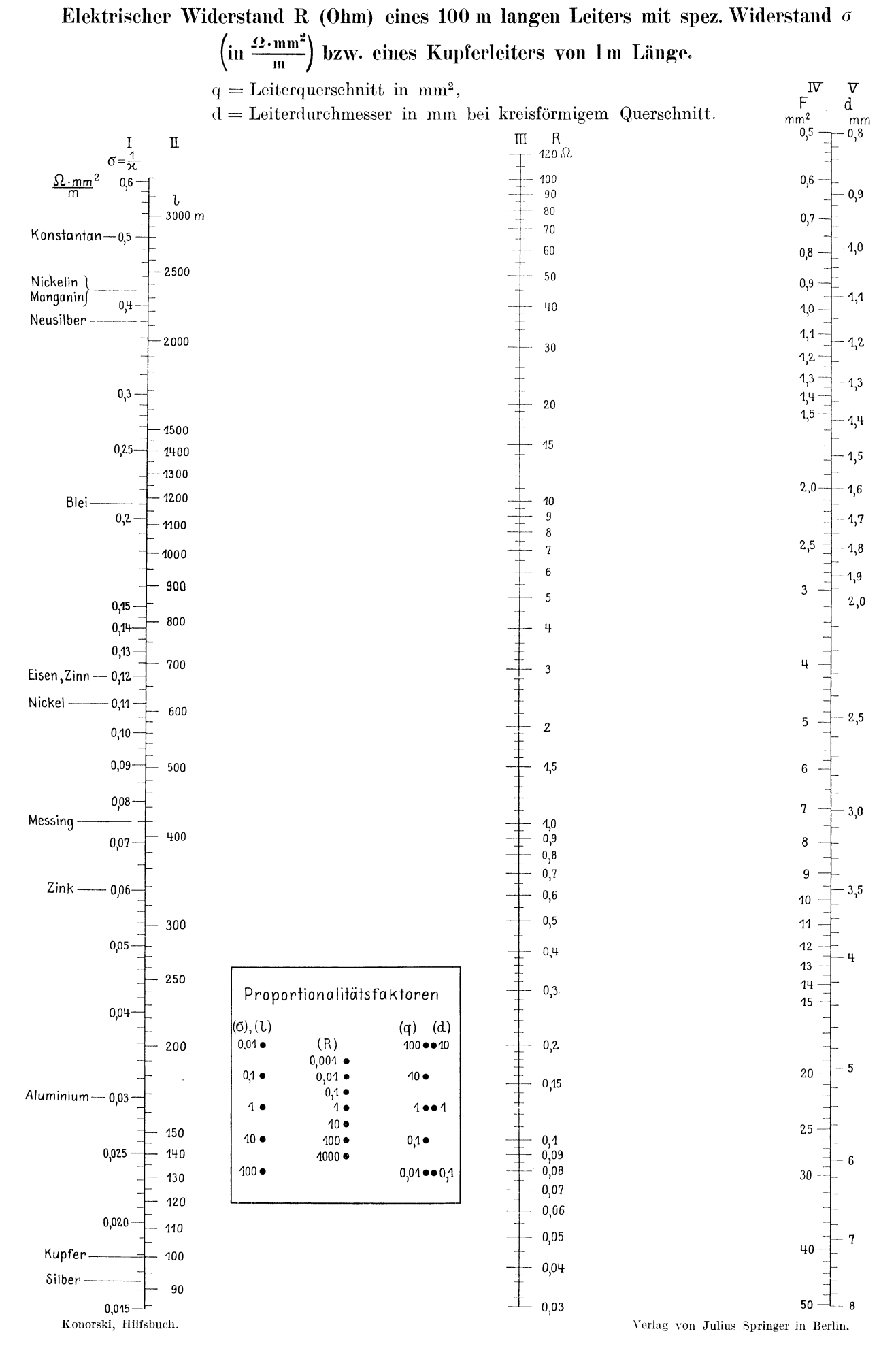

## Elektrische Kreise mit Ohmschem Widerstand.

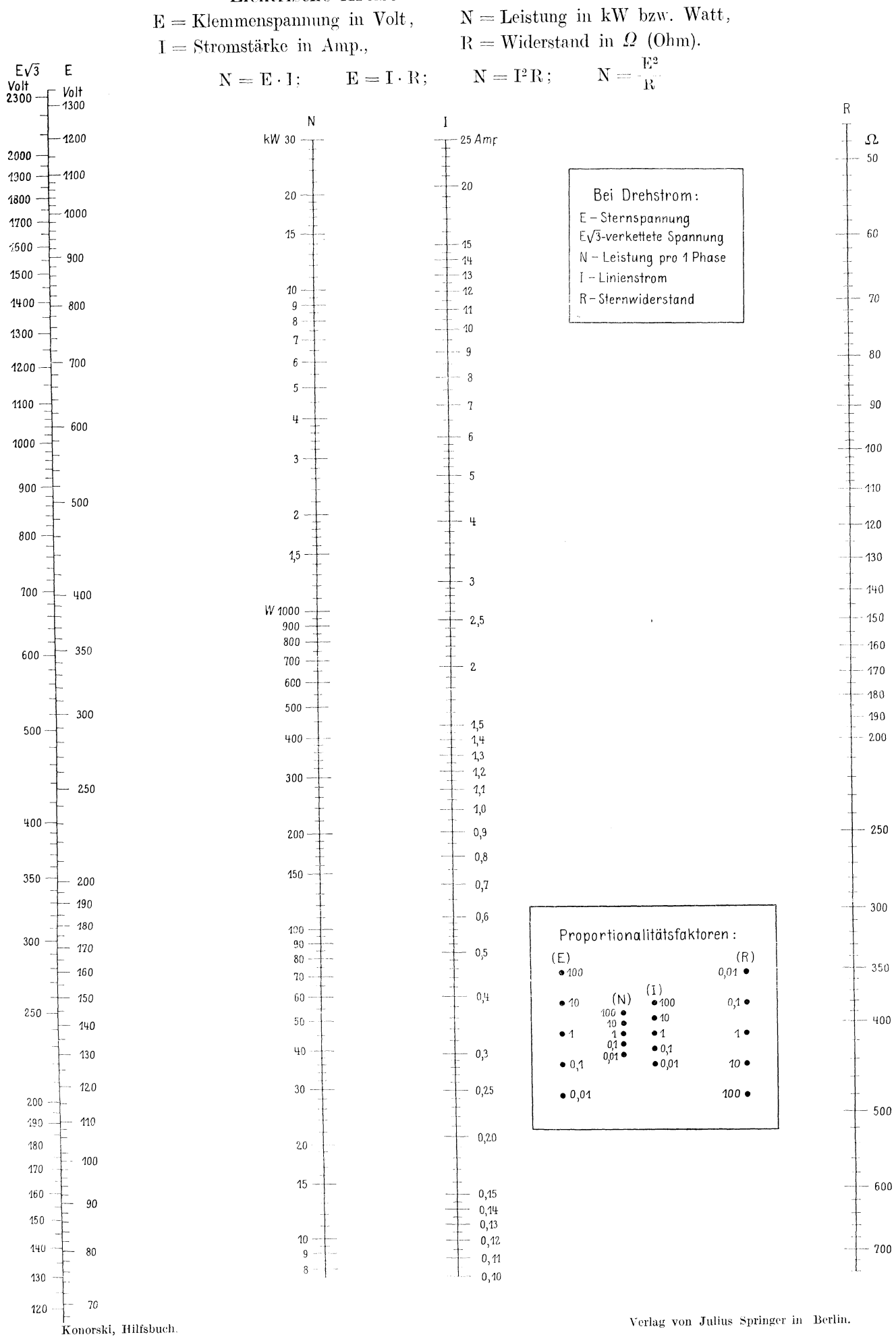

## Temperaturerhöhung der Kupferwicklungen in Abhängigkeit von der Widerstandserhöhung.

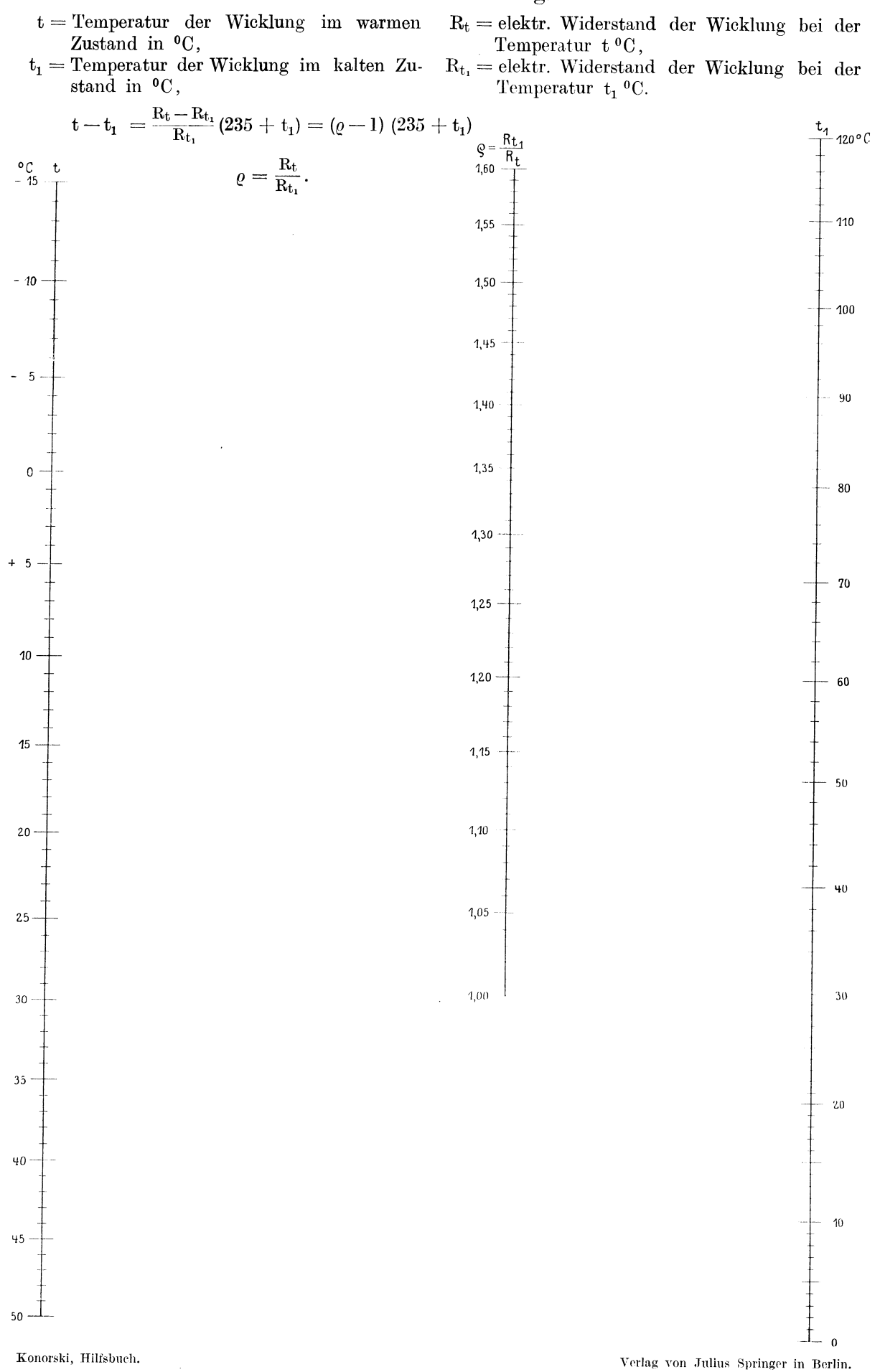

N 42

 $\mathbb Z$ 

 $mm^2$ 

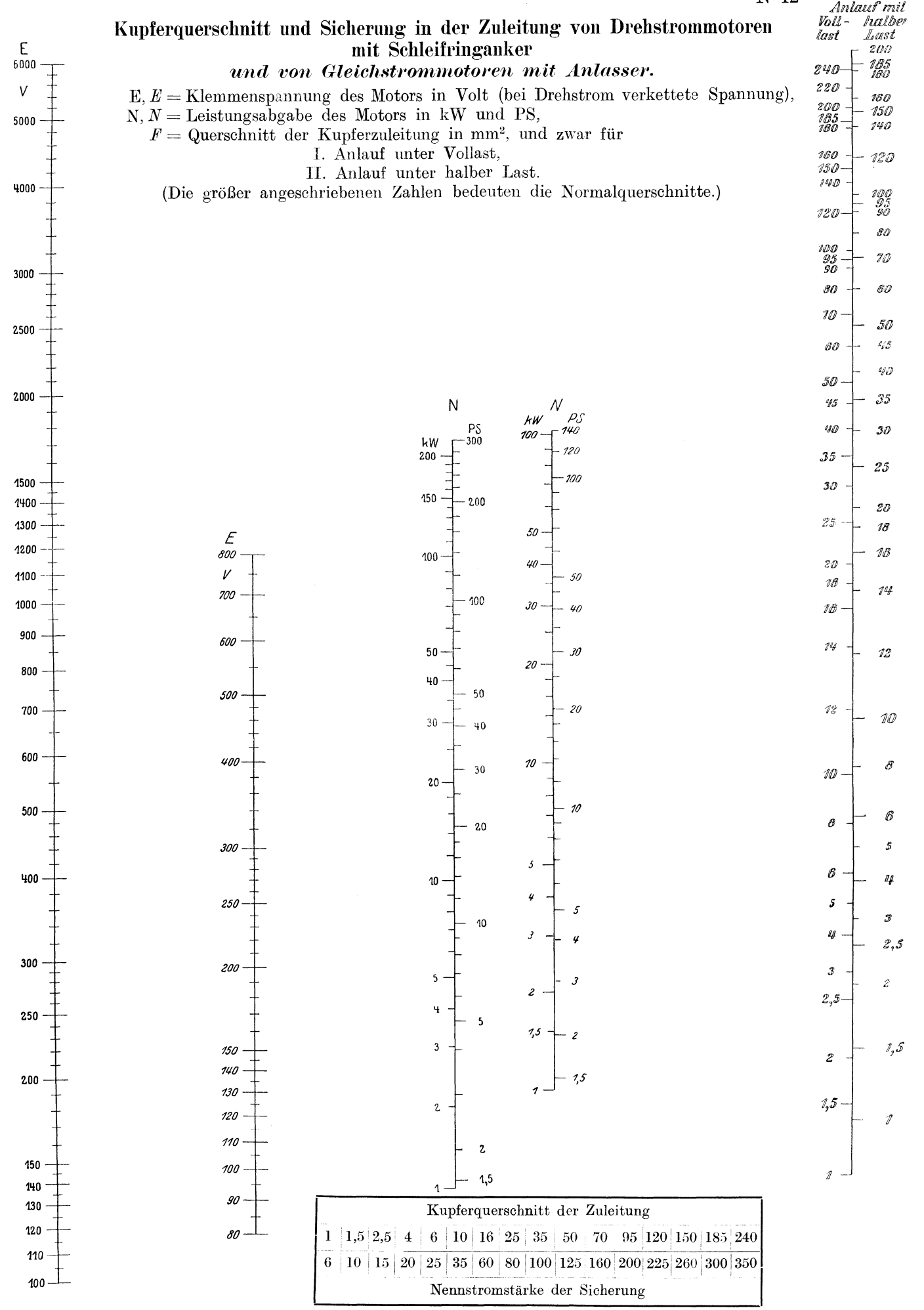

Konorski, Hilfsbuch.

Verlag von Julius Springer in Berlin.

N 43

### Relativer Spannungsabfall q (in  $\theta/0$ ) und relativer Leistungsverlust p (in  $\theta/0$ ) in elektrischen Leitungen.

Für Drehstrom-Dreileiter:  $p = \frac{10^5 \cdot 1 \text{ N}}{z \text{ F} \text{ E}^2 \cos^2 \varphi}$ ; für  $\cos \varphi = 1$ :  $p = \frac{10^5 \cdot 1 \text{ N}}{z \text{ F} \text{ E}^2}$ ;  $q = \frac{10^5 \cdot 1 \text{ N}}{z \text{ F} \text{ E}^2}$ .  $10^5 \cdot 1 \,\mathrm{N}$ 

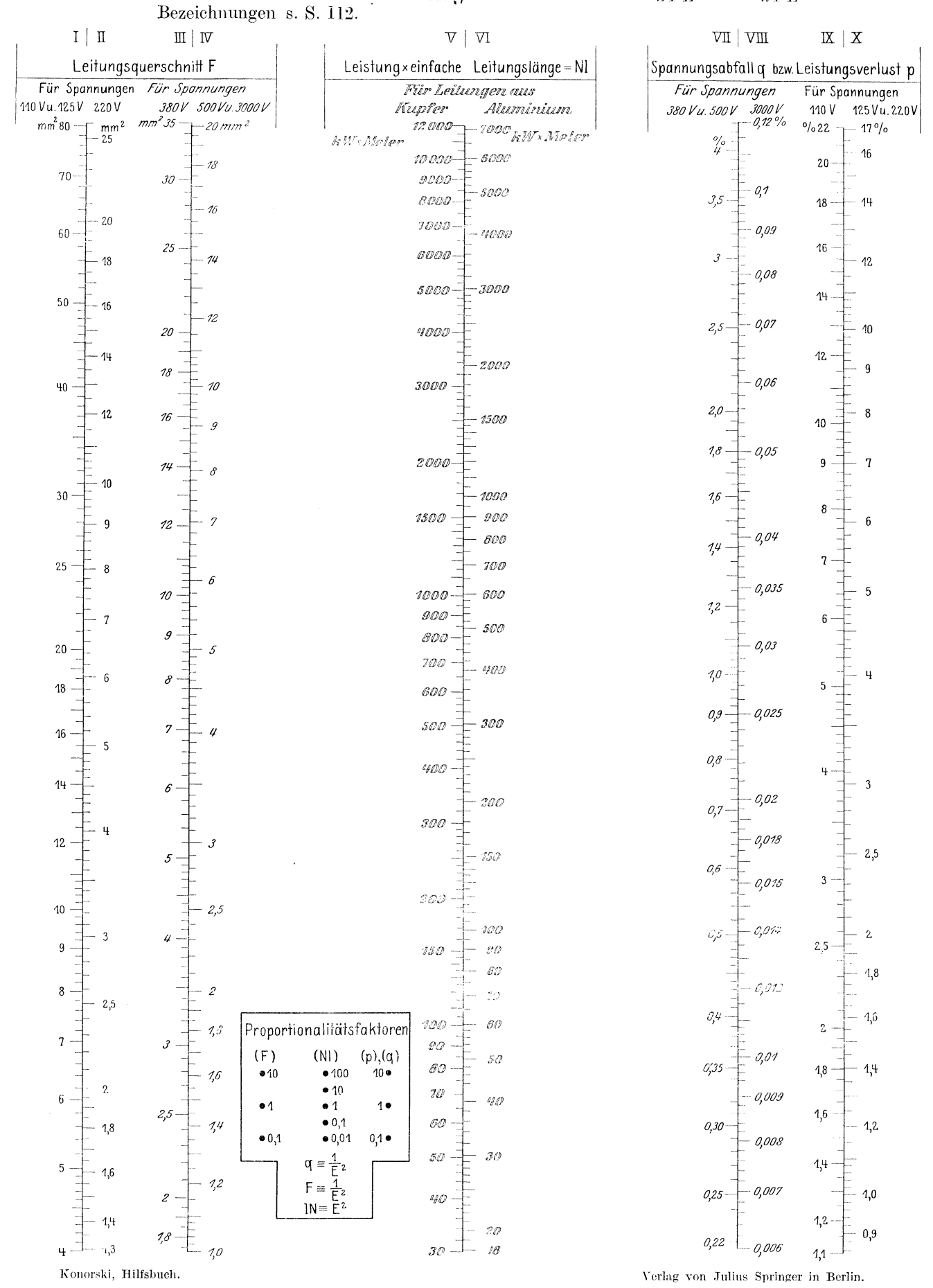

#### Einfluß des Leistungsfaktors in Wechsel- und Drehstromkreisen.

 $I_s =$  Scheinstrom\*),  $I_b =$ Blindstrom,

 $I_{\mathbf{w}} =$  Wirkstrom,

 $N_b =$ Blendleistung,  $N_{\mathbf{w}} =$  Wirkleistung,

 $N_s =$ Scheinleistung,

 $V_1$  = Leistungsverlust infolge Stromwärme, wenn cos  $\varphi = 1$ ,  $V_{\varphi}$  = Leistungsverlust infolge Stromwärme, wenn cos  $\varphi$  = 1,<br>  $\varphi$  = Phasenverschiebungswinkel, cos  $\varphi$  = Leistungsfaktor,

 $p_1$  = perzentueller Leistungsverlust infolge Stromwärme, wenn cos  $\varphi = 1$ ,  $p_{\varphi}$  = perzentueller Leistungsverlust infolge Stromwärme, wenn cos  $\varphi$  < 1.

Die als konstant angenommenen Werte sind durch lichte Schrift kenntlich gemacht.

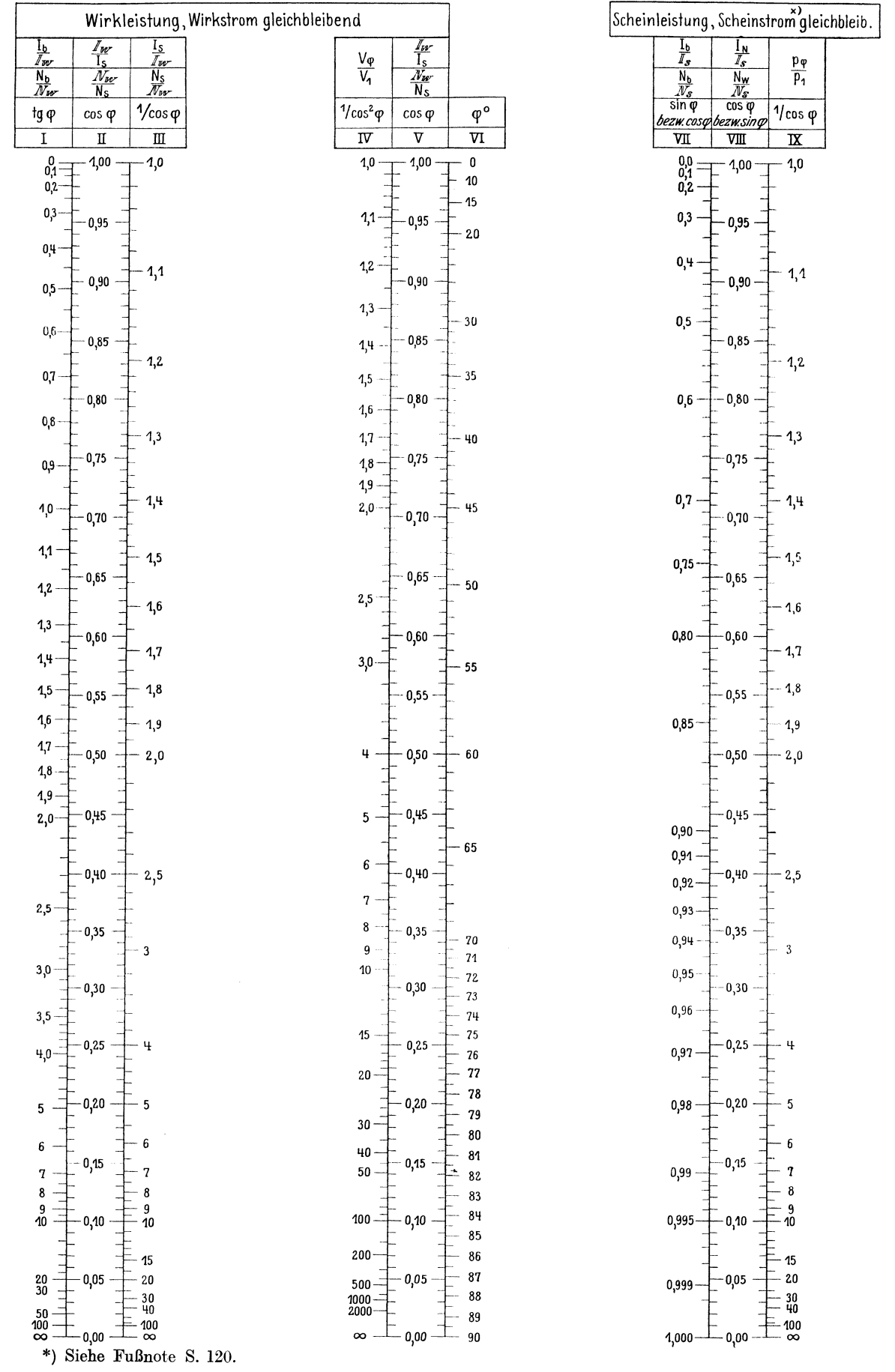

Konorski, Hilfsbuch.

### Dampfverbrauch D<sub>e</sub> von Dampfturbinen (nach Forner).  $D_e = \alpha \cdot \beta \cdot \gamma$  kg/PS-st

 $p = abs.$  Druck vor der Turbine in at.  $V_{abs} = abs.$  Unterdruck am Ende des Abdampfstutzens der Turbine in %,  $t =$ Dampftemperatur vor der Turbine in  ${}^{\circ}C$ . N = Nennleistung der Turbine in PS.

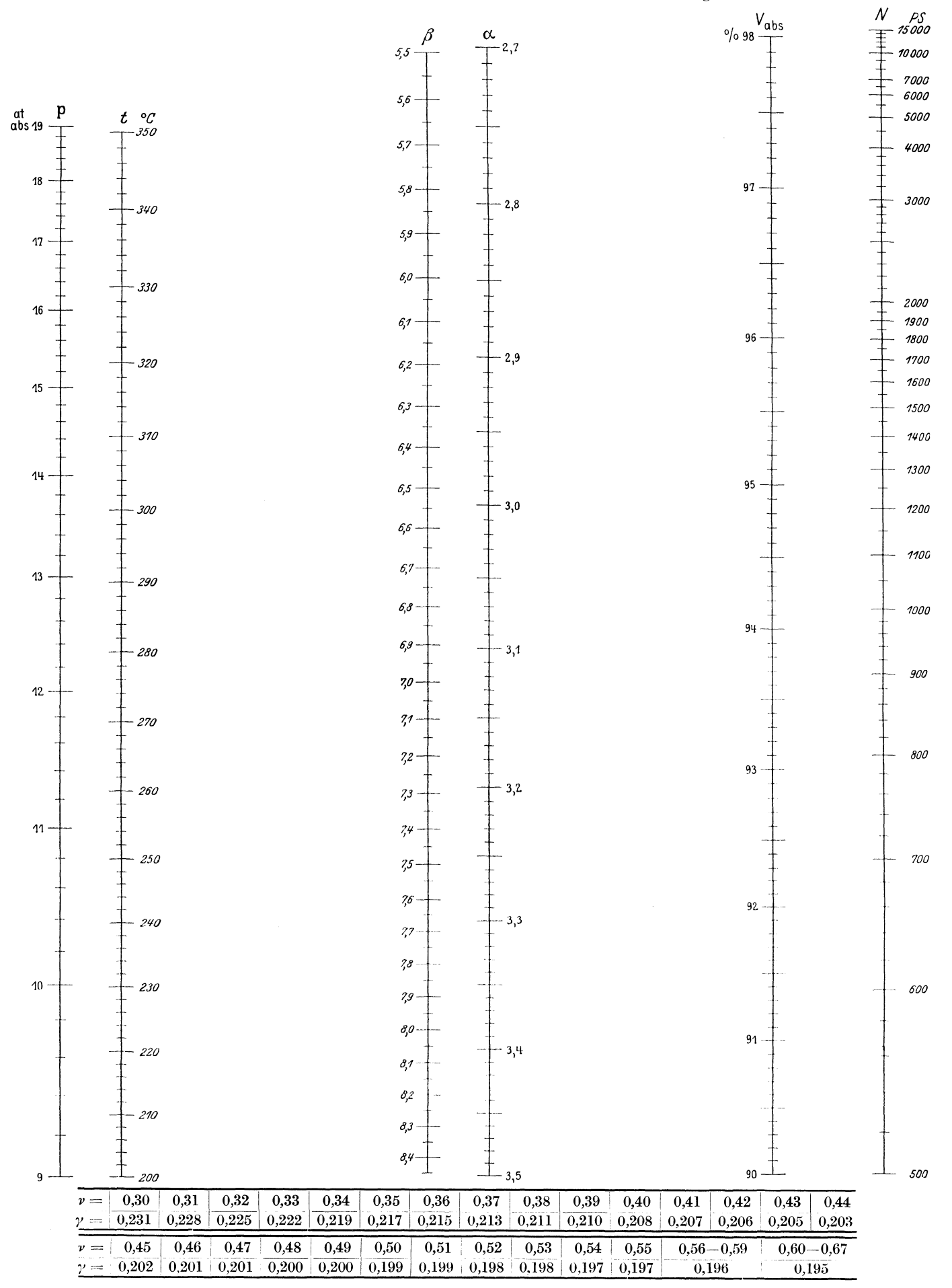

Verlag von Julius Springer in Berlin.

## Mechanischer Wirkungsgrad und Leerlaufwiderstand der Dampfmaschinen (nach Hrabak).

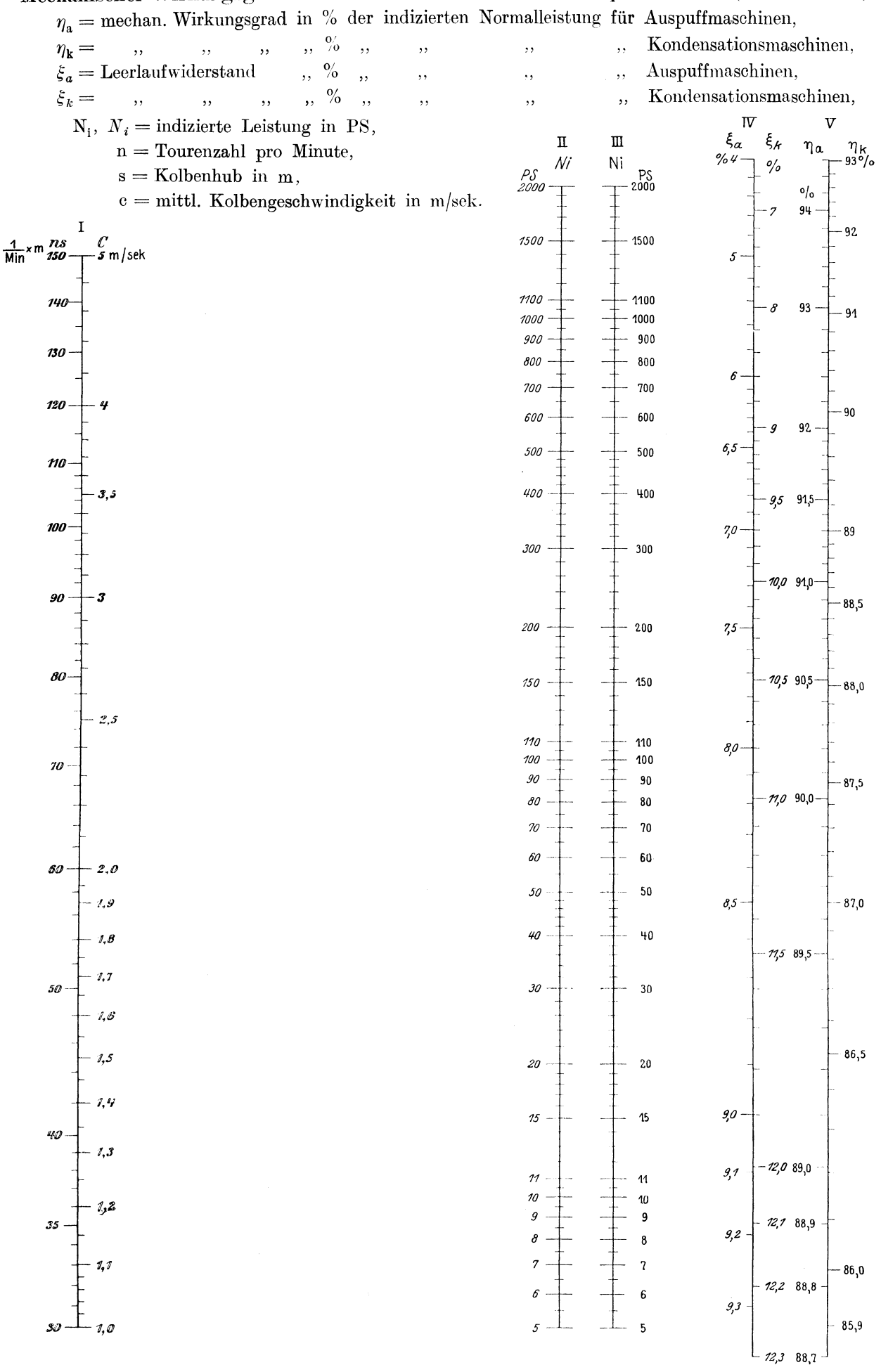

Konorski, Hilfsbuch.

Verlag von Julius Springer in Berlin.